# **RAHMENTRAGWERKE UND DURCHLAUFTRÄGER**

VON

### DR. ING. HABIL. **RICHARD GULDAN**

O. PROFESSOR AN DER DEUTSCHEN TECHNISCHEN HOCHSCHULE IN PRAG

MIT 435 TEXTABBILDUNGEN UND 58 TAFELN

ZWEITE, NEUBEARBEITETE UND WESENTLICH ERWEITERTE AUFLAGE

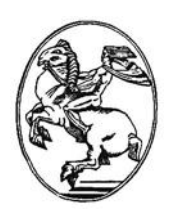

SPRINGER-VERLAG WIEN GMBH 1943

ISBN 978-3-662-01750-0 ISBN 978-3-662-02045-6 (eBook) DOI 10.1007/978-3-662-02045-6

ALLE RECHTE, INSBESONDERE DAS DER üBERSETZUNG IN FREMDE SPRACHEN, VORBEHALTEN

COPYRIGHt 1940 AND 1943 BY SPRINGER-VERLAG WIEN

URSPRUNGUCHERSCHIENENBEI SPRINGER-VERLAG OHG. IN VIENNA 1943

### **Vorwort zur ersten Auflage.**

Es wird häufig die Ansicht vertreten, daß Baustatik ein Wissensgebiet sei, das derzeit schon als völlig durchforscht und abgeschlossen angesehen werden könne, weshalb auch für die praktische Anwendung keine wesentlichen Verbesserungen und Fortschritte mehr zu erwarten wären. Diese Anschauung ist jedoch grundsätzlich abzulehnen und wird auch durch das laufende Schrifttum ständig widerlegt. Bei dem gegenwärtig in allen Zweigen der Technik herrschenden Bestreben, die Leistungsfähigkeit der einzelnen Betriebe durch eine straffe und zielbewußte Organisation ständig zu steigern, erscheint es dringend notwendig, auch die Berechnungsmethoden der Baustatik und die zugehörigen Hilfsmittel immer zweckmäßiger zu gestalten, um so die Büroarbeiten auch bei der Behandlung schwieriger Konstruktionen auf ein Mindestmaß einschränken zu können.

Diesem Zwecke soll das vorliegende Buch in erster Linie dienen. Bei seinem Gesamtaufbau und seiner Gliederung war der Verfasser daher von dem Bestreben geleitet, vor allem den Wünschen der praktisch tätigen Ingenieure und Statiker gerecht zu werden, deren Ziel in der Regel eine möglichst rasche Lösung der gestellten Aufgaben sein wird. Gleichzeitig sind aber auch die Bedürfnisse der Studierenden weitgehendst berücksichtigt, denen eine anschauliche, wirklichkeitsnahe Darstellung der erforderlichen theoretischen Grundlagen in sinnvoller Verbindung mit der praktischen Anwendung und den zugehörigen Hilfsmitteln stets willkommen sein wird.

Der gesamte Inhalt des Buches ist in drei Teile gegliedert, um die Benutzung vor allem als Hand- und Hilfsbuch zu erleichtern und überall eine gute Übersicht zu erzielen. Im Ersten Teil, der dem Text gewidmet ist, werden in sechs Abschnitten die mit der Ausgestaltung und Weiterentwicklung des bekannten "Drehwinkelverfahrens" zusammenhängenden Fragen von Grund auf eingehend behandelt und für die verschiedensten Tragwerksgattungen mit und ohne Vouten gebrauchsfertige Gleichungen in einfacher und zweckmäßiger Schreibweise aufgestellt, wobei stets auf eine strenge Unterscheidung zwischen Tragwerksformen mit "verschieblichen" und "unverschieblichen" Knotenpunkten besonderer Wert gelegt wird.

Der Einfluß der Querschnittsveränderlichkeit, namentlich der Stabendver. stärkungen (Vouten), wird in augenfälliger Weise unter den üblichen Voraussetzungen auch zahlenmäßig vollständig klargestellt. Gleichzeitig wurden, einem in Fachkreisen oft geäußerten Wunsch entsprechend, ausführliche und bequeme HiHsmittel in einer solchen Ausstattung geschaffen, daß sie dem Statiker die rechnerische Erfassung der Voutenwirkung ohne nennenswerten Mehraufwand an Arbeit gestatten und dazu beitragen, die beträchtlichen konstruktiven und wirtschaftlichen Vorteile zu erschließen, die sich aus einer günstigen Anordnung solcher Schrägen bei vielen Rahmentragwerken erzielen lassen. Es kann auf diese Weise in der Regel auch eine bedeutende Stahlersparnis erreicht werden.

Weiter wird in einem eigenen Abschnitt die Ermittlung der Einflußlinien an statisch unbestimmten Tragsystemen ausführlich dargelegt, wobei wiederum besonderes Augenmerk auf die Berücksichtigung der Voutenwirkung gerichtet ist. Die vorgeschlagenen Berechnungsverfahren gestatten unter gleichzeitiger Ver-

wendung der im Dritten Teil des Buches enthaltenen Zahlen- und Kurventafeln eine wesentliche Vereinfachung in der zahlenmäßigen Bestimmung der Einflußlinien für Rahmentragwerke mit geraden oder parabolischen Vouten.

Die Wirkung von gleichmäßigen und ungleichmäßigen Temperaturänderungen an statisch unbestimmten Tragwerken, sowie ihre rechnerische Erfassung wird in einem solchen Umfange erläutert, wie es für das Verständnis dieses Problems notwendig und für die praktische Anwendung wünschenswert erscheint.

Im Hinblick auf die große Bedeutung, die den Durchlaufträgern mit Auflagerverstärkungen im Bauwesen zukommt, wird diese Trägerform mit allen Sonderfällen im Anschluß an die Abschnitte über Rahmentragwerke einer eingehenden Behandlung unterzogen. Die praktische Berechnung dieser Trägerart für die verschiedensten Belastungsfälle, sowie die Ermittlung dep Einflußlinien wird mit Hilfe der im Dritten Teil zusammengestellten Zahlen- und Kurventafeln bedeutend erleichtert.

Da die Auflösung linearer Gleichungssysteme bei der zahlenmäßigen Berechnung von Rahmentragwerken eine große Rolle spielt, war es notwendig, auch dieser Frage einen angemessenen Raum zur Verfügung zu stellen und einige Rechenvorschriften für die abgekürzten Auflösungsverfahren in einer solchen Form auszuarbeiten, daß der Rechnungsgang auch von weniger Geübten leicht überblickt werden kann. Es schien zu diesem Zwecke eine bildmäßige Darstellung des Auflösungsvorganges am besten geeignet.

Der Zweite Teil des Buches enthält 20 Zahlenbeispiele von Tragwerken aus dem Hoch- und Brückenbau, die die praktische Anwendung der im Ersten Teil beschriebenen Verfahren unter Benutzung der im Dritten Teil des Buches enthaltenen Hilfstafeln zeigen und auch in der ganzen Art der zahlenmäßigen Durchführung als Musterbeispiele aufzufassen sind. Da ein großer Teil von diesen Beispielen sowohl mit, als auch ohne Vouten berechnet worden ist, so kann der Einfluß der Stabendverstärkungen auf die Momentenverteilung bei verschiedenen Tragwerksformen zahlenmäßig verglichen und damit auch in seinen wirtschaftlichen Auswirkungen viel besser beurteilt werden.

Im Dritten Teil des Buches sind sämtliche Hilfstafeln vereinigt. Es stehen 54 Zahlen- und Kurventafeln auf insgesamt 88 Buchseiten zur Verfügung. Sie ermöglichen eine einfache Umgehung zeitraubender und langwieriger Zahlenrechnungen und können so zu einer fühlbaren Entlastung der im Büro tätigen Ingenieure beitragen. Die meisten Tafeln erscheinen gleichzeitig als Zahlen- und Kurventafeln, um die Vorteile beider Darstellungsarten zu erreichen und dem Benutzer beim Gebrauch stets freie Wahl zu lassen.

So möge denn das Buch, dessen Erscheinen in eine wahrhaft große Zeit fällt, nicht nur den bereits berufstätigen Statikern und Ingenieuren bei der Erfüllung ihrer oft schwierigen und verantwortungsreichen Aufgaben ein willkommener Helfer und Berater sein, sondern auch zu einer gediegenen fachlichen Ausbildung und Erziehung unseres Ingenieurnachwuchses beitragen.

Allen, die an der Vollendung des Werkes Anteil haben, insbesondere meinen beiden ehemaligen Konstrukteuren Dipl.-Ing. B. PÜSCHEL, Dipl.-Ing. K. HORA und meinem derzeitigen Konstrukteur Dr.-Ing. G. SIMACEK für seine wertvolle Mithilfe beim Lesen der Korrekturen, spreche ich an dieser Stelle meinen herzlichen Dank aus.

Weiters danke ich der "Deutschen Gesellschaft der Wissenschaften und Künste" in Prag, die durch ihre Unterstützung die Fertigstellung der umfangreichen Arbeit gefördert hat, und schließlich dem Verlag für die Berücksichtigung aller Sonderwünsche bei der Drucklegung und für die überaus sorgfältige Ausstattung des Buches.

Prag, im Juni 1940. **R. GULDAN. R. GULDAN.** 

### **Vorwort zur zweiten Auflage.**

Der rasche Absatz der ersten Auflage, die seit einem Jahr vergriffen ist, und die weiterhin anhaltende rege Nachfrage machten trotz der herrschenden kriegsbedingten Schwierigkeiten eine Neuauflage des Werkes erforderlich. Die zustimmende Auf· nahme, die das Buch in weitesten Fachkreisen gefunden hat, läßt deutlich erkennen, daß der eingeschlagene Weg bei der Ausarbeitung der ersten Auflage richtig war und daß damit vielen lange gehegten Wünschen aus Statikerkreisen voll entsprochen worden ist. Das offenbarte sich auch in zahlreichen Zuschriften, die dem Verfasser aus der Fachwelt zugingen und manch freundliche Anregung enthielten.

Über den Aufbau des Werkes, der sich bestens bewährt hat und daher auch weiterhin beibehalten werden konnte, ist im Vorwort zur ersten Auflage Grundsätzliches gesagt. In der neuen Auflage sind jedoch eine ganze Reihe wesentlicher Erweiterungen vorgenommen worden, die den Anwendungsbereich des Buches bedeutend vergrößern. Zunächst wurde im ersten Abschnitt ein Kapitel über die Beziehungen zwischen Belastung, Querkraft und Biegungsmoment eingeschaltet, in welchem einige grundlegende Sätze der Baustatik in anschaulicher Weise erläutert werden. Sodann sind im ersten und zweiten Abschnitt bei der Behandlung der Tragwerke mit und ohne Vouten auch gelenkige Stabanschlüsse eingehend berücksichtigt worden, um die Vorteile des Drehwinkelverfahrens auch für die Berechnung solcher Tragwerksgattungen zu erschließen und voll zur Geltung zu bringen.

Weiter treten im Ersten Teil des Buches noch zwei Abschnitte, nämlich der siebente und achte, vollkommen neu hinzu. Der siebente Abschnitt ist der vereinfachten Berechnung hochgradig statisch unbestimmter Tragwerke gewidmet. Darin wird zunächst die gewöhnliche Iteration beschrieben und einer kritischen Betrachtung unterzogen und dann ein spezielles Verfahren, die "Reduktionsmethode" mit relativer Schätzung der Nachbarunbekannten, dargelegt. Diese Methode setzt den Statiker in den Stand, auch umfangreiche Tragwerke, die bei Anwendung der üblichen Verfahren einen unvertretbar großen Zeitaufwand erfordern würden, mit ganz einfachen Hilfsmitteln zu berechnen.

Im achten Abschnitt wird zuerst die Festpunktmethode in vereinfachter Anwendung auf unverschiebliche Tragwerke behandelt. Es wird gezeigt, wie die Festpunkte für irgendeinen Rahmenstab sehr leicht aus einer Hilfstafel bestimmt werden können, ohne die Lage der Festpunkte in den benachbarten Rahmenstäben kennen zu müssen. Unter Benutzung der gebotenen neuen Hilfstafeln ergibt sich ein überaus vorteilhaftes Verfahren, das bei hinreichender Genauigkeit wohl mit zu den schnellsten Methoden zu zählen ist, die für unverschiebliche Tragwerke in Betracht kommen. Sodann gelangt in diesem Abschnitt das Momentenverteilungsverfahren für unverschiebliche und verschiebliche Tragwerke mit und ohne Vouten zur Behandlung. Es wird der einfache Zusammenhang dieser häufig nach CROSS benannten Berechnungsmethode mit dem Drehwinkelverfahren klargestellt und gleichzeitig dargelegt, wie durch direkte Benutzung der zahlreichen Hilfstafeln im Dritten Teil des Buches auch diese Methode namentlich für Voutentragwerke vorteilhaft angewendet werden kann.

Im Zweiten Teil des Buches sind sieben Zahlenbeispiele vollständig neu aufgenommen worden, und zwar vier Beispiele für Tragwerke mit gelenkigen Stabanschlüssen in solcher Auswahl, daß unverschiebliche und verschiebliche Tragwerke mit und ohne Vouten vertreten sind, und schließlich drei Beispiele, die die praktische Anwendung der "Reduktionsmethode" bei hochgradig statisch unbestimmten Tragwerken zeigen.

Der Dritte Teil des Buches wurde durch vier "Hilfstafeln zur Festpunktmethode" bereichert.

So ist zu hoffen, daß das Werk auch in seiner neuen Form die gleiche freundliche Aufnahme in der Fachwelt finden wird wie die erste Auflage und daß es in gesteigertem Maße die Arbeiten der praktisch tätigen Statiker und Bauingenieure erleichtern, sowie gleichzeitig auch den Studierenden das notwendige Verständnis und die Voraussetzungen zur erfolgreichen Anwendung der neu entwickelten Berechnungsmethoden vermitteln wird.

Es war gewiß nicht leicht, neben der beruflichen Inanspruchnahme und der starken Belastung mit kriegswichtigen Aufgaben, die Bearbeitung der neuen Auflage in dem beträchtlich erweiterten Umfang und mit der für ein solches Werk notwendigen Sorgfalt und Gründlichkeit vorzunehmen. Die aufgetretenen Schwierigkeiten wurden aber überwunden und es sei hier allen, die dazu beigetragen haben, herzlich gedankt. Besonders danke ich meinem Konstrukteur Dr.-Ing. G. ŠIMÁČEK, der mich wieder in gewissenhaftester Weise beim Lesen der Korrekturen und bei der Überprüfung der Zahlenrechnungen unterstützte. Besonderer Dank gebührt aber auch dem Verlag für die wiederum aufs beste gelungene Ausstattung des Buches.

Prag, im Juni 1943. **R. GULDAN.** 

## **Inhaltsverzeichnis.**

#### Erster Teil.

Erster Abschnitt.

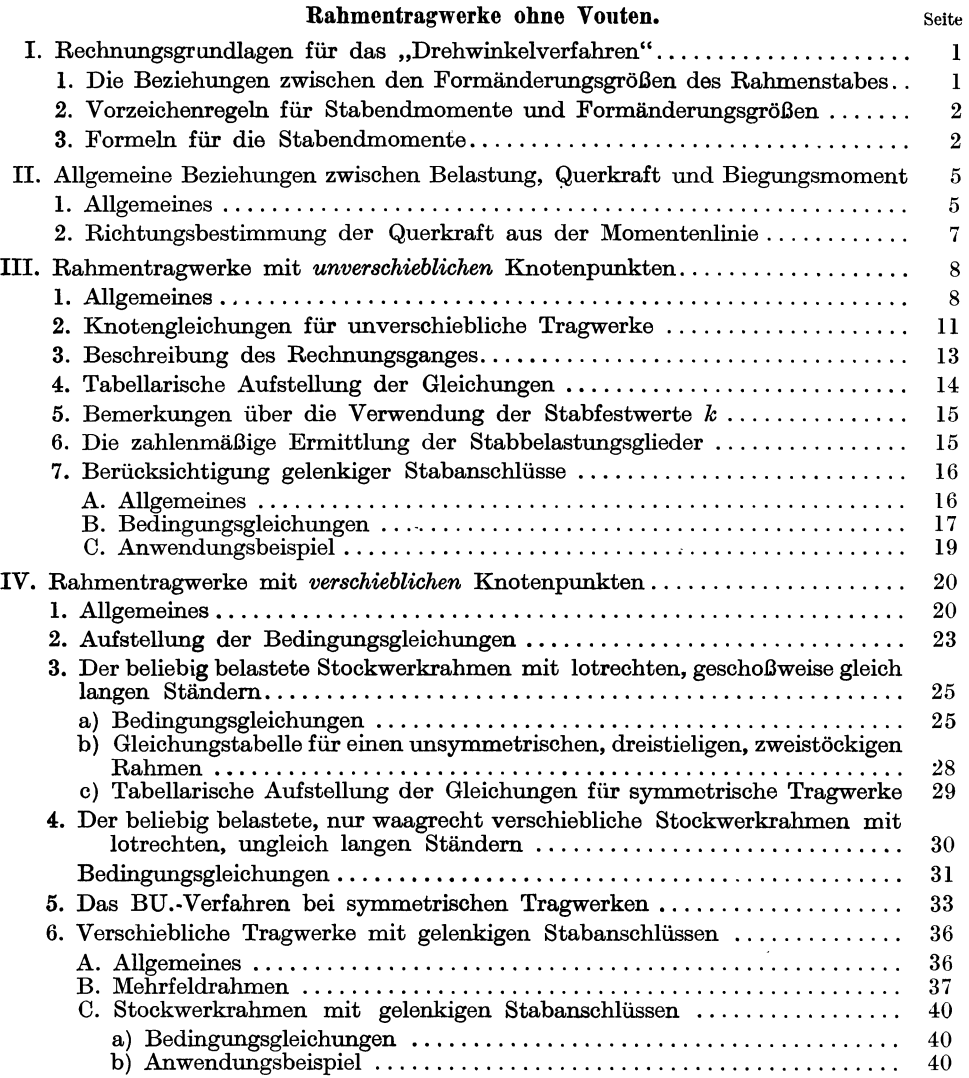

#### VIII Inhaltsverzeichnis.

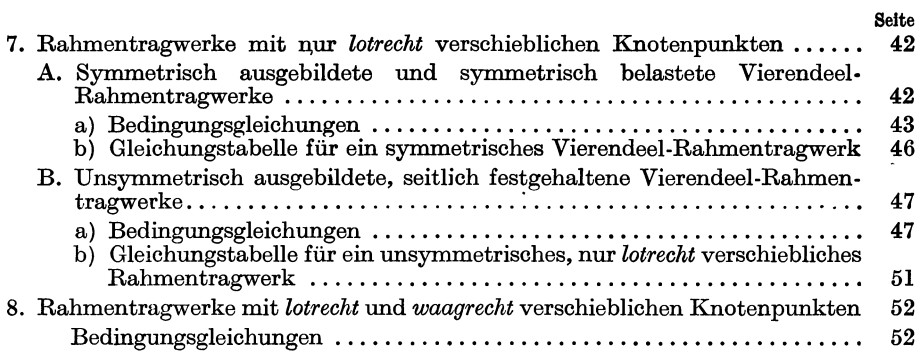

#### Zweiter Abschnitt.

#### Rahmentragwerke mit beliebig veränderlichen Stab querschnitten.

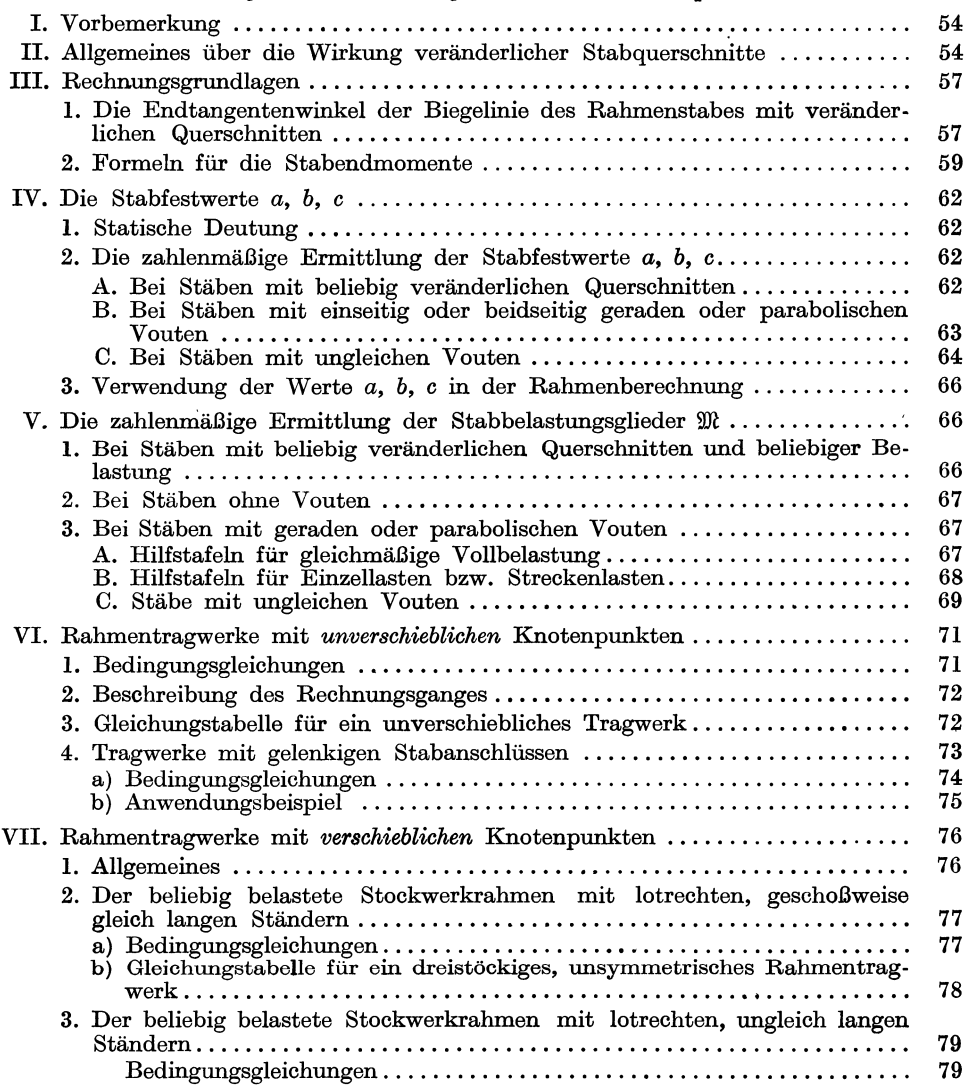

#### Inhaltsverzeichnis. IX

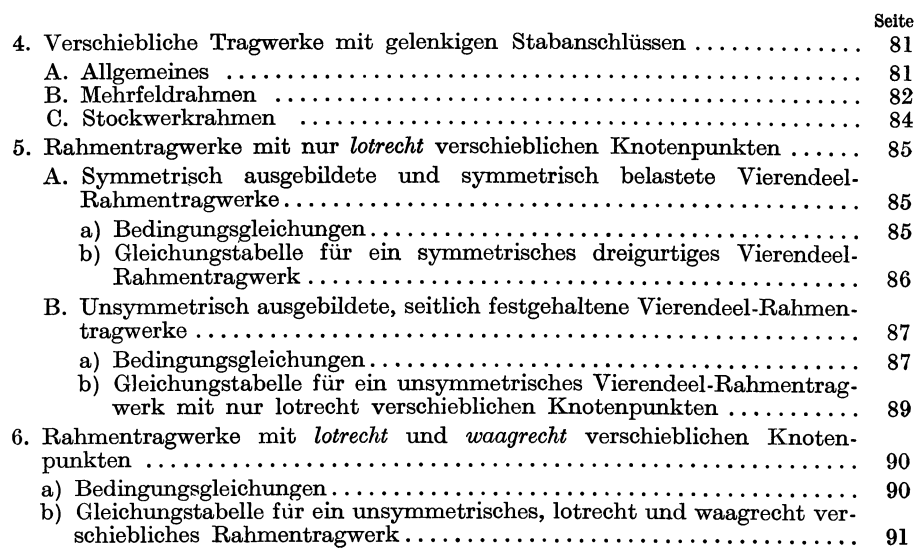

#### Dritter Abschnitt.

#### Einflußlinien für statisch unbestimmte Tragwerke.

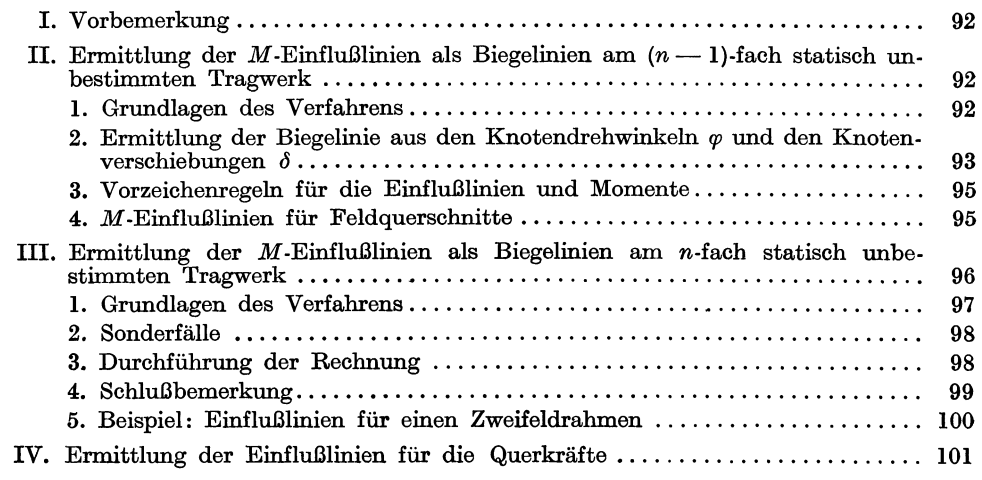

#### Vierter Abschnitt.

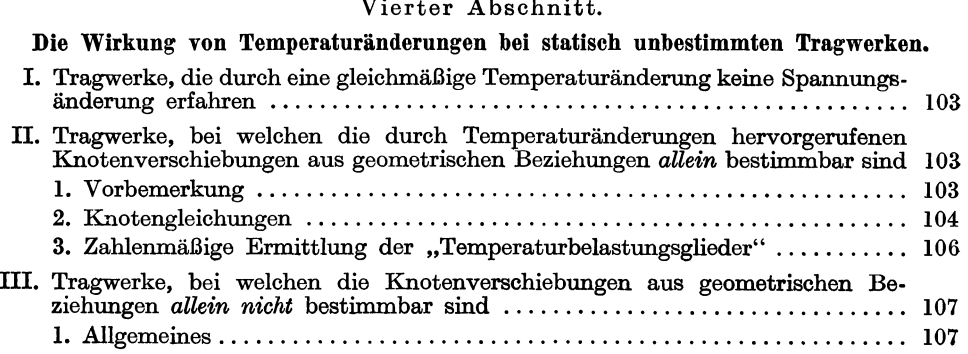

#### x Inhaltsverzeichnis.

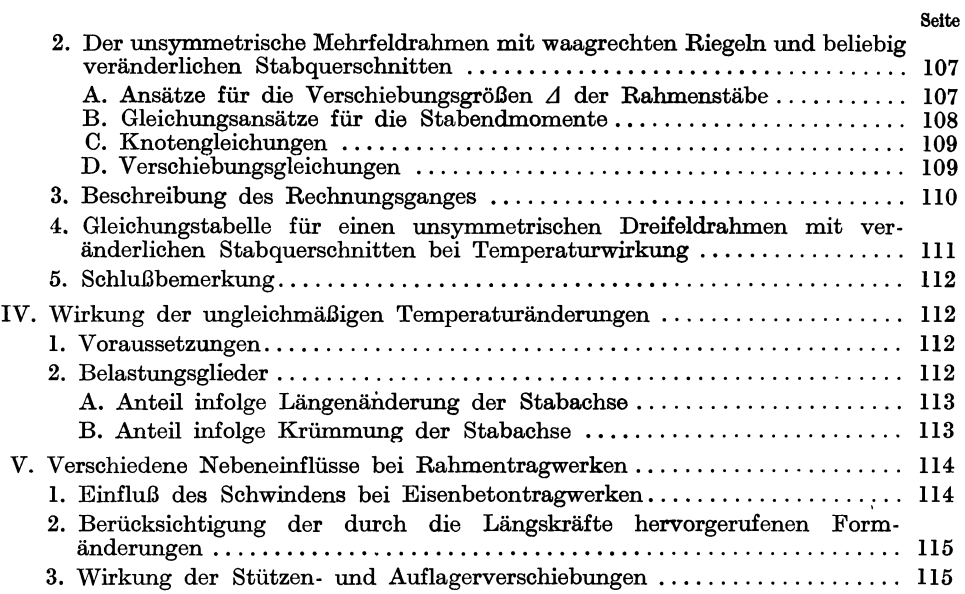

#### Fünfter Abschnitt.

#### Der Durchlaufträger mit veränderlichen Stabquerschnitten unter Berücksichtigung aller Sonderfälle.

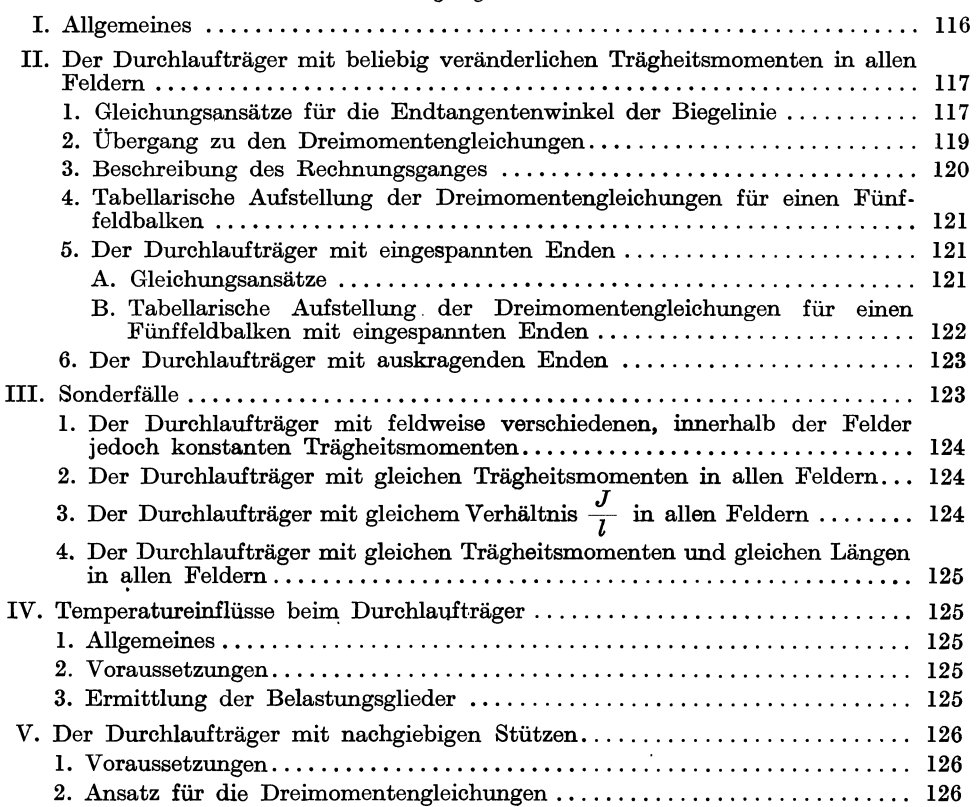

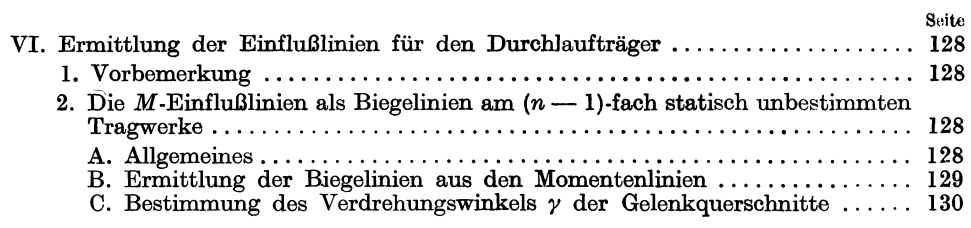

#### Sechster Abschnitt.

#### Zweckmäßige Auflösungsverfahren für lineare Gleichungssysteme.

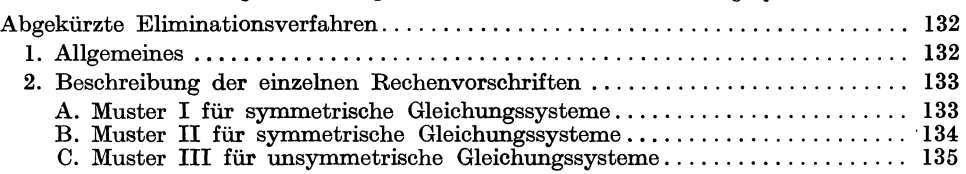

#### Siebenter Abschnitt.

#### Vereinfachte Berechnung hochgradig statisch unbestimmter Tragwerke.

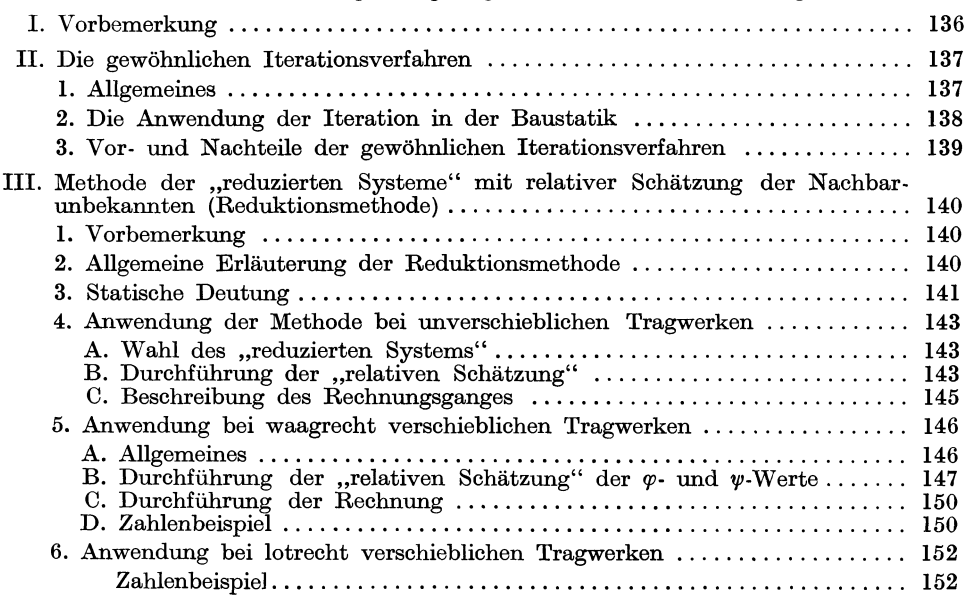

#### Achter Abschnitt.

#### Verschiedene Methoden und Näherungsverlahren zur Berechnung von Bahmentragwerken.

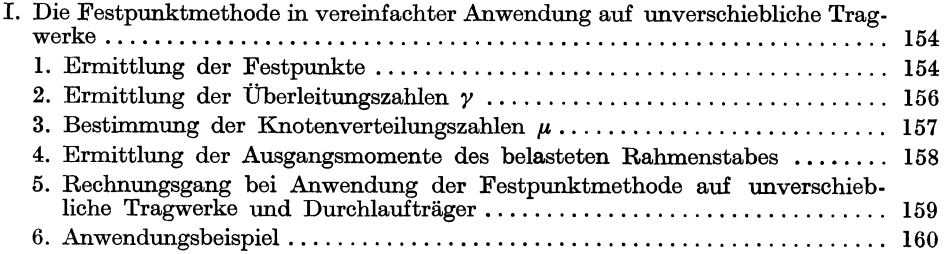

#### XII Inhaltsverzeichnis.

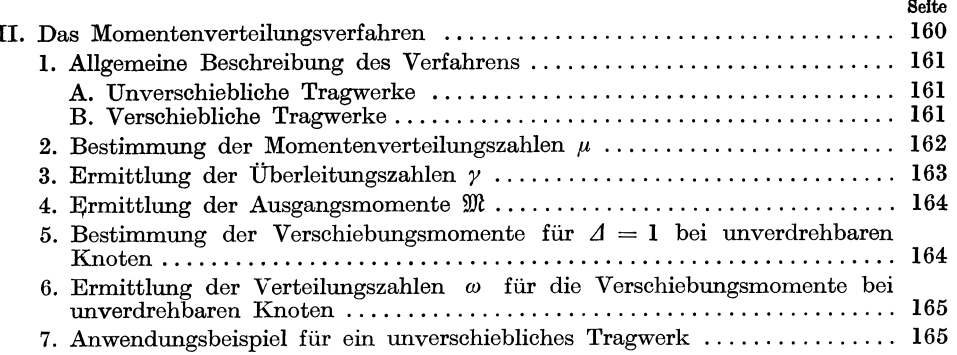

### Zweiter Teil.

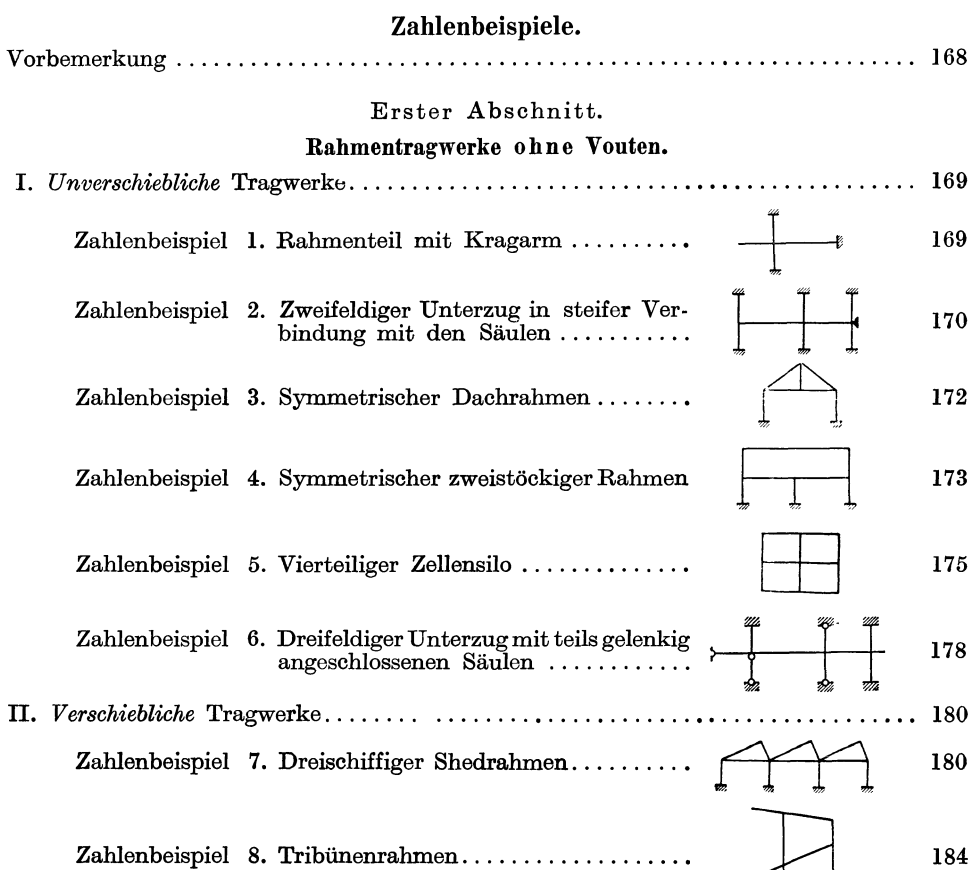

Zahlenbeispiel 9. Unsymmetrischer Dreifeldrahmen **1875 (m. 1876)**<br>
187

 $\frac{1}{2}$ 

 $\frac{1}{2}$ 

191

Zahlenbeispiel 10. Vierschiftiger symmetrischer Hallenrahmen mit Fußgelenken..........

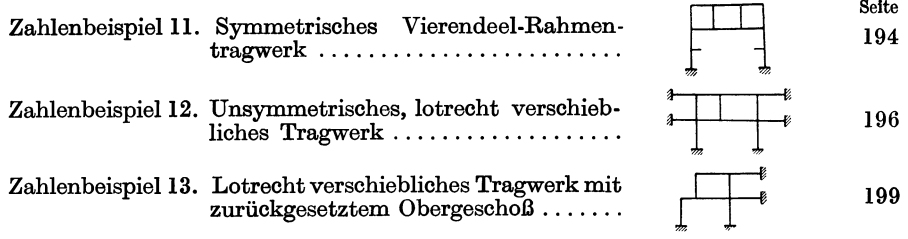

#### Zweiter Abschnitt.

#### Rahmentragwerke mit Vouten.

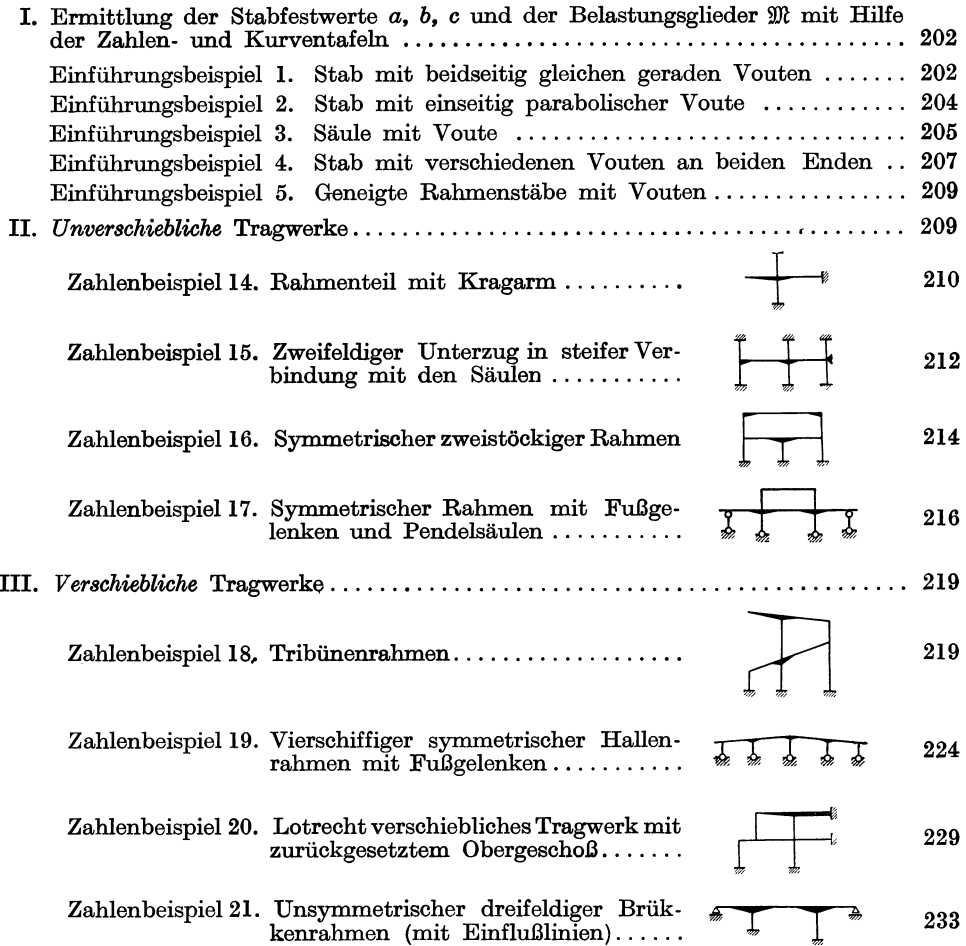

#### Dritter Abschnitt.

#### Der Durchlaufträger.

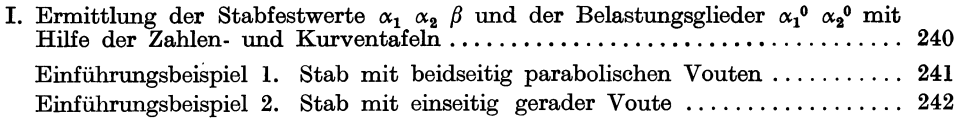

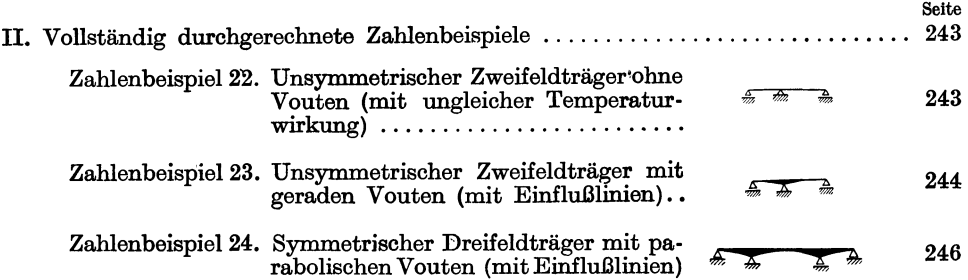

#### Vierter Abschnitt.

#### Hochgradig statisch unbestimmte Rahmentragwerke.

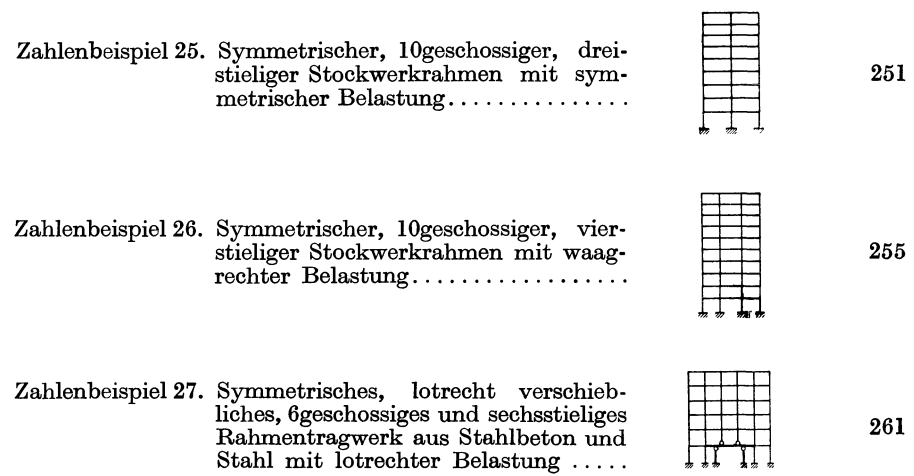

#### Dritter Teil.

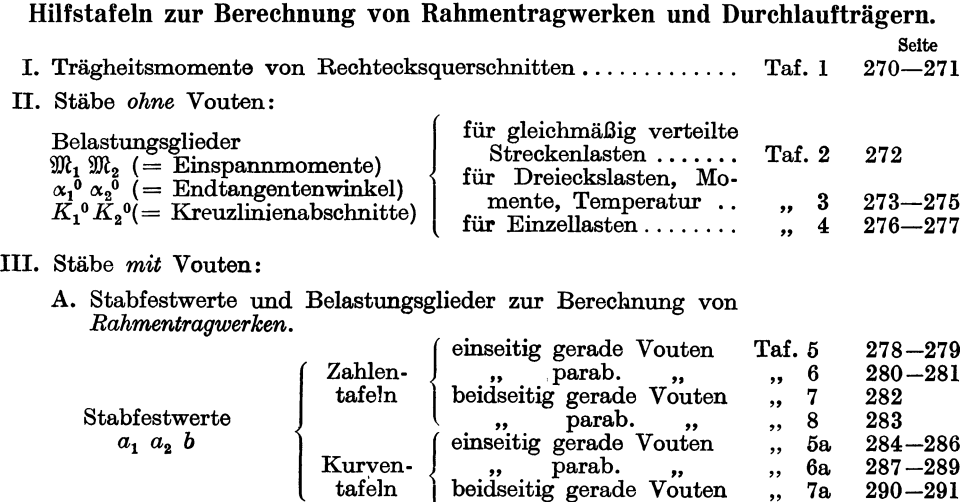

,, parab. ,,

,, 6a " 7a ,, 8a 287-289 290-291 292-293

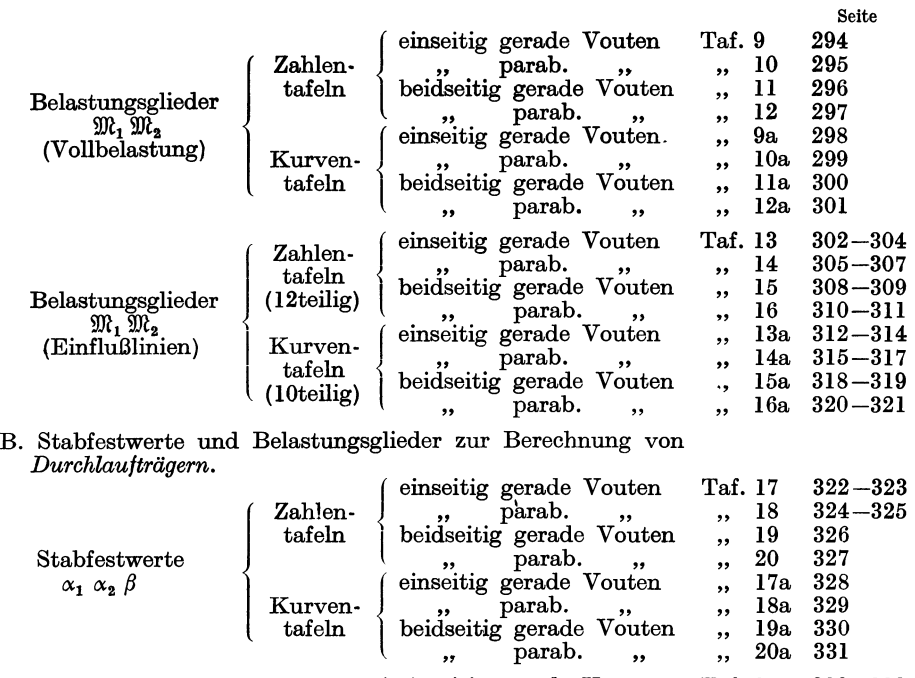

beidseitig gerade Vouten " parab. " einseitig gerade Vouten<br>
,, parab.<br>
,,

,, 18a<br>.. 19a ,, 18a<br>,, 19a<br>,, 20a  $\frac{20a}{21}$ Taf.  $\begin{array}{cc} \text{,,} & 22 \\ \text{,,} & 23 \end{array}$  $\begin{array}{cc} \text{,} & 23 \\ \text{.} & 24 \end{array}$  $\begin{array}{cc} , & 24 \ . & 216 \end{array}$  $\begin{array}{cc} \text{,,} & 24 \\ \text{,,} & 21a \\ \text{,,} & 22a \end{array}$ ", 22a<br>", 23a<br>", 24a ", 23a<br>", 24a Taf.  $\frac{25}{10}$  $\frac{26}{11}$  $\begin{array}{cc} \text{,} & 27 \\ \text{,} & 28 \end{array}$ " 28

,, parab.,

beidseitig gerade Vouten<br>
,, parab.<br>
, parab.

Kurven-  $\vert$ , parab. ..<br>tafeln beidseitig gerade Vouten

IV. Rechenvorschriften zur Auflösung linearer Gleichungssysteme.

Belastungsglieder  $\begin{cases} \text{Zahlen} \\ \text{tafeln} \\ \text{(Einfululinien)} \end{cases}$  {  $\text{einsetting}$  gerade Vouter " parab. " parab. " parab. " parab. " parab. " parab. " parab. " parab. " parab. " parab. " parab. " parab. " parab. " parab. " parab. " pa

Belastungsglieder (Zahlen- ), parab.<br>Belastungsglieder tafeln beidseitig gerade Vouten  $\alpha_1^0 \alpha_2^0$   $\ldots$   $\ldots$   $\alpha_{\text{max}}^1$  $(V\text{olibelastung})$   $\left\{\begin{array}{c} \text{einseitig gerade Vouten} \\ \text{Kumsen.} \end{array}\right\}$ 

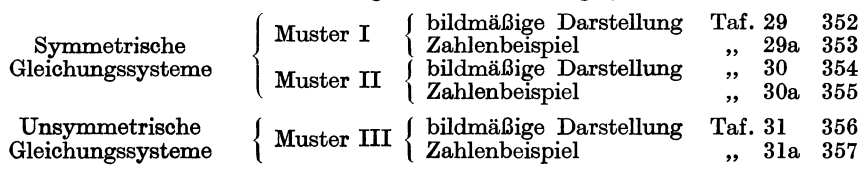

V. Hilfstafeln zur Festpunktmethode.

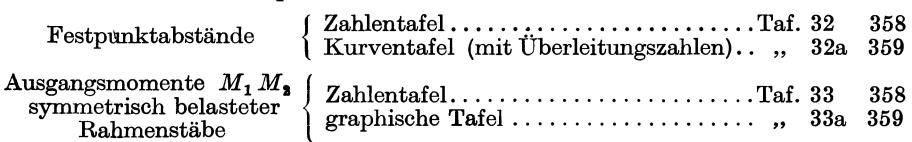

### **Erster Teil.**

Erster Abschnitt.

### **Rahmentragwerke ohne Vouten.**

#### I. Rechnungsgrundlagen für das "Drehwinkelverfahren".

#### **1. Die Beziehungen zwischen den Formänderungsgrößen des Rahmenstabes.**

Die Bezeichnung *"Drehwinkelverlahren"* ist in den Kreisen der Statiker überall geläufig und soll deshalb auch hier beibehalten werden, obwohl dieser Ausdruck

nicht ganz zutreffend ist, da als Rechnungsunbekannte neben Drehwinkeln häufig auch Verschiebungsgrößen Verwendung finden.

In Abb. 1 ist ein Rahmenstab mit den beiden anschließenden Knotenpunkten 1 und 2 vor und nach der Verformung zur Darstellung gebracht. Dabei wurde der allgemeine Fall vorausgesetzt, daß die Stabenden infolge der äußeren Belastung des Tragwerkes sowohl Verdrehungen abb. 1.<br>als auch Verschiebungen erleiden Die Form. Drehwinkel und Verschiebungsgrößen. als auch Verschiebungen erleiden. Die Formänderungsgrößen sind in Abb. 1 unter Berück-

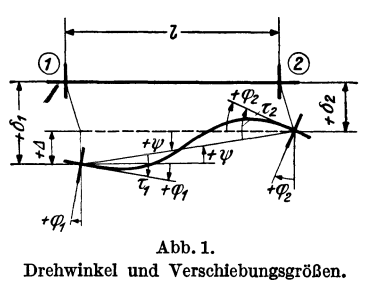

sichtigung der im folgenden Kapitel angegebenen Vorzeichenregeln stark verzerrt wiedergegeben. Es bedeuten:

- $\varphi_1$  bzw.  $\varphi_2$  ... die Winkel, um welche die Knotenpunkte 1 bzw. 2 verdreht werden *("Krwtendrehwinkel")*,
- *"p* ••••..•.•.. den Winkel, um den sich die Stabsehne verdreht *("Stabdrehwinkel"),*
- $\tau_1$  bzw.  $\tau_2$  ... die Winkel, welche die Endtangenten an die Biegelinie mit der Stabsehne einschließen ("Endtangentenwinkel"),
- $\delta_1$  bzw.  $\delta_2$  ... die wahren Werte der senkrecht zur ursprünglichen Lage der Stabachse gemessenen Verschiebungen der Stabenden 1 bzw. 2 ("wirk*liche Verschiebungen"),*
- $\Delta = \delta_1 \delta_2$ . die gegenseitige Verschiebung der beiden Stabenden senkrecht zur Stabachse *("gegenseitige Verschiebung").*

Der Stabdrehwinkel  $\psi$  ist nach Abb. 1 gegeben durch die Beziehung

$$
\text{tg } \psi = \frac{\Delta}{l} \tag{1}
$$

oder wegen der Kleinheit des Winkels auch durch

$$
\psi = \frac{A}{l},\tag{2}
$$

Guldan, Rahmentragwerke. 2. Auf!.

 $\mathbf{1}$ 

wobei *l* die Stablänge bedeutet. Setzt man an Stelle der "gegenseitigen" Stabendverschiebung  $\Delta$  die *"wirklichen*" Verschiebungen  $\delta_1$  und  $\delta_2$ , so erhält man

$$
\psi = \frac{\delta_1 - \delta_2}{l}.\tag{3}
$$

Weiter ergeben sich aus Abb. 1 noch folgende Beziehungen:

$$
\tau_1=\varphi_1+\psi;\quad \tau_2=\varphi_2+\psi. \qquad (4)
$$

Für alle Fälle, wo  $\psi = 0$  wird, d. h. wo die Stabsehne nur parallel zu sich selbst verschoben wird, sind die Endtangentenwinkel  $\tau_1$  und  $\tau_2$  mit den entsprechenden Knotendrehwinkeln  $\varphi_1$  und  $\varphi_2$  identisch. Für den Sonderfall  $\psi = 0$  wird also aus (4)

$$
\tau_1 = \varphi_1; \quad \tau_2 = \varphi_2. \tag{4a}
$$

#### 2. Vorzeichenregeln für Stabendmomente und Formänderungsgrößen.

Für die Aufstellung von Beziehungen zwischen den Formänderungsgrößen und Momenten ist es notwendig, diese Werte nicht nur der *Größe,* sondern auch der

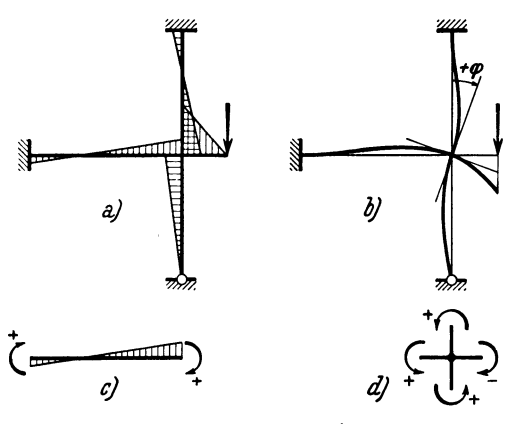

Abb. 2a, b, c und d. Vorzeichenregeln.

*Richtung* nach eindeutig festlegen zu können. Die zu diesem Zwecke festzusetzenden Vorzeichenregeln sollen so beschaffen sein, daß sich die zahlenmäßige Rechnung möglichst einfach und übersichtlich gestaltet und der häufige Wechsel der Vorzeichen in den verschiedenen Gleichungsansätzen vermieden wird. Es werden daher. ein für allemal folgende Annahmen getroffen:

I. Die *Knotendrehwinkel* sind *positiv,* wenn die Verdrehung *im* Uhrzeigersinn erfolgt (Abb.l und 2b).

2. Die *Stabdrehwinkel* sind *positiv,*  wenn die Verdrehung *entgegen* dem Uhr-. zeigersinn erfolgt (Abb.l).

3. Die *Momente* am herausgeschnittenen *Stab* sind *positiv,* wenn sie *im* Uhrzeigersinn drehen (Abb. 2c).

4. Die *Momente* am herausgeschnittenen *Knoten* sind *positiv,* wenn sie *entgegen* dem Uhrzeigersinn drehen (Abb.2d).

5. Die *"gegenseitigen"* Stabendverschiebungen  $\Delta$  sind *positiv*, wenn sie positive Stabdrehwinkel erzeugen, d. h. wenn der Stab *entgegen* dem Uhrzeigersinn verdreht wird (Abb. 1).

6. Die *"wirklichen"* Stabendverschiebungen sind *positiv,* wenn sie von oben nach unten oder von links nach rechts erfolgen (Abb. 1).

7. Die *Momente* werden in den Abbildungen stets an der *Zugseite* angetragen (Abb. 2a).

#### S. Formeln für die Stabendmomente.

Die Stabendmomente oder Stabanschlußmomente sind von den Formänderungsgrößen und der äußeren Belastung abhängig. Die Ableitung dieser Beziehungen kann in anschaulicher Weise mit Hilfe der MOHRsehen Sätze erfolgen. Dies wird im zweiten Abschnitt, IV, 1 und 2 für den ganz allgemeinen Fall eines Stabes mit veränderlichen Trägheitsmomenten ausführlich dargelegt. Dort ergeben sich schließlieh als Sonderfall auch die bekannten vereinfachten Ausdrücke [siehe GI. (139)] für einen Stab 1-2 mit gleichbleibendem Trägheitsmoment:

$$
M_{1,2} = \frac{4 E J}{l} \varphi_1 + \frac{2 E J}{l} \varphi_2 + \frac{6 E J}{l} \psi + \mathfrak{M}_{1,2}
$$
  

$$
M_{2,1} = \frac{4 E J}{l} \varphi_2 + \frac{2 E J}{l} \varphi_1 + \frac{6 E J}{l} \psi + \mathfrak{M}_{2,1}.
$$
 (5)

Hierin bedeuten  $M_{1,2}$  und  $M_{2,1}$  die Stabendmomente bei 1 bzw. 2, *E* die Dehnungszahl, *J* das Trägheitsmoment des Stabquerschnittes und *I* die Stablänge.

Führt man zur weiteren Vereinfachung der Gleichungen die Bezeichnung

$$
k = \frac{2 \, E \, J}{l} \tag{6}
$$

ein, wobei der Wert *k* künftig als *Steiligkejtszahl* oder *Stablestwert* bezeichnet werden soll, so erscheinen die GI. (5) in der gebräuchlicheren Form

$$
M_{1,2} = k (2 \varphi_1 + \varphi_2 + 3 \psi) + \mathfrak{M}_{1,2}
$$
  
\n
$$
M_{2,1} = k (2 \varphi_2 + \varphi_1 + 3 \psi) + \mathfrak{M}_{2,1}.
$$
\n(7)

Die statische Bedeutung der Glieder  $\mathfrak{M}_{1,2}$  bzw. $\mathfrak{M}_{2,1}$ , die lediglich von der unmittelbar auf den betrachteten S"tab einwirkenden äußeren Belastung abhängen, ergibt sich,

wenn man in den vorstehenden Ausdrücken  $\varphi_1 = 0$ ,  $\varphi_2 = 0$  und  $\psi = 0$  setzt. Man hat es dann mit einem beiderseits vollkommen eingespannten Träger zu tun und es wird für diesen Sonderfall nach GI. (7)

$$
M_{1,2} = \mathfrak{M}_{1,2};
$$
  
\n
$$
M_{2,1} = \mathfrak{M}_{2,1},
$$
 (8)

d. h. die Werte  $\mathfrak{M}_{1,2}$  und  $\mathfrak{M}_{2,1}$ , die man am besten als *"Stabbelastungsglieder' ,*  bezeichnet, sind identisch mit den Einspannmomen-

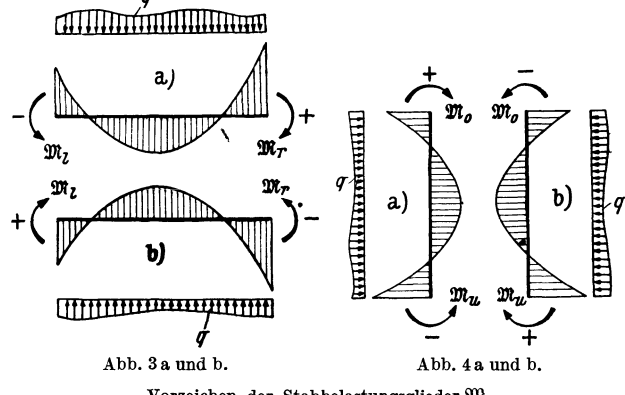

Vorzeichen der Stabbelastungsglieder  $\mathfrak{M}$ .

ten für den vollkommen eingespannt gedachten Stab. Daraus ergibt sich, daß diese "Stabbelastungsglieder" auch derselben Vorzeichenregel unterliegen wie die Stabanschlußmomente.

Es ist also z. B. für einen von *oben* belasteten, liegenden Stab (Abb.3a) das Stabbelastungsglied  $\mathfrak{M}_{\text{links}}$  *negativ* (weil dieses Einspannmoment am herausgeschnittenen Stab entgegen dem Uhrzeigersinn dreht), während  $\mathfrak{M}_{\text{rechts}}$  positiv ist (weil es dort im Uhrzeigersinn dreht). Für einen liegenden Stab, der von *unten*  belastet wird (Abb. 3b), ergibt sich *umgekehrt*  $\mathfrak{M}_{\text{links}}$  positiv und  $\mathfrak{M}_{\text{rechts}}$  negativ.

Wird ein stehender Stab von *links* belastet (Abb. 4a), so wird  $\mathfrak{M}_{\text{under}}$  *negativ* (weil dieses Einspannmoment am herausgeschnittenen Stab entgegen dem Uhrzeigersinn dreht) und Wloben *positiv.* Ist der Stab von *rechts* belastet (Abb. 4 b), so tritt wieder das *Umgekehrte* ein.

In den Hilfstafeln 2 bis 4 sind gebrauchsfertige Formeln zur zahlenmäßigen Ermittlung der  $\mathfrak{M}\text{-}\mathbf{W}$ erte für die wichtigsten Belastungsfälle enthalten.

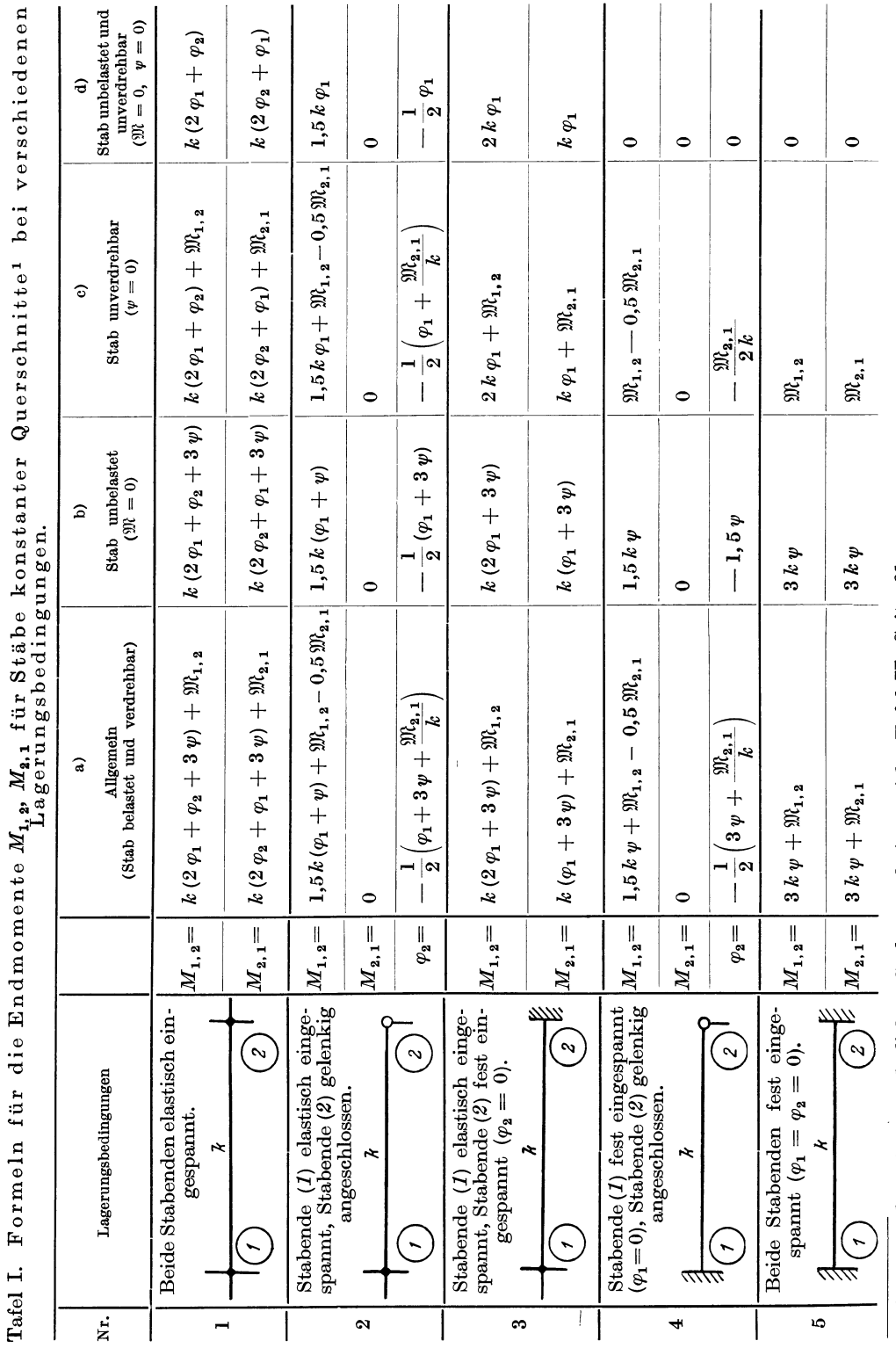

 $\overline{\mathbf{4}}$ 

Tafel I. Formeln für die Endmomente

echnungsgrundlagen für das "Drehwinkelverfahren"

I Für Stäbe mit veränderlichen Stabquer:schnitten siehe Tafel H, Seite 61.  $^1$  Für Stäbe mit veränderlichen Stabquerschnitten siehe Tafel II, Seite 61.

Der später öfter gebrauchte Ansatz für die Summe der beiden Anschlußmomente eines Stabes ergibt sich unmittelbar aus (7), und zwar ist

$$
M_{1,2} + M_{2,1} = 3 k (\varphi_1 + \varphi_2 + 2 \psi) + \mathfrak{M}_{1,2} + \mathfrak{M}_{2,1}.
$$
 (9)

Benutzt man als Unbekannte an Stelle des Stabdrehwinkels  $\psi$  nach (2) die *"gegenseitige"* Stabendverschiebung L1, so lauten die GI. (7) bzw. (9)

$$
M_{1,2} = k \left( 2 \varphi_1 + \varphi_2 + \frac{3 \varphi_1}{l} \right) + \mathfrak{M}_{1,2}
$$
  

$$
M_{2,1} = k \left( 2 \varphi_2 + \varphi_1 + \frac{3 \varphi_1}{l} \right) + \mathfrak{M}_{2,1}.
$$
 (10)

$$
M_{1,2} + M_{2,1} = 3 k \left( \varphi_1 + \varphi_2 + \frac{2 \Delta^2}{l} \right) + \mathfrak{M}_{1,2} + \mathfrak{M}_{2,1}. \tag{11}
$$

In vielen Fällen ist es zweckmäßiger, an Stelle von  $\psi$  nach (3) die "wirklichen" Stabendverschiebungen  $\delta_1$  und  $\delta_2$  einzuführen. Wenn  $\delta_1$  die Verschiebung des linken bzw. unteren,  $\delta_2$  dagegen die des rechten bzw. oberen Stabendes bedeutet, dann nehmen die vorstehenden Gleichungen folgende Form an:

$$
\begin{vmatrix}\nM_{1,2} = k \left[ 2 \varphi_1 + \varphi_2 + \frac{3 (\delta_1 - \delta_2)}{l} \right] + \mathfrak{M}_{1,2} \\
M_{2,1} = k \left[ 2 \varphi_2 + \varphi_1 + \frac{3 (\delta_1 - \delta_2)}{l} \right] + \mathfrak{M}_{2,1}.\n\end{vmatrix}
$$
\n(10a)

$$
M_{1,2} + M_{2,1} = 3 k \left[ \varphi_1 + \varphi_2 + \frac{2 (\delta_1 - \delta_2)}{l} \right] + \mathfrak{M}_{1,2} + \mathfrak{M}_{2,1}.
$$
 (11a)

In der Tafel I, S. 4 ist eine Zusammenstellung der Formeln für die Stabendmomente  $M_{1,2}$  und  $M_{2,1}$  bei verschiedenen Lagerungsbedingungen und unter Berücksichtigung häufig auftretender Sonderfälle gegeben.

### **11. Allgemeine Beziehungen zwischen Belastung, Querkraft und Biegungsmoment.**

#### **1. Allgemeines.**

Bevor die Anwendung des "Drehwinkelverfahrens" in der Rahmenberechnung näher behandelt werden soll, seien hier in Kürze von den bekannteren Sätzen der Baustatik diejenigen wiedergegeben, die zum Verständnis der späteren Erörterungen zweckdienlich sind. Dabei sollen vor allem die wichtigsten Beziehungen zwischen Belastung, Querkraft und Biegungsmoment erläutert und an Hand einiger Beispiele ihre praktische Verwertung in augenfälliger Weise in Erinnerung gebracht werden. Vorausgeschickt sei zunächst eine Klarstellung der Begriffe Querkraft und Biegungsmoment am freiaufliegenden Träger.

Die *Querkraft* für einen bestimmten Querschnitt eines Trägers stellt die Summe der senkrecht zur Stabachse wirkenden Komponenten aller links oder rechts von diesem Querschnitt angreifenden Kräfte vor. Man bezeichnet die Querkraft als *positiv,* wenn sie *links* vom Querschnitt nach *oben* oder *rechts* vom Querschnitt nach *unten* gerichtet ist (Abb. 5 und 6).

Unter dem *Biegungsmoment* in einem bestimmten Querschnitt eines Trägers versteht man die Summe der Momente aller links oder rechts von diesem Querschnitt angreifenden Kräfte in bezug auf den Querschnittsschwerpunkt (Abb. 5 und 6).

#### 6 Allgemeine Beziehungen zwischen Belastung, Querkraft und Biegungsmoment.

Weiter ist bekannt, daß die erste Ableitung der Querkraft nach *x* den Belastungswert  $-q$  ergibt, d. h. es ist

$$
\frac{dQ}{dx} = -q.\tag{12}
$$

Da nun die erste Ableitung einer Funktion stets als Neigung der Kurventangente aufgefaßt werden kann, so ergibt sich aus der Beziehung (12), daß die Neigung der Querkraftlinie an jeder beliebigen Stelle gleich

ist der Belastung  $(-q)$  an dieser Stelle. £.

Abb. 5. Abb. 6. Abb. 5 und 6. Querkräfte und Biegungsmomente am freiaufliegenden Träger.

Es kann also aus einer gegebenen Querkraftlinie sofort auch die Art der zugehörigen Belastung mit einem Blick erfaßt werden. So zeigt z. B. die Querkraftlinie in Abb. 7 eine gleichbleibende Neigung auf der ganzen Trägerlänge, also muß auch

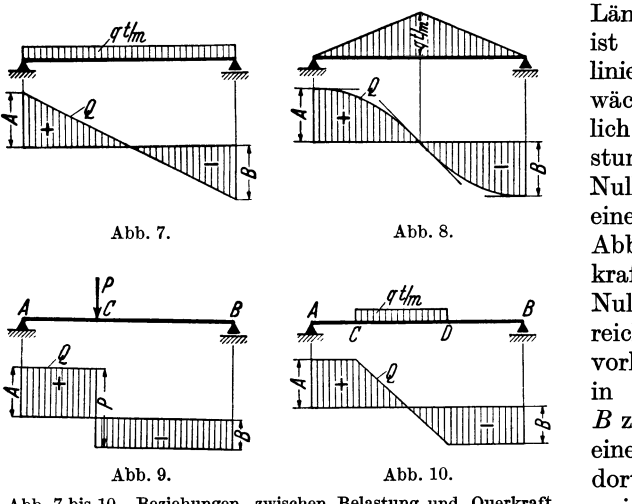

Abb. 7 bis 10. Beziehungen zwischen Belastuug und Querkraft.

die Belastung *(q)* auf der ganzen Länge konstant sein. In Abb. 8 ist die Neigung der Querkraftlinie am Auflager gleich Null und wächst zur Trägermitte allmählich an. Es muß also auch der Belastungswert *(q)* am Auflager gleich Null sein und in der Trägermitte einen Größtwert erreichen. In Abb.9 ist die Neigung der Querkraftlinie von Abis *C* gleich Null, also kann in diesem Bereich . 'auch keine Belastung *(q)*  vorhanden sein. Dasselbe trifft in der Strecke zwischen *C* und *B* zu. An der Stelle *C* selbst ist eine Unstetigkeit, die auf eine dort wirkende Einzellast hinweist. In Abb. 10 ist die Neigung der Querkraftlinie von *A* 

bis *C* und von *D* bis *B* gleich Null, weshalb in diesen Bereichen keine Belastung *(q)*  vorhanden sein kann. Im Bereich zwischen *C* und *D* zeigt die Querkraftlinie eine konstante Neigung, woraus sich ergibt, daß dort eine gleichmäßige Belastung *(q)*  wirksam sein muß.

Dieselbe Beziehung wie zwischen Querkraft und Belastung besteht zwischen Biegungsmoment und Querkraft. Es ist nämlich

$$
\frac{dM}{d\,x} = Q.\tag{13}
$$

Die Neigung der Momentenlinie gegen die Stabachse an irgendeiner Stelle gibt somit die Querkraft an dieser Stelle an. Wo also die Neigung der M-Linie gegen die Stabachse gleich Null ist, nimmt auch die Querkraft den Wert Null an und umgekehrt.

Diese wichtigen Beziehungen werden durch die Abb. 11 und 12 veranschaulicht. Abb. 11 zeigt einen freiaufliegenden Träger, Abb. 12 einen Durchlaufträger über zwei Feldern. In beiden Fällen sind Momenten-

und Querkraftlinie für eine gleichmäßig verteilte Belastung gezeichnet. Die größte Querkraft tritt stets dort auf, wo die Momentenlinie gegen die

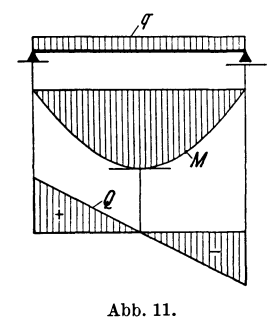

Stabachse die größte Neigung aufweist, also bei den Auflagern. Die Querkraft ist an jenen Stellen = gleich Null, wo die Tangenten an die Momentenlinie parallel zur Stabachse verlaufen. Bei Abb.12 fällt sofort auf, daß die Momentenlinie bei der Mittelstütze wesentlich steiler geneigt ist als an den Randstützen. Die Querkraft muß also bei der Mittelstütze auch wesentlich größer sein als bei den Randstützen. In Abb. 13 tritt diese Erscheinung besonders kraß zutage. Das Moment zeigt links von der Mittelstütze einen sehr steilen Verlauf. In diesem Bereich tritt auch die größte Querkraft auf. Abb.13.

Die hier durchgeführten überlegungen gel- Abb. 11 bis 13. Beziehungen zwischen ten natürlich auch für jeden geraden *Rahmen*- Belastung, Querkraft und *8tab.* Man kann somit selbst bei einem komplizierten Momentenbild leicht jene Stellen des Trag-

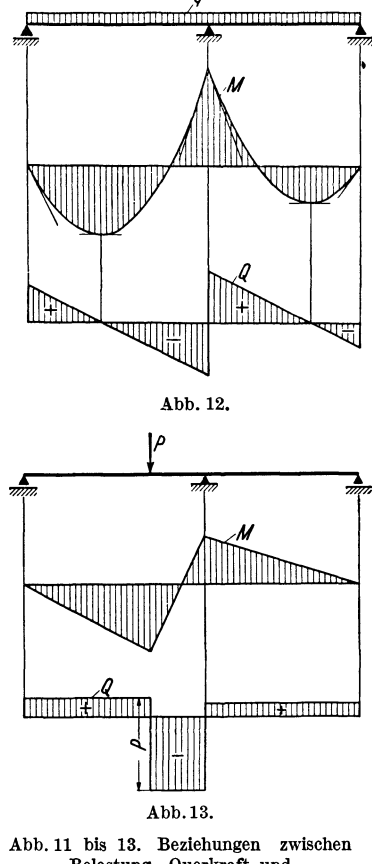

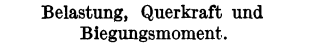

werks herausfinden, wo die Querkraft einen großen bzw. den größten Wert erreicht. Das ist beim praktischen Rechnen besonders wichtig, weil die Querkraft oft nur an jenen Stellen ermittelt wird, wo sie für die Bemessung maßgebend ist.

#### **2. Richtungsbestimmung der Querkraft aus der Momentenlinie.**

Auf S. 2 wurde bereits die Regel aufgestellt, daß die Momente grundsätzlich immer an jener Seite des Stabes anzutragen sind, wo sie *Zug* erzeugen.

Damit ist eine Darstellungsart festgelegt, die auch gleichzeitig bei der Bestimmung der *Querkraft* sehr gute Dienste leistet. Aus Gl. (13)  $\frac{dM}{dx} = Q$  geht nämlich sowohl die Größe als auch die Richtung der Querkraft hervor, so daß aus einem vorliegenden Momentenbild für irgendein beliebiges Tragsystem rasch und sicher auch das *Vorzeichen* der Querkräfte bestimmt werden kann. Es gilt daher unter der Voraussetzung, daß die Momente durchwegs an der Zugseite des Stabes angetragen werden, folgende Re gel:

*Fällt* die Momentenlinie von links nach rechts  $(\n\)$ , so ist die Querkraft *positiv*, d. h. links vom Querschnitt nach *aufwärts* gerichtet.

*Steigt* die Momentenlinie von links nach rechts *V/),* so ist die Querkraft *negativ,*  d. h. links vom Querschnitt nach *abwärts* gerichtet.

Diese Regel gilt ganz allgemein sowohl für liegende als auch für stehende Stäbe. Auch ist es gleichgültig, ob die liegenden Stäbe von oben oder von unten und die stehenden Stäbe von links oder von rechts betrachtet werden.

Es empfiehlt sich, diese Regel gleich an den Abb. 11 bis 13 zu erproben und dem Gedächtnis einzuprägen. Sie leistet in der Rahmenrechnung sehr gute Dienste und gibt dem Anfänger in der Stahlbetonstatik überdies ein sehr einfaches Mittel in die Hand, die Richtung der Aufbiegungen (Hauptzugeisen) in den verschiedenen Rahmenstäben zu bestimmen bzw. zu überprüfen. Es ist nur zu beachten, daß die abgebogenen Eisen immer denselben Richtungssinn aufweisen wie die Momentenlinie. In Abb.14 ist z.B. dieMomentenlinie und die Lage der Aufbiegungen für einen

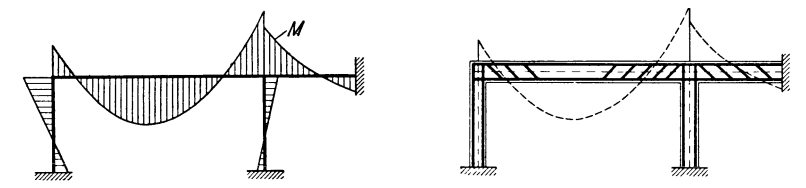

Abb. 14. Richtungssinn der MomentenlInIe und Lage der Schrägelsen bel Stahlbetontragwerken.

Zweifeldrahmen mit einem sehr großen und einem sehr kleinen Feld angedeutet. Aus der Lage der M-Linie im kleinen Feld ist ersichtlich, daß die abgebogenen Eisen auf der ganzen Länge dieses Feldes dieselbe Richtung aufweisen müssen, während im langen Feld an beiden Enden die Richtung wechselt.

#### **ffi. Rahmentragwerke mit unverschieblichen Knotenpunkten.**

#### **1. Allgemeines.**

Der Momentenverlauf eines Tragwerkes für einen gegebenen Belastungsfall ist bestimmt, wenn sämtliche Stabendmomente bekannt sind. Die Stabendmomente können aber aus den GI. (7) erst dann berechnet werden, wenn die Knotenund Stabdrehwinkel ermittelt sind. Die eigentlichen Unbekannten der Rechnung sind zunächst daher diejenigen Größen, durch welche die Verformung eines Tragwerkes vollkommen bestimmt ist. Es sind dies allgemein entweder die Knotendrehwinkel *q;* und die Stabdrehwinkel *"p* oder die Knotendrehwinkel  $\varphi$  und die Verschiebungen  $\delta$  bzw.  $\varphi$ .

Bei Tragwerken, deren Knotenpunkte durch die äußere Belastung nur Verdrehungen, aber keine Verschiebungen erleiden, können auch keine Stabdrehwinkel in Erscheinung treten, weshalb sich die Behandlung derartiger Systeme besonders einfach gestaltet.

Allgemeines. 9

Es ist also immer zuerst festzustellen, ob bei einem Tragwerk verschiebliche Knotenpunkte vorhanden sind, bzw. wieviel unbekannte Stabdrehwinkel insgesamt zu bestimmen sind. Ein besonderes Kennzeichen für solche Tragwerke, deren Knotenpunkte bei jeder beliebigen Belastung unverschieblich bleiben, besteht darin, daß sie auch dann noch stabil bleiben, wenn sämtliche steifen Stabanschlüsse durch Gelenke ersetzt werden .. Als Beispiele dafür sind in den Abb.15 bis 25 eine Anzahl solcher Tragwerkstypen zusammengestellt und die jeweils auftretenden unbekannten Knotendrehwinkel besonders vermerkt.

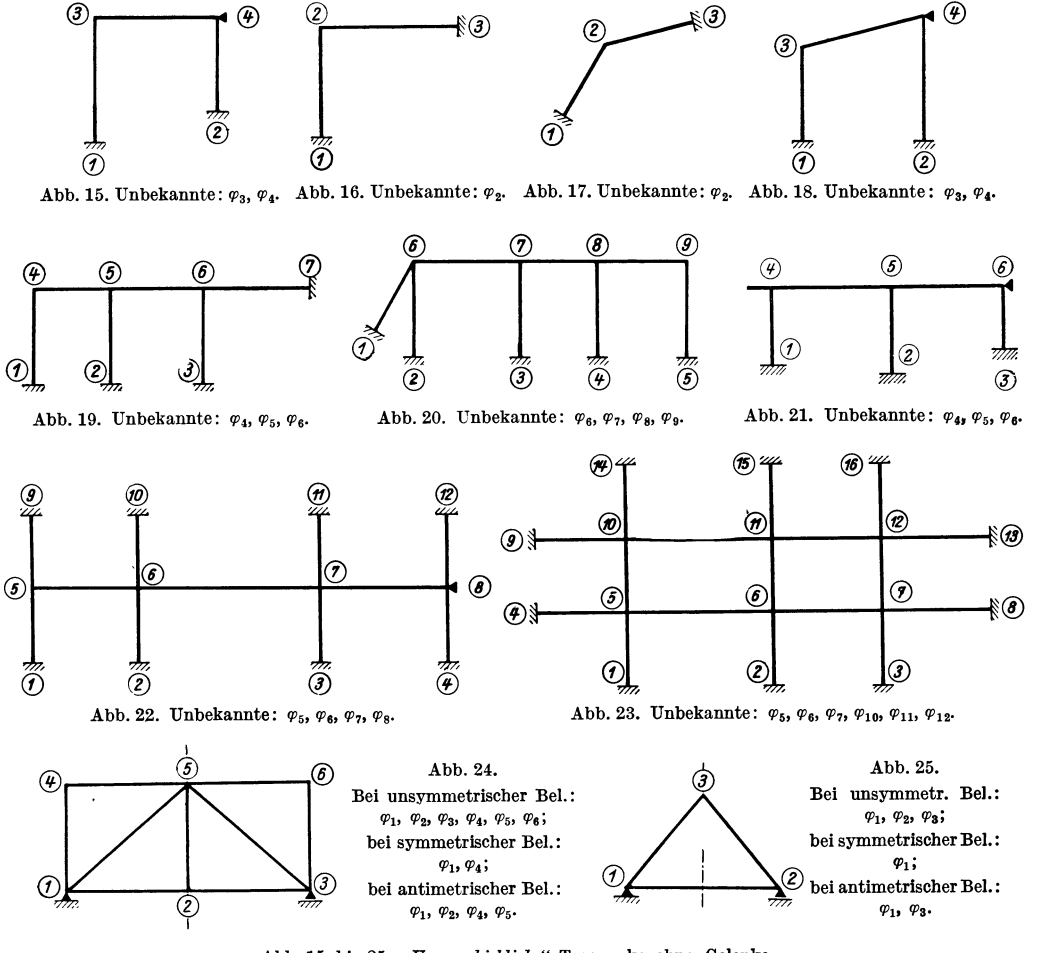

Abb. 15 bis 25. "Unverschiebliche" Tragwerke ohne Gelenke.

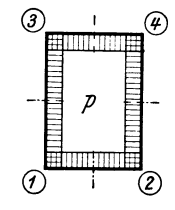

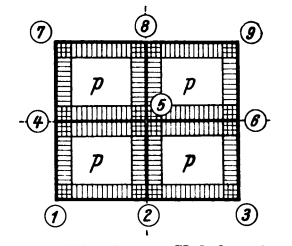

Abb. 26. Silorahmen. Unbekannte:  $\varphi_1$ . **Abb. 27. Silorahmen. Unbekannte:**  $\varphi_1$ .

Es gibt ferner noch eine ganze Reihe von *symmetrischen* Tragwerksarten, die zwar an sich zu den Systemen mit *verschieblichen* Knotenpunkten zu rechnen sind, die aber bei *symmetrischer* Belastung *keine* Knotenverschiebungen erfahren. **In** den Abb. 28 bis 35 sind einige Vertreter solcher Systeme dargestellt, wobei die bei *unsymmetrischer, symmetrischer* und *antimetrischer* Belastung jeweils auftretenden Unbekannten getrennt angeführt sind.

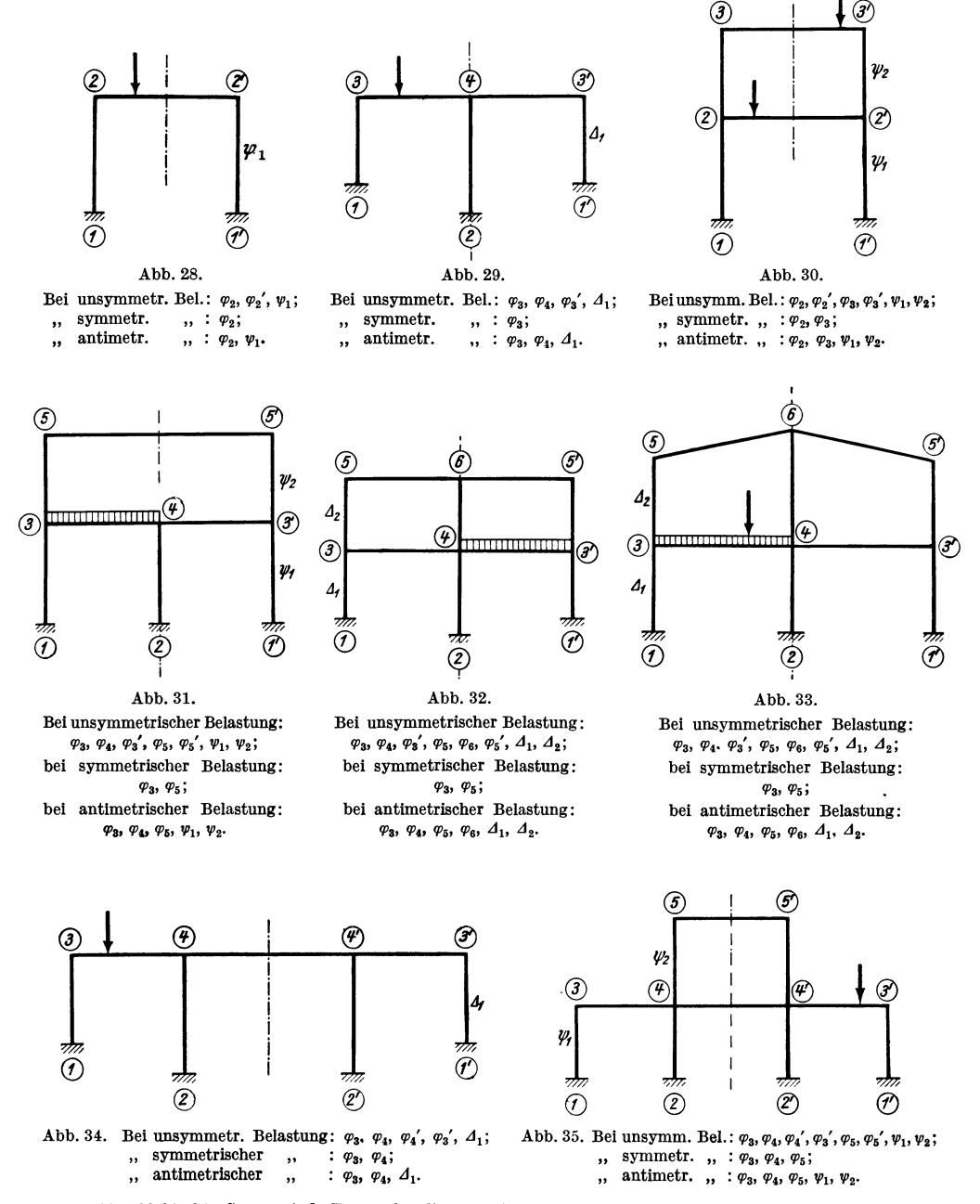

Abb. 28 bis 35. Symmetrische Tragwerke, die nur bei symmetrischer Belastung "unverschieblich" sind.

Eine besondere Gruppe stellen schließlich die in den Abb. 36 bis 39 ersichtlichen Tragwerkstypen dar, bei welchen trotz symmetrischer Ausbildung und symmetrischer Belastung Knotenpunktverschiebungen auftreten.

 $\odot$ ® ®  $\widehat{\mathscr{C}}$ *1*   $\frac{1}{2}$  $\overline{\phantom{a}}$  $\overline{\phantom{a}}$  $\psi_i$  $\frac{2}{\delta}$ *Cf?*   $\circledcirc$  $\odot$ *(j)*   $\cal G$ *Öz* 

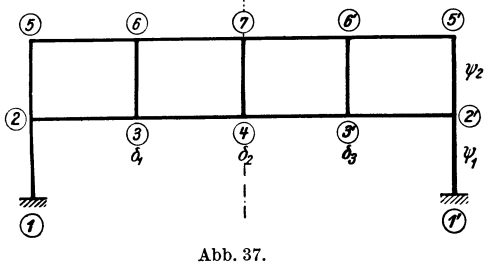

Bei unsymmetrischer Belastung:  $\varphi_1$ ,  $\varphi_2$ ,  $\varphi_3$ ,  $\varphi_3'$ ,  $\varphi_2'$ ,  $\varphi_1'$ ,  $\varphi_4, \varphi_5, \varphi_6, \varphi_6', \varphi_5', \varphi_4', \psi_1, \delta_1, \delta_2, \delta_3, \delta_4;$ bei symmetrischer Belastung:  $\varphi_1$ ,  $\varphi_2$ ,  $\varphi_3$ ,  $\varphi_4$ ,  $\varphi_5$ ,  $\varphi_6$ ,  $\delta_1$ ,  $\delta_2$ ; bei symmetrischer Belastung:  $\varphi_2$ ,  $\varphi_3$ ,  $\varphi_5$ ,  $\varphi_6$ ,  $\delta_1$ ,  $\delta_2$ ;<br>
,, antimetrischer ,, :  $\varphi_1$ ,  $\varphi_2$ ,

Abb. 36

Bei unsymmetrischer Belastung:  $\varphi_2$ ,  $\varphi_3$ ,  $\varphi_4$ ,  $\varphi_2'$ ,  $\varphi_5$ , *v<sub>8</sub>*,  $\varphi_7$ ,  $\varphi_6'$ ,  $\varphi_5'$ ,  $\psi_1$ ,  $\psi_2$ ,  $\delta_1$ ,  $\delta_2$ ,  $\delta_3$ ;<br>bei symmetrischer Belastung:  $\varphi_2$ ,  $\varphi_3$ ,  $\varphi_5$ ,  $\varphi_6$ ,  $\delta_1$ ,  $\delta_2$ ;

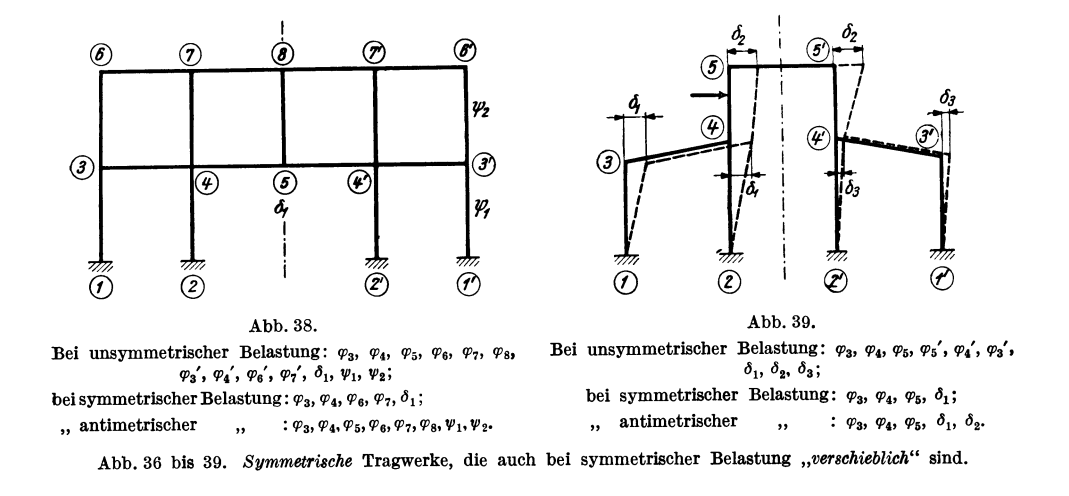

#### 2. Knotengleichungen für unverschiebliehe Tragwerke.

Da bei derartigen Tragwerken keine Stabdrehwinkel  $\psi$  vorkommen, so entfallen in den allgemeinen Ausdrücken (7) für die Stabanschlußmomente eines Stabes 1-2 die  $\psi$ -Glieder und man erhält einfach:

$$
M_{1,2} = k (2 \varphi_1 + \varphi_2) + \mathfrak{M}_{1,2}
$$
  
\n
$$
M_{2,1} = k (2 \varphi_2 + \varphi_1) + \mathfrak{M}_{2,1}.
$$
\n(14)

Es brauchen hier also nur so viele Gleichungen aufgestellt werden, als unbekannte Knotendrehwinkel  $\varphi$  im Tragwerk vorhanden sind. Diese Gleichungen führen die Bezeichnung "Knotengleichungen" und sollen hier in allgemeiner Form aufgestellt werden.

Man denke sich aus irgendeinem unverschieblichen Rahmentragwerk einen Knotenpunkt *n* mit vier anschließenden, beliebig belasteten Stäben und den benachbarten Knotenpunkten 1 bis 4 herausgezeichnet (Abb. 40). In dieser Skizze sind auch die Steifigkeitszahlen *k* der einzelnen Rahmenstäbe, und zwar jeweils in der Stabmitte, eingetragen.

Nach (14) lauten die Ansätze für die Stabanschlußmomente im Knotenpunkt *n* mit den hier gewählten Bezeichnungen:

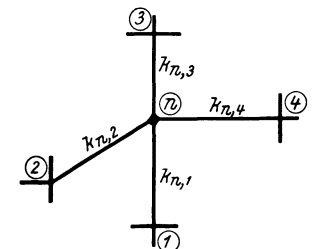

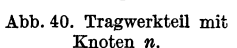

$$
M_{n,1} = k_{n,1} (2 \varphi_n + \varphi_1) + \mathfrak{M}_{n,1}
$$
  
\n
$$
M_{n,2} = k_{n,2} (2 \varphi_n + \varphi_2) + \mathfrak{M}_{n,2}
$$
  
\n
$$
M_{n,3} = k_{n,3} (2 \varphi_n + \varphi_3) + \mathfrak{M}_{n,3}
$$
  
\n
$$
M_{n,4} = k_{n,4} (2 \varphi_n + \varphi_4) + \mathfrak{M}_{n,4}.
$$
  
\n(15)

Die sog. Knotengleichung stellt nun die Bedingung dar, daß die Summe der in einem Knotenpunkt angreifenden Momente gleich Null ist. Durch Summieren der Aus. drücke (15) erhält man somit:

$$
\begin{array}{ll}\n & \text{intence (15) ernat } \text{man somt:} \\
 i = 4 \\
 \sum_{i=1}^{i=4} M_{n,i} = 0 = \varphi_n \cdot 2 \sum_{i=1}^{i=4} k_{n,i} + \sum_{i=1}^{i=4} k_{n,i} \varphi_i + \sum_{i=1}^{i=4} \mathfrak{M}_{n,i}.\n \end{array} \tag{16}
$$

Für den ganz allgemeinen Fall, daß beliebig viele Stäbe in den Knoten  $n$  einmünden und dort auch Kragarmmomente *M k* übertragen werden, kann diese Bedingung folgendermaßen geschrieben werden:

$$
\varphi_n \cdot 2 \sum_i k_{n,i} + \sum_i k_{n,i} \varphi_i + \sum_i \mathfrak{M}_{n,i} + \sum_i M_k = 0. \tag{17}
$$

Diese Gleichung kann für jeden Knotenpunkt des Tragwerkes verwendet werden. Man erhält auf diese Weise ein lineares Gleichungssystem mit so vielen Gleichungen, als unbekannte Knotendrehwinkel vorhanden sind. Ordnet man die Gleichungen nach den Unbekannten tabellarisch, so kommen die Beiwerte von  $\varphi_n$  in die von links nach rechts fallende *Diagonale* zu stehen. Sie sollen daher als *"Diagonalglieder"* mit dem Buchstaben "d" bezeichnet werden.

Weiter soll für die nur von der äußeren Belastung abhängigen Glieder der Gl. (17), also für die Summe der "Stabbelastungsglieder"  $\mathfrak{M}_{n,i}$ , einschließlich der etwa vorhandenen Kragarmmomente *M <sup>k</sup> ,* die Bezeichnung *"Knotenbelastungsglied"*  eingeführt und dafür der Buchstabe *"s"* gesetzt werden. Damit lautet die *Knoten· gleichung* (17) in einfacher Schreibweise

$$
d_n \varphi_n + \sum_i k_{n,i} \varphi_i + s_n = 0.
$$
 (18)

Darin bedeuten also

$$
d_n = 2\sum_i k_{n,i},\tag{19}
$$

$$
s_n = \sum_i \mathfrak{M}_{n,i} + \sum_i M_k \tag{20}
$$

oder, wenn keine Kragarmmomente vorhanden sind, einfach

$$
s_n = \sum_i \mathfrak{M}_{n,i}.\tag{20a}
$$

Das "Diagonalglied"  $d_n$  für einen Knoten *n* ist somit gleich der doppelten Summe der Steifigkeitszahlen *k* aller in diesem Knoten steil angeschlossenen Stäbe.

Die Gl. (18) enthält außer dem Diagonalglied  $d_n \varphi_n$  und dem Absolutglied  $s_n$  allgemein noch so viele Glieder  $k_{n,i}$   $\varphi_i$ , als steife Stabanschlüsse im Knotenpunkt *n* vorhanden sind. Diese Glieder stellen jeweils das Produkt dar aus dem Drehwinkel eines benachbarten Knotenpunktes und dem Steiligkeitswert des Verbindungsstabes.

Die zahlenmäßige Aufstellung der Knotengleichungen kann nun unmittelbar durch wiederholte Anwendung der GI. (18) vorgenommen werden. Es ist hierbei vorteilhaft, vorher alle k-Werte, die am besten tabellarisch ermittelt werden, in eine besondere Tragwerksskizze einzuschreiben, die künftig kurz "Beiwertskizze" genannt werden soll.

Werden die Gleichungen in Form einer Tabelle angeschrieben, so erzielt man damit nicht nur eine sehr gute Übersicht, sondern es ergibt sich auch sofort eine leichte Kontrolle der meisten Glieder des gesamten Gleichungssystems. Dieses erscheint nämlich symmetrisch in bezug auf die von links nach rechts fallende Diagonale der Gleichungstabelle. Dadurch treten etwaige Schreibfehler sofort in Erscheinung. Allerdings können auf diese Weise weder die Diagonalglieder *"d",* noch die Knotenbelastungsglieder ,,8" überprüft werden, weshalb sie von vornherein mit größerer Sorgfalt einzutragen sind.

Nach Auflösung des so erhaltenen Gleichungssystems kann dann wiederum an Hand der Beiwertskizze die Ermittlung der Stabendmomente nach den GI. (14) vorgenommen werden. Hierzu werden auch die IDl-Glieder benötigt, die bereits am Beginn der Rechnung bei der Ermittlung der 8-Werte verwendet worden sind.

#### **3. Beschreibung des Rechnungsganges.**

Der praktische Vorgang bei der Berechnung von Rahmentragwerken mit unverschieblichen Knotenpunkten ist, kurz zusammengefaßt, folgender:

1. Feststellung der Tragwerksabmessungen, also der Stablängen und Querschnittsgrößen.

2. Berechnung der Querschnitt-Trägheitsmomente *J* (für Rechtecksquerschnitte nach Tafel 1) und der Festwerte *k* nach (24) für sämtliche Stäbe.

3. Herstellung der "Beiwertskizze".

4. Berechnung der "Diagonalglieder" *d* nach (19).

5. Ermittlung der "Stabbelastungsglieder"  $\mathfrak M$  für die einzelnen Belastungsfälle (nach Tafel 2 bis 4) und der .. Knotenbelastungsglieder" 8 nach (20) bzw. (20a).

6. Aufstellung der Gleichungstabelle nach (18) unter Benutzung der Beiwertskizze, wobei mit dem Anschreiben aller Glieder *d* und 8 begonnen werden kann.

7. Auflösung der Gleichungen nach Muster I oder II (siehe sechster Abschnitt).

8. Berechnung der Stabendmomente nach den GI. (14) unter Zuhilfenahme der Beiwertskizze.

Sehr häufig sind nun die Tragwerke für verschiedene Belastungsfälle, z. B. Eigengewicht, Nutzlast, Erddruck, Wind, Temperatur usw., *getrennt* zu behandeln, um das ungünstigste Zusammenwirken der einzelnen Belastungen besser erfassen zu können. Da aber in den Gleichungen eine Belastungsänderung nur in den Absolutgliedern zum Ausdruck kommt, während der übrige Teil des Gleichungssystems unverändert bleibt, so wird bei Berücksichtigung mehrerer Belastungsfälle immer nur die letzte Spalte der Gleichungstabelle, welche die 8-Werte enthält, betroffen. Es kann somit der größte Teil der Arbeit bei der Auflösung der Gleichungen für alle Belastungsfälle gemeinsam durchgeführt werden.

Dieser Vorteil bleibt auch erhalten, wenn bei symmetrisch ausgebildeten Tragwerken das BU.-Verfahren (siehe Kapitel IV, 5 dieses Abschnittes) zur Anwendung gelangt. Es sind dann zwei Gleichungsgruppen getrennt voneinander zu behandeln, wovon die eine alle symmetrischen, die andere alle antimetrischen Belastungsfälle enthält.

Die Aufstellung der Gleichungen in allgemeiner Form wird im folgenden an einem Beispiel gezeigt; die zahlenmäßige Durchführung der Rechnung für Tragwerke mit unverschieblichen Knotenpunkten ist in den Beispielen Nr. 1 bis 5 im Zweiten Teil des Buches gezeigt.

#### **4. Tabellarische Aufstellung der Gleichungen.**

Die Gestalt des zu behandelnden Tragwerkes ist aus der Beiwertskizze Abb. 41 ersichtlich, in der alle *k-*Werte eingetragen sind. Wegen voller Einspannung in den

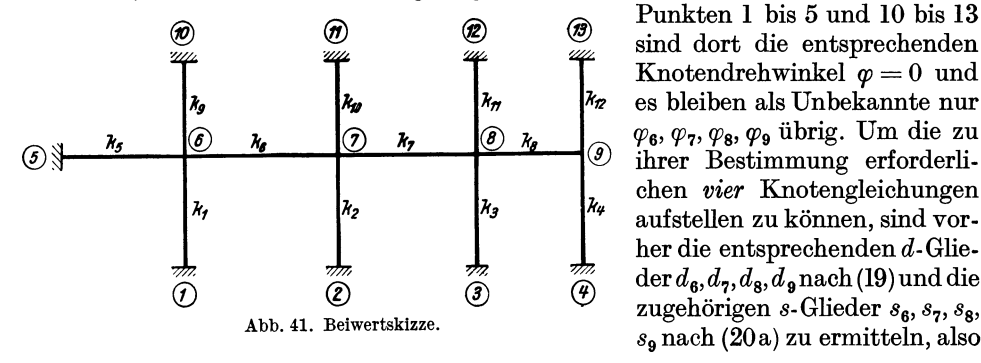

 $\circledR$  Punkten 1 bis 5 und 10 bis 13 sind dort die entsprechenden Knotendrehwinkel  $\varphi = 0$  und chen *vier* Knotengleichungen<br>aufstellen zu können, sind vor- $\frac{d}{d\theta}$  her die entsprechenden d-Glie-<br>  $\frac{d}{d\theta}$  der  $d_{\theta},d_{\theta},d_{\theta}$  nach(19) und die zugehörigen  $s$ -Glieder  $s_6$ ,  $s_7$ ,  $s_8$ ,  $s<sub>o</sub>$  nach (20a) zu ermitteln, also

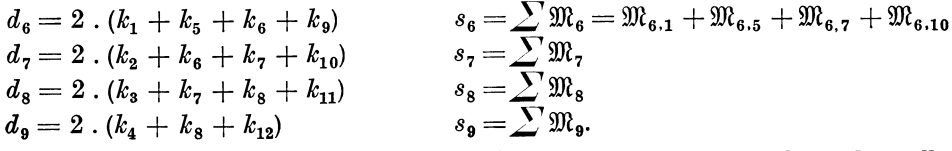

Wenn verschiedene Belastungsfälle *B(1), B(2)* usw. getrennt behandelt werden sollen, so sind auch die 8-Glieder für diese Fälle getrennt zu ermitteln.

Sodann kann 'durch wiederholte Anwendung der Knotengleichung (18)

$$
d_n \varphi_n + \sum_i k_{n,i} \varphi_i + s_n = 0
$$

die Aufstellung der Gleichungen erfolgen. Man erhält:

 $d_6 \varphi_6 + k_6 \varphi_7 + s_6 = 0$  $d_7\,\varphi_7 + k_6\,\varphi_6 + k_7\,\varphi_8 + s_7 = 0$  $d_8 \varphi_8 + k_7 \varphi_7 + k_8 \varphi_9 + s_8 = 0$  $d_{\mathbf{9}}\varphi_{\mathbf{9}}+k_{\mathbf{8}}\varphi_{\mathbf{8}} + s_{\mathbf{9}}=0$ 

Das Anschreiben dieser Gleichungen kann aber auch sofort tabellarisch, nach den Unbekannten geordnet, vorgenommen werden, wobei die Belastungsfälle  $B^{(1)}$ , *B(2)* usw. nur in den letzten Spalten in Erscheinung treten (siehe Gleichungstabelle 1).

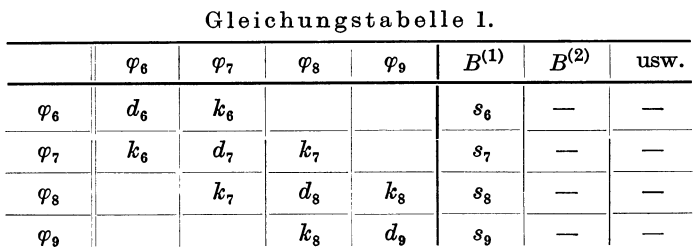

Nach Auflösung dieser Gleichungsgruppe folgt nach (14) an Hand der Beiwertskizze die Ermittlung der Stabendmomente, z. B.

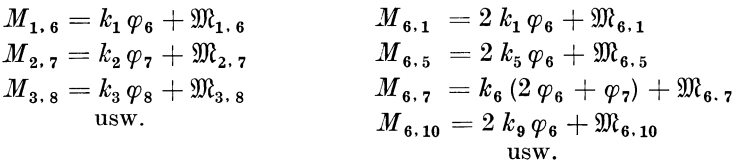

#### **5. Bemerkungen über die Verwendung der Stabfestwerte** *k.*

Werden die Stabfestwerte  $k^* = \frac{2 E J}{l}$  in wahrer Größe in die Rechnung eingeführt, so ergeben sich nicht nur die Momente, sondern auch die Formänderungswerte in wahrer Größe. Werden nun sämtliche k-Zahlen mit dem z-fachen Wert in Rechnung gesetzt, so erhält man sämtliche Formänderungsgrößen  $\frac{1}{z}$ -fach verzerrt, während die Stabendmomente wiederum in wahrer Größe erscheinen.

Davon wird man bei der Rechnung immer Gebrauch machen, um allzu große Zahlenwerte in den Gleichungen zu vermeiden. Wenn aber auch die wahren Werte der Formänderungsgrößen für ein Rahmentragwerk zu ermitteln sind, so braucht man nur die unter Einführung der z-fach verzerrten k-Zahlen erhaltenen Werte der Unbekannten wieder zu entzerren. Beispielsweise gelten dann folgende Beziehungen, wenn die mit \* bezeichneten Größen die *wahren* Werte und die gleichnamigen, aber ohne \*, die  $\frac{1}{z}$ -fach *verzerrten* Werte bedeuten:

$$
\varphi^* = \varphi \cdot z \qquad \qquad \Delta^* = \Delta \cdot z \n\psi^* = \psi \cdot z \qquad \qquad \delta^* = \delta \cdot z.
$$
\n(21)

Wählt man als Verzerrungsfaktor

$$
z = \frac{1}{2 \, E \, J_0} \tag{22}
$$

und für  $J_0$  beispielsweise 0,001 m<sup>4</sup>, so wird

$$
z = \frac{1000}{2 E} \tag{23}
$$

und es ergeben sich die für die Rechnung zu verwendenden, verzerrten Steifigkeits $zahlen k mit$   $k$ 

$$
k = k^* \cdot z = \frac{2 \, E \, J}{l} \cdot \frac{1000}{2 \, E}
$$
\noder einfach

\n
$$
k = \frac{J}{l} \cdot 1000,
$$
\n(24)

wobei *J* in m4 und *l* in m einzuführen sind. Die k-Zahlen können für die praktische Berechnung auf drei gültige Ziffern abgerundet werden, ohne damit der Genauigkeit merklich zu schaden. Zur Erleichterung der rechnerischen Ermittlung der k-Werte kann für Rechtecksquerschnitte die Zahlentafel 1 benutzt werden.

#### **6. Die zahlenmäßige Ermittlung der Stabbelastungsglieder.**

Die Stabbelastungsglieder  $m$  sind, wie bereits hervorgehoben, nichts anderes als die *EinSpannmomente* des fest eingespannt gedachten Trägers. Es können daher zu ihrer Ermittlung ganz allgemein auch die für den fest eingespannten Stab geltenden Formeln Anwendung finden. Unter Berücksichtigung der für die Stabendmomente aufgestellten Vorzeichenregel ist also z. B. für einen liegenden Stab 1-2, der von oben belastet wird (Abb. 42),

$$
\mathfrak{M}_{1,2} = -2 \cdot \frac{2 \alpha_1^0 - \alpha_2^0}{l} \n\mathfrak{M}_{2,1} = +2 \cdot \frac{2 \alpha_2^0 - \alpha_1^0}{l}.
$$
\n(25)

Darin bedeuten  $\alpha_1^0$  und  $\alpha_2^0$  die *EJ-fachen Endtangentenwinkel* der Biegelinie des freiaufliegend gedachten Stabes infolge der äußeren Belastung. Sie sind hier nach dem MoHRschen Satz gleich den Auflagerdrücken  $A_1$  und  $A_2$  der als Belastung aufgefaßten Momentenfläche *Fo* (Abb.42).

Für die häufiger vorkommenden Belastungsfälle sind in den Tafeln 2 bis 4 im Dritten Teil des Buches gebrauchsfertige Formeln sowohl für die  $\alpha^0$ -Werte als auch für die ID1-Werte zusammengestellt. Es finden sich dort auch stets diejenigen Werte der zugehörigen  $M_0$ -Linie, d. h. der Momentenlinie für den freiaufliegenden Träger, die zum Aufzeichnen des endgültigen Momentenverlaufes am Rahmenstabe gebraucht werden.

Die  $\alpha^0$ -Werte werden vor allem zur Ermittlung der Belastungsglieder bei der Berechnung des Durchlaufträgers (vgl. fünfter Abschnitt, III) benötigt. Schließ-

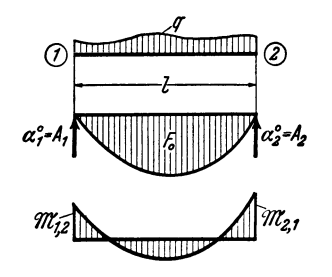

lich ergeben sich mit Hilfe der  $\alpha^0$ -Werte aber auch sehr einfach die sog. "Kreuz-

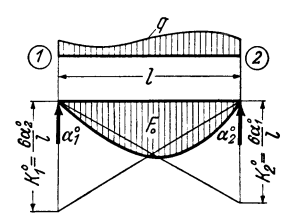

Abb. 42. Zur Ermittlung der 9N-Werte aus den Abb. 43. Zur Ermittlung der Kreuzlinienabschnitte  $K^0$  aus den  $\alpha^0$ -Werten. aus den  $\alpha^0$ -Werten.

*linienabschnitte"*  $K_1^0$  und  $K_2^0$ , die bei der Festpunktmethode verwendet werden. Es ist nämlich der Kreuzlinienabschnitt  $K_1^0$  gleich dem sechsfachen Auflagerdrehwinkel  $\alpha_2^0$  des freiaufliegenden Trägers, geteilt durch die Trägerspannweite  $l$ (Abb. 43), also

$$
K_1^0 = \frac{6 \alpha_2^0}{l} \quad \text{bzw.} \quad K_2^0 = \frac{6 \alpha_1^0}{l} \tag{26}
$$

und bei symmetrischer Belastung

$$
K_1^0 = K_2^0 = \frac{6 \alpha^0}{l}.
$$
 (27)

In manchen Fällen wird es zweckmäßig sein, die Stabbelastungsglieder  $M$  durch Auswertung der Einflußlinien für die Einspannmomente am fest eingespannten Träger zu ermitteln (vgl. Tafel 4). Dies wird besonders dann von Vorteil sein, wenn es sich um viele Einzellasten oder um unregelmäßige Streckenlasten handelt, die

durch eine Reihe von Einzellasten ersetzt werden können.

### **7. Berücksichtigung gelenkiger Stabanschlüsse.**  A. Allgemeines.

Ist in irgendeinem Knotenpunkt ein Stab gelenkig angeschlossen (Abb. 44), so wären für diese Stelle *zwei*  Knotendrehwinkel zu ermitteln und damit auch *zwei*  Knotengleichungen aufzustellen. Es handelt sich dann gelenkigen Stabanschluß.<br>
Meinder unabhängige Knotenlenkigen Stabanschluß.

punkte, für welche die zugehörigen Diagonalglieder getrennt zu bestimmen sind. Es wäre also z. B. mit den Bezeichnungen der Abb. 44, wo sich unmittelbar links vom Knotenpunkt *n* ein Gelenk *n'* befindet,

$$
d_{n'} = 2 k_{2}; \quad d_{n} = 2 (k_{1} + k_{3} + k_{4}).
$$

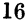

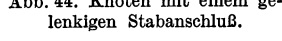

 $(\widehat{n})$ 

Es mündet nämlich in den Knotenpunkt *n'* nur der Stab (2) ein, während im Knotenpunkt *n* die Stäbe (1), (3) und (4) zusammentreffen. In ähnlicher Weise wären auch die zugehörigen Knoten-

belastungsglieder zu bilden, und zwar nach (20a)

$$
s_n' = \mathfrak{M}_{n',2};
$$
  
\n
$$
s_n = \mathfrak{M}_{n,1} + \mathfrak{M}_{n,3} + \mathfrak{M}_{n,4}.
$$

Die Knotengleichungen für die beiden Punkte *n'* und *n* würden somit nach (18) in ausführlicher Schreibweise lauten:

für *n':* 

$$
d_{n}^{'} \varphi_{n}^{'} + k_2 \varphi_2 + s_{n}^{'} = 0,
$$

für *n:* 

$$
d_{\textit{n}}\varphi_{\textit{n}}+k_1\varphi_1+k_3\varphi_3+k_4\varphi_4+s_{\textit{n}}=0.
$$

Die Symmetrie der tabellarisch aufgestellten Gleichungen wird hiebei nicht gestört.

Es würden sich auf diese Weise in einem Rahmentragwerk mit gelenkigen Stabanschlifssen aber in der Regel mehr Bedingungsgleichungen ergeben als bei demselben Tragwerk mit nur steifen Anschlüssen. Dieser Nachteil kann leicht umgangen werden, wenn bereits bei der Aufstellung der Bedingungsgleichungen die unbekannten Gelenkdrehwinkel als Funktion der am gleichen Stabe gegenüberliegenden Stabendverdrehungen ausgedrückt werden, wie im folgenden gezeigt wird. Es kann auf diese Weise die Anzahl der Knotengleichungen bei Rahmentragwerken mit gelenkigen Stabanschlüssen erheblich herabgesetzt werden, weil die Bestimmung

*0111f*   $\odot$  $\circledD$ - % Abb. 45. Unbekannte:  $\varphi_3$ . Abb. 46. Unbekannte: 0.  $\begin{array}{c|ccc} \textcirc & \textcirc & \textcirc & \textcirc \ \hline & \textcirc & \textcirc & \textcirc \ \hline & \textcirc & \textcirc & \textcirc \ \hline \end{array}$  $\frac{1}{\sqrt{m}}$  10  $\frac{1}{\sqrt{m}}$  10  $\frac{1}{\sqrt{m}}$  10  $\frac{1}{\sqrt{m}}$  11  $\frac{1}{\sqrt{m}}$ Abb. 47. Unbekannte:  $\varphi_6$ ,  $\varphi_7$ ,  $\varphi_8$ . %1:: ' :%~ <sup>h</sup>  $\overline{\omega}$   $\omega$   $\omega$   $\omega$   $\omega$   $\omega$   $\omega$  $\circ$   $\circ$   $\circ$   $\circ$ ®  $\begin{pmatrix} 0 & 0 & 0 \end{pmatrix}$   $\begin{pmatrix} 0 & 0 & 0 \end{pmatrix}$   $\begin{pmatrix} 0 & 0 & 0 \end{pmatrix}$ Abb. 48. Unbekannte:  $\varphi_5$ ,  $\varphi_6$ .  $\varphi_7$ .  $\varphi_8$ . @  $\circledR$  $(\overline{3})$ @)  $\sqrt[3]{\begin{array}{c} \mathcal{D} \end{array}}$   $\begin{array}{ccc} \mathcal{D} \end{array}$   $\begin{array}{ccc} \mathcal{D} \end{array}$   $\begin{array}{ccc} \mathcal{D} \end{array}$   $\begin{array}{ccc} \mathcal{D} \end{array}$   $\begin{array}{ccc} \mathcal{D} \end{array}$  $\overline{Q}$   $\overline{Q}$   $\overline{Q}$   $\overline{Q}$   $\overline{Q}$ Abb. 49. Unbekannte:  $\varphi_6$ .  $\varphi_7$ .  $\varphi_8$ .  $\varphi_9$ .

Abb. 45 bis 49. "Unverschiebliche" Tragwerke mit *gelenkigen* Stabanschiüssen.

der Gelenkdrehwinkel gänzlich entfällt. Auch die Symmetrie des Gleichungssystems in bezug auf die Diagonale bleibt bei diesem Berechnungsverfahren erhalten.

In den Abb. 45 bis 54 sind verschiedene Tragwerke mit gelenkigen Stabanschlüssen zusammengestellt und dabei die jeweils zu bestimmenden Unbekannten vermerkt. Die Tragwerke der Abb. 45 bis 49 sind bei jeder Belastung unverschieblich, die der Abb.50, 51, 53 und 54 dagegen nur bei symmetrischer Belastung.

#### B. Bedingungsgleichungen.

Knotengleichungen. Für den Knoten *(n)* des in Abb.55 dargestellten unverschieblichen Tragwerksteiles würde die Knotengleichung nach (18) lauten:

$$
d_n \varphi_n + k_{n,1} \varphi_1 + k_{n,2} \varphi_2 + k_{n,3} \varphi_3 + k_{n,7} \varphi_7 + s_n = 0.
$$
Guldan, Rahmentragwerke. 2. Aufl.

Rahmentragwerke mit unverschieblichen Knotenpunkten.

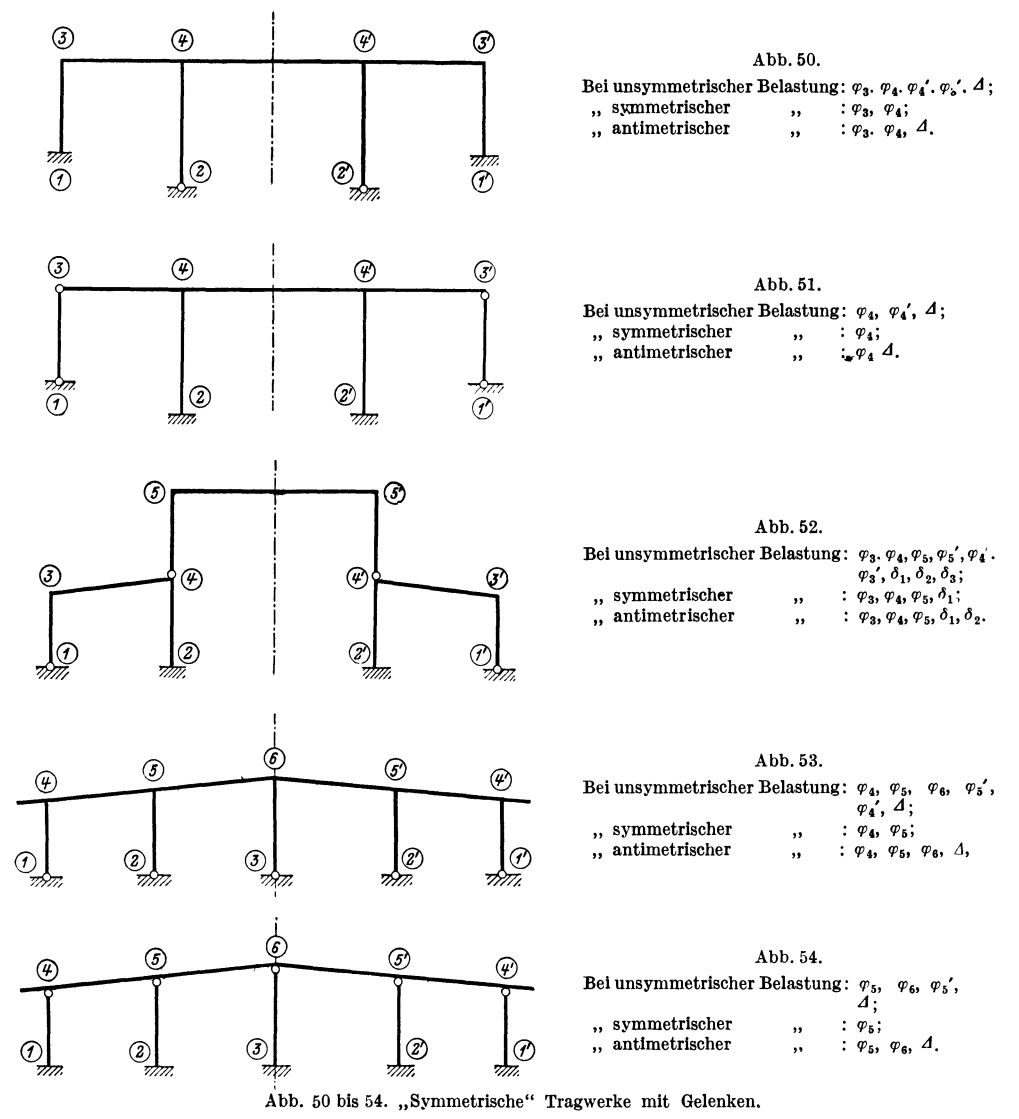

Nun ist aber der Gelenkdrehwinkel (vgl. Tafel I, S. 4, Fall 2c)

$$
\varphi_{\overline{1}} = -\frac{1}{2}\Big(\varphi_n + \frac{\mathfrak{M}_{\overline{1},n}}{k_{n,\overline{1}}}\Big).
$$

Führt man diesen Wert in die vorstehende Gleichung ein, so ergibt sich nach Ordnung der einzelnen Glieder '

$$
(d_n - 0.5 k_{n,\tau}) \cdot \varphi_n + k_{n,1} \varphi_1 + k_{n,2} \varphi_2 + k_{n,3} \varphi_3 + (s_n - 0.5 \mathfrak{M}_{\tau,n}) = 0 \tag{28}
$$

und schließlich in vereinfachter Schreibweise die allgemeine Form der Knoten*gleichung,* in der beliebig viele gelenkige Stabanschlüsse berücksichtigt sind:

$$
d_n^0 \varphi_n + \sum_r k_{n,r} \varphi_r + s_n^0 = 0. \tag{29}
$$

Darin bedeuten:

$$
d_n^0 = d_n - 0.5 \sum_g k_{n,g}, \tag{30}
$$

$$
s_n^0 = s_n - 0.5 \sum_{g} \mathfrak{M}_{g,n}.\tag{31}
$$

Das *Diagonalglied d*<sup>0</sup> für einen Knoten, dessen steif angeschlossene Stäbe zum Teil auf der Gegenseite gelenkig gelagert sind, wird also erhalten, indem man zuerst in üblicher Weise den Wert  $d_n = 2 \sum_i k_{n,i}$  für alle in *(n)* steif angeschlossenen Stäbe bildet und davon  $0.5 \sum_{q} k_{n,q}$ , d. i. die halbe Summe der Stabfestwerte  $k_{n,q}$  aller jener Stäbe abzieht, die im Knoten *(n)* steif, auf der Gegenseite aber gelenkig angeschlossen sind.

Ähnlich erhält man nach (31) in einem solchen Falle das *Knotenbelastungsglied s,.* ° in der Weise, daß man zuerst allgemein  $s_n = \sum \mathfrak{M}_{n,i}$  für alle im Knoten steif an*i*  geschlossenen Stäbe ermittelt und davon  $0.5 \sum_{g} \mathfrak{M}_{g,n}$ , d. i. die halbe Summe der *Belastungsglieder*  $\mathfrak{M}_{g,n}$  jener Stäbe abzieht, die im Knoten *(n)* steif und auf der

Gegenseite gelenkig angeschlossen sind. Der Wert  $\mathfrak{M}_{g,n}$  bedeutet hierbei das Belastungsglied auf der Gelenkseite solcher Stäbe.

Die Glieder  $\sum_{r} k_{n,r} \varphi_r$  beziehen sich auf die sowohl im Knoten *(n)* als auch im Nachbarknoten

Es sei hier noch besonders darauf hingewiesen, daß solche Stäbe, die im betrachteten Knoten gelenkig angeschlossen sind, keine Beiträge für die Knotengleichungen (29) liefern. Für einen Knoten, in dem sämtliche Stäbe gelenkig angeschlossen sind, braucht somit keine Knotengleichung aufgestellt werden.

Die Benutzung der Knotengleichung (29)  $\frac{1}{2}$  (6)  $\frac{1}{2}$ soll hier an dem Rahmentragwerk der Abb. 56, dessen Riegel beliebig belastet sei, gezeigt werden.

Es sind lediglich zwei Unbekannte, näm-<br>
a die Knotendrehwinkel m. und m. zu be. <sup>Abb. 56.</sup> Rahmentragwerk mit Gelenken. lich die Knotendrehwinkel  $\varphi_5$  und  $\varphi_6$  zu be-<br>stimmen. Die zugehörigen *Diagonalglieder* er-<br>stimmen. Die zugehörigen *Diagonalglieder* er-

hält man nach (30) an Hand der Beiwertskizze (Abb. 56) wie folgt:

$$
d_5^0 = d_5 - 0,5 (k_1 + k_6) = 2 (k_1 + k_3 + k_4 + k_6) - 0,5 (k_1 + k_6),
$$
  

$$
d_6^0 = d_6 - 0,5 k_5 = 2 (k_4 + k_5) - 0,5 k_5
$$

und die *Knotenbelastungsglieder* nach (31)

$$
s_5^0 = s_5 = \mathfrak{M}_{5.4} + \mathfrak{M}_{5.6},
$$
  

$$
s_6^0 = s_6 - 0.5 \mathfrak{M}_{7.6} = \mathfrak{M}_{6.5} + \mathfrak{M}_{6.7} - 0.5 \mathfrak{M}_{7.6}.
$$

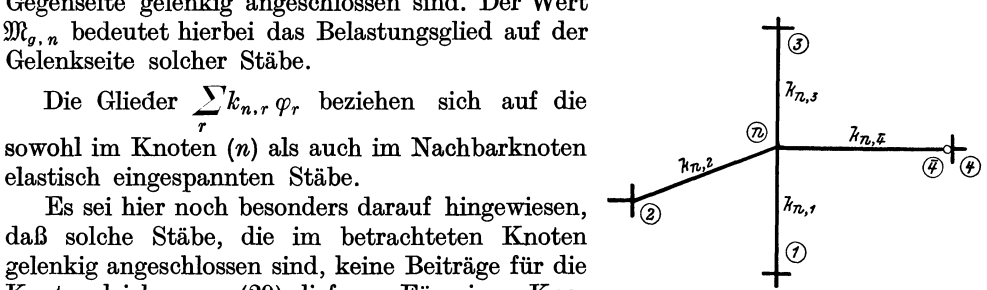

Abb. 55. Tragwerksteil mit gelenkigem Stabanschluß.

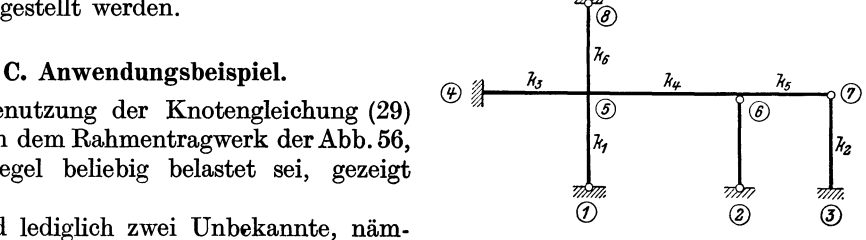

 $2*$ 

Damit lauten die beiden *Knotengleickungen* nach (29)

$$
d_5^0 \varphi_5 + k_4 \varphi_6 + s_5^0 = 0,
$$
  

$$
d_6^0 \varphi_6 + k_4 \varphi_5 + s_6^0 = 0
$$

oder in tabellarischer Form

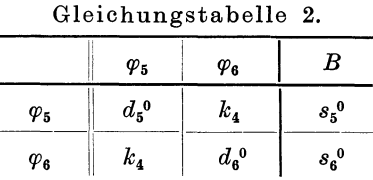

Mit Hilfe der Unbekannten  $\varphi_5$  und  $\varphi_6$  sind sämtliche Stabendmomente bestimmbar, und zwar für den vorliegenden Fall nach (14) baw. nach den entsprechenden Formeln der Tafel I, Seite 4:

$$
M_{4.5} = k_3 \varphi_5 + \mathfrak{M}_{4.5},
$$
  
\n
$$
M_{5.4} = 2 k_3 \varphi_5 + \mathfrak{M}_{5.4},
$$
  
\n
$$
M_{5.1} = 1,5 k_1 \varphi_5,
$$
  
\n
$$
M_{5.6} = k_4 (2 \varphi_5 + \varphi_6) + \mathfrak{M}_{5.6},
$$
  
\n
$$
M_{5.8} = 1,5 k_6 \varphi_5,
$$
  
\n
$$
M_{6.5} = k_4 (2 \varphi_6 + \varphi_5) + \mathfrak{M}_{6.5},
$$
  
\n
$$
M_{6.7} = 1,5 k_5 \varphi_6 + \mathfrak{M}_{6.7} - 0,5 \mathfrak{M}_{7.6}.
$$

(Vgl. auch Zahlenbeispiel 6.)

### **IV. Rahmentragwerke mit verschieblichen Knotenpunkten. 1. Allgemeines.**

Bei vielen Tragwerken treten infolge der Belastung nicht nur *Knotenverdrehungen,* sondern a.uch *Knotenverschiebungen* auf. **In** solchen Fällen sind außer den Knotendrehwinkeln  $\varphi$  auch Knotenverschiebungen  $\delta$  bzw. die "gegenseitigen" Stabendverschiebungen LI oder die sog. *Stabdrehwinkel* tp als Formänderungsgrößen zu bestimmen.

Es wird sich also zuerst immer darum handeln, bei einem vorliegenden Tragwerk festzustellen, welche Knotenpunkte verschieblich sind und wie viele verschiedene Stabdrehwinkel  $\psi$  dadurch insgesamt erzeugt werden. Allgemein kann man sagen, daß stets so viele voneinander unabhängige Stabdrehwinkel  $\psi$ bzw. "gegenseitige" Stabendverschiebungen  $\varDelta$  auftreten, als gedachte Lager in den Knotenpunkten notwendig wären, um das gesamte Tragwerk *"unver8chieb. lich"* zu machen.

Um eine bessere Übersicht über diese Tragwerksarten zu erhalten und auch eine raschere Beurteilung des zu erwartenden Umfanges der zahlenmäßigen Berechnung zu ermöglichen, erscheint es zweckmäßig, eine Einteilung in verschie. dene Gruppen nach besonderen Merkmalen vorzunehmen. Man kann demnach unterscheiden:

1. Symmetrische Tragwerke, und zwar:

a) solche, deren Knotenpunkte bei symmetrischer Belastung unverschieblich, bei unsymmetrischer Belastung aber verschieblich sind (Abb. 28 bis 35,66,67) und

b) solche, die auch bei symmetrischer Belastung Knotenpunktsverschiebungen erfahren (Abb. 36 bis 39).

2. Unsymmetrische Tragwerke (Abb. 57 bis 65).

Diese beiden Hauptgruppen können eine weitere Unterteilung erfahren in: A. Tragwerke mit Dreieckstabzügen (Abb.66 bis 71),

B. Tragwerke mit lotrecht und waagrecht verschieblichen Knotenpunkten (Abb.36, 37, 38,65),

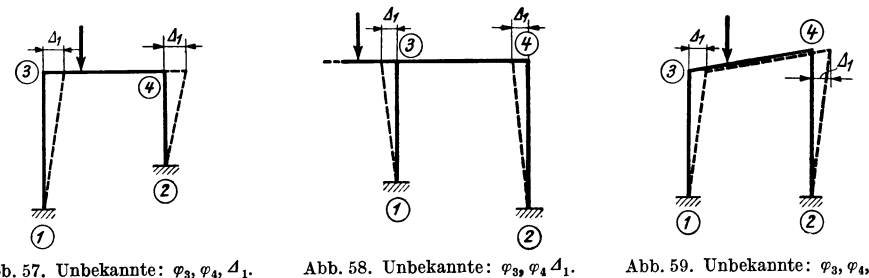

Abb. 57. Unbekannte:  $\varphi_3$ ,  $\varphi_4$ ,  $\varphi_1$ . Abb. 58. Unbekannte:  $\varphi_3$ ,  $\varphi_4$ ,  $\varphi_1$ . Abb. 59. Unbekannte:  $\varphi_3$ ,  $\varphi_4$ ,  $\varphi_1$ .

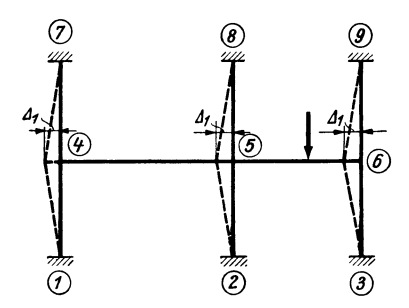

Abb. 60. Unbekannte:  $\varphi_4$ ,  $\varphi_5$ ,  $\varphi_6$ ,  $\varDelta_1$ .

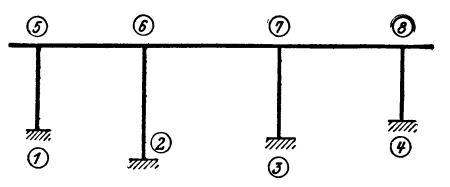

Abb. 62. Unbekannte:  $\varphi_5$  bis  $\varphi_8$ ,  $\varDelta_1$ .

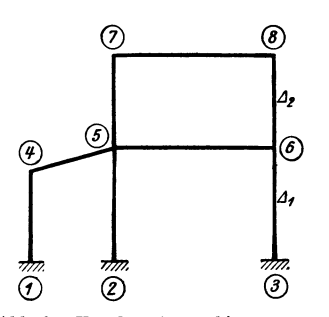

Abb. 57 bis 65. "Verschiebliche" unsymmetrische Tragwerke ohne Gelenke.

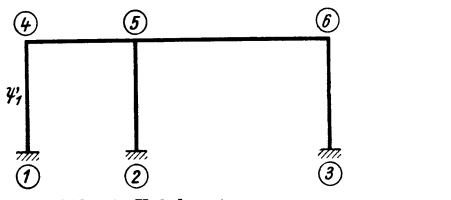

Abb. 61. Unbekannte:  $\varphi_4, \varphi_5, \varphi_6, \psi_1$ .

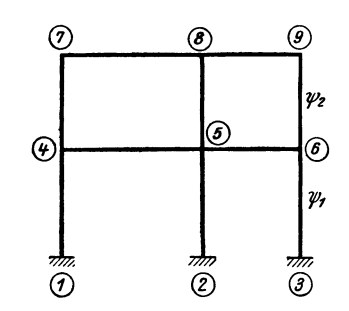

Abb. 63. Unbekannte:  $\varphi_4$  bis  $\varphi_9$ ,  $\psi_1$ ,  $\psi_2$ .

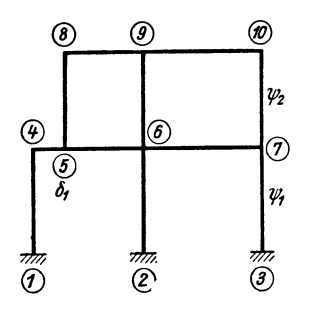

Abb. 64. Unbekannte:  $\varphi_4$  bis  $\varphi_8$ ,  $\varphi_1$ ,  $\varphi_2$ .<br>Abb. 65. Unbekannte:  $\varphi_4$  bis  $\varphi_{10}$ ,  $\psi_1$ ,  $\psi_2$ ,  $\delta_1$ .
C. Tragwerke mit gebrochenen Stabzügen oder beliebig geneigten Stäben (Abb. 72 bis 75).

Zu diesen verschiedenen Tragwerksarten wäre im einzelnen noch folgendes zu sagen. Die unter 1 a (Abb. 28 bis 35, 66, 67) beschriebene Gruppe wird bei unsymmetri-

Ĝ

Э,

®

 $\mathcal{D}$ 

 $\scriptstyle{(\theta)}$ 

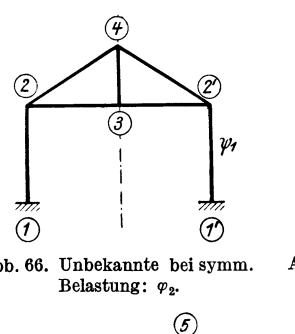

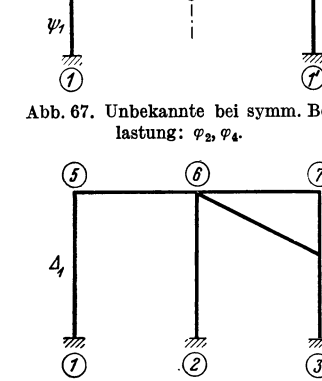

@

 $\overline{2}$ 

の

o **"i'-----I@** 

 $\psi_i$ 

 $\mathcal{Q}$ 

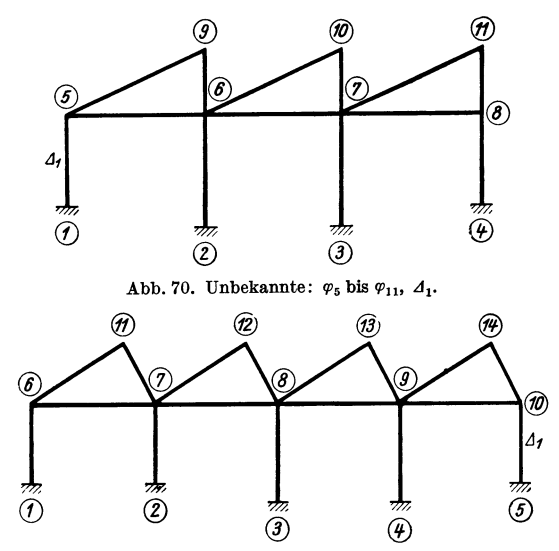

Abb. 66 bis 71. Tragwerke mit Dreieckstabzügen. Betracht kommenden Bela-

scher lotrechter Belastung in manchen Fällen nur eine verhältnismäßig geringe Verschiebung ihrer Knotenpunkte in waagrechter Richtung erleiden, so daß es in der Praxis mitunter zulässig sein wird, diese Verschieblichkeit zu vernachlässigen und derartige Tragwerke so zu behandeln, als Abb. 66. Unbekannte bei symm. Abb. 67. Unbekannte bei symm. Be-<br>Belastung:  $\varphi_2$ . lastung:  $\varphi_2$ . lastung:  $\varphi_3$ .  $\varphi_4$ . Auf diese Weise kann die Rech- $\mathcal{I}$   $\qquad \qquad \mathcal{I}$  nungerheblich vereinfacht werden. Das gilt aber auch bei vielen unsymmetrischen, lotrecht belasteten Tragwerken.

Bei der zahlenmäßigen Berechnung von unsymme-  $\overline{(\overline{j})}$  trisch belasteten, aber *symmetrisch* ausgebildeten Trag-Abb.68. Unbekannte:  $\varphi_3, \varphi_4, \varphi_5, \varphi_1$ . Abb. 69. Unbekannte:  $\varphi_4, \varphi_5, \varphi_6, \varphi_7, \varphi_1$ . werken kann die Anwendung des Verfahrens der "Bela*stungs-U mordnung"* (B U.-Verfahren) zu bedeutenden Vereinfachungen führen (siehe Kapitel IV, 5 schnittes). Danach wird die gegebene unsymmetrische Belastung durch eine *symmetrische* und eine *antimetrische*  ersetzt und die Berechnung für beide Belastungsarten getrennt durchgeführt. Auf diese Weise kann die Anzahl der gemeinsam zu bestimmenden Unbekannten beträchtlich herabgesetzt werden. Um darüber einen Überblick zu gewinnen. ist bei den einzelnen Abbildungen stets die Anzahl der Unbekann-Abb. 71. Unbekannte:  $\varphi_6$  bis  $\varphi_{14}$ ,  $\varphi_1$ . ten vermerkt, die bei den in stungsfällen auftreten.

Bei Tragwerken mit *Dreieckstabzügen* (Abb. 66 bis 71) ist zu beachten, daß bei einer Parallelverschiebung eines Stabes stets  $\Delta=0$  und damit auch  $\psi=0$  ist. So werden z. B. bei dem in Abb. 76 dargestellten Tragwerk die Stabdrehwinkel  $\psi$  der Dreieckseiten gleich Null, obwohl die Knotenpunkte 3, 4, 5 bei der Verformung Verschiebungen erleiden.

Für die Behandlung der in der Gruppe C zusammengefaßten Rahmentragwerke bringt die Verwendung des Drehwinkelverfahrens in der Regel keine Vorteile mit sich. Es sind nämlich häufig mehr Formänderungsgrößen zu bestimmen, als statisch überzählige Größen vorhanden sind. Außerdem sind auch Verschie-

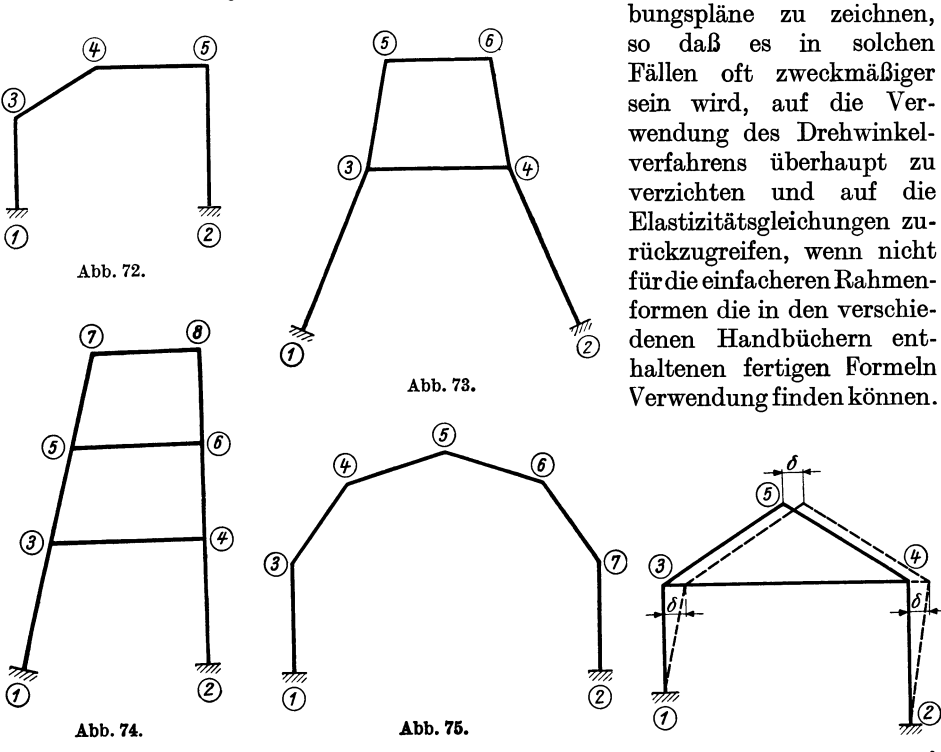

Abb. 72 bis 75. Tragwerke mit gebrochenen Stabzügen oder geneigten Stielen. Abb. 76. Unbekannte:  $\varphi_3$ ,  $\varphi_4$ ,  $\varphi_5$ ,  $\delta$ .

# 2. Aufstellung der Bedingungsgleichungen.

Es sind hier zwei Arten von Bedingungsgleichungen zu unterscheiden, die im folgenden getrennt voneinander behandelt werden. Die erste Art ist bereits bekannt. Es sind dies die sog. *Knotengleichungen,* deren Anzahl immer genau so groß ist, als unbekannte Knotendrehwinkel  $\varphi$  vorhanden sind. Wenn nun aber noch  $r$  unbekannte Stabdrehwinkel  $\psi$  oder Verschiebungsgrößen  $\delta$  bzw.  $\Delta$  dazukommen, so sind auch noch *r* unabhängige Gleichungen aufzustellen, die als *Ver-*3) *8chiebungsgleichungen* bezeichnet werden sollen.

Zur Aufstellung dieser beiden Gleichungsgruppen wird Zur Aufstellung dieser beiden Gleichungsgruppen wird<br>man am besten wieder gebrauchsfertige Mustergleichungen<br>werwenden deren Herleitung am einfachsten aus den allge-<br> $\hbar_{n,z}$ verwenden, deren Herleitung am einfachsten aus den allgemeinen statischen Gleichgewichtsbedingungen erfolgt. *Hn.,* 

Knotengleichungen. Hier kann derselbe Weg eingeschlagen werden wie bei den Systemen mit unverschieb- <sup>1</sup> $\circ$ lichen Knotenpunkten. Abb. 77 stellt einen Knoten *n* dar, Abb. 77. Tragwerkstell<br>der mit vier Stäben und den benachbarten Knoten 1, 2, 3, 4 mit Knoten *n*. der, mit vier Stäben und den benachbarten Knoten I, 2, 3, 4 aus einem Rahmentragwerk herausgeschnitten zu denken ist.

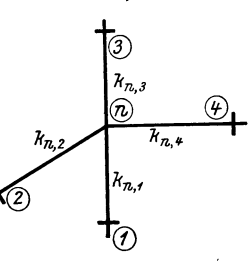

Unter der Voraussetzung, daß bei allen vier Stäben Stabdrehwinkel  $\psi$  auftreten, lauten die Ausdrücke für die Stabendmomente am Knotenpunkt *n*  nach den GI. (7) unter Beachtung der in der Abb.77 gewählten Bezeichnung:

$$
M_{n,1} = k_{n,1} (2 \varphi_n + \varphi_1 + 3 \varphi_{n,1}) + \mathfrak{M}_{n,1} M_{n,2} = k_{n,2} (2 \varphi_n + \varphi_2 + 3 \varphi_{n,2}) + \mathfrak{M}_{n,2} M_{n,3} = k_{n,3} (2 \varphi_n + \varphi_3 + 3 \varphi_{n,3}) + \mathfrak{M}_{n,3} M_{n,4} = k_{n,4} (2 \varphi_n + \varphi_4 + 3 \varphi_{n,4}) + \mathfrak{M}_{n,4}.
$$
 (32)

Die bereits bekannte Bedingung  $\sum M = 0$  für den Knotenpunkt *n* ergibt durch Summieren der Ausdrücke (32):

$$
\sum_{i=1}^{i=4} M_{n,i} = 0 = \varphi_n \cdot 2 \sum_{i=1}^{i=4} k_{n,i} + \sum_{i=1}^{i=4} k_{n,i} \varphi_i + \sum_{i=1}^{i=4} 3 k_{n,i} \psi_{n,i} + \sum_{i=1}^{i=4} \mathfrak{M}_{n,i}.
$$
 (33)

Treffen im Knotenpunkt *n* beliebig viele Stäbe zusammen und werden außerdem dort auch angreifende Kragarmmomente  $M_k$  in Betracht gezogen, so nimmt die GI. (33) folgende Form an:

$$
\varphi_n \cdot 2 \sum_i k_{n,i} + \sum_i k_{n,i} \varphi_i + \sum_i 3 k_{n,i} \psi_{n,i} + \sum_i \mathfrak{M}_{n,i} + \sum_i M_k = 0. \tag{34}
$$

Zur Vereinfachung det Schreibweise kann wieder ähnlich wie bei GI. (18) gesetzt werden:

für den Beiwert des Diagonalgliedes

$$
d_n = 2 \sum k_{n,i},\tag{35}
$$

für das Knotenbelastungsglied *i* 

$$
s_n = \sum_i \mathfrak{M}_{n,i} + \sum_i M_k,\tag{36}
$$

bzw., wenn keine Kragarmmomente vorhanden sind, einfach

$$
s_n = \sum_i \mathfrak{M}_{n,i}.\tag{36a}
$$

Damit lautet die Gl. (34)

$$
d_n \varphi_n + \sum_i k_{n,i} \varphi_i + \sum_i 3 k_{n,i} \psi_{n,i} + s_n = 0.
$$
 (37)

Vergleicht man nun diese für Tragwerke mit *ver8chieblichen* Knotenpunkten geltende GI. (37) mit der für *unver8chiebliche* Tragwerke aufgestellten GI. (18), so ergibt sich, daß hier nur die Glieder  $\sum_{i=1}^{n} 3 k_{n,i} \psi_{n,i}$  hinzukommen, während alle übrigen Bestandteile in der gleichen Form wie bei (18) in Erscheinung treten. Die dort gegebenen Erläuterungen haben daher auch hier volle Gültigkeit.

Führt man in der Rechnung an Stelle der Stabdrehwinkel  $\psi$  die "gegenseitigen" Stabendverschiebungen  $\Delta$  ein, so lautet die Knotengleichung (37), wenn nach (2)  $\psi_{n,i} = \frac{\Delta_{n,i}}{l_{n,i}}$  und weiter  $\frac{3 k_{n,i}}{l_{n,i}} = \bar{k}_{n,i}$  (38) gesetzt wird:

$$
d_n \varphi_n + \sum_i k_{n,i} \varphi_i + \sum_i \bar{k}_{n,i} \varphi_{n,i} + s_n = 0.
$$
 (39)

In der Knotengleichung ergeben sich somit stets so viele Glieder von der Form  $3 k_{n,i} \psi_{n,i}$  bzw.  $\bar{k}_{n,i} \Delta_{n,i}$ , als in den betrachteten Knotenpunkt Stäbe mit Stabdrehwinkeln  $\psi$  bzw. mit "gegenseitigen" Stabendverschiebungen  $\varDelta$  einmünden.

Verschiebungsgleichungen. Zur gemeinsamen Bestimmung der unbekannten Formänderungsgrößen  $\varphi$  und  $\psi$  bzw.  $\varphi$  und  $\varDelta$  sind noch so viele sog. Verschiebungsgleichungen aufzustellen, als im Tragwerk insgesamt "gegenseitige" Stabendverschiebungen  $\Delta$  oder Stabdrehwinkel  $\psi$  als Unbekannte vorkommen.

Denkt man sich durch das Tragwerk einen beliebigen Schnitt geführt und an den Trennungsstellen die Schnittkräfte *M, N, Q* angebracht, so können die bekannten statischen Gleichgewichtsbedingungen  $\sum H = 0$  bzw.  $\sum V = 0$  für den abgetrennten Tragwerksteil aufgestellt werden. Wenn hierbei die Schnittkräfte *M, N, Q* als Funktion der Formänderungsgrößen  $\varphi$  und  $\psi$  bzw.  $\varphi$  und  $\varLambda$  ausgedrückt werden, so erhält man eine brauchbare Bedingungsgleichung. Sie bringt also stets zum Ausdruck, daß die Projektion aller auf den abgetrennten oder übrigen Trag. werksteil einwirkenden Kräfte auf eine beliebige Richtung gleich Null sein muß.

Durch passende Wahl dieser Schnittführung an verschiedenen Stellen des Trag. werkes gewinnt man eine Reihe von unabhängigen linearen Gleichungen, die in der Regel zusammen mit den Knotengleichungen ausreichen, um sämtliche unbe· kannte Formänderungsgrößen gemeinsam zu ermitteln.

Es ist allerdings für die *"Verschiebungsgleichungen"* im Gegensatze zu den Knotengleichungen nicht möglich, eine einfache, gebrauchsfertige Form zu finden, die für *alle* Arten von Tragwerken Gültigkeit besitzt. Dennoch gelingt es aber, solche "Verschiebungsgleichungen" wenigstens für einzelne *Tragwerksarten*  (z. B. Stockwerkrahmen, Vierendeelträger usw.) ein für allemal aufzustellen und so die Berechnung immerhin noch beträchtlich zu erleichtern. Dies soll nun im folgenden für verschiedene Tragwerksformen, die im Hochbau besonders häufig vorkommen, durchgeführt werden.

## **3. Der beliebig belastete Stockwerkrahmen mit lotrechten, geschoßweise gleich langen Ständern.**

Es können hier auch ungleiche Feldweiten und Stockwerkshöhen sowie eine beliebige Zahl der Felder und Stockwerke vorausgesetzt werden. Abb. 78 zeigt einen Vertreter dieser Rahmengruppe. Ein Teil des Rahmentragwerkes ist mit seiner Verformung in größerem Maßstabe in Abb. 79 herausgezeichnet. Es ist leicht einzusehen, daß unter Vernachlässigung der Formänderung durch die Längskräfte die oberen Enden sämtlicher Stiele ein und desselben Stockwerkes gegenüber den unteren Enden durchwegs die *gleiche* "gegenseitige" Verschiebung  $\Delta$  in waagrechter Richtung erleiden, während die Stabsehnen der einzelnen Riegel parallel zur ursprünglichen Stabachse bleiben. Es erscheinen also im gesamten Tragwerk nur so viele verschiedene Stabdrehwinkel  $\psi$ , als Stockwerke vorhanden sind.

#### a) Bedingungsgleichungen.

Knotengleichungen : Für den vorliegenden Fall lautet die allgemeine Knoten· gleichung (37) in ausführlicher Schreibweise

$$
d_n \varphi_n + \sum_i k_{n,i} \varphi_i + 3 k_{\mu} \psi_{\mu} + 3 k_{\mu+1} \psi_{\mu+1} + s_n = 0.
$$
 (40)

Es treten also hier jeweils höchstens zwei y-Glieder auf, und zwar beziehen sich 3  $k_{\mu}$   $\psi_{\mu}$  und 3  $k_{\mu+1}$   $\psi_{\mu+1}$  auf die in den betrachteten Knoten *n* einmündenden Säulen des darunter- bzw. darüberliegenden Stockwerkes.

In den Gleichungen für jene Knoten des Tragwerkes, wo nur je *eine* Säule ein· mündet, z. B. in den obersten Knoten des Tragwerkes, erscheint auch nur *ein*   $v$ -Glied.

Wendet man die Knotengleichung (40) beispielsweise für den Knoten (8) des in Abb. 78 bzw. 79 dargestellten Stockwerkrahmens an, so erhält man mit den dort ersichtlichen Bezeichnungen:

$$
d_8\,\varphi_8+k_7\,\varphi_7+k_8\,\varphi_9+k_{12}\,\varphi_{13}+3\,k_3\,\psi_1+3\,k_{12}\,\psi_2+s_8=0.
$$

Verschiebungsgleichnngen. Es sind also noch so viele unabhängige Bedingungs. gleichungen aufzustellen, als unbekannte Stabdrehwinkel auftreten, d. h. als Stockwerke vorhanden sind. Man denke sich zu diesem Zwecke durch jedes Stockwerk an den oberen Säulenenden einen

waagrechten Schnitt geführt und die

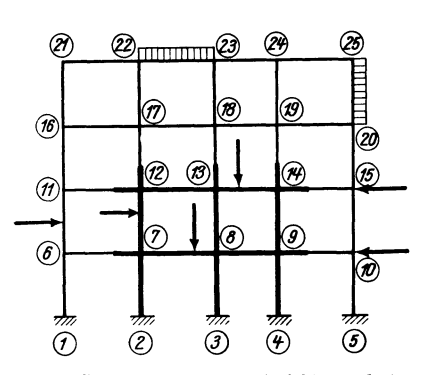

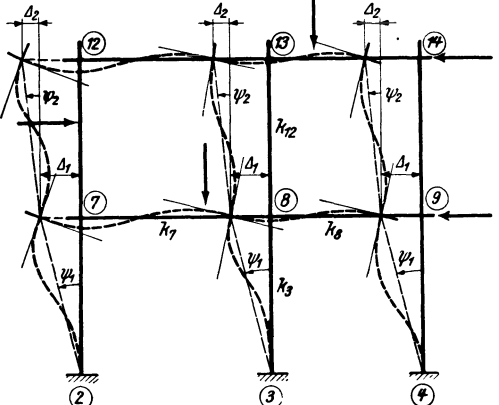

Abb. 78. Stockwerkrahmen mit beliebiger Belastung. Abb. 79. Tragwerksteil aus Abb.78 mit Verformung.

befindliche Tragwerksteil mit allen auf ihn einwirkenden äußeren Kräften einschließ· lieh der Schnittkräfte, die dort nur symbolisch angedeutet sind, gesondert heraus·

Schnittkräfte *M, N, Q* angebracht. Für den abgetrennten Tragwerksteil kann sodann jeweils die statische Gleichgewichtsbedingung  $\sum H = 0$  aufgestellt werden. Dies soll für den in Abb. 80 dargestellten beliebig belasteten Stockwerkrahmen für ein Stockwerk durchgeführt werden. In Abb. 81 ist der oberhalb des Schnittes 8-8

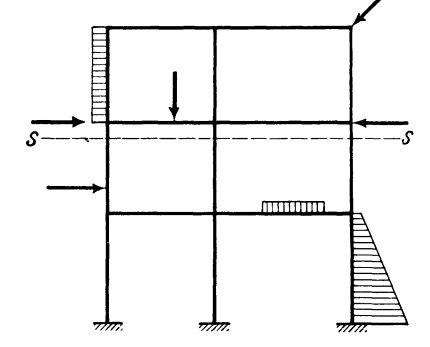

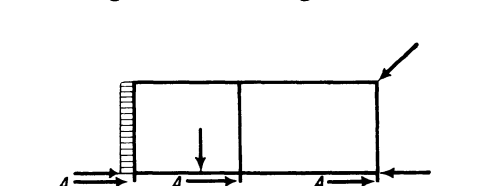

Abb. 80. Stockwerkrahmen mit beUebiger Be· Abb. 81. Abgetrennter Tragwerksteil aus Abb. 80 mit Schnitt-Iastung. kräften.

gezeichnet. Die Bedingung  $\sum H = 0$  kann nun für diesen Rahmenteil allgemein in folgender Form geschrieben werden:

darin bedeuten: 
$$
\sum P + \sum q + \sum Q = 0, \tag{41}
$$

*2:P .........* die Summe der waagrechten Projektionen aller auf den abgetrennten Tragwerksteil, also oberhalb der gedachten Schnittstelle einwirkenden

 $\sum q$  ......... die Summe aller in waagrechter Richtung oberhalb der Schnittstelle wirkenden Streckenlasten,

 $\sum Q$ ......... die Summe der an den Schnittstellen übertragenen Querkräfte.

Über den Richtungssinn dieser Kräfte *P, q* und *Q* sei ein für allemal festgesetzt, daß die von *links* nach *rechts* gerichteten Kräfte *positiv*  $\left| \right| \right| \right| \right|$  in die Rechnung einzuführen sind.

Die Glieder  $\sum Q$  stimmen zahlenmäßig mit den Auflagerdrücken  $\sum A$  überein, wenn man die Schnittstellen am obersten Ende der Säulen annimmt. Sie setzen sich aus *zwei* Beiträgen zusammen, und zwar:

1. aus den Auflagerdrücken  $\mathfrak A$  der freiaufliegend gedachten Stäbe infolge der auf sie direkt einwirkenden äußeren Lasten (Abb. 82a),

2. aus den durch die Stabendmomente *Mo* (Moment am *oberen* Säulenende) und  $M_u$  (Moment am *unteren* Säulenende) hervorgerufenen Anteilen  $\frac{M_o + M_u}{l}$ (Abb.82b).

Es ist also: Abb. 82a und b. Querkraftanteile.

$$
\sum Q = \sum A = \sum \mathfrak{A} + \sum \frac{M_o + M_u}{l}.
$$
 (42)

 $a$ 

Damit lautet die GI. (41)

$$
\sum P + \sum q + \sum \mathfrak{A} + \sum \frac{M_o + M_u}{l} = 0 \tag{43}
$$

oder, da voraussetzungsgemäß sämtliche Säulen eines Stockwerkes dieselbe Länge *1*  aufweisen,

$$
\left(\sum P + \sum q + \sum \mathfrak{A}\right) \cdot l + \sum (M_o + M_u) = 0. \tag{44}
$$

Man kann nun den Ausdruck  $\sum (M_o + M_u)$  nach (9) mit den hier gewählten Bezeichnungen als Funktion der Formänderungsgrößen und der Stabbelastungsglieder ausdrücken und erhält

$$
\sum (M_o + M_u) = \sum 3 k \varphi_o + \sum 3 k \varphi_u + \sum 6 k \psi + \sum (\mathfrak{M}_o + \mathfrak{M}_u).
$$
 (45)

Hierin bedeuten  $\varphi_o$  bzw.  $\varphi_u$  die Knotendrehwinkel des am *"oberen"* bzw. *"unteren"* Säulenende gelegenen Knotenpunktes. Führt man diesen Ausdruck in (44) ein, so ergibt sich:

$$
\sum 3 k \varphi_o + \sum 3 k \varphi_u + \sum 6 k \psi + \left( \sum P + \sum q + \sum \mathfrak{A} \right) l + \sum (\mathfrak{M}_o + \mathfrak{M}_u) = 0. \tag{46}
$$

Setzt man für den Beiwert von  $\psi$ , der in der Gleichungstabelle in die Diagonale zu stehen kommt, die sinngemäße Bezeichnung  $D_{\mu}$  (= Diagonalglied des Stockwerkes $\mu$ ), ferner für die Summe aller von der äußeren Belastung abhängigen Glieder den Buchstaben  $S_{\mu}$  (= Belastungsglied des Stockwerkes  $\mu$ ), so erhält man die *Ver*-*8chiebungsgleichung* für ein beliebiges Stockwerk in zweckmäßiger Schreibweise

$$
\sum_{\mu} 3 k \varphi_{u} + \sum_{\mu} 3 k \varphi_{o} + D_{\mu} \psi_{\mu} + S_{\mu} = 0.
$$
 (47)

Dabei ist

$$
D_{\mu} = 6 \sum_{\mu} k,\tag{48}
$$

d. h. gleich der sechsfachen Summe der Steifigkeitszahlen sämtlicher Säulen des betrachteten Stockwerkes, und

$$
S_{\mu} = \left(\sum P + \sum q + \sum_{\mu} \mathfrak{A}\right) \cdot l_{\mu} + \sum_{\mu} (\mathfrak{M}_{o} + \mathfrak{M}_{u}). \tag{49}
$$

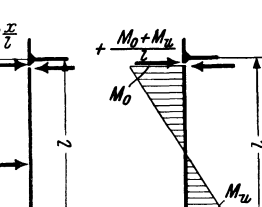

b)

Das 8-Glied enthält somit die Summe aller oberhalb des betrachteten Stockwerkes waagrecht wirkenden Kräfte  $P$  und  $q$  sowie die oberen Auflagerdrücke  $\mathfrak A$ 

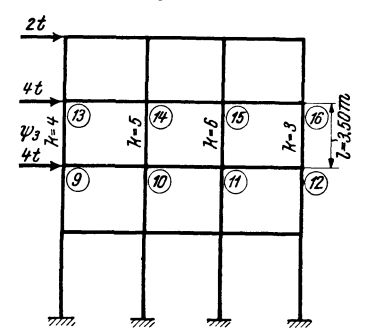

*2t* aller freigelagert gedachten Säulen dieses Stockwerkes [  $\rightarrow$  <sup>+</sup>], multipliziert mit der Stockwerkshöhe *l<sub>u</sub>*, und außerdem die Summe der oberen und unteren Stab- *q.t*   $\overbrace{\psi_{\alpha}}^{\ast}(\widehat{\mathscr{B}})$   $\overbrace{\psi_{\alpha}}^{\ast}(\widehat{\mathscr{B}})$   $\overbrace{\psi_{\alpha}}^{\ast}(\widehat{\mathscr{B}})$  belastungsglieder  $(\mathfrak{M}_{o} + \mathfrak{M}_{u})$  dieser Säulen. Die Vor- $\overline{\textcircled{x}}$   $\overline{\textcircled{x}}$  dem Vorzeichen der Kräfte überein, aus welchen sie gebildet werden.

Bei der zahlenmäßigen Bestimmung der  $S_u$ -Glieder ergeben sich oft Vereinfachungen. Wirken z. B. nur lotrechte Kräfte auf das Tragwerk ein, so ist  $S_{\mu} = 0$ ; wirken waagrechte Knotenlasten, so wird einfach  $S_{\mu} = l \sum P$  usw.

Abb. 83. Belastungs- und Beiwertskizze.

Die  $\varphi$ -Glieder treten paarweise für jede Säule in der Form  $3 k \varphi_u$  und  $3 k \varphi_o$  auf. Ihre Zahl ist somit gleich der Anzahl der in dem betrachteten Stockwerk auftretenden unbekannten Drehwinkel  $\varphi_u$  und  $\varphi_o$ .

Durch die Benutzung der gebrauchsfertigen GI. (47) unter Zuhilfenahme einer Beiwertskizze werden viele Zwischenrechnungen entbehrlich und das Anschreiben der Gleichungstabelle gestaltet sich sehr einfach.

Anschließend sei die zahlenmäßige Anwendung der GI. (47) für das vorletzte Geschoß eines Stockwerkrahmens gezeigt. In Abb. 83 ist die Belastung mit 'den erforderlichen Beiwerten dargestellt. Es ist also nach (48)

$$
D_{\mu} = 6 \sum k = 6 (4 + 5 + 6 + 3) = 108.
$$

Weiter ist nach (49)  $\mu$ 

$$
S_{\mu} = l_{\mu} \sum P = 3.50 \ (4 + 2) = 21.
$$

Damit wird nach (47)

 $12\varphi_9 + 15\varphi_{10} + 18\varphi_{11} + 9\varphi_{12} + 12\varphi_{13} + 15\varphi_{14} + 18\varphi_{15} + 9\varphi_{16} + 108\varphi_3 + 21 = 0.$ In derselben Weise wäre bei allen übrigen Stockwerken zu verfahren.

## b) Gleichungstabelle für einen unsymmetrischen, dreistieligen, zweistöckigen Rahmen.

In Abb. 84 ist die Beiwertskizze des Rahmentragwerkes dargestellt. Der Gang der Rechnung ist im wesentlichen derselbe wie bei unverschieblichen Tragwerken.

Für den vorliegenden Rahmen, der beliebig belastet sei, sind als Unbekannte die *sechs* Knotendrehwinkel  $\varphi_4$  bis  $\varphi_9$  und zwei Stabdrehwinkel  $\psi_1$  und  $\psi_2$  gemeinsam zu bestimmen. Demgemäß werden für die Aufstellung der entsprechenden Rahmengleichungen folgende Werte zu ermitteln sein:

für die Knotengleichungen:  $d_4$  bis  $d_9$  nach (35) und  $s_4$  bis  $s_9$  nach (36a); für die Verschiebungsgleichungen:  $D_1$ ,  $D_2$  nach (48) und  $S_1$ ,  $S_2$  nach (49).

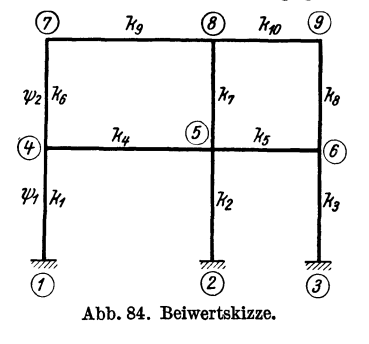

® *Ng* ® *Hf()* ® Damit kann unter Zuhilfenahme der Beiwertskizze die tabellarische Aufstellung der Gleichungen vorgenommen werden. Man benutzt dazu die allgemeine Form der Knotengleichung (40):

$$
d_n \varphi_n + \sum_i k_{n,i} \varphi_i + 3 k_{\mu} \psi_{\mu} + 3 k_{\mu+1} \psi_{\mu+1} + s_n = 0
$$

und die Verschiebungsgleichung (47):

$$
\sum_{\mu} 3 k \varphi_u + \sum_{\mu} 3 k \varphi_o + D_{\mu} \psi_{\mu} + S_{\mu} = 0.
$$

(Siehe Gleichungstabelle 3.)

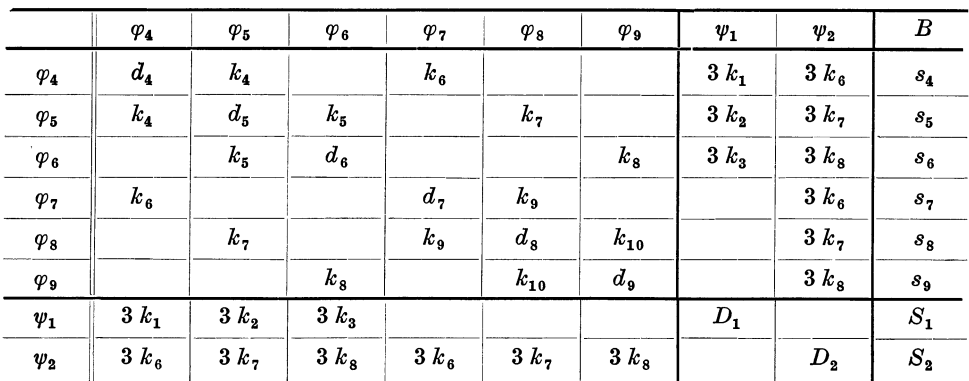

Gleichungstabelle 3.

Nach Auflösung dieser Gleichungen erhält man nach (7) die Stabendmomente, z. B.

$$
M_{1.4} = k_1 (\varphi_4 + 3 \varphi_1) + \mathfrak{M}_{1.4}, \qquad M_{4.1} = k_1 (2 \varphi_4 + 3 \varphi_1) + \mathfrak{M}_{4.1},
$$
  
\n
$$
M_{2.5} = k_2 (\varphi_5 + 3 \varphi_1) + \mathfrak{M}_{2.5}, \qquad M_{4.5} = k_4 (2 \varphi_4 + \varphi_5) + \mathfrak{M}_{4.5},
$$
  
\n
$$
M_{3.6} = k_3 (\varphi_6 + 3 \varphi_1) + \mathfrak{M}_{3.6}, \qquad M_{4.7} = k_6 (2 \varphi_4 + \varphi_7 + 3 \varphi_2) + \mathfrak{M}_{4.7}
$$
  
\nusw.

## c) Tabellarische Aufstellung der Gleichungen für symmetrische Tragwerke.

Bei symmetrisch ausgebildeten und symmetrisch belasteten Tragwerken er. geben sich beträchtliche Vereinfachungen in der rechnerischen Behandlung. Es sind dabei zwei Fälle zu unterscheiden: 1

## 1. Die Symmetrale des Tragwerkes (? *enthält Knotenpunkte.*

 $\text{Bei dem in Abb. 85 dargestellten, symmetrisch  belasteten  Rahmen  @.}$ treten als Unbekannte nur die Kno· tendrehwinkel  $\varphi_3$ ,  $\varphi_5$  und  $\varphi_7$  auf, da infolge der festen Einspannung 01 .................................................. """""i

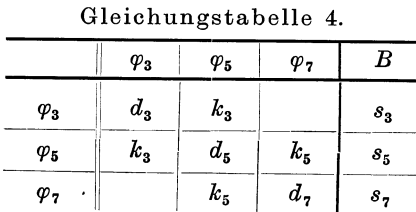

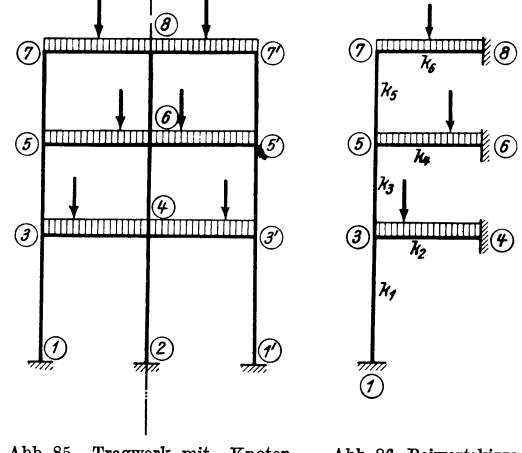

Abb. 85. Tragwerk mit "Knoten- Abb. 86. Beiwertskizze.<br>symmetrale".

der Säulenfüße  $\varphi_1 = \varphi_2 = \varphi_1' = 0$ , ferner wegen der symmetrischen Verformung auch  $\varphi_4 = \varphi_6 = \varphi_8 = 0$  und ebenso  $\psi_1 = \psi_2 = \psi_3 = 0$  sind. Aus Symmetriegründen muß weiter  $\varphi_3' = -\varphi_3$ ,  $\varphi_5' = -\varphi_5'$  und  $\varphi_7' = -\varphi_7$  sein. Der Rahmen ist somit für symmetrische Belastung genau so zu berechnen wie der in Abb. 86 samt den Stabfestwerten *k* dargestellte Rahmen, der in den Punkten 4, 6 und 8 fest eingespannt ist. Es sind also hier nur *drei* Knotengleichungen nach (18) anzuschreiben (siehe Gleichungstabelle 4).

#### *2. Die Symmetrale des Tragwerkes geht durch die Feldmitte.*

Einen solchen Fall zeigt Abb. 87, in welcher auch die Stabfestwerte keingetragen sind. Auch hier treten bei symmetrischer Belastung keine Stabdrehwinkel auf. Als Unbekannte sind nur die Knotendrehwinkel  $\varphi_3$ ,  $\varphi_4$ ,  $\varphi_5$ ,  $\varphi_6$  zu bestimmen. Wegen der angenommenen festen Einspannung der Säulenfüße ist  $\varphi_1 = \varphi_2 = \varphi_2' = \varphi_1' = 0$ .

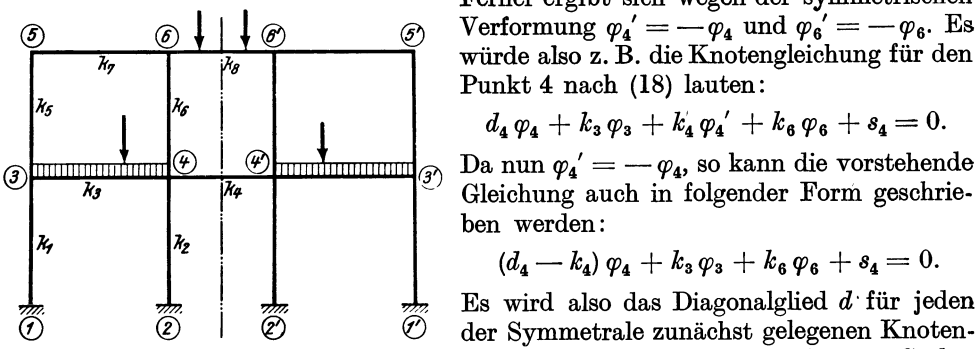

Knotenpunkt führt. Es ist daher zweckmäßig, für diesen verkleinerten Wert des Diagonalgliedes die Bezeichnung *d'* einzuführen. Also z. B. *d4'* = *d4* - *k4* oder allgemein

| Gigichungsvapelle o. |                  |                       |                            |                    |         |  |  |  |  |
|----------------------|------------------|-----------------------|----------------------------|--------------------|---------|--|--|--|--|
|                      | $\varphi_3$      | $\varphi_4$           | $\varphi_5$                | $\varphi_6$        | В       |  |  |  |  |
| $\varphi_3$          | $d_{3}$          | $k_{\mathbf{3}}$      | $k_{\scriptscriptstyle 5}$ |                    | $s_{3}$ |  |  |  |  |
| $\varphi_4$          | $k_{\mathbf{3}}$ | $d_{\boldsymbol{4}}'$ |                            | $k_{\mathfrak{s}}$ | $s_{4}$ |  |  |  |  |
| $\varphi_5$          | $k_{\mathbf{5}}$ |                       | $d_{\mathfrak{s}}$         | $k_{\mathrm{z}}$   | $s_{5}$ |  |  |  |  |
| $\varphi_6$          |                  | $k_{\mathfrak{s}}$    | $k_{7}$                    | $d_{6}$            | $s_{6}$ |  |  |  |  |

Gleichungstabelle 5.

Ferner ergibt sich wegen der symmetrischen  $\circled{S}$   $\circled{I}$   $\downarrow$   $\circled{S}$   $\circled{S}$   $\circled{V}$  erformung  $\varphi_4' = -\varphi_4$  und  $\varphi_6' = -\varphi_6$ . Es  $\frac{y}{k}$   $\frac{y}{k}$   $\frac{y}{k}$   $\frac{y}{k}$   $\frac{y}{k}$  würde also z. B. die Knotengleichung für den Punkt 4 nach (18) lauten:

$$
d_4\,\varphi_4 + k_3\,\varphi_3 + k_4'\,\varphi_4' + k_6\,\varphi_6 + s_4 = 0.
$$

 $\mathcal{H}_2$   $\begin{bmatrix} \mathcal{H}_4 \\ \mathcal{H}_2 \end{bmatrix}$   $\begin{bmatrix} \mathcal{H}_6 \\ \mathcal{H}_8 \end{bmatrix}$  Gleichung auch in folgender Form geschrie-

$$
(d_4-k_4)\,\varphi_4+k_3\,\varphi_3+k_6\,\varphi_6+s_4=0.
$$

 $\frac{1}{\mathscr{D}}$   $\frac{1}{\mathscr{D}}$  Es wird also das Diagonalglied *d*' für jeden<br>  $\widehat{\mathscr{D}}$  der Symmetrale zunächst gelegenen Knotender Symmetrale zunächst gelegenen Knoten-Abb. 87. Tragwerk mit "Feldsymmetrale". punkt um den Stabfestwert *k* jenes Stabes vermindert, der zum symmetrisch gelegenen

> für einen Stab zwischen zwei symmetrischen Knotenpunkten *n*-*n'* mit der Steifigkeitszahl  $k_{n, n'}$

$$
d_n' = d_n - k_{n,n'}.\tag{50}
$$

Damit kann wieder nach (18) die Aufstellung der Gleichungstabelle 5 vorgenommen werden. Dabei bedeutet also nach (50)  $d_4' = d_4 - k_4$  und  $d_6' = d_6 - k_8$ .

Bei symmetrischen Tragwerken ist somit immer darauf zu achten, ob die Symmetrieachse durch Knotenpunkte oder durch die Feldmitte verläuft (vgl. Zahlenbeispiel 4).

## **4. Der beliebig belastete, nur waagrecht verschiebliche Stockwerkrahmen mit lotrechten, ungleich langen Ständern.**

Solche Tragwerke kommen bei Tribünenbauten, bei Stiegenhäusern, Dachbauten usw. vor. Einen Vertreter dieser Art zeigt ganz allgemein Abb. 88. Ein Teil dieses Rahmengebildes ist in Abb. 89 mit der zu erwartenden Verformung vergrößert dargestellt. Daraus ist ersichtlich, daß die oberen Säulenenden ein und desselben Stockwerkes stets um das gleiche Stück  $\varDelta$  gegenüber den unteren Säulenenden verschoben werden. Die Stabsehnen der Riegel verschieben sich bei der Verformung nur parallel zur ursprünglichen Lage. Es sind also auch hier die Stabdrehwinkel der Riegel gleich Null.

Durch die Verschiebungsgröße  $\varDelta$  der Säulen eines Stockwerkes sind die Stabdrehwinkel *sämtlicher* Säulen dieses Stockwerkes bestimmt. Mit den Bezeichnungen der Abb. 89 ist daher z. B. im untersten Geschoß:

$$
\psi_1 = \frac{\Delta_1}{l_1}; \quad \psi_2 = \frac{\Delta_1}{l_2}; \quad \psi_3 = \frac{\Delta_1}{l_3}; \quad \psi_n = \frac{\Delta_1}{l_n}.
$$
\n(51)

Es erscheint somit hier zweckmäßiger, an Stelle der ungleichen Stabdrehwinkel  $\psi$ die Verschiebung  $\varDelta$  als Unbekannte zu wählen. Damit wird erreicht, daß außer

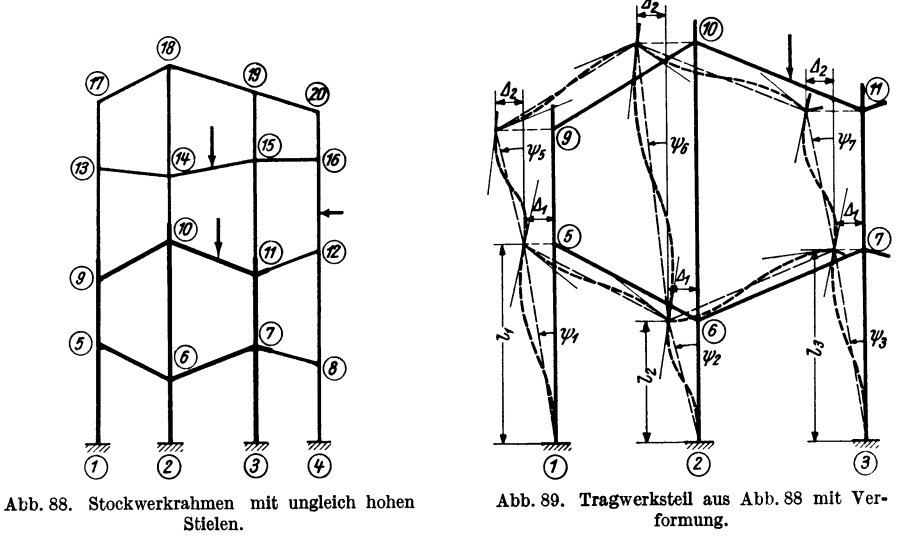

den Knotendrehwinkeln $\varphi$  nur noch so viele  $\varDelta$ -Werte zu bestimmen sind, als Stockwerke vorhanden sind. Die Aufstellung der Rahmengleichungen erfolgt ähnlich wie früher.

## a) Bedingungsgleichungen.

Knotengleichungen. Durch Einführen der Beziehungen (51) in die Knotengleichung (40) erhält man wieder in vereinfachter Schreibweise

$$
\frac{d_n \varphi_n + \sum_i k_{n,i} \varphi_i + \bar{k}_{\mu} \varphi_{\mu} + \bar{k}_{\mu+1} \varphi_{\mu+1} + s_n = 0}{\text{Wolei } \bar{k} - \frac{3 k_{\mu}}{2} \text{ und } \bar{k}_{\mu+1} = \frac{3 k_{\mu+1}}{2} \tag{53}
$$

wobei 
$$
k_{\mu} = \frac{\partial \mu_{\mu}}{l_{\mu}}
$$
 und  $k_{\mu+1} = \frac{\partial \mu_{\mu+1}}{l_{\mu+1}}$ , (53)

ferner  $\Delta_{\mu}$  und  $\Delta_{\mu+1}$  die den übereinanderliegenden Stockwerken  $\mu$ bzw.  $(\mu + 1)$  zugeordneten Verschiebungsgrößen bedeuten (Abb. 90).<br>Verschiebungsgleichungen. Die Auswertung der Bedingung

Verschiebungsgleichungen. Die Auswertung der Bedingung Abb. 90.<br> $\sum H = 0$  für irgendein Stockwerk  $\mu$  ergibt unter Beachtung, daß hier die Säulenlängen *Z* verschieden sind, folgende Mustergleichung [vgl. auch (47)]:

$$
\sum_{\mu} \bar{k} \varphi_u + \sum_{\mu} \bar{k} \varphi_o + D_{\mu} \varDelta_{\mu} + S_{\mu} = 0; \tag{54}
$$

hierin bedeuten:

$$
\bar{k} = \frac{3k}{l}, \quad D_{\mu} = 2 \sum_{\mu} \frac{\bar{k}}{l}; \tag{55}
$$

$$
S_{\mu} = \sum P + \sum q + \sum_{\mu} \mathfrak{A} + \sum_{\mu} \frac{\mathfrak{M}_o + \mathfrak{M}_u}{l};
$$
 (56)

die  $\Sigma$  beziehen sich auf alle Säulen des betrachteten Stockwerkes  $\mu$ . Die Bedeutung der Glieder *P*, *q*,  $\mathfrak{A}$  und  $\mathfrak{M}_0$ ,  $\mathfrak{M}_u$  ist dieselbe wie in (49).

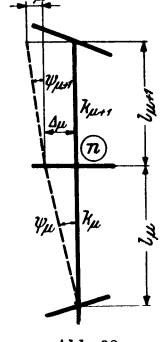

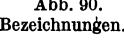

Die Anwendung dieser Gleichung läßt sich am. besten an einem Zahlenbeispiel zeigen. In Abb. 91 ist ein Zweigeschoßrahmen mit der vorhandenen waagrechten

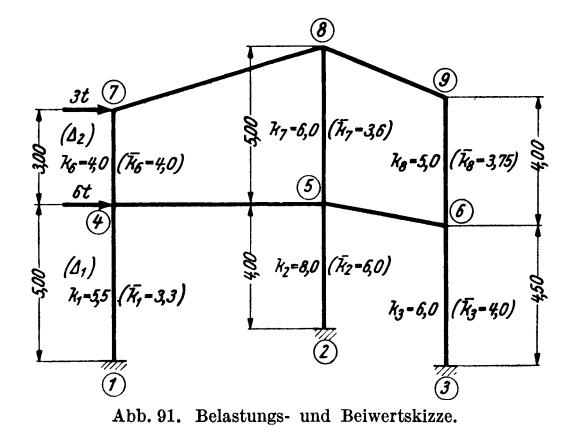

Belastung und den erforderlichen k-Werten dargestellt. Die Säulen sind bei 1, 2, 3 fest eingespannt. Es wären die Verschiebungsgleichungen für beide Stockwerke anzuschreiben. Nach (53) ist

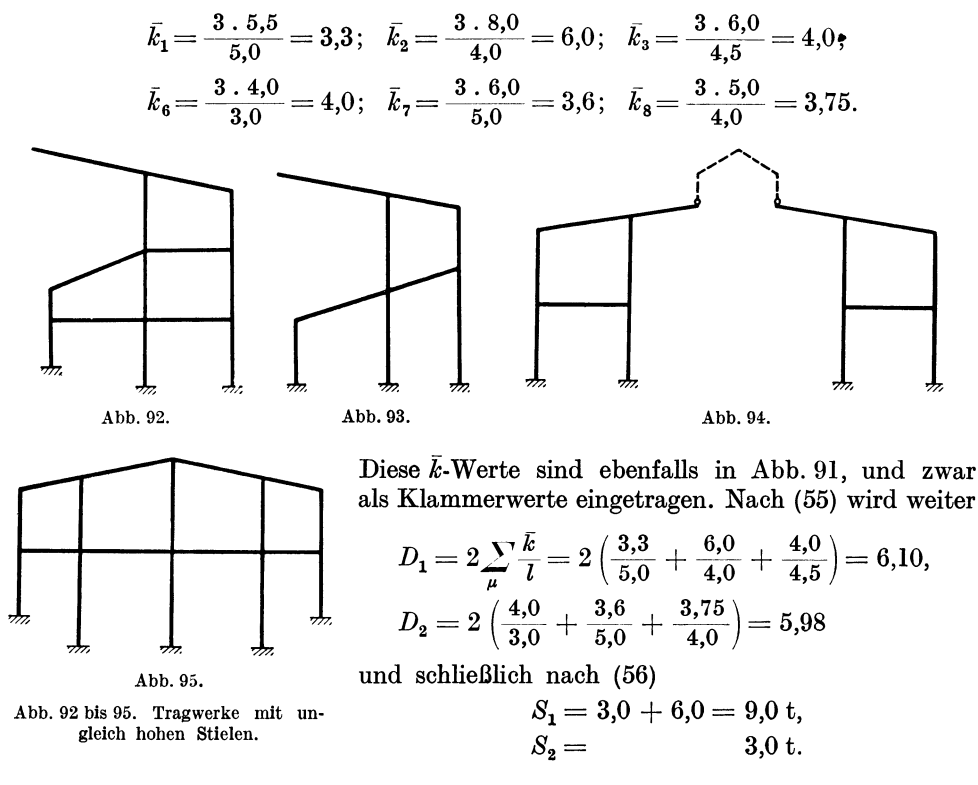

Somit lauten nach (54) die Verschiebungsgleichungen: für das erste Stockwerk

$$
3.3\,\phi_4 + 6.0\,\phi_5 + 4.0\,\phi_6 + 6.10\,\varDelta_1 + 9.0 = 0
$$

und für das zweite Stockwerk

 $4.0 \varphi_4 + 3.6 \varphi_5 + 3.75 \varphi_6 + 4.0 \varphi_7 + 3.6 \varphi_8 + 3.75 \varphi_9 + 5.98 \varDelta_2 + 3.0 = 0.$ Mit Hilfe der allgemeinen GI. (52) und (54) können u. a. auch Tragwerksformen berechnet werden, wie sie die Abb. 29, 32, 33, 34, 58, 59, 62, 64, 69, 70, 71, 92, 93, 94 und 95 zeigen.

#### **5. Das BU.-Verfahren bei symmetrischen Tragwerken.**

Sind symmetrisch ausgebildete Tragwerke *unsymmetrisch* belastet, so ist die Anzahl der zu bestimmenden Unbekannten genau so groß, als ob auch das Tragwerk unsymmetrisch *gestaltet* wäre. Durch das bekannte Verfahren der "Belastungsumordnung", kurz *BU.-Verfahren* genannt, können auch in einem solchen Fall die Vorteile der Symmetrie ausgenutzt werden.

Diese Art der Behandlung soll an einem einfachen Beispiel kurz erläutert werden. Abb. 96 zeigt ein symmetrisches Tragwerk mit der unsymmetrisch einwirkenden Belastung *P.* Dieser gegebene Belastungsfall kann nun durch zwei andere ersetzt

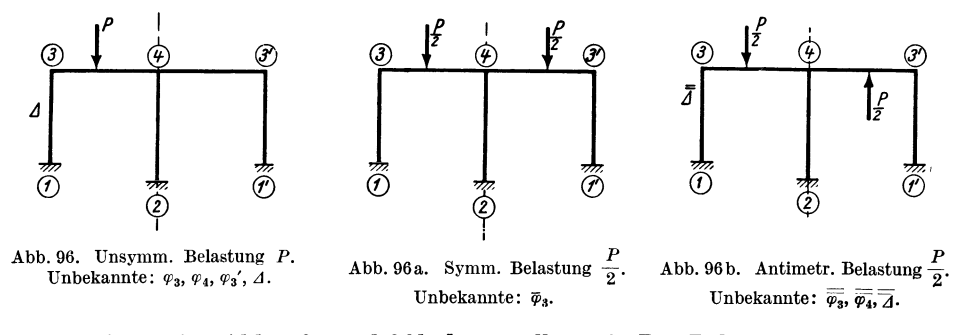

werden, die in den Abb. 96a und 96 b dargestellt sind. Der Belastungsfall a besteht aus den *symmetrisch* einwirkenden Lasten  $\frac{P}{2}$ , der Belastungsfall b zeigt die Kräfte  $\frac{P}{2}$ in *antimetrischer* Anordnung. Da die Überlagerung dieser beiden Belastungsfälle wieder die ursprüngliche Belastung ergibt, so muß auch die Überlagerung der aus den Fällen a und b erhaltenen *Rechnungsergebnisse* die gesuchten Werte ergeben.

Der mit diesem Verfahren verbundene Vorteil ist klar. Es sind an Stelle *einer umfangreichen* Gleichungsgruppe *zwei* voneinander unabhängige, *kleinere* Gleichungsgruppen aufzulösen und die Ergebnisse zu summieren. So wären z. B. bei der Behandlung der gegebenen unsymmetrischen Belastung nach Abb.96 *vier* Unbekannte zu ermitteln, nämlich die Knotendrehwinkel  $\varphi_3$ ,  $\varphi_4$ ,  $\varphi_3$ ' und die Verschiebungsgröße ,1 der Säulen. Nach dem BU.-Verfahren ist für den Belastungsfall a nur *eine* Unbekannte zu bestimmen, nämlich der Knotendrehwinkel  $\overline{\varphi}_3$ , denn  $\Delta=0$ ,  $\overline{\varphi}_4=0$  und  $\overline{\varphi}_3' = -\overline{\varphi}_3$ . Für den Belastungsfall b sind *drei* Unbekannte zu ermitteln, und zwar die Knotendrehwinkel  $\bar{\bar{\varphi}}_3 = \bar{\bar{\varphi}}_3$ ' und  $\bar{\bar{\varphi}}_4$  sowie die Verschiebungsgröße  $\bar{A}$  der Säulen. Durch die Summierung der entsprechenden Formänderungswerte aus den beiden *Ersatzbelastungsfällen* erhält man dann bereits die gesuchten Formänderungswerte für den *gegebenen* Belastungsfall. Es wird hier also z. B.

$$
\varphi_3=\overline{\varphi}_3+\overline{\overline{\varphi}}_3;\quad \varphi_3'=-\overline{\varphi}_3+\overline{\overline{\varphi}}_3;\ \ \varphi_4=\overline{\overline{\varphi}}_4;\ \ \varDelta=\overline{\overline{\varDelta}}.
$$

Aus den so erhaltenen Werten können dann die Stabanschlußmomente in der gewohnten Weise ermittelt werden.

Ebensogut kann man zunächst die Momente für beide Belastungsfälle getrennt ermitteln und sie dann summieren.

Guldan, Rahmentragwerke. 2. Auf!. 3

Ähnlich ist natürlich auch bei vorhandenen Streckenlasten vorzugehen (siehe Abb. 97 und 97a, b).

Bei der Durchführung der Rechnung nach diesem Verfahren ist darauf zu achten, daß sich die beiden Gleichungssysteme für den *symmetrischen* und *antimetrischen*  Belastungsfall auch in einzelnen s-Gliedern und d-Gliedern unterscheiden. Über *symmetrische* Belastungsfälle wurde im vorhergehenden Kapitel ausführlich ge-

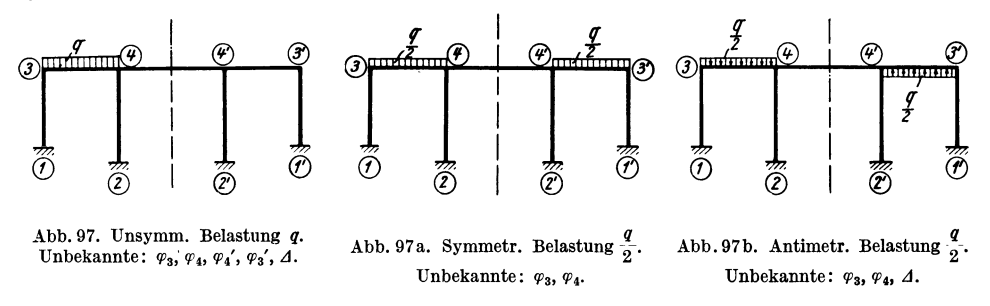

sprochen. Über die Behandlung *antimetrischer* Belastungsfälle ist hier noch einiges zu ergänzen.

Antimetrisehe Belastungsfälle. Es sind wieder *zwei* Möglichkeiten in Betracht zu ziehen, die anschließend gesondert erörtert werden sollen.

#### 1. *Die Symmetrale des Tragwerkes enthält Knotenpunkte.*

Es empfiehlt sich, in solchen Fällen bei der Aufstellung der Gleichungen nur eine *Hälfte* des Tragwerkes mit der entsprechenden Belastung in Betracht zu ziehen.

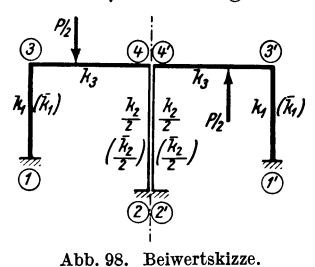

 $\varphi_3$ *!p,* 

 $\Delta$ 

 $\varphi_3$ 

 $\bar{k}_1$ 

Dabei ist aber zu beachten, daß dann bei den in der (]) ® Symmetrale liegenden Säulen nur der *halbe* Wert der zugeordneten Steifigkeitszahl *k* in Rechnung zu setzen <sup>~</sup>*(fi,)* ist. Auf diese Weise ergibt sich wiederum sofort eine vollständig *symmetrische* Gleichungstabelle. So kann z. B. der in Abb. 96b ersichtliche Fall bei antimetrischer *<sup><i>nj*</sup> Belastung auch so aufgefaßt werden, wie in Abb. 98 angedeutet ist. Es kann dann die eine Hälfte mit der zugehörigen Belastung wie ein *unsymmetrisches* Tragwerk behandelt werden und es ergeben sich in der vorliegenden

Aufgabe als Unbekannte die Knotendrehwinkel  $\varphi_3$ ,  $\varphi_4$  und die Verschiebungsgröße J. Somit kann unter Benutzung der Knotengleichung (52) und der Verschiebungsgleichung (54) die Aufstellung der Gleichungstabelle 6 vorgenommen wer-

*B* 

 $s_{3}$  $s_4$ *S* 

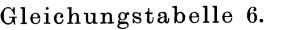

 $\Delta$ 

 $\bm{D}$ 

 $d_3$   $k_3$   $k_1$  $\frac{u_3}{\cdot}$   $\frac{u_3}{\cdot}$ 

 $\varphi_4$ 

 $k_3$   $d_4$   $0.5 k_2$ 

 $0,5 \bar{k}_2$ 

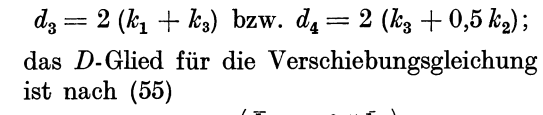

$$
D = 2\left(\frac{\bar{k}_1}{l_1} + \frac{0.5 \,\bar{k}_2}{l_2}\right).
$$

den. Die darin enthaltenen d-Glieder sind:

(Siehe auch Zahlenbeispiel 5.)

## *2. Die Symmetrale des Tragwerkes geht durch die Feldmitte.*

Hier ist bei antimetrischer Belastung nur auf die Bildung der d-Glieder jener Knoten zu achten, die der Symmetrale benachbart sind. Im übrigen braucht wieder nur eine Hälfte des Tragwerkes in Betracht gezogen zu werden. Es ist z. B. nach (39) unter Voraussetzung einer *antimetrischen* Belastung die Knotengleichung für den Knoten 5 des Rahmentragwerkes der Abb. 99:

$$
d_5\,\varphi_5 + k_5\,\varphi_4 + k_6\,\varphi_5{\!\!}' + \bar k_5\,\varDelta_2 + s_5 = 0.
$$

Da  $\varphi_5 = \varphi_5'$  ist, so kann die Gleichung auch in folgender Form geschrieben werden:

$$
(d_5 + k_6) \cdot \varphi_5 + k_5 \varphi_4 + \bar{k}_5 A_2 + s_5 = 0.
$$

Es zeigt sich, daß hier bei *antimetri8cher* Belastung das d-Glied um den Betrag der Steifigkeitszahl *k* des Verbindungsstabes zum symmetrisch gelegenen Knoten *vergrößert* wird, während bei den *8ymmetri8ch* belasteten Tragwerken das Umgekehrte der Fall war. Es empfiehlt sich auch hier, für das vergrößerte d-Glied eine besondere Bezeichnung einzuführen, so z. B.

$$
d_5+k_6=\bar{d_5}
$$

oder allgemein für einen Stab zwischen zwei symmetrisch gelegenen Knotenpunkten *n*-*n'* mit der Steifigkeitszahl  $k_{n, n'}$ 

$$
\bar{d}_n = d_n + k_{n,n'}.\tag{57}
$$

Unter Beachtung dieser Bezeichnung kann die Gleichungstabelle 7 aufgestellt werden. Hierzu können wieder die Knotengleiohung (52) und die Versohiebungsgleichung (54) Verwendung finden.

Es gibt natürlich auch Tragwerke, bei welchen die Symmetrale abwechselnd durch Knoten und

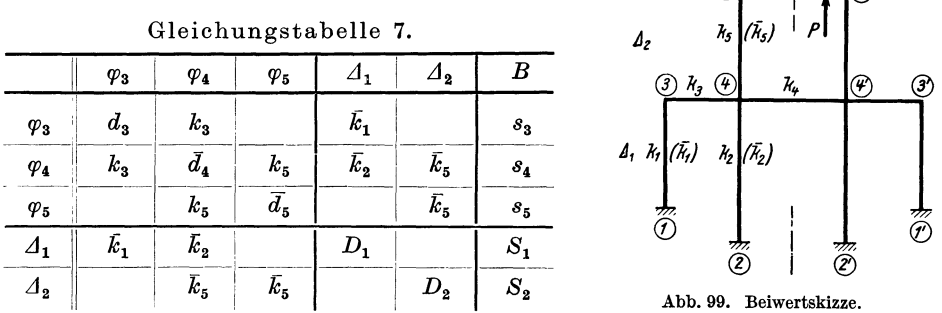

durch Feldmitten hindurchgeht (Abb. 100). Auch dann können bei der Aufstellung der Gleichungen die vorstehenden Erläuterungen sinngemäße Anwendung finden.

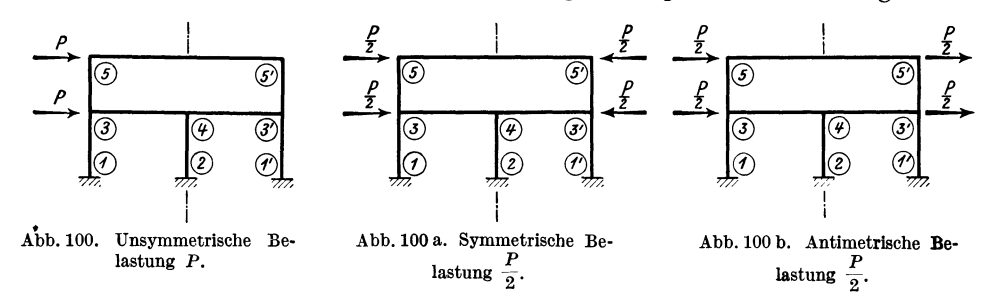

Zu beachten ist, daß der Belastungsfall nach Abb. 100 für die Berechnung der Momente und Querkräfte ohne weiteres als antimetrisch (Abb. l00b) angesehen werden kann. Sein symmetrischer Anteil (Abb. 100a) ergibt nämlich nur Längskräfte in den Riegeln und kann daher bei der Ermittlung des Momentenund Querkraftverlaufes vollständig außeracht gelassen werden.

3·

## 6. Verschiebliehe Tragwerke mit gelenkigen Stabanschlüssen.

#### A. Allgemeines.

In den Abb. 101 bis 104 sind einige verschiebliche Tragwerke mit gelenkigen Stabanschlüssen dargestellt und gleichzeitig auch die nach dem hier behandelten Verfahren jeweils zu bestimmenden Unbe-

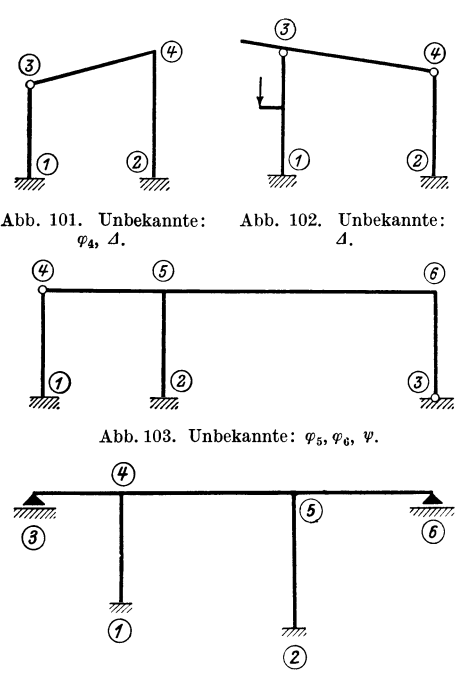

kannten vermerkt. Die Aufstellung der *Bedingungsgleichungen* für derartige Tragwerke wird im folgenden ausführlich dargelegt.

Knotengleiehungen. Es soll zuerst die allgemeine Form der Knotengleichung unter der Voraussetzung aufgestellt werden, daß Abb. 101. Unbekannte: Abb. 102. Unbekannte: der Veranssocialing diagoged in Knoten (n) zusammen-<br>
<sup>q</sup>, <sup>d</sup>, @) ® ® laufenden Stäbe hier oder in den Nachbar- *1 ---------....,* knoten steif oder gelenkig angeschlossen 3 sind und weiter, daß bei beliebig vielen<br>
1 dieser Stäbe ein Stabdrehwinkel  $\psi$  bzw. eine<br>
1 3 auftritt. In Abb. 105 dieser Stäbe ein Stabdrehwinkel *v* bzw. eine Stabendverschiebung  $\Delta$  auftritt. In Abb. 105

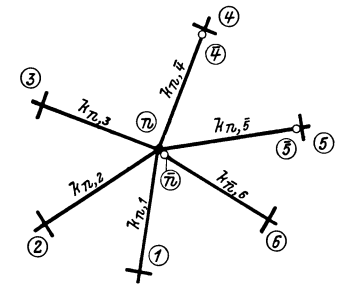

Abb. 104. Unbekannte:  $\varphi_4, \varphi_5, \varDelta$ . Abb. 101 bis 104. Verschiebliehe Tragwerke mit gelenkigen Stabanschlüssen.

Abb. 105. Tragwerksteil mit gelenkigen Stabanschlussen.

ist ein solcher Knoten *(n)* mit den benachbarten Knotenpunkten als Teil eines beliebig gestalteten Rahmentragwerkes dargestellt. Wollte man auch die Gelenkdrehwinkel  $\varphi_{\overline{x}}$  und  $\varphi_{\overline{x}}$  in der Rechnung mitführen, so könnte die Knotengleichung nach (37) auch hier Anwendung finden:

$$
d_n \varphi_n + \sum_i k_{n,i} \varphi_i + \sum_i 3 k_{n,i} \psi_{n,i} + s_n = 0.
$$

Auf diese Weise würde man aber auch für jeden zu bestimmenden Gelenkdrehwinkel eine Knotengleichung aufzustellen haben. Um dies zu vermeiden ist es notwendig, alle dem Knoten (n) gegenüberliegenden Gelenkdrehwinkel  $\varphi_g$  durch  $\varphi_n$  und den zugehörigen Stabdrehwinkel  $\psi_{n,g}$  auszudrücken. Im vorliegenden Falle ist also nach Tafel I, Seite 4, Fall 2a beispielsweise der Gelenkdrehwinkel

$$
\varphi_{\overline{5}} = -\frac{1}{2}\Big(\varphi_n + 3\,\psi_{n,\overline{5}} + \frac{\mathfrak{M}_{\overline{5},n}}{k_{n,\,\overline{5}}}\Big).
$$

Führt man diese Elimination in der obigen Gleichung allgemein durch, so erhält man die neue *Knotengleichung* in folgender Form:

$$
\frac{d_n^0 \varphi_n + \sum_i k_{n-r} \varphi_r + \sum_i 3 k_{n,r} \psi_{n,r} + \sum_j 1,5 k_{n,q} \psi_{n,q} + s_n^0 = 0.}{(58)}
$$

Hierin haben  $d_n^0$ ,  $s_n^0$  und  $\sum k_{n,r} \varphi_r$  die gleiche Bedeutung wie bei (29), und zwar:

$$
d_n^0 = d_n - 0.5 \sum_g k_{n,g}, \tag{59}
$$

$$
s_n^0 = s_n - 0.5 \sum_{g} \mathfrak{M}_{g,n}.
$$
 (60)

Die Glieder  $\sum_{r} k_{n,r} \varphi_r$  und  $\sum_{r} 3 k_{n,r} \varphi_{n,r}$  beziehen sich auf jene Stäbe, die beiderseits steif angeschlossen sind. Die Glieder  $\sum 1,5 k_{n,g} \psi_{n,g}$  gelten für jene Stäbe, die im Knoten (n) elastisch eingespannt, auf der Gegenseite aber gelenkig gelagert sind.

Wählt man an Stelle der Stabdrehwinkel  $y$  die Verschiebungsgrößen  $\Lambda$  als Unbekannte, so lautet die *Knotengleichung* 

$$
\boxed{d_n^0 \varphi_n + \sum_r k_{n,r} \varphi_r + \sum_r \overline{k}_{n,r} \Delta_{n,r} + \sum_g 0,5 \overline{k}_{n,g} \Delta_{n,g} + s_n^0 = 0,}
$$
 (61)

wobei  $\bar{k} = \frac{3k}{l}$  bedeutet.

Verschiebungsgleichungen. In der gleichen Weise, wie dies in den vorangegangenen Kapiteln für Tragwerke ohne Gelenke gezeigt worden ist, lassen sich auch hier für die verschiedenen Tragwerksarten gebrauchsfertige Mustergleichungen aufstellen. Das wird im folgenden für einige wichtige Fälle durchgeführt.

#### B. Mehrfeldrahmen.

Es erscheint zweckmäßig, hier die verschiedenen Sonderformen des einstöckigen Mehrfeldrahmens getrennt zu betrachten und die Knotengleichungen sowie die zugehörigen Verschiebungsgleichungen für diese Rahmentypen anzuschreiben.

Die Verschiebungsgleichungen erhält man jeweils in der Weise, daß in der allgemeinen Form (54)  $\sum \bar{k} \varphi_u + \sum \bar{k} \varphi_o + D A + S = 0$  (62)

die Gelenkdrehwinkel als Funktion der übrigen Formänderungsgrößen des betreffenden Stabes ausgedrückt werden.

Nach Tafel I, Seite 4, Fall 2a und 4a ergeben sich für die in Abb. 106 a, b, c dargestellten drei Stabarten, die beim Mehrfeldrahmen als Stiele auftreten können, folgende Ausdrücke für die *Gelenkdrehwinkel :* 

Fall a) 
$$
\varphi_u = -\frac{1}{2} \left( \varphi_o + \frac{3 \Delta}{l} + \frac{\mathfrak{M}_u}{k} \right)
$$
 (63)  $\uparrow$   $\uparrow$   $\$ 

$$
\text{Fall c)} \quad \varphi_o = -\frac{1}{2} \Big( \varphi_u + \frac{3\varDelta}{l} + \frac{\mathfrak{M}_o}{k} \Big). \tag{65}
$$

a) Der Mehrfeldrahmen mit durchwegs fest eingespannten Säulenfüßen (Abb. 107).

Knotengleichungen. Diese lauten nach (52) unter Beachtung, daß hier immer nur *ein A*-Glied auftreten kann,

$$
d_n \varphi_n + \sum_r k_{n,r} \varphi_r + \overline{k}_s \varDelta + s_n = 0. \tag{66}
$$

Hierin beziehen sich die Glieder  $k_{n,r}$   $\varphi_r$  nur auf die im Knoten *(n)* angeschlossenen Riegel und  $k_s \Delta$  auf die einmündende Säule.

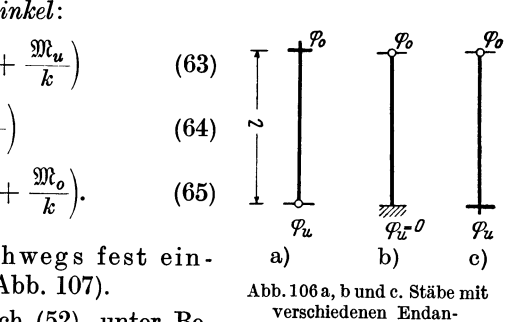

schlüssen.

Verschiebungsgleichungen. Die Verschiebungsgleichung lautet nach (62) unter Beachtung, daß hier durchwegs  $\varphi_u = 0$ :

$$
\sum \vec{k}\,\varphi_o + D\varDelta + S = 0,\qquad \quad \text{(67)}
$$

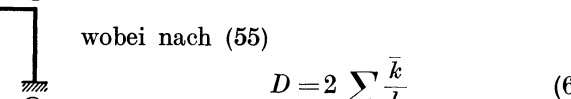

(68)

Abb. 107. Mehrfeldrahmen mit eingespannten Säulenfüßen.

 $\circledR$ 

und im Sinne von (56)

$$
S = \sum P + \sum q + \sum \mathfrak{A} + \sum \frac{\mathfrak{M}_o + \mathfrak{M}_u}{l},\tag{69}
$$

worin *P* und *q* die waagrechten Komponenten der an den Riegeln angreifenden äußeren Kräfte bedeuten und die übrigen Größen aus (56) bzw. (49) hervorgehen.

## b) Der Mehrfeldrahmen mit durchwegs gelenkig angeschlossenen Säulenfüßen (Abb. 108).

Knotengleichungen. Diese ergeben sich aus (61) und lauten:

®

ි

$$
d_n^0 \varphi_n + \sum_r k_{n,r} \varphi_r + 0.5 \bar{k}_s \Delta + s_n^0 = 0. \qquad (70)
$$

Hierin ist nach (59)

(2) ® *dno* = *dn* - 0,5 *k.,* (71) j nach (60)

$$
s_n^0 = s_n - 0.5 \, \mathfrak{M}_{s,u} \tag{72}
$$

 $\overline{\textcircled{s}}$   $\overline{\textcircled{s}}$  und wie in (61) der Säulenfestwert

$$
\bar{k}_s = \frac{3 k_s}{l}.\tag{73}
$$

Verschiebungsgleichungen. Die Verschiebungsgleichung erhält man, wenn (63) in (62) eingeführt wird, in folgender Form:

$$
\sum 0,5 \bar{k} \varphi_o + D^0 \varDelta + S^0 = 0, \qquad (74)
$$

wobei

$$
D^0 = 0.5 \sum \frac{k}{l} \tag{75}
$$

$$
\text{und} \qquad S^0 = S - \sum \frac{1.5 \mathfrak{M}_u}{l} = \sum P + \sum q + \sum \mathfrak{A} + \sum \frac{\mathfrak{M}_o - 0.5 \mathfrak{M}_u}{l}.
$$
 (76)

(Vgl. auch Zahlenbeispiel  $10.$ )

Abb. 108. Mehrfeldrahmen mit Fußgelenken.

c) Der Mehrfeldrahmen mit durchwegs gelenkig ausgebildeten Säulen· köpfen (Abb. 109).

Knotengleichungen. Diese enthalten hier kein  $\Delta$ -Glied, sind sonach unabhängig von der Verschiebungsgleichung und lauten:

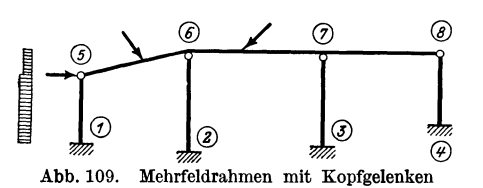

$$
d_n^0 \varphi_n + \sum_r k_{n,r} \varphi_r + s_n^0 = 0. \quad (77)
$$

Die Glieder  $k_{n,r}$   $\varphi_r$  beziehen sich nur auf die Riegel.

Verschiebungsgleichungen. Die Verschiebungsgleichung kann hier wegen  $\varphi_u = 0$  nach Einführung von (64) in (62) wie folgt geschrieben werden:  $D^0 \Delta + S^0 = 0$ , (78)

wobei

$$
D^0 = 0.5 \sum \frac{\overline{k}}{l} \tag{79}
$$

und

$$
S^{0} = S - \sum \frac{1,5 \mathfrak{M}_{o}}{l} = \sum P + \sum q + \sum \mathfrak{A} + \sum \frac{\mathfrak{M}_{u} - 0.5 \mathfrak{M}_{o}}{l}.
$$
 (80)

## d) Der Mehrfeldrahmen mit Fuß- oder Kopfgelenken in beliebiger Anordnung (Abb. 110).

Knotengleichungen. Für diese gilt die Form (66), (70) oder (77), je nachdem, ob die in den betrachteten Knoten einmündende Säule kein Gelenk, bzw. ein Gelenk oben, oder aber ein Gelenk unten aufweist. Ist sowohl oben als auch unten ein Gelenk vorhanden (Pendelsäule), so gilt die Form (77).

Verschiebungsgleichungen. Die Verschiebungsgleichung ergibt sich durch sinngemäße Einführung von (63) und {64) in (62) wie folgt:

$$
\sum_{e} \overline{k} \varphi_o + \sum_{g} 0, 5 \overline{k} \varphi_o + D^0 \varDelta + S^0 = 0. \tag{81}
$$

Hierin beziehen sich die Glieder $\sum_{e} \overline{k} \varphi_o$ auf die gelenklosen Säulen und  $\sum_{g} 0.5 \overline{k} \varphi_o$ auf die unten gelenkig angeschlossenen Säulen. Weiter ist das Diagonalglied

$$
D^{0} = D - 1.5 \sum_{g} \frac{\overline{k}}{l}.
$$
 (82)  
Setzt man nach (55) für  $D = 2 \sum_{\overline{l}} \frac{\overline{k}}{l}$ ,  
erhält man nach Vereinfschung in

 $\sum_{l}^{\infty}$ so erhält man nach Vereinfachung in

 $\frac{1}{2\pi}$ zweokmäßiger Schreibweise: Abb.110. Mehrfeldrahmen mit Fuß- oder Kopfgelenken.

$$
D^0 = 2\sum_{e} \frac{\overline{k}}{l} + 0.5\sum_{g} \frac{\overline{k}}{l}.
$$
 (83)

Hierin beziehen sich  $\sum_{e}$  auf die gelenklosen Säulen, hingegen  $\sum_{g}$  auf die oben oder unten gelenkig angesohlossenen Säulen. Pendelsäulen liefern keine Beiträge für diese Glieder.

Das Belastungsglied 8° für die Verschiebungsgleichung ergibt sich hier mit

$$
S^0 = S - 1.5 \sum \frac{\mathfrak{M}_o^0 + \mathfrak{M}_u^0}{l};
$$
\n(84)

 $\mathfrak{M}_o^0$  und  $\mathfrak{M}_u^0$  bedeuten die Stabbelastungsglieder der oben oder unten gelenkig angeschlossenen Säulen, und zwar auf der Gelenkseite, und

$$
S = \sum P + \sum q + \sum \mathfrak{A} + \sum_{a} \frac{\mathfrak{M}_o + \mathfrak{M}_u}{l},\tag{85}
$$

wobei sich  $\sum P$  und  $\sum q$  auf die waagrechten Komponenten der an den Riegeln angreifenden äußeren Kräfte beziehen,  $\sum \mathfrak{A}$  über sämtliche Säulen einschließlich der Pendelsäulen zu nehmen ist, hingegen  $\sum$  sich über alle Säulen außer den Pendelsäulen erstreckt. *a* 

 $\circledast$ 

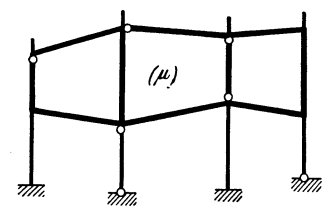

## c. Stockwerkrahmen mit gelenkigen Stabanschlüssen.

*(jh)* a) Bedingungsgleichungen.

Knotengleichungen. Zur Aufstellung der Knotengleichungen kann die allgemeine Form (61) benutzt werden. Die darin enthaltenen  $\Delta$ -Glieder beziehen sich <sup>~</sup>aber im vorliegenden Fall nur auf die im betrachteten Abb. 111. Teil eines Stockwerk. Knoten steif angeschlossenen Säulen.

rahmens mit Gelenken. Verschiebungsgleichungen. Die Verschiebungsgleichung für irgendein Stockwerk  $(\mu)$  eines Stockwerkrahmens (Abb. 111) ergibt sich durch Einführung von (63) und (65) in (62) wie folgt:

$$
\sum_{e} \overline{k} \varphi_{u} + \sum_{g} 0, 5 \overline{k} \varphi_{u} + \sum_{e} \overline{k} \varphi_{o} + \sum_{g} 0, 5 \overline{k} \varphi_{o} + D_{\mu}{}^{0} \varDelta_{\mu} + S_{\mu}{}^{0} = 0. \quad (86)
$$

Die Bedeutung der einzelnen Glieder geht sinngemäß aus den Erläuterungen zu (81) bis  $(83)$  hervor. Das  $S^0$ -Glied ergibt sich in Anlehnung an  $(56)$  und  $(84)$  bzw.  $(85)$  mit

$$
S^{0} = S - 1.5 \sum \frac{\mathfrak{M}_{o}^{0} + \mathfrak{M}_{u}^{0}}{l}, \qquad (87)
$$

wobei 
$$
S = \sum P + \sum q + \sum \mathfrak{A} + \sum_{a} \frac{\mathfrak{M}_o + \mathfrak{M}_u}{l}.
$$
 (88)

Für  $\sum P$  und  $\sum q$  sind die oberhalb des betrachteten Stockwerkes waagrecht angreifenden äußeren Lasten zu setzen.

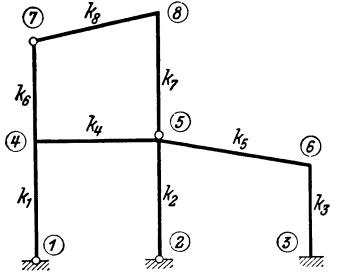

Abb. 112. Beiwertskizze für einen  $\mathcal{A}_2$  zu ermitteln. Stockwerkrahmen mit Gelenken.

#### b) Anwendungsbeispiel.

Die Anwendung der allgemeinen Knotengleichung (61) und der Verschiebungsgleichung (86) soll für das in Abb. 112 ersichtliche Rahmentragwerk ausführlich gezeigt werden. Als Unbekannte sind unter Voraussetzung beliebiger Belastung die vier Knotendrehwinkel  $\varphi_4$ ,  $\varphi_5$ ,  $\varphi_6$ ,  $\varphi_8$  und die den beiden Stockwerken entsprechenden Verschiebungsgrößen  $\mathcal{A}_1$  und

Die *Knotengleichung* lautet nach (61)

$$
d_n^{\ 0} \varphi_n + \sum_r k_{n,r} \varphi_r + \sum_r \bar{k}_{n,r} \Delta_{n,r} + \sum_g 0,5 \bar{k}_{n,g} \Delta_{n,g} + s_n^{\ 0} = 0.
$$

Die vier *Diagonalglieder* ergeben sich hier nach (59) mit

$$
d_4^0 = d_4 - 0.5 \sum_g k_{4,g} = 2 (k_1 + k_4 + k_6) - 0.5 (k_1 + k_6),
$$
  
\n
$$
d_5^0 = d_5 - 0.5 \sum_g k_{5,g} = 2 (k_2 + k_4 + k_5) - 0.5 k_2,
$$
  
\n
$$
d_6^0 = d_6 = 2 (k_3 + k_5),
$$
  
\n
$$
d_8^0 = d_8 - 0.5 \sum_g k_{8,g} = 2 (k_7 + k_8) - 0.5 (k_7 + k_8).
$$

Die zugehörigen *Knotenbelastungsglieder* sind nach (60)

$$
s_4^0 = s_4 - 0.5 \sum \mathfrak{M}_{g,4} = \mathfrak{M}_{4,1} + \mathfrak{M}_{4,5} + \mathfrak{M}_{4,7} - 0.5 (\mathfrak{M}_{1,4} + \mathfrak{M}_{7,4}),
$$
  
\n
$$
s_5^0 = s_5 - 0.5 \sum \mathfrak{M}_{g,5} = \mathfrak{M}_{5,2} + \mathfrak{M}_{5,4} + \mathfrak{M}_{5,6} - 0.5 \mathfrak{M}_{2,5},
$$
  
\n
$$
s_6^0 = s_6 = \mathfrak{M}_{6,3} + \mathfrak{M}_{6,5},
$$
  
\n
$$
s_8^0 = s_8 - 0.5 \sum \mathfrak{M}_{g,8} = \mathfrak{M}_{8,5} + \mathfrak{M}_{8,7} - 0.5 (\mathfrak{M}_{5,8} + \mathfrak{M}_{7,8}).
$$

Es treten sodann zwei Arten von  $\triangle$ - Gliedern auf. Die  $\sum_{r} \overline{k}_{n,r} \Delta_{n,r}$  beziehen sich hier auf die im betrachteten Knoten und auf der Gegenseite steif angeschlossenen Säulen, während die  $\sum_{g} 0.5 \overline{k}_{n,g} \Delta_{n,g}$  für solche Säulen gelten, die im betrachteten Knoten steif, hingegen im Nachbarknoten gelenkig angeschlossen sind.

Die  $\Delta$ -Glieder für die einzelnen Knoten ergeben sich also in folgender Form:

\n 4. 
$$
0,5\ \overline{k}_1 \Delta_1
$$
 und  $0,5\ \overline{k}_6 \Delta_2$ , für Knoten 6.  $\overline{k}_3 \Delta_1$ ,  
\n 5.  $0,5\ \overline{k}_2 \Delta_1$ ,  
\n 8.  $0,5\ \overline{k}_7 \Delta_2$ .\n

Beachtet man noch, daß die Glieder  $\sum_{r} k_{n,r} \varphi_r$  sich nur auf solche Stäbe des betrachteten Knotens beziehen, die hier und auf der Gegenseite elastisch eingespannt sind, so erhält man nach (61) die *Knotengleichungen* an Hand der Beiwertskizze (Abb. 112):

$$
d_4^0 \varphi_4 + k_4 \varphi_5 + 0.5 \overline{k}_1 \Delta_1 + 0.5 \overline{k}_6 \Delta_2 + s_4^0 = 0,
$$
  
\n
$$
d_5^0 \varphi_5 + k_4 \varphi_4 + k_5 \varphi_6 + 0.5 \overline{k}_2 \Delta_1 + s_5^0 = 0,
$$
  
\n
$$
d_6 \varphi_6 + k_5 \varphi_5 + \overline{k}_3 \Delta_1 + s_6 = 0,
$$
  
\n
$$
d_8^0 \varphi_8 + 0.5 \overline{k}_7 \Delta_2 + s_8^0 = 0.
$$

Die *Verschiebungsgleichung* lautet nach (86)

$$
\sum_{e} \overline{k} \varphi_u + \sum_{g} 0, 5 \overline{k} \varphi_u + \sum_{e} \overline{k} \varphi_o + \sum_{g} 0, 5 \overline{k} \varphi_o + D_{\mu}{}^{\,0} A_{\mu} + S_{\mu}{}^{\,0} = 0.
$$

Nach (83) erhält man die Diagonalglieder

für das 1. Stockwerk: 
$$
D_1^0 = 2 \frac{k_3}{l_3} + 0.5 \left( \frac{k_1}{l_1} + \frac{k_2}{l_2} \right),
$$

\n,  $\ldots$   $\ldots$   $D_2^0 = 0.5 \left( \frac{\overline{k_6}}{l_6} + \frac{\overline{k_7}}{l_7} \right).$ 

Die zugehörigen Belastungsglieder  $S_1^0$  und  $S_2^0$  ergeben sich nach (87):

$$
S_1^0 = S_1 - 1,5 \left( \frac{\mathfrak{M}_{1,4}}{l_1} + \frac{\mathfrak{M}_{2,5}}{l_2} \right); \quad S_2^0 = S_2 - 1,5 \left( \frac{\mathfrak{M}_{7,4}}{l_6} + \frac{\mathfrak{M}_{5,8}}{l_7} \right).
$$

Somit lauten die Verschiebungsgleichungen für die beiden Stockwerke:

$$
\overline{k}_3 \varphi_6 + 0.5 \overline{k}_1 \varphi_4 + 0.5 \overline{k}_2 \varphi_5 + D_1^0 \Delta_1 + S_1^0 = 0,
$$
  

$$
0.5 \overline{k}_6 \varphi_4 + 0.5 \overline{k}_7 \varphi_8 + D_2^0 \Delta_2 + S_2^0 = 0.
$$

Schreibt man sämtliche Gleichungen in Tabellenform an, so erhält man:

|                            | $\varphi_4$     | $\varphi_5$          | $q_{\rm f}$  | $\varphi_8$          | $\mathcal{A}_{\mathbf{1}}$ | $\mathcal{A}_2$       | B           |
|----------------------------|-----------------|----------------------|--------------|----------------------|----------------------------|-----------------------|-------------|
| $\varphi_4$                | $d_4^{\;\;0}$   | $k_{4}$              |              |                      | $0,5 \bar{k_1}$            | $0,5\ \overline{k}_6$ | $s_4^{\ 0}$ |
| $\varphi_5$                | $k_4$           | $d_5^{\ 0}$          | $k_{5}$      |                      | $0,5 \overline{k}_2$       |                       | $s_5^{\ 0}$ |
| $\varphi_6$                |                 | $k_{5}$              | $d_{\bf 6}$  |                      | $\bar{k}_3$                |                       | $s_{\rm a}$ |
| $\varphi_8$                |                 |                      |              | $d_8^{\ 0}$          |                            | $0,5 \overline{k}_7$  | $s_8^{\ 0}$ |
| $\boldsymbol{\varDelta}_1$ | $0,5 \bar{k}_1$ | $0,5 \overline{k}_2$ | -<br>$k_{3}$ |                      | $D_1^0$                    |                       | $S_1^0$     |
| $\boldsymbol{\varDelta}_2$ | $0,5\bar{k}_6$  |                      |              | $0,5 \overline{k_7}$ |                            | $D_2^{\,0}$           | $S_2^0$     |

Gleichungstabelle 8.

#### 7. Rahmentragwerke mit nur lotrecht verschieblichen Knotenpunkten.

Derartige Tragwerke kommen im Hochbau ziemlich häufig vor. Es sind da vor allem die im Fachschrifttum unter der Bezeichnung "Vierendeelrahmen" bekannten Pfostenrahmentragwerke (Abb.113, 114) und die Dachrahmen mit zurückgesetzten

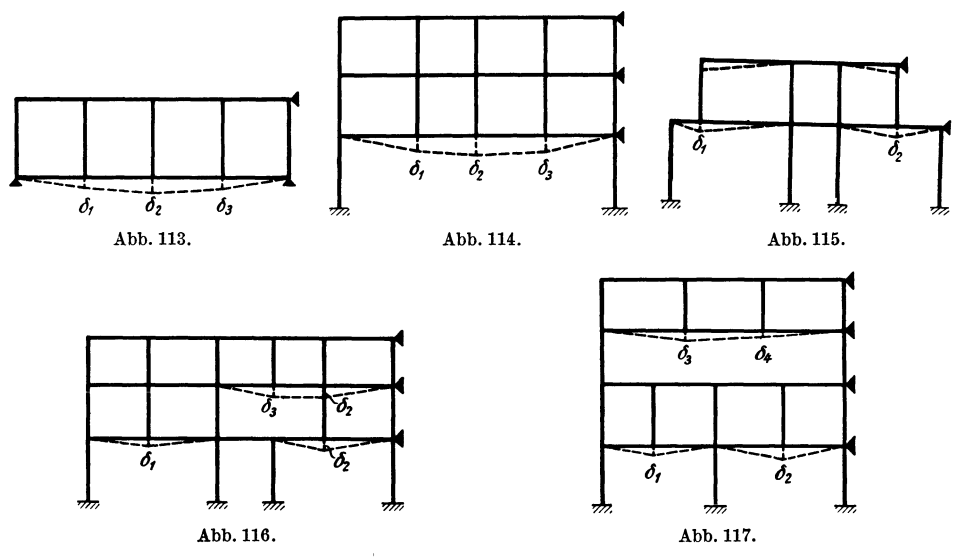

Abb.113 bis 117. Rabmentragwerke mit *nur* lotrecht verschieblichen Knotenpunkten.

Außensäulen zu nennen (Abb. 115). Weiter gehören zu dieser Gruppe auch solche Rahmentragwerke, bei welchen einzelne Säulen nicht bis zum Fundament reichen (Abb. 116, 117). Bei allen diesen Rahmengebilden soll vorläufig vorausgesetzt werden, daß die waagrechte Verschieblichkeit ihrer Knoten verhindert sei, was in den Abbildungen durch seitliche Lager angedeutet ist.

Sind solche Tragwerke *symmetrisch* gebaut, so ergeben sich in der Berechnung verschiedene Vereinfachungen. Dieser Sonderfall soll zuerst behandelt werden.

## A. Symmetrisch ausgebildete und symmetrisch belastete Vierendeel-Rahmentragwerke.

In Abb.118 ist ein Vertreter dieser Tragwerksgattung mit dem zugehörigen Stabsehnenbild nach der Verformung infolge einer *symmetrisch* angeordneten Be-

 $(3'-7'-11')$  nur lotrecht verschieblich sind und daß wegen der Symmetrie der Verformung nur drei verschiedene Knotenverschiebungen  $\delta_1$ ,  $\delta_2$ ,  $\delta_3$  auftreten. Diese drei Verschiebungen bringen insgesamt *drei* verschiedene Stabdrehwinkel  $\psi_1, \psi_2, \psi_3$  hervor, die den Feldern 1, 2, 3 zugeordnet sind. Außerdem sind *neun* Knotendrehwinkel zu jeweils symmetrisch gelege-

lastung dargestellt. Es ist leicht festzustellen, daß die Knotenreihen  $(3-7-11)$ ,  $(4-8-12)$ ,  $(5-9-13)$  und die symmetrisch gelegenen Knoten  $(4'-8'-12')$ , die symmetrisch gelegenen Knoten  $(4'-8'-12')$ ,

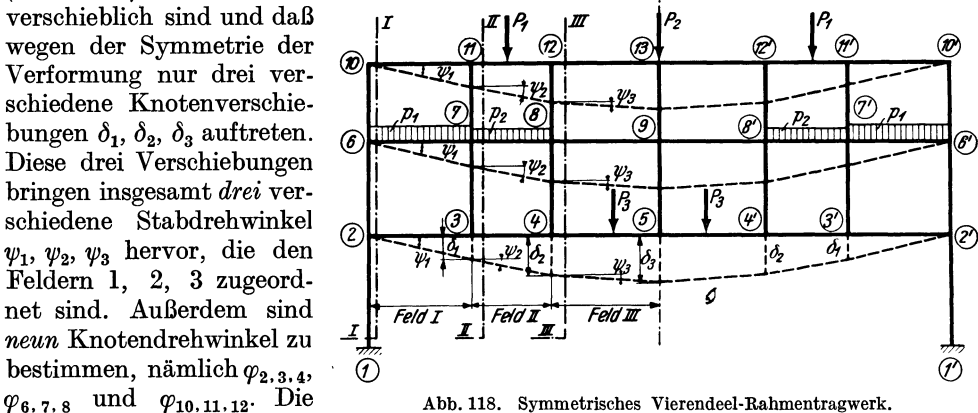

nen Knoten erleiden gleich große, aber entgegengesetzt gerichtete Verdrehungen, z. B.  $\varphi_{2}{}' = -\varphi_{2}; \varphi_{3}{}' = -\varphi_{3}; \varphi_{4}{}' = -\varphi_{4}$  usw. Ferner ist wegen der Symmetrie  $\varphi_5 = \varphi_9 = \varphi_{13} = 0$  und bei Annahme einer vollkommenen Einspannung auch  $\ddot{\varphi}_1 = \ddot{\varphi}_1' = 0.$ 

## a) Bedingungsgleichungen.

Knotengleichungen. Es kann hier die für Stockwerkrahmen aufgestellte Form (40) Verwendung finden, wenn der Buchstabe *p.,* der sich auf die Stockwerke bezieht, durch den Buchstaben  $\nu$  ersetzt wird, der nunmehr als Ordnungsziffer für die Rahmenfelder gelten soll. Sie lautet dann:

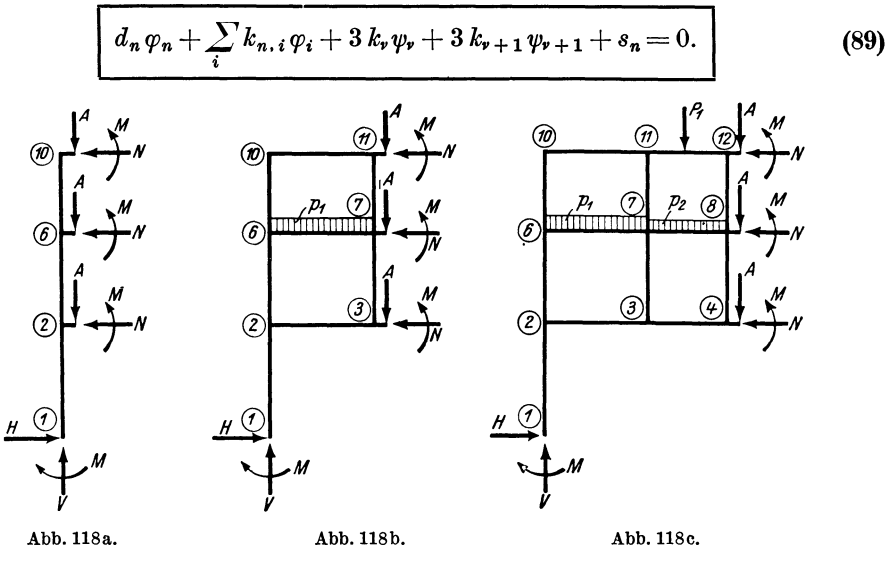

Abb. 118 a, bund c. Abgetrennte Teils des Tragwerkes aus Abb.118 mit Schnittkräften.

Darin bedeuten somit:

 $\psi$ , und  $\psi_{\nu+1}$ .. die Stabdrehwinkel der Riegel in dem Feld  $\nu$  bzw.  $\nu + 1$ , also die Stabdrehwinkel im Feld *links* bzw. *rechts* von dem betrachteten Knoten *n*,  $k$ , und  $k$ <sub>r+1</sub>.. die Steifigkeitszahlen der Riegel *links* bzw. *rechts* vom. Knoten *n*.

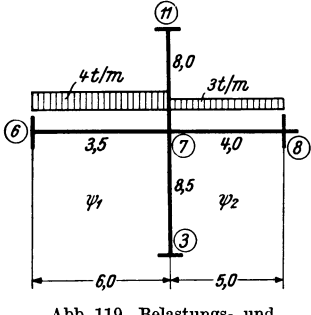

Abb. 119. Belastungs- und Beiwertskizze.

Die *zahlenmäßige* Verwendung dieser Gleichung soll nun für den Knoten (7) des Tragwerkes der Abb. 118 gezeigt werden, der zur besseren Übersicht mit den zugehörigen Stäben und den benachbarten Knoten in Abb. 119 als Beiwertskizze samt der vorhandenen Belastung gesondert dargestellt ist. Man kann nun sofort das Diagonalglied  $d_7$ berechnen, und zwar ist nach (35)

$$
d_7 = 2\sum_i k_{7,i} = 2(8.5 + 3.5 + 4.0 + 8.0) = 48.0.
$$

Die zur Ermittlung des Knotenbelastungsgliedes  $s_7$ erforderlichen Stabbelastungsglieder *m<sup>7</sup> • <sup>6</sup>*und *m<sup>7</sup> •* s erhält man nach Tafel 2:

$$
\mathfrak{M}_{7.6} = + \frac{q l^2}{12} = \frac{4,0.6,0^2}{12} = + 12,0 \text{ tm}; \ \mathfrak{M}_{7.8} = - \frac{3,0.5,0^2}{12} = -6,25 \text{ tm};
$$

daher nach (36a)

$$
s_7 = \sum_i \mathfrak{M}_{7, i} = +12.0 - 6.25 = +5.75
$$
tm.

Damit kann bereits die Gleichung für den Knoten (7) an Hand der Beiwertskizze nach (89) angeschrieben werden. Sie lautet:

$$
48 \varphi_7 + 8,5 \varphi_3 + 3,5 \varphi_6 + 4,0 \varphi_8 + 8,0 \varphi_{11} + 10,5 \varphi_1 + 12,0 \varphi_2 + 5,75 = 0.
$$

Verschiebungsgleichungen. Man denke sich der Reihe nach in Abb. 118 die Schnitte I-I, II-II, III-III in den einzelnen Feldern links in unmittelbarer Nähe der Knoten durchgeführt und dort die Schnittkräfte *M, N, Q* angebracht. Für die auf diese Weise abgetrennten Tragwerksteile, die in den Abb. 118a, b, c mit den symbolisch angedeuteten Schnittkräften gesondert herausgezeichnet sind, muß nun die Gleichgewichtsgleichung  $\sum V = 0$  erfüllt sein, d. h. es muß die Summe der *lotrechten* Komponenten aller auf den abgeschnittenen Tragwerksteil einwirkenden Kräfte Null ergeben. Die lotrechte Teilkraft *V* im Punkte (1) kann nun für den vorliegenden Sonderfall eines symmetrischen Tragwerkes mit symmetrischer Belastung immer schon von vornherein zahlenmäßig angegeben werden, und zwar ist sie gleich dem halben Betrag der lotrecht wirkenden Gesamtbelastung des Tragwerkes.

Die Bedingungsgleichung  $\sum V = 0$  kann unter Bezugnahme auf die verschiedenartigen Kräftegruppen etwas ausführlicher folgendermaßen geschrieben werden:

$$
V + \sum P' + \sum q' + \sum Q = 0. \tag{90}
$$

Hierin bedeuten:

*V* .......... den lotrechten Anteil der Stützkraft im Punkte (1) infolge der Gesamtbelastung,  $\Sigma P'$  ........ die Summe aller links vom Schnitt einwirkenden Einzellasten,  $\sum q'$ ........ die Summe aller links vom Schnitt einwirkenden Streckenlasten,

 $\sum Q$ ......... die Summe der im Schnitt übertragenen Querkräfte.

Es ist

$$
V = \frac{1}{2} \left( \sum P + \sum q \right). \tag{91}
$$

Die Werte für *P'* und *q'* sind jeweils unmittelbar aus der Belastungsskizze zu entnehmen. Im übrigen kann ähnlich wie bei der Weiterentwicklung der GI. (41) verfahren werden. Es können auch an Stelle der Querkräfte *Q* an den Stabenden die Auflagerdrücke *A* gesetzt werden, so daß unter Beachtung des Richtungssinnes der Kräfte  $\left(\stackrel{+}{\uparrow}\stackrel{+}{\downarrow}\right)$   $\qquad \sum Q = \sum A = -\sum \mathfrak{A} + \sum \frac{M_t + M_r}{l}$  (92) •

geschrieben werden kann, wobei  $M_i$  und  $M_r$  die Momente am linken bzw. rechten Stabende des betrachteten Feldes  $\nu$  bedeuten (Abb. 120). Die Summenzeichen  $\sum$ beziehen sich auf alle Stäbe jenes Feldes, durch welches der Schnitt geführt ist.

Die Beiträge  $\sum_{n=1}^{\infty}$ , d. s. also die Auflagerdrücke auf der linken Seite der freiaufliegend gedachten Stäbe, haben denselben Richtungssinn wie die Lasten, aus welchen sie gebildet werden. *PI* "v iehen sich auf alle Stäbe jenes Feldes, durch welches<br>
Schnitt geführt ist.<br>
Die Beiträge  $\sum \mathfrak{A}$ , d. s. also die Auflagerdrücke auf der<br>
ten Seite der freiaufliegend gedachten Stäbe, haben den-<br>
en Richtungssinn wie

eine von oben nach unten gerichtete Belastung mit der angegebenen Vorzeichenregel und unter Beachtung, daß die Abb.120. Querkraftanteile. Stäbe des Feldes *v* stets die gleiche Länge *l<sub>v</sub>* aufweisen,

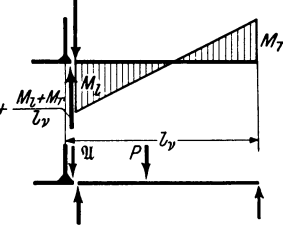

(95)

$$
+\frac{1}{2}\left(\sum P+\sum q\right)-\sum P'-\sum q'-\sum_{r}\mathfrak{A}+\frac{1}{l_{r}}\sum_{r}\left(M_{l}+M_{r}\right)=0.\quad (93)
$$

Ersetzt man nun nach (45) unter sinngemäßer Abänderung der Bezeichnung die Summe der Stabendmomente durch die Formänderungsgrößen und Stabbelastungsglieder, so ergibt sich schließlich die *Verschiebungsgleichung* für *symmetrische* parallelgurtige Vierendeeltragwerke in folgender Form:

$$
\sum_{\nu} 3 k \varphi_l + \sum_{\nu} 3 k \varphi_r + D_{\nu} \psi_r + S_{\nu} = 0, \qquad (94)
$$

wobei  $D_r = 6 \sum k$ ,

$$
S_{\nu} = \left[\frac{1}{2}\left(\sum P + \sum q\right) - \sum P' - \sum q' - \sum_{\nu} \mathfrak{A}\right]l_{\nu} + \sum_{\nu} (\mathfrak{M}_l + \mathfrak{M}_r). \tag{96}
$$

Die in diesem Ausdruck vorhandenen Vorzeichen von P, q, P', q', Q gelten unter der Voraussetzung, daß diese Kräfte von oben nach unten wirken.

Die Verschiebungsgleichung (94) enthält also vier Arten von Gliedern:

- $\sum 3 k \varphi_1$ ..... die Summe der Produkte aus dem *dreifachen Stabfestwerte k* und dem zugehörigen *linken* Knotendrehwinkel  $\varphi_l$  für alle Stäbe des Feldes *v*.
- die Summe der Produkte aus dem  $dreifachen$  Stabfestwerte  $k$  und dem zugehörigen *rechten* Knotendrehwinkel  $\varphi_r$  für alle Stäbe des Feldes *v*.
- *D.*  $\psi_r$  *........* das *Diagonalglied*, wobei D. nach (95) gleich der sechsfachen Summe der  $k$ -Werte des Feldes  $\nu$  ist.
- *s" .......... .*  das *Belastungsglied*, das nach (96) zu berechnen ist, wobei  $\sum P'$ und 2) *q'* jeweils nur die Summe der *links* vom gedachten Schnitt auf das Tragwerk einwirkenden Einzellasten bzw. Streckenlasten bedeuten, während jedoch unter  $\sum P$  und  $\sum q$  *sämtliche* Lasten zu verstehen sind.  $\sum \mathfrak{A}$  bedeutet die Summe der an der Schnittstelle übertragenen Auflagerdrücke der freiaufliegend gedachten Stäbe des Feldes v.

SchluBbemerkung: Die Verschiebungsgleichung (94) kann u. a. auch für Tragwerke von der Form, wie sie Abb. 121 zeigt, unmittelbar benutzt werden. Bei der Bestimmung der Belastungsglieder *S* nach (96) kann dabei eine Vereinfachung in Anwendung kommen, indem für die in der Formel auftretenden Belastungswerte *P, q* usw. nur jene in Rechnung gesetzt werden, die sich *innerhalb* der Öffnung des

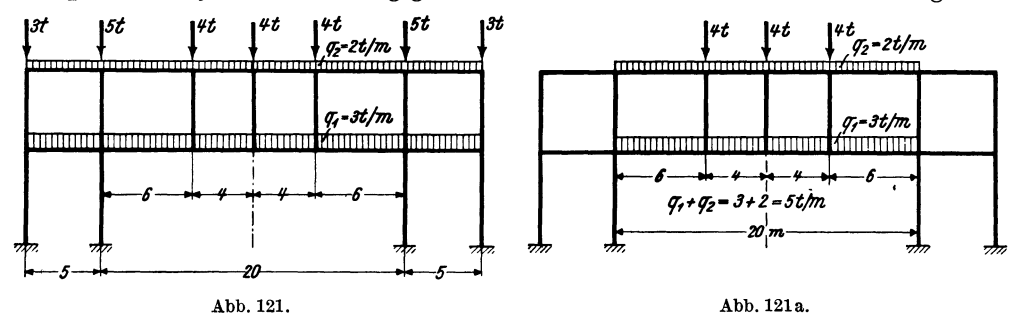

eigentlichen Vierendeelträgers befinden, wie Abb.12la zeigt, denn die *außerhalb*  dieser Öffnung wirkenden Lasten würden sich aus der Formel ohnehin herauskürzen.

Es ergeben sich z. B. die Belastungsglieder  $S_1$  und  $S_2$  für das mit seiner Belastung in Abb. 121 ersichtliche Tragwerk nach Formel (96)

$$
S_1 = \left[\frac{1}{2}(12 + 5 \cdot 20) - \frac{5 \cdot 6}{2}\right] \cdot 6,0 = +246 \text{ tm}
$$

und für das zweite Feld

$$
S_2 = \left[\frac{1}{2}(12+5\cdot 20) - 4.0 - 5\cdot 6 - \frac{5\cdot 4}{2}\right]4.0 = +48 \text{ tm}.
$$

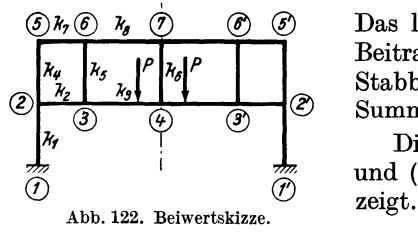

Das letzte Glied der Formel (96) liefert hier keinen Beitrag, da wegen der vorhandenen symmetrischen Stabbelastung stets  $\mathfrak{M}_l = -\mathfrak{M}_r$  wird, so daß die Summe beider Werte Null ergibt.

Die Anwendung der Mustergleichungen (89) und (94) wird im folgenden an einem Beispiel ge-

## b) Gleichungstabelle für ein symmetrisches Vierendeel-Rahmentragwerk.

Das Tragwerk ist in Abb. 122 zugleich als Beiwertskizze dargestellt. Wird symmetrische Belastung vorausgesetzt, so verbleiben als Unbekannte die *vier* Knotendrehwinkel  $\varphi_2$ ,  $\varphi_3$ ,  $\varphi_5$ ,  $\varphi_6$  und die *zwei* Stabdrehwinkel  $\psi_1$  und  $\psi_2$ . Die in der Symmetrieachse

| ້           |             |             |             |                 |                       |                       |         |  |  |  |
|-------------|-------------|-------------|-------------|-----------------|-----------------------|-----------------------|---------|--|--|--|
|             | $\varphi_2$ | $\varphi_3$ | $\varphi_5$ | $\varphi_6$     | $\boldsymbol{\psi_1}$ | $\boldsymbol{\psi_2}$ | В       |  |  |  |
| $\varphi_2$ | $d_{2}$     | $k_{2}$     | $k_4$       |                 | $3k_2$                |                       | $s_{2}$ |  |  |  |
| $\varphi_3$ | $k_{2}$     | $d_{3}$     |             | $k_{5}$         | $3k_2$                | $3k_3$                | $s_{3}$ |  |  |  |
| $\varphi_5$ | $k_4$       |             | $d_{5}$     | $k_{7}$         | $3k_7$                |                       | $s_{5}$ |  |  |  |
| $\varphi_6$ |             | $k_{5}$     | $k_{7}$     | $d_{\,6}$       | $3k_7$                | $3k_8$                | $s_{6}$ |  |  |  |
| $\psi_1$    | $3k_2$      | $3k_2$      | $3k_7$      | 3k <sub>7</sub> | $D_{1}$               |                       | $S_1$   |  |  |  |
| $\psi_2$    |             | $3k_3$      |             | $3k_8$          |                       | $D_{\mathbf{2}}$      | $S_{2}$ |  |  |  |

Gleichungstabelle 9.

gelegenen Knoten 4 und 7 erleiden zwar eine Verschiebung in lotrechter Richtung, aber keine Verdrehung, so daß  $\varphi_4 = \varphi_7 = 0$  ist. Weiter wird auch  $\varphi_1 =$  $=\varphi_1' = 0$ , wenn die Stützenfüße vollkommen eingespannt sind.

Unter wiederholter Benutzung der Knotengleichung (89) und der Verschiebungsgleichung (94) können die Bestimmungsgleichungen an Hand der Beiwertskizze in tabellarischer Form angeschrieben werden (siehe Gleichungstabelle 9). Die GI. (89) und (94) können aber auch für anders gestaltete symmetrische

Rahmengebilde, wie sie z. B. in den Abb. 123 und 124 angedeutet sind, unmittelbar

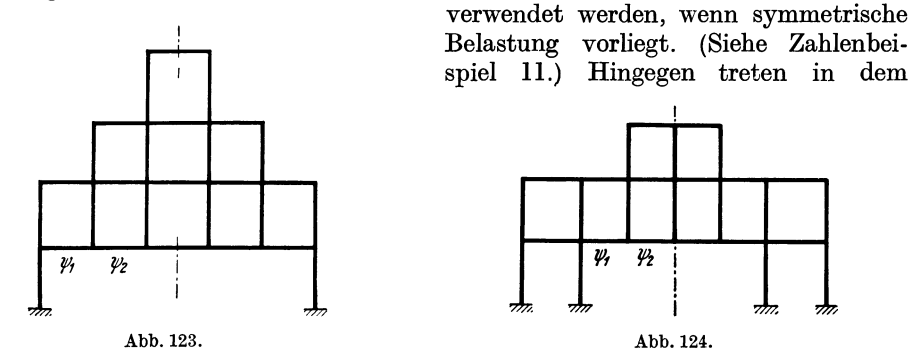

Abb. 123 uud 124. Symmetrische, bei symmetrischer Belastung nur lotrecht verschiebliehe Rahmentragwerke .

symmetrischen Tragwerk der Abb.125 bei symmetrischer Belastung nicht nur lotrechte, sondern im obersten Stockwerk auch waagrechte Knotenverschiebungen auf.

## B. Unsymmetrisch ausgebildete, seitlich festgehaltene Vierendeel-Rahmentragwerke.

In Abb. 126 ist ein Tragwerk dieser Art ersichtlich. Es ist durch Lager in den Knoten 7 und 12 in waagrechter Richtung unverschieblich festgehalten, so daß die

Knoten 4-9, 5-10, 6-11 nur in *lotrechter* Richtung verschieblieh sind. Unter der Annahme fester Einspannung in den Punkten 1 und 2 bleiben noch *zehn* Knotendrehwinkel  $\varphi$  und *vier* Stabdrehwinkel  $\psi$  als Unbekannte übrig.  $\qquad \qquad \bullet$ ® ®

Im Gegensatz zu den früher. behandelten symmetrischen Tragwerken sind hier die in den Punk medischen Tragwerken sind met die in den Funk-<br>ten 1 bzw. 2 auftretenden lotrechten Auflagerteilkräfte *V* zunächst zahlenmäßig nicht bekannt. Daher muß bei der Aufstellung der Verschiebungsgleichung ein anderer Weg eingeschlagen werden.  $\epsilon$  is ist vor allem zweekmäßig, an Stelle der Stab- $\epsilon$ .<br>He sist vor allem zweekmäßig, an Stelle der Stab- $\sqrt{2}$ drehwinkel  $\psi$  der waagrechten Stäbe die "wirk- <sup>(*j*)</sup> *Abb.* 126. Unsymmetrisches, nur lotrecht  $\text{lichen}^{\alpha}$  Verschiebungen  $\delta$  der Knoten in lotrechter verschiebliches Tragwerk. Richtung in die Rechnung einzuführen. Man er-

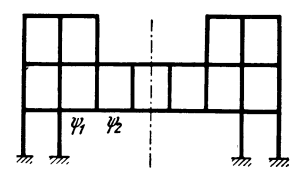

Abb. 125. Lotrecht und waagrecht verschiebliches symmetrisches Tragwerk.

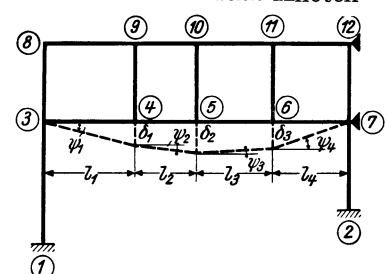

reicht damit zunächst, daß die *vier* Stabdrehwinkel  $\psi$  durch *drei* Verschiebungsgrößen  $\delta$  ausgedrückt werden können, wodurch von vornherein die Gesamtzahl der Unbekannten um *eins* geringer ist. Außerdem ergibt sich auf diese Weise auch hier wieder sofort ein vollständig symmetrisches Gleichungssystem.

## a) Bedingungsgleichungen.

Knotengleichungen. Man kann hier von dem allgemeinen Ansatz in der Form (89) ausgehen, welcher lautet:

$$
d_n \varphi_n + \sum_i k_{n,i} \varphi_i + 3 k_{\nu} \psi_{\nu} + 3 k_{\nu+1} \psi_{\nu+1} + s_n = 0. \qquad (97)
$$

Die Bedeutung der einzelnen Größen ist bei (89) ausführlich beschrieben und geht auch aus der Abb. 127 hervor. Darin ist ein Teil eines lotrecht verschieblichen Trag-

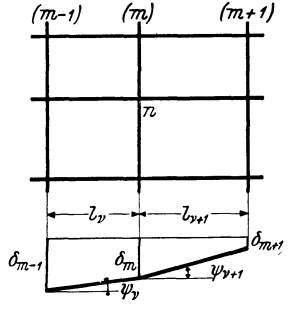

 $\begin{bmatrix} (m) & (m+1) \\ \end{bmatrix}$  der Knotenreihen  $(m-1)$ , *m* und  $(m+1)$  mit  $\delta_{m-1}$ ,  $\delta_m$  und  $\delta_{m+1}$  bezeichnet sind.

Der Knoten *n,* für welchen allgemein die Knotengleichung angeschrieben werden soll, gehört der Knotenreihe m an. Die benachbarten Felder haben die Längen  $l_{\nu}$  und  $l_{\nu+1}$ . Die zugehörigen Stabdrehwinkel sind somit  $\psi_r$  und  $\psi_{r+1}$ .

In der obigen GI. (97) kann man nun nach (3) an Stelle der Stabdrehwinkel die "wirklichen" Verschiebungen *4n-,* einführen. Mit der gewählten Bezeichnung wird also

$$
\psi_{\nu} = \frac{\delta_{m-1} - \delta_m}{l_{\nu}}; \quad \psi_{\nu+1} = \frac{\delta_m - \delta_{m+1}}{l_{\nu+1}}.
$$
 (98)

Damit nimmt die Knotengleichung (97) nach kurzer Umformung folgende Gestalt an:

$$
d_n \varphi_n + \sum_i k_{n,i} \varphi_i + \bar{k}_r \, \delta_{m-1} + \varkappa_n \, \delta_m - \bar{k}_{r+1} \, \delta_{m+1} + s_n = 0. \tag{99}
$$

Hierin bedeuten also nach Abb. 127:

 $\delta_m$   $\dots$   $\dots$   $\dots$   $\dots$  die lotrechte Verschiebung jener Knotenreihe, die den Knoten *n* enthält,

 $\delta_{m-1}$  und  $\delta_{m+1}$ . die lotrechten Verschiebungen der *links* bzw. *rechts* von *n* befindlichen Knotenreihen,

$$
\bar{k}_{\nu} = \frac{3 k_{\nu}}{l_{\nu}} \text{ bzw. } \bar{k}_{\nu+1} = \frac{3 k_{\nu+1}}{l_{\nu+1}},
$$
\n(100)

$$
\kappa_n = \bar{k}_{\nu+1} - \bar{k}_{\nu},\tag{101}
$$

und zwar beziehen sich:

 $\bar{k}_r \delta_{m-1} \ldots \ldots \ldots$  auf den *links* in den Knoten *n* einmündenden Stab (+),  $k_{\nu+1} \delta_{m+1} \ldots$  auf den *rechts* in den Knoten *n* einmündenden Stab (--),  $x_n \delta_m$  ........... auf den betrachteten Knoten *n* ( $\pm$ ).

Als Beispiel soll die Anwendung der Knotengleichung (99) für die Knotenpunkte (5) und (10) der Abb.126 gezeigt werden. Zu diesem Zwecke benötigt man die Beiwertskizze Abb. 128, in welcher die erforderlichen *k*-Werte und die vorhandene

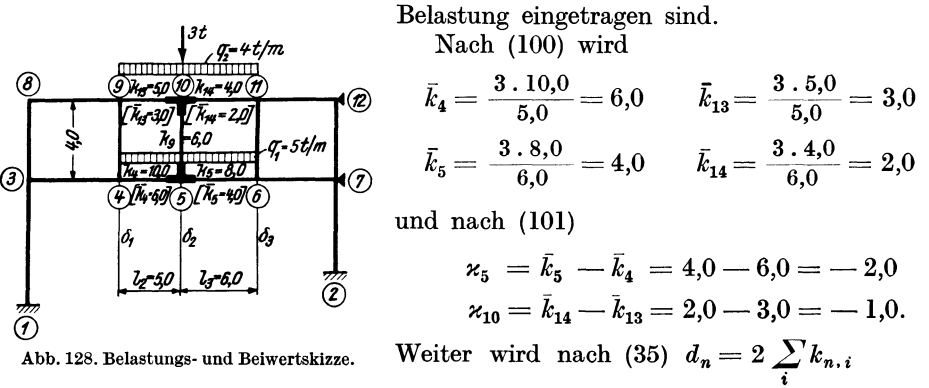

$$
d_5 = 2 (10,0 + 8,0 + 6,0) = 48,0
$$
  

$$
d_{10} = 2 (6,0 + 5,0 + 4,0) = 30,0.
$$

Die zur Ermittlung der Knotenbelastungsglieder 8 erforderlichen Stabbelastungsglieder  $\mathfrak{M}$  ergeben sich nach Tafel II.

$$
\mathfrak{M}_{5,4} = +\frac{5,0.5,0^2}{12} = +10,42 \text{ tm}; \quad \mathfrak{M}_{5,6} = -\frac{5,0.6,0^2}{12} = -15,0 \text{ tm}
$$
\n
$$
s_5 = +10,42 - 15,0 = -4,58 \text{ tm}
$$
\n
$$
\mathfrak{M}_{10,9} = +\frac{4,0.5,0^2}{12} = +8,33 \text{ tm}; \quad \mathfrak{M}_{10,11} = -\frac{4,0.6,0^2}{12} = -12,0 \text{ tm}
$$
\n
$$
s_{10} = +8,33 - 12,0 = -3,67 \text{ tm}.
$$

Damit können nach (99) unter Zuhilfenahme der Beiwertskizze die *Knotengleichungen* angeschrieben werden. Sie lauten für den Knoten (5):

$$
48,0 \varphi_5 + 10,0 \varphi_4 + 8,0 \varphi_6 + 6,0 \varphi_{10} + 6,0 \delta_1 - 2,0 \delta_2 - 4,0 \delta_3 - 4,58 = 0
$$
  
und für den Knoten (10):  

$$
30,0 \varphi_{10} + 6,0 \varphi_5 + 5,0 \varphi_9 + 4,0 \varphi_{11} + 3,0 \delta_1 - 1,0 \delta_2 - 2,0 \delta_3 - 3,67 = 0.
$$
 (99a)

Verschiebungsgleichungen. Man denke sich aus dem Tragwerk eine Knotenreihe  $(m)$ , der die Knotenverschiebung  $\delta_m$  zugeordnet ist, herausgeschnitten und sowohl die äußeren Kräfte als auch sämtliche Schnittkräfte angebracht (Abb. 129).

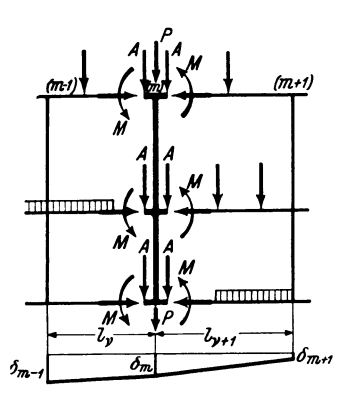

Abb. 129. Knotenreihe *(m)* mit Schnittkräften. Abb.130. Querkraftanteile.

Darin bedeuten:

 $\sum P$  .................. die Summe der *lotrecht* wirkenden Anteile aller am herausgeschnittenen Stabzug angreifenden äußeren Kräfte,

 $\sum A_r^r$  und  $\sum A_{r+1}^l$  ... • +1 die Summe der *rechten* Auflagerdrücke aller Stäbe im Felde *v* bzw. der *linken* Auflagerdrücke aller Stäbe im Felde *(v* + 1) .

Die in der GI. (102) auftretenden Auflagerdrücke ergeben sich unter der Voraussetzung von *positiven* Stabendmomenten nach Abb. 130 wie folgt  $\left(\begin{matrix} + & - \\ + & \downarrow \end{matrix}\right)$ :

$$
\sum_{\mathbf{v}} A_{\mathbf{v}}^{\mathbf{v}} = -\sum_{\mathbf{v}} \mathfrak{A}_{\mathbf{v}}^{\mathbf{v}} - \sum_{\mathbf{v}} \frac{M_{\mathbf{v}}^{\mathbf{v}} + M_{\mathbf{v}}^{\mathbf{v}}}{l_{\mathbf{v}}} \newline\n\sum_{\mathbf{v}} A_{\mathbf{v}+\mathbf{1}}^{\mathbf{v}} = -\sum_{\mathbf{v}+\mathbf{1}} \mathfrak{A}_{\mathbf{v}+\mathbf{1}}^{\mathbf{v}} + \sum_{\mathbf{v}+\mathbf{1}} \frac{M_{\mathbf{v}+\mathbf{1}}^{\mathbf{v}} + M_{\mathbf{v}+\mathbf{1}}^{\mathbf{v}}}{l_{\mathbf{v}+\mathbf{1}}} \; .
$$
\n(103)

 $\boldsymbol{v}$ Guldan, Rahmentragwerke. 2. Auf!. 4

Die Gleichgewichtsgleichung  $\sum V=0$ lautet für den herausgeschnittenen Stabzug ganz allgemein, wenn der Schnitt in unmittelbarer Nähe der Knoten geführt wird,

$$
\sum P + \sum_{\nu} A_{\nu}^{\ \nu} + \sum_{\nu+1} A_{\nu+1}^l = 0. \quad (102)
$$

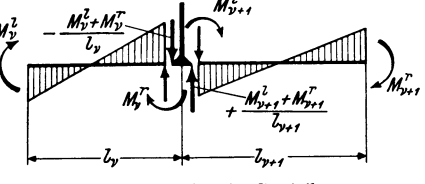

Es bedeuten sinngemäß wie vorher:

$$
\sum_{\nu} \mathfrak{A}_{\nu}^{\nu} \text{ und } \sum_{\nu+1} \mathfrak{A}_{\nu+1}^{\nu} \dots \text{ die Summe der rechten Auflagerdrücke aller freiaufflegend gedachten Stäbe im Felde v bzw. aller linken Auflagerdrücke der freiauffliegend gedachten Stäbe im Felde  $(\nu + 1)$ ,
$$

*M<sub>v</sub>*<sup>*l*</sup> und *M<sub>v</sub>*<sup>*r*</sup> ......... die *linken* bzw. *rechten* Anschlußmomente der Stäbe im Felde v,  $M_{\nu+1}^l$  und  $M_{\nu+1}^r$ .... die *linken* bzw. *rechten* Anschlußmomente der Stäbe im Felde  $(\nu + 1)$ .

Setzt man (103) in (102) ein, so ergibt sich unter Beachtung des Richtungssinnes  $\left(\begin{matrix} + & - \\ + & \downarrow \end{matrix}\right)$ :

$$
-\sum P - \sum_{\nu} \mathfrak{A}_{\nu}^{\nu} - \sum_{\nu+1} \mathfrak{A}_{\nu+1}^{\nu} - \sum_{\nu} \frac{1}{l_{\nu}} (M_{\nu}^{\nu} + M_{\nu}^{\nu}) + \\ + \sum_{\nu+1} \frac{1}{l_{\nu+1}} (M_{\nu+1}^{\nu} + M_{\nu+1}^{\nu}) = 0. \tag{104}
$$

Ersetzt man in (104) die Summen der Stabendmomentenach (ll a) unter Benutzung der hier gewählten Bezeichnungsweise, so erhält man nach kurzer Umformung die *Verschiebungsgleichung* für irgendeine Knotenreihe *(m)* in einfacher Schreibart :

$$
-\sum_{\nu}\bar{k}_{\nu}\varphi_{m-1}+\sum_{\nu+1}\alpha_{m}\varphi_{m}+\sum_{\nu+1}\bar{k}_{\nu+1}\varphi_{m+1}-K_{\nu}\delta_{m-1}+D_{m}\delta_{m}-K_{\nu+1}\delta_{m+1}+S_{m}=0.\n\tag{105}
$$

Hierin bedeuten:

$$
K_{\nu} = \frac{2}{l_{\nu}} \sum_{\nu} \bar{k}_{\nu} \text{ bzw. } K_{\nu+1} = \frac{2}{l_{\nu+1}} \sum_{\nu+1} \bar{k}_{\nu+1}
$$
 (106)

$$
D_m = K_{\nu} + K_{\nu+1} \tag{107}
$$

$$
S_m = -\sum P - \sum_{\nu} \mathfrak{A}_{\nu}^{\nu} - \sum_{\nu+1} \mathfrak{A}_{\nu+1}^{\nu} - \frac{1}{l_{\nu}} \sum_{\nu} (\mathfrak{M}_{\nu}^{\nu} + \mathfrak{M}_{\nu}^{\nu}) + + \frac{1}{l_{\nu+1}} \sum_{\nu+1} (\mathfrak{M}_{\nu+1}^{\nu} + \mathfrak{M}_{\nu+1}^{\nu}). \tag{108}
$$

Es beziehen sich also:  $K_r$  (= Beiwert von  $\delta_{m-1}$ ) auf das Feld *links* und  $K_{r+1}$ (= Beiwert von  $\delta_{m+1}$ ) auf das Feld *rechts* von der betrachteten Knotenreihe.

Das *Diagonalglied*  $D_m$  für die Knotenreihe *(m)* ergibt sich stets als Summe der K-Werte der heiden anschließenden Felder. Das Belastungsglied *Sm* wird nach (108) best.immt. Die nähere Bedeutung der einzelnen Glieder ist bei (102) und (103) erläutert. Die in (108) angegebenen Vorzeichen von P und 21 gelten unter der Voraussetzung, daß diese Kräfte von oben nach unten wirken.

Die Beiwerte  $k_r$ ,  $k_{r+1}$  und  $\varkappa_m$  (identisch mit  $\varkappa_n$  von früher) werden nach (100) bzw. (101) ermittelt. Die x-Werte brauchen aber nur für die lotrecht verschieblichen Knoten aufgestellt werden.

Über die Gliederzahl der vorstehenden Gleichung kann zusammenfassend gesagt werden:

1. Die Zahl der  $\varphi_{m-1}$ -Glieder ist gleich der Anzahl der *links* in die betrachtete Knotenreihe einmündenden Stäbe.

2. Die Anzahl der  $\varphi_{m+1}$ -Glieder ist gleich der Anzahl der im Felde *rechts* von der betrachteten Knotenreihe vorhandenen Stäbe.

3. Die Zahl der  $\varphi_m$ -Glieder ist im allgemeinen gleich der Anzahl der Knoten in der betrachteten Knotenreihe *m*. Wenn jedoch für einen Knoten  $\bar{k}_r = \bar{k}_{r+1}$  ist, so wird nach (101)  $\varkappa = \bar{k}_{r+1} - \bar{k}_r = 0$ , wodurch dann das diesem Knoten zugeordnete  $\varphi_m$ -Glied entfällt.

4. Die  $\delta$ -Glieder treten in jeder Gleichung nur je *einmal* auf.

Die praktische Verwendung der GI. (105) soll hier sofort an einem Beispiel zahlenmäßig vorgeführt werden, und zwar für die Knotenreihe 5-10 des in Abb. 128 mit Werte zu ermitteln:

Belastung und Beiwerten ersichtlichen Tragwerkes. Daraus sind noch folgende Werte zu ermitteln:  
nach (101): 
$$
\kappa_5 = 4.0 - 6.0 = -2.0
$$
;  $\kappa_{10} = 2.0 - 3.0 = -1.0$ ;  
nach (106):  $K_2 = \frac{2}{5.0} (6.0 + 3.0) = 3.6$ ;  $K_3 = \frac{2}{6.0} (4.0 + 2.0) = 2.0$ ;  
nach (107):  $D_2 = K_2 + K_3 = 3.6 + 2.0 = 5.6$ ;

nach (108): 
$$
S_2 = -3.0 - (5 + 4) \frac{5.0}{2} - (5 + 4) \frac{6.0}{2} = -52.5 \text{ t.}
$$

Damit kann nach (105) die Gleichung für die Knotenreihe 5-10 mit der Verschiebung  $\delta_2$  angeschrieben werden:

 $-6.0\varphi_4-3.0\varphi_9-2.0\varphi_5-1.0\varphi_{10}+4.0\varphi_6+2.0\varphi_{11}-3.6\delta_1+5.6\delta_2-2.0\delta_3-52.5=0.$ (Siehe auch die Zahlenbeispiele 12 und 13.)

## b) Gleichungstabelle für ein unsymmetrisches, nur lotrecht verschie bliches Rahmentragwer k.

Dieses Beispiel soll nur eine Übersicht über den Gang der gesamten Rechnung. bieten, weshalb hier auf zahlenmäßige Angaben verzichtet werden kann. Abb.131 zeigt die Beiwertskizze mit allen erforderlichen Eintragungen. Unter der Voraussetzung, daß das Rahmentragwerk in den Knoten 7 nnd 12, bzw. 3 und 8 gegen waagrechte Verschiebungen gesichert ist, treten bei beliebiger Belastung nur *lotrechte* Verschiebungen  $\delta_1$ ,  $\delta_2$  und  $\delta_3$  auf. Weiter ergeben sich bei Annahme einer festen Einspannung in den Säulenfüßen  $\varphi_1 = \varphi_2 = 0$  und es verbleiben *zehn* unbekannte Knotendrehwinkel  $\varphi_3$  bis  $\varphi_{12}$ .

Vor dem Anschreiben der *Knotengleichungen* nach (99) sind zunächst zu ermitteln: die Diagonalglieder  $d_3$  bis  $d_{12}$  nach (35), weiter nach (101) die Beiwerte  $\varkappa_4$ ,  $\varkappa_5$ ,  $\varkappa_6$ ,  $\varkappa_9$ ,

 $\varkappa_{10}$ ,  $\varkappa_{11}$  für die verschieblichen Knoten, und schließlich die Knotenbelastungsglieder *Sa* bis *S12'* 

Für die Aufstellung der Ver*schiebungsgleichungen* werden nach (105) benötigt: die Diagonalglieder  $\oslash$ *D1, D2, D3* nach (107), ferner die Beiwerte  $K_2$  und  $K_3$  nach (106) sowie  $\kappa$ die Belastungsglieder  $S_1, S_2, S_3$  nach (108). Damit kann bei wiederholter Benutzung der Knotengleichung (99) und der Verschiebungsgleichung (105)

 $\frac{1}{2}$ 

 $\delta_1$   $\delta_2$   $\delta_3$ 

 $\frac{1}{2}$ ,  $\frac{1}{2}$ , Abb.132.

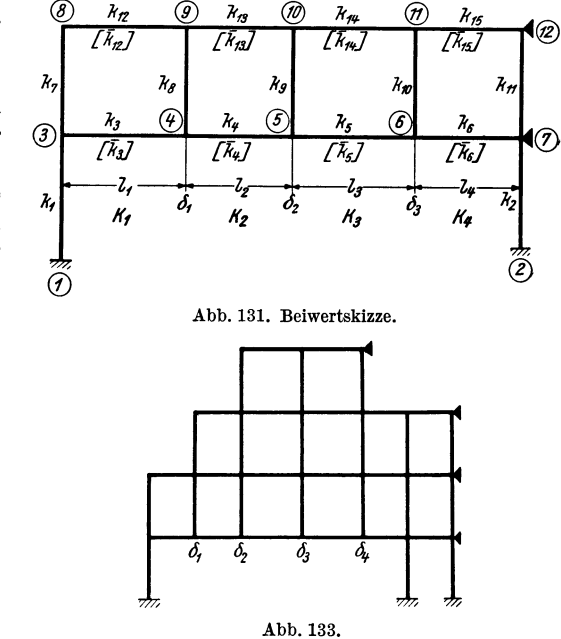

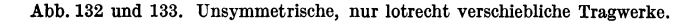

4\*

unter gleichzeitiger Zuhilfenahme der Beiwertskizze das gesamte Gleichungssystem unmittelbar in Form einer Tabolle angeschrieben werden (siehe Gleichungstabelle 10).

|                         | $\varphi_3$    | $\varphi_4$   | $\varphi_5$                 | $\varphi_6$                | $\varphi_7$                | $\varphi_8$     | $\varphi_9$        | $\varphi_{10}$   | $\varphi_{11}$           | $\varphi_{12}$    | $\delta_1$       | $\delta_2$         | $\delta_3$       | $\boldsymbol{B}$      |
|-------------------------|----------------|---------------|-----------------------------|----------------------------|----------------------------|-----------------|--------------------|------------------|--------------------------|-------------------|------------------|--------------------|------------------|-----------------------|
| $\varphi_3$             | $d_{3}$        | $k_{3}$       |                             |                            |                            | $k_{7}$         |                    |                  |                          |                   | $-\bar{k}_3$     |                    |                  | $\boldsymbol{s_3}$    |
| $\varphi_4$             | $k_{3}$        | $d_4$         | $k_{\rm 4}$                 |                            |                            |                 | $k_{\rm\,s}$       |                  |                          |                   | $\varkappa_4$    | $-\bar{k}_4$       |                  | $\boldsymbol{s_4}$    |
| $\varphi_5$             |                | $k_{\rm 4}$   | $d_{\scriptscriptstyle{5}}$ | $k_{\scriptscriptstyle 5}$ |                            |                 |                    | $k_{\rm g}$      |                          |                   | $\bar{k}_4$      | $\varkappa_5$      | $-\bar{k}_5$     | $\boldsymbol{s}_5$    |
| $\varphi_6$             |                |               | $k_{5}$                     | $d_{\mathfrak{s}}$         | $k_{\scriptscriptstyle 6}$ |                 |                    |                  | $k_{10}$                 |                   |                  | $\bar{k}_5$        | $\varkappa_6$    | $s_{\mathfrak{s}}$    |
| $\varphi_7$             |                |               |                             | $k_{\mathfrak{s}}$         | $d_{7}$                    |                 |                    |                  |                          | $k_{11}$          |                  |                    | $\bar{k}_6$      | s <sub>7</sub>        |
| $\varphi_8$             | $k_{7}$        |               |                             |                            |                            | $d_8$           | $k_{\mathbf{12}}$  |                  |                          |                   | $-\bar{k}_{12}$  |                    |                  | $s_{\rm 8}$           |
| $\varphi_9$             |                | $k_{\rm s}$   |                             |                            |                            | $k_{\rm 12}$    | $d_{\mathfrak{s}}$ | $k_{13}$         |                          |                   | $\varkappa_{9}$  | $-\bar{k}_{13}$    |                  | $s_{\rm \it 9}$       |
| $\varphi_{\mathbf{10}}$ |                |               | $k_{\rm g}$                 |                            |                            |                 | $k_{\rm 13}$       | $d_{\bf 10}$     | $k_{\bf 14}$             |                   | $\bar{k_{13}}$   | $\varkappa_{10}$   | $-\bar{k}_{14}$  | $\boldsymbol{s}_{10}$ |
| $\varphi_{11}$          |                |               |                             | $k_{10}$                   |                            |                 |                    | $k_{\rm 14}$     | $d_{\rm 11}$             | $k_{\mathtt{15}}$ |                  | $\bar{k}_{14}$     | $x_{11}$         | $\boldsymbol{s}_{11}$ |
| $\varphi_{12}$          |                |               |                             |                            | $k_{11}$                   |                 |                    |                  | $k_{\mathtt{15}}$        | $d_{\bf 12}$      |                  |                    | $\bar{k}_{15}$   | $\boldsymbol{s}_{12}$ |
| $\delta_1$              | $-\bar{k}_3$ ' | $\varkappa_4$ | $\bar{k}_4$                 |                            |                            | $-\bar{k_{12}}$ | $\varkappa_{\,9}$  | $k_{13}$         |                          |                   | $D_{\mathbf{1}}$ | $-K_2$             |                  | $S_{\mathbf{1}}$      |
| $\delta_2$              |                | $-\bar{k}_4$  | $\varkappa_5$               | $\bar{k}_5$                |                            |                 | $-\bar{k}_{13}$    | $\varkappa_{10}$ | $\bar{k}_{14}$           |                   | $-K_2$           | $\boldsymbol{D_2}$ | $-K_3$           | $S_{\mathbf{2}}$      |
| $\delta_3$              |                |               | $-\bar{k}_5$                | $\varkappa_6$              | $\bar{k}_6$                |                 |                    | $-\bar{k}_{14}$  | $\varkappa_{11}$ $\vert$ | $\bar{k}_{15}$    |                  | $-K_3$             | $D_{\mathbf{3}}$ | $S_{\rm 3}$           |

Gleichungstabelle 10.

Die allgemeinen Mustergleichungen (99) und (105) können u. a. auch für die in Abb. 132 und 133 ersichtlichen Tragwerksarten unmittelbar verwendet werden.

## **8. Rahmentragwerke mit lotrecht und waagrecht verschieblichen Knotenpunkten.**

Als Ausgangspunkt für die hier anzustellenden Betrachtungen soll wieder das in Abb. 126 dargestellte Tragwerk dienen, das dort in *waagrechter* Richtung un-' verschieblich festgehalten war.

Denkt man sich diese Lager entfernt, so werden die Knoten 3-4-5-6-7 bzw. 8--9-10-11-12 infolge der äußeren Belastung in *waagrechter* Richtung um die

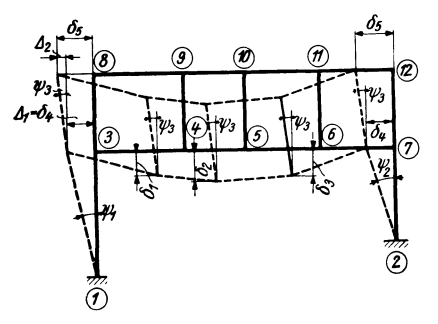

Abb. 134. Lotrecht und waagrecht verschiebliches Tragwerk.

Beträge  $\delta_4$  bzw.  $\delta_5$  verschoben, während gleichzeitig die Knoten  $4-9$ ,  $5-10$ ,  $6-11$  Verschiebungen  $\delta_1$ ,  $\delta_2$ ,  $\delta_3$  in *lotrechter* Richtung erleiden (Abb.134).

## a) Bedingungsgleichungen.

Knotengleiehungen. Man kann hier die zuletzt abgeleitete Form (99) benutzen, die für *nur lotrecht* verschiebliche Tragwerke gilt, wenn man noch eine kleine Ergänzung anbringt. Diese Ergänzung besteht für den allgemeinen Fall, daß in dem betrachteten Knotenpunkt sowohl aus dem darunterliegenden Stockwerk  $(\mu)$ 

als auch aus dem darüberliegenden Stockwerk  $(\mu + 1)$  je ein lotrechter Stab einmündet, aus zwei Gliedern von der Form [vgI. (40)]

$$
3 k_{\mu} \psi_{\mu} + 3 k_{\mu+1} \psi_{\mu+1} \qquad (109)
$$

bzw. [vgI. (52)]

$$
\bar{k}_{\mu} \Delta_{\mu} + \bar{k}_{\mu+1} \Delta_{\mu+1}.
$$
 (109a)

Damit wird dem Umstand Rechnung getragen, daß in diesem Fall auch die lotrechten Stäbe Verdrehungen mitmachen und daher je ein  $\psi$ -Glied  $(bzw, \Delta - Glied)$  in die Gleichung bringen (Abb. 135). Dabei bedeutet wie früher:

$$
\bar{k}_{\mu} = \frac{3 k_{\mu}}{l_{\mu}}; \quad \bar{k}_{\mu+1} = \frac{3 k_{\mu+1}}{l_{\mu+1}}.
$$
 Abb. 135. Bezeichnungen.

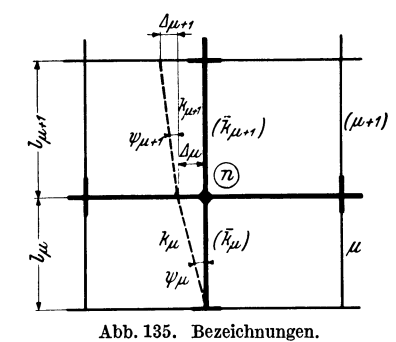

Somit ergibt sich die *Knotengleichung* für *lotrecht* und *waagrecht* verschiebliche Tragwerke, indem zur GI. (99) der Ausdruck (109) bzw. (109a) hinzugefügt wird.

Sie lautet dann:

$$
\left| \frac{d_n \varphi_n + \sum k_{n,i} \varphi_i + \bar{k}_{\nu} \delta_{m-1} + \varkappa_n \delta_m - \bar{k}_{\nu+1} \delta_{m+1} + 3 k_{\mu} \psi_{\mu} + 3 k_{\mu+1} \psi_{\mu+1} + s_n = 0}{i!}
$$
 (110)

bzw.

$$
d_n\varphi_n+\sum_i k_{n,i}\varphi_i+\bar{k}_{\nu}\delta_{m-1}+\varkappa_n\delta_m-\bar{k}_{\nu+1}\delta_{m+1}+\bar{k}_{\mu}\Delta_{\mu}+\bar{k}_{\mu+1}\Delta_{\mu+1}+s_n=0.\tag{110a}
$$

Die Bedeutung der einzelnen Glieder ist bei Gl. (99) in allen Einzelheiten angegeben.

Die zahlenmäßige Anwendung dieser Gleichung kann am besten an dem bereits behandelten Fall der Abb. 128 gezeigt werden, wenn im Gegensatz zu früher das Tragwerk auch in *waagrechter* Richtung verschieblich angenommen wird. Um die Knotengleichung für die Knoten 5 und 10 aufstellen zu können, ist nach (109a) noch der Wert der Wert  $\bar{k}_9 = \frac{3.6,0}{4.0} = 4.5$ 

$$
\bar{k}_9 = \frac{3 \cdot 6,0}{4,0} = 4,5
$$

zu ermitteln. Es mündet also hier nur *ein* lotrechter Stab (9) im Stockwerk (2) in den betrachteten Knoten ein, so daß nur *ein*  $\Delta$ -Glied, nämlich 4,5  $\Delta$ , in der Gleichung vorkommt. Werden die übrigen Beiwerte aus Abb. 128 übernommen, so ergeben sich nach (llOa) für Knoten 5:

$$
48,0 \t\varphi_5 + 10,0 \t\varphi_4 + 8,0 \t\varphi_6 + 6,0 \t\varphi_{10} + 6,0 \t\delta_1 - 2,0 \t\delta_2 - 4,0 \t\delta_3 + 4,5 \t\varDelta_2 - 4,58 = 0
$$

und für Knoten 10:

$$
30,0 \t\varphi_{10} + 6,0 \t\varphi_{5} + 5,0 \t\varphi_{9} + 4,0 \t\varphi_{11} + 3,0 \t\delta_{1} - 1,0 \t\delta_{2} - 2,0 \t\delta_{3} + 4,5 \t\Delta_{2} - 3,67 = 0.
$$

\ Die hier aufgestellten Gleichungen unterscheiden sich also von (99a) lediglich durch das  $\triangle$ -Glied.

Verschiebungsgleichungen. Es sind immer so viele unabhängige Verschiebungsgleichungen aufzustellen, als insgesamt voneinander unabhängige Verschiebungsgrößen  $\Delta$  bzw.  $\delta$  vorhanden sind. Zu diesem Zwecke stehen die bekannten zwei Arten von Gleichgewichtsgleichungen zur Verfügung, nämlich  $\sum V = 0$  und  $\sum H=0.$ 

Die Bedingung  $\sum V = 0$  ist für jede *lotrecht* verschiebliche Knotenreihe des Tragwerkes aufzustellen. Hierfür kann die allgemeine GI. (105) in unveränderter Form übernommen werden.

Die Bedingung  $\sum H = 0$  ist auch hier wie bei allen *waagrecht* verschieblichen Tragwerken für jedes Stockwerk gesondert anzuschreiben. Es kann dazu die allgemeine GI. (54) Verwendung finden, die mit den hier gewählten Bezeichnungen für das Stockwerk  $\mu$  folgende Form annimmt:

$$
\sum_{\mu} \bar{k}_{\mu} \varphi_{\mu} + \sum_{\mu} \bar{k}_{\mu} \varphi_{\sigma} + D_{\mu} \varDelta_{\mu} + S_{\mu} = 0.
$$
 (111)

Die Bedeutung der einzelnen Glieder ist ausführlich bei GI. (54) erläutert.

Auf die Durchführung eines Beispieles kann hier verzichtet werden, da die Anwendung der vorstehenden Gleichungen nichts Neues bringt.

Zweiter Abschnitt.

# **Rahmentragwerke mit beliebig veränderlichen Stabquerschnitten.**

# **I. Vorbemerkung.**

Es ist zwar bekannt, daß die Veränderlichkeit der Stabquerschnitte, insbesondere die als "Vouten" oder "Schrägen" bezeichneten Auflagerverstärkungen, auf die Momentenverteilung bei statisch unbestimmten Tragwerken einen großen Einfluß ausüben.l Deimoch kann man beobachten, daß in vielen Fällen die Ausbildung der unter Umständen sehr günstig wirkenden Vouten entweder überhaupt vermieden oder der durch ihre Ausführung bedingte wirtschaftliche Vorteil nicht genügend ausgenutzt wird. Das hat wohl in erster Linie seinen Grund darin, daß man häufig bei Berücksichtigung der Querschnittsveränderungen eine weniger übersichtliche und schwerer kontrollierbare Rechnung erwartet, als dies bei Außerachtlassung der Voutenwirkung der Fall ist.

Bei Anwendung zweckmäßiger Rechenverfahren und geeigneter Hilfsmittel, die in diesem Abschnitt zur Behandlung gelangen, treten aber solche Nachteile kaum in Erscheinung. Durch Schaffung der im Dritten Teil enthaltenen Zahlen- und Kurventafeln wird auch der Mehraufwand an Arbeit und Zeit, der mit der Berücksichtigung der Voutenwirkung verbunden ist, auf ein Mindestmaß herabgedrückt, so daß damit die notwendige Voraussetzung für eine weitgehende Anwendung in der Praxis gegeben ist.

# **11. Allgemeines über die Wirkung veränderlicher Stabquerschnitte.**

In welcher Weise sich der Einfluß der Querschnittsveränderlichkeit bei Rahmentragwerken geltend macht und wie durch eine zweckmäßige Querschnittsgestaltung der Momentenverlauf günstig beeinflußt werden kann, darüber herrschen vielfach

<sup>&</sup>lt;sup>1</sup> STRASSNER: Neuere Methoden, 3. Aufl. Berlin: W. Ernst & Sohn, 1925. - SUTER: Methode der Festpunkte, 2. Aufl. Berlin: Springer, 1932. - MANN: Theorie der Rahmenwerke. Berlin: Springer, 1927. - BEYER: Die Statik im Eisenbetonbau, 2. Aufl. Berlin: Springer, 1933, u. a.

noch recht unklare Vorstellungen. Man kann aber verhältnismäßig rasch Einblick in die Wirkungsweise veränderlicher Stabquerschnitte gewinnen, wenn man zunoch recht unklare Vorstellungen. Man kann aber verhältnismäßig rasch Einblick<br>in die Wirkungsweise veränderlicher Stabquerschnitte gewinnen, wenn man zu-<br>nächst bei einfacheren Tragwerken einige *Grenzfälle*<br>ins Augusta<sup>6</sup>

ins Auge faßt. Zu diesem Zweck soll vor allem der beiderseits fest eingespannte Träger näher betrachtet werden. Besitzt der Stab auf seiner ganzen Länge denselben Querschnitt, so hat der Momentenverlauf für eine gleichmäßige Vollbelastung die in Abb. 136 in voller Linie gezeichnete Form. Es ist dann an den Einspannstellen<br>  $M_F = \frac{q l^2}{l^2}$  und im Feld  $M_F = \frac{q l^2}{l^2}$ 

$$
M_E = \frac{q l^2}{12}
$$
 and im Feld 
$$
M_F = \frac{q l^2}{24}.
$$

Denkt man sich nun an den beiden Trägerenden gleichartige Auflagerverstärkungen, sog. *Vouten,* angeordnet, so werden sich unter der gleichen Belastung wie vorher

die Stützenmomente *größer,* die Feldmotnente hingegen *kleiner* ergeben, wie dies in Abb. 136 in schwächeren vollen Linien angedeutet ist. Der Unterschied wird um so größer sein, je kräftiger die Vouten ausgebildet sind.

Setzt man eine symmetrische Trägerausbildung, also symmetrische Vouten, voraus, so wird sich die M-Linie bei gleichmäßiger Vollbelastung ebenfalls symmetrisch ergeben. Das Anwachsen der Stützenmomente und die Abnahme des Feldmomentes kann im Grenzfall so weit gehen, daß

$$
M_E\!=\!\tfrac{q\,l^2}{8}\;\text{und}\;M_F=0
$$

wird, wie aus dem stark strichliert gezeichneten Momentenverlauf der Abb. 13ß zu entnehmen ist. Dieser Fall würde dann eintreten, wenn die Auflagerverstärkungen bis zur Stabmitte reichen würden und der Verhältniswert

$$
n = \frac{J_c}{J_A} = 0
$$

wäre, wobei *Je* das Trägheitsmoment in der Stabmitte und *JA.* das Trägheitsmoment am Auflager bedeuten. Es würde dann der beiderseits vollkommen eingespannte Träger genat so wirken wie zwei aneinanderstoßende, durch ein Gelenk verbundene Kragträger, deren Spannweite je  $\frac{l}{2}$  beträgt (Abb. 137).

Aus dieser Überlegung ergibt sich, daß die Einspannmomente des beiderseits fest eingespannten Trägers bei Anordnung symmetrischer Auflagerverstärkungen im Grenzfall um 50% größer sein können als bei demselben Träger *ohne* Vouten.

Nun soll aber dieser Gedankengang auch noch in der anderen Richtung ergänzt werden. Würde man nämlich  $\sigma$ umgekehrt an den Enden des fest eingespannten Trägers statt Verstärkungen Verschwächungen vornehmen, so würden die Stützenmomente an Größe *abnehmen,* während aber gleichzeitig das Feldmoment in demselben Maß *zunehmen* würde, wie in Abb. 136 die schwach strichlierten Linien zeigen, die allmählich in die stark strichpunktierte Grenzlage übergehen. Dieser Grenzfall tritt ein, wenn

$$
n=\frac{J_c}{J_A}\!=\infty
$$

Abb. 137. Grenzfall bei symmetrischen Vouten.

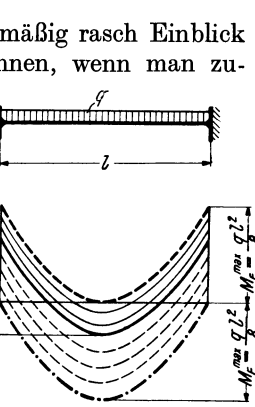

Abb. 136. Einfluß der Querschnittsveränderlichkeit auf den Momentenverlauf.

ist. Es werden dann die Stützenmomente  $M_E = 0$  und das zugehörige größte Feldmoment erreicht den Wert

$$
M_F=\textstyle{-q\,l^2\over 8},
$$

d. h. es wirkt ein solcher "fest eingespannter" Träger dann genau so wie ein beiderseits *gelenkig* angeschlossener Balken.

Der Einfluß der Querschnittsveränderlichkeit kann also ziemlich bedeutend sein. Noch krasser liegen die Verhältnisse bei dem fest eingespannten Träger, der nur an *einer* Seite eine Voute besitzt. Diese bewirkt ein beträchtliches Ansteigen des an der Voutenseite gelegenen ... Ein ander Einführung und der Voutenseite gelegenen

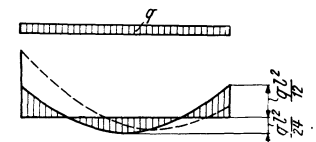

Abb.138. M-Verlauf beim fest eingespannten Träger mit Voute links (strichliert) und ohne Vou-

Einspannmomentes, während das der Gegenseite zugehörige Einspannmoment gleichzeitig verkleinert wird (Abb.138). Im Grenzfalle, wenn also die Auflagerverstärkung über die ganze Trägerlänge reicht und wiederum so bemessen ist, daß

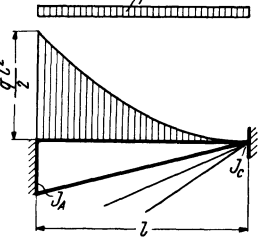

Abb. 138a. Grenzfall bei einseitigen Vouten.

 $n = \frac{J_c}{J_A} = 0$ wird (Abb. 138a), wirkt der beiderseits eingespannte

Stab wie ein einseitig eingespannter *Kragträger* von derselben Länge *l.* Es wird das der Voutenseite zugehörige Stützenmoment  $M_1 = \frac{q l^2}{2}$ , während das andere Stützenmoment den Wert  $M_2 = 0$  annimmt, wie aus Abb. 138a ersichtlich ist. Es ergibt sich also hier im Grenzfall ein Anwachsen des Stützenmomentes auf den sechsfachen Betrag jenes Wertes, der sich bei eingespannten Trägern ohne Vouten einstellt.

Obzwar nun bei den praktisch vorkommenden Fällen diese theoretischen Grenzwerte kaum erreicht werden, so ist doch eine Vernachlässigung der Voutenwirkung bei der Berechnung von statisch unbestimmten Tragwerken nicht zu empfehlen. Einen besonderen Ansporn zur Berücksichtigung der Querschnittsveränderlichkeit bildet aber vor allem die Tatsache, daß eine richtige und zweckmäßige Anordnung von Vouten einen außerordentlich günstigen Einfluß auf die Momentenverteilung zur Folge hat. Man vergleiche z. B. die in Abb. 139 eingetragene Momentenverteilung für Vollbelastung bei einem durchlaufenden Träger mit und ohne Vouten.Der voll gezeichnete Linienzug stellt die Momente für den Träger ohne Vouten dar, die strichlierte Linie gibt den Momentenverlauf für den Träger mit Vouten wieder. Denkt man nun an die Bemessung eines solchen Trägers, so ist es wohl einleuchtend,

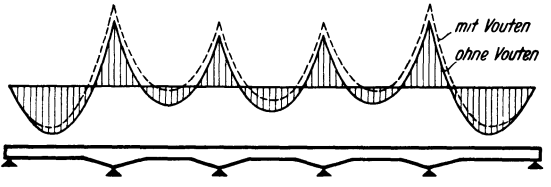

daß die vergrößerten Stützenmomente von den durch die Vouten beträchtlich erhöhten Querschnitten im Bereich der Stützen verhältnismäßig leicht aufzunehmen sind und daß weiter die Verringerung der Feldmomente stets besonders will-Abb.139.M-VerlaufbeimDurchlaufträgermitundohneVouten. kommen sein wird, da im Feld in der Regel ein möglichst niedriger

Querschnitt gefordert wird und außerdem, besonders bei weitgespannten Platten oder Balken, eine nicht unbeträchtliche Gewichtsverringerung erzielt wird. Schließlich kommt noch hinzu, daß die Auflagerverstärkungen auch für die Aufnahme der Querkräfte, die dort einen Größtwert erreichen, sehr vorteilhaft sind.

# **ill. Rechnungsgrundlagen.**

# **1. Die Endtangentenwinkel der Biegelinie des Rahmenstabes mit veränderlichen Querschnitten.**

Es sei der Momentenverlauf für eine bestimmte Belastung eines Rahmenstabes mit beliebigen Auflagerverstärkungen gegeben (Abb. 140a) und die zugehörigen Endtangentenwinkel  $\tau_1$ ,  $\tau_2$  der Biegelinie in bezug auf die Stabsehne gesucht. Zur

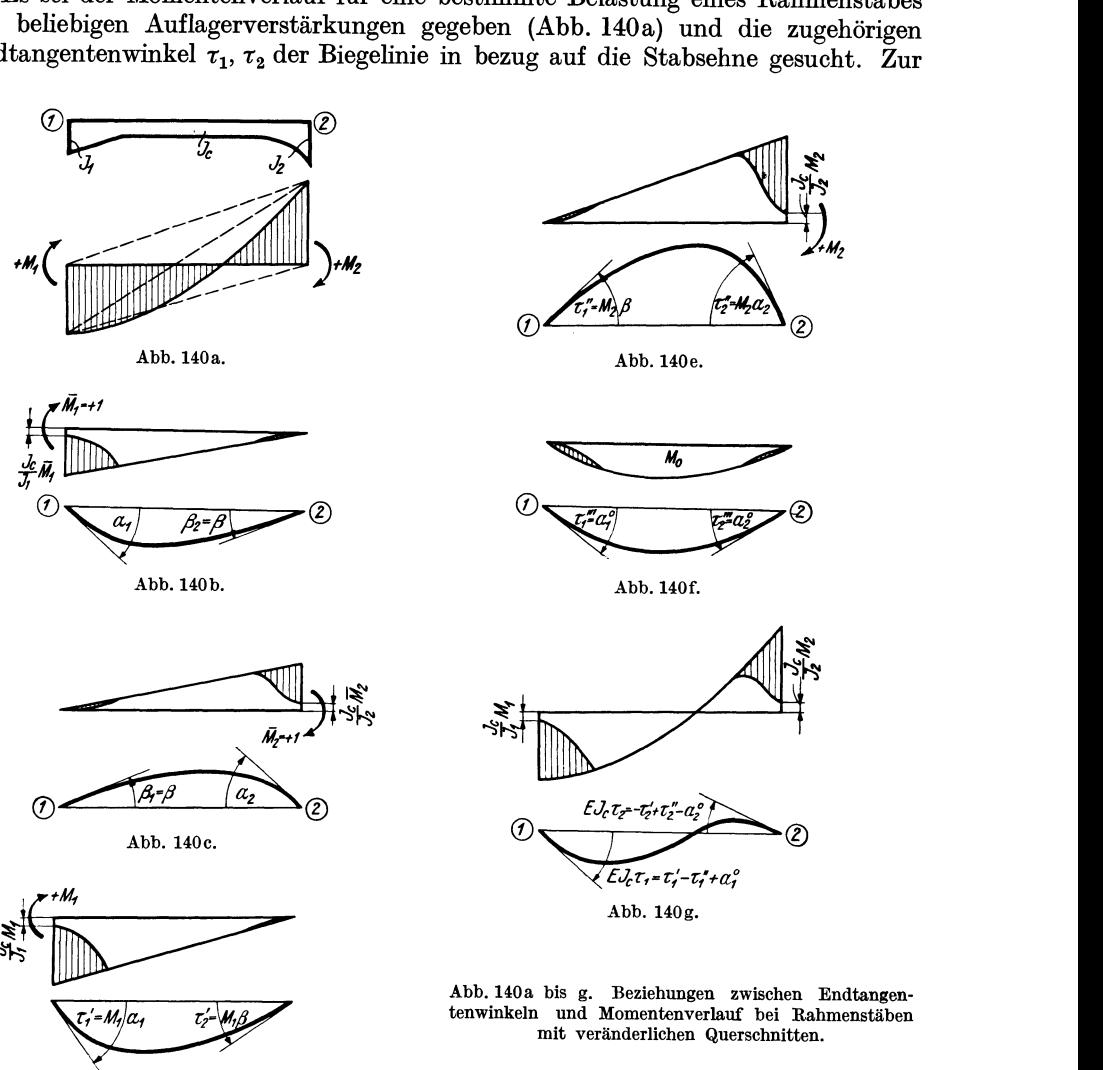

Abb.140d.

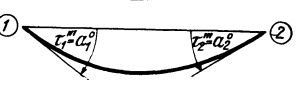

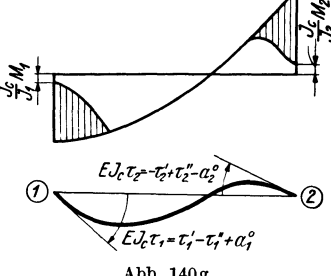

Abb. HOa bis g. Beziehungen zwischen Endtangentenwinkeln und Momentenverlauf bei Rahmenstäben mit veränderlichen Querschnitten.

Lösung dieser Aufgabe können verschiedene Wege eingeschlagen werden. Hier erscheint es der Anschaulichkeit wegen zweckmäßig, den bekannten MOHRschen Satz anzuwenden, welcher für den Stab mit gleichbleibender Dehnungszahl *E* und veränderlichem Trägheitsmoment *J* bei Annahme eines Vergleichswertes  $J_c$  lautet:

"Die E J<sub>c</sub>-fach verzerrten Endtangentenwinkel der Biegelinie sind gleich den Auflagerdrücken  $A_1$  und  $A_2$  der als Belastung aufgefaßten  $\frac{J_c}{J}$ -fach verzerrten M-FIäche."
Es wird also, wenn  $\tau_1$  und  $\tau_2$  die *wahren* Werte der Endtangentenwinkel bedeuten,

$$
E J_c \tau_1 = A_1
$$
  
\n
$$
E J_c \tau_2 = A_2.
$$
\n(112)

Um nun diesen Satz von MOHR auf den vorliegenden Fall in übersichtlicher Weise anwenden zu können, ist es zweckmäßig, den gegebenen Momentenverlauf in folgende *drei* Bestandteile zu zerlegen, die am freiaufliegend gedachten Stab angreifen:

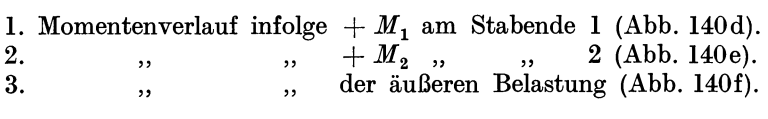

Für diese drei Fälle können die Endtangentenwinkel als Auflagerdrücke der jeweils  $\frac{J_c}{I}$ -fach verzerrten M-Flächen getrennt bestimmt werden und man erhält der Reihe nach folgende *drei* Anteile:

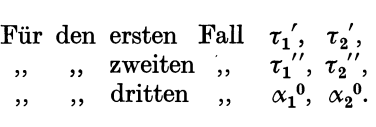

Durch Überlagerung dieser drei Fälle erhält man nach (1l2) unter Beachtung der aus den Abbildungen sich ergebenden Vorzeichen aller Winkelwerte (Uhrzeigersinn  $+$ ):

$$
EJ_c \tau_1 = + \tau_1' - \tau_1'' + \alpha_1^0
$$
  
\n
$$
EJ_c \tau_2 = -\tau_2' + \tau_2'' - \alpha_2^0.
$$
\n(113)

(Siehe auch Abb.  $140g$ ).

Die Belastungsfälle 1 und 2, die sich auf die Stabendmomente  $+ M_1$  und  $+ M_2$ beziehen, können unter Anwendung des Proportionalitätsgesetzes am besten so behandelt werden, daß man zunächst die Einheitsmomente angreifen läßt, also im *ersten* Fall das Moment  $M_1 = +1$  (Abb. 140b) und im *zweiten* Fall das Moment  $\overline{M}_{2}$  =  $+$  1 (Abb. 140c). Die diesen Einheitsmomenten zugeordneten  $EJ_{c}$ -fach verzerrten Endtangentenwinkel  $\alpha_1$  und  $\beta_2$ , bzw.  $\alpha_2$  und  $\beta_1$  können wieder nach MOHR als Auflagerdrücke der entsprechenden  $\frac{J_e}{J}$ fach verzerrten  $\overline{M}$ -Flächen bestimmt werden. Dieser Gedankengang ist in den Abb. 140b und 140c veranschaulicht, in welchen auch die zugehörigen Biegelinien jeweils angedeutet sind.

Nach dem MAxWELLschen Satz von der Gegenseitigkeit der Formänderungen muß aber  $\beta_1 = \beta_2$  sein. Es braucht daher für die Rechnung der Wert  $\beta$ nur einmal ermittelt werden, weshalb künftig einfach

$$
\beta_1 = \beta_2 = \beta \tag{114}
$$

geschrieben wird. Es ist darunter immer jener  $E J_c$ -fach verzerrte Endtangentenwinkel zu verstehen, der bei der Belastung des *einen* Stabendes mit dem Einheitsmoment  $M = +1$  am *entgegengesetzten* Stabende auftritt.

Es ergeben sich also, wie auch in Abb. 140d ersichtlich gemacht ist, bei dem Belastungsfall 1 für ein beliebiges Moment  $M_1$  die  $EJ_c$ -fach verzerrten Endtangentenwinkel nach dem Proportionalitätsgesetz

$$
\tau_1' = M_1 \cdot \alpha_1; \quad \tau_2' = M_1 \cdot \beta \tag{115}
$$

und ebenso beim Belastungsfall 2, Abb. 140e, für ein beliebiges Moment  $M_2$ 

$$
\tau_1'' = M_2 \cdot \beta; \quad \tau_2'' = M_2 \cdot \alpha_2. \tag{116}
$$

Führt man diese Ausdrücke in (113) ein, so erhält man schließlich:

$$
EJ_c \tau_1 = + M_1 \alpha_1 - M_2 \beta + \alpha_1^0
$$
  
\n
$$
EJ_c \tau_2 = - M_1 \beta + M_2 \alpha_2 - \alpha_2^0.
$$
 (117)

Hiermit sind die gesuchten Endtangentenwinkel  $\tau_1$  und  $\tau_2$  als Funktion der Stabendmomente  $M_1$ ,  $M_2$ , der äußeren Belastung ( $\alpha_1^0$  und  $\alpha_2^0$ ) und der nur von der Stabform abhängigen Winkelwerte  $\alpha_1$ ,  $\alpha_2$ 

## 2. Formeln für die Stabendmomente.

In den Ausdrücken (117) sind bereits die wichtigsten Beziehungen zwischen Formänderungsgrößen, Stabendmomenten und äußerer Belastung enthalten. Sie können deshalb auch als Ausgangspunkt für weitere Ableitungen benutzt werden. Löst man z. B. diese beiden Gleichungen nach  $M_1$  und  $M_2$  auf, so erscheinen die Stabendmomente als Funktion der Endtangentenwinkel  $\tau_1$ ,  $\tau_2$ , der Stabbelastung ( $x_1^0$ und  $\alpha_2$ <sup>0</sup>) und der Winkelwerte  $\alpha_1$ ,  $\alpha_2$  und  $\beta$ .

Es ergibt sich

$$
M_1 = \frac{EJ_c \alpha_2}{\alpha_1 \alpha_2 - \beta^2} \cdot \tau_1 + \frac{EJ_c \beta}{\alpha_1 \alpha_2 - \beta^2} \cdot \tau_2 - \frac{\alpha_2}{\alpha_1 \alpha_2 - \beta^2} \cdot \alpha_1^0 + \frac{\beta}{\alpha_1 \alpha_2 - \beta^2} \cdot \alpha_2^0
$$
\n
$$
M_2 = \frac{EJ_c \beta}{\alpha_1 \alpha_2 - \beta^2} \cdot \tau_1 + \frac{EJ_c \alpha_1}{\alpha_1 \alpha_2 - \beta^2} \cdot \tau_2 - \frac{\beta}{\alpha_1 \alpha_2 - \beta^2} \cdot \alpha_1^0 + \frac{\alpha_1}{\alpha_1 \alpha_2 - \beta^2} \cdot \alpha_2^0.
$$
\n(118)

Für die in den vorstehenden Ausdrücken immer wiederkehrenden Festwerte, die nur von den Stababmessungen abhängen, kann eine vereinfachende Bezeichnung eingeführt werden, und zwar

$$
\frac{E J_c \alpha_2}{\alpha_1 \alpha_2 - \beta^2} = a_1; \frac{E J_c \alpha_1}{\alpha_1 \alpha_2 - \beta^2} = a_2; \frac{E J_c \beta}{\alpha_1 \alpha_2 - \beta^2} = b. \tag{119}
$$

Damit lauten die Gl. (118) etwas übersichtlicher

$$
M_1 = a_1 \tau_1 + b \tau_2 - \frac{1}{E J_c} (a_1 \alpha_1^0 - b \alpha_2^0)
$$
  

$$
M_2 = b \tau_1 + a_2 \tau_2 - \frac{1}{E J_c} (b \alpha_1^0 - a_2 \alpha_2^0).
$$
 (120)

Um nun diese Ansätze in eine für die Berechnung von Rahmentragwerken geeignetere Form zu bringen, ist es zweckmäßig, an Stelle der Endtangentenwinkel  $\tau_1$  und  $\tau_2$  die Knotendrehwinkel  $\varphi$  und Stabdrehwinkel  $\psi$  einzuführen. Nach den schon im ersten Abschnitt aufgestellten Beziehungen (4) ist nun allgemein

$$
\tau_1=\varphi_1+\psi\quad\text{und}\quad \tau_2=\varphi_2+\psi,
$$

so daß damit (120) übergeführt werden kann in

$$
M_1 = a_1 \varphi_1 + b \varphi_2 + (a_1 + b) \psi - \frac{1}{E J_c} (a_1 \alpha_1^0 - b \alpha_2^0)
$$
  

$$
M_2 = a_2 \varphi_2 + b \varphi_1 + (a_2 + b) \psi - \frac{1}{E J_c} (b \alpha_1^0 - a_2 \alpha_2^0).
$$
 (121)

Setzt man

$$
a_1 + b = c_1; \quad a_2 + b = c_2,\tag{122}
$$

ferner

$$
-\frac{1}{EJ_c}(a_1\alpha_1^0-b\alpha_2^0)=\mathfrak{M}_1;\quad-\frac{1}{EJ_c}(b\alpha_1^0-a_2\alpha_2^0)=\mathfrak{M}_2,\qquad(123)
$$

so erhält man die Ausdrücke für die Anschlußmomente  $M_1$ ,  $M_2$  eines Rahmenstabes 1-2 mit beliebig veränderlichen Querschnitten in übersichtlicher Form:

$$
M_1 = a_1 \varphi_1 + b \varphi_2 + c_1 \psi + \mathfrak{M}_1
$$
  
\n
$$
M_2 = a_2 \varphi_2 + b \varphi_1 + c_2 \psi + \mathfrak{M}_2.
$$
\n(124)

Bei Verwendung von  $\Delta$  als Rechnungsunbekannte an Stelle von  $\psi$  würden diese Ausdrücke lauten:

$$
M_1 = a_1 \varphi_1 + b \varphi_2 + \frac{c_1}{l} \cdot \varDelta + \mathfrak{M}_1
$$
  

$$
M_2 = a_2 \varphi_2 + b \varphi_1 + \frac{c_2}{l} \cdot \varDelta + \mathfrak{M}_2.
$$
 (124a)

Die Anwendung dieser Gleichungen in der Rahmenberechnung macht es erforderlich, sowohl für die Momente als auch für die Beiwerte eine genauere Be-

$$
\boxed{m} \xrightarrow{\text{d}_{m,n} \qquad \text{(y)} \qquad \text{d}_{n,m}} \boxed{m}
$$

zeichnung einzuführen, um eine Verwechslung zu vermeiden und Irrtümer tunlichst auszuschalten. Zu diesem Zweck schreibt man die Gl. (124) in allgemeiner Form für einen Stab  $\nu$  mit den Endpunkten m und  $n$  (Abb. 141) am besten folgendermaßen:

Abb. 141. Beiwerte des Rahmenstabes.

$$
M_{m,n} = a_{m,n} \varphi_m + b_{\nu} \varphi_n + c_{m,n} \psi_{\nu} + \mathfrak{M}_{m,n}
$$
  

$$
M_{n,m} = a_{n,m} \varphi_n + b_{\nu} \varphi_m + c_{n,m} \psi_{\nu} + \mathfrak{M}_{n,m}.
$$
 (125)

Darin bedeuten:

$$
a_{m,n} = \frac{E J_c \cdot \alpha_{n,m}}{\alpha_{m,n} \cdot \alpha_{n,m} - \beta_r^2}; \quad \text{(Beiwert a für das Stabende } m\text{)}\n a_{n,m} = \frac{E J_c \cdot \alpha_{m,n}}{\alpha_{m,n} \cdot \alpha_{n,m} - \beta_r^2}; \quad \text{(Beiwert a für das Stabende } n\text{)}\n b_v = \frac{E J_c \cdot \beta_v}{\alpha_{m,n} \cdot \alpha_{n,m} - \beta_r^2}; \quad \text{(Beiwert } b \text{ des Stabes } v\text{)}\n c_{m,n} = a_{m,n} + b_v; \quad \text{(Beiwert } c \text{ für das Stabende } m\text{)}\n c_{n,m} = a_{n,m} + b_v; \quad \text{(Beiwert } c \text{ für das Stabende } n\text{)}\n \tag{127}
$$

Schließlich sei noch der Ausdruck für die Summe der beiden Stabendmomente angeschrieben, der bei späteren Ableitungen öfter gebraucht wird. Durch Summieren der beiden Gl. (125) ergibt sich:

$$
M_{m,n} + M_{n,m} = c_{m,n} \, \varphi_m + c_{n,m} \, \varphi_n + (c_{m,n} + c_{n,m}) \, \psi_r + \mathfrak{M}_{m,n} + \mathfrak{M}_{n,m}. \tag{128}
$$

Die Tafel II, Seite 61, enthält eine Zusammenstellung der Formeln für die Stabendmomente  $M_{1,2}$  und  $M_{2,1}$  bei verschiedenen Lagerungsbedingungen und unter Berücksichtigung häufig auftretender Sonderfälle. Die dort angeführten Ausdrücke gelten allgemein für unsymmetrisch ausgebildete Stäbe. Bei symmetrischen Stäben ist  $a_1 = a_2 = a$  und  $c_1 = c_2 = c$  zu setzen.

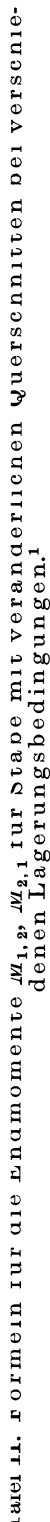

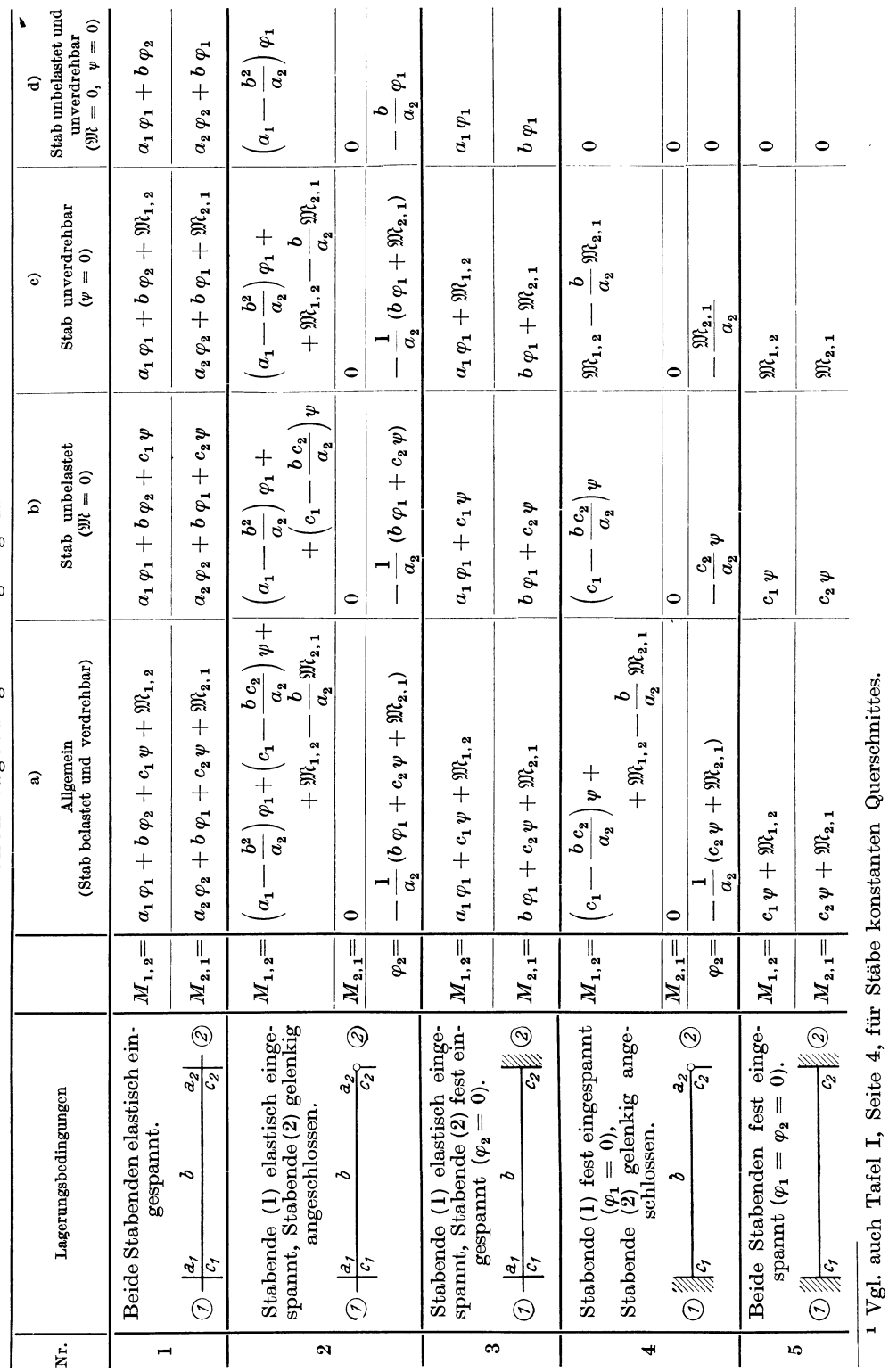

Formeln für die Stabendmomente.

# IV. Die Stabfestwerte *a, b,* c.

#### 1. Statische Deutung.

Über die Frage der Dimension und statischen Bedeutung der Stabfestwerte, die zugleich ein Maß der Stabsteüigkeit darstellen, geben unmittelbar die Ausdrücke (125) für die Stabendmomente Auskunft. Es ist daraus zunächst sofort ersichtlich, daß die drei Beiwerte *a, b, C* die Dimension eines Momentes haben müssen, da die Drehwinkel  $\varphi_m, \varphi_n, \psi$  unbenannte Zahlen vorstellen. Die nähere statische Bedeutung der einzelnen Glieder und Beiwerte ergibt sich schließlich, wenn jeweils alle übrigen Glieder zum Verschwinden gebracht werden.

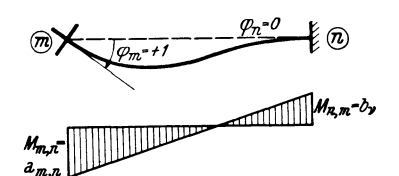

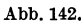

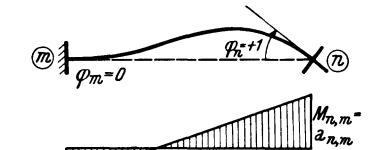

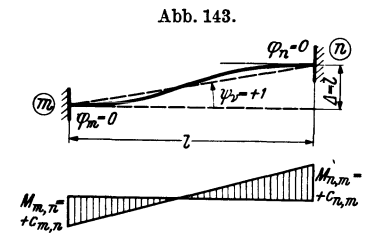

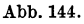

Abb. 142 bis 144. Statische Deutung der Werte *a, b, c.* 

Setzt man beispielsweise

$$
\varphi_n=0; \quad \psi_r=0; \quad \mathfrak{M}_{m,n}=0; \quad \mathfrak{M}_{n,m}=0,
$$
so lauten die Gl. (125)

 $M_{m,n} = a_{m,n} \varphi_m; \quad M_{n,m} = b_{\nu} \varphi_m.$ Für  $\varphi_m = 1$  wird weiter (129)

$$
M_{m,n} = a_{m,n}; \quad M_{n,m} = b_{\nu}, \quad (129a)
$$

d. h. der Stabfestwert *am ...* kann statisch als jenes Moment  $M_{m,n}$  gedeutet werden, das bei einer Verdrehung  $\varphi_m = 1$  auftritt, wenn gleichzeitig alle übrigen Formänderungsgrößen gleich Null sind und der Stab unbelastet ist. Ebenso kann der Stabfestwert *bp* als jenes Moment aufgefaßt werden, das unter denselben Voraussetzungen am *entgegengesetzten* Stabende, also am fest eingespannten Ende auftritt (Abb. 142).

Für den Stabfestwert  $a_{n,m}$  gilt sinngemäß dieselbe Überlegung (Abb. 143).

Um über die Bedeutung der c-Werte Aufschluß zh erhalten, setzt man

 $\varphi_m = 0; \quad \varphi_n = 0; \quad \mathfrak{M}_{m, n} = 0; \quad \mathfrak{M}_{n, m} = 0.$ Für diesen Fall lauten die GI. (125)

 $M_{m,n} = c_{m,n} \cdot \psi_{\nu}; \quad M_{n,m} = c_{n,m} \cdot \psi_{\nu};$  (130) für  $\psi_{\nu} = 1$  ergibt sich schließlich

$$
M_{m,n} = c_{m,n}; \quad M_{n,m} = c_{n,m}, \qquad (130a)
$$

d. h. die Beiwerte  $c_{m,n}$  bzw.  $c_{n,m}$  können statisch als die Stabendmomente  $M_{m,n}$ bzw.  $M_{n,m}$  gedeutet werden, die bei einer Stabverdrehung  $\psi_r = 1$  an dem Stabende  $m$ bzw. *n* auftreten, wenn gleichzeitig die übrigen Formänderungsgrößen verschwinden und der Stab unbelastet ist (Abb. 144).

#### 2. Die zahlenmäßige Ermittlung der Stabfestwerte *a, b,* c.

Es sind hier allgemein zwei Fälle zu unterscheiden.

A. Bei Stäben mit beliebig veränderlichen Querschnitten.

In solchen Fällen müssen zunächst die Winkelwerte  $\alpha_1$ ,  $\alpha_2$ ,  $\beta$  für die Belastung  $M_1 = +1$  bzw.  $M_2 = +1$  am freiaufliegend gedachten Stab ermittelt werden. Dies kann in der bereits beschriebenen Weise nach dem MOHRschen Satz erfolgen. Sodann erhält man aus den Formeln (1l9) bzw. (126) und (127) die endgültigen Werte. Sind die Stäbe symmetrisch ausgebildet, so wird natürlich

$$
a_{m,n} = a_{n,m} \text{ bzw. } c_{m,n} = c_{n,m}. \tag{131}
$$

## B. Bei Stäben mit einseitig oder beidseitig geraden oder parabolischen Vouten.

Diese Stabformen treten im Bauwesen am häufigsten auf, weshalb sie eine besonders eingehende Behandlung erfordern. Unter der Annahme, daß sich die Trägheitsmomente der verschiedenen Querschnitte im gleichen Verhältnis ändern wie die dritten Potenzen der Querschnittshöhen, lassen sich für die Stabsteifigkeitswerte  $a_1, a_2$  und *b* gebrauchsfertige Zahlentafeln aufstellen, in denen die verschiedensten Voutenlängen und Voutenhöhen berücksichtigt sind. Dies ist hier in der Weise geschehen, daß zunächst unter teilweiser Benutzung der in STRASSNERS

"Neuere Methoden" entwickelten analytischen Ausdrücke *(j) ,Je*  die Endtangentenwinkel  $\alpha_1$ ,  $\alpha_2$  und  $\beta$  für alle in Betracht  $\alpha_1$ kommenden Voutenformen berechnet und sodann mit Hilfe der Ausdrücke (119) die Stabfestwerte *a<sup>l</sup> , az* und *b* - - *l-----.l*  ermittelt worden sind. Es wurden auf diese Weise für vier verschiedene Stabformen Zahlen- und Kurventafeln geschaffen, und zwar für: $<sup>1</sup>$ </sup>

1. Stäbe mit *einseitig geraden* Vouten (Zahlentafel 5, Kurventafel 5a).

2. Stäbe mit *einseitig parabolischen* Vouten (Zahlentafel 6, Kurventafel 6a).

3. Stäbe mit *beidseitig geraden,* zur Stabmitte symmetrisch ausgebildeten Vouten (ZahlentafeI7, Kurventafel7 a).

4. Stäbe mit *beidseitig parabolischen,* zur Stabmitte symmetrisch ausgebildeten Vouten (ZahlentafeI8, Kurventafel 8a).

In sämtlichen Tafeln sind die *a*- und *b*-Werte in  $\frac{1}{E J_c}$ facher Verzerrung für einen Einheitsstab von der Länge *l* = 1 enthalten. Um die Zuordnung dieser *verzerrten* Tafelwerte zu den *wahren a\*-* und b\*-Werten eindeutig zum Ausdruck zu bringen und doch eine Verwechslung zu vermeiden, sind die Tafelwerte mit den entsprechenden  $\begin{array}{c}\n\downarrow$ deutschen Buchstaben  $a_1$ ,  $a_2$  und  $b$  bezeichnet. Es bestehen sonach folgende Beziehungen:

1. Bei Stäben mit einseitigen Vouten (Abb. 145):

$$
a_1^* = \frac{EJ_c}{l} a_1; \ a_2^* = \frac{EJ_c}{l} a_2; \ b^* = \frac{EJ_c}{l} b. (132)
$$

2. Bei Stäben mit beidseitig symmetrisch angeordne-<br>Vouten (Abb. 146) abb. 147. Schema der Kurventen Vouten  $(Abb. 146)$ :

$$
a^* = \frac{EJ_c}{l} \mathfrak{a}; \quad b^* = \frac{EJ_c}{l} \mathfrak{b}. \tag{133}
$$

Darin bedeutet *Je* das Trägheitsmoment im unveränderlichen Stabbereich und *l* die wirkliche Länge des Stabes. Die verschiedenen Voutenformen und Voutengrößen kommen in den Tafeln durch die Verhältniszahlen *A* und *n* zum Ausdruck. Es ist

$$
\lambda = \frac{l_v}{l} = \frac{\text{Voutenlänge}}{\text{Stablänge}},\tag{134}
$$

$$
n = \frac{J_c}{J_A} = \frac{\text{Trägheitsmoment in unveränderlichen Stabbereich}}{\text{Trägheitsmoment des Auflagerquerschnittes}}.\tag{135}
$$

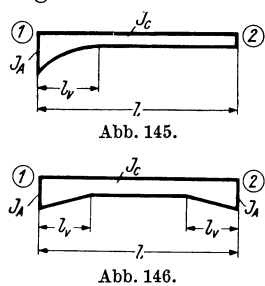

Abb. 145 und 146. Grundwerte der Voutenstäbe.

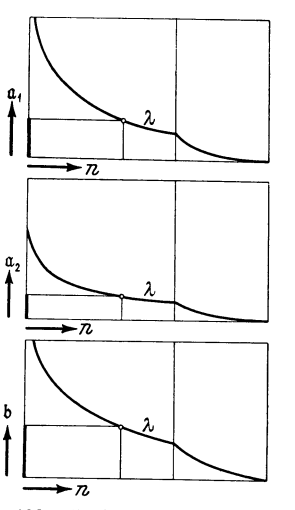

tafeln 5a und 6a zur Ermittlung der Werte  $a_1 a_2 b$  bei Voutenstäben.

<sup>&</sup>lt;sup>1</sup> Vgl. GULDAN: Beitrag zur Berechnung von Rahmentragwerken mit veränderlichen Stabquerschnitten. Prag: J. CALVE, 1933 und H. D. I.-Mitteilungen, Jg.1934.

Zwischenwerte von *n* bzw.  $\lambda$  sind in den Tafeln einzuschalten, was naturgemäß in den Kurventafeln bequemer durchzuführen ist. Die Anordnung der Kurventafeln 5a bzw. 6a für Stäbe mit einseitigen Vouten ist aus der schematischen Abb. 147 ersichtlich, in der nur *eine*  $\lambda$ -Kurve eingezeichnet ist. Die Werte a<sub>1</sub>, a<sub>2</sub>, b sind der Reihe nach für gegebene *n-* und Ä.-Werte aus den drei aufeinanderfolgenden Tafeln zu entnehmen. Jede einzelne dieser drei Tafeln, die eine Schar von Ä.-Kurven enthalten, ist so eingerichtet, daß die n-Werte als *Abszissen* und die Stabfestwerte a bzw. b als *Ordinaten* erscheinen. (Siehe Einführungsbeispiele 1 bis 4, Seite 202 bis 209.)

Für den Sonderfall, daß  $\lambda = 0$  oder  $n = 1$  wird, hat man es mit einem Stab mit unveränderlichem Trägheitsmoment zu tun. Die Zahlen- und Kurventafeln liefern für diesen Fall stets

$$
\mathfrak{a}_1 = \mathfrak{a}_2 = \mathfrak{a} = 4; \ \mathfrak{b} = 2. \tag{136}
$$

Damit wird nach (132) oder (133)

$$
a^* = \frac{4\,E\,J_o}{l}; \quad b^* = \frac{2\,E\,J_o}{l}, \tag{137}
$$

ferner nach (122) oder (127)

$$
c^* = a^* + b^* = \frac{6 \, E \, J_c}{l}.\tag{138}
$$

Für diesen Sonderfall gehen die allgemeinen GI. (125) für die Stabendmomente in die bereits im ersten Abschnitt benutzte Form (5) für Stäbe mit unveränderlichem Querschnitt über und lauten:

$$
M_{1,2} = \frac{4 \, E \, J_c}{l} \varphi_1 + \frac{2 \, E \, J_c}{l} \varphi_2 + \frac{6 \, E \, J_c}{l} \psi + \mathfrak{M}_{1,2}
$$
\n
$$
M_{2,1} = \frac{4 \, E \, J_c}{l} \varphi_2 + \frac{2 \, E \, J_c}{l} \varphi_1 + \frac{6 \, E \, J_c}{l} \psi + \mathfrak{M}_{2,1}.
$$
\n
$$
(139)
$$

Die Zahlen- und Kurventafeln ermöglichen ferner auch die Berücksichtigung der sprunghaft ansteigenden Trägheitsmomente an den Stabkreuzungspunkten. Es kann dort eine sehr steil abfallende Voute angenommen und im Grenzfall  $n=\frac{J_c}{J_A}=0$  gesetzt werden (siehe Zahlenbeispiele 15, 17, 18, 19, 21).

## C. Bei Stäben mit ungleichen Vouten.

Besitzen die auf beiden Seiten des Stabes vorhandenen Vouten verschiedene Formen, so können die Stabfestwerte zwar nicht direkt aus den Tafeln entnommen werden, doch ist ihre Bestimmung unter Zuhilfenahme der Tafeln 17,18, bzw.17a, 18a für die Winkelwerte  $\alpha_1$ ,  $\alpha_2$  und  $\beta$  noch verhältnismäßig einfach. Diesem Ermittlungsverfahren liegt folgender Gedankengang zugrunde.<sup>1</sup>

Soll z. B. für den in Abb. 148 dargestellten Einheitsstab der  $E J_c$ -fach verzerrte Winkelwert  $\alpha_1$  bestimmt werden, so kann dies nach Mohr bekanntlich in der Weise erfolgen, daß man den Auflagerdruck  $A_1$  der  $\frac{J_c}{J}$ -fach verzerrten  $\overline{M}$ -Linie ermittelt. Nun kann man aber die vorliegende Stabform durch andere Stäbe ersetzen, für welche die gesuchten Winkelwerte aus den vorhandenen Tafeln unmittelbar zu entnehmen sind. Man denkt sich also an Stelle des gegebenen Stabes mit zwei verschiedenen Vouten (Abb.148) drei Ersatzstäbe, und zwar zwei Stäbe mit nur je *einer* Voute von der jeweils gleichen Form wie beim gegebenen Stab

<sup>1</sup>Vgl. auch DASEK, Beton und Eisen 1936, wo unabhängig von den bereits weiter zurückliegenden Arbeiten des Verfassers ebenfalls auf diesen Zusammenhang hinge- wiesen worden ist.

(Abb. 148a, b) und einen Stab *ohne* Vouten (Abb. 148c). Für jeden dieser Stäbe können nun die zugehörigen Auflagerdrehwinkel  $\alpha_1$ ,  $\alpha_2$  und  $\beta$  in der bekannten Weise als Auflagerdrücke bestimmt werden. Es ist weiter unschwer festzustellen, daß der in Abb. 148 dargestellte Fall mit ungleichen Vouten durch eine entsprechende Überlagerung der drei in Abb. 148a, b, c dargestellten Fälle erhalten werden kann. Wenn zugleich beachtet wird, daß in Übereinstimmung mit dem Aufbau der Zahlen- und Kurventafeln das Stabende auf der Voutenseite stets mit ,,1" und das entgegengesetzte, also

voutenfreie Ende mit ,,2" bezeichnet ist, so kann unter Bezug auf die Abbildungen geschrieben werden:

$$
A_1 = A_1^{(a)} + A_2^{(b)} - A_1^{(c)};
$$
  
\n
$$
A_2 = A_2^{(a)} + A_1^{(b)} - A_2^{(c)}.
$$
\n(140)

Hierin bedeuten sämtliche A-Werte jeweils die Auflagerdrücke der in den Abbildungen schraffierten M-Flächen, wobei sich die Zeichen *(a), (b)* und *(c)* auf die Ersatzstäbe beziehen.

Setzt man in (140) an Stelle der Auflagerdrücke A die entsprechenden Auflagerdrehwinkel und beachtet man, daß

$$
A_1^{(c)} = \frac{1}{3} \text{ und } A_2^{(c)} = \frac{1}{6} \tag{141}
$$

ist, so wird:

$$
\alpha_1 = \alpha_1^{(a)} + \alpha_2^{(b)} - \frac{1}{3};
$$
  
\n
$$
\beta_2 = \beta_2^{(a)} + \beta_1^{(b)} - \frac{1}{6}.
$$
\n(142)

Die letzte Gleichung kann, da nach dem MAXWELLschen Satz  $\beta_1 = \beta_2 = \beta$  sein muß, auch so geschrieben werden:

$$
\beta = \beta^{(a)} + \beta^{(b)} - \frac{1}{6}.
$$
 (143)

Dieselbe Überlegung führt natürlich zum Ziel, wenn es sich um die Ermittlung von  $\alpha_2$  handelt. Zwecks besserer Übersicht werden die drei entsprechenden Formeln zur Ermittlung von  $\alpha_1$ ,  $\alpha_2$ und  $\beta$  bei Stäben mit ungleichen Vouten noch einmal gemeinsam angeschrieben, wobei die in den

Hilfstafeln verwendeten Bezeichnungen  $\bar{\alpha}_1$ ,  $\bar{\alpha}_2$ ,  $\bar{\beta}$  für den "Einheitsstab" verwendet werden:

$$
\overline{\alpha}_1 = \overline{\alpha}_1^{(a)} + \overline{\alpha}_2^{(b)} - \frac{1}{3}
$$
\n
$$
\overline{\alpha}_2 = \overline{\alpha}_2^{(a)} + \overline{\alpha}_1^{(b)} - \frac{1}{3}
$$
\n
$$
\overline{\beta} = \overline{\beta}^{(a)} + \overline{\beta}^{(b)} - \frac{1}{6}.
$$
\n(144)

Guldan. Rahmentragwerke. 2. Aufl. 5

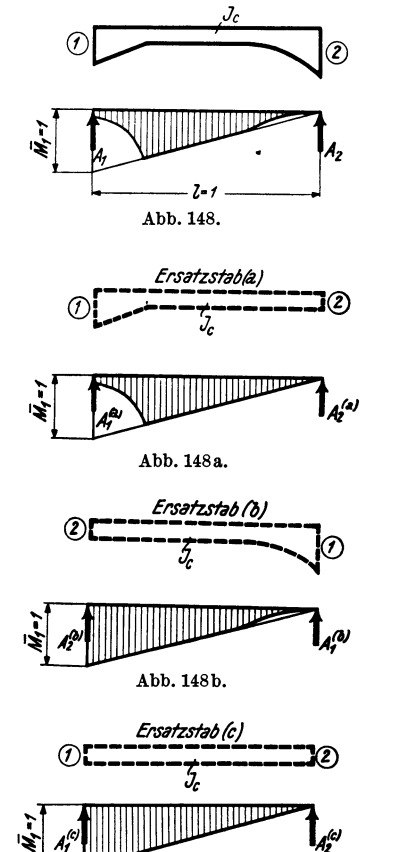

Abb,148c. Abb, 148a bis c. Ersatzstäbe *(a) (b) (c)*  zur Bestimmung der Werte  $\alpha_1$   $\alpha_2$   $\beta$  bei Stäben mit ungleichen Vouten.

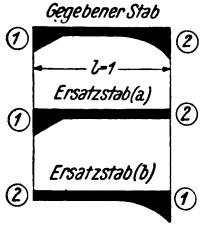

Abb.149.

Die Bedeutung der Zeiger ist in der schematischen Abb. 149 ersichtlich gemacht.

Die praktische Verwendung ist damit hinreichend klar. Die Winkelwerte für die *Ersatzstäbe (a)* und *(b)* sind bei geraden Vouten aus Tafel 17 bzw. 17a, bei parabolischen Vouten aus Tafel 18 bzw. 18a zu entnehmen. Damit können dann aus den Formeln (144) die *gesuchten* Winkelwerte leicht ermittelt werden. Die Stabfestwerte  $a_{1,2}$ ,  $a_{2,1}$  und *b* ergeben sich dann aus den Formeln (119) (siehe auch Einführungsbeispiel4, Seite 207).

#### **3. Verwendung der Werte** *a, b,* c **in der Rahmenberechnung.**

Für die Verwendung der Stabfestwerte *a, b, c* bei der zahlenmäßigen Berechnung von Rahmentragwerken gilt im wesentlichen dasselbe, was bereits im ersten Abschnitt, IH, 5 über die Steifigkeitszahl *k* gesagt worden ist. Führt man die Beiwerte *a, b, c* in *wahrer* Größe in die Rechnung ein, so erhält man auch die Momente und die Formänderungswerte in *wahrer* Größe. Führt man hingegen sämtliche Stabfestwerte z-fach *verzerrt* in die Rechnung ein, so ergeben sich die Momente wieder in wahrer Größe, obwohl die Formänderungswerte durchwegs  $\frac{1}{z}$ -fach *verzerrt* anschainen. Als Verzerrungsfeltten kann auch hier erscheinen. Als Verzerrungsfaktor kann auch hier

$$
z = \frac{1}{E J_0} \tag{145}
$$

gewählt werdep:, wobei *J o* ein in der Rechnung öfter wiederkehrendes Trägheitsmoment oder einen willkürlich gewählten runden Wert bedeutet. So kann z. B. für  $J_0 = 0.001$  m<sup>4</sup> gesetzt werden, womit der Verzerrungsfaktor

$$
z = \frac{1000}{E} \tag{146}
$$

wird. Es würde alsd z. B. für die zahlenmäßige Rechnung zu setzen sein:

$$
a_1 = \frac{E J_c}{l} \mathfrak{a}_1 \cdot z = \frac{E J_c}{l} \mathfrak{a}_1 \cdot \frac{1000}{E} = \frac{1000 J_c}{l} \mathfrak{a}_1
$$
  
and ühnlich  

$$
a_2 = \frac{1000 J_c}{l} \mathfrak{a}_2; b = \frac{1000 J_c}{l} \mathfrak{b}, \qquad (147)
$$

wobei auch 
$$
J_c
$$
 in m<sup>4</sup> gedacht ist. Sollen ausnahmsweise auch die Formänderungswerte in ihrer wahren Größe bestimmt werden, so sind die aus der Rechnung erhaltenen verzerrten Größen nachträglich durch Multiplikation mit z wieder zu entzerren [siehe auch Gl. (21) des ersten Abschnittes].

# **V. Die zahlenmäßige Ermittlung der Stabbelastungsglieder**  $\mathfrak{M}$ **. 1. Bei Stäben mit beliebig veränderlichem Querschnitten und beliebiger Belastung.**

Da die Stabbelastupgsglieder mit den Einspannmomenten des fest eingespannten Trägers identisch sind, so unterliegen sie derselben Vorzeichenregel, die bereits im ersten Abschnitt, I, 2 für die Stabendmomente festgelegt worden ist. Im übrigen kann die Berechnung allgemein nach den Ausdrücken (123) erfolgen, welche mit der neuen Bezeichnungsweise lauten:

$$
\mathfrak{M}_1 = -\frac{1}{E J_c} \left( a_1 \ast \alpha_1 \circ - b \ast \alpha_2 \circ \right); \quad \mathfrak{M}_2 = -\frac{1}{E J_c} \left( b \ast \alpha_1 \circ - a_2 \ast \alpha_2 \circ \right). \tag{148}
$$

Ersetzt man nach (132) die wahren Stabfestwerte  $a_1^*$ ,  $a_2^*$ ,  $b^*$  durch die auf den *Einheitsstab* bezogenen Werte  $a_1$ ,  $a_2$ ,  $b$ , so erhält man:

$$
\boxed{\mathfrak{M}_1 = -\frac{1}{l} (\mathfrak{a}_1 \alpha_1^0 - \mathfrak{b} \alpha_2^0); \mathfrak{M}_2 = +\frac{1}{l} (\mathfrak{a}_2 \alpha_2^0 - \mathfrak{b} \alpha_1^0).}
$$
 (149)

Die in dieser Formel enthaltenen Werte  $\alpha_1^0$  und  $\alpha_2^0$  können municipality am einfachsten nach Mohr als Auflagerdrücke  $A_1{}^{\rm 0}$  und  $A_2{}^{\rm 0}$ der  $\frac{J_c}{J}$ -fach verzerrten  $M_o$ -Fläche am freiaufliegend gedachten Träger bestimmt werden (Abb. 150).

Bei symmetrisch ausgebildeten Vouten und symmetrischer Stabbelastung wird

$$
\alpha_1^0 = \alpha_2^0 = \alpha^0 \text{ und } \alpha_1 = \alpha_2 = \alpha_3
$$

so daß die Formeln (149) dann einfach lauten:

$$
\mathfrak{M}_1 = -\frac{\alpha^0}{l} (a - b); \quad \mathfrak{M}_2 = +\frac{\alpha^0}{l} (a - b). \tag{150}
$$

# 2. Bei Stäben ohne Vouten.

In diesem Falle wird nach (136)  $a_1 = a_2 = 4$  und  $b = 2$ , womit die Gl. (149) regeleen in übergehen in

$$
\mathfrak{M}_1 = -2 \frac{2 \alpha_1 \mathfrak{a}_2 - \alpha_2 \mathfrak{a}_2}{l}; \ \mathfrak{M}_2 = +2 \frac{2 \alpha_2 \mathfrak{a}_2 - \alpha_1 \mathfrak{a}_2}{l}.
$$
 (149 a)

Bei symmetrischer Belastung wird überdies  $\alpha_1^0 = \alpha_2^0 = \alpha^0$  und damit

$$
\mathfrak{M}_1 = -\frac{2\,\alpha^0}{l}; \ \mathfrak{M}_2 = +\frac{2\,\alpha^0}{l}.
$$
 (150 a)

Die  $\mathfrak{M}\text{-}\mathbf{W}$ erte für Stäbe ohne Vouten sind für verschiedene Belastungsfälle in den Tafeln 2 bis 4 zusammengestellt.

#### 3. Bei Stäben mit geraden oder parabolischen Vouten.

Für alle Belastungsfälle, mit denen der praktisch tätige Ingenieur am häufigsten zu tun hat, wurde eine ganze Reihe von Zahlen- und Kurventafeln aufgestellt, um die sonst allzu zeitraubende Ermittlung der Stabbelastungsglieder einfacher zu gestalten. Die Einrichtung und der Gebrauch dieser Hilfstafeln, die nach den verschiedenen Stabformen und Belastungsfällen geordnet sind, seien hier kurz beschrieben.

# A. Hilfstafeln für gleichmäßige Vollbelastung.

Hierbei sind folgende Stabformen berücksichtigt:

1. Stäbe mit *einseitig geraden* Vouten (Zahlentafel 9, Kurventafel 9a).

2. Stäbe mit *einseitig parabolischen* Vouten (Zahlentafel 10, Kurventafel 10a).

3. Stäbe mit *beid8eitig geraden,* zur Stabmitte symmetrisch ausgebildeten Vouten (Zahlentafel 11, Kurventafel 11a).

4. Stäbe mit *beidseitig parabolischen,* zur Stabmitte symmetrisch ausgebildeten Vouten (Zahlentafel 12, Kurventafel 12a).

Die Ausgangswerte für die Benutzung der Hilfstafeln sind stets die von der Voutenform abhängigen Werte

$$
n=\frac{J_c}{J_A} \text{ und } \lambda=\frac{l_v}{l},
$$

deren Bedeutung aus (134) und (135) hervorgeht.

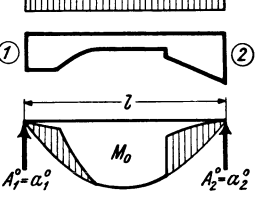

Abb. 150. Bestimmung der  $\alpha^0$ -Werte.

Sämtliche Tafeln sind so aufgebaut, daß sich die gesuchten Belastungsglieder  $\mathfrak{M}$ . also die Einspannmomente des voll eingespannten Trägers, aus folgenden Formeln ergeben:

Bei Stäben mit beidseitig symmetrisch ausgebildeten Vouten:

$$
\mathfrak{M}_1 = -\varkappa \cdot \frac{q l^2}{12}; \mathfrak{M}_2 = +\varkappa \cdot \frac{q l^2}{12}, \qquad (151)
$$

bei Stäben mit einseitigen Vouten:

$$
\mathfrak{M}_1 = -\kappa_1 \, \frac{q \, l^2}{12}; \, \mathfrak{M}_2 = +\kappa_2 \, \frac{q \, l^2}{12}.
$$
 (151a)

Zur Entnahme der x-Werte können die Zahlen- und Kurventafeln Verwendung finden. Die Kurventafeln für Stäbe mit einseitigen Vouten sind als Doppeltafeln eingerichtet, und zwar ergibt der obere Teil den Wert  $x_1$  und der untere Teil  $x_2$ .

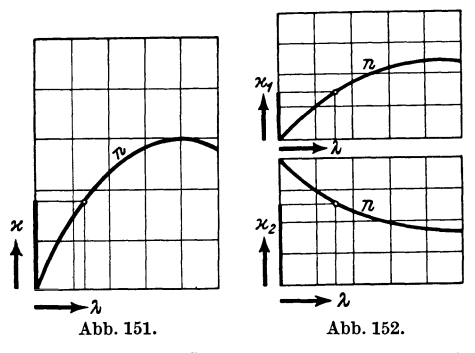

Abb. 151 und 152. Schema der Kurventafeln 9a und 11a, bzw. 10a und 12a zur Bestimmung der M-Werte bei Voutenstäben.

Sämtliche Kurventafeln zur Ermittlung der Belastungsglieder für Vollbelastung enthalten die n-Werte als Kurvenschar, während die λ-Werte als Abszissen und die gesuchten x-Werte als Ordinaten erscheinen. In Abb. 151 ist die Anlage dieser Kurventafeln für Stäbe mit beidseitig symmetrisch ausgebildeten Vouten schematisch dargestellt, während die Abb. 152 die Anordnung der Doppeltafeln für Stäbe mit einseitigen Vouten zeigt. (Siehe auch Einführungsbeispiele 1, 2, 3, Seite  $202$  bis  $207$ .)

Die Größe des Einflusses der verschieden geformten Vouten tritt bei den Kurventafeln ganz besonders klar hervor, weshalb

sie auch für die Gestaltung der verschiedenen Rahmenstäbe und namentlich bei fest eingespannten Trägern wertvolle Anhaltspunkte liefern können.

#### B. Hilfstafeln für Einzellasten bzw. Streckenlasten.

Um allen Laststellungen Rechnung zu tragen, wurden für die wichtigsten Voutenformen die Einflußlinien für die Einspannmomente des voll eingespannten Trägers ermittelt und in den Hilfstafeln 13 bis 16 und 13a bis 16a zusammengestellt.

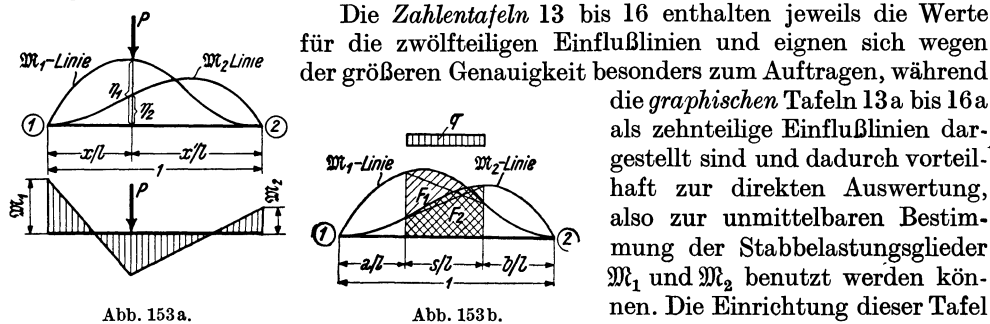

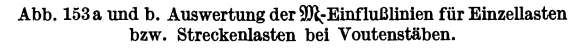

der größeren Genauigkeit besonders zum Auftragen, während die graphischen Tafeln 13 a bis 16 a als zehnteilige Einflußlinien dargestellt sind und dadurch vorteilhaft zur direkten Auswertung, also zur unmittelbaren Bestimmung der Stabbelastungsglieder  $\mathfrak{M}_1$  und  $\mathfrak{M}_2$  benutzt werden können. Die Einrichtung dieser Tafel ist so getroffen, daß immer eine Gruppe von Einflußlinien für einen bestimmten Wert  $\lambda$  und die

zugeordneten Werte  $n = (0)$ ; (0,03); (0,05); (0,10); (0,20); (0,50); (1,0) in einem Felde gezeichnet ist. Dadurch ist die Einschaltung zwischen verschiedenen n-Werten, die häufiger vorkommt, leicht durchführbar.

Da in jedem Falle sowohl die Einflußlinien für  $\mathfrak{M}_1$  als auch für  $\mathfrak{M}_2$  gezeichnet sind, so wird die Auswertung besonders einfach, wie auch aus der Abb. 153a hervorgeht. Es wird für irgendeine von oben nach unten wirkende Last *P* an der Stelle *x*  unter Beachtung der Vorzeichenregel (erster Abschnitt, I, 2)

$$
\mathfrak{M}_1 = -\eta_1 \cdot P l; \mathfrak{M}_2 = +\eta_2 \cdot P l. \tag{152}
$$

Für mehrere gleich große Einzellasten wird

$$
\mathfrak{M}_1 = -Pl \sum \eta_1; \; \mathfrak{M}_2 = + Pl \sum \eta_2. \tag{152a}
$$

Handelt es sich um gleichmäßig verteilte Streckenlasten, so können ebenfalls die Einflußlinien vorteilhaft zur Auswertung verwendet werden. Es ergibt sich dann nach Abb. 153b

$$
\mathfrak{M}_1 = -F_1 \cdot q l^2; \, \mathfrak{M}_2 = + F_2 \cdot q l^2, \tag{153}
$$

wobei F1 und *F2* die der belasteten Strecke entsprechenden Flächen der Einflußlinien für $\mathfrak{M}_1$  bzw. $\mathfrak{M}_2$  eines Trägers mit  $l = 1$  bedeuten (siehe Zahlenbeispiel Seite 203).

Ist ferner der Stab völlig unregelmäßig belastet, so geschieht die Ermittlung der Belastungsglieder  $\mathfrak{M}_1$ und  $\mathfrak{M}_2$  am zweckmäßigsten in der Art, daß die gegebene Belastung durch eine Reihe von Einzellasten ersetzt wird, womit dann die Auswertung der Einflußlinien durch Summieren der einzelnen Einflüsse  $\mathcal{O}$ erfolgen kann.

Schließlich können diese Tafeln auch zur Ermittlung Abb. 154. Auswertung der M-Einflußder Stabbelastungsglieder Verwendung finden, wenn die linien für äußere Momente. äußere Belastung aus einem Biegungsmoment besteht.

Denkt man sich dieses Angriffsmoment *M* durch ein Kräftepaar mit dem Hebelarm *a* ersetzt, dann ist

$$
M = P \cdot a, \text{ also } P = \frac{M}{a} \tag{154}
$$

Werden für dieses Kräftepaar die  $\mathfrak{M}$ -Einflußlinien ausgewertet, so erhält man nach Abb. 154 für ein *rechtsdrehendes* Angriffsmoment  $(\bigcap)$ :

$$
\mathfrak{M}_{1,2} = -M \frac{\eta_1'' - \eta_1'}{a}; \mathfrak{M}_{2,1} = +M \frac{\eta_2'' - \eta_2'}{a}.
$$
 (155)

Hingegen erhält man für ein *linksdrehendes* Angriftsmoment (
$$
\bigcap
$$
):  
\n
$$
\mathfrak{M}_{1,2} = + M \frac{\eta_1'' - \eta_1'}{a}; \mathfrak{M}_{2,1} = - M \frac{\eta_2'' - \eta_2'}{a}.
$$
\n(155a)

Die vorstehenden Formeln liefern natürlich auch für den Sonderfall, daß das äußere Moment *M* am Stabende (I) oder (2) angreift, die entsprechenden Stabbelastungsglieder  $\mathfrak M$  mit dem richtigen Vorzeichen. Greift also z. B. das rechtsdrehende Moment  $\mathfrak{M}$  am Stabende (1) an, so wird, da die Neigung der  $\mathfrak{M}_{1,2}$ -Einflußlinie an dieser Stelle bekanntlich gleich 1 ist  $\left( \text{also } \frac{\eta_1'' - \eta_1'}{a} = 1 \right)$ , nach (155)  $\mathfrak{M}_{1,2} = -M$ . Gleichzeitig wird für diesen Fall  $\mathfrak{M}_{2,1} = 0$ , weil die Neigung der  $\mathfrak{M}_{2,1}$ -Einflußlinie an dieser Stelle gleich Null ist (also  $\frac{\eta_2 - \eta_2}{\eta_2 - \eta_1} = 0$ ). Der Einfluß der Vouten oder einer anderen Veränderlichkeit der Stabquerschnitte tritt also bei der Bestimmung der Belastungsglieder  $\mathfrak M$  in diesem Sonderfalle nicht in Erscheinung.

#### C. Stäbe mit ungleichen Vouten.

Hier gelten ähnliche 'Überlegungen wie bei der Ermittlung der Stabfestwerte *a1,*  a2 und b für solche Stäbe und es gestaltet sich damit die Berechnung wieder ver-

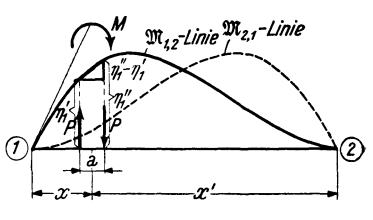

hältnismäßig einfach. Zur Verwendung gelangen die allgemeinen Formeln (149), welche lauten:  $1$ .

$$
\mathfrak{M}_1 = -\frac{1}{l} (\mathfrak{a}_1 \alpha_1^0 - \mathfrak{b} \alpha_2^0)
$$
  

$$
\mathfrak{M}_2 = +\frac{1}{l} (\mathfrak{a}_2 \alpha_2^0 - \mathfrak{b} \alpha_1^0).
$$
 (156)

Die in diesen Ausdrücken enthaltenen Werte  $a_1$ ,  $a_2$  und b sind nach IV, 2, C dieses Abschnittes zu ermitteln, während für die Bestimmung der Auflagerdrehwinkel  $\alpha_1^0$ und  $\alpha_2^0$ , die von der äußeren Belastung abhängen, sinngemäß zu verfahren ist wie bei der in IV, 2, C ausführlich behandelten Ermittlung der Winkelwerte  $\alpha_1$ ,  $\alpha_2$  und  $\beta$ . Hier sind die gesuchten  $EJ_c$ -fachen Auflagerdrehwinkel  $\alpha_1^0$  und  $\alpha_2^0$ identisch mit den entsprechenden Auflagerdrücken der  $\frac{J_c}{I}$ -fach verzerrten  $M_0$ -Fläche am freiaufliegenden Träger. Wie nun aus Abb. 155 hervorgeht, läßt sich diese verzerrte  $M_0$ -Fläche  $F_0$  durch die drei darunter gezeichneten M-Flächen  $F^{(a)}$ ,  $F^{(b)}$ ,  $F^{(c)}$  in der Art ersetzen, daß

$$
F_0 = F^{(a)} + F^{(b)} - F^{(c)} \tag{157}
$$

wird. Dieselbe Beziehung muß auch für die Auflagerdrücke der verzerrten  $M_{0}$ . Fläche gelten, so daß mit den Bezeichnungen der Abb. 155  $a, b, c$  geschrieben

**CONTRACTOR CONTRACTOR** 

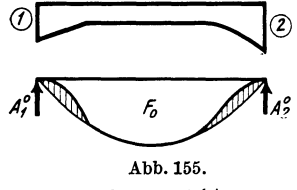

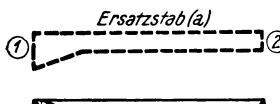

 $F^{(a)}$ Abb. 155a.

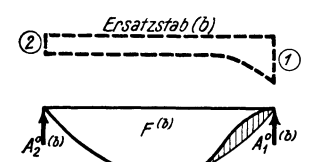

Abb. 155b.

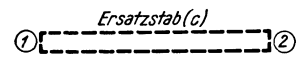

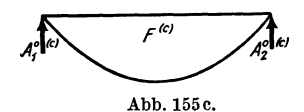

Abb. 155a bis c. Ersatzstäbe  $(a)$   $(b)$   $(c)$  zur Bestimmung der Werte  $\alpha_1^0$  und  $\alpha_2^0$  bei Stäben mit ungleichen Vouten.

werden kann:

bzw.

$$
A_1^0 = A_1^{0(a)} + A_2^{0(b)} - A_1^{0(c)} \tag{158}
$$

oder auch  
bzw. 
$$
\begin{array}{|l|}\n\alpha_1^0 = \alpha_1^0(a) + \alpha_2^0(b) - \alpha_1^0(c) \\
\alpha_2^0 = \alpha_2^0(a) + \alpha_1^0(b) - \alpha_2^0(c).\n\end{array}
$$
\n(159)

Diese Formeln entsprechen in ihrem Aufbau und auch in ihrer Bedeutung sinngemäß den Formeln (144). Die Werte  $\alpha_1^{0(a)}$ ,  $\alpha_1^{0(b)}$ ,  $\alpha_2^{0(a)}$ ,  $\alpha_2^{0(b)}$  und  $\alpha_1^{0(c)}$ ,  $\alpha_2^{0(c)}$  be-<br>ziehen sich wieder auf die *Ersatzstäbe* (a), (b), (c), wie aus der schematischen Skizze in Abb. 156 klar hervorgeht.

Verwendet man auch hier die in den Hilfstafeln gewählten Bezeichnungen  $\bar{\alpha}_1^{\;0\,(a)}$ ,  $\bar{\alpha}_2^{\;0\,(a)}$  usw. für die auf den Stab mit der Länge  $l=1$  bezogenen

Auflagerdrehwinkel, so lauten die vorstehenden Formeln (159)

$$
\overline{\alpha}_1^0 = \overline{\alpha}_1^{0(a)} + \overline{\alpha}_2^{0(b)} - \overline{\alpha}_1^{0(c)}
$$
  
\n
$$
\overline{\alpha}_2^0 = \overline{\alpha}_2^{0(a)} + \overline{\alpha}_1^{0(b)} - \overline{\alpha}_2^{0(c)}.
$$
\n(159a)

Für die zahlenmäßige Auswertung der Ausdrücke (159) sind nach der Art der Belastung folgende Fälle zu unterscheiden:

1. Gleichmäßige Vollbelastung. In diesem Falle sind die  $\alpha^0$ -Werte für die Ersatzstäbe mit geraden Vouten aus der Hilfs-

tafel 21 bzw. 21 a und für Ersatzstäbe mit parabolischen Vouten aus der Hilfstafel 22 bzw. 22 a direkt zu entnehmen (siehe Einführungsbeispiel Seite 208).

2. Einzellasten. Für diesen Fall stehen wieder  $Einflußlinien$  zur Verfügung, und zwar für Stäbe

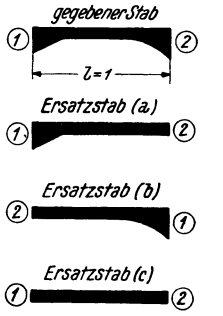

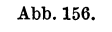

mit geraden Vouten in Tafel 25 und für Stäbe mit parabolischen Vouten in Tafel 26.

*3. Streckenlasten* oder *beliebige* Belastung. Bei gleichmäßig verteilten Streckenlasten kann die Auswertung der unter 2 erwähnten Einflußlinien in ähnlicher Weise erfolgen, wie dies an Hand der Abb. 153 b für die Ermittlung der  $\mathfrak{M}\text{-}\mathsf{W}$ erte beschrieben worden ist. Etwaige unregelmäßige Belastungen sind durch Einzellasten zu ersetzen, so daß wieder die Einflußlinien zur Auswertung herangezogen werden können.

# **VI. Rahmentragwerke mit unverschieblichen Knotenpunkten.**

In allen folgenden Ableitungen wird stets auf die entsprechenden Ausführungen des ersten Abschnittes Bezug genommen. Dadurch werden einerseits überflüssige Wiederholungen vermieden, anderseits ergeben sich direkte Vergleichsmöglichkeiten, die auch gewisse Unterschiede in den Einzelheiten

der Berechnungen in Erscheinung treten lassen.

# **1. Bedingungsgleichungen.**

Für die Ableitung einer gebrauchsfertigen Mustergleichung kann naturgemäß genau derselbe Weg eingeschlagen werden wie im ersten Abschnitt für den gleichen Fall. Man betrachte also auch hier wieder einen Rahmenknotenpunkt *n,* in welchen vier Stäbe mit beliebig veränderlichen Trägheitsmomenten einmünden (Abb. 157). Die zugehörigen Stabfestwerte *a*  und *b* der einzelnen Stäbe seien bekannt. Sie sind in dieser Skizze eingetragen, und zwar die a-Werte jeweils an den Stabenden und die b-Werte in der Stabmitte.

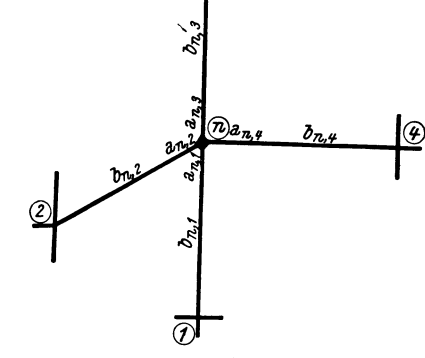

Abb.157. Beiwertskizze.

Zur Aufstellung der Knotengleichgewichtsbedingung, welche besagt, daß die Summe aller im Knoten *n* angreifenden MQmente gleich Null sein muß, werden zunächst die Ausdrücke für die Stabanschlußmomente im Knoten *n* angeschrieben. Nach (125) wird mit der Bezeichnung in Abb. 157 und unter Beachtung, daß hier  $\psi$ für alle Stäbe Null ist:

$$
M_{n,1} = a_{n,1} \varphi_n + b_{n,1} \varphi_1 + \mathfrak{M}_{n,1} \n M_{n,2} = a_{n,2} \varphi_n + b_{n,2} \varphi_2 + \mathfrak{M}_{n,2} \n M_{n,3} = a_{n,3} \varphi_n + b_{n,3} \varphi_3 + \mathfrak{M}_{n,3} \n M_{n,4} = a_{n,4} \varphi_n + b_{n,4} \varphi_4 + \mathfrak{M}_{n,4}.
$$
\n(160)

Entsprechend der GI. (16) erhält man auch hier durch Summieren der Ausdrücke (160)

$$
\sum_{i=1}^{i=4} M_{n,i} = 0 = \varphi_n \sum_{i=1}^{i=4} a_{n,i} + \sum_{i=1}^{i=4} b_{n,i} \varphi_i + \sum_{i=1}^{i=4} \mathfrak{M}_{n,i}.
$$
 (161)

In allgemeiner Schreibweise für beliebig viele in einem Knoten *n* zusammentreffende Stäbe und unter Annahme, daß dort außerdem Kragarmmomente  $M_k$  angreifen, lautet die GI. (161) [vgI. GI. (17)]:

$$
\varphi_n \sum_i a_{n,i} + \sum_i b_{n,i} \varphi_i + \sum_i \mathfrak{M}_{n,i} + \sum_i M_k = 0. \tag{162}
$$

Durch Einführung der von früher bereits bekannten vereinfachenden Bezeichnungen

ergibt sich die endgültige Form der *Knotengleichung* für Rahmentragwerke mit unverschieblichen Knotenpunkten [vgI. GI. (18)]

$$
d_n \varphi_n + \sum_i b_{n,i} \varphi_i + s_n = 0. \qquad (163)
$$

Hierin bedeuten [vgI. GI. (19) und (20)]

$$
d_n = \sum_i a_{n,i},\tag{164}
$$

$$
s_n = \sum_i \mathfrak{M}_{n,i} + \sum M_k \tag{165}
$$

oder, wenn kein Kragarmmoment auftritt, einfach

$$
s_n = \sum_i \mathfrak{M}_{n,i}.\tag{165a}
$$

Das *Diagonalglied d<sub>n</sub>* stellt somit die Summe der am betrachteten Knoten *n* liegenden *a-Werte* aller dort steif angeschlossenen Stäbe vor.

Das *Knotenbelastungsglied*  $s_n$  ist die Summe der nach V dieses Abschnittes zahlenmäßig zu ermittelnden Stabbelastungsglieder  $\mathfrak{M}_{n,i}$ , einschließlich der Summe der etwa vorhandenen, direkt im Knoten angreifenden Kragarmmomente.

Die Glieder  $\sum b_{n,i} \varphi_i$  treten in einer Knotengleichung in solcher Zahl auf, als in dem betrachteten Knoten Stäbe steif angeschlossen sind. Sind jedoch einzelne dieser Stäbe im gegenüberliegenden Knoten  $\varphi_i$  fest eingespannt, so daß dort  $\varphi_i = 0$  wird, so entfallen auch die diesen Stäben zugeordneten Glieder  $b_{n,i} \varphi_i$ .

## 2. Beschreibung des Rechnungsganges.

Der Arbeitsvorgang bei Aufstellung der Rahmengleichungen läßt sich in folgende Abschnitte gliedern:

1. Feststellung der Tragwerksabmessungen: Stablängen, Querschnittsgrößen, Voutenlängen usw.,

2. Ermittlung der Beiwerte  $a_1$ ,  $a_2$  und  $b$  nach IV dieses Abschnittes,

3. Anfertigung der "Beiwertskizze",

4. Ermittlung der Diagonalglieder  $d_n$  nach (164),

5. Berechnung der "Stabbelastungsglieder"  $\mathfrak M$  nach V dieses Abschnittes und der "Knotenbelastungsglieder"  $s_n$  nach (165) bzw. (165a),

6. Tabellarische Aufstellung der Gleichungen nach (163) unter Benutzung der "Beiwertskizze",

7. Auflösung des Gleichungssystems nach Muster I oder II,

8. Ermittlung der Stabendmomente nach (125) unter Zuhilfenahme der Beiwertskizze.

(Siehe auch Zahlenbeispiele 14 bis 16.)

# 3. Gleichungstabelle für ein unverschiebliches Tragwerk.

In Abb. 158 ist die Gestalt des Tragwerkes mit der zugehörigen Belastung ersichtlich, während Abb. 159 die Beiwertskizze darstellt.

Es sind hier insgesamt vier Knotendrehwinkel, nämlich $\varphi_{6},$   $\varphi_{7},$   $\varphi_{8},$   $\varphi_{9}$ gemeinsam zu bestimmen, also vier Gleichungen aufzustellen. Nach Ermittlung von  $d_6$ ,  $d_7$ ,  $d_8$ ,  $d_9$  nach (164) und  $s_6$ ,  $s_7$ ,  $s_8$ ,  $s_9$  nach (165a) kann an Hand der Beiwertskizze die Aufstellung der Gleichungsgruppe 1I bzw. der Gleichungstabelle 11 durch wiederholte Anwendung der Mustergleichung (163) vorgenommen werden.

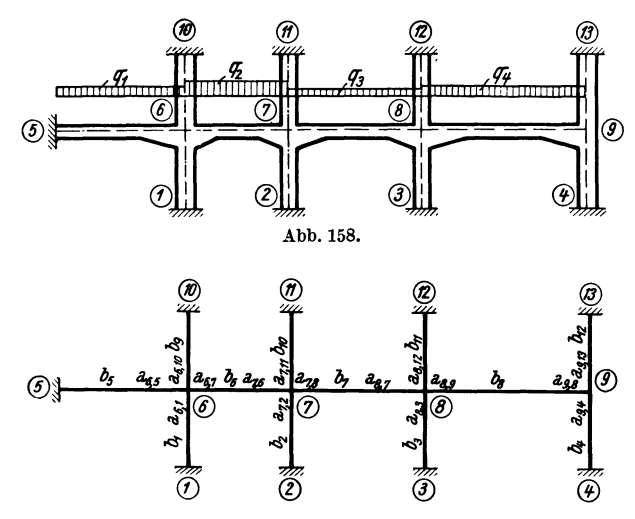

Abb. 159. Beiwertskizze.

Gleichungstabelle 11.

Gleichungsgruppe **11.**   $d_6 \varphi_6 + b_6 \varphi_7 + s_6 = 0$  $d_7 \varphi_7 + b_6 \varphi_6 + b_7 \varphi_8 + s_7 = 0$  $d_8\,\varphi_8 + b_7\,\varphi_7 + b_8\,\varphi_9 + s_8 = 0$  $d_9 \dot{q}_9 + b_8 \dot{q}_8 + s_9 = 0$ 

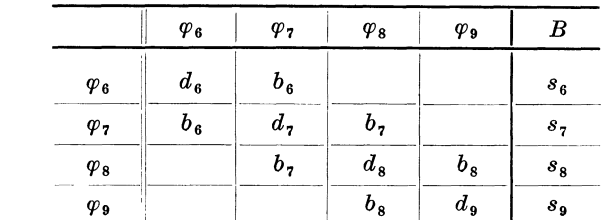

Nach Auflösung dieser Gleichungen können an Hand der Beiwertskizze die Stabendmomente nach (125) unter Beachtung, daß hier  $y=0$  ist, bestimmt werden. Man erhält z. B.

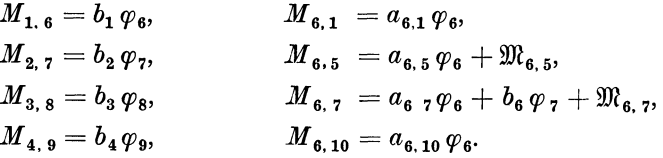

(Siehe auch Zahlenbeispiele 14 bis 16.)

# **4. Tragwerke mit gelenkigen Stabanschlüssen.**

Für Tragwerke mit *veränderlichen* Stabquerschnitten gilt bei gelenkigen Stabanschlüssen im wesentlichen dasselbe, was bereits im ersten Abschnitt, Seite 16, ganz allgemein gesagt worden ist. Auch hier kann man wieder die Gelenkdrehwinkel als Funktion der am gleichen Stab gegenüberliegenden Stabendverdrehungen ausdrücken und dadurch die Zahl der Bedingungsgleichungen entsprechend vermindern, wie im folgenden gezeigt werden soll.

#### a) Bedingungsgleichungen.

Knotengleichungen. Die Knotengleichung für den Knoten *(n)* des in Abb. 160 dargestellten Teiles eines unverschieblichen Tragwerkes mit einem gelenkigen Stab-

anschluß  $\overline{4}$ ) lautet zunächst allgemein nach (163):

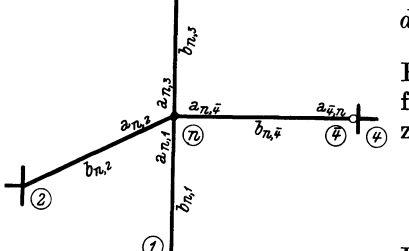

 $d_n \varphi_n + b_{n,1} \varphi_1 + b_{n,2} \varphi_2 + b_{n,3} \varphi_3 + b_{n,\overline{A}} \varphi_{\overline{A}} + s_n = 0.$ Für den Gelenkdrehwinkel  $\varphi_{\overline{A}}$  kann aber nach Tafel II, Seite 61, Fa1l2c, mit den vorliegenden Be-

 $\overline{(\varphi)}$  zeichnungen gesetzt werden:

$$
\varphi_{\overline{A}} = -\frac{1}{a_{\overline{A},n}}(b_{n,\overline{A}}\varphi_n + \mathfrak{M}_{\overline{A},n}).
$$

Stabanschluß. Beiwertskizze.

Führt man diesen Ausdruck in die obige Gleichung Abb. 160. Rahmenteil mit gelenkigem ein, so erhält man nach Ordnung der einzelnen

$$
\left(d_n-\frac{b_{n,\bar{x}}^2}{a_{\bar{x},n}}\right)\varphi_n+b_{n,1}\,\varphi_1+b_{n,2}\,\varphi_2+b_{n,3}\,\varphi_3+s_n-\frac{b_{n,\bar{x}}}{a_{\bar{x},n}}\cdot\mathfrak{M}_{\bar{x},n}=0.\hspace{0.4cm}(166)
$$

Diese Gleichung kann wieder auf eine allgemeine Form gebracht werden, in der beliebig viele gelenkige Stabanschlüsse berücksichtigt sind:

$$
d_n^0 \varphi_n + \sum_r b_{n,r} \varphi_r + s_n^0 = 0. \qquad (167)
$$

Darin bedeuten:

$$
d_n^0 = d_n - \sum_{g} \frac{b^2_{n,g}}{a_{g,n}};
$$
 (168)

$$
s_n^0 = s_n - \sum_g \frac{b_{n,g}}{a_{g,n}} \mathfrak{M}_{g,n}.\tag{169}
$$

Man erhält also das *Diagonalglied d*<sup>0</sup> für einen Knoten (n), dessen steif angeschlossene Stäbe zum Teil auf der Gegenseite gelenkig gelagert sind, indem man zuerst in üblicher Weise den Wert  $d_n = \sum_i^n a_{n,i}$  für alle in *(n)* elastisch eingespannten Stäbe bildet und davon den Summenwert  $\sum_a \frac{b_{n,j}^2}{a_{g,n}}$  abzieht, der sich nur auf solche Stäbe erstreckt, die in (n) steif und auf der Gegenseite gelenkig angeschlossen sind. Hierbei bedeutet  $a_{g,n}$  den a-Wert auf der Gelenkseite des betreffenden Stabes. Ähnlich erhält man nach (169) das *Knotenbelastungsglied*  $s_n$ <sup>0</sup>, indem man von

dem Summenwert  $s_n = \sum_i \mathfrak{M}_{n,i}$  für alle im Knoten *(n)* elastisch eingespannten Stäbe den Summenwert  $\sum_{a} \frac{b_{n,g}}{a_{g,n}} \mathfrak{M}_{g,n}$  abzieht, der sich nur auf die in *(n)* steif und auf der Gegenseite gelenkig angeschlossenen Stäbe erstreckt. Es bedeuten darin *ID1g• <sup>n</sup>*das Stabbelastungsglied und *ag,n* den a-Wert auf der *Gelenlcseite* solcher Stäbe,

Die- Glieder  $\sum_{r} b_{n,r} \varphi_r$  beziehen sich nur auf jene Stäbe des Knotens *(n)*, die beidseitig elastisch eingespannt sind.

Die Anwendung der Knotengleichung (167) soll anschließend an einem Beispiel eingehend dargelegt werden.

#### b) Anwendungsbeispiel.

Für das in Abb. 161 ersichtliche Trag. werk, dessen Riegel und Säulen beliebig belastet seien, sind unter Annahme gelenkiger Stabanschlüsse bei 2, 6 und 7 die Knotengleichungen anzuschreiben.

h Als Unbekannte sind hier nur die Knotendrehwinkel  $\varphi_4$  und  $\varphi_5$  zu bestimmen. Die Knotengleichung für unverschiebliche Tragwerke lautet nach (167):

$$
d_n^{\;\;0}\varphi_n+\sum_{r}b_{n,r}\,\varphi_r+s_n^{\;\;0}=0.
$$

Nach (168) erhält man unter Zuhilfenahme der Beiwertskizze Abb. 162 die *Diagonalglieder* 

$$
d_4^0 = d_4 - \sum \frac{b^2_{4,g}}{a_{g,4}} = a_{4,1} + a_{4,3} + a_{4,5} + a_{4,7} - \frac{b_6^2}{a_{7,4}},
$$
  

$$
d_5^0 = d_5 - \sum \frac{b^2_{5,g}}{a_{g,5}} = a_{5,2} + a_{5,4} + a_{5,6} + a_{5,8} - \frac{b_2^2}{a_{2,5}} - \frac{b_5^2}{a_{6,5}}
$$

und nach (169) die zugehörigen *Knotenbelastungsglieder* 

$$
s_4^0 = s_4 - \sum \frac{b_{4, g}}{a_{g, 4}} \mathfrak{M}_{g, 4} = \mathfrak{M}_{4, 1} + \mathfrak{M}_{4, 3} + \mathfrak{M}_{4, 5} + \mathfrak{M}_{4, 7} - \frac{b_6}{a_{7, 4}} \mathfrak{M}_{7, 4},
$$
  

$$
s_5^0 = s_5 - \sum \frac{b_{5, g}}{a_{g, 5}} \mathfrak{M}_{g, 5} = \mathfrak{M}_{5, 2} + \mathfrak{M}_{5, 4} + \mathfrak{M}_{5, 6} + \mathfrak{M}_{5, 8} - \frac{b_2}{a_{2, 5}} \mathfrak{M}_{2, 5} - \frac{b_5}{a_{6, 5}} \mathfrak{M}_{6, 5}.
$$

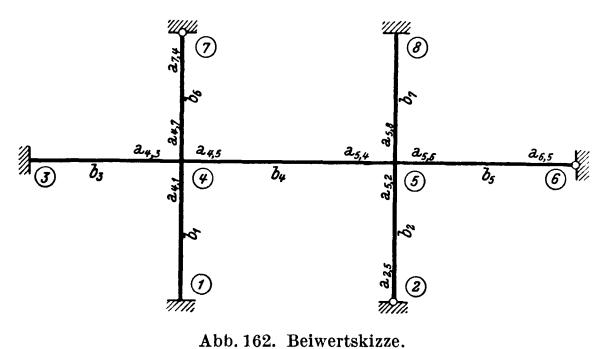

Gleich ungsta belle 12.  $\overline{1}$ 

 $\mathbf{I}$ 

 $\mathbb T$ 

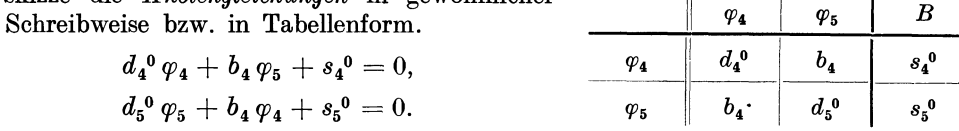

Nach Auflösung dieser beiden Gleichungen kann nach (125) bzw. nach den ent· sprechenden Formeln der Tafel II, Seite 61, die Ermittlung der *Stabendmomente*  vorgenommen werden. Man erhält hier mit den Bezeichnungen der Beiwertskizze :

$$
M_{1, 4} = b_1 \varphi_4 + \mathfrak{M}_{1, 4},
$$
  
\n
$$
M_{3, 4} = b_3 \varphi_4 + \mathfrak{M}_{3, 4},
$$
  
\n
$$
M_{4, 1} = a_{4, 1} \varphi_4 + \mathfrak{M}_{4, 1},
$$

Damit ergeben sich an Hand der Beiwertskizze die *Knotengleichungen* in gewöhnlicher

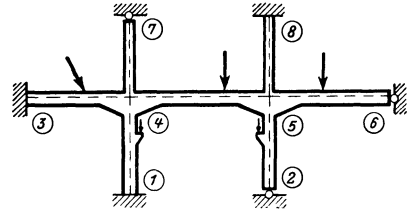

Abb. 161. Rahmentragwerk mit Gelenken.

75

76 Rahmentragwerke mit verschieblichen Knotenpunkten.

$$
M_{4,3} = a_{4,3} \varphi_4 + \mathfrak{M}_{4,3},
$$
  
\n
$$
M_{4,5} = a_{4,5} \varphi_4 + b_4 \varphi_5 + \mathfrak{M}_{4,5},
$$
  
\n
$$
M_{4,7} = \left(a_{4,7} - \frac{b_6^2}{a_{7,4}}\right) \varphi_4 + \mathfrak{M}_{4,7} - \frac{b_6}{a_{7,4}} \mathfrak{M}_{7,4},
$$
  
\n
$$
M_{5,2} = \left(a_{5,2} - \frac{b_2^2}{a_{2,5}}\right) \varphi_5 + \mathfrak{M}_{5,2} - \frac{b_2}{a_{2,5}} \mathfrak{M}_{2,5},
$$
  
\n
$$
M_{5,4} = a_{5,4} \varphi_5 + b_4 \varphi_4 + \mathfrak{M}_{5,4},
$$
  
\n
$$
M_{5,6} = \left(a_{5,6} - \frac{b_5^2}{a_{6,5}}\right) \varphi_5 + \mathfrak{M}_{5,6} - \frac{b_5}{a_{6,5}} \mathfrak{M}_{6,5},
$$
  
\n
$$
M_{5,8} = a_{5,8} \varphi_5 + \mathfrak{M}_{5,8},
$$
  
\n
$$
M_{8,5} = b_7 \varphi_5 + \mathfrak{M}_{8,5}.
$$

(Siehe auch Zahlenbeispiel 17.)

# **VII. Rabmentragwerke mit verschieblichen Knotenpunkten. 1. Allgemeines.**

Wie schon im ersten Abschnitt ausführlich dargelegt wurde, versteht man darunter solche Tragwerke, bei we1chen nicht allein Knotenverdrehungen, sondern auch *Stab*verdrehungen vorkommen. Als Unbekannte der Rechnung treten in solchen Fällen die Knotendrehwinkel  $\varphi$  und die Stabdrehwinkel  $\psi$  bzw. die "gegenseitigen" Verschiebungen  $\Delta$  oder die Knotenverschiebungen  $\delta$  auf. Demgemäß sind zwei Arten von<br>Bedingungsgleichungen zur Bestimmung

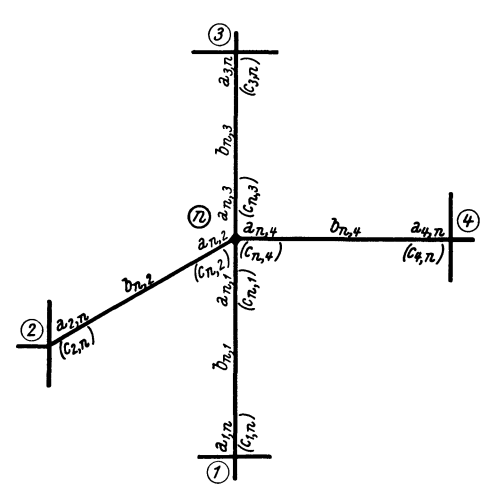

® Bedingungsgleichungen zur Bestimmung dieser Unbekannten zu unterscheiden.

Knotengleichungen. In Abb.163 ist  $der$  Knotenpunkt n irgendeines verschieblichen Tragwerkes mit vier Stäben und den benachbarten Knotenpunkten 1,2,3,4 herausgezeichnet. Ferner sind darin die Festwerte  $a_1, a_2$  und *b* sowie  $c_1$  und  $c_2$  der  $\frac{b_{n,\mu}}{c_{n-1}}$   $\overset{a_{n,n}(\mu)}{=}$  einzelnen Stäbe in ordnungsgemäßer Bezeichnung so eingetragen, wie es für eine Beiwertskizze zweckmäßig ist. Es sei zunächst vorausgesetzt, daß *alle* vier im Knotenpunkt *n* zusammentreffenden Stäbe verdrehbar sind.

Durch Auswertung der Bedingung  $\sum_i M_{n,i} = 0$  ergibt sich sodann unter Abb. 163. Beiwertskizze für einen verschieblichen Benutzung von  $(125)$  in derselben Weise Tragwerksteil mit veränderlichen Stabquerschnitten. wie früher [vgl. (37)] die allgemeine Form der *Knotengleichung* 

$$
d_n \varphi_n + \sum_i b_{n,i} \varphi_i + \sum_i c_{n,i} \varphi_{n,i} + s_n = 0.
$$
 (170)

Die Werte  $d_n$  und  $s_n$  sind nach (164) bzw. (165) zu ermitteln.

Die Glieder  $c_{n,i}$   $\psi_{n,i}$ , wobei unter  $c_{n,i}$  stets der am Knoten *n* gelegene *c*-Wert zu verstehen ist, treten nur bei Stäben in Erscheinung, die eine Verdrehung erleiden. Es ergeben sich also in einer Knotengleichung immer nur so viele  $\psi$ -Glieder, als in den betrachteten Knoten Stäbe mit Verdrehungen vorhanden sind.

Verschiebungsgleichungen. Wie im ersten Abschnitt, so können auch hier für die verschiedenen Tragwerkstypen gebrauchsfertige Mustergleichungen aufgestellt werden. Das soll in den folgenden Kapiteln gezeigt werden.

## **2. Der beliebig belastete Stockwerkrahmen mit lotrechten, geschoßweise gleich langen Ständern.**

#### a) Bedingungsgleichungen.

Knotengleichungen. Zieht man in Betracht, daß für die hier behandelten Tragwerksformen in einer Knotengleichung höchstens zwei v-Glieder auftreten

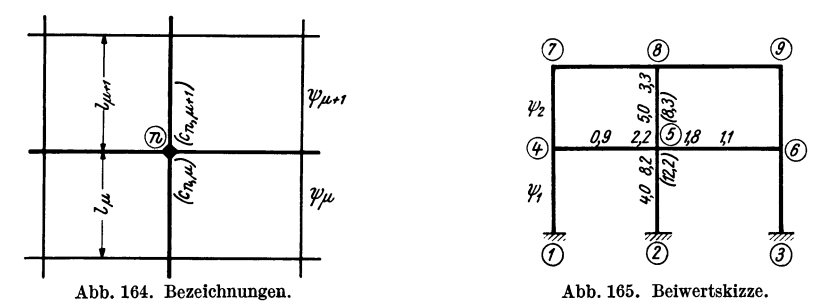

können, und zwar für die oberhalb und unterhalb in den betrachteten Knoten einmündenden Stiele, so kann in GI. (170) an Stelle von

$$
\sum_{i} c_{n,i} \psi_{n,i} = c_{n,\mu} \psi_{\mu} + c_{n,\mu+1} \psi_{\mu+1}
$$
 (171)

gesetzt werden. Hierin bedeuten  $\psi_\mu$  bzw.  $\psi_{\mu+1}$  die Stabdrehwinkel in den unterhalb bzw. oberhalb des Knotens *n* liegenden Stockwerken und *cn. p* bzw. *Cn. p* + 1 die am Knoten *n* gelegenen c-Werte der Stiele im Stockwerk  $\mu$  bzw.  $\mu + 1$  (Abb. 164). Damit lautet die *Knotengleichung* (170) [vgl. (40)] ausführlicher:

$$
d_n \varphi_n + \sum_i b_{n,i} \varphi_i + c_{n,\mu} \psi_{\mu} + c_{n,\mu+1} \psi_{\mu+1} + s_n = 0.
$$
 (172)

Die zahlenmäßige Anwendung dieser Gleichung sei an folgendem Beispiel für einen Knoten gezeigt. In Abb. 165 ist die Beiwertskizze für einen Tragwerksteil dargestellt. Darin sind nur die Beiwerte enthalten, die für die Aufstellung dieser einen Gleichung benötigt werden. Es sind dies die am Knoten (5) gelegenen a-Werte, sowie die zugehörigen Klammerwerte *c* und schließlich die in der Stabmitte eingetragenen b-Werte für jene Stäbe, die am Knoten (5) zusammentreffen. Dabei ist zu beachten, daß nach (127) die c-Werte immer einfach als Summe der entsprechenden Werte *a* und *b* des betrachteten Stabes erhalten werden. Das Diagonalglied für den Knoten (5) ergibt sich nach (164) mit

$$
d_5 = \sum_i a_{5,i} = 8,2 + 2,2 + 5,0 + 1,8 = 17,2.
$$

Damit lautet die Gleichung für den Knoten (5) nach (172):

$$
17.2 \,\varphi_5 + 0.9 \,\varphi_4 + 1.1 \,\varphi_6 + 3.3 \,\varphi_8 + 12.2 \,\psi_1 + 8.3 \,\psi_2 + s_5 = 0.
$$

Verschiebungsgleichungen. Für die Aufstellung und weitere Auswertung der statischen Gleichgewichtsgleichung  $\sum H=0$  für irgendein Stockwerk kann auch hier von der allgemeinen GI. (44) ausgegangen werden, da dort dieselben Voraussetzungen vorliegen wie hier. Diese Gleichung lautet:

$$
\left(\sum P + \sum q + \sum \mathfrak{A}\right)l + \sum (M_o + M_u) = 0. \tag{173}
$$

Drückt man den Summenausdruck  $(M_o + M_u)$  nach (128) als Funktion der Formänderungsgrößen und der Stabbelastung aus, so erhält man die *Verschiebungs.*   $gleichung für ein Stockwerk  $\mu$  mit der hier gewähltten Bezeichnung:$ 

$$
\sum_{\mu} c_{u} \varphi_{u} + \sum_{\mu} c_{o} \varphi_{o} + D_{\mu} \psi_{\mu} + S_{\mu} = 0,
$$
 (174)

wobei

$$
D_{\mu} = \sum_{\mu} (c_o + c_u) \tag{175}
$$

$$
S_{\mu} = \left(\sum P + \sum q + \sum_{\mu} \mathfrak{A}\right) \cdot l_{\mu} + \sum_{\mu} (\mathfrak{M}_{o} + \mathfrak{M}_{u}). \tag{176}
$$

Vorzeichen:  $z^+$ 

Die Verschiebungsgleichung enthält somit:

1. Die Glieder  $\sum_{\mu} c_{\mu} \varphi_{\mu}$ , d. h. die Summe der Produkte aus den unteren Drehwinkeln und den unteren c-Werten aller Stäbe des Stockwerkes  $\mu$ .

2. Die Glieder  $\sum c_o \varphi_o$ , d. h. die Summe der Produkte aus den oberen Dreh-

winkeln und den oberen  $c$ -Werten aller Stäbe des Stockwerkes  $\mu$ .

3. Das Diagonalglied  $D_\mu \psi_\mu$ , wobei nach (175)  $D_\mu$  die Summe der oberen und unteren c·Werte sämtlicher Stäbe des Stockwerkes bedeutet.

4. Das Belastungsglied  $S_{\mu}$ , das nach (176) aus der äußeren Belastung zu ermitteln ist. (Genauere Angaben siehe im ersten Abschnitt, IV, 3.)

Die praktische Anwendung der Verschiebungsgleichung (174) wird anschließend an einem Beispiel gezeigt. In Abb. 166 sind nur die erforderlichen Beiwerte c der Säulen eingetragen. Nach (175) werden die Diagonalglieder

$$
D_1 = \sum_{(1)} (c_o + c_u) = 15,0 + 12,5 + 26,4 + 20,0 + 13,0 + 10,2 = 97,1
$$
  
\n
$$
D_2 = \sum_{(2)} (c_o + c_u) = 12,5 + 10,0 + 20,5 + 15,5 + 11,3 + 8,4 = 78,2
$$
  
\nand nach (176) die Belastungsglieder  
\n
$$
\frac{\partial}{\partial t} = (4,0 + 2,0) \cdot 3,0 = 18,0 \text{tm}
$$
  
\n
$$
\frac{\partial}{\partial t} = (4,0 + 2,0) \cdot 3,0 = 18,0 \text{tm}
$$
  
\n
$$
\frac{\partial}{\partial t} = (4,0 + 2,0) \cdot 3,0 = 18,0 \text{tm}
$$
  
\n
$$
\frac{\partial}{\partial t} = (4,0 + 2,0) \cdot 3,0 = 18,0 \text{tm}
$$
  
\n
$$
\frac{\partial}{\partial t} = (4,0 + 2,0) \cdot 3,0 = 18,0 \text{tm}
$$
  
\n
$$
\frac{\partial}{\partial t} = 2,0 \cdot 3,5 = 7,0 \text{tm}
$$
  
\n
$$
\frac{\partial}{\partial t} = (4,0 + 2,0) \cdot 3,0 = 18,0 \text{tm}
$$
  
\n
$$
\frac{\partial}{\partial t} = 2,0 \cdot 3,5 = 7,0 \text{tm}
$$
  
\n
$$
\frac{\partial}{\partial t} = 2,0 \cdot 3,5 = 7,0 \text{tm}
$$
  
\n
$$
\frac{\partial}{\partial t} = (4,0 + 2,0) \cdot 3,0 = 18,0 \text{tm}
$$
  
\n
$$
\frac{\partial}{\partial t} = 2,0 \cdot 3,5 = 7,0 \text{tm}
$$
  
\n
$$
\frac{\partial}{\partial t} = (4,0 + 2,0) \cdot 3,0 = 18,0 \text{tm}
$$
  
\n
$$
\frac{\partial}{\partial t} = (4,0 + 2,0) \cdot 3,0 = 18,0 \text{tm}
$$
  
\n
$$
\frac{\partial}{\partial t} = (4,0 + 2,0
$$

b) Gleichungstabelle für ein dreistöckiges, unsymmetrisches Rahmentragwerk.

Die Gestalt des Tragwerkes ist aus Abb. 167 ersichtlich, die zugleich als Beiwertskizze dargestellt ist. Es seien beliebige Belastung und verschiedene Feldweiten und Geschoßhöhen vorausgesetzt.

|                | $\varphi_5$                 | $\varphi_6$        | $\varphi$ <sub>7</sub> | $\varphi_8$          | $\varphi$ 9        | $\varphi_{\mathbf{10}}$            | $\varphi_{11}$        | $\varphi_{12}$ | $\varphi_{13}$ | $\varphi_{14}$        | $\pmb{\psi_1}$   | $\psi_2$                        | $\psi_3$         | $\bm{B}$              |
|----------------|-----------------------------|--------------------|------------------------|----------------------|--------------------|------------------------------------|-----------------------|----------------|----------------|-----------------------|------------------|---------------------------------|------------------|-----------------------|
| $\varphi_5$    | $d_{5}$                     | $b_{5}$            |                        |                      | $b_{s}$            |                                    |                       |                |                |                       | $c_{5,1}$        | $c_{5,9}$                       |                  | $s_{5}$               |
| $\varphi_6$    | $b_{\scriptscriptstyle{5}}$ | $d_{\mathfrak{s}}$ | $b_6$                  |                      |                    | $b_{9}$                            |                       |                |                |                       | $c_{6, 2}$       | $c_{6,10}$                      |                  | $s_{6}$               |
| $\varphi_7$    |                             | $b_6$              | $d_{7}$                | b <sub>7</sub>       |                    |                                    | $\boldsymbol{b_{10}}$ |                |                |                       | $c_{7,3}$        | $c_{7,11}$                      |                  | s <sub>7</sub>        |
| $\varphi_8$    |                             |                    | b <sub>7</sub>         | $d_{s}$              |                    |                                    |                       | $b_{11}$       |                |                       | $c_{8,4}$        | $c_{8,12}$                      |                  | $s_{s}$               |
| $\varphi_9$    | $b_{s}$                     |                    |                        |                      | $d_{\mathfrak{s}}$ | $\boldsymbol{b}_{\boldsymbol{12}}$ |                       |                | $b_{\rm 15}$   |                       |                  | $c_{\rm 9,\,5}$                 | $c_{9,13}$       | $s_{9}$               |
| $\varphi_{10}$ |                             | $b_{9}$            |                        |                      | $b_{12}$           | $d_{10}$                           | $b_{\mathbf{13}}$     |                |                |                       |                  | $c_{10,6}$                      |                  | $\boldsymbol{s}_{10}$ |
| $\varphi_{11}$ |                             |                    | $b_{10}$               |                      |                    | $b_{13}$                           | $d_{11}$              | $b_{14}$       |                | $b_{16}$              |                  | $c_{11,7}$                      | $c_{11, 14}$     | $\boldsymbol{s}_{11}$ |
| $\varphi_{12}$ |                             |                    |                        | $b_{11}$             |                    |                                    | $b_{14}$              | $d_{12}$       |                |                       |                  | $c_{\mathbf{12},\, \mathbf{8}}$ |                  | $\boldsymbol{s}_{12}$ |
| $\varphi_{13}$ |                             |                    |                        |                      | $b_{\mathtt{15}}$  |                                    |                       |                | $d_{\rm 13}$   | $b_{\rm 17}$          |                  |                                 | $c_{13,9}$       | $\boldsymbol{s}_{13}$ |
| $\varphi_{14}$ |                             |                    |                        |                      |                    |                                    | $b_{16}$              |                | $b_{17}$       | $d_{\bf 14}$          |                  |                                 | $c_{14, 11}$     | $\boldsymbol{s}_{14}$ |
| $\psi_1$       | $c_{5,1}$                   | $c_{6,2}$          | $c_{7,3}$              | $c_{8,4}$            |                    |                                    |                       |                |                |                       | $D_{\mathbf{1}}$ |                                 |                  | $S_{\mathbf{1}}$      |
| $\psi_2$       | $c_{5,9}$                   | $c_{6,10}$         | $ c_{7,11} $           | $c_{8,12}$ $c_{9,5}$ |                    | $c_{10,6}$                         | $c_{11,7}$            | $c_{12,8}$     |                |                       |                  | $D_{\mathbf{2}}$                |                  | $S_{\mathbf{2}}$      |
| $\psi_3$       |                             |                    |                        |                      | $c_{9,13}$         |                                    | $c_{11, 14}$          |                |                | $ c_{13,9} c_{14,11}$ |                  |                                 | $D_{\mathbf{3}}$ | $S_3$                 |

Gleichungstabelle 13.

Insgesamt sind **13** Unbekannte zu bestimmen, und zwar: die Knotendrehwinkel  $\varphi_5$  bis  $\varphi_{14}$  und die Stabdrehwinkel  $\psi_1$ ,  $\psi_2$ ,  $\psi_3$ . Mit Hilfe der Beiwertskizze sind nach (164) die Diagonalglieder  $d_5$  bis  $d_{14}$ der Knotengleichungen und nach **(175)** die Diagonalglieder  $D_1$ ,  $D_2$ ,  $D_3$  der Verschiebungsgleichungen zu bestimmen. Weiter sind noch die Belastungsglieder  $s_5$  bis  $s_{14}$ nach (165a) sowie  $S_1, S_2, S_3$  nach (176) zu ermitteln. Damit kann die tabellarische Aufstellung der Knotengleichungen nach (172) und der Verschiebungsgleichungen nach (174) vorgenommen werden. Abb.167. Beiwertskizze.

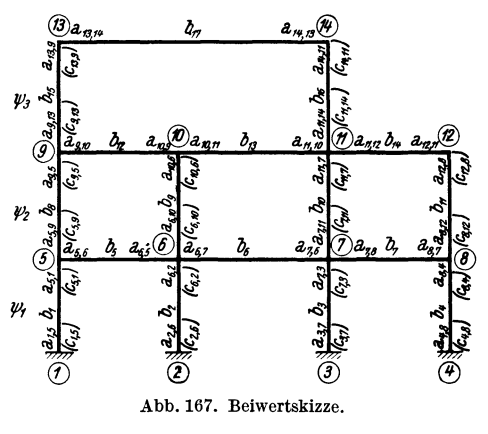

## **3. Der beliebig belastete Stockwerkrahmen mit lotrechten, ungleich langen Ständern.**

Es ist hier zweckmäßig, als Unbekannte an Stelle der *"P-*Werte die Verschiebungsgrößen  $\Delta$  einzuführen (vgl. auch die im ersten Abschnitt, IV, 4 an Hand der Abb. 89 gegebenen näheren Erklärungen).

# Bedingungsgleich ungen.

**Knotengleichungen.** Führt man für die in Gl.  $(172)$  enthaltenen  $\psi$ -Werte, die nach den Stockwerken benannt sind, nach  $(2)$  die entsprechenden  $\Delta$ -Werte ein, so ergibt sich die *Knotengleichung* in übersichtlicher Form:

$$
d_n \varphi_n + \sum_i b_{n,i} \varphi_i + \bar{c}_{n,\mu} \varDelta_{\mu} + \bar{c}_{n,\mu+1} \varDelta_{\mu+1} + s_n = 0.
$$
 (177)

Hierin bedeuten:

$$
\bar{c}_{n,\mu} = \frac{c_{n,\mu}}{l_{\mu}}; \ \bar{c}_{n,\mu+1} = \frac{c_{n,\mu+1}}{l_{\mu+1}}.
$$
 (178)

Bei der Ermittlung der Stabendmomente aus den Formänderungsgrößen empfiehlt es sich, die bereits in der Festwerttabelle nach (178) enthaltenen  $\bar{c}$ -Werte zu verwenden. Die entsprechenden Formeln lauten dann für eine Säule *m-n* ·des

Stockwerkes  $\mu$  unter Beachtung, daß  $\psi_{\mu} = \frac{\Delta_{\mu}}{l_{\mu}}$  ist:

$$
M_{m,n} = a_{m,n} \varphi_m + b \varphi_n + \bar{c}_{m,n} \Delta_\mu + \mathfrak{M}_{m,n}
$$
  

$$
M_{n,m} = a_{n,m} \varphi_n + b \varphi_m + \bar{c}_{n,m} \Delta_\mu + \mathfrak{M}_{n,m}.
$$
 (179)

Verschiebungsgleichungen. Die allgemeine Form der *Verschiebungsgleichung* für das Stockwerk  $\mu$  ergibt sich wieder durch Auswertung der Bedingung  $\sum H = 0$ und lautet in übersichtlicher Schreibweise (vgl. 54):

$$
\sum_{\mu} \bar{c}_u \varphi_u + \sum_{\mu} \bar{c}_o \varphi_o + D_{\mu} \varDelta_{\mu} + S_{\mu} = 0. \tag{180}
$$

Hierin bedeuten:

$$
D_{\mu} = \sum_{\mu} \frac{1}{l} (\bar{c}_o + \bar{c}_u), \qquad (181)
$$

$$
S_{\mu} = \sum P + \sum q + \sum_{\mu} \mathfrak{A} + \sum_{\mu} \frac{1}{l} (\mathfrak{M}_o + \mathfrak{M}_u).
$$
 (182)

Vorzeichen:  $2^+$ 

Es folgt ein Zahlenbeispiel, in welchem die Anwendung der G1. (180) gezeigt wird. In Abb. 168 sind nur die zur Aufstellung der Verschiebungsgleichung er-

forderlichen Beiwerte *(0)* der einzelnen Stiele eingetragen.

Nach (181) ergibt sich

$$
D_1 = \frac{1}{4,0} (6,5+5,4) + \frac{1}{3,1} (8,6+6,2) = 7,75
$$
  

$$
D_2 = \frac{1}{3,0} (5,8+4,4) + \frac{1}{3,8} (6,6+5,3) = 6,53
$$

und nach (182) ist

$$
S_1 = 2,1 + 1,3 + 0,45 + 0,6 . 1,2 = 4,57 t
$$
  
\n
$$
S_2 = 1,3 + 0,45 + 0,6 . 1,2 = 2,47 t.
$$

Damit erhält man nach (180) die Verschiebungsgleichung für das unterste Stockwerk:

$$
6,5\,\phi_3+8,6\,\phi_4+7,75\,\varDelta_1+4,57=0
$$

und ebenso für das zweite Stockwerk:

$$
4.4\,\varphi_3+5.3\,\varphi_4+5.8\,\varphi_5+6.6\,\varphi_6+6.53\,\varDelta_2+2.47=0.
$$

Abb. 168. Belastungs· und Beiwertskizze.

(Siehe auch die Zahlenbeispiele 18, 19.)

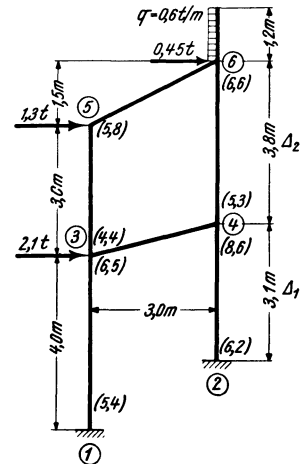

#### 4. Verschiebliehe Tragwerke mit gelenkigen Stabanschlüssen.

#### A. Allgemeines.

Knotengleichungen. Ist ein im Knoten *(n)* einmündender Stab auf der Gegenseite (g) gelenkig angeschlossen (Abb. 169), so kann der Gelenkdrehwinkel  $\varphi_q$  allgemein nach Tafel II, Seite 61, Fall 2a als Funktion von  $\varphi_n$  und  $\psi_{n,g}$  wie folgt ausgedrückt werden: 1

$$
\varphi_g = -\frac{1}{a_{g,n}} \left( b_{n,g} \varphi_n + c_{g,n} \psi_{n,g} + \mathfrak{M}_{g,n} \right). \tag{183}
$$

Denkt man sich nun in einem Rahmenknoten  $(n)$   $\frac{1}{(n)!}$   $\frac{\partial n_g}{\partial n_g}$ *@'c"-9* beliebig viele Stäbe zusammentreffend, von denen eine beliebige Anzahl in den benachbarten Knoten gelenkig angeschlossen, während die übrigen dort. fest oder

elastisch eingespannt sind, so erhält man durch Einführen des Ausdruckes (183) für  $\varphi_g$  in Gl. (170) nach entsprechendem Ordnen der einzelnen Glieder die allgemeine Form der *Knotengleichung* für verschiebliche Tragwerke mit gelenkigen Stabanschlüssen:

$$
\boxed{d_n^0 \varphi_n + \sum_r b_{n,r} \varphi_r + \sum_r c_{n,r} \psi_{n,r} + \sum_{g} c_{n,g} \psi_{n,g} + s_n^0 = 0}
$$
 (184)

oder, wenn für  $\psi = \frac{A}{l}$  und für  $\frac{c}{l} = \overline{c}$  gesetzt wird,

$$
\frac{d_n^0 \varphi_n + \sum_r b_{n,r} \varphi_r + \sum_r \bar{c}_{n,r} \varDelta_{n,r} + \sum_{g} \bar{c}_{n,g} \varDelta_{n,g} + s_n^0 = 0. }{(185)}
$$

Hierin bedeuten wie früher

$$
d_n^0 = d_n - \sum_g \frac{b^2_{n,g}}{a_{g,n}};
$$
\n(186)

$$
s_n^0 = s_n - \sum_g \frac{b_{n,g}}{a_{g,n}} \cdot \mathfrak{M}_{g,n} \tag{187}
$$

und weiter:

$$
c^{0}{}_{n,g} = c_{n,g} - \frac{b_{n,g}}{a_{g,n}} \cdot c_{g,n} \tag{188}
$$

bzw.

$$
\bar{c}^0_{n,g} = \bar{c}_{n,g} - \frac{b_{n,g}}{a_{g,n}} \cdot \bar{c}_{g,n}.
$$
 (189)

Die  $\sum_{g}$  beziehen sich auf jene Gelenkstäbe, die im Knoten *(n)* elastisch eingespannt und auf der Gegenseite gelenkig angeschlossen sind, während sich  $\sum_{\tau}$  über die beidseitig steü angeschlossenen Stäbe erstreckt.

Die Werte *dn* und *8n* sind in üblicher Weise nach (164) bzw. (165) zu ermitteln. Im übrigen gelten hier sinngemäß die 1m ersten Abschnitt, Seite 36 gegebenen Erläuterungen.

Verschiebungsgleichungen. Ähnlich wie-im ersten Abschnitt, Seite 37 sollen die Verschiebungsgleichungen mit den zugehörigen Knotengleichungen wiederum zuerst für verschiedene Formen des Mehrfeldrahmens und anschließend für den Stockwerkrahmen angeschrieben werden. Sie ergeben sich aus der allgemeinen Form (180)  $\sum_{n=1}^{\infty} a_n + \sum_{n=1}^{\infty} a_n + D_n A_n$ 

$$
\sum_{\mu} \bar{c}_u \varphi_u + \sum_{\mu} \bar{c}_o \varphi_o + D_{\mu} \varDelta_{\mu} + S_{\mu} = 0, \qquad (190)
$$

wenn die Gelenkdrehwinkel  $\varphi_u$  bzw.  $\varphi_o$  durch die übrigen Formänderungsgrößen des betreffenden Stabes ersetzt werden. Die hierzu notwendigen Ausdrücke sollen gleich hier zusammengestellt werden.

Guldan, Rahmentragwerke. 2. Auf I. 6

Abb.169.

Nach Tafel H, Seite 61, Fall 2a und 4a erhält man für die in Abb. 170 a, b, c

dargestellten drei Stabarten folgende Formeln für die Gelenkdrehwinkel 
$$
\varphi_u
$$
 bzw.  $\varphi_o$ ,  
\n
$$
\frac{\varphi}{\tilde{c}_o}
$$
\n
$$
\frac{\varphi}{\tilde{c}_o}
$$
\n
$$
\frac{\varphi}{\tilde{c}_o}
$$
\n
$$
\frac{\varphi}{\tilde{c}_o}
$$
\n
$$
\frac{\varphi}{\tilde{c}_o}
$$
\n
$$
\frac{\varphi}{\tilde{c}_o}
$$
\n
$$
\frac{\varphi}{\tilde{c}_o}
$$
\n
$$
\frac{\varphi}{\tilde{c}_o}
$$
\n
$$
\frac{\varphi}{\tilde{c}_o}
$$
\n
$$
\frac{\varphi}{\tilde{c}_o}
$$
\n
$$
\frac{\varphi}{\tilde{c}_o}
$$
\n
$$
\frac{\varphi}{\tilde{c}_o}
$$
\n
$$
\frac{\varphi}{\tilde{c}_o}
$$
\n
$$
\frac{\varphi}{\tilde{c}_o}
$$
\n
$$
\frac{\varphi}{\tilde{c}_o}
$$
\n
$$
\frac{\varphi}{\tilde{c}_o}
$$

$$
\delta \qquad \qquad \delta \qquad \qquad \delta \qquad \qquad \text{Fall a) } \varphi_u = -\frac{1}{a_u} \left( b \varphi_o + \bar{c}_u \varDelta + \mathfrak{M}_u \right), \qquad (191)
$$

1 u *iJ.u. Cu. aU. C,,- aU. Cu.* " b) *CFo* =-~(coLl *+9.Ro),* (192) " *ao 'P,. 'Pu=o CPu* 

a)   
\n
$$
\phi
$$
   
\n $\phi$    
\n $\phi$    
\n $\phi$    
\n $\phi$    
\n $\phi$    
\n $\phi$    
\n $\phi$    
\n $\phi$    
\n $\phi$    
\n $\phi$    
\n $\phi$    
\n $\phi$    
\n $\phi$    
\n $\phi$    
\n $\phi$    
\n $\phi$    
\n $\phi$    
\n $\phi$    
\n $\phi$    
\n $\phi$    
\n $\phi$    
\n $\phi$    
\n $\phi$    
\n $\phi$    
\n $\phi$    
\n $\phi$    
\n $\phi$    
\n $\phi$    
\n $\phi$    
\n $\phi$    
\n $\phi$    
\n $\phi$    
\n $\phi$    
\n $\phi$    
\n $\phi$    
\n $\phi$    
\n $\phi$    
\n $\phi$    
\n $\phi$    
\n $\phi$    
\n $\phi$    
\n $\phi$    
\n $\phi$    
\n $\phi$    
\n $\phi$    
\n $\phi$    
\n $\phi$    
\n $\phi$    
\n $\phi$    
\n $\phi$    
\n $\phi$    
\n $\phi$    
\n $\phi$    
\n $\phi$    
\n $\phi$    
\n $\phi$    
\n $\phi$    
\n $\phi$    
\n $\phi$    
\n $\phi$    
\n $\phi$    
\n $\phi$    
\n $\phi$    
\n $\phi$    
\n $\phi$    
\n $\phi$    
\n $\phi$    
\n $\phi$    
\n

#### B. Mehrfeldrahmen.

a) Der Mehrfeldrahmen mit durchwegs fest eingespannten Säulenfüßen (Abb. 171).

Knotengleichungen. Diese ergeben sich für die vorliegende Tragwerksform aus (177) und lauten:  $d_n \varphi_n + \sum_i b_{n,i} \varphi_i + \bar{c}_o \Delta + s_n = 0,$  (194)

wobei  $\bar{c}_o$  den oberen c-Wert der zum Knoten (n) gehörigen Säule bedeutet und  $d_n$ bzw. *<sup>8</sup> <sup>n</sup>*in üblicher Weise nach (164) bzw. (165) bestimmt werden.

Verschiebungsgleichungen. Nach (190) lautet die Verschiebungsgleichung unter Berücksichtigung, daß hier durchwegs  $\varphi_u = 0$ :

$$
\circled{2} \qquad \circled{s} \qquad \qquad \sum \tilde{c}_o \varphi_o + D \cdot \varDelta + S = 0. \qquad (195)
$$

Hierin bedeuten nach (181)

\n
$$
D = \sum \frac{1}{l} (\bar{c}_o + \bar{c}_u) \tag{196}
$$

und nach (69)

$$
S = \sum P + \sum q + \sum \mathfrak{A} + \sum \frac{\mathfrak{M}_o + \mathfrak{M}_u}{l}.
$$
 (197)

b) Der Mehrfeldrahmen mit durchwegs gelenkig angeschlossenen Säulenfüßen (Abb. 172).

Knotengleichungen. Sie ergeben sich aus der allgemeinen Form (185) in zweckmäßiger Schreibweise:

$$
d_n^0 \varphi_n + \sum_r b_{n,r} \varphi_r + \bar{c}^0_{n,g} \Delta + s_n^0 = 0. \qquad (198)
$$

Die Glieder $\sum_{r} b_{n,r} \varphi_r$  beziehen sich hier nur auf die Riegel, das Glied  $\tilde{c}^0{}_{n,q}\Delta$ nur auf die Säule des betreffenden Knotens. Im einzelnen bedeuten:

| ② | ② | ②                                                                                                    | ③ | Nach (189) $\bar{c}^0_{n,q} = \bar{c}_{n,q} - \frac{b_{n,q}}{a_{g,n}} \cdot \bar{c}_{g,n}$ ; (199)\n |
|---|---|----------------------------------------------------------------------------------------------------|---|----------------------------------------------------------------------------------------------------|
| ② | ③ | Nach (189) $\bar{c}^0_{n,q} = \bar{c}_{n,q} - \frac{b_{n,q}}{a_{g,n}} \cdot \bar{c}_{g,n}$ ; (199)\n |   |                                                                                                    |

$$
m, \quad (186) \ d_n^0 = d_n - \frac{b_{n,g}^2}{a_{g,n}};
$$
 (200)

$$
B_{n}, \quad (187) \ s_{n}^{0} = s_{n} - \frac{b_{n,g}}{a_{g,n}} \cdot \mathfrak{M}_{g,n}. \quad (201)
$$

Verschiebungsgleichungen. Setzt man in (190) für  $\varphi_u$  den Ausdruck (191) ein, so erhält man nach entsprechender Vereinfachung die Verschiebungsgleichung in der Form:

$$
\sum \bar{c}_o^0 \varphi_o + D^0 \varDelta + S^0 = 0. \tag{202}
$$

$$
\begin{array}{ll}\n\vdots \\
\hline\n\end{array}\n\qquad\n\begin{array}{ll}\n\mathcal{D} \\
\hline\n\end{array}\n\qquad\n\begin{array}{ll}\n\mathcal{D} \\
\hline\n\end{array}\n\qquad\n\begin{array}{ll}\n\mathcal{D} \\
\hline\n\end{array}\n\qquad\n\begin{array}{ll}\n\mathcal{D} \\
\hline\n\end{array}\n\qquad\n\begin{array}{ll}\n\mathcal{D} \\
\hline\n\end{array}\n\qquad\n\begin{array}{ll}\n\mathcal{D} \\
\hline\n\end{array}\n\qquad\n\begin{array}{ll}\n\mathcal{D} \\
\hline\n\end{array}\n\qquad\n\begin{array}{ll}\n\mathcal{D} \\
\hline\n\end{array}\n\qquad\n\begin{array}{ll}\n\mathcal{D} \\
\hline\n\end{array}\n\qquad\n\begin{array}{ll}\n\mathcal{D} \\
\hline\n\end{array}\n\qquad\n\begin{array}{ll}\n\mathcal{D} \\
\hline\n\end{array}\n\qquad\n\begin{array}{ll}\n\mathcal{D} \\
\hline\n\end{array}\n\qquad\n\begin{array}{ll}\n\mathcal{D} \\
\hline\n\end{array}\n\qquad\n\begin{array}{ll}\n\mathcal{D} \\
\hline\n\end{array}\n\qquad\n\begin{array}{ll}\n\mathcal{D} \\
\hline\n\end{array}\n\qquad\n\begin{array}{ll}\n\mathcal{D} \\
\hline\n\end{array}\n\qquad\n\begin{array}{ll}\n\mathcal{D} \\
\hline\n\end{array}\n\qquad\n\begin{array}{ll}\n\mathcal{D} \\
\hline\n\end{array}\n\qquad\n\begin{array}{ll}\n\mathcal{D} \\
\hline\n\end{array}\n\qquad\n\begin{array}{ll}\n\mathcal{D} \\
\hline\n\end{array}\n\qquad\n\begin{array}{ll}\n\mathcal{D} \\
\hline\n\end{array}\n\qquad\n\begin{array}{ll}\n\mathcal{D} \\
\hline\n\end{array}\n\qquad\n\begin{array}{ll}\n\mathcal{D} \\
\hline\n\end{array}\n\qquad\n\begin{array}{ll}\n\mathcal{D} \\
\hline\n\end{array}\n\qquad\n\begin{array}{ll}\n\mathcal{D} \\
\hline\n\end{array}\n\qquad\n\begin{array}{ll}\n\
$$

Abb.172. Mehrfeldrahmen mit Fußgelenken.

 $\binom{2}{2}$ 

 $\bm{\widehat{3}}$  . %

 $-$ 

 $A$ bb.  $170a$ , b und c.

Hierin bedeuten (Abb. 170a):

$$
\bar{c}_o{}^0 = \bar{c}_o - \frac{b}{a_u} \cdot \bar{c}_u,\tag{203}
$$

$$
D^{0} = D - \sum \frac{\bar{c}_{u}^{2}}{a_{u}} = \sum \frac{1}{l} (\bar{c}_{o} + \bar{c}_{u}) - \sum \frac{\bar{c}_{u}^{2}}{a_{u}}, \qquad (204)
$$

$$
S^0 = S - \sum \frac{\dot{c}_u}{a_u} \cdot \mathfrak{M}_u \tag{205}
$$

bzw. nach Einführung von *S* nach (69)

$$
S^0 = \sum P + \sum q + \sum \mathfrak{A} + \sum \frac{\mathfrak{M}_o + \mathfrak{M}_u}{l} - \sum \frac{\bar{c}_u}{a_u} \cdot \mathfrak{M}_u.
$$
 (206)

(Vgl. auch Zahlenbeispiel 19.)

# c) Der Mehrfeldrahmen mit durchwegs gelenkig ausgebildeten Säulenköpfen (Abb.173).

Knotengleichungen. Die Knotengleichungen sind hier identisch mit der für den gewöhnlichen Durchlaufträger geltenden Form. Sie ergeben sich aus (198) durch Fortlassung des  $\Delta$ -Gliedes und lauten:

$$
d_n^{\;\;0} \varphi_n + \sum_{r} b_{n,r} \varphi_r + s_n^{\;\;0} = 0. \,\,(207)
$$

Die Stiele liefern in diesem Falle keinen Beitrag für die Knotengleichungen, die hier von der Verschiebungsgleichung völlig unabhängig sind und

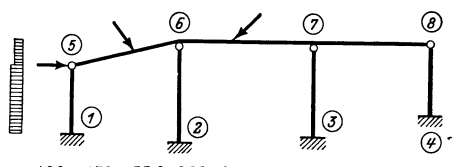

Abb. 173. Mehrfeldrahmen mit Kopfgelenken.

daher getrennt von dieser aufgestellt und aufgelöst werden können.

Verschiebungsgleichungen. Führt man in (190).für  $\varphi_o$  den Ausdruck (192) ein, so erhält man nach entsprechender Vereinfachung die *Verschiebungsgleichung* in folgender Form:

$$
D^0 \mathcal{A} + S^0 = 0. \tag{208}
$$

Hierin bedeuten:

$$
D^{0} = D - \sum \frac{\bar{c}_{o}^{2}}{a_{o}} = \sum \frac{1}{l} (\bar{c}_{o} + \bar{c}_{u}) - \sum \frac{\bar{c}_{o}^{2}}{a_{o}}, \qquad (209)
$$

$$
S^0 = S - \sum \frac{\bar{c}_o}{a_o} \cdot \mathfrak{M}_o \tag{210}
$$

bzw. nach Einführung von *S* nach (69)

$$
S^0 = \sum P + \sum q + \sum \mathfrak{A} + \sum \frac{\mathfrak{M}_o + \mathfrak{M}_u}{l} - \sum \frac{\tilde{c}_o}{a_o} \mathfrak{M}_o. \tag{211}
$$

d) Der Mehrfeldrahmen mit Fußoder Kopfgelenken in beliebiger Anordnung (Abb. 174).

Knotengleichungen. Diese können nach (194), (198) oder (207) angeschrieben werden, je nachdem, ob die zugehörige Säule gelenklos ist, oder aber ein Gelenk unten bzw. oben aufweist.

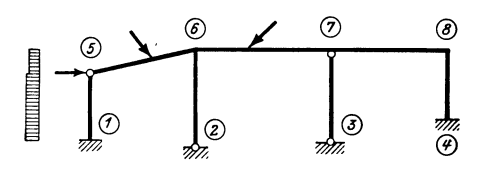

Abb. 174. Mehrfeldrahmen mit Fuß- oder Kopfgelenken.

Verschiebungsgleichungen. Ersetzt man in (190) die Gelenkdrehwinkel  $\varphi_o$  bzw. f{J" durch die Ausdrücke (191) und (192), so ergibt sich die *Verschiebungsgleichung*  bei Verwendung der gekürzten Schreibart wie folgt:

$$
\sum_{e} \overline{c}_o \varphi_o + \sum_{g_u} \overline{c}_o \varphi_o + D^0 \varDelta + S^0 = 0.
$$
 (212)

Hierin ist analog (203)  $\overline{c}$ 

$$
c_0^0 = \bar{c}_0 - \frac{b}{a_u} \cdot \bar{c}_u, \tag{213}
$$

ferner

$$
D^{0} = D - \sum_{g_{u}} \frac{\bar{c}_{u}^{2}}{a_{u}} - \sum_{g_{o}} \frac{\bar{c}_{o}^{2}}{a_{o}} = \sum_{a} \frac{1}{l} (\bar{c}_{o} + \bar{c}_{u}) - \sum_{g_{u}} \frac{\bar{c}_{u}^{2}}{a_{u}} - \sum_{g_{o}} \frac{\bar{c}_{o}^{2}}{a_{o}} \quad (214)
$$

$$
S^{0} = S - \sum_{g_u} \frac{\bar{c}_u}{a_u} \mathfrak{M}_u - \sum_{g_o} \frac{\bar{c}_o}{a_o} \mathfrak{M}_o, \qquad (215)
$$

wobei *S* nach (85) zu bestimmen ist.

In den vorstehenden Ausdrücken beziehen sich:

<sup>~</sup>. .. auf alle gelenklosen Säulen. *<sup>e</sup>*  $\Sigma$ ...,,, Säulen mit "Gelenk unten": " " "Gelenk oben".  $\sum_{a}$ ..., ,, ,, ,, ausschließlich Pendelsäulen.

Zu dem Ausdruck (215) für *So* sei bemerkt, daß dieser für den allgemeinsten Fall beliebiger Säulenbelastung gilt. Sehr häufig sind aber die Säulen selbst unbelastet, dann wird einfach *So* = *P,* wenn in der Rahmenecke die waagrechte Last *P* wirkt. Entfällt auch diese Last, so ist  $S^0 = 0$ .

#### **c.** Stockwerkrahmen.

Es sollen hier Stockwerkrahmen mit verschieden hohen Ständern und beliebig vielen Gelenkanschlüssen behandelt werden (Abb. 175).

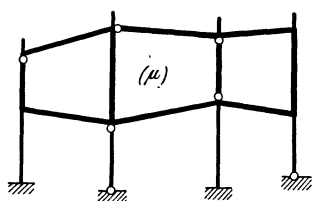

Knotengleichungen. Hier kann die allgemeine Form (185) Anwendung finden. Dabei tritt aber noch insofern eine Vereinfachung ein, als sich die LI-Glieder nur auf die in den betrachteten Knoten einmündenden Säulen beziehen.

Verschiebungsgleichungen. Führt man in (190) für  $\frac{1}{2}$  die Gelenkdrehwinkel  $\varphi_o$  bzw.  $\varphi_u$  die Ausdrücke (191) Abb~ 175. Ten eines Stockwerk- und (193) ein, so erhält man die *Verschiebungsgleichung*  rahmens mit Gelenken. für irgendein Stockwerk  $(\mu)$  des vorliegenden Tragwerkes. Sie lautet in gekürzter Schreibweise:

$$
\sum_{e} \bar{c}_{u} \varphi_{u} + \sum_{e} \bar{c}_{o} \varphi_{o} + \sum_{g} \bar{c}_{u}^{0} \varphi_{u} + \sum_{g} \bar{c}_{o}^{0} \varphi_{o} + D_{\mu}^{0} \varDelta_{\mu} + S^{0} = 0. \qquad (216)
$$

Die Glieder  $\sum_{g_{\rho}} \tilde{c}_u^0 \varphi_u$  und  $\sum_{g_u} \tilde{c}_v^0 \varphi_o$  beziehen sich auf die Säulen mit "Gelenk oben" bzw. "Gelenk unten", und zwar bedeuten analog (203):

$$
\begin{aligned}\n\tilde{c}_u{}^0 &= \bar{c}_u - \frac{b}{a_o} \cdot \bar{c}_o, \\
\tilde{c}_o{}^0 &= \bar{c}_o - \frac{b}{a_u} \cdot \bar{c}_u.\n\end{aligned}\n\tag{217}
$$

Die Glieder  $\sum \bar{c}_u \varphi_u$  und  $\sum \bar{c}_o \varphi_o$  beziehen sich auf jene Säulen, die oben und unten steif angeschlossen sind. Die Bedeutung von  $D^0$  geht aus (214) hervor.

Für die Ermittlung von  $S^0$  gilt nach (215) sinngemäß

$$
S^0 = S - \sum_{g_u} \frac{\bar{c}_u}{a_u} \mathfrak{M}_u - \sum_{g_o} \frac{\bar{c}_o}{a_o} \mathfrak{M}_o,\tag{218}
$$

wobei hier aber für S der Wert für Stockwerkrahmen nach (56) zu nehmen ist.

# 5. Rahmentragwerke mit nur lotrecht verschieblichen Knotenpunkten. A. Symmetrisch ausgebildete und symmetrisch belastete Vierendeel-Rahmentragwerke.

a) Bedingungsgleichungen.

Es kann hier die für Stockwerkrahmen aufgestellte Knotengleichungen. Gl. (172) übernommen werden, wenn die Stockwerksbezeichnung  $\mu$  durch die Felderbezeichnung  $\nu$  ersetzt wird (Abb. 176). Sie lautet dann:

$$
d_n \varphi_n + \sum_i b_{n,i} \varphi_i + c_{n,\nu} \psi_\nu + c_{n,\nu+1} \psi_{\nu+1} + s_n = 0. \tag{219}
$$

Wie aus Abb. 177 hervorgeht, bedeuten also:

 $\psi_r$  bzw.  $\psi_{r+1}$ ...... die Stabdrehwinkel im Feld  $\nu$  bzw.  $(\nu + 1)$ , also in den Feldern links bzw. rechts von dem betrachteten Knoten.

 $c_{n,r}$  bzw.  $c_{n,r+1}$ ... die am betrachteten Knoten n gelegenen c-Werte der links bzw. rechts einmündenden Riegel.

Verschiebungsgleichungen. Da die allgemeinen Ausführungen im ersten Abschnitt, IV, 7, A auch hier volle Gültigkeit haben, so sind weitere Erläuterungen an dieser Stelle entbehrlich. Durch

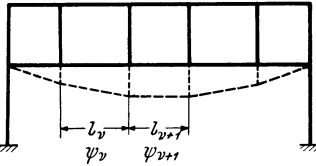

Abb. 176. Symmetrisches, bei symm. Bel. nur lotrecht verschiebliches Rahmentragwerk.

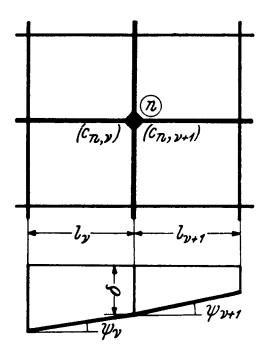

Abb. 177. Teil eines nur lotrecht verschieblichen Tragwerkes. Bezeichnungen.

Auswertung der statischen Gleichgewichtsgleichung  $\sum V = 0$  erhält man die Verschiebungsgleichung in übersichtlicher Darstellung für ein Feld (v) wie folgt:

$$
\sum_{\mathbf{v}} c_i \varphi_l + \sum_{\mathbf{v}} c_r \varphi_r + D_{\mathbf{v}} \psi_{\mathbf{v}} + S_{\mathbf{v}} = 0, \qquad (220)
$$

wobei

$$
D_{\nu} = \sum_{\nu} (c_l + c_{\nu}), \qquad (221)
$$

$$
S_{\nu} = \left[\frac{1}{2}\left(\sum P + \sum q\right) - \sum P' - \sum q' - \sum_{\nu} \mathfrak{A}\right]l_{\nu} + \sum_{\nu} (\mathfrak{M}_l + \mathfrak{M}_r). \tag{222}
$$

Die in diesem Ausdruck vorhandenen Vorzeichen von P, q, P', q', 2 gelten unter der Voraussetzung, daß diese Kräfte von oben nach unten wirken.

Nähere Erläuterungen über die Bedeutung der einzelnen Werte von (222) sind bei (90) gegeben.

Die GI. (220) enthält somit vier Arten von Gliedern:

- $\sum c_i \varphi_i \ldots$  die Produkte aus den linken c-Werten und den linken Knoten-• drehwinkeln des betrachteten Feldes *'V.*
- $\sum c_r \varphi_r \ldots$  die Produkte aus den rechten c-Werten und den rechten Knoten-• drehwinkein des betrachteten Feldes *'V.*
- $D_{\nu}$  $v_{\nu}$  ........ wobei das Diagonalglied  $D_{\nu}$  nach (221) die Summe der linken und rechten c-Werte sämtlicher Stäbe des Feldes  $\nu$  bedeutet.
- *Sv* . . . . . . . . . .. das Belastungsglied, das nach (222) zu bestimmen ist.

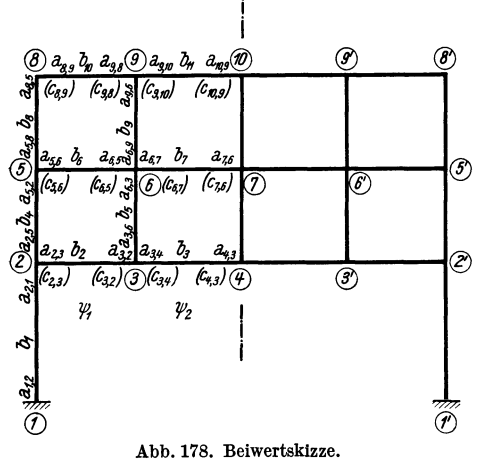

b) Gleichungstabelle für ein symmetrisches dreigurtiges Vierendeel-  $\mathcal{P}$   $\qquad \qquad$   $\mathbb{R}$ ahmentragwerk.

Die Gestalt des Tragwerkes ist aus Abb. 178 ersichtlich, worin auch die wich-  $\begin{array}{c} \mathcal{O} \ \mathcal{O} \end{array}$  igsten Beiwerte eingetragen sind, nämlich  $\mathcal{O}$  die  $a$ - und b-Werte für sämtliche Stäbe und die *a-* und b-Werte für sämtliche Stäbe und außerdem für die waagrechten Riegel auch die c-Werte. Als Unbekannte sind sechs tr~r1~M~~!:---"\*----t® Knotendrehwinkel zu ermitteln, und zwar  $\varphi_2$ ,  $\varphi_3$ ,  $\varphi_5$ ,  $\varphi_6$ ,  $\varphi_8$ ,  $\varphi_9$  und die Stabdrehwinkel  $\psi_1$  und  $\psi_2$ . Wegen der Symmetrie wird  $\varphi_4 = \varphi_7 = \varphi_{10} = 0$  und wegen fester Ein- $\frac{1}{\sqrt{\hat{\theta}}}$  spannung der Säulenfüße auch  $\varphi_1 = \varphi_1' = 0.$  Nach Ermittlung der Diagonalglieder *d* 

und *D,* sowie der Belastungsglieder *s* und

|                       | $\varphi_2$      | $\varphi_3$      | $\varphi_5$ | $\varphi_6$        | $\varphi_8$ | $\varphi_9$     | $\psi_1$  | $\boldsymbol{\psi_2}$ | $\boldsymbol{B}$   |
|-----------------------|------------------|------------------|-------------|--------------------|-------------|-----------------|-----------|-----------------------|--------------------|
| $\varphi_2$           | $d_{\mathbf{2}}$ | $b_{\bf 2}$      | $b_4$       |                    |             |                 | $c_{2,3}$ |                       | $s_{2}$            |
| $\varphi_3$           | $b_{2}$          | $d_{\mathbf{3}}$ |             | $b_{5}$            |             |                 | $c_{3,2}$ | $c_{3,4}$             | $\boldsymbol{s_3}$ |
| $\varphi_5$           | $b_4$            |                  | $d_{5}$     | $b_{6}$            | $b_{s}$     |                 | $c_{5,6}$ |                       | $\boldsymbol{s_5}$ |
| $\varphi_6$           |                  | $b_{5}$          | $b_{6}$     | $d_{\mathfrak{s}}$ |             | $b_{\,9}$       | $c_{6,5}$ | $c_{6,7}$             | $s_{\mathfrak{s}}$ |
| $\varphi_8$           |                  |                  | $b_{s}$     |                    | $d_{\,8}$   | $b_{\bf 10}$    | $c_{8,9}$ |                       | $s_{\rm 8}$        |
| $\varphi_9$           |                  |                  |             | $b_{9}$            | $b_{10}$    | $d_{\,9}$       | $c_{9,8}$ | $c_{9,10}$            | $s_{9}$            |
| $\psi_1$              | $c_{2,3}$        | $c_{3,2}$        | $c_{5,6}$   | $c_{6,5}$          | $c_{8,9}$   | $c_{\rm 9,\,8}$ | $D_1$     |                       | $S_1$              |
| $\boldsymbol{\psi}_2$ |                  | $c_{3,4}$        |             | $c_{6,7}$          |             | $c_{9,10}$      |           | $\boldsymbol{D_2}$    | $\boldsymbol{S_2}$ |

Gleichungstabelle 14.

*S* nach den entsprechenden Formeln, kann die Aufstellung der Gleichungstabelle 14 an Hand der Beiwertskizze durch wiederholte Anwendung der *Knotengleichung (219)*  bzw. der *Verschiebungsgleichung* (220) erfolgen.

#### B. Unsymmetrisch ausgebildete, seitlich festgehaltene Vierendeel-Rahmentragwerke.

#### a) Bedingungsgleichungen.

Knotengleichungen. Bei solchen Tragwerken erscheint es vorteilhafter, an Stelle der Stabdrehwinkel  $\psi$  die Knotenverschiebungen  $\delta$  in Rechnung zu stellen (Abb. 179).

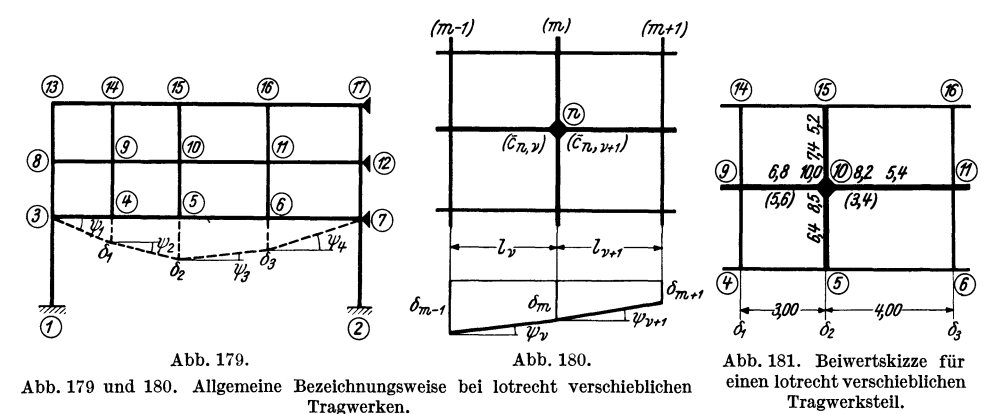

Ersetzt man also in Gl. 219, die auch hier Gültigkeit haben muß, nach  $(3)$   $\psi$  durch  $\delta$ , so erhält man nach entsprechender Umformung die Knotengleichung wieder in zweckmäßiger Schreibart, und zwar

$$
d_n \varphi_n + \sum_i b_{n,i} \varphi_i + \bar{c}_{n,\nu} \, \delta_{m-1} + \varkappa_n \, \delta_m - \bar{c}_{n,\nu+1} \, \delta_{m+1} + s_n = 0. \tag{223}
$$

Hierin bedeuten sinngemäß wie früher:

$$
\bar{c}_{n,\nu} = \frac{c_{n,\nu}}{l_{\nu}}; \ \bar{c}_{n,\nu+1} = \frac{c_{n,\nu+1}}{l_{\nu+1}} \tag{224}
$$

$$
\alpha_n = \bar{c}_{n, \nu+1} - \bar{c}_{n, \nu}.\tag{225}
$$

Ein Vergleich mit der Knotengleichung (219) ergibt, daß an Stelle der dort enthaltenen zwei  $\psi$ -Glieder hier drei  $\delta$ -Glieder auftreten, deren Bedeutung aus Abb. 180 eindeutig hervorgeht. Es bezieht sich also  $\delta_m$  immer auf die Knotenreihe, in welcher der betrachtete Knoten (n) liegt, während  $\delta_{m-1}$  und  $\delta_{m+1}$  die Verschiebungen der links bzw. rechts von (n) befindlichen Knotenreihen bedeuten. Ist einer von den drei  $\delta$ -Werten Null, so verschwindet das entsprechende  $\delta$ -Glied der Gleichung.

Das Glied  $\varkappa_n \, \delta_m$  entfällt aber auch, wenn  $\bar{c}_{n,\nu} = \bar{c}_{n,\nu+1}$  wird, denn dann ist nach  $(225)$  der Beiwert  $\varkappa_n = 0$ .

Die in der Knotengleichung auftretenden Beiwerte  $\bar{c}_n$ , und  $\bar{c}_{n, \nu+1}$  sind stets die am betrachteten Knoten *n* gelegenen  $\bar{c}$ -Werte der links bzw. rechts einmündenden Stäbe.

Anschließend soll nun sofort die zahlenmäßige Anwendung der zuletzt gewonnenen Knotengleichung für den Knoten (10) des in Abb. 179 dargestellten Rahmens als Beispiel gezeigt werden. In Abb. 181 sind die erforderlichen Beiwerte *a, b,* C, die zur Aufstellung dieser Gleichung benötigt werden, eingetragen, wobei die *c·* Werte zur besseren Unterscheidung von den *a·* Werten in eine Klammer ge· setzt sind. Es ist also z. B. nach (224)

$$
\bar{c}_{10,9} \!=\! \frac{16,8}{3,0} \!=\! 5,6 \, ; \; \bar{c}_{10,11} \!=\! \frac{13,6}{4,0} \!=\! 3,4
$$

und nach (225)

$$
\varkappa_{10}=\bar{c}_{10, \; 11} - \bar{c}_{10, \; 9}=3.4-5.6=-2.2.
$$

Weiter wird das Diagonalglied

$$
d_{10} = \sum a_{10} = 8.5 + 10.0 + 7.4 + 8.2 = 34.1.
$$

Damit kann bereits nach (223) die *Knotengleichung* für den Knoten (10) aufgestellt werden. Sie lautet:

$$
34.1\ \varphi_{10}+6.4\ \varphi_{5}+6.8\ \varphi_{9}+5.4\ \varphi_{11}+5.2\ \varphi_{15}+5.6\ \delta_{1}-2.2\ \delta_{2}-3.4\ \delta_{3}+s_{10}=0.
$$

Verschiebungsgleichungen. Für eine aus dem Tragwerk herausgeschnittene Reihe übereinanderliegender Knotenpunkte (Abb. 129 und 130) kann nach (104) die statische Gleichgewichtsgleichung  $\sum V = 0$  in folgender Form geschrieben werden  $(\overline{4} \overline{1})$ :

$$
-\sum P - \sum_{\nu} \mathfrak{A}_{\nu} \sum_{\nu+1} \mathfrak{A}_{\nu+1} \sum_{\nu} \frac{1}{l_{\nu}} (M_{\nu}l + M_{\nu}) + \sum_{\nu+1} \frac{1}{l_{\nu+1}} (M l_{\nu+1} + M r_{\nu+1}) = 0. (226)
$$

Drückt man nach (128) die Summen der Stabendmomente wieder als Funktion der Formänderungsgrößen und Stabbelastungsglieder aus und berücksichtigt man außerdem unter Bezugnahme auf Abb. 180, daß

$$
\psi_r = \frac{\delta_{m-1} - \delta_m}{l_r}; \quad \psi_{r+1} = \frac{\delta_m - \delta_{m+1}}{l_{r+1}}, \tag{227}
$$

so ergibt sich nach entsprechender Umformung die *Verschiebungsgleichung* für irgendeine Knotenreihe mit der hier gewählten Bezeichnungsweise in folgender Form:

$$
- \sum_{\nu} \bar{c}_{m-1,m} \varphi_{m-1} + \sum_{\nu+1} \alpha_{m} \varphi_{m} + \sum_{\nu+1} \bar{c}_{m+1,m} \varphi_{m+1} -
$$
  
- C<sub>\nu</sub>  $\delta_{m-1} + D_m \delta_m - C_{\nu+1} \delta_{m+1} + S_m = 0,$  (228)

wobei

$$
C_{\nu} = \sum_{\nu} \frac{\bar{c}_{m-1, m} + \bar{c}_{m, m-1}}{l_{\nu}}, \qquad (229)
$$

d. i. der Beiwert von  $\delta_{m-1}$  und bedeutet die Summe aller  $\bar{c}$ -Werte im Felde *(v)* (also im Felde *links* der betrachteten Knotenpunktreihe), geteilt durch  $l_r$ ;

$$
C_{\nu+1} = \sum_{\nu+1} \frac{\bar{c}_{m+1,m} + \bar{c}_{m,m+1}}{l_{\nu+1}},
$$
\n(229a)

d. i. der Beiwert von  $\delta_{m+1}$  und bedeutet die Summe aller  $\bar{c}$ -Werte im Felde  $(\nu + 1)$ (also im Felde *rechts* der betrachteten Knotenpunktreihe), geteilt durch  $l_{r+1}$ ;

$$
D_m = C_{\nu} + C_{\nu+1}, \tag{230}
$$

d. i. das Diagonalglied (Beiwert von  $\delta_m$ ) und bedeutet die Summe der C-Werte der *links* und *rechts* von der betrachteten Knotenpunktreihe *(m)* gelegenen Felder *(v)*  und  $(\nu + 1)$ ;

$$
x_m = (\bar{c}_{m, m+1} - \bar{c}_{m, m-1}), \tag{231}
$$

d. s. die Beiwerte von  $\varphi_m$  und bedeuten jeweils die Differenz der *rechts* und *links* 

der betrachteten Knotenpunktreihe 
$$
(m)
$$
 gelegenen  $\bar{c}$ -Werte;  
\n
$$
S_m = -\sum P - \sum_{r} \mathfrak{A}_{r} r - \sum_{r+1} \mathfrak{A}_{r+1}^{l} - \frac{1}{l_r} \sum_{r} (\mathfrak{M}_{r}^{l} + \mathfrak{M}_{r}^{r}) +
$$
\n
$$
+ \frac{1}{l_{r+1}} \sum_{r+1} (\mathfrak{M}_{r+1}^{l} + \mathfrak{M}_{r+1}^{r}), \qquad (232)
$$

d. i. das Belastungsglied für die Knotenpunktreihe *(m).* Die Bedeutung der einzelnen Glieder wurde bereits bei (102) und (103) erläutert.

Die in obigem Ausdruck vorhandenen Vorzeichen von P und U. gelten unter der Voraussetzung, daß diese Kräfte von oben nach unten wirken.

Zur Beschreibung der GI. (228) sei noch folgendes bemerkt:

Die Zahl der  $\varphi_{m-1}$  Glieder ist gleich der Anzahl der auf der *linken* Seite der betrachteten Knotenreihe *(m)* einmündenden Stäbe.

Ebenso ist die Anzahl der  $\varphi_{m+1}$ -Glieder gleich der Anzahl der *rechts* in die betrachtete Knotenreihe *(m)* einmündenden Stäbe.

Die Anzahl der  $\varphi_m$ -Glieder ist allgemein gleich der Anzahl der Knotenpunkte in der betrachteten Knotenreihe  $(m)$ . Wenn jedoch für einen Knoten  $x = 0$  ist, was dann zutrifft, wenn  $\bar{c}_{m,m+1}-\bar{c}_{m,m-1} = 0$  wird, so entfällt das zugehörige  $\varphi_m$ -Glied. Die  $\delta$ -Glieder treten in jeder Gleichung nur je einmal auf.

b) Gleichungstabelle für ein unsymmetrisches Vierendeel-Rahmentrag-

werk mit nur lotrecht verschiebli-

chen Knotenpunkten.

In Abb. 182 ist die Beiwertskizze eines derartigen Tragwerkes ersichtlich. Es ist in den Knotenpunkten 6 und 10 in waagrechter Richtung unverschieblich festgehalten und bei 1 und 2 fest eingespannt, so daß als Unbekannte insgesamt die acht Knotendrehwinkel  $\varphi_3$  bis  $\varphi_{10}$  und die Verschiebungs-

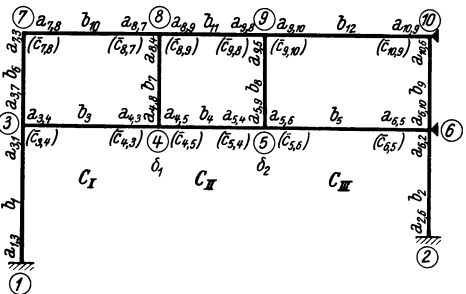

Abb. 182. Beiwertskizze.

|                         | $\varphi_3$          | $\varphi_4$          | $\varphi_5$     | $\varphi_6$                 | $\varphi$ <sub>7</sub>         | $\varphi_{\,8}$           | $\varphi$ 9          | $\varphi_{\mathbf{10}}$ | $\delta_1$              | $\delta_2$                                  | B                     |
|-------------------------|----------------------|----------------------|-----------------|-----------------------------|--------------------------------|---------------------------|----------------------|-------------------------|-------------------------|---------------------------------------------|-----------------------|
| $\varphi_3$             | $d_3$                | $b_3$                |                 |                             | $b_6$                          |                           |                      |                         | $-\bar{c}_{3,\,4}$      |                                             | $\boldsymbol{s_3}$    |
| $\varphi_4$             | $b_{3}$              | $d_4$                | $b_4$           |                             |                                | $b_{7}$                   |                      |                         | $\varkappa_4$           | $-\bar{c}_{4,5}$                            | $\boldsymbol{s_4}$    |
| $\varphi_5$             |                      | $b_4$                | $d_{5}$         | $b_{5}$                     |                                |                           | $b_{\rm s}$          |                         | $\bar{c}_{5,4}$         | $\varkappa_5$                               | $s_{5}$               |
| $\varphi_6$             |                      |                      | $b_{5}$         | $d_{\boldsymbol{\epsilon}}$ |                                |                           |                      | $b_{\, \mathrm{s}}$     |                         | $\sigma_{\scriptscriptstyle{\mathbf{6.5}}}$ | $s_{\mathfrak{s}}$    |
| $\varphi_7$             | $b_{6}$              |                      |                 |                             | $d_{7}$                        | $b_{10}$                  |                      |                         | $-\bar{c}_\mathrm{7.8}$ |                                             | $s_{7}$               |
| $\varphi_8$             |                      | $b_{7}$              |                 |                             | $b_{\bf 10}$                   | $d_{s}$                   | $b_{11}$             |                         | $\varkappa_8$           | $-\bar c_{\mathbf{8.9}}$ ,                  | $s_{s}$               |
| $\varphi_9$             |                      |                      | $b_{s}$         |                             |                                | $b_{11}$                  | $d_{\mathfrak{s}}$   | $b_{\bf 12}$            | $\bar{c}_{9,\, 8}$      | $\varkappa_{9}$                             | $s_{\rm 9}$           |
| $\varphi_{\mathbf{10}}$ |                      |                      |                 | $b_{9}$                     |                                |                           | $b_{\rm 12}$         | $d_{\bf 10}$            |                         | $\vert \bar{c_{10,\,9}} \vert$              | $\boldsymbol{s}_{10}$ |
| $\delta_1$              | $-\bar{c}_{3,\,4}$ : | $\varkappa_4$        | $\bar{c}_{5,4}$ |                             | $-\bar{c}_{{\bf 7},{\bf 8}}$ ' | $\varkappa_{\,8}$         | $\bar{c}_{9,8}$      |                         | $D_{\mathbf{1}}$        | $-C_{\rm II}$                               | $S_1$                 |
| $\delta_2$              |                      | $-\bar{c}_{4,\,5}$ : | $\varkappa_5$   | $\bar{c}_{6.5}$             |                                | $-\bar{c}_{\mathbf{8,9}}$ | $\varkappa_{\,9}^{}$ | $\bar{c}_{\bf 10,9}$    | $-C_{\rm II}$           | $D_{\mathbf{2}}$                            | $\boldsymbol{S_2}$    |

Gleichungstabelle 15.

größen in lotrechter Richtung  $\delta_1$  und  $\delta_2$  gemeinsam zu bestimmen sind. Mit Hilfe der Beiwertskizze Abb. 182 sind zunächst noch weitere Rechnungsgrößen zu ermitteln, und zwar:

 $d_3$  bis  $d_{10}$  in der bekannten Art,  $\varkappa_4$ ,  $\varkappa_5$ ,  $\varkappa_8$ ,  $\varkappa_9$  nach (225) bzw. (231), sodann  $C_I$ ,  $C_{II}$  nach (229) und  $D_1$ ,  $D_2$  nach (230), wobei  $D_1 = C_I + C_{II}$  und  $D_2 =$  $= C_{\text{II}} + C_{\text{III}}.$ 

Schließlich sind noch die Belastungsglieder  $s_3$  bis  $s_{10}$  und nach (232)  $S_1$  und  $S_2$ zu bestimmen, worauf die Aufstellung der Gleichungstabelle 15 unter Benutzung der *Knotengleichung* (223) und der *Verschiebungsgleichung* (228) an Hand der Beiwertskizze unmittelbar erfolgen kann. (Siehe auch Zahlenbeispiel 20.)

## **6. Rahmentragwerke mit lotrecht und waagrecht verschieblichen Knotenpunkten.**

Allgemeine Betrachtungen über die Eigenart dieser Tragwerksgattung finden sich im ersten Abschnitt, IV, 8. Es ist darnach lediglich bei den *Knotengleichungen*  eine kIeine Erweiterung der bereits bekannten Ansätze für *nur* lotrecht verschiebliche Systeme vorzunehmen, während für die *Verschiebungsgleichungen* die früher aufgestellten Gleichungsformen *unverändert* übernommen werden können.

# a) Bedingungsgleichungen.

Knotengleichungen. Der bei Rahmentragwerken mit nur lotrecht verschieblichen Knotenpunkten aufgestellten Knotengleichung liegt die Voraussetzung zugrunde, daß höchstens zwei Stäbe, und zwar die waagrecht in den betrachteten Knotenpunkt *(n)* einmündenden Riegel, eine Stabverdrehung erleiden. Es kommen daher in dieser Gleichung auch nur zwei  $\psi$ -Glieder vor. Zieht man nun in Betracht, daß in dem vorliegenden Fall, wo die Knotenpunkte in lotrechter und waagrechter Richtung verschieblich sind, auch die lotrechten Stäbe Verdrehungen mitmachen, so müssen in der Knotengleichung noch zwei weitere  $\psi$ -Glieder oder  $\Lambda$ -Glieder von derselben Bauart hinzutreten, wie sie von den Stockwerkrahmen her bereits bekannt sind. Diese Glieder haben die Form [vgl. (171)]

$$
c_{n,\mu}\,\psi_{\mu} + c_{n,\mu+1}\,\psi_{\mu+1},\tag{233}
$$

wenn als Unbekannte die Stabdrehwinkel der lotrechten Stäbe gewählt werden, oder [vgl. (177)]  $\bar{c}_{n,\mu} A_{\mu} + \bar{c}_{n,\mu+1} A_{\mu+1},$  (233a)

wenn die gegenseitigen Stabendverschiebungen der lotrechten Stäbe als Unbekannte Verwendung finden. Fügt man also den Ausdruck (233) Qzw. (233a) zur GI. (223) hinzu, so erhält man die *Knotengleichung* für beliebig verschiebliche Tragwerke:

$$
d_n \varphi_n + \sum_i b_{n,i} \varphi_i + \bar{c}_{n,\nu} \delta_{m-1} + \varkappa_n \delta_m - \bar{c}_{n,\nu+1} \delta_{m+1} + c_{n,\mu} \psi_\mu + + c_{n,\mu+1} \psi_{\mu+1} + s_n = 0,
$$
\n(234)

bzw.

$$
d_n \varphi_n + \sum_i b_{n,i} \varphi_i + \bar{c}_{n,\nu} \, \delta_{m-1} + \varkappa_n \, \delta_m - \bar{c}_{n,\nu+1} \, \delta_{m+1} + \bar{c}_{n,\mu} \, \Delta_\mu + \\ + \bar{c}_{n,\mu+1} \, \Delta_{\mu+1} + s_n = 0. \tag{234a}
$$

Die Zeiger  $\nu$  beziehen sich auf die Felder, die Zeiger  $\mu$  auf die Stockwerke des Tragwerkes.

Verschiebungsgleichungen. Hier kommen beide Arten der bekannten statischen Gleichgewichtsbedingungen  $\sum V = 0$  und  $\sum H = 0$  zur Anwendung. Es sind

aber dafür keine neuen Ableitungen erforderlich, da die gebrauchsfertigen Gleichungen von früher unmittelbar benutzt werden können. So hat z. B. die aus der Bedingung  $\sum V = 0$  für Tragwerke mit nur lotrecht verschieblichen Knotenpunkten aufgestellte GI. (228) auch hier volle Gültigkeit.

Ebenso kann die für Stockwerkrahmen mit waagrecht verschieblichen Knotenpunkten aus der Bedingung  $\sum H = 0$  abgeleitete Verschiebungsgleichung (174) bzw. (180) in unveränderter Form· übernommen werden.

#### b) Gleichungstabelle für ein unsymmetrisches, lotrecht und waagrecht verschiebliches Rahmentragwerk.

Ein solches Tragwerk zeigt Abb. 183. Es treten hier folgende Unbekannte auf: die sechs Knotendrehwinkel  $\varphi_3$  bis  $\varphi_8$ , die Verschiebung  $\delta_1$  der Knotenreihe 4-7 in lotrechter Richtung sowie die den zwei Stockwerken entsprechenden Ver-

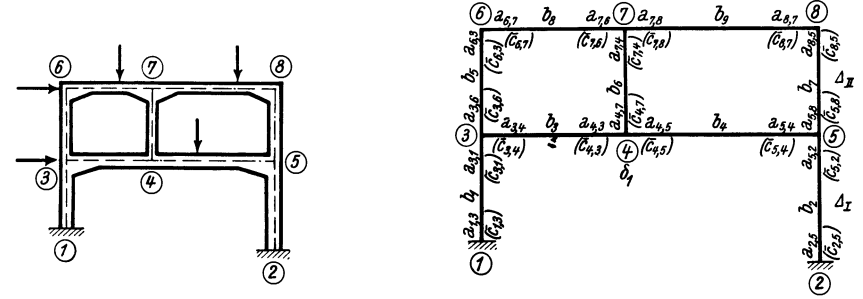

Abb. 183. Lotrecht und waagrecht verschiebliches Tragwerk.

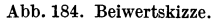

schiebungsgrößen  $\Lambda_1$  und  $\Lambda_2$ . Zur Aufstellung der *Knotengleichungen* nach (234a) sind vorher die Diagonalglieder  $d_3$  bis  $d_8$  und die Belastungsglieder  $s_3$  bis  $s_8$  sowie die Werte  $\varkappa_4$  und  $\varkappa_7$  nach (225) zu ermitteln. Für die Verschiebungsgleichung (228), die Werte  $\varkappa_4$  und  $\varkappa_7$  nach (225) zu ermitteln. Für die Verschiebungsgleichung (228), welche die Bedingung  $\sum V = 0$  zum Ausdruck bringt, sind das Diagonalglied  $D_1$ und das Belastungsglied  $S_1$ , und schließlich für die Verschiebungsgleichung (180), welche aus der Bedingung  $\sum H = 0$  abgeleitet worden ist, die Diagonalglieder  $D_I$ und  $D_{II}$  und die Belastungsglieder  $S_I$  und  $S_{II}$  zahlenmäßig festzulegen.

An Hand der Beiwertskizze Abb. 184 kann dann die Gleichungstabelle 16 unter Benutzung der Mustergleichungen unmittelbar angeschrieben werden.

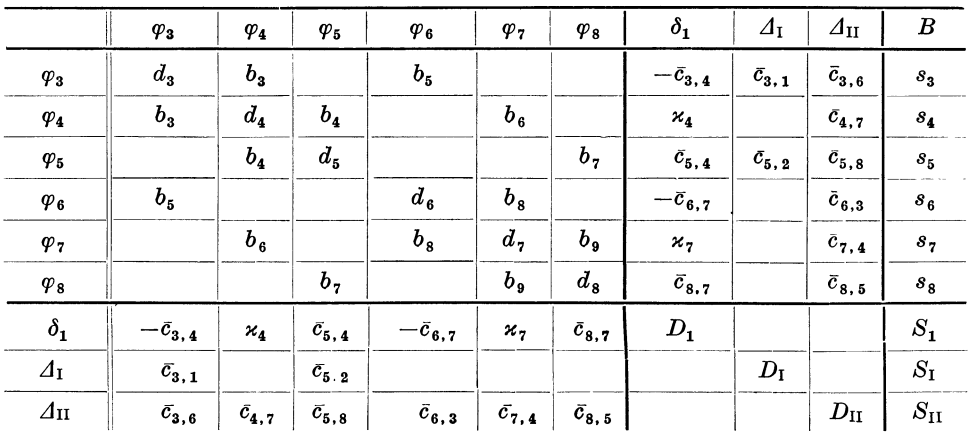

Gleichungstabelle 16.

Dritter Abschnitt.

# Einflußlinien für statisch unbestimmte Tragwerke.

# I. Vorbemerkung.

In diesem Abschnitt soll hauptsächlich die Ermittlung der *Momenteneinflußlinien*  eingehend behandelt werden, da diese in der Regel die Grundlage zur Berechnung der übrigen inneren Kräfte, also der Quer- und Längskräfte bilden. Es kommen hier zwei verschiedene Verfahren zur Behandlung. Die zu lösenden Aufgaben werden dabei immer auf einen ruhenden Belastungsfall zurückgeführt, so daß die bisher erläuterten Berechnungsmethoden für Rahmentragwerke auch hier wiederum unmittelbar zur Anwendung kommen können.

Da die M-EinflußIinien für beliebig gelegene Feldquerschnitte eines Rahmenstabes leicht bestimmbar sind, wenn die Einflußlinien für die Stabendmomente bekannt sind, so werden diese in der Regel auch immer zuerst ermittelt und dann erst daraus die übrigen abgeleitet (siehe auch Kapitel II, 4 dieses Abschnittes).

# TI. Ermittlung der M-Einflußlinien als Biegelinien am  $(n-1)$ -fach statisch unbestimmten Tragwerk.

# 1. Grundlagen des Verfahrens.

Auf Grund des MaxwELLschen Satzes kann die M-Einflußlinie bei statisch unbestimmten Tragwerken für irgendeinen Querschnitt in folgender Weise erhalten werden. Man schaltet an dieser Stelle ein Gelenk ein, wodurch der Grad der statischen Unbestimmtheit um I vermindert wird, und läßt dort zwei gleich große, aber entgegengesetzt gerichtete Momente von solcher Größe angreifen, daß sie eine gegenseitige Verdrehung der beiden Gelenkquerschnitte um den Winkel  $y = 1$  hervor-

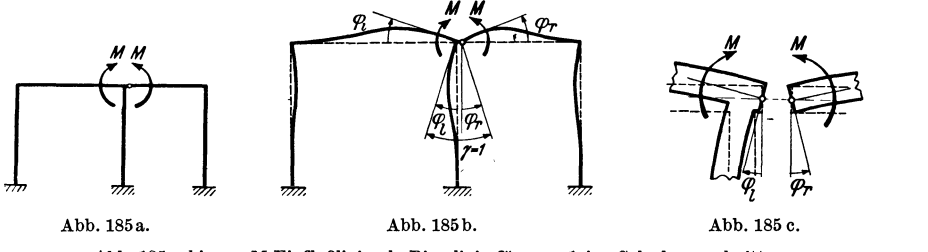

Abb. 185 a bis c. *M*-Einflußlinie als Biegelinie für  $\gamma = 1$  im Gelenkquerschnitt.

rufen (Abb. 185 a, b, c). Die BiegeIinie für diesen Belastungszustand ist dann bereits die gesuchte M-Einflußlinie für den Gelenkquerschnitt.

Unter Voraussetzung der Gültigkeit des Proportionalitätsgesetzes ist nun ohne weiteres klar, daß man die M-Einflußlinie auch erhalten kann, wenn in dem Gelenkquerschnitt zunächst zwei Momente von der Größe *M* = 1 angreifen. Es wird dann allgemein eine Verdrehung der beiden Gelenkquerschnitte um den Winkel  $\gamma \leq 1$ hervorgerufen. In diesem Fall stellt die zugehörige Biegelinie die y-fach verzerrte M-Einflußlinie dar. Das Verzerrungsmaß ist also durch den Winkelwert *y* gegeben, der deshalb stets zahlenmäßig ermittelt werden muß. Die wirklichen Einflußlinien-<br>ordinaten  $\eta$  ergeben sich somit aus<br> $\boxed{\eta = \frac{y}{\gamma}},$  (235) ordinaten  $\eta$  ergeben sich somit aus

$$
\eta = \frac{y}{\gamma},\tag{235}
$$

wobei *y* die für  $M = 1$  erhaltenen Biegelinienordinaten und  $\gamma$  den zugehörigen Öffnungswinkel der Gelenkquerschnitte bedeuten.

Bei der zahlenmäßigen Ermittlung des Winkelwertes *y* denkt man sich diesen in zwei Teile  $\varphi_r$  und  $\varphi_l$  gespalten. Unter Berücksichtigung der früheren Vorzeichenregel für Knotendrehwinkel ergibt sich

$$
\gamma = \varphi_l - \varphi_r,\tag{236}
$$

wobei nach Abb. 185 b, c  $\varphi_l$  bzw.  $\varphi_r$  den Verdrehungswinkel des links bzw. rechts vom Gelenk liegenden Querschnittes bedeutet. Diese beiden Werte sind also identisch mit den in der Rahmenberechnung auftretenden Knotendrehwinkeln im Gelenk und können daher in der bekannten Art ermittelt werden. Dabei ist noch folgendes zu beachten:

Wenn die in der Rahmenberechnung verwendeten Stabfestwerte *a, b, c* (bei Stäben mit veränderlichen Querschnitten) oder *k* (bei Stäben mit konstanten Querschnitten), wie üblich, z-fach verzert werden, so ergeben sich bekanntlich sämtliche Formänderungsgrößen  $(\varphi, \psi, \Delta, \delta, y, \gamma \text{ usw.})$  stets  $\frac{1}{z}$ -fach verzerrt. Bezeichnet man also die wahren Werte mit \*, so ergibt sich nach (235)

$$
\eta = \frac{y^*}{\gamma^*} = \frac{y \cdot z}{\gamma \cdot z} = \frac{y}{\gamma},\tag{237}
$$

d. h. die *wahren* Werte (n) der Einflußlinienordinaten erhält man auch bei Verwendung der aus der Rechnung erhaltenen *verzerrten* Formänderungswerte *Y* und *y*  bzw.  $\varphi_r$  und  $\varphi_l$ .

# 2. Ermittlung der Biegelinie aus den Knotendrehwinkeln  $\varphi$  und den **Knotenverschiebungen δ.**

Die Form der Biegelinie eines unbelasteten Rahmenstabes (1-2) ist bekanntlich bestimmt, wenn die Stabendverschiebungen  $\delta_1$ und  $\delta_2$ und die Endtangentenwinkel  $\tau_1$ ,  $\tau_2$  gegeben sind, wobei nach (4)

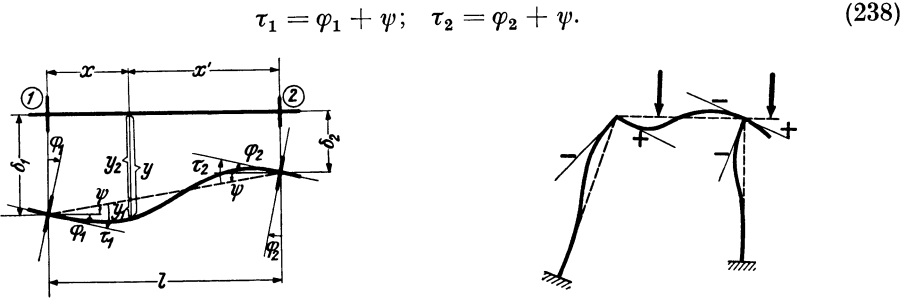

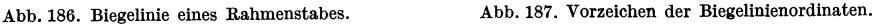

Wie aus der Abb. 186 hervorgeht, setzen sich die Biegelinienordinaten *y* allgemein aus den zwei Beiträgen *Yl* und *Y2* zusammen. Es gilt somit für eine beliebige Stelle des Stabes, wenn *Y* senkrecht zur ursprünglichen Stabachse gemessen wird,

$$
y = y_1 + y_2. \t\t(239)
$$

Hierin bedeutet  $y_1$  den Beitrag infolge der Stabkrümmung und  $y_2$  den Beitrag infolge der Stabendverschiebungen. Beide Werte können getrennt voneinander ermittelt werden.

Es soll hier folgende *Vorzeichenregel* gelten: Eine Durchbiegung ist *positiv,* wenn ein *liegender* Stab nach *unten,* ein *stehender* nach *rechts* durchgebogen wird (Abb. 187).
Demgemäß wird auch eine Knotenverschiebung positiv eingeführt, wenn sie von oben nach unten oder von links nach rechts erfolgt.

Die Werte  $y_1$  sind nur von der Stabkrümmung, also nur von den Endtangentenwinkeln  $\tau_1$  und  $\tau_2$  abhängig. Sie könnten bei Stäben mit konstantem Querschnitt

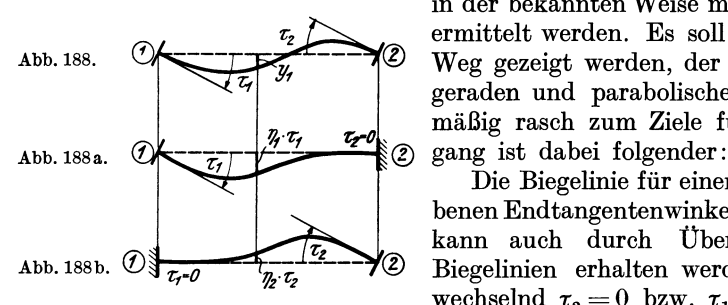

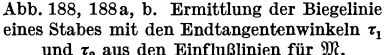

in der bekannten Weise mit Hilfe der  $\omega$ -Zahlen<sup>1</sup> ermittelt werden. Es soll hier aber ein anderer Abb. 188. Weg gezeigt werden, der auch bei Stäben mit geraden und parabolischen Vouten verhältnismäßig rasch zum Ziele führt. Der Gedanken-

Die Biegelinie für einen Stab mit den gegebenen Endtangentenwinkeln  $\tau_1$  und  $\tau_2$  (Abb. 188) kann auch durch Überlagerung von zwei Abb. 188b.  $\bigcirc \sqrt[n]{\frac{1}{\tau_{\tau}-\rho}}$  <sup>12</sup>  $\rightarrow \sqrt[n]{2}$  Biegelinien erhalten werden, bei welchen ab-Abb. 188, 188a, b. Ermittlung der Biegelinie wechselnd  $\tau_2 = 0$  bzw.  $\tau_1 = 0$  ist (Abb. 188 a, eines Stabes mit den Endtangentenwinkeln  $\tau_1$  b). Wenn also für irgendeinen Stab mit und  $\tau_2$  aus den Einflußlinien für W. geraden oder parabolischen Vouten für bestimmte Werte  $\tau_1$  und  $\tau_2$  die Biegelinie zu er-

mitteln ist, so können hierzu die in den Tafeln 13 bis 16 bzw. 13a bis 16a festgelegten Einflußlinien für die Einspannmomente  $\mathfrak M$  des vollkommen eingespannten Trägers verwendet werden. Denn diese Einflußlinien sind nichts anderes als Biegelinien mit den Randbedingungen  $\tau_1=1$  und  $\tau_2=0$  bzw.  $\tau_1=0$  und  $\tau_2=1$ .

**D.** nun auch hier das Proportionalitätsgesetz Gültigkeit hat, so können diese Linien auch für den vorliegenden Tall benutzt werden, wo  $\tau_1 \neq 1$  und  $\tau_2 = 0$  bzw.  $\tau_1=0$  und  $\tau_2\neq 1$  ist. Es brauchen die einzelnen Ordinaten  $\eta$  der  $\mathfrak{M}$ -Einflußlinien nur entsprechend verzerrt zu werden. So ergibt sich z. B. die in Abb. 188a dargestellte Biegelinie durch  $\tau_1$ -fache Verzerrung der  $\mathfrak{M}_1$ -Einflußlinie für die entsprechende Stabform und sinngemäß die in Abb. 188b angedeutete Einflußlinie durch  $\tau_2$ -fache Verzerrung der zugehörigen  $\mathfrak{M}_2$ -Einflußlinie. Durch Überlagerung beider Linien erhält man die gesuchten Einflußlinienordinaten  $y_1$ . Dabei ist nur noch zu berücksichtigen, daß die  $\mathfrak M$ -Einflußlinien für Stäbe mit  $l=1$  aufgestellt sind, so daß diese Ordinaten noch mit der wirklichen Stablänge *l* zu multiplizieren sind. Es wird also

$$
y_1 = (\eta_1 \cdot \tau_1 - \eta_2 \cdot \tau_2) l. \tag{240}
$$

Durch das hier angegebene Verfahren zur Ermittlung der Biegelinien aus den Endtangentenwinkeln  $\tau$  und insbesondere durch Verwendung der im Dritten Teil zur Verfügung stehenden  $\mathfrak{M}\text{-}\mathrm{Einflußlinien}$  für verschiedene Stabformen wird die Ermittlung der M-Einflußlinien für Rahmentragwerke beträchtlich vereinfacht (siehe Zahlenbeispiel 21).

Die Ermittlung von *Y2'* das nur von den *senkrecht* zur ursprünglichen Stabachse gemessenen Verschiebungen $\delta_1$ und  $\delta_2$ der beiden Stabenden abhängig ist, geschieht aus einer rein geometrischen Beziehung.

Nach Abb. 186 wird:

$$
y_2 = \frac{\delta_1 - \delta_2}{l} \cdot x' + \delta_2 \quad \text{oder} \quad y_2 = \frac{\delta_2 - \delta_1}{l} \cdot x + \delta_1. \tag{241}
$$

Sind die beiden Stabendverschiebungen gleich Null, so ist auch  $y_2 = 0$  und es wird nach (239) für diesen Fall

$$
y = y_1. \tag{239a}
$$

<sup>1</sup>Siehe u. a. BEYER (Fußnote S. 54) und DOMKE: Handbuch f. Eisenbetonbau, 4. AufI., Bd. 1. Berlin 1930.

#### **3. Vorzeichenregeln für die Einflußlinien und Momente.**

Unter der Voraussetzung, daß die zur Erzeugung der Einflußlinie im Gelenk angebrachten Momente bei liegenden Stäben den in Abb. 189, bei stehenden Stäben den in Abb. 189a dargestellten Richtungssinn aufweisen, gelten folgende Regeln:

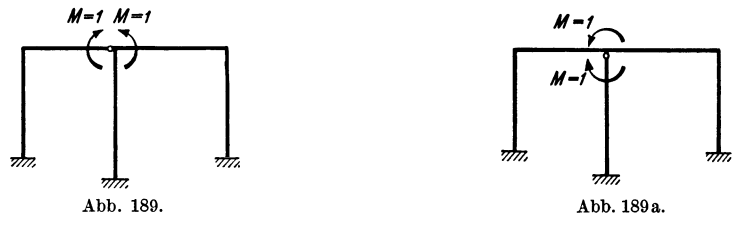

Abb. 189 und 189a. Richtungssinn der Momente  $M = 1$  im Gelenk.

l. Die Vorzeichen eines Einflußlinienzweiges sind *positiv,* wenn er bei einem *liegenden* Stab *unterhalb,* bei einem *stehenden* Stab *rechts* von der Stabachse liegt (Abb.190).

2. Die Vorzeichen der durch die Auswertung eines Einflußlinienzweiges erhaltenen Momentenwerte stimmen mit den Vorzeichen dieses Einflußlinienzweiges überein, wenn die Belastung bei liegenden Stäben von oben nach unten, bei stehenden Stäben

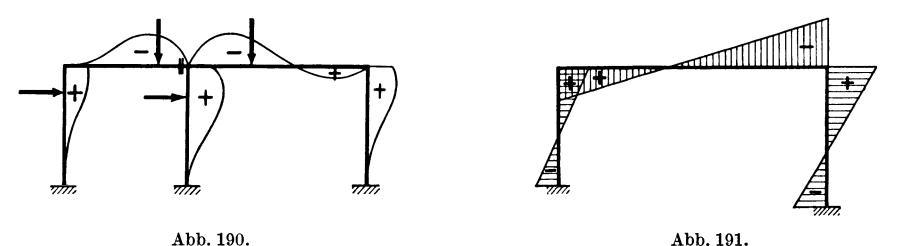

Abb. 190 und 191. Vorzeichen der Biegelinienordinaten und der Momente.

von links nach rechts wirkt. Im umgekehrten Fall ergeben sich die entgegengesetzten Vorzeichen.

*3. Positive* Momente erzeugen bei *liegenden* Stäben *unten* Zug und *oben* Druck, bei *stehenden* Stäben rechts Zug und links Druck (Abb. 191).

*Anmerkung:* Diese hier festgesetzte Vorzeichenregel für die Momente weicht zwar von der im ersten Abschnitt, I, 2 für die Stabendmomente angegebenen ab, ist aber für das hier behandelte Verfahren der M-Einflußlinienermittlung und auch für die Auswertung zweckmäßiger.

## **4. M-Einflußlinien für Feldquerschnitte.**

Nach Abb. 192 ergibt sich das Feldmoment an der Stelle *x* für einen Stab 1-2 mit den Stabendmomenten  $M_1$  und  $M_2$  wie folgt:

$$
M_x = M_1 \cdot \frac{x'}{l} + M_2 \cdot \frac{x}{l} + M_0^{(x)}
$$
 (242)

oder

$$
M_x = M_1 + (M_2 - M_1) \cdot \frac{x}{l} + M_0^{(x)},
$$
\n(243)

wobei  $M_0^{(x)}$  das an der Stelle x am freiaufliegend gedachten Träger auftretende

Moment infolge der äußeren Belastung bedeutet. Wirkt auf den Stab selbst keine Belastung ein, so vereinfachen sich die beiden Formeln zu

$$
M_x = M_1 \cdot \frac{x'}{l} + M_2 \cdot \frac{x}{l} \tag{242a}
$$

oder

$$
M_x = M_1 + (M_2 - M_1) \cdot \frac{x}{l}.
$$
 (243a)

Mit Hilfe dieser Formeln können nun auch die Ordinaten der *M* ·Einflußlinien für Feld. querschnitte aus den Ordinaten der Einflußlinien für die benachbarten Stützmomente errechnet werden. Die

Zahlenrechnung wird am

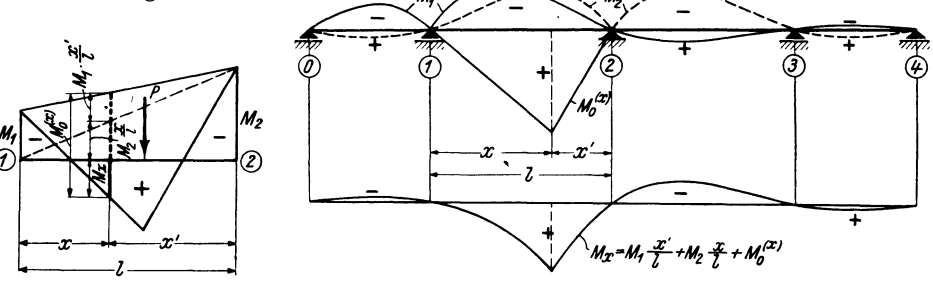

Abb. 192. Bestimmung des Feld· momentes  $M_x$  eines Rahmenstabes.

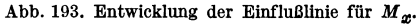

besten tabellarisch durchgeführt und besteht bei Benutzung der Formel (242) im wesentlichen aus einer  $\frac{x'}{l}$ - bzw.  $\frac{x}{l}$ -fachen Verzerrung der Einflußwerte für  $M_1$  bzw.  $M_2$ , die dann einfach zu addieren sind. Bei Benutzung der Formel (243) ist zuerst die Differenz der Einflußordinaten *(M<sub>2</sub>-M<sub>1</sub>)* zu bilden und dann  $\frac{x}{l}$ -fach zu verzerren. Die allgemeine Formel (242) bzw. (243) ist nur für die Ermittlung der Ordinaten in dem einen Feld zu verwenden, in welchem der Querschnitt selbst liegt, da hier die wandernde Einzellast den Betrag M<sub>0</sub> liefert. Die Ordinaten in den übrigen Feldern können mit der vereinfachten Formel (242a) bzw. (243a) berechnet werden. Dieser Vorgang ist in Abb. 193 für die Entwicklung der  $M_x$ -Einflußlinie bei einem durchlaufenden Träger angedeutet.

# **III. Ermittlung der M-Einflußlinien als Biegelinien am n-fach statisch unbestimmten Tragwerk.**

#### *Vorbemerkung .*

Der wesentlichste Unterschied gegenüber dem vorher behandelten Verfahren besteht darin, daß diesmal das gegebene Tragwerk vollständig *unverändert* bleibt, also die statische Unbestimmtheit nicht vermindert wird.1 Dadurch ergibt sich ein bedeutender Vorteil, da die Gleichungstabelle nur *einmal* angeschrieben werden muß und die Auflösung für alle ideellen Belastungsfälle *gleichzeitig* vorgenommen werden kann. Außerdem ist die Möglichkeit gegeben, in derselben Gleichungstabelle auch beliebig viele *wirkliche* Belastungsfälle, z. B. eine etwa vorhandene ruhende Belastung, Vollbelastung, Eigengewicht usw., gleichzeitig mit zu erledigen.

<sup>&</sup>lt;sup>1</sup> Siehe auch L. MANN: Theorie der Rahmenwerke. Berlin, 1927. - BEYER: Statik im Eisenbetonbau. Berlin, 1933.

#### 1. Grundlagen des Verfahrens.

Das Anschlußmoment  $M_{m,n}$  eines Rahmenstabes  $m-n$  mit beliebig veränderlichen Querschnitten ist nach (125)

$$
M_{m,n} = a_{m,n} \varphi_m + b_{\nu} \varphi_n + c_{m,n} \psi_{\nu} + \mathfrak{M}_{m,n}.
$$
 (244)

In diesem Ausdruck ist das Stabendmoment  $M_{m,n}$  als Funktion der beiden Knotendrehwinkel  $\varphi_m$  und  $\varphi_n$ , des Stabdrehwinkels  $\psi_r$  und der auf den Stab einwirkenden äußeren Belastung dargestellt. Es sind somit allgemein vier Teilbeträge vorhanden. Wenn es also ohne besondere Schwierigkeiten möglich ist, die Einflußlinien für diese vier Teilbeträge zu ermitteln, so ergibt sich damit ein brauchbares Verfahren zur Bestimmung der M-Einflußlinien. Diese Forderung kann nun tatsächlich mit Hilfe des Satzes von MAXWELL von der Gegenseitigkeit der Verschiebungen erfüllt werden. Darnach ist z. B. die Einflußlinie des Knotendrehwinkels *CPm* identisch mit der Biegelinie infolge der Belastung durch ein Moment  $M = 1$  im Knotenpunkt *m*. In ähnlicher Weise erhält man die Einflußlinie für  $\psi_r$ als Biegelinie, wenn auf den Stab  $\nu$  ein Kräftepaar  $M = 1$  als Belastung wirkt. Da in dem vorliegenden Falle aber die algebraische *Summe* der durch die Beiwerte  $a_{m,n}$ ,  $b_{\nu}$ ,  $c_{m,n}$  verzerrten Einflußwerte der Formänderungsgrößen gebraucht wird, so ist es natürlich zweckmäßig, schon von vornherein die Einflußlinie für diesen *Summenausdruck* 

$$
\overline{M}_{m,n} = a_{m,n} \varphi_m + b_{\nu} \varphi_n + c_{m,n} \psi_{\nu}
$$
 (245)

zu ermitteln. Dies ist leicht zu erreichen, wenn man im gegebenen Tragwerk gleichzeitig folgende Belastungen anbringt und dafür die Biegelinie ermittelt:

1. im Knotenpunkte *m* das Moment  $M_m = a_{m,n}$ ,  $1 = a_{m,n}$ ,

2.   
 
$$
m, n, 1, ..., n
$$
  
2.   
  $m, n, 2, ..., m, n$   
3.   
  $m, n, 1, ..., m, n$   
4.   
  $m, n, 1, ..., m, n$   
5.   
  $m, n, 2, ..., m, n$   
6.   
  $m, n$   
7.   
  $m, n$   
8.   
  $m, n$   
9.   
  $m, n$   
9.   
  $m, n$   
10.   
  $m, n$   
11.   
  $b_{\nu}$ , (246)  

Das am Stab  $\nu$  anzubringende Moment  $M_{\nu} = c_{m,n}$  ist als Kräftepaar mit dem Hebelarm *1.,* in der Weise wirkend zu denken, daß an beiden Enden des. Stabes, welcher den zu untersuchenden Querschnitt enthält, die gleich großen, aber entgegengesetzt gerichteten Kräfte

$$
P = \frac{c_{m,n}}{l_{\nu}} = \bar{c}_{m,n} \tag{247}
$$

angreifen. An dieser ideellen Belastung braucht auch dann nichts geändert werden, wenn als Unbekannte an Stelle von  $\psi$  die gegenseitige Verschiebung  $\Delta$  in Rechnung gestellt wird.

Läßt man die in den Knotenpunkten angreifenden Momente  $a_{m,n}$  und  $b_n$  im Uhrzeigersinn, das Kräftepaar entgegen dem Uhrzeigersinn drehen, so bleiben die im ersten Abschnitt, I, 2 festgelegten Vorzeichen für die Formänderungsgrößen und Stabendmomente auch hier in voller Gültigkeit.

In Abb. 194 sind nun diese, ideellen Belastungen", die zur Bestimmung der Einflußlinie. von  $M_{m,n}$  erforderlich sind, in dem angegebenen Richtungssinn eingetragen. Damit sind die ersten drei Beiträge summarisch erfaßt und es

 $^{\textcircled{\tiny{\textcircled{\tiny{1}}}}}$   $^{\textcircled{\tiny{\textcircled{\tiny{1}}}}}$   $^{\textcircled{\tiny{\textcircled{\tiny{1}}}}}$ *p-C1ll.'I/, p-cm.n*  Abb. 194. "Ideelle Belastung" zur Bestimmung der  $M_{m,n}$ -Einflußlinie.

*amIn*   $^{\small{\textcircled{\small{2}}}}$ 

fehlt nur noch der vierte Anteil, nämlich die Einflußlinie für  $\mathfrak{M}_{m, n}$ . Diese erstreckt sich nur über den Bereich jenes Stabes, in welchem sich der zu untersuchende Querschnitt befindet, denn sie ist identisch mit der Einfluß linie für das *Einspannmoment* des

Guldan. Rahmentragwerke. 2. Auf!. 7

beiderseits fest eingespannt gedachten Stabes *m-n.* Durch Überlagerung der beiden Einflußlinien für  $\overline{M}_{m,n}$  und  $\mathfrak{M}_{m,n}$  erhält man schließlich die gesuchte Einflußlinie für *Mm,n.* 

#### **2. Sonderfälle.**

Kommen in dem zu untersuchenden Tragwerke nur solche Stäbe vor, deren Querschnitte zwar feldweise verschieden sind, innerhalb eines Feldes jedoch gleich-

bleiben, so können auch die Formeln und Gleichungen des ersten Abschnittes Verwendung finden. Der Ausdruck für das Stabendmoment lautet dann nach (7) für einen Stab zwischen den Knotenpunkten *m, n* 

$$
M_{m, n} = k (2 \varphi_m + \varphi_n + 3 \varphi_v) + \mathfrak{M}_{m, n}
$$
  
= 2  $k \varphi_m + k \varphi_n + 3 k \varphi_v + \mathfrak{M}_{m, n}$ . (248)

<sup>. דללי</sup><br>"Abb. 195. ,,Ideelle Belastung" für ein Tragwerk ohne Vouten.

/" :. *7r* / <sup>~</sup>*@f=-lv-4®* 

*ZN* 

 $\int_{\partial D}$ ,  $\rho = \bar{\chi}$   $\rho = \bar{\chi}$ 

Der Summenausdruck (245) ergibt sich für diesen Son-  
derfall mit 
$$
\overline{M}_{m,n} = 2 k \varphi_m + k \varphi_n + 3 k \varphi_r
$$
 (249)

und damit die ideelle Belastung zur Ermittlung der Einflußlinie für  $\overline{M}_{m,n}$  [vgl. auch (246)]:  $M_m = 2 k; \quad M_n = k; \quad M_v = 3 k.$  (250)

Das Moment  $M_{\nu} = 3 k$  kann hier durch das Kräftepaar [vgl. auch (247)]

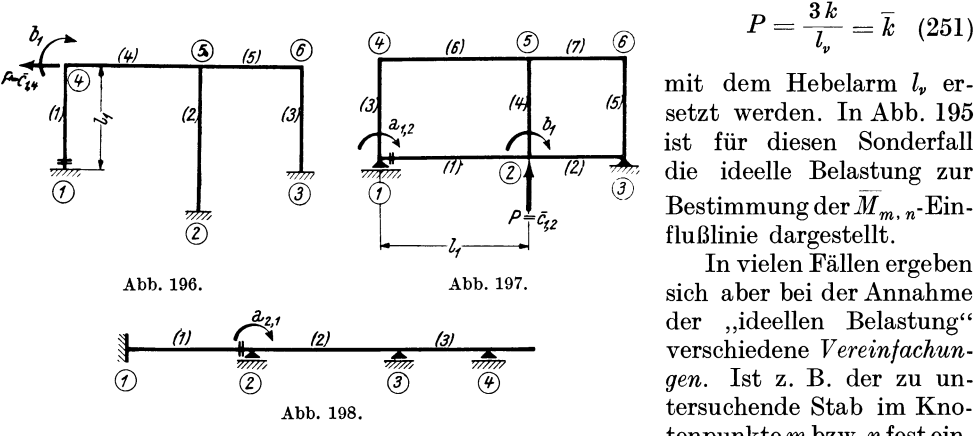

Abb. 196 bis 198. "Ideelle Belastungen" zur Bestimmung der tenpunkte *m* bzw. *n* fest ein-<br>M-Einflußlinien. gespannt. so ist der zugehö-

$$
P=\frac{3\,k}{l_{\tt v}}=\overline{k}\quad (251)
$$

mit dem Hebelarm  $l_{\nu}$  erist für diesen Sonderfall die ideelle Belastung zur

In vielen Fällen ergeben sich aber bei der Annahme der "ideellen Belastung" gespannt, so ist der zugehörige Knotendrehwinkel  $\varphi_m$ 

bzw.  $\varphi_n$  für jeden Belastungsfall gleich Null. Die "ideelle Belastung" am fest eingespannten Stabende bringt im Tragwerk keine Formänderungen hervor und kann daher entfallen. Ebenso entfällt bei einem Stabe, für den  $\psi = 0$  ist, die ,,ideelle Belastung" durch das Kräftepaar.

In den Abb. 196, 197, 198 ist für einige Tragwerke die "ideelle Belastung" zur Bestimmung der M-Einflußlinie für den jeweils besonders bezeichneten Querschnitt eingetragen.

## **3. Durchführung der Rechnung.**

Bei diesem Verfahren wird also das Stabanschlußmoment *M <sup>m</sup> , n* zunächst in *zwei* Bestandteile  $\overline{M}_{m,n}$  [siehe (245)] und  $\mathfrak{M}_{m,n}$  gespalten, die vollkommen unabhängig voneinander bestimmt werden können. Der Ausdruck (244) kann daher auch geschrieben werden:

$$
M_{m,n} = \overline{M}_{m,n} + \mathfrak{M}_{m,n} \tag{252}
$$

oder

$$
\begin{array}{ccc}\n\cdots & m, n & \cdots \\
\downarrow & \cdots & m, n & \cdots \\
\downarrow & \cdots & \cdots & \cdots\n\end{array}
$$

$$
\eta^*_{m,n} = y + y^0_{m,n}, \tag{253}
$$

wobei *y* die Ordinaten der Einflußlinie für  $M_{m,n}$  und  $y_{m,n}^0$  die Ordinaten der Einflußlinie für *9)(m. n* bedeuten.

Da sich nun, wie bereits hervorgehoben worden ist, die Einflußlinie für  $\mathfrak{M}_{m,n}$ nur über jenes Feld erstreckt, das den zu untersuchenden Querschnitt enthält, so wird außerhalb dieses Feldes

überall  $y^0_{m,n} = 0$  und damit nach (253) einfach

$$
\eta^*_{m,n} = y. \tag{254}
$$

In Abb. 199 ist die Anwendung der beiden Formeln (253) und (254) an einem unverschieblich festgehaltenen Mehrfeldrahmen veranschaulicht. Es sind darin gezeichnet: Abb. 199. Entwicklung der Einflußlinie für *M*<sub>7.8</sub>.

1. die Einflußlinie für  $M_{7.8}$  (voll);

2. die Einflußlinie für  $\mathfrak{M}_{7,8}$  (strichliert);

3. in dem Feld 7–8 der nach (253) durch Überlagerung der  $\mathfrak{M}_{7.8}$ - und  $M_{7.8}$ -Linie erhaltene Einflußlinienzweig von  $M_{7,8}$  (strichpunktiert).

Der strichpunktiert gezeichnete Linienzug im Felde 7-8 in Verbindung mit dem außerhalb dieses Feldes gelegenen Linienzug  $M_{7,8}$  stellt die gesuchte Einflußlinie *M* 7.8 dar (siehe Zahlenbeispiel 21).

Über die *zahlenmäßige* Durchführung der Rechnung wäre noch folgendes zu sagen. Die "ideelle Belastung" besteht nach (246) aus den Beiwerten *a, b,* c, die in der Rahmenrechnung als Stabfestwerte vorkommen. Wie nun im zweiten Abschnitt, IV, 3 dargelegt worden ist, verwendet man zur Aufstellung der Rahmengleichungen nicht die *wahren* Steifigkeitswerte *a, b,* c, sondern aus Zweckmäßigkeitsgründen entsprechend *verzerrte* Werte. Wenn nun *dieselben verzerrten* Werte auch als , ideelle Belastung" zur Ermittlung der  $M_{m,n}$ -Einflußlinie angebracht werden, so ergeben sich sämtliche damit errechneten Formänderungswerte  $\varphi$ ,  $\psi$ ,  $\varDelta$ ,  $\delta$ ,  $\psi$  usw. wieder in *wahrer* Größe, so daß daraus ohne weiteres die Biegelinie bestimmt werden kann, die zugleich die Einflußlinie für *M m. n* darstellt.

Zur Ermittlung der Einflußlinie für *9)(m, n* stehen für Stäbe mit *geraden* oder *parabolischen* Vouten zwölfteilige Einflußlinien als *Zahlentafeln* (13 bis 16) und zehnteilige Einflußlinien als *graphische* Tafeln (13a bis 16a) zur Verfügung. In jeder dieser Tafeln sind stets auch die Einflußlinien für den Stab *ohne* Vouten  $(n = 1)$  berücksichtigt und außerdem sind die  $\mathfrak{M}$ -Einflußlinien für Stäbe mit *konstantem* Querschnitt auch auf der Tafel 4 gesondert enthalten.

#### **4. Schlußbemerkung.**

Mit Rücksicht auf die auch hier geltende Vorzeichenregel aus dem ersten Abschnitt, I, 2 ist bei der Benutzung der 9)(-Einflußlinientafeln 13a bis 16a des Dritten Teiles noch folgendes zu beachten. Um an Raum zu sparen, sind dort sowohl die  $\mathfrak{M}_{1}$ - als auch die  $\mathfrak{M}_{2}$ -Linien ohne Rücksicht auf das Vorzeichen nach *oben* gezeichnet. Unter Beachtung des Vorzeichens sollten aber nur die  $\mathfrak{M}_1$ -Linien nach oben aufgetragen werden, weil sie negativ sind, hingegen die  $\mathfrak{M}_2$ -Linien nach

7\*

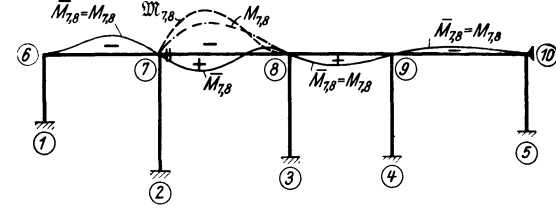

unten, weil sie positiv sind (Abb. 200). Bei Überlagerung der *Mm.n-Linie* mit der  $\mathfrak{M}_{m,n}$ -Linie ist daher diesem Umstande Rechnung zu tragen. Abb. 201a zeigt

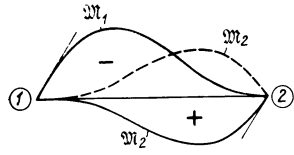

z. B., wie die  $\overline{M}_{5,4}$ - und  $\mathfrak{M}_{5,4}$ -Linien für einen unverschieblich festgehaltenen Zweifeldrahmen den *Vorzeichen* gemäß aufzutragen und zu überlagern wären. Die *endgültige* Einflußlinie für  $M_{5,4}$  ist in Abb. 201 b zwischen den Punkten 4 bis 6 aufgetragen. Die Einflußlinie für  $M_{5,6}$  würde sich, wie aus Abb. 202a, b hervorgeht, zwar in ähnlicher Form, Abb.200. 9J/-Einflußlinien. jedoch mit negativen Vorzeichen ergeben.

In dieser Art müßten also die Einflußlinien gezeichnet werden, wenn man folgerichtig die früheren Vorzeichenregeln für die Stabendmomente beibehalten wollte.

Beim Vergleich der Einflußlinien für  $M_{5,4}$  und  $M_{5,6}$  in den Abb. 201 b und 202 b fällt das ungewohnte Aussehen der  $M_{5,4}$ -Linie auf, da sie nach der früheren Vorzeichenregel *positiv* erscheint und daher nach *unten* aufgetragen ist. Im Fachschrifttum findet man aber häufiger die M-Einflußlinien für Stützenmomente

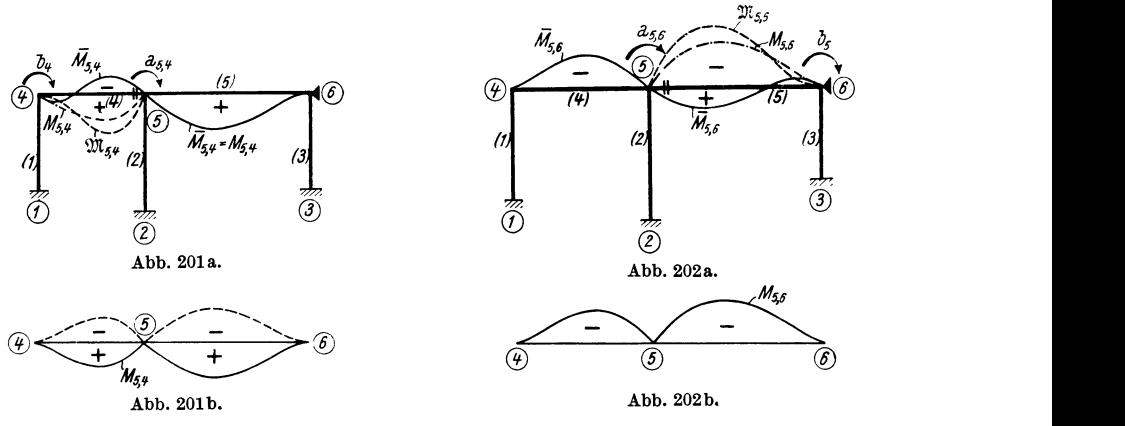

Abb. 201a und b. Einflußlinie für  $M_{5,4}$ . Abb. 202a und b. Einflußlinie für  $M_{5,6}$ .

als *negative* Zweige nach *oben* aufgetragen, wie das auch in dem früher besprochenen Verfahren der Einflußlinienermittlung geschehen ist. Zur Wahrung der Einheitlichkeit ist es daher zu empfehlen, die fertigen Einflußlinien für die Auswertung ebenfalls in der gebräuchlicheren Art darzustellen. Um dies zu erreichen, braucht man nur beim Aufzeichnen der M-Einflußlinie für einen Querschnitt *links* eines Knotenpunktes einen Vorzeichenwechsel vornehmen, wie dies in Abb. **201** b strichliert angedeutet ist. Damit haben für die Auswertung auch hier die auf Seite 95 angegebenen Vorzeichenregeln Gültigkeit (siehe ZahlenbeispieI21).

## **5. Beispiel: Einflußlinien für einen Zweifeldrahmen.**

Die Gestalt des Tragwerkes ist aus der Beiwertskizze Abb. 203 ersichtlich. Es sollen die M-Einflußlinien gleichzeitig für alle vier Riegelendquerschnitte ermittelt werden. Die "ideelle Belastung" besteht hier nach (246) für die einzelnen M-Einflußlinien aus folgenden Beträgen:

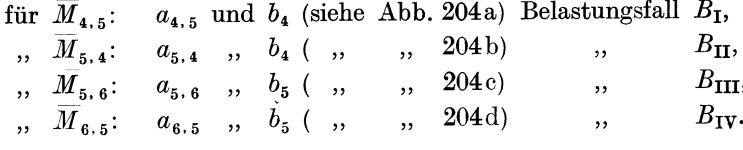

Für die "ideelle Belastung" entfällt im Riegel überall das Kräftepaar nach (247), da bei den Riegeln keine Stabdrehwinkel auftreten können.

Zur Aufstellung der Gleichungstabelle 17 können auch hier die Knotengleichungen (177) und die Verschiebungsgleichungen (180) benutzt werden. Es ergeben

sich als Unbekannte die drei Knotendrehwinkel  $\varphi_4$ ,  $\varphi_5$  und  $\varphi_6$  sowie die Verschiebungsgröße  $\varDelta$  der Säulen. Die Knotenbelastungsglieder  $s_n$  sind hier unmittelbar gegeben durch die in den Knotenpunkten angreifende "ideelle Belastung". Ihre Vorzeichen sind durchwegs *negativ*, weil die als äußere Belastung in den Knotenpunkten wirkenden Momente im Sinne des Uhrzeigers drehen. Es sind insgesamt die in den Abb. 204a bis d

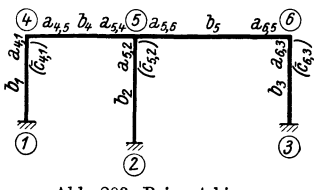

Abb. 203. Beiwertskizze.

ersichtlichen vier Belastungsfälle  $B_I$  bis  $B_{IV}$  zu behandeln, die gemeinsam in einer Gleichungstabelle mitgeführt werden können.

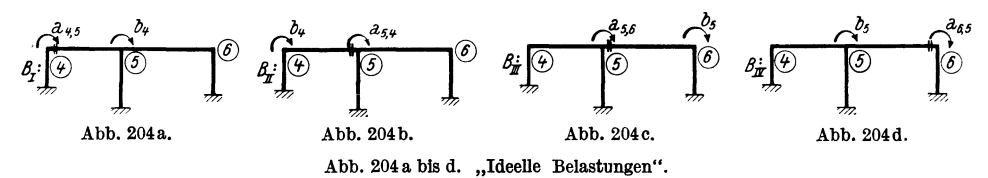

Gleichungstabelle 17.

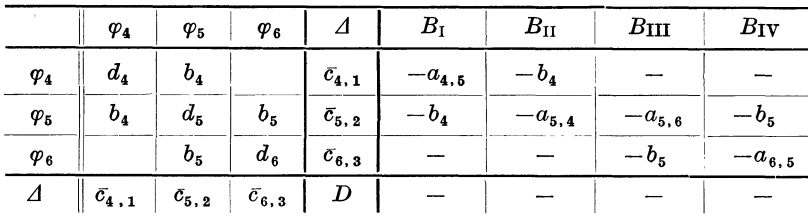

Nach Auflösung des Gleichungssystems und der getrennten Ermittlung der unbekannten Formänderungsgrößen für die vier verschiedenen Belastungsfälle kann die Ermittlung der Biegelinien bzw. der Einfluß-

linien in der unter III, 3 dieses Abschnittes angegebenen Weise erfolgen (siehe auch Zahlenbeispiel 21).

# IV. Ermittlung der Einflußlinien für die Querkräfte.

Für einen Rahmenstab zwischen den Knotenpunkten  $m-n$  erhält man nach Abb. 205 unter Berücksichtigung der in II, 3 dieses Abschnittes angegebenen Vorzeichenregel an der Stelle x die Querkraft.

$$
Q_x = Q_x^0 + \frac{M_n, m - M_{m,n}}{l_p}.
$$
 (255)

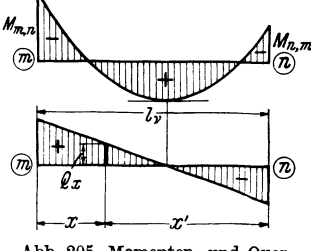

umm

Abb. 205. Momenten- und Querkraftlinie eines Rahmenstabes.

Dabei ist, wie allgemein üblich, angenommen, daß eine positive Querkraft links vom Querschnitt nach oben bzw. rechts vom Schnitt nach unten gerichtet ist.  $Q_x^0$  bedeutet die Querkraft an der Stelle x des freiaufliegend gedachten Stabes. Liegen für irgendein Rahmentragwerk die Einflußlinien der Anschlußmomente  $M_{m,n}$  und  $M_{n,m}$  eines Stabes  $m-n$  bekannt vor, so kann die Ermittlung der  $Q_x$ -Einflußlinie nach (255) durchgeführt werden. Um nun bei einer vorwiegend zeichnerischen Durchführung der Aufgabe ein bequemes Auftragen der einzelnen Ordinaten zu ermöglichen, empfiehlt es sich, die GI. (255) in folgender Form zu benutzen:

oder 
$$
Q_x = \frac{1}{l_y} [Q_x^0 l_y + (M_{n,m} - M_{m,n})]
$$
 (256)

$$
Q_x = \frac{1}{l_y} (\eta_1 + \eta_2).
$$
 (256 a)

Hierin bedeuten also:

*lv* ................ .

- $\eta_1 = Q_x^0 \cdot l_y \cdot \ldots$ , die  $l_y$ -fach verzerrten Ordinaten der  $Q_x^0$ -Einflußlinie, die sich nur über das Feld erstreckt, in welchem der zu untersuchende Querschnitt liegt,
- die Ordinatendifferenz der Einflußlinien für die benachbarten  $\eta_2 = M_{n,m} - M_{m,n}$ . Stabendmomente,

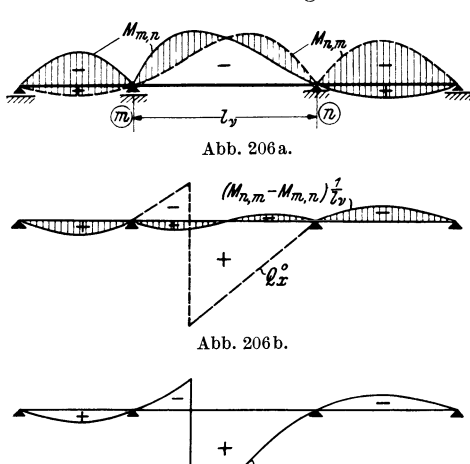

 $\varrho_x - \varrho_x^o + \frac{1}{L}(M_{n,m} - M_{m,n})$ 

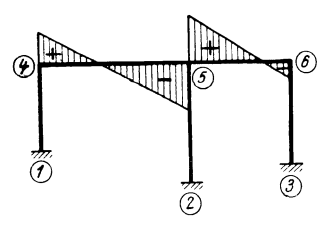

Abb. 207. Q-Verlauf im Riegel.

die Länge des Stabes, dem der zu untersuchende Querschnitt angehört.

> Wird jedoch die Ermittlung der *Q-*Einflußlinien rechnerisch in Tabellenform vorgezogen, so geschieht dies am besten nach Gl. (255). Dies ist in den Abb. 206a, b, c für einen Dreifeldbalken veranschaulicht. Abb. 206a zeigt die Einflußlinien für  $M_{m,n}$  und  $M_{n,m}$ , deren Differenz durch Schraffieren besonders hervorgehoben ist. In Abb. 206b ist die  $\frac{1}{l_{\nu}}$ -fach verzerrte Differenz der M-Einflußlinien aufgetragen, und zwar auf die Waagrechte bezogen. Gleichzeitig ist auch die  $Q_x^0$ -Einflußlinie im Felde *m-n* eingezeichnet. Abb.206c zeigt schließlich die endgültige Einflußlinie für *Qx,* die durch Überlagerung der beiden in Abb. 206 b ersichtlichen Linienzüge erhalten wird.

Abb. 206c. Es wäre an dieser Stelle noch etwas Abb. 206 a bis c. Entwicklung der Einflußlinie für  $Q_x$ . über die Ermittlung der Einflußlinien für die *Längskräfte* und für die *Auflagerdrücke* 

> zu sagen. Da nun die Längskräfte und Auflagerdrücke als Funktion der Querkräfte in Erscheinung treten, so ergeben sich auch die zugehörigen Einflußlinien durch eine entsprechende Überlagerung von Querkrafteinflußlinien. Man erhält also z. B. die Längskraft in der Säule (2-5) des in Abb. 207 ersichtlichen Rahmentragwerkes unter Beachtung der Vorzeichen mit

$$
N_{2,5} = Q_{5,6} - Q_{5,4}.
$$

Man wird aber nur in seltenen Fällen Einflußlinien für die Längskräfte wirklich zeichnen, da es in der Regel wegen der einfachen Beziehung zwischen Quer- und Längskräften genügen wird, durch entsprechende Auswertung der Querkrafteinflußlinien auch die gesuchten Größtwerte der Längskräfte zu ermitteln.

Vierter Abschnitt.

# **Die Wirkung von Temperaturänderungen bei statisch unbestimmten Tragwerken.**

In diesem Abschnitt wird der Einfluß der Temperaturänderungen untersucht, die sich entweder über das ganze Tragwerk oder nur über einzelne seiner Teile erstrecken. Zunächst soll vorausgesetzt werden, daß sich diese Temperaturänderun-

gen in allen Querschnitten ein und desselben Stabes *gleichmäßig* vollziehen. Die Berücksichtigung einer über den Querschnitt *ungleichmäßig,* jedoch linear verlaufenden Temperaturzunahme oder -abnahme wird in Kapitel IV dieses Abschnittes behandelt.

## **J. Tragwerke, die durch eine gleichmäßige Temperaturänderung keine Spannungsänderung erfahren.**

Auch bei statisch unbestimmten Tragwerken kann eine Temperaturänderung ohne Einfluß auf die Spannungsverteilung sein. Das ist dann der Fall, wenn bei einer Temperaturänderung die Stäbe des Tragwerkes nur Verschiebungen erleiden, ohne daß an irgendeiner Stelle dieser Gestaltsänderung ein Widerstand entgegengesetzt wird. Es treten dann nirgends Stabkrümmungen und daher auch nirgends Biegungsmomente auf.

Einige solcher Tragwerksarten, die bei *gleichmäßigen* Temperaturänderun-

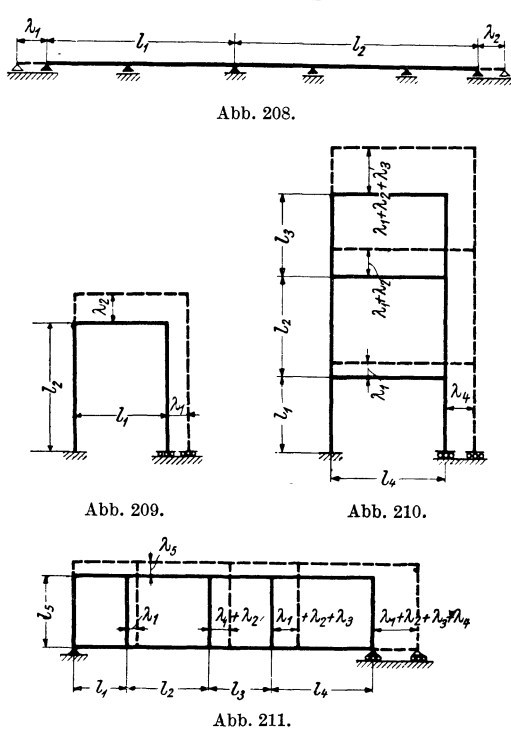

Abb. 208 bis 211. Tragwerke, die einer leichmäßigen Wärmeänderung keinen Widerstand entgegensetzen.

gen spannungslos bleiben, sind in den Abb.208 bis 211 dargestellt, worin auch die Gestaltsänderung strichliert angedeutet ist.

# **11. Tragwerke, bei welchen die durch Temperaturänderungen hervorgerufenen Knotenverschiebungen aus geometrischen Beziehungen allein bestimmbar sind.**

### **1. Vorbemerkung.**

Bei den folgenden Ableitungen soll grundsätzlich angenommen werden, daß die einzelnen Stäbe der Tragwerke beliebig veränderliche Stabquerschnitte (Vouten) aufweisen und auch die Temperaturänderungen der einzelnen Rahmenstäbe verschieden sein können.

Da bei den hier zur Behandlung gelangenden Rahmentragwerken die Knotenverschiebungen sofort aus den Längenänderungen durch Ausnutzung geometrischer Beziehungen bestimmt werden können, so sind damit auch die Stabdrehwinkel  $\psi$  von vornherein gegeben und nur die Knotendrehwinkel  $\varphi$  zu berechnen. In den Abb. 218 und 219 sind Tragwerke dieser Art dargestellt, für welche also nur die Knotengleichungen  $\sum M = 0$  aufzustellen sind.

Aber auch bei vielen symmetrischen Tragwerksformen können die Knotenverschiebungen bzw. die Stabdrehwinkel *"P* aus den Stablängenänderungen unmittel-

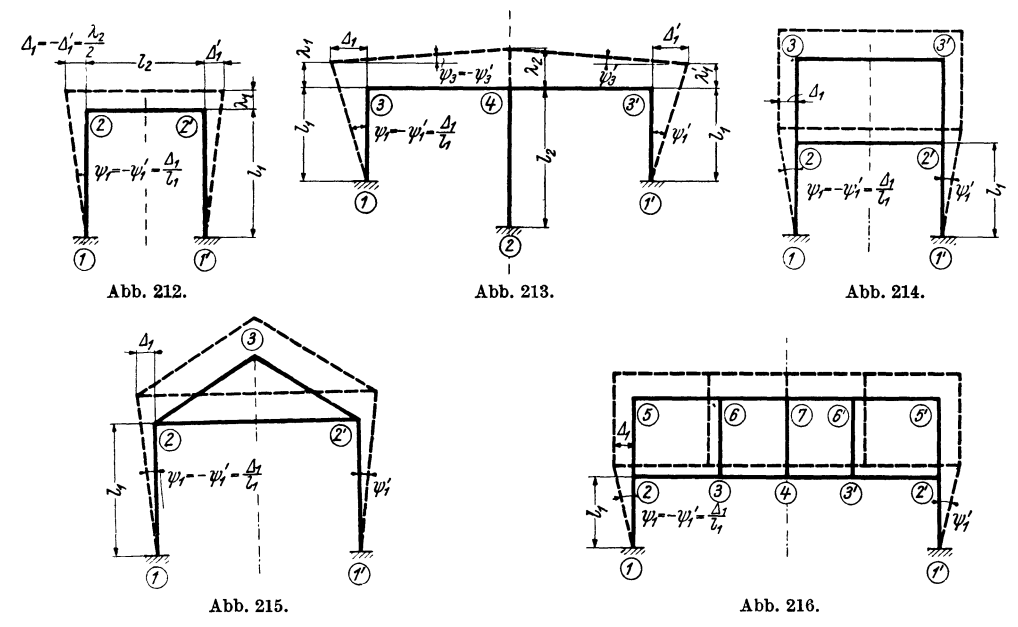

Abb. 212 bis 216. Symmetrische Tragwerke, deren Knotenverschiebungen bei gleichartigen Wärmeänderungen geometrisch bestimmbar sind.

bar bestimmt werden, wenn die Temperaturänderung in den symmetrisch gelegenen Stäben gleich ist. Als Beispiele hierfür können die Rahmenformen in Abb.212 bis 216 angesehen werden, in welchen auch die zu erwartenden Knotenverschiebungen infolge einer *gleichmäßigen* Temperaturerhöhung angedeutet sind.

#### **2. Knotengleiehungen.**

Denkt man sich aus einem *unbelasteten,* Tragwerk, das einer Temperaturänderung ausgesetzt ist, einen Knotenpunkt *(n)* herausgeschnitten, so kann unter der Annahme, daß bei allen im Knotenpunkte *(n)* zusammentreffenden Stäben verschiedene Stabdrehwinkel *w* auftreten, für die Stabanschlußmomente nach (125) geschrieben werden:

$$
M_{n,1} = a_{n,1} \varphi_n + b_{n,1} \varphi_1 + c_{n,1} \psi_{n,1}
$$
  
\n
$$
M_{n,2} = a_{n,2} \varphi_n + b_{n,2} \varphi_2 + c_{n,2} \psi_{n,2}
$$
  
\n
$$
M_{n,i} = a_{n,i} \varphi_n + b_{n,i} \varphi_i + c_{n,i} \psi_{n,i}.
$$
\n(257)

Die Bedingung  $\sum_i M_{n,i} = 0$  ergibt somit für diesen Fall:

$$
\sum_{i} M_{n,i} = \varphi_n \sum_{i} a_{n,i} + \sum_{i} b_{n,i} \varphi_i + \sum_{i} c_{n,i} \psi_{n,i} = 0.
$$
 (258)

Nun liegen aber voraussetzungsgemäß die Stabdrehwinkel  $\psi$  hier für jeden Stab bekannt vor und können deshalb in die vorstehenden Gleichungen zahlenmäßig eingeführt werden. Dadurch erhält das dritte Glied in den GI. (257) die Bedeutung eines *Belastungsgliedes* und wird daher künftig mit *m'* bezeichnet.

Damit lauten im vorliegenden Falle die Ausdrücke für die Anschlußmomente eines Stabes  $\nu$  zwischen den Knotenpunkten  $m$  und  $n$ 

$$
M_{m,n} = a_{m,n} \varphi_m + b_{\nu} \varphi_n + \mathfrak{M}^t_{m,n}
$$
  

$$
M_{n,m} = a_{n,m} \varphi_n + b_{\nu} \varphi_m + \mathfrak{M}^t_{n,m}.
$$
 (259)

wobei

$$
\mathfrak{M}^t_{m,n} = c_{m,n} \,\psi_r = \frac{c_{m,n}}{l_r} \cdot \Delta_r = \bar{c}_{m,n} \Delta,
$$
\n
$$
\mathfrak{M}^t_{n,m} = c_{n,m} \,\psi_r = \frac{c_{n,m}}{l_r} \cdot \Delta_r = \bar{c}_{n,m} \Delta_r.
$$
\n(260)

$$
\mathfrak{M}_{n,m}^t = c_{n,m} \,\psi_\nu = \frac{c_{n,m}}{l_\nu} \cdot \Delta_\nu = \bar{c}_{n,m} \,\Delta_\nu.
$$

Die "Temperaturbelastungsglieder"  $\mathfrak{M}^t_{m,n}$  bzw.  $\mathfrak{M}^t_{n,m}$  bedeuten nichts anderes als die Stabanschlußmomente eines fest eingespannt gedachten Stabes  $(\varphi_m = 0, \varphi_n = 0)$ , der um den Winkel $\psi$  verdreht wird, bzw. dessen Endpunkte eine gegenseitige Verschiebung um den Betrag  $\Delta$  erfahren (Abb.217). Die Vorzeichen von *m'* sind jeweils durch das Vorzeichen von  $\psi$  bzw.  $\Delta$  bestimmt.

Für Stäbe, die symmetrisch zur Stabmitte ausgebildet sind, ist  $c_{m,n} = c_{n,m}$ , so daß dann auch  $\mathfrak{M}^t_{m,n} = \mathfrak{M}^t_{n,m}$  wird.

Setzt man in der GI. (258) in Anlehnung an die früheren Ableitungen

für das Diagonalglied 
$$
\dots \dots \dots \dots \cdot d_n = \sum_i a_{n,i},
$$
 (261)

für das Knotenbelastungsglied ... . . 
$$
s_n^t = \sum_i \mathfrak{M}^t_{n,i} = \sum_i c_{n,i} \psi_{n,i}
$$
 (262)

so erscheint die *Krwtengleichung* in derselben äußeren Form wie bei den Tragwerken mit unverschieblichen Knotenpunkten [vgl. (163)]:

$$
d_n \varphi_n + \sum_i b_{n,i} \varphi_i + s_n^{\ t} = 0. \qquad (263)
$$

*Bemerkung:* Erfolgt die Berechnung eines Rahmentragwerkes nach den Gleichungen des ersten Abschnittes, so lauten die Ausdrücke (259) für die Stabendmomente entsprechend (7) sinngemäß unter den hier getroffenen Voraussetzungen für den Temperaturbelastungsfall :

$$
M_{m,n} = 2 k \varphi_m + k \varphi_n + \mathfrak{M}_{m,n}^t
$$
  
\n
$$
M_{n,m} = 2 k \varphi_n + k \varphi_m + \mathfrak{M}_{n,m}^t,
$$
\n(259a)

wobei die "Temperaturbelastungsglieder" folgende Werte annehmen:

$$
\mathfrak{M}_{m,n}^t = \mathfrak{M}_{n,m}^t = 3 k \, \psi_r = \frac{3 k}{l_r} \, \Delta_r = \bar{k} \, \Delta_r. \tag{260a}
$$

Die *Knotengleichung* würde in diesem Falle lauten [vgI. (18)]:

$$
d_n \varphi_n + \sum_i k_{n,i} \varphi_i + s_n^{\dagger} = 0. \qquad (263a)
$$

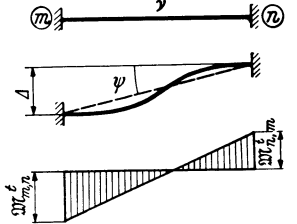

Abb. 217. "Temperaturbelastungsglieder"  $\mathfrak{M}^t_{m,n}$  und  $\mathfrak{M}^{\boldsymbol{t}}_{\boldsymbol{n},\, \boldsymbol{m}}.$ 

#### **3. Zahlenmäßige Ermittlung der "Temperaturbelastungsglieder".**

Um die zahlenmäßige Ermittlung der Belastungsglieder *mt* und *st* einfach und übersichtlich gestalten zu können, muß vorerst wieder eine klare Bezeichnungsweise und eine geeignete Vorzeichenregel für die verschiedenen Größen festgesetzt werden. Es bedeuten:

 $\lambda_{\nu}$ ............ die "wirkliche" Längenänderung des Stabes  $\nu$ ;

 $\lambda_{\nu}$ ................. die "wirkliche" Längenänderung des Stabes  $\nu$ ;<br> $\Delta_{\nu}$  ........... die "gegenseitige Verschiebung" der Endpunkte des Stabes  $\nu$ senkrecht zur Stabachse ;

 $\psi_{\nu} = \frac{\Delta_{\nu}}{L}$ ..... den durch die gegenseitige Verschiebung  $\Delta_{\nu}$  hervorgerufenen Stab- $^{\nu}$  drehwinkel.

*Vorzeichenregel:* 

*A •* ........... wird als *Verlängerung positiv,* als Verkürzung negativ eingeführt.

 $\Lambda_r$ ............ wird *positiv* angenommen, wenn es einen positiven Stabdrehwinkel  $\psi_r$ hervorruft, d. h. wenn es eine Stabverdrehung *entgegen* dem Uhrzeigersinn erzeugt.

Man erhält also z. B. für das in Abb. 218 ersichtliche Tragwerk:

$$
\Delta_1 = \lambda_3; \qquad \Delta_2 = 0; \qquad \Delta_3 = \lambda_2 - \lambda_1
$$
  
and damit  

$$
\psi_1 = \frac{\lambda_3}{l}; \qquad \psi_2 = 0; \qquad \psi_3 = \frac{\lambda_2 - \lambda_1}{l}.
$$
 (264)

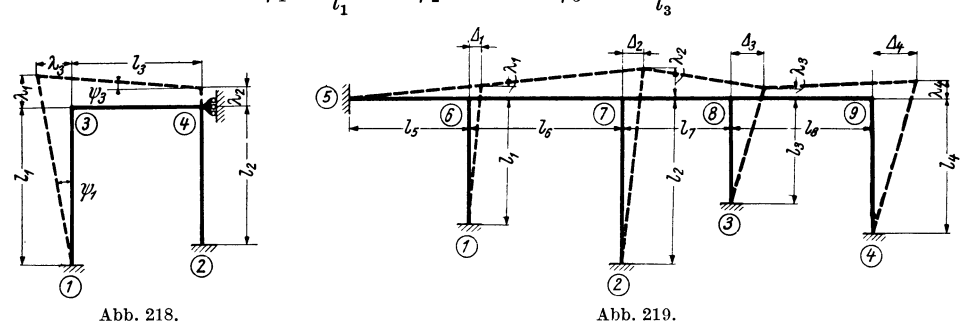

Abb. 218 und 219. Bestimmung der Verschiebungen Δ aus den Stablängenänderungen λ.

Für das in Abb. 219 dargestellte Tragwerk ergeben sich die LI-Werte der einzelnen Stäbe aus den bekannt vorausgesetzten Stablängenänderungen folgendermaßen:  $\varDelta_{1}=-\lambda_{5};\varDelta_{2}=-\left(\lambda_{5}+\lambda_{6}\right);\varDelta_{3}=-\left(\lambda_{5}+\lambda_{6}+\lambda_{7}\right);\varDelta_{4}=-\left(\lambda_{5}+\lambda_{6}+\lambda_{7}+\lambda_{8}\right);$  $A_5 = \lambda_1$ ;  $A_6 = \lambda_2 - \lambda_1$ ;  $A_7 = \lambda_3 - \lambda_2$ ;  $A_8 = \lambda_4 - \lambda_3$ . (265)

Sind auf diese Weise die Werte  $\psi$  bzw.  $\Delta$  für die einzelnen Stäbe ermittelt, so erhält man damit unmittelbar aus den Formeln (260) die gesuchten "Temperaturbelastungsglieder" *mt.* 

Es muß hier ausdrücklich hervorgehoben werden, daß bei der zahlenmäßigen Ermittlung der mt-Glieder die *wahren* Werte von *k* bzw. kund *c* bzw. c benutzt werden müssen, um auch die Momente infolge der Temperaturwirkung in *wahrer*  Größe zu erhalten. Es empfiehlt sich daher, gleich in der Stabfestwerttabelle auch die wahren Werte  $k^*$  bzw.  $\bar{k}^*$  oder  $c^*$  bzw.  $\bar{c}^*$  mitzuführen. Dabei ist z. B.

$$
\bar{k}^* = \frac{\bar{k}}{z} \text{ oder } \tilde{c}^* = \frac{\bar{c}}{z}.
$$

wenn *k* oder *c* die z-fach *verzerrten* Stabfestwerte bedeuten. Es ist weiter zu beachten, daß die Dimension der aus der Rechnung erhaltenen Momente mit der Dimension der zur Ermittlung der "Temperaturbelastungsglieder"  $\mathfrak{M}^t$  benutzten *wahren* Werte  $\vec{k}^*$  bzw.  $\vec{c}^*$  übereinstimmt. Will man also die Momente in tm erhalten, so sind auch  $E$  in t/m<sup>2</sup>,  $J$  in m<sup>4</sup> und  $l$  in m einzusetzen.

# III. Tragwerke, bei welchen die Knotenverschiebungen aus geometrischen Beziehungen allein nicht bestimmbar sind.

## 1. Allgemeines.

Die bisher behandelten Fälle, in welchen von der Annahme ausgegangen worden ist, daß *sämtliche* Stabdrehwinkel  $\psi$  bzw. Verschiebungsgrößen  $\Delta$  mit Hilfe von. geometrischen Beziehungen aus den Stablängenänderungen unabhängig von den Knotendrehwinkeln  $\varphi$  zu ermitteln sind, werden in Wirklichkeit seltener vorkommen. Hingegen wird es sich sehr oft ergeben, daß zwar die  $\psi$ - und  $\Delta$ -Werte *einzelner* Stäbe auf diese Art bestimmt werden können, daß aber die übrigen Stabdrehwinkel gemeinsam mit den Knotendrehwinkeln durch Auflösen des gesamten Gleichungssystems berechnet werden müssen. Bei derartigen Tragwerken müssen also zur Ermittlung der noch fehlenden Formänderungsgrößen  $\psi$  bzw.  $\varDelta$  wieder die schon bekannten *Verschiebungsgleichungen* herangezogen werden. Diese Art der Behandlung soll im folgenden ausführlich an einer Tragwerksform gezeigt werden, die im Bauwesen besonders häufig auftritt.

## 2. Der unsymmetrische Mehrfeldrahmen mit waagrechten Riegeln und beliebig veränderlichen Stabquerschnitten.

#### A. Ansätze für die Verschiebungsgrößen *LI* der Rahmenstäbe.

In Abb. 220 ist das Stabsehnenbild eines solchen Tragwerkes infolge einer Temperaturerhöhung gezeichnet. Aus den bekannt anzunehmenden Längenänderungen der einzelnen Stäbe können hier nur die gegenseitigen Verschiebungen  $\Lambda_5$ ,  $\Lambda_6$ ,  $\Lambda_7$  der Riegel unmittelbar berechnet werden, und zwar ist mit den Bezeichnungen der Abb. 220:

$$
\begin{array}{ll}\n\text{und damit} & \begin{aligned}\n\Delta_5 &= \lambda_2 - \lambda_1; \quad \Delta_6 = \lambda_3 - \lambda_2; \quad \Delta_7 = \lambda_4 - \lambda_3 \\
\psi_5 &= \frac{\lambda_2 - \lambda_1}{l_5}; \quad \psi_6 = \frac{\lambda_3 - \lambda_2}{l_6}; \quad \psi_7 = \frac{\lambda_4 - \lambda_3}{l_7}.\n\end{aligned}\n\end{array}\n\tag{266}
$$

Mit Hilfe dieser Werte ergeben sich dann aus (260)  $\approx$ H= $\frac{12}{\sqrt{3}}$ .<br>bzw. (260a) die  $\mathfrak{M}$ -Glieder der Riegel.

 $\overline{\mathcal{L}}$ 

Die Verschiebungsgrößen  $\mathcal{A}_1, \mathcal{A}_2, \mathcal{A}_3, \mathcal{A}_4$  der Stiele sind deshalb nicht sofort zu ermitteln, weil der Ruhepunkt im Riegel 5-8, von welchem Seiten fortschreitet, wegen der

 $(\overline{\mu})$ 

die Ausdehnung nach beiden abb. 220. Tragwerk, dessen Knotenverschiebungen bei Wärme-<br>Sinderungen geometrisch nicht bestimmbar sind. änderungen geometrisch nicht bestimmbar sind.

Unsymmetrie des Tragwerkes von vornherein nicht angegeben werden kann. Es steht aber nur *eine* Verschiebungsgleichung zur Verfügung, da nur *ein* Stockwerk vorhanden ist. Es kann damit auch nur *eine* Verschiebungsgröße, etwa *Ll 1,*  bestimmt werden, alle übrigen ergeben sich aus· geometrischen Beziehungen. Mit den Bezeichnungen der Abb.220 und unter Beachtung der angenommenen Vorzeichenregel gilt:

$$
\begin{aligned}\n\Lambda_2 &= \Lambda_1 - \lambda_5, \\
\Lambda_3 &= \Lambda_2 - \lambda_6 = \Lambda_1 - (\lambda_5 + \lambda_6), \\
\Lambda_4 &= \Lambda_3 - \lambda_7 = \Lambda_1 - (\lambda_5 + \lambda_6 + \lambda_7).\n\end{aligned} \tag{267}
$$

Wenn bei der zahlenmäßigen Auswertung dieser Ausdrücke die Längenänderungen *A* der angenommenen Vorzeichenregel gemäß als Verlängerung *positiv* und als Verkürzung *negativ* eingeführt werden, so ergeben sich auch die  $\Delta$ -Werte bereits mit dem richtigen Vorzeichen.

#### B. Gleichungsansätze für die Stabendmomente.

Die Ausdrücke für die Stabendmomente in einem unbelasteten Tragwerk, das einer Temperaturänderung ausgesetzt ist, lauten nach (259) bzw. (260) allgemein:

$$
M_{m,n} = a_{m,n} \varphi_m + b_{\nu} \varphi_n + \bar{c}_{m,n} \varDelta_{\nu}
$$
  
\n
$$
M_{n,m} = a_{n,m} \varphi_n + b_{\nu} \varphi_m + \bar{c}_{n,m} \varDelta_{\nu},
$$
\n(268)

dabei bedeuten wie früher  $\bar{c}_{m,n} = \frac{c_{m,n}}{l_{\nu}}$  und  $\bar{c}_{n,m} = \frac{c_{n,m}}{l_{\nu}}$ .

Bei Anwendung dieser Ausdrücke (268) auf die einzelnen Stäbe des Tragwerkes sind aber drei Fälle zu unterscheiden.

1. Die Verschiebungsgrößen  $\Delta$  sind aus den Längenänderungen *allein* berechenbar. Die  $\Delta$ -Werte können daher unabhängig von den  $\varphi$ -Werten gesondert bestimmt und in die vorstehenden Gleichungen eingeführt werden. Die Gleichungen sind dann identisch mit den Ausdrücken (259).

2. Die  $\Delta$ -Werte sind als *Unbekannte* mitzuführen, da sie aus geometrischen Beziehungen nicht bestimmt werden können. In diesem Falle bleiben die Gleichungen in der Form (268) bestehen.

3. Die $\Delta$ -Werte sind im Sinne von (267) als eine lineare Funktion einer unbekannten Stabendverschiebung  $\Lambda$ <sub>n</sub> und einer Reihe von gesondert bestimmbaren Verschiebungen *A* (Stablängenänderungen) im Gesamtwert *As* in Rechnung zu setzen. Dieser Fall trüft beispielsweise für das in Abb. 220 dargestellte Rahmentragwerk bei den Verschiebungen  $\Lambda_2$ ,  $\Lambda_3$ ,  $\Lambda_4$  zu. Allgemein kann man schreiben

$$
\varDelta_{\mathbf{v}} = f(\varDelta_{\mathbf{p}}, \lambda_{s}^{(\mathbf{v})}). \tag{269}
$$

Bedeutet  $\Lambda_p$  die gegenseitige Verschiebung des äußersten linken Ständers, so lautet die vorstehende Gleichung  $A_{\nu} = A_{n} - \lambda_{s}^{(\nu)}$ . (269a)

\nHerin ist 
$$
λ_s
$$
 die Summe der Längenänderungen des Riegels zwischen den Knoten-  
\nmulten, doren die Verechichunggeråßen. A, und A, gugeordnet and, Eührt, men.\n

punkten, denen die Verschiebungsgrößen  $\Lambda$ , und  $\Lambda_p$  zugeordnet sind. Führt man die Beziehung (269a) in (268) ein, so ergibt sich

$$
M_{m,n} = a_{m,n} \varphi_m + b_{\nu} \varphi_n + \bar{c}_{m,n} (A_{\nu} - \lambda_s^{(v)})
$$
  

$$
M_{n,m} = a_{n,m} \varphi_n + b_{\nu} \varphi_m + \bar{c}_{n,m} (A_{\nu} - \lambda_s^{(v)}).
$$
 (270)

Nun kann man, da der Summenwert  $\lambda_s^{(v)}$  jeweils bekannt ist, für<br>  $\cdots \bar{c}_{m,n} \cdot \lambda_s^{(v)} = \mathfrak{M}^t_{m,n}$ 

$$
- \bar{c}_{m,n} \cdot \lambda_s^{(v)} = \mathfrak{M}^t_{m,n}
$$
  
- 
$$
\bar{c}_{n,m} \cdot \lambda_s^{(v)} = \mathfrak{M}^t_{n,m}
$$
 (271)

setzen. Dieser Wert hat auch hier wieder die Bedeutung eines Stabbelastungsgliedes. Damit erhalten die Ausdrücke (270) für die Stabendmomente auch bei Temperaturwirkung wieder denselben Aufbau wie für gewöhnliche Belastung. Sie lauten:

$$
M_{m,n} = a_{m,n} \varphi_m + b_{\nu} \varphi_n + \bar{c}_{m,n} \varDelta_p + \mathfrak{M}_{m,n}^t
$$
  

$$
M_{n,m} = a_{n,m} \varphi_n + b_{\nu} \varphi_m + \bar{c}_{n,m} \varDelta_p + \mathfrak{M}_{n,m}^t.
$$
 (272)

kann an die Aufstellung der allgemeinen Rahmengleichungen für die vorliegende Tragwerksgattung geschritten werden.

#### C. Knotengleichungen.

In Abb. 221 ist ein Teil eines Mehrfeldrahmens unter Verwendung einer allgemeinen Bezeichnungsart der Stäbe und Knoten-

punkte dargestellt. Die Ansätze für die Stabanschlußmomente im Knotenpunkte *n* lauten:  $M_{n,n-1} = a_{n,n-1} \varphi_n + b_{\nu} \varphi_{n-1} + \mathfrak{M}^{t}_{n,n-1}$ 

$$
M_{n,n+1} = a_{n,n+1} \varphi_n^* + b_{\nu+1} \varphi_{n+1} + \mathbb{E}^{(n,n-1)} \quad \text{mach (259)}
$$
  

$$
M_{n,n+1} = a_{n,n+1} \varphi_n^* + b_{\nu+1} \varphi_{n+1} + \mathbb{E}^{(n,n-1)} \quad \text{mach (259)}
$$

$$
M_{n,m} = a_{n,m} \varphi_n + b_r \varphi_m + \bar{c}_{n,m} \varDelta_p + \mathfrak{M}_{n,m}^t.
$$
 nach (272)

Damit erhält man die Bedingung  $\sum M_{n,i} = 0$  im Knotenpunkte *n* in der üblichen Schreibweise:

$$
d_n \varphi_n + b_n \varphi_{n-1} + b_n \varphi_m + b_{\nu+1} \varphi_{n+1} + \bar{c}_{n,m} \varDelta_p + s_n{}^t = 0.
$$
 (273)

Hierbei ist  $s_n t = \sum_i \mathfrak{M}^i_{n,i}$  [siehe auch (262)].

Im vorliegenden Falle ist  $\varphi_m$  durch die Randbedingungen gegeben. Bei voller Einspannung der Säulenfüße wird  $\varphi_m = 0$  und die Knotengleichung nimmt dann folgende Form an:

$$
d_n \varphi_n + b_{\nu} \varphi_{n-1} + b_{\nu+1} \varphi_{n+1} + \bar{c}_{n,m} \varDelta_p + s_n^t = 0.
$$
 (273a)

#### **D.** Verschiebungsgleichungen.

Wenn außer der Temperaturänderung keine andere Belastung auf das Tragwerk einwirkt, so ergibt sich die Verschiebungsgleichung  $\sum H = 0$  nach (43) in vereinfachter Form, nämlich:

$$
\sum_{\mathbf{r}} \frac{M_o + M_u}{l_{\mathbf{r}}} = 0,\tag{274}
$$

worin  $l_r$  jeweils die Länge der Säule (r) bedeutet.

Es sind nun wieder die Stahendmomente durch die Formänderungsgrößen zu ersetzen. Das geschieht nach (128) und man erhält mit der hier gewählten Bezeichnung an Stelle von (274)

$$
\sum_{r} \frac{c_o}{l_r} \varphi_o + \sum_{r} \frac{c_u}{l_r} \varphi_u + \sum_{r} \frac{c_o + c_u}{l_r} \psi_r = 0. \tag{275}
$$

Weiter ist unter Beachtung von (269a)

$$
\psi_r = \frac{\Delta_r}{l_r} = \frac{\Delta_p - \lambda_s^{(r)}}{l_r}.
$$
\n(276)

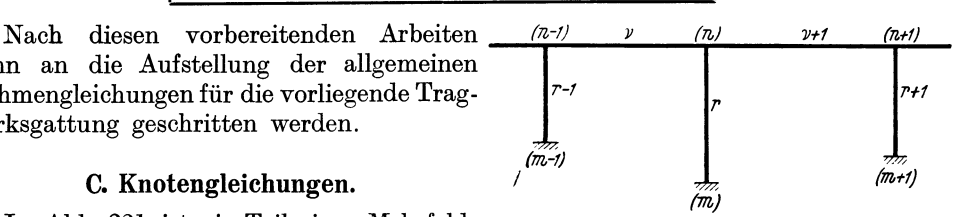

Abb. 221. Knoten- und Stabbezeichnung bel Mehrfeldralimen.

Damit ergibt sich unter gleichzeitiger Einführung der *C.* Werte:

$$
\sum_{r} \bar{c}_o \varphi_o + \sum_{r} \bar{c}_u \varphi_u + \sum_{r} \frac{\bar{c}_o + \bar{c}_u}{l_r} \cdot \varphi_o - \sum_{r} \frac{\bar{c}_o + \bar{c}_u}{l_r} \cdot \lambda_s^{(r)} = 0. \tag{277}
$$

Die  $\sum$  beziehen sich auf alle Säulen des Rahmens. Der letzte Summenausdruck der vorstehenden Gleichung enthält nur bekannte Größen und kann sofort zahlenmäßig ermittelt werden. Er stellt somit das Belastungsglied der Verschiebungsgleichung bei Temperaturwirkung vor. Man setzt also wie früher:

$$
D = \sum_{\mathbf{r}} \frac{\bar{c}_o + \bar{c}_u}{l_{\mathbf{r}}},\tag{278}
$$

$$
S^t = -\sum_{r} \frac{\bar{c}_o + \bar{c}_u}{l_r} \cdot \lambda_s^{(r)}.
$$
 (279)

Damit lautet die *Verschiebungsgleichung* in brauchbarer und übersichtlicher Form:

*Lineoningsgeetining* in bractenbare and the  
disestentlineer Form.  

$$
\sum_{r} \bar{c}_u \varphi_u + \sum_{r} \bar{c}_o \varphi_o + D \varDelta_p + S^t = 0.
$$
 (280)

Diese Gleichung stimmt der Form nach überein mit der allgemeinen Verschiebungsgleichung (180) für Stockwerkrahmen mit lotrechten, ungleich hohen Ständern.

Sind die Säulenfüße fest eingespannt, so wird  $\varphi_u = 0$  und die Gleichung vereinfacht sich noch weiter zu

$$
\sum_{\boldsymbol{r}} \bar{c}_o \varphi_o + D \varDelta_{\boldsymbol{p}} + S^t = 0.
$$
 (280a)

## 3. Beschreibung des Rechnungsganges.

Zur besseren Übersicht sei hier die Reihenfolge der Rechenarbeiten bei Berücksichtigung der Temperaturwirkung nochmals kurz zusammengefaßt.

1. Ermittlung der Längenänderung *A* jedes einzelnen Stabes. Diese nimmt für einen Stab  $\nu$  mit der Länge  $l_{\nu}$  bei einer Temperaturänderung von  $t^0$  den Wert  $\lambda_r = \omega$ .  $t^0$ .  $l_r$  an, wobei  $\omega$  die Wärmeausdehnungszahl des Stabmaterials bedeutet.

2. Berechnung der Stabfestwerte  $a, b, c$  bzw.  $\tilde{c}$  unter Zuhilfenahme der Zahlenoder Kurventafeln des Dritten Teiles.

3. Herstellung der Beiwertskizze.

4. Feststellung derjenigen gegenseitigen Verschiebungen  $\Lambda$ , die aus den Längenänderungen der Stäbe allein bestimmbar sind, und ihre Ermittlung nach (266).

5. Wahl einer Säulenverschiebung  $\mathcal{A}_p$  (am besten die der linken Säule) als Rechnungsunbekannte, durch welche alle übrigen Säulenverschiebungen ausgedrückt werden.

6. Berechnung der  $\mathfrak{M}^t$ -Glieder für jede einzelne Säule nach (271) und für jeden Riegel nach (260) mit Hilfe von (266).

7. Ermittlung der für die Knotengleichungen bzw. Verschiebungsgleichung erforderlichen Werte, und zwar *dn* in der üblichen Weise und *snt* nach (262), ferner *D* nach (278) und *St* nach (279).

8. Anschreiben der Gleichungen nach (273) und (280) und deren Auflösung.

9. Ermittlung der Stabendmomente nach 2, B dieses Kapitels.

## 4. Gleichungstabelle für einen unsymmetrischen Dreifeldrahmen mit veränderlichen Stabquerschnitten bei Temperaturwirkung.

Die Form des Tragwerkes ist in Abb. 222 dargestellt. Die zugehörige Beiwertskizze zeigt Abb. 223. Bei Annahme fester Einspannung der Säulenfüße werden  $\varphi_1$  bis  $\varphi_4$  gleich Null, so daß als Unbekannte nur die vier Knotendrehwinkel  $\varphi_5$ ,  $\varphi_6$ ,  $\varphi_7$ ,  $\varphi_8$  und die Verschie-

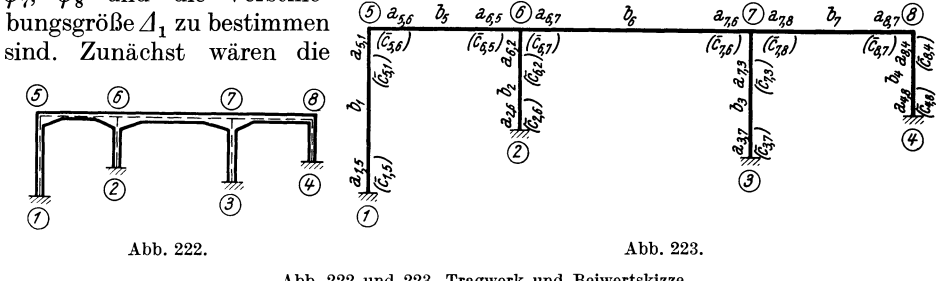

Abb. 222 und 223. Tragwerk und Beiwertskizze.

Längenänderungen  $\lambda_1$  bis  $\lambda_7$  aus  $\lambda_v = \omega \cdot t^0 \cdot l_v$  zu berechnen, worauf die Ansätze für die  $\varDelta$ -Werte der einzelnen Stäbe aufgestellt werden können, und zwar:  $-11$   $-1$ 

Nach (262) ergeben sich die "Knotenbelastungsglieder"  $s_n^t$  wie folgt:

 $s_5t = \mathfrak{M} t_{5,1} + \mathfrak{M} t_{5,6}; \quad s_6t = \mathfrak{M} t_{6,2} + \mathfrak{M} t_{6,5} + \mathfrak{M} t_{6,7}; \quad s_7t = \sum \mathfrak{M}_7 t; \quad s_8t = \sum \mathfrak{M}_8 t.$ 

Die  $\mathfrak{M}^t$ -Glieder erhält man wie folgt:

für die Stiele nach (271)

$$
\mathfrak{M}^{t}_{5,1} = -\bar{c}_{5,1} \cdot \lambda_{s}^{(1)} = 0 \quad (\text{weil } \lambda_{s}^{(1)} = 0),
$$
  

$$
\mathfrak{M}^{t}_{6,2} = -\bar{c}_{6,2} \cdot \lambda_{s}^{(2)} = -\bar{c}_{6,2} \cdot \lambda_{5},
$$
  

$$
\mathfrak{M}^{t}_{7,3} = -\bar{c}_{7,3} \cdot \lambda_{s}^{(3)} = -\bar{c}_{7,3} \cdot (\lambda_{5} + \lambda_{6}),
$$
  

$$
\mathfrak{M}^{t}_{8,4} = -\bar{c}_{8,4} \cdot \lambda_{s}^{(4)} = -\bar{c}_{8,4} \cdot (\lambda_{5} + \lambda_{6} + \lambda_{7})
$$

und für die Riegel, wenn angenommen wird, daß diese unsymmetrisch ausgebildet sind (also  $\bar{c}_{m,n} \neq \bar{c}_{n,m}$ ), nach (260)

$$
\mathfrak{M}^t_{5.6} = \bar{c}_{5.6} \Delta_5, \qquad \mathfrak{M}^t_{6.5} = \bar{c}_{6.5} \Delta_5, \mathfrak{M}^t_{6.7} = \bar{c}_{6.7} \Delta_6, \qquad \mathfrak{M}^t_{7.6} = \bar{c}_{7.6} \Delta_6, \mathfrak{M}^t_{7.8} = \bar{c}_{7.8} \Delta_7, \qquad \mathfrak{M}^t_{8.7} = \bar{c}_{8.7} \Delta_7.
$$

Wenn die Stäbe symmetrisch ausgebildet sind, so wird, weil dann  $\bar{c}_{m,n} = \bar{c}_{n,m}$ immer auch  $\mathfrak{M}^t_{m,n} = \mathfrak{M}^t_{n,m}$ .

Weiter sind die Diagonalglieder zu ermitteln, und zwar für die Knotengleichungen:

$$
d_5 = \sum a_5; d_6 = \sum a_6; d_7 = \sum a_7; d_8 = \sum a_8
$$

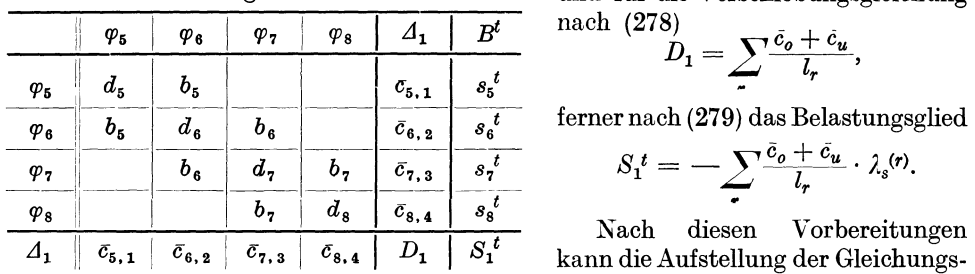

Gleichungstabelle 18. und für die Verschiebungsgleichung

$$
D_1=\sum_{r}\frac{\bar{c}_o+\bar{c}_u}{l_r},
$$

$$
S_1{}^t = -\sum_{\tau} \frac{\bar{c}_o + \bar{c}_u}{l_{\tau}} \cdot \lambda_s^{(r)}.
$$

Nach diesen Vorbereitungen kann die Aufstellung der Gleichungs- -tabelle 18 vorgenommen werden. Da-

zu wird die Knotengleichung (273a) und die Verschiebungsgleichung (280a) benutzt.

Nach Auflösen der Gleichungen können nach (267) auch die Verschiebungsgrößen *Ll 2, Ll 3,* LI, der Stiele (2), (3), (4) ermittelt werden, so daß dann die Stabendmomente nach den bekannten Formeln bestimmbar sind (siehe Zahlenbeispiel 9).

## **5. Schlußbemerkung.**

Nun wären auf ähnliche Weise auch noch andere Tragwerksarten, z. B. die Stockwerkrahmen mit schiefen Riegeln oder die Vierendeelrahmen usw. zu untersuchen und dafür gebrauchsfertige Gleichungen aufzustellen. Zu diesem Zwecke wäre im wesentlichen genau so vorzugehen, wie das bisher gezeigt worden ist. Es werden oft Verschiebungspläne erforderlich sein, um die  $\Delta$ -Werte zur Ermittlung der "Temperaturbelastungsglieder"  $\mathfrak{M}^t$  bestimmen zu können. Grundsätzlich haben bei allen Rahmentypen die Gleichungen auch unter Berücksichtigung der Temperaturwirkung denselben Aufbau wie jene für gewöhnliche Belastungsfälle, die in den früheren Abschnitten ja bereits ausführlich behandelt worden sind. Rraktisch liefert also die Untersuchung des Temperatureinflusses lediglich mehr Belastungsfälle, während im übrigen aber dieselben Rahmengleichungen Verwendung finden können.

# **IV. Wirkung der ungleichmäßigen Temperaturänderungen.**

## **1. Voraussetzungen.**

1. Es werden hier nur solche Tragwerke in Betracht gezogen, bei welchen die verschiedenen Stäbe zwar ungleiche Trägheitsmomente aufweisen können, jeder einzelne Stab aber auf seiner ganzen Länge einen *gleichbleibenden* Querschnitt besitzt.

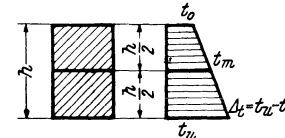

2. Die Temperaturänderung kann für jeden Stab verschieden sein, für ein und denselben Stab soll sie aber in allen seinen Querschnitten denselben Verlauf haben.

3. Der Verlauf der Temperaturänderung innerhalb eines Querschnittes ist *linear*. Sind  $t<sub>o</sub>$  und  $t<sub>u</sub>$  die Tem-Abb. 224. Temperaturver-<br>teilung im Querschnittsteilung im Querschnittsrandfaser, so ist  $\Delta t = t_u - t_o$  der Unterschied der Temrandfaser, so ist  $\Delta t = t_u - t_o$  der Unterschied der Temperaturänderungen in den Randfasern (Abb. 224).

4. Die durch die Temperaturänderungen eintretenden Verformungen sind so klein, daß die infolge der Krümmung der Stabachse auftretenden Stabverkürzungen vernachlässigt werden können.

## **2. Belastungsglieder.**

Es sind hier zwei Beiträge zu unterscheiden:

A. Der Anteil infolge *Längenänderung* der Stabachse.

B. Der Anteil infolge *Krümmung* der Stabachse durch die ungleichen Temperaturänderungen in den verschiedenen Querschnittsfasern.

#### A. Anteil infolge Längenänderung der Stabachse.

Die Temperaturänderung  $t_m$  in der Stabachse wird nun unter der Annahme, daß diese in der halben Querschnittshöhe liegt,

$$
t_m = \frac{t_u + t_o}{2} \tag{281}
$$

betragen, wenn  $t_u$  bzw.  $t_o$  die Temperaturänderungen am unteren bzw. oberen Querschnittsrand bedeuten (Abb.224). Damit ergibt sich die Verlängerung der Stab-

achse
$$
\lambda_m = \omega \cdot t_m \cdot l = \omega \cdot l \frac{t_u + t_o}{2} \qquad (282)
$$

Mit den so ermittelten Verlängerungen  $\lambda_m$  der Stabachsen sind die  $\Delta$ -Werte der einzelnen Stäbe zu bestimmen und dann in der bereits früher angegebenen Weise die 9)1t-Glieder zu berechnen.

#### B. Anteil infolge Krümmung der Stabachse.

Dieser Beitrag wird nur in Ausnahmefällen zu berücksichtigen sein. Er ist dadurch gekennzeichnet, daß er für irgendeinen Stab *nur* infolge des Temperaturunterschiedes in der oberen und unteren Querschnittsfaser *dieses* Stabes hervorgerufen werden kann. Um die statische Deutung der einer solchen Temperaturwirkung entsprechenden *Belastungsglieder* richtig erfassen zu können, sei auf die Ansätze (7) für die Stabendmomente bei Stäben mit gleichen Trägheitsmomenten zurückgegriffen. Sie lauten:

$$
M_{1,2} = k (2 \varphi_1 + \varphi_2 + 3 \psi) + \mathfrak{M}_{1,2}
$$
  

$$
M_{2,1} = k (2 \varphi_2 + \varphi_1 + 3 \psi) + \mathfrak{M}_{2,1}.
$$

Die in diesen Ausdrücken enthaltenen Belastungsglieder  $\mathfrak{M}_{1,2}$  und  $\mathfrak{M}_{2,1}$  stellen Einspannmomente am beiderseits fest eingespannt gedachten Träger vor und ergeben sich nach (149a) auch allgemein aus den Formeln

$$
\mathfrak{M}_{1,2} = -2 \cdot \frac{2 \alpha_1^0 - \alpha_2^0}{l}, \quad \mathfrak{M}_{2,1} = +2 \cdot \frac{2 \alpha_2^0 - \alpha_1^0}{l}, \tag{283}
$$

wenn die Werte  $\alpha_1^0$  und  $\alpha_2^0$  die *E J*-fach verzerrten Tangentenwinkel der Biegelinie an den Enden des freiaufliegend gedachten Stabes infolge der äußeren Belastung bedeuten (Abb. 225).

Dieselben Ausdrücke können nun benutzt werden, um die Belastungsglieder bei ungleichmäßiger Temperaturänderung zahlenmäßig zu berechnen. Zu diesem Zwecke

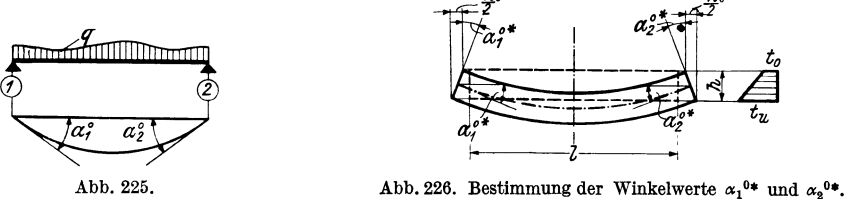

sind lediglich die infolge der ungleichartigen Temperaturwirkung hervorgerufenen Verdrehungen der Endquerschnitte des freiaufliegend gedachten Stabes zu ermitteln, *E* J-fach zu verzerren und dann in die Formeln (283) einzuführen.

Abb. 226 zeigt die Verformung eines freiaufliegenden Trägers von der Höhe *h*  und der Länge *l* infolge ungleichartiger Temperaturänderung in starker Verzerrung. Aus Symmetriegründen müssen die Tangentenwinkel an beiden Stabenden gleich

Guldan. Rahmentragwerke. 2. Aufl. 8

groß sein, also  $\alpha_1^0 = \alpha_2^0$ . Nach den vorangegangenen Erläuterungen ist nun, wenn  $\alpha_1^{\mathbf{0}*}$  und  $\alpha_2^{\mathbf{0}*}$  die wahren Winkelwerte bedeuten,

$$
\alpha_1^0 = E J \alpha_1^{0 \ *}; \quad \alpha_2^0 = E J \alpha_2^{0 \ *}. \tag{284}
$$

Die zahlenmäßige Größe der Winkel  $\alpha_1^0$  \* und  $\alpha_2^0$  \* ergibt sich nach Abb. 226 aus einfachen geometrischen Beziehungen. Die Längenänderung der oberen Faser in bezug auf die untere beträgt:

$$
\lambda_o = \omega \cdot \varDelta t \cdot l. \tag{285}
$$

Es verschiebt sich also an den beiden Stabenden der obere Querschnittsrand in bezug auf den unteren um den Betrag von  $\frac{\lambda_o}{2}$ . Somit ist

$$
\text{tg }\alpha_1^{\,0\,\ast} = \frac{\lambda_o}{2\,h} = \frac{\omega \cdot \varDelta \,t\cdot l}{2\,h},\tag{286}
$$

oder wegen der Kleinheit des Winkels auch

$$
\alpha_1^{\ \ 0\ \ast} = \frac{\omega \cdot \varDelta t \cdot l}{2 \, h} \tag{287}
$$

Nach (284) wird also

$$
\alpha_1^0 = \alpha_2^0 = \frac{EJ \cdot \omega \cdot \Delta t \cdot l}{2h} \tag{288}
$$

und damit nach (283)

$$
\mathfrak{M}_{1,2}^t = -2 \, E \, J \cdot \frac{\frac{2 \, \omega \cdot \Delta t \cdot l}{2 \, h} - \frac{\omega \cdot \Delta t \cdot l}{2 \, h}}{l} = -\frac{E \, J \cdot \omega \cdot \Delta t}{h},\tag{289}
$$
\n
$$
\mathfrak{M}_{2,1}^t = +\frac{E \, J \cdot \omega \cdot \Delta t}{h},\tag{289}
$$

wobei

$$
\Delta t = t_u - t_o. \tag{290}
$$

Sind nun die "Temperaturbelastungsglieder" aus beiden Anteilen zahlenmäßig festgestellt, so werden sie zusammengefaßt und die weitere Berechnung erfolgt dann in der bekannten Weise. Auch hier wird an der Form der Gleichungstabelle nichts geändert, so daß der Temperaturbelastungsfall gemeinsam mit den übrigen Belastungsfällen berechnet werden kann.

Bei Stäben mit veränderlichen Querschnittshöhen würden sich bei der Ennittlung des Anteiles infolge Krümmung der Stabachse gewisse Schwierigkeiten ergeben, wenn dieser Einfluß genau berücksichtigt werden sollte. Zur Vereinfachung der Rechnung wird es aber in den meisten Fällen zulässig sein, diesen Beitrag unter Annahme einer konstanten Querschnittshöhe zu ermitteln oder den Einfluß der ungleichmäßigen Temperaturänderung überhaupt zu vernachlässigen.

# **V. Verschiedene Nebeneinflüsse bei Rahmentragwerken. 1. Einfluß des Sehwindens bei Eisenbetontragwerken.**

Unter der Voraussetzung, daß sich das Schwinden innerhalb der Stabmasse in der Längsrichtung vollkommen *gleichmäßig* vollzieht, ist die Wirkung einer solchen Stabverkürzung in derselben Weise rechnungsmäßig zu verfolgen wie etwa der Einfluß einer gleichmäßigen Temperaturerniedrigung. Tatsächlich gestatten bis heute die Vorschriften der meisten Staaten, die Schwindwirkungen bei Eisenbetontragwerken genau so zu behandeln wie eine Temperaturwirkung, die die gleiche Stabverkürzung hervorruft. Nach diesen vereinfachenden Annahmen bietet die Berücksichtigung der Schwindwirkung bei Eisenbetontragwerken nichts Neues und es kann auf die Kapitel I bis III dieses Abschnittes verwiesen werden.

## **2. Berücksichtigung der durch die Längskräfte hervorgerufenen Formänderungen.**

Bekanntlich treten die Einflüsse der Formänderungen der Längs- und Querkräfte im Verhältnis zu denen, die durch die Momente verursacht werden, bei Rahmentragwerken stark zurück. Es ist daher üblich, diese Nebeneinflüsse, namentlich die infolge Formänderung durch Querkräfte, in den meisten Fällen zu vernachlässigen. Es kann sich aber doch in Ausnahmefällen die Notwendigkeit ergeben, die durch die Formänderung infolge von *Längskräften* hervorgerufenen Zusatzmomente zu bestimmen.

Man wird sich aber wohl fast in allen Fällen mit einer nachträglichen Ermittlung dieser Zusatzbeanspruchungen begnügen können. Liegt also die Berechnung der Momente ohne Berücksichtigung der Stablängenänderung durch die Längskräfte vor, so werden mit diesen Momenten die Längskräfte berechnet, die natürlich in Wirklichkeit nur Näherungswerte darstellen. Mit diesen Näherungswerten bestimmt man nach dem bekannten HooKEschen Gesetz die Längenänderungen der einzelnen Rahmenstäbe. Für einen Stab mit gleichbleibendem Querschnitt *F* und der Länge *l*  ergibt sich somit bei einer Längskraft *P* die Längenänderung

$$
\lambda = \frac{P \cdot l}{EF},\tag{291}
$$

wobei *E* die Dehnungszahl bedeutet.

Ist die Querschnittsfläche des untersuchten Stabes nicht durchwegs gleich, so wird, wenn man die Spannung in jedem Querschnitte gleichmäßig verteilt annimmt, die gesamte Längenänderung

$$
\lambda = \int_{o}^{l} \frac{P \cdot dx}{EF} = \frac{P}{E} \int_{o}^{l} \frac{dx}{F}
$$
 (292)

oder auch

$$
\lambda = \frac{P}{E} \sum \frac{dx}{F},\tag{292 a}
$$

wenn man sich den Stab in einzelne Teile von der Länge L1 *x* zerlegt denkt und *F*  jeweils die mittlere Querschnittsfläche dieses Stabteiles bedeutet.

Sind auf diese Weise sämtliche Längenänderungen ermittelt, so können in der gleichen Art wie früher bei der Berücksichtigung von Temperaturänderungen die Belastungsglieder  $\mathfrak M$  aus diesen Längenänderungen berechnet werden. Unter Verwendung derselben Gleichungstabelle, aus welcher die ersten Momente bestimmt worden sind, ergeben sich nun durch Auswerten des neuen Belastungsfalles die Zusatzmomente, die durch die Formänderung infolge der Stablängskräfte verursacht werden. Fügt man die so erhaltenen Werte zu den zuerst ermittelten hinzu, so ergeben sich angenähert die gesuchten endgültigen Werte. Auf eine Wiederholung dieser Rechnung unter Berücksichtigung der neuen Längskräfte zur Verbesserung der Ergebnisse kann wegen des geringfügigen Einflusses in der Regel verzichtet werden.

#### **3. Wirkung der Stützen- und Auflagerverschiebungen.**

Wenn ein Tragwerk den auftretenden Stützensenkungen oder Auflagerverschiebungen einen inneren Widerstand entgegensetzt, so werden sich Formänderungen einstellen, die im Tragwerk Spannungen erzeugen. Die unter diesem Einfluß entstehenden Momente sind in ähnlicher Weise zu ermitteln wie bei einer Temperaturwirkung, wo diese Stützen- und Auflagerverschiebungen durch Längenänderungen in den einzelnen Stäben hervorgerufen werden. Es hängt auch hier von der Be-

schaffenheit des Tragwerkes ab, ob die durch Auflagerverschiebungen bewirkten übrigen Knotenverschiebungen aus geometrischen Beziehungen, also aus Verschiebungsplänen *allein* bestimmt werden können. Ist dies der Fall, so brauchen wiederum nur die Knotengleichungen aufgestellt und aufgelöst werden. Dies trifft bei vielen symmetrischen Tragwerken zu, wenn auch die Auflagersenkungen symmetrisch erfolgen (Abb. 227, 228, 229). In der Regel wird jedoch mit solchen Fällen

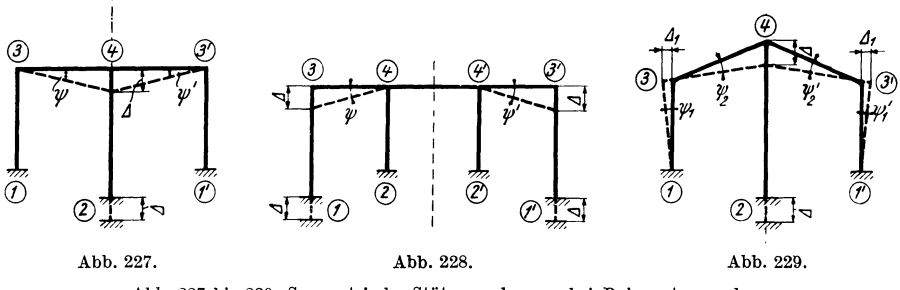

Abb. 227 bis 229. Symmetrische Stützensenkungen bei Rahmentragwerken.

zu rechnen sein, wo zur Bestimmung der Unbekannten auch Verschiebungsgleichungen herangezogen werden müssen. Es können aber stets beliebig viele Stützensenkungen *gleichzeitig* in Rechnung gesetzt werden.

Die Größe der Stützensenkungen muß naturgemäß als bekannt vorausgesetzt werden. Es wird freilich in den meisten Fällen sehr schwierig sein, namentlich wenn es sich um Fundamentsetzungen handelt, auch nur annähernd richtige Annahmen zu treffen. Einfacher ist diese Aufgabe, wenn etwa nur die Zusammendrückung von schlanken Stützen (z. B. bei Pendelstützen) zu berücksichtigen ist, oder wenn ein Tragwerk aus Eisenbeton zum Teil auf einer Stahlkonstruktion aufgesetzt ist. In solchen Fällen kann die Senkung der Stützen aus dem Hookeschen Gesetz für bekannte Auflagerkräfte ermittelt werden. Die Aufgabe unterscheidet sich dann aber nicht mehr von der in dem vorhergehenden Kapitel behandelten und es gilt daher die dort angestellte Betrachtung auch hier.

#### Fünfter Abschnitt.

# **Der** Durchlauf träger **mit veränderlichen Stabquerschnitten unter Berücksichtigung aller Sonderfälle.**

## **J. Allgemeines.**

Die Behandlung dieser Tragwerksform, die eine überaus große Rolle im gesamten Bauwesen spielt, bietet an sich keine besonderen Schwierigkeiten. Sie stellt eigentlich nur einen Sonderfall eines Rahmentragwerkes vor, dessen Knotenpunkte sich bei den Stützen befinden. Unter der Voraussetzung, daß keine Stützensenkungen auftreten, können die durchlaufenden Träger als "unverschiebliche" Tragwerke in dem Sinne aufgefaßt werden, wie sie im ersten Abschnitt, **III** bzw. im zweiten Abschnitt, VI ausführlich besprochen worden sind. Es ergeben sich also keine Stabdrehwinkel, so daß wiederum nur *Knotengleichungen* aufzustellen sind. Ihre Anzahl ist allgemein gleich der Zahl der Stützen. Da aber die Drehwinkel der Endauflager sehr einfach als Funktion der benachbarten' Knotendrehwinkel ausgedrückt werden können, so verbleiben nur noch so viele Gleichungen, als Innenstützen vorhanden sind.

Ein Durchlaufträger mit Stützensenkungen stellt hingegen ein "verschiebliches" Tragwerk vor. Wenn aber die Verschiebungen von vornherein zahlenmäßig bekannt sind, so lassen sich daraus auch die Stabdrehwinkel sofort unabhängig von den Knotendrehwinkeln bestimmen. Es wären daher auch in diesem Falle nur *Knotengleichungen* aufzustellen, deren Anzahl wieder auf die Zahl der Innenstützen beschränkt werden könnte.

Die Berechnung könnte also allgemein in der Weise erfolgen, daß die Knotendrehwinkel als Unbekannte gewählt werden, nach deren Ermittlung die Berechnung der gesuchten Stützenmomente aus den bekannten Formeln für die Stabendmomente durchzuführen wäre. Dieses Verfahren würde hier aber keine Vorteile bieten. Es ist hingegen zweckmäßiger, sofort die *Stützenmomente* als *Unbekannte* der Rechnung zu benutzen. Es ergibt sich damit eine Gruppe von Gleichungen, die unter der Bezeichnung "Dreimomentengleichungen" bekannt sind. Darin treten in der Regel nur so viele unbekannte Momente auf, als Mittelstützen vorhanden sind. Im übrigen zeigt die Gleichungstabelle der "Dreimomentengleichungen" äußerlich denselben Aufbau und dieselben Eigenschaften wie jene der entsprechenden Knotengleichungen. Die Auflösung des Gleichungssystems liefert aber bereits die gesuchten Momente, weshalb der gesamte Rechnungsaufwand natürlich wesentlich geringer ist als bei der Wahl der Formänderungsgrößen als Unbekannte. Daher soll auch hier bei der Besprechung des durchlaufenden Trägers den "Dreimomentengleichungen" der Vorzug gegeben werden.

Nach diesen Gesichtspunkten wird nun im folgenden der Durchlaufträger zuerst in der *allgemeinsten* Art behandelt, indem sowohl verschiedene Feldweiten als auch innerhalb eines jeden Feldes beliebig veränderliche Stabquerschnitte (Vouten) vorausgesetzt sind. Anschließend daran wird auch auf die häufig auftretenden Sonderfälle Rücksicht genommen.

## **11. Der Durchlaufträger mit beliebig veränderlichen Trägheitsmomenten in allen Feldern.**

#### **1. Gleichungsansätze für die Endtangentenwinkel der Biegelinie.**

Ausgehend von den Gl. (117), in welchen die Endtangentenwinkel der Biegelinie eines Rahmenstabes als Funktion der Stabendmomente und der äußeren Belastung dargestellt sind, kann geschrieben werden:

$$
E J_c \tau_1 = M_1 \alpha_1 - M_2 \beta + \alpha_1^0
$$
  
\n
$$
E J_c \tau_2 = M_2 \alpha_2 - M_1 \beta - \alpha_2^0.
$$
\n(293)

Die in diesen Ausdrücken auftretenden Winkelwerte beziehen sich durchwegs auf den *jreiaujliegend* gedachten Stab, und zwar bedeuten:

- $x_1$ .......... den *E J*<sub>c</sub>-fachen Tangentenwinkel der Biegelinie im Endpunkte (1), wenn dort ein Moment  $M = +1$  angreift (Abb. 230a).
- $\alpha_{2}$ .......... den  $E J_{c}$ -fachen Tangentenwinkel der Biegelinie im Endpunkte (2), wenn dort ein Moment  $M = +1$  angreift (Abb. 230b).
- *ß.* . . . . . . . . . .. den *E* Je-fachen Tangentenwinkel der Biegelinie, der bei der Belastung des *einen* Stabendes mit dem Moment  $M = +1$  am *anderen* Stabende auftritt (Abb. 230a. b).
- $\alpha_1{}^0$ bzw.  $\alpha_2{}^0$ .. die  $E\,J_c\mbox{-}$ fachen Endtangentenwinkel der Biegelinie am Stabende (1) bzw. (2), infolge der äußeren Belastung (Abb. 230c).

Weiter sind unter  $M_1$  und  $M_2$  die endgültigen Stabanschlußmomente zu verstehen, während  $J_c$  ein beliebig zu wählendes Vergleichsträgheitsmoment darstellt.

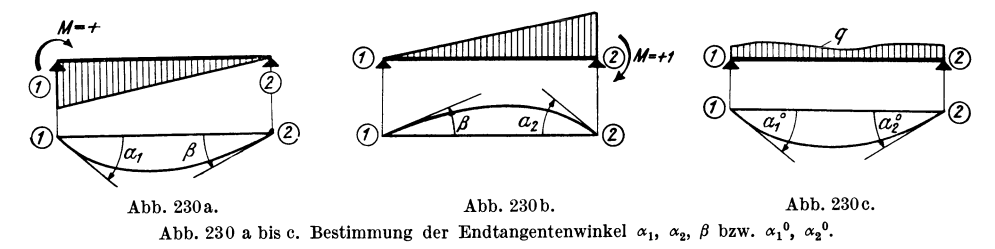

Diese Gleichungen sollen jetzt auf den durchlaufenden Träger angewendet werden. Unter der Voraussetzung, daß keine Stabdrehwinkel auftreten, sind die

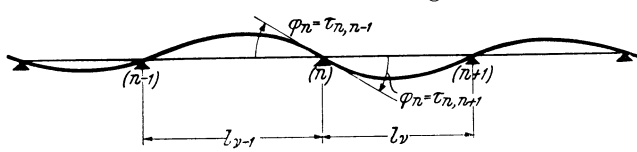

Endtangentenwinkel  $\tau$  nach (4) identisch mit den entsprechenden Knotendrehwinkeln. Man kann nun beim durchlaufenden Träger alle Knotendrehwinkel für die Mittelstützen auf zweifache  $\operatorname{\mathrm{Art}}$ 

Abb. 231. Bezeichnung der Stützen und Felder bei Durchlaufträgern.

durch die Endtangentenwinkel ausdrücken. Mit der Bezeichnung der Abb. 231 ergibt sich z. B., daß der Knotendrehwinkel  $\varphi_n$  als Endtangentenwinkel  $\tau_{n,n-1}$  an der rechten Seite des Stabes (v - 1) und auch als Endtangentenwinkel  $\tau_{n,n+1}$  and der linken Seite des Stabes  $(v)$  in Erscheinung tritt.

Durch sinngemäße Anwendung der Ausdrücke (293) kann also mit Bezug auf Abb. 231 für diese beiden Endtangentenwinkel geschrieben werden:

$$
E J_c^{(v-1)} \tau_{n,n-1} = M_{n,n-1} \cdot \alpha_{n,n-1} - M_{n-1,n} \beta_{v-1} - \alpha^0_{n,n-1}
$$
  
\n
$$
E J_c^{(v)} \tau_{n,n+1} = M_{n,n+1} \cdot \alpha_{n,n+1} - M_{n+1,n} \beta_v + \alpha^0_{n,n+1}.
$$
 (294)

Hierin bedeuten  $J_c^{(v-1)}$  bzw.  $J_c^{(v)}$  die Vergleichsträgheitsmomente in den Feldern  $(\nu - 1)$  bzw.  $(\nu)$ .

Da nun die Stabanschlußmomente links und rechts einer jeden Stütze gleich groß sind, so ergeben sich in den vorstehenden Gleichungen noch einige Vereinfachungen. Es ist jedoch zu beachten, daß nach der Vorzeichenregel, welche den hier benutzten Ausdrücken zugrunde liegt, die Momente im vorliegenden Falle links und rechts einer jeden Stütze mit verschiedenen Vorzeichen erscheinen. Dieser Nachteil ist jedoch leicht zu beseitigen, wenn in den Gl. (294) jeweils nur das rechts von jeder Stütze gelegene Moment in Rechnung gesetzt wird. Es ergibt sich dann auch sofort eine Übereinstimmung mit der sonst im Fachschrifttum bei durchlaufenden Trägern üblichen Vorzeichenwahl für die Momente. Weiter kann auch die Bezeichnung der Stützenmomente vereinfacht werden, indem nur je ein Zeiger verwendet wird, der angibt, zu welcher Stütze das Moment gehört. Es soll also künftig geschrieben werden:

$$
M_{n,n-1} = -M_{n,n+1} = -M_n; M_{n+1,n} = -M_{n+1,n+2} = -M_{n+1}
$$
  
\n
$$
M_{n-1,n} = M_{n-1}; M_{n,n+1} = M_n.
$$
\n(295)

Damit erscheinen die Gl. (294) in folgender Form:

$$
\tau_{n,n-1} = \frac{1}{E J_c^{(v-1)}} \left[ -M_n \alpha_{n,n-1} - M_{n-1} \beta_{v-1} - \alpha^0_{n,n-1} \right]
$$
\n
$$
\tau_{n,n+1} = \frac{1}{E J_c^{(v)}} \left[ M_n \alpha_{n,n+1} + M_{n+1} \beta_v + \alpha^0_{n,n+1} \right].
$$
\n(296)

## 2. Übergang zu den Dreimomentengleichungen.

Da die beiden Endtangentenwinkel  $\tau_{n,n-1}$  und  $\tau_{n,n+1}$ , die durch die Ausdrücke (296) festgelegt sind, sowohl der Größe als auch der Richtung nach übereinstimmen müssen, so können diese beiden Ausdrücke gleichgesetzt werden. Man  $erhält:$  $\sim$ 

$$
M_{n-1} \frac{\rho_{\nu-1}}{E J_c^{(\nu-1)}} + M_n \left[ \frac{\alpha_{n,n-1}}{E J_c^{(\nu-1)}} + \frac{\alpha_{n,n+1}}{E J_c^{(\nu)}} \right] + M_{n+1} \frac{\rho_{\nu}}{E J_c^{(\nu)}} + \\ + \frac{\alpha_{n,n-1}}{E J_c^{(\nu-1)}} + \frac{\alpha_{n,n+1}}{E J_c^{(\nu)}} = 0. \tag{297}
$$

Diese Gleichung stellt eine Beziehung zwischen drei aufeinanderfolgenden Stützenmomenten eines Durchlaufträgers dar und man bezeichnet sie deshalb als  $...$ *Dreimomentengleichung*".

Um für die einzelnen Beiwerte und Absolutgrößen der Dreimomentengleichungen bei praktischen Rechnungen stets eine günstige Größenordnung zu erhalten, multipliziert man die allgemeine Gl. (297) mit einem geeigneten Verzerrungsfaktor  $z$ und erhält dann:

$$
M_{n-1} \frac{\beta_{\nu-1}}{E J_c^{(\nu-1)}} \cdot z + M_n \left[ \frac{\alpha_{n,n-1}}{E J_c^{(\nu-1)}} \cdot z + \frac{\alpha_{n,n+1}}{E J_c^{(\nu)}} \cdot z \right] + M_{n+1} \frac{\beta_{\nu}}{E J_c^{(\nu)}} \cdot z + \\ + \frac{\alpha_{n,n-1}}{E J_c^{(\nu-1)}} \cdot z + \frac{\alpha_{n,n+1}}{E J_c^{(\nu)}} \cdot z = 0. \tag{297a}
$$

Führt man nun ähnlich wie bei der Rahmenberechnung auch in der vorstehenden Gleichung eine vereinfachende Bezeichnung ein, so erhält man die Dreimomentengleichung in übersichtlicher Form:

$$
b_{\nu-1} M_{n-1} + d_n M_n + b_\nu M_{n+1} + S_n = 0.
$$
 (298)

Hierin bedeuten:

$$
b_{\nu-1} = \frac{\beta_{\nu-1}}{E J_c^{(\nu-1)}} \cdot z = \beta_{\nu-1}^* \cdot z
$$
  

$$
b_{\nu} = \frac{\beta_{\nu}}{E J_c^{(\nu)}} \cdot z = \beta_{\nu}^* \cdot z,
$$
 (299)

$$
d_n = \left[ \frac{\alpha_{n,n-1}}{E J_c^{(v-1)}} \cdot z + \frac{\alpha_{n,n+1}}{E J_c^{(v)}} \cdot z \right] = \alpha^*_{n,n-1} \cdot z + \alpha^*_{n,n+1} \cdot z = a_{n,n-1} + a_{n,n+1} \tag{300}
$$

$$
S_n = \left[ \frac{\alpha^0_{n,n-1}}{E J_c^{(v-1)}} \cdot z + \frac{\alpha^0_{n,n+1}}{E J_c^{(v)}} \cdot z \right] = \alpha^{0*}_{n,n-1} \cdot z + \alpha^{0*}_{n,n+1} \cdot z. \tag{301}
$$

Die mit \* bezeichneten Größen stellen jeweils die wahren Winkelwerte vor (Abb. 230a, b, c). Der Verzerrungsfaktor z ist beliebig wählbar, ist aber für das gesamte System konstant. Man setzt am besten

$$
z = E J_0,\tag{302}
$$

worin  $J_0$  ein öfter vorkommendes Trägheitsmoment oder irgendein geeigneter runder Wert ist.

Der Beiwert  $d_n$ , der nach (300) die Summe der links und rechts von der betrachteten Stütze gelegenen, z-fach verzerrten  $\alpha^*$ -Werte bedeutet, erscheint in der Gleichungstabelle in der Diagonale, weshalb er auch hier wieder als "Diagonalglied" bezeichnet werden soll.

Die Gl. (298) kann in dieser Form so oft aufgestellt werden, als Innenstützen vorhanden sind. Die so erhaltene Gleichungsanzahl genügt aber nur dann, wenn der Träger in seinen Endstützen nicht fest eingespannt ist. In diesem Falle müssen

noch zwei Bestimmungsgleichungen für die Einspannmomente hinzutreten. (Näheres siehe in Kapitel II, 5 dieses Abschnittes.)

Bei der zahlenmäßigen Berechnung von Durchlaufträgern mit Hilfe der Dreimomentengleichungen (298) sind als Vorbereitung die Festwerte *b* nach (299), die Diagonalglieder *dn* nach (300) für die Mittelstützen und schließlich die Belastungsglieder *Sn* nach (301) ebenfalls für alle Mittelstützen zu bestimmen. Die Bedeutung und Herkunft dieser Werte geht aus den angeführten Formeln hervor. Die darin enthaltenen Winkelwerte  $\alpha$ ,  $\beta$  und  $\alpha^0$  müßten für Felder mit beliebig veränderlichem Trägheitsmoment unter Zuhilfenahme des MOHRschen Satzes ermittelt werden. Hingegen sind alle diese Werte für Felder mit geraden oder parabolischen Vouten aus den Tafeln **17** bis 28 bzw. 17a bis 24a im Dritten Teil zu entnehmen. Dort sind beispielsweise die  $EJ_c$ -fach verzerrten Winkelwerte  $\bar{\alpha}_1$ ,  $\bar{\alpha}_2$ ,  $\beta$ für Voutenstäbe von der Länge  $l = 1$  angegeben. Die *wahren* Werte  $\alpha_1^*, \alpha_2^*, \beta^*$ für einen Stab mit der Länge *1* ergeben sich daher wie folgt:

$$
\alpha_1^* = \bar{\alpha}_1 \cdot \frac{l}{EJ_c}; \quad \alpha_2^* = \bar{\alpha}_2 \cdot \frac{l}{EJ_c}; \quad \beta^* = \bar{\beta} \cdot \frac{l}{EJ_c}.
$$
 (303)

Damit erhält man nach (299) den *Stabfestwert* 

$$
b = \bar{\beta} \cdot \frac{l}{E J_c} \cdot z \tag{304}
$$

und nach (300) das *Diagonalglied* 

$$
d_n = a_{n,n-1} + a_{n,n+1} = \bar{x}_{n,n-1} \cdot \frac{l}{EJ_c} \cdot z + \bar{x}_{n,n+1} \cdot \frac{l}{EJ_c} \cdot z.
$$
 (305)

Bei der Ermittlung der Belastungsglieder ist sinngemäß vorzugehen. (Vgl. Zahlenbeispiele 23, 24.)

Die Benutzung der Hilfstafeln für Stäbe mit ungleichen Vouten auf beiden Seiten ist im zweiten Abschnitt, IV, 2 und V, 3 ausführlich behandelt. Es gelten dann vor allem die For-

meln (144) und (159). ® 5 CD Abb. 232. Beiwertskizze.

ner beim Aufleichungen zu vermeiden, empfiehlt es

sich auch hier, eine Beiwertskizze anzulegen, in welcher sowohl die *b-Werte* als auch die *a-Werte* eingetragen sind. Eine solche Beiwertskizze zeigt z. B. Abb.232, in welcher die *b-Werte* jeweils in der Stabmitte und die a-Werte an den zugehörigen Stabenden erscheinen. An Hand dieser Skizze sind nach (300) die Diagonalglieder der Mittelstützen sehr leicht zu ermitteln. So wird z. B.:

$$
d_2 = a_{2,1} + a_{2,3}; d_3 = a_{3,2} + a_{3,4} \text{ usw}.
$$

## **3. Beschreibung des Rechnungsganges.**

Der Gang der Berechnung ist im wesentlichen derselbe wie bei den Rahmentragwerken, wo die Formänderungsgrößen als Unbekannte auftreten. Er läßt sich in folgende Abschnitte zusammenfassen:

1. Feststellung der Tragwerksabmessungen, also der Stablängen, Querschnittsgrößen, Voutenlängen und Trägheitsmomente.

2. Ermittlung der Winkelwerte  $\alpha$  und  $\beta$  (bei Vouten unter Benutzung der Tafeln **17** bis 20 bzw. 17a bis 20a des Dritten Teiles) und der Stabfestwerte *a*  und *b* nach (299) und (300).

3. Herstellung der Beiwertskizze und Berechnung der Diagonalglieder dnach (300).

4. Ermittlung der Winkelwerte  $\alpha^0$  (bei Vouten unter Benutzung der Zahlentafeln 21 bis 28 oder der Kurventafeln 21 a bis 24 a des Dritten Teiles) und der Belastungsglieder  $S_n$  nach (301).

5. Tabellarische Aufstellung der Dreimomentengleichungen nach (298) und deren Auflösung.

(Siehe auch Zahlenbeispiele 22 bis 24.)

Es ist natürlich auch hier vorteilhaft, sämtliche in Betracht kommenden Belastungsfälle in einer einzigen Gleichungstabelle zu vereinigen und gemeinsam zu behandeln.

## 4. Tabellarische Aufstellung der Dreimomentengleichungen für einen Fünffeldbalken.

Der Träger hätte die in Abb. 233a ersichtliche Form. In Abb. 233b ist die zugehörige Beiwertskizze dargestellt. Durch wiederholte Anwendung des Gleichungs-

 $\mathcal{S}_2$ 

ansatzes (298) können die den vier Innenstützen entsprechenden Dreimomentengleichungen tabellarisch angeschrieben werden (siehe Gleichungstabelle 19). In den letzten Spalten erscheinen die Belastungsglieder für die verschiede $nen$ Belastungsfälle, die zur Unterscheidung mit  $B_{\scriptscriptstyle\rm I}$ ,  $B_{\text{II}}\ldots$  usw. bezeichnet sind.

## 5. Der Durchlaufträger mit eingespannten Enden.

## A. Gleichungsansätze.

Der Unterschied gegenüber dem soeben behandelten Fall, wo eine freie Lagerung in den Endstützen vorausgesetzt worden ist, besteht ledig-

lich darin, daß hier zwei Gleichungen mehr aufgestellt werden müssen, weil auch die Einspannmomente in den Endstützen gemeinsam mit den übrigen Stützen-

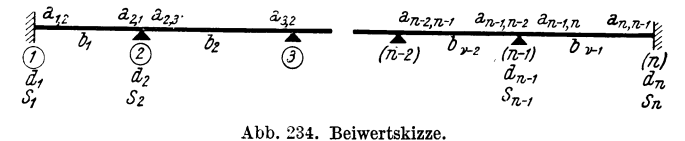

momenten zu bestimmen sind. Zur Aufstellung dieser neu hinzutretenden Gleichungen kann wiederum die allgemeine Form (298) sinngemäß Verwendung finden. Für die linke Stütze würde sie mit den Bezeichnungen der Abb. 234 lauten:

$$
d_1 M_1 + b_1 M_2 + S_1 = 0,\t\t(306)
$$

d. h. es entfällt hier das Glied  $b_{r-1} M_{n-1}$ , weil links von der betrachteten Stütze

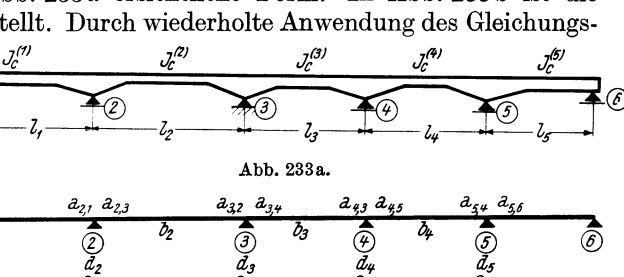

Abb. 233b. Abb. 233 a und b. Fünffeldbalken mit Beiwertskizze.

 $\mathcal{S}_3$ 

Gleichungstabelle 19.

|                 | $M_{\rm{2}}$ | $ M_3 $            | $M_{\rm A}$ | $M_{5}$                     | $B_{\rm I}$          | $B_{\rm II}$        | usw. |
|-----------------|--------------|--------------------|-------------|-----------------------------|----------------------|---------------------|------|
| $M_{2}$         | $a_{2}$      | $b_{2}$            |             |                             | $S_2^{(1)}$          | $S_2^{\text{(II)}}$ |      |
| $M_{3}$ $b_{2}$ |              | $d_{\mathfrak{s}}$ | о.          |                             | $S_3^{(\rm I)}$      | $S_3^{\rm \, (II)}$ |      |
| $M_{\rm A}$     |              | b,                 | d,          | $b_{\scriptscriptstyle 4}$  | $S_4^{(\rm I)}$      | $S_4^{\rm (II)}$    |      |
| $M_{\kappa}$    |              |                    | $b_4$       | $d_{\scriptscriptstyle{5}}$ | $\mid S_5^{(I)}\mid$ | $S_5^{\rm \ (II)}$  |      |

überhaupt kein Feld vorhanden ist. Das zugehörige Diagonalglied vereinfacht sich in diesem Falle nach (300) zu

$$
d_1 = \frac{\alpha_{1,2}}{E J_c^{(1)}} \cdot z = \alpha_{1,2}^* \cdot z = a_{1,2},\tag{307}
$$

ebenso das Belastungsglied nach (301) zu

$$
S_1 = \frac{\alpha^0_{1,2}}{E J_c^{(1)}} \cdot z = \alpha^{0*}_{1,2} \cdot z. \tag{308}
$$

Bei voller Einspannung der *rechten* Endstütze lautet die GI. (298) für diese Stütze mit den Bezeichtmngen der Abb. 234

$$
b_{\nu-1} M_{n-1} + d_n M_n + S_n = 0.
$$
 (309)

Hier verschwindet das Glied  $b_r M_{n+1}$ , weil *rechts* von der betrachteten Stütze kein Feld mehr vorhanden ist. Das zugeordnete Diagonalglied ergibt sich daher mit

$$
d_n = \frac{\alpha_{n,n-1}}{E J_c^{(v-1)}} \cdot z = \alpha_{n,n-1} \cdot z = a_{n,n-1} \tag{310}
$$

and das Belastungsglied mit
$$
S_n = \frac{\alpha_{n,n-1}^0}{E J_c^{(v-1)}} \cdot z = \alpha^{0*}{}_{n,n-1} \cdot z. \tag{311}
$$

Bei der Beurteilung des Umfanges der Rechnung muß hier in Betracht gezogen werden, daß so viele Gleichungen gemeinsam aufzulösen sind, als insgesamt Stützen vorkommen. Würde man in einem solchen Falle den Durchlaufträger wie ein Rahmenttagwerk mit Formänderungsgrößen als Unbekannte berechnen, so würden sich zwei Gleichungen *weniger* ergeben. Allerdings müßten dann die gesuchten Momente nach Auflösung des Gleichungssystems noch aus den bekannten Formeln ermittelt werden. Dennoch bietet für die Berechnung des durchlaufenden Trägers mit eingespannten Enden auch das Drehwinkelverfahren beachtenswerte Vorteile.

## **B. Tabellarische Aufstellung der Dreimomentengleichungen für einen Fünffeldbalken mit eingespannten Enden.**

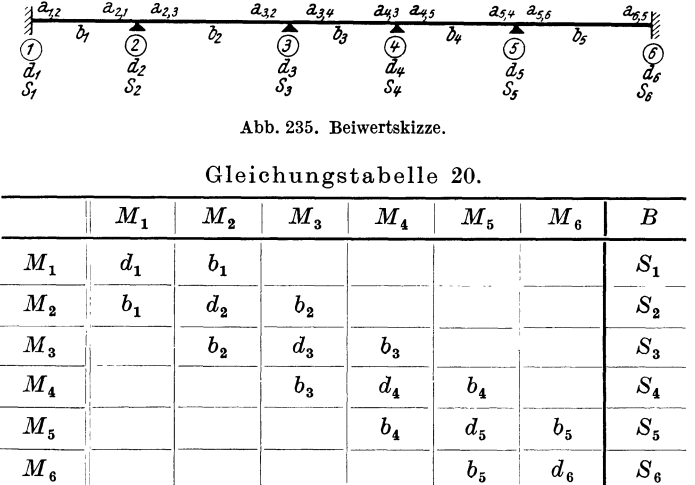

Abb. 235 zeigt die Beiwertskizze, in welcher also auch für die Endstützen die entsprechenden Werte eingetragen sind. Damit kann die tabellarische Aufstellung der Dreimomentengleichungen vorgenommen werden (siehe Gleichungstabelle 20). Die erste und letzte Gleichung in der Tabelle ergibt sich unter Benutzung von (306) bzw. (309).

#### **6.** Der Durchlaufträger **mit auskragenden Enden.**

Der Einfluß der belasteten Kragarme kommt in der Gleichungstabelle für die *zweite* und *vorletzte* Stütze zur Geltung, und zwar nur in den Belastungsgliedern. Wendet man die allgemeine Gl. (298) auf die zweite Stütze des Durchlaufträgers (Abb. 236) an, so erhält man

$$
b_1 M_1 + d_2 M_2 + b_2 M_3 + S_2 = 0. \tag{312}
$$

Nun ist das Moment  $M_1$  von vornherein bekannt, da es gleich ist dem Moment  $M_k$ des Kragarmes. Also kann gesetzt werden:

$$
M_1=M_{k_1}.
$$

Es ist somit das erste Glied der Gl. (312) zahlennläßig bestimmt und kann mit dem ebenfalls zahlenmäßig

gegebenen Belastungsglied  $S<sub>2</sub>$  vereinigt werden. Damit erhält man ein neues Belastungsglied

$$
M_{1}-M_{\lambda_{1}}
$$
\n
$$
(1) \quad\n\begin{array}{ccc}\nM_{1}-M_{\lambda_{1}} & & \downarrow \\
\hline\n\end{array}
$$
\n
$$
(2) \quad\n\begin{array}{ccc}\n\hline\n\end{array}
$$
\n
$$
(3) \quad\n\begin{array}{ccc}\n\hline\n\end{array}
$$
\n
$$
(n-1) \quad\n\begin{array}{ccc}\n\hline\n\end{array}
$$
\n
$$
(n-1) \quad\n\begin{array}{ccc}\n\hline\n\end{array}
$$
\n
$$
(n-1) \quad\n\begin{array}{ccc}\n\hline\n\end{array}
$$
\n
$$
(n-1) \quad\n\begin{array}{ccc}\n\hline\n\end{array}
$$
\n
$$
(n-1) \quad\n\begin{array}{ccc}\n\hline\n\end{array}
$$
\n
$$
(n-1) \quad\n\begin{array}{ccc}\n\hline\n\end{array}
$$
\n
$$
(n-1) \quad\n\begin{array}{ccc}\n\hline\n\end{array}
$$
\n
$$
(n-1) \quad\n\begin{array}{ccc}\n\hline\n\end{array}
$$
\n
$$
(n-1) \quad\n\begin{array}{ccc}\n\hline\n\end{array}
$$

$$
S_2' = S_2 + b_1 \cdot M_{k_1} \tag{313}
$$

und die Gleichung für die zweite Stütze lautet dann

$$
d_2 M_2 + b_2 M_3 + S_2' = 0.
$$
 (314)

Ähnlich ergibt sich für die vorletzte Stütze *n* 

$$
b_{\nu-1} M_{n-1} + d_n M_n + S_n' = 0,
$$
 (315)

wobei

$$
S_n' = S_n + b_\nu \cdot M_{k_{n+1}}.\tag{316}
$$

Die äußere Form der Gleichungstabelle hat also für den Durchlaufträger mit Kragarmen dasselbe Aussehen wie für einen solchen *ohne* Kragarme.

## **III. Sonderfälle.**

In den bisherigen Ausführungen wurde allgemein angenommen, daß die Querschnitte des Durchlaufträgers entweder *beliebig* veränderlich sind oder daß bei den Stützen sog. Vouten als Auflagerverstärkungen vorkommen. Da nun sämtliche Zahlentafeln, die zur Ermittlung der Beiwerte und Belastungsglieder für Stäbe mit verschiedenen Voutenformen im Dritten Teil zur Verfügung stehen, stets auch den Sonderfall "Stäbe ohne Vouten" (d. h.  $n = 1$  oder  $\lambda = 0$ ) enthalten, so sind natürlich die bisher angegebenen Gleichungen unter Benutzung dieser Hilfstafeln auch dann vorteilhaft zu verwenden, wenn die zu behandelnden Durchlaufträger gleichzeitig ·Felder mit und ohne Vouten aufweisen.

Es würde sich also erübrigen, auf einzelne Sonderfälle näher einzugehen. Sie sollen aber trotzdem in den folgenden Kapiteln der Reihe nach zur Sprache kommen, um den genauen Zusammenhang zwischen der *allgemeinen* Form der Dreimomentengleichungen (298) und den für die verschiedenen Sonderfälle im Fachschrifttum gebräuchlichen Gleichungsformen, welche verhältnismäßig häufig Verwendung finden, zu zeigen.

## **1. Der Durchlaufträger mit feldweise verschiedenen, innerhalb der Felder jedoch konstanten Trägheitsmomenten.**

Die in Gl. (297) auftretenden  $E J_c$ -fach verzerrten Winkelwerte  $\alpha$  und  $\beta$  können für Stäbe mit konstanten Trägheitsmomenten  $J_c^{(v-1)}$  bzw.  $J_c^{(v)}$  nach dem bekannten Satz von MOHR als Auflagerdrücke der in Abb. 237 b angedeuteten M-Flächen sehr

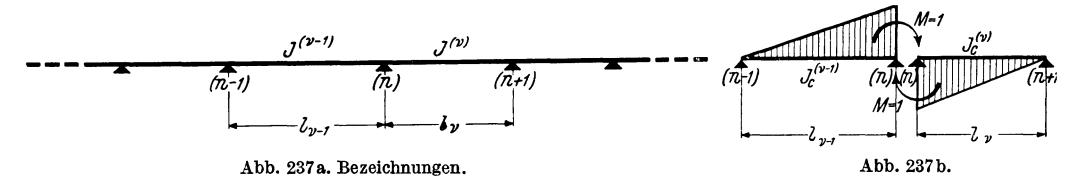

einfach bestimmt werden, und zwar ergeben sich:

$$
\alpha_{n,n-1} = \frac{l_{\nu-1}}{3}; \qquad \beta_{\nu-1} = \frac{l_{\nu-1}}{6}
$$
  
\n
$$
\alpha_{n,n+1} = \frac{l_{\nu}}{3}; \qquad \beta_{\nu} = \frac{l_{\nu}}{6}.
$$
\n(317)

Führt man nun die vorstehenden Ausdrücke für  $\alpha$  und  $\beta$  in die allgemeine GI. (297) ein, so erhält man, wenn der als konstant angenommene Wert *E*  fortgelassen wird, die Gleichungsform für eine Stütze *(n)* (siehe Abb. 237 a)

$$
M_{n-1} \frac{l_{\nu-1}}{J^{(\nu-1)}} + 2 M_n \left( \frac{l_{\nu-1}}{J^{(\nu-1)}} + \frac{l_{\nu}}{J^{(\nu)}} \right) + M_{n+1} \frac{l_{\nu}}{J^{(\nu)}} + \\ + \frac{6 \alpha^0_{n,n-1}}{J^{(\nu-1)}} + \frac{6 \alpha^0_{n,n+1}}{J^{(\nu)}} = 0.
$$
 (318)

Die Werte  $\alpha^0$  sind für Stäbe mit unveränderlichen Querschnitten mit Hilfe der in den Tafeln 2 bis 4 für verschiedene Belastungsfälle angegebenen Formeln zu berechnen. Für Einzellasten können auch die Einflußlinien auf Tafel 4 benutzt werden.

Der Zusammenhang zwischen den Werten  $\alpha^0$  und  $\mathfrak{M}$  auf den Tafeln 2 bis 4 geht aus den GI. (149a) und (l50a) hervor.

#### **2. Der Durchlaufträger mit gleichen Trägheitsmomenten in allen Feldern.**

Es kann also in Gl. (318)  $J^{(r-1)} = J^{(r)}$  gesetzt werden, und man erhält nach Kürzung dieser Werte

$$
M_{n-1} l_{\nu-1} + 2 M_n (l_{\nu-1} + l_{\nu}) + M_{n+1} l_{\nu} + 6 \alpha^0_{n, n-1} + 6 \alpha^0_{n, n+1} = 0.
$$
 (319)

# **3. Der Durchlaufträger mit gleichem Verhältnis**  $\frac{J}{I}$  **in allen Feldern.**

In diesem Falle kann man in Gl. (318)  $\frac{l_{\nu-1}}{\tau^{(\nu-1)}} = \frac{l_{\nu}}{\tau^{(\nu)}}$  setzen und es ergibt sich nach entsprechender Vereinfachung:

$$
M_{n-1} + 4 M_n + M_{n+1} + \frac{6 \alpha^0_{n,n-1}}{l_{\nu-1}} + \frac{6 \alpha^0_{n,n+1}}{l_{\nu}} = 0.
$$
 (320)

### **4. Der Durchlaufträger mit gleichen Trägheitsmomenten und gleichen Längen in allen Feldern.**

Unter dieser Voraussetzung kann in Gl. (318)  $l_{r-1} = l_r = l$ , ferner  $J^{(r-1)} = J^{(r)} = J$ gesetzt werden und man erhält nach Multiplikation mit  $\frac{J}{I}$ 

$$
M_{n-1} + 4 M_n + M_{n+1} + \frac{6}{l} (\alpha^0_{n,n-1} + \alpha^0_{n,n+1}) = 0.
$$
 (321)

# **IV. Temperatureinflüsse beim Durchlaufträger. 1. Allgemeines.**

Da der durchlaufende Träger nur *ein* festes Auflager besitzt, werden die infolge einer *gleichmäßigen* Temperaturänderung entstehenden gleich großen Längenänderungen aller Fasern in keiner Weise behindert, so daß auch keine Spannungen im Träger auftreten können. Sind jedoch die Temperaturänderungen nicht gleichmäßig über die Trägerquerschnitte verteilt, so zeigt der Träger das Bestreben, sich wegen der ungleichen Längenänderungen der einzelnen Fasern zu krümmen. Diese Krümmungen können sich aber nicht ungehindert einstellen, da die Stützen sowohl ein Durchsenken als auch ein Abheben des Trägers von den Lagern nicht zulassen, wodurch dort Auflagerkräfte wirksam werden,

Es treten also beim Durchlaufträger infolge ungleichmäßig über den Querschnitt verteilter Temperaturänderungen sowohl Biegungsmomente als auch Querkräfte auf.

## **2. Voraussetzungen.**

Die Behandlung der vorliegenden Aufgabe erfolgt unter Zugrundelegung nachstehender Annahmen:

1. Die Querschnitte ändern sich nur von Feld zu Feld, innerhalb eines jeden Feldes sind sie stets gleich.

2. Die Temperaturänderungen sind nur feldweise verschieden, innerhalb eines jeden Feldes sind sie für alle Querschnitte gleichartig.

3. Die Temperaturänderungen gehen innerhalb eines jeden Querschnittes so vor sich, daß sie der Breite nach gleichmäßig und der Höhe nach linear erfolgen.

4. Die Elastizitätszahl *E* ist für den gesamten Träger gleich groß.

## **3. Ermittlung der Belastungsglieder.**

Nach der im ersten Punkt enthaltenen Voraussetzung gelten hier die Dreimomentengleichungen (318), wobei das Belastungsglied in der Form

$$
S_n = 6\left(\frac{\alpha^0_{n,n-1}}{J^{(v-1)}} + \frac{\alpha^0_{n,n+1}}{J^{(v)}}\right) \tag{322}
$$

erscheint. Um nun dieses Belastungsglied in eine unmittelbare Beziehung zur Temperaturänderung selbst zu bringen, können die bei der Untersuchung der Temperaturwirkung an Rahmentragwerken angestellten Betrachtungen verwertet

werden. Es ergeben sich mit den hier gewähl- $h_{\nu}$ ,  $\delta_n$   $h_{\nu}$ ten Bezeichnungen (Abb. 238) die *E J*<sub>c</sub>-fachen  $\frac{1}{(h-1)}$   $\frac{dt_{\nu-1}}{dt_{\nu-1}}$   $\frac{dt_{\nu}}{dt_{\nu}}$ <br>Werte von  $\alpha_1^0$  und  $\alpha_2^0$  nach (288) für das Feld  $\frac{1}{(h-1)^2}$   $\frac{dt_{\nu-1}}{dt_{\nu-1}}$ Werte von  $\alpha_1^0$  und  $\alpha_2^0$  nach (288) für das Feld  $\begin{pmatrix} \hbar \bar{f} \end{pmatrix}$   $\begin{pmatrix} a_{\bar{f}} \\ b_{\bar{f}} \end{pmatrix}$   $\begin{pmatrix} a_{\bar{f}} \\ b_{\bar{f}} \end{pmatrix}$   $\begin{pmatrix} a_{\bar{f}} \\ b_{\bar{f}} \end{pmatrix}$   $\begin{pmatrix} a_{\bar{f}} \\ b_{\bar{f}} \end{pmatrix}$   $\begin{pmatrix} a_{\bar{f}} \\ b_{\bar{f}}$  $(v-1)$  mit der Trägerhöhe  $(h_{v-1})$  und der  $\qquad \qquad \qquad \downarrow \qquad \qquad \downarrow \qquad \qquad \downarrow$ Temperaturänderung  $(\Delta t_{\nu-1})$  Abb. 238. Allgemeine Bezeichnungen.

 $\mathcal{C}$ 

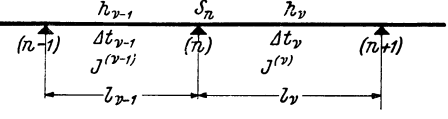

$$
L^0_{n,n-1} = \frac{EJ^{(v-1)} \cdot \omega \cdot \Delta t_{v-1} l_{v-1}}{2 h_{v-1}}
$$
\n(323)

und für das Feld  $(v)$  mit der Trägerhöhe  $h_v$  und dem Temperaturunterschied  $\Delta t_v$ 

$$
\alpha^0_{n, n+1} = \frac{EJ^{(v)} \cdot \omega \cdot \Delta t_v \cdot l_v}{2h_v}.
$$
\n(323a)

Damit wird nach (322) das "Temperaturbelastungsglied"

$$
S_n^{\ t} = 3 \ E \ \omega \left( \frac{\Delta t_{\nu-1} \cdot l_{\nu-1}}{h_{\nu-1}} + \frac{\Delta t_{\nu} \cdot l_{\nu}}{h_{\nu}} \right), \tag{324}
$$

$$
\Delta t = t_u - t_o. \tag{325}
$$

Sind die Trägerhöhen in allen Feldern gleich, also  $h_r = h_{r+1} = h$ , so wird

$$
S_n^{\ t} = \frac{3 \, E \, \omega}{h} \left( \Delta \, t_{\nu-1} \cdot l_{\nu-1} + \Delta \, t_{\nu} \cdot l_{\nu} \right) \tag{324a}
$$

und wenn außerdem auch die Temperaturänderungen in benachbarten Feldern gleich sind, so ergibt sich für die dazwischenliegende Stütze *(n)* 

$$
S_n^{\ t} = \frac{3\,E\,\omega\,.\,\varDelta\,t}{h}\,(l_{\nu-1} + l_{\nu}).\tag{324b}
$$

Nach Ermittlung der "Temperaturbelastungsglieder" kann somit die zahlenmäßige Durchrechnung unter den hier zugrunde gelegten Voraussetzungen nach der Form (318) der Dreimomentengleichungen durchgeführt werden. (Siehe Zahlenbeispiel 22.)

## v. Der Durchlaufträger mit nachgiebigen Stützen.

## 1. Voraussetzungen.

1. Die Trägerquerschnitte sind beliebig veränderlich.

2. Die Nachgiebigkeit kann bei beliebig vielen Stützen eintreten, sie kann aus Hebungen und Senkungen bestehen.

3. Die Verschiebungen senkrecht zur Trägerachse sind so klein, daß sie nur elastische Formänderungen im Tragwerk hervorrufen.

4. Die Senkungen bzw. Hebungen der Stützen sind zahlenmäßig gegeben.

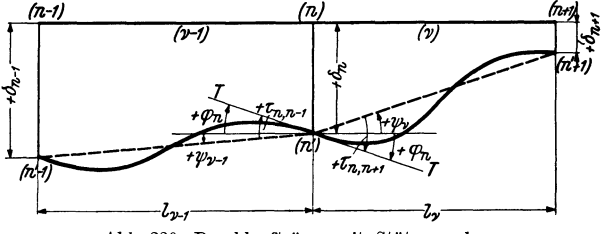

Abb. 239. Durchlaufträger mit Stützensenkungen.

## 2. Ansatz für die Dreimomentengleichungen.

In Abb.239 ist die Verformung eines beliebig belasteten Durchlaufträgers mit positiven Stützenverschiebungen, also Stützensenkungen dargestellt. Darin sind folgende Winkelwerte besonders bezeichnet:

1. Die Winkel  $\tau_{n,n-1}$  und  $\tau_{n,n+1}$ , welche die gemeinsame Tangente  $T-T$  an die Biegelinie in der verschobenen Stütze *(n')* mit den endgültigen Stabsehnen  $(n') - (n' - 1)$  und  $(n') - (n' + 1)$  einschließt.

2. Die Stabdrehwinkel  $\psi_{r-1}$  bzw. $\psi_r$ , also die Winkel, um welche die Stabsehnen im Felde (v-I) bzw. *(v)* durch die Stützensenkungen gedreht werden (nach der gewählten Vorzeichenregel entgegen dem Uhrzeigersinn positiv).

3. Der Knotendrehwinkel  $\varphi_n$  des Knotenpunktes *n*, der als Scheitelwinkel zweimal in Erscheinung tritt, und zwar

$$
\begin{array}{ll}\n\text{im Felde } (v-1) & \qquad \qquad \varphi_n = \tau_{n,n-1} - \psi_{v-1} \\
\text{und im Felde } (v) & \qquad \qquad \varphi_n = \tau_{n,n+1} - \psi_v.\n\end{array} \tag{326}
$$

Ersetzt man nun in (326) die Endtangentenwinkel  $\tau$  nach (296), so ergibt sich

$$
\varphi_n = \frac{1}{E J_c^{(v-1)}} \left[ -M_n \alpha_{n,n-1} - M_{n-1} \beta_{v-1} - \alpha^0_{n,n-1} \right] - \psi_{v-1}
$$
  
\n
$$
\varphi_n = \frac{1}{E J_c^{(v)}} \left[ M_n \alpha_{n,n+1} + M_{n+1} \beta_v + \alpha^0_{n,n+1} \right] - \psi_v.
$$
\n(327)

Durch Gleichsetzen dieser beiden Ausdrücke erhält man nach entsprechender Vereinfachung und unter Annahme eines bei jedem Glied auftretenden Verzerrungsfaktors  $z$ :

$$
M_{n-1} \frac{\beta_{\nu-1}}{E J_c^{(\nu-1)}} \cdot z + M_n \left[ \frac{\alpha_{n,n-1}}{E J_c^{(\nu-1)}} \cdot z + \frac{\alpha_{n,n+1}}{E J_c^{(\nu)}} \cdot z \right] + M_{n+1} \frac{\beta_{\nu}}{E J_c^{(\nu)}} \cdot z + \\ + \frac{\alpha_{n,n-1}^0}{E J_c^{(\nu-1)}} \cdot z + \frac{\alpha_{n,n+1}^0}{E J_c^{(\nu)}} \cdot z + (\psi_{\nu-1} - \psi_{\nu}) \cdot z = 0. \tag{328}
$$

Setzt man an Stelle des nur von der Stützenverschiebung abhängigen Gliedes

$$
(\psi_{\nu-1} - \psi_{\nu}) \cdot z = S_n' \tag{329}
$$

und an Stelle des von der äußeren Belastung abhängigen Belastungsgliedes [vgl. auch (301)]

$$
\frac{\alpha^{0}_{n, n-1}}{E J_c^{(v-1)}} \cdot z + \frac{\alpha^{0}_{n, n+1}}{E J_c^{(v)}} \cdot z = S_n,
$$
\n(329a)

so kann man die Gl. (328) ähnlich wie (298) in gekürzter Form schreiben:

$$
b_{\nu-1} M_{n-1} + d_n M_n + b_{\nu} M_{n+1} + S_n + S_{n'} = 0,
$$
 (330)

wobei in Übereinstimmung mit  $(299)$  und  $(300)$  bedeuten:

$$
b_{\nu-1} = \frac{\beta_{\nu-1}}{E J_c^{(\nu-1)}} \cdot z, \n b_{\nu} = \frac{\beta_{\nu}}{E J_c^{(\nu)}} \cdot z,
$$
\n(331)

$$
d_n = \frac{\alpha_{n,n-1}}{E J_c^{(v-1)}} \cdot z + \frac{\alpha_{n,n+1}}{E J_c^{(v)}} \cdot z = a_{n,n-1} + a_{n,n+1}.
$$
 (332)

Die zahlenmäßige Ermittlung der Beiwerte  $b$  und  $d$  und die Wahl des Verzerrungsfaktors z wurde bereits auf Seite 119 besprochen.

Über die Auswertung der Formel (329) zur Ermittlung des Belastungsgliedes  $S_n$ infolge Nachgiebigkeit der Stützen ist folgendes zu sagen. Da voraussetzungsgemäß die Stützensenkungen  $\delta$  zahlenmäßig gegeben sind, so sind auch die Stabdrehwinkel  $\psi$  von vornherein bekannt, und zwar ist

$$
\psi_{\nu-1} = \frac{\delta_{n-1} - \delta_n}{l_{\nu-1}} \quad \text{und} \quad \psi_{\nu} = \frac{\delta_n - \delta_{n+1}}{l_{\nu}}.
$$
 (333)

Führt man diese Werte in (329) ein, so erhält man

$$
S_n' = \left(\frac{\delta_{n-1} - \delta_n}{l_{r-1}} + \frac{\delta_{n+1} - \delta_n}{l_r}\right) \cdot z. \tag{334}
$$

In diesem Ausdruck ist  $\delta$  positiv einzuführen, wenn es sich um eine Stützensenkung handelt.

Sonderfälle. Auf eine eingehende Behandlung der verschiedenen Sonderfälle kann hier verzichtet werden, da sie nichts Neues bringen. Es können die in III, 1 bis 4 zusammengestellten Dreimomentengleichungen, die durch das Belastungsglied *S'* sinngemäß zu ergänzen sind, unmittelbar übernommen werden. Wird aber der Einfluß von Stützensenkungen *allein* untersucht, so entfallen die von der äußeren Belastung stammenden  $\alpha^0$ -Glieder und man erhält in ausführlicher Schreibweise:

1. Für Durchlaufträger mit *feldweise verschiedenen*, innerhalb der Felder jedoch *konstanten* Trägheitsmomenten [vgI. GI. (318)]

$$
M_{n-1} \frac{l_{\nu-1}}{J^{(\nu-1)}} + 2 M_n \left( \frac{l_{\nu-1}}{J^{(\nu-1)}} + \frac{l_{\nu}}{J^{(\nu)}} \right) + M_{n+1} \frac{l_{\nu}}{J^{(\nu)}} +
$$
  
+ 6 E \left[ \frac{\delta\_{n-1} - \delta\_n}{l\_{\nu-1}} + \frac{\delta\_{n+1} - \delta\_n}{l\_{\nu}} \right] = 0. (330a)

2. Für Durchlaufträger mit *gleichem J* in allen Feldern [vgl. Gl. (319)]

$$
M_{n-1}l_{r-1} + 2M_n(l_{r-1}+l_r) + M_{n+1}l_r + 6EJ\left[\frac{\delta_{n-1}-\delta_n}{l_{r-1}} + \frac{\delta_{n+1}-\delta_n}{l_r}\right] = 0. \quad (330 b)
$$

3. Für Durchlaufträger mit gleichem Verhältnis  $\frac{J}{l}$  in allen Feldern

$$
M_{n-1} + 4 M_n + M_{n+1} + 6 E \left[ (\delta_{n-1} - \delta_n) \frac{J^{(v-1)}}{l_{v-1}^2} + (\delta_{n+1} - \delta_n) \frac{J^{(v)}}{l_{v}^2} \right] = 0. \tag{330c}
$$

4. Für Durchlauf träger mit *gleichem J und l* in allen Feldern.

$$
M_{n-1} + 4 M_n + M_{n+1} + \frac{6 \, E \, J}{l^2} (\delta_{n-1} - 2 \, \delta_n + \delta_{n+1}) = 0. \tag{330d}
$$

# VI. Ermittlung der Einflußlinien für den Durchlaufträger.

#### 1. Vorbemerkung.

Im dritten Abschnitt wurden zwei verschiedene Verfahren zur Bestimmung der Einflußlinien für Rahmentragwerke behandelt, die auch für den durchlaufenden Träger Verwendung finden können. Besonders geeignet erscheint hier das erste, bei dem die Ermittlung der Einflußlinien als Biegelinien am  $(n-1)$ -fach statisch unbestimmten Tragwerk erfolgt. Zu diesem Verfahren werden im folgenden noch einige für den Durchlaufträger wichtige Betrachtungen hinzugefügt.

## 2. Die M-Einflußlinien als Biegelinien am  $(n-1)$ -fach statisch unbestimmten Tragwerke.

#### A. Allgemeines.

Es bestehen beim durchlaufenden Träger zunächst zwei Möglichkeiten zur rechnerischen Lösung der gestellten Aufgabe.

- 1. Die Anwendung des Drehwinkelverfahrens.
- 2. Die Anwendung der Dreimomentengleichungen.

Über den ersten Fall ist nichts Neues zu sagen, die Behandlung erfolgt in derselben Art wie dies für Rahmentragwerke ausführlich erläutert worden ist. Wesentlich anders gestaltet sich hingegen die Benutzung der Dreimomentengleichungen, die bei Durchlaufträgern mit frei oder gelenkig gelagerten Enden verschiedene Vorteile mit sich bringt. Durch die Einschaltung des Gelenkes über einer Stütze ergeben sich zwei voneinander unabhängige, einfachere Tragwerke, wobei für jedes immer nur so viele unbekannte Momente zu ermitteln sind, als jeweils Zwischenstützen übrig bleiben. So wird z. B. der Zweifeldbalken in Abb. 240 durch Einschaltung eines Gelenkes in zwei freiaufliegende Träger zerlegt und der Dreifeldbalken der Abb. 241 für die Ermittlung der  $M_{2}$ -Einflußlinie in einen freiaufliegenden Träger und einen Zweifeldbalken. Weiter wird der Vierfeldbalken der Abb. 242

für die Ermittlung der  $M_{2}$ -Einflußlinie in einen freiaufliegenden Träger und in einen Dreifeldbalken gespalten (Abb. 242a) und für die Bestimmung der  $M_{\rm a}$ -Einflußlinie in *zwei* Zweifeldbalken (Abb. 242b).

Die zahlenmäßige Durchrechnung dieser "ideellen" Belastungsfälle geschieht zunächst nach den in diesem Abschnitte angegebenen Gleichungen. Sind auf diese Weise die Momente bestimmt, so folgt der zweite Teil der Rechnung, nämlich die Ermittlung der Biegelinien für die einzelnen ideellen Belastungsfälle und der zugehörigen Drehwinkel  $\varphi_i$   $\overline{O}$ und  $\varphi_r$  der Gelenkquerschnitte. Davon soll in den nächsten Kapiteln die Rede sein.

## B. Ermittlung der Biegelinien aus den Momentenlinien.

Diese Aufgabe kann in der bekannten Weise mit Hilfe des MOHRschen Satzes gelöst werden, indem man die entsprechend verzerrten M-Flächen als Belastung in Rechnung stellt. Diese Art ist aber ziemlich zeitraubend und kann bei durchlaufen-

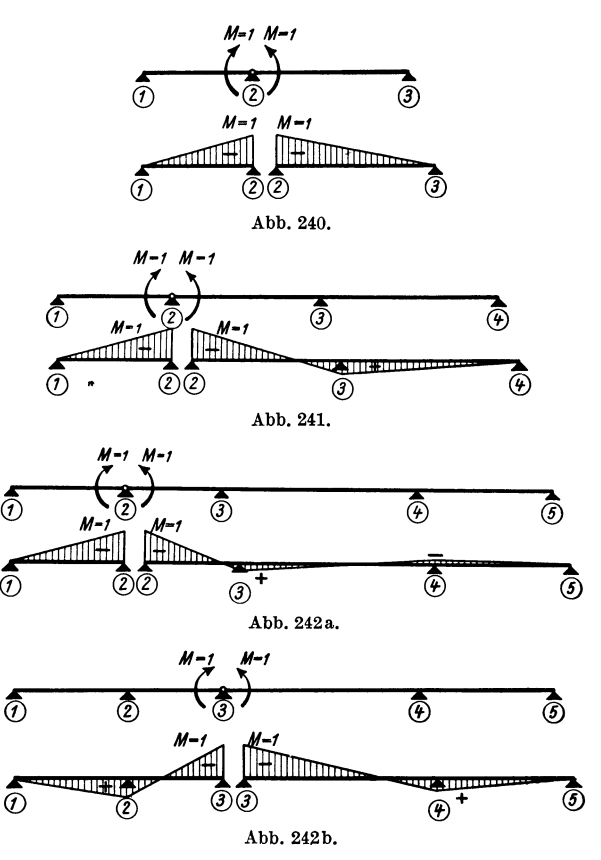

Abb. 240 bis 242. Ermittlung der M-EinfIußlinien durch Gelenkeinschaltung.

den Trägern mit geraden oder parabolischen Vouten mit Hilfe der Zahlen- und Kurventafeln des Dritten Teiles durch ein rascheres Verfahren ersetzt werden.

Die Aufgabe besteht darin, für einen Stab mit gegebenem M-Verlauf die zugehörige Biegelinie zu ermitteln. Dieser M-Verlauf kann nach Abb. 243 durch zwei dreieckförmige M-Flächen ersetzt werden. Die Ordinaten der Biegelinien für jede dieser beiden Teilbelastungsflächen können nach dem Proportionalitätsgesetz aus den Biegelinienordinaten  $\eta_1$  bzw.  $\eta_2$  für  $M = 1$  bestimmt werden, die für verschiedene Stabformen mit *1* = 1 in den Zahlentafeln 25 bis 28 enthalten sind. Denn die in diesen Tafeln dargestellten Einflußlinien für die Endtangentenwinkel  $\alpha_1^0$  bzw.  $\alpha_2^0$  sind nichts anderes als *Biegelinien* des freiaufliegenden Trägers von der Länge *1* = 1, wenn abwechselnd an beiden Stabenden ein Moment  $M = 1$  angreift.

Guldan, Rahmentragwerke. 2, Auf!. 9
Es ergeben sich also allgemein unter Benutzung dieser Hilfstafeln die· *wahren*  Werte *Yi\** der Biegelinienordinaten in einem Trägerfeld (i) von der Länge *li* durch einfache Überlagerung der den beiden M-Dreiecken zugeordneten Beiträge, also

$$
y_i^* = (M_m \cdot \eta_1 + M_n \cdot \eta_2) \frac{l_i^2}{E J_c^{(i)}}.
$$
 (335)

Wird *Mm* oder *Mn* gleich Null, was bei der ersten und letzten Stütze des durchlaufenden Trägers gewöhnlich der Fall ist, so verschwindet für diese Felder im Ausdruck (335) das entsprechende M-Glied. Die Vorzeichen von  $M_m$  und  $M_n$  sind in der

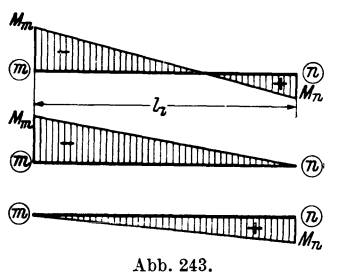

üblichen Art anzunehmen, also *positiv,* wenn das Moment *unten* Zug erzeugt, und *negativ,* wenn es *oben* Zug erzeugt. Um nun die wahren Werte der gesuchten M-Einflußlinienordinaten  $\eta_M$  zu erhalten, sind die aus (335) zu bestimmenden Biegelinienordinaten aber noch nach (235) durch den Öffnungswinkel  $\gamma$  der Gelenkquerschnitte zu dividieren. Über die zahlenmäßige Ermittlung dieses Wertes *y* bei Trägern mit geraden oder para- $\overline{\mathscr{B}}$  lung dieses Wertes  $\gamma$  bei Trägern mit geraden oder pa<br><sup>M</sup>n bolischen Vouten ist im nächsten Kapitel die Rede.

## c. Bestimmung des Verdrehungswinkels *y* der Gelenkquerschnitte. Nach (236) ist  $\gamma = \varphi_l - \varphi_r.$  (336)

Hierin bedeuten  $\varphi_r$  die Verdrehung des rechten und  $\varphi_l$  die des linken Gelenkquerschnittes. Bei durchlaufenden Trägern mit unnachgiebigen Stützen werden infolge der im Gelenk angebrachten gleich großen, aber *entgegengesetzt* gerichteten Momente

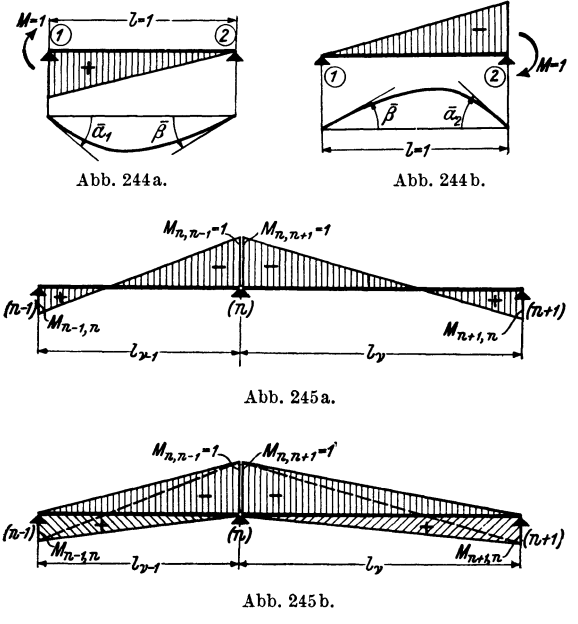

die beiden Drehwinkel  $\varphi_l$  und  $\varphi_r$ *stets* entgegengesetztes Vorzeichen aufweisen, was bei den früher behandelten Tragwerken mit *verschieblichen* Knotenpunkten nicht immer der Fall sein muß. Es kann also hier im weiteren Verlaufe der Rechnung der Wert *y,* der den Öffnungswinkel im Gelenk darstellt, der Einfachheit halber als die Summe der *absoluten* Werte  $|q_i|$ und  $|\varphi_r|$  aufgefaßt werden, ohne auf ihr Vorzeichen noch besonders achten zu müssen. Es kann somit geschrieben werden:

$$
\gamma = |\varphi_l| + |\varphi_r|. \quad (336a)
$$

Die Werte  $\varphi_l$  und  $\varphi_r$ , welche mit den Auflagerdrehwinkeln bzw. Endtangentenwinkeln links und rechts vom Gelenk identisch sind, könnten wieder nach MOHR als Auflagerdrücke der entsprechend verzerrten

M-Flächen ermittelt werden. Für Stäbe mit geraden und parabolischen Vouten gibt es aber auch hier einen einfacheren Weg, indem wieder die Hilfstafeln des Dritten Teiles herangezogen werden.

 $M$ -Einflußlinien als Biegelinien am  $(n-1)$ -fach statisch unbestimmten Tragwerke. 131

In den Tafeln 17 bis 20 bzw. 17a bis 20a sind die Auflagerdrehwinkel  $\bar{\alpha}$ und  $\bar{\beta}$  für einen freiaufliegenden Träger von der Länge  $l = 1$  infolge eines am Trägerende angreifenden Momentes  $M = 1$  enthalten. Die diesen Tafeln zugrunde liegenden Bezeichnungen sind in den Abb. 244a, b schematisch dargestellt.

Nun können z. B. die in der Abb. 245a gegebenen M-Flächen in beiden Feldern durch je *zwei* einfache Dreieckflächen ersetzt werden, von welchen stets eine positiv und eine negativ erscheint (Abb. 245b). Durch Anwendung des Proportionalitätsgesetzes lassen sich somit aus den zahlenmäßig *gegebenen*  $\bar{\alpha}$  und  $\bar{\beta}$ -Werten die *ge*- $\mathcal{S}u$ chten wahren Winkelwerte  $\varphi_i^*$  und  $\varphi_r^*$  für Stäbe mit verschiedenen Voutenformen leicht ermitteln. Es werden also mit den Bezeichnungen der Abb. 244a, b bzw. 245a, b

$$
\varphi_l^* = \varphi^*_{n,n-1} = (M_{n,n-1} \cdot \overline{\alpha}_{n,n-1} - M_{n-1,n} \cdot \overline{\beta}_{\nu-1}) \frac{l_{\nu-1}}{E J_c^{(\nu-1)}}
$$

oder, da  $M_{n,n-1} = 1$ 

$$
\varphi^*_{n,n-1} = (\bar{\alpha}_{n,n-1} - M_{n-1,n} \cdot \bar{\beta}_{\nu-1}) \frac{l_{\nu-1}}{E J_c^{(\nu-1)}}.
$$
\n(337)

Ferner

$$
\varphi_r^* = \varphi^*_{n,n+1} = (M_{n,n+1} \cdot \overline{\alpha}_{n,n+1} - M_{n+1,n} \cdot \overline{\beta}_r) \cdot \frac{l_r}{E J_c^{(v)}}
$$

oder, da  $M_{n,n+1} = 1$ ,

$$
\varphi^*_{n,n+1} = (\bar{\alpha}_{n,n+1} - M_{n+1,n}, \bar{\beta}_r) \frac{l_r}{E J_c^{(r)}}.
$$
\n(337a)

Man erhält also unter Anwendung von (337) und (337a) den wahren Wert des Öffnungswinkels  $\gamma^* = |\varphi^*_{n,n-1}| + |\varphi^*_{n,n+1}|$ 

bzw.

$$
\gamma^* = \frac{1}{E} \left[ (\overline{\alpha}_{n,n-1} - M_{n-1,n} \cdot \overline{\beta}_{\nu-1}) \frac{l_{\nu-1}}{J_c^{(\nu-1)}} + \\ + (\overline{\alpha}_{n,n+1} - M_{n+1,n} \cdot \overline{\beta}_{\nu}) \frac{l_{\nu}}{J_c^{(\nu)}} \right].
$$
\n(338)

Bezeichnet man der Einfachheit halber den Klammerausdruck, der den E-fachen Wert von  $\gamma^*$  bedeutet, mit  $\gamma$ , so kann auch geschrieben werden

$$
\gamma^* = \frac{\gamma}{E}.\tag{338a}
$$

Die endgültigen Ordinaten  $\eta_M^{(i)}$  der M-Einflußlinienzweige in irgendeinem

Trägerfeld (i) ergeben sich schließlich nach (235) unter Beachtung von (335) mit
$$
\eta_{M}^{(i)} = \frac{y_i^*}{\gamma^*} = (M_m \eta_1 + M_n \eta_2) \frac{l_i^2}{E J_c^{(i)}} \cdot \frac{E}{\gamma}
$$
oder
$$
\eta_{M}^{(i)} = \frac{1}{\gamma} (M_m \eta_1 + M_n \eta_2) \frac{l_i^2}{J_c^{(i)}}.
$$
(339)

oder

In der zahlenmäßigen Berechnung der vorstehenden Ausdrücke ergibt sich noch eine kleine Vereinfachung, wenn 
$$
J_c
$$
 in allen Feldern des Durchlaufträgers gleich groß ist. Es kann dann in (338)  $J_c^{(v-1)} = J_c^{(v)} = J_c$ gesetzt werden, so daß die Beziehung (338a) auch in der Form

$$
\gamma^* = \frac{\gamma}{E J_c} \tag{340}
$$

$$
9^\ast
$$

geschrieben werden kann, worin aber

$$
\gamma = (\bar{\alpha}_{n,n-1} - M_{n-1,n} \cdot \bar{\beta}_{\nu-1}) l_{\nu-1} + (\bar{\alpha}_{n,n+1} - M_{n+1,n} \cdot \bar{\beta}_{\nu}) l_{\nu} \qquad (341)
$$

zu setzen ist. Damit ergeben sich dann die gesuchten Einflußlinienordinaten  $\eta_M^{(i)}$ für irgendein Trägerfeld (i)

$$
n_{\boldsymbol{M}}^{(i)} = \frac{y_i^*}{\gamma^*} = \frac{1}{\gamma} \left( M_m \eta_1 + M_n \eta_2 \right) l_i^2. \tag{342}
$$

Sechster Abschnitt.

# **Zweckmäßige Auflösungsverfahren für lineare Gleichungssysteme.**

## **Abgekürzte Eliminationsverfahren.**

### **1. Allgemeines.**

Die Auflösung eines Systems linearer Gleichungen spielt bei der rechnerischen Behandlung statisch unbestimmter Tragwerke eine wichtige Rolle. Es herrschen aber über den erforderlichen Zeitaufwand zur Auflösung einer Gleichungsgruppe vielfach noch recht irrige Anschauungen, und zwar vor allem in dem, Sinne, daß die damit verbundene Arbeit weit *überschätzt* wird.

Es ist hier besonders hervorzuheben, daß die Gleichungssysteme, die sich nach dem Drehwinkelverfahren ergeben, im allgemeinen einen für die Auflösung sehr günstigen Aufbau zeigen, da die Diagonalglieder zahlenmäßig gegenüber allen übrigen Gliedern in der Regel bedeutend überwiegen. Man erzielt in diesem Falle selbst bei Verwendung des gewöhnlichen Rechenschiebers hinreichend genaue Ergebnisse.

Von den gebräuchlichen Verfahren zur Auflösung linearer Gleichungssysteme bietet das aus der Ausgleichsrechnung der Geodäsie<sup>1</sup> bekannte "GAUSSsche Eliminationsverfahren", namentlich bei Anwendung der abgekürzten Form, die

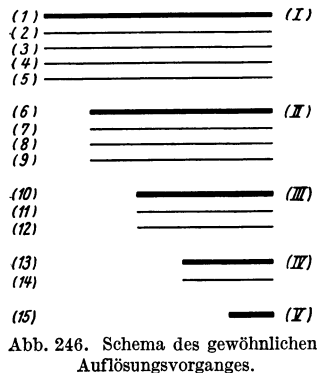

meisten Vorteile, so daß diesem auch hier der Vor-

~~~ (11~~~~~~~~~ Das Wesen der hier zu besprechenden abgekürzten *fI)* zug gegeben wird. m Verfahren läßt sich am besten durch folgende Über-~~~~~~ *(]lI* legungen veranschaulichen. Wäre z. B. ein System von *fünf* Gleichungen mit den Unbekannten  $X_1$  bis  $X<sub>5</sub>$  gegeben, so könnte man im Wege der Elimina-**\_\_\_\_\_** *(]J[)* tion zunächst aus sämtlichen Gleichungen die Unbekannte  $X_1$  beseitigen und erhielte so ein System von **vier Gleichungen mit den Unbekannten**  $X_2$  **bis**  $X_5$ **.**<br>
In derselben Art kann man aus diesen *vier* Gleichun-(15)  $\frac{1}{(\mathbf{Z})}$  gen  $X_2$  eliminieren und erhält so eine weitere Gruppe Abb, 246. Schema des gewöhnlichen von *drei* Gleichungen mit den Unbekannten  $X_3$  bis  $X_5$ . Auflösungsvorganges, Setzt man diesen Weg fort, so gelangt man in der letzten Rechenstufe zu *einer* Gleichung mit *einer* Unbekannten.

Dieser Vorgang ist in Abb. 246, wo die gegebenen *fünf* Gleichungen und auch die Gleichungen der einzelnen Rechenstufen durch einfache Striche angedeutet sind, schematisch dargestellt. Die erste Gleichung jeder Gruppe ist durch einen starken

<sup>1</sup> W. JORDAN: Handbuch der Vermessungskunde, 7. Aufl., Bd. 1. Stuttgart, 1920.

Strich besonders hervorgehoben und mit einer römischen Züfer versehen. Aus diesen Gleichungen (I) bis (V), die als *Hauptgleichungen* bezeichnet werden sollen, kann man sodann rückläufig, bei (V) beginnend, die einzelnen Unbekannten ermitteln. Bei den abgekürzten Eliminationsverfahren verzichtet man nun darauf, sämtliche Gleichungen jeder Rechenstufe anzuschreiben, und stellt jeweils nur die "Hauptgleichungen" auf.

Zur zahlenmäßigen Durchführung der Berechnung eignet sich besonders die Tabellenform. Es sollen darin *alle* Rechenoperationen enthalten sein, so daß außerhalb derselben keine besonderen Nebenrechnungen zur Auflösung des gesamten Gleichungssystems erforderlich sind. Diese Rechenvorschrüten sind in der Ausgleichsrechnung der Geodäsie schon längst eingebürgert und finden in letzter Zeit auch bei der Lösung der Aufgaben der Statik immer mehr Verbreitung.

Für die allgemeine Darstellung des Auflösungsvorganges wurde bisher auch in Statiklehrbüchern vorwiegend die aus der Ausgleichsrechnung der Geodäsie übernommene Bezeichnungsweise nach GAUSS verwendet. Da diese Art aber den praktisch tätigen Ingenieuren und Statikern nicht immer hinreichend geläufig ist, wird hier eine bildmäßige Darstellung gewählt, bei welcher der Gang der Rechnung einprägsamer erscheint und auch die Reihenfolge der einzelnen Rechenoperationen leichter zu überblicken ist.

Der Grundgedanke dieser bildmäßigen Darstellung der abgekürzten Gleichungsauflösung, die in den Mustern I, Il, III auf den Tafeln 29, 30, 31 zur Anwendung gelangt, ist kurz folgender: An Stelle der *Zahlenwerte* werden einfache *Zeichen*  gesetzt, und zwar so, daß in jeder Gleichung nur *ein* solches Zeichen vorkommt, also z. B. in der ersten Gleichung ein  $\Box$ , in der zweiten ein  $\Diamond$ , in der dritten ein  $\triangle$ usw. Um aber die Verschiedenheit der einzelnen Beiwerte in ein und derselben Gleichung anzudeuten, werden Ziffern verwendet, die mit den Ordnungszahlen der Unbekannten übereinstimmen. So wird z. B. der Beiwert von *X <sup>4</sup>*in der ersten Gleichung mit  $\lceil 4 \rceil$ , in der zweiten Gleichung mit  $\lceil 4 \rceil$ , in der dritten Gleichung mit  $\lceil 4 \rceil$ usw. bezeichnet.

#### 2. Beschreibung der einzelnen Rechenvorschriften.

#### A. Muster I für symmetrische Gleichungssysteme.

Der Auflösungsvorgang nach dieser Rechenvorschrüt ist aus der bildmäßigen Darstellung auf der Tafel 29 unmittelbar ersichtlich. Es soll hier aber an Hand dieser Tafel noch eine ausführliche Beschreibung gegeben werden.

. In der ersten Spalte der Tabelle ist die Benennung der Gleichungen bzw. Zeilen nach den Unbekannten durchgeführt, die den Diagonalgliedern *D* zugeordnet sind, während auf der rechten Seite die Zeilen fortlaufend bezüfert sind.

Bei der Durchführung der einzelnen Rechnungsstufen bleiben die Bildzeichen der ursprünglichen Gleichungen erhalten. Die Verschiedenheit der Zahlenwerte wird nur durch *Punkte* über den Figuren zum Ausdruck gebracht. So wird z. B. auf Tafel 29 zunächst die Gl. (I) der Reihe nach mit  $-\frac{1}{\overline{D}_1}, -\frac{1}{\overline{D}_1}, \ldots, -\frac{1}{\overline{D}_n}$ multipliziert. Demgemäß ist die der *ersten* Umformung entsprechende Zeile (6) mit *einem* Punkte, die der *zweiten* Umformung entsprechende Zeile (7) mit *zwei* Punkten bezeichnet usw. Man erhält auf diese Weise die Zeilen (6) bis (9). Wegen der Symmetrie des gegebenen Gleichungssystems brauchen die Zeilen (6) bis (9) nicht vollständig angeschrieben zu werden, sondern es genügen die Glieder rechts von der neuen Diagonale.

Die "Hauptgleichung" (II) ergibt sich sodann durch einfaches Summieren aller in der ersten Spalte mit *(X<sup>2</sup> )* bezeichneten Gleichungen. Auch hier bleiben die Zeichen der ursprünglichen Gleichung für *(X2)* erhalten. Um den wertmäßigen Unterschied gegenüber dieser Gleichung auszudrücken, ist aber die Schraffur der Zeichen fortgelassen und statt  $D_2$  und  $\overline{B}_2$  jetzt  $d_2$  bzw.  $b_2$  gesetzt [siehe Zeile (10)].

Der weitere Gang der Rechnung ist nur eine Wiederholung des bisherigen Vor. ganges, und zwar wird nun die Gl. (II) der Reihe nach mit  $-\frac{(3)}{d_o},-\frac{(4)}{d_o},-\frac{(5)}{d_o}$ Der weitere Gang der Rechnung ist nur eine Wiederholung des bisherigen Vorganges, und zwar wird nun die Gl. (II) der Reihe nach mit  $-\frac{3}{d_2}$ ,  $-\frac{1}{d_2}$ ,  $-\frac{1}{d_2}$  multipliziert, was in den Zeilen (11) bis (13) durc nicht vollständig angeschrieben, sondern nur die Glieder rechts der Diagonale.

Die "Hauptgleichung" (III) erhält man durch einfaches Summieren aller in der ersten Spalte mit  $(X_3)$  bezeichneten Gleichungen. Sie ist in der Zeile (14) angeschrieben und enthält dieselben Zeichen wie die ursprüngliche Gleichung *(X3),* jedoch ohne Schraffur.

In derselben Weise werden auch die "Hauptgleichungen" (IV) und (V) ermittelt, wie aus der Tafel 29 ersichtlich ist. So kann schließlich die rückläufige Ermittlung der Unbekannten  $X_5$  bis  $X_1$  aus den "Hauptgleichungen" (V) bis (I) erfolgen.

Anschließend wird die Reihenfolge der Rechenarbeiten nach Muster I in Schlag. worten zusammengefaßt:

1. Anschreiben der Gleichungen ohne die Glieder links der Diagonale [siehe Zeile  $(1)$  bis  $(5)$ ].

e (1) bis (9)].<br>2. Anschreiben der Umwandlungsfaktoren —  $\frac{z_1}{D}$ , wobei für  $z_1$  der Reihe nach die Glieder der "Hauptgleichung" (I) zu setzen sind.  $^{D_1}$ 

3. Multiplikation der "Hauptgleichung" (I) mit diesen Faktoren [siehe Zeile (6) bis (9)].

4. Ermittlung der "Hauptgleichung" (II) durch Summieren aller Gleichungen *(X<sup>2</sup> )* [siehe Zeile (10)].

5. Anschreiben der Umwandlungsfaktoren  $-\frac{2}{J}$ , wobei für  $z_2$  der Reihe nach die Glieder der , ,Hauptgleichung" (II) zu setzen sind.  $^{\alpha_2}$ 

6. Multiplikation der "Hauptgleichung" (II) mit diesen Faktoren [siehe Zeile (11) bis (13)].

7. Ermittlung der "Hauptgleichung" (III) durch Summieren aller Gleichungen  $(X_3)$  [siehe Zeile (14)] usw. bis zur Aufstellung der letzten "Hauptgleichung".

8. Rückläufige Ermittlung der Unbekannten, beginnend bei der letzten "Hauptgleichung" .

(VgI. auch Zahlenbeispiel auf Tafel 29a.)

#### B. Muster II für symmetrische Gleichungssysteme.

Diese Rechenvorschrift, die auf Tafel 30 schematisch dargestellt ist, zeigt im Vergleich mit jener auf Tafel 29 nur eine andere Reihenfolge der einzelnen Rechen· operationen.

Es wird hier zunächst die gegebene Gl.  $(1^*)$  als "Hauptgleichung" (I) in unveränderter Form in Zeile (1) nochmals angeschrieben. Sodann wird, wieder in unveränderter Form, die gegebene GI. (2\*) in Zeile (2) angeschrieben und darunter die mit  $-\frac{2}{D_1}$  multiplizierte "Hauptgleichung" (I) als Zeile (3). Durch Summieren der Zeilen  $(2)$  und  $(3)$  erhält man die "Hauptgleichung"  $(II)$  als Zeile  $(4)$ .

Es werden hier also immer nur jene Rechenoperationen durchgeführt, die zur Ermittlung der nächsten "Hauptgleichung" erforderlich sind. Dadurch kommen die zu summierenden Zeilen unmittelbar untereinander zu stehen.

Zur Aufstellung der "Hauptgleichung" (III) schreibt man die *gegebene* Gl. (3<sup>\*</sup>) unverändert als Zeile (5) an, setzt darunter die mit  $-\frac{2}{D_1}$  multiplizierte "Hauptgleichung" (I) als Zeile (6) und schließlich die mit  $-\frac{3}{d_2}$  multiplizierte "Hauptgleichung" (11) als Zeile (7). Die Summe der Zeilen (5) bis (7) ergibt bereits die "Hauptgleichung" (III) als Zeile (8). In derselben Weise ist die Ermittlung der übrigen "Hauptgleichungen" vorzunehmen, wie aus dem Auflösungsschema selbst ersichtlich ist.

In Schlagworten läßt sich der *Rechnungsgang* nach Muster 11 wie folgt zusammenfassen:

1. Anschreiben der gegebenen GI. (1\*) bis (5\*) ohne die Glieder links der Diagonale.

2. Anschreiben der unveränderten Gl.  $(1^*)$  als "Hauptgleichung" (I) [siehe Zeile (1)].

3. Anschreiben der gegebenen Gl.  $(2^*)$  als Zeile  $(2)$ .

4. Multiplikation der "Hauptgleichung" (I) mit dem Faktor  $-\frac{2a}{D}$  [siehe  $\text{Zeile}$  (3)].

5. Ermittlung der "Hauptgleichung" (II) durch Summieren der Zeilen (2) und (3) [siehe Zeile (4)].

6. Anschreiben der gegebenen Gl.  $(3^*)$  als Zeile  $(5)$ .

7. Multiplikation der "Hauptgleichung" (I) mit dem Faktor  $-\frac{22}{D}$  und der "Hauptgleichung" (II) mit dem. Faktor  $-\frac{3}{4}$  [siehe Zeile (6) und (7)].

8. Ermittlung der "Hauptgleichung" (III) durch Summieren der Zeilen (5) 'bis (7) [siehe Zeile (8)] usw. bis zur Aufstellung der letzten "Hauptgleichung".

9. Rückläufige Ermittlung der Unbekannten  $X_5$  bis  $X_1$ , beginnend bei der letzten "Hauptgleichung".

(VgI. auch Zahlenbeispiel auf Tafel 30a.)

Ein Vergleich der Tafeln 29 und 30 zeigt den Zusammenhang der beiden Rechenvorschriften und auch die Unterschiede in der Reihenfolge der einzelnen Rechenarbeiten klar auf. Für den praktischen Gebrauch sind wohl beide Arten nahezu gleichwertig.

#### C, Muster III für unsymmetrische Gleichungssysteme.

Der Unterschied gegenüber der Auflösung von *symmetrischen* Gleichungssystemen besteht nur darin, daß hier die Umrechnungsfaktoren in der zweiten Spalte nicht einfach aus den einzelnen Gliedern der zuletzt erhaltenen "Hauptgleichungen" jeweils direkt zu entnehmen sind, sondern wegen der fehlenden Symmetrie gesondert ermittelt werden müssen. Aber auch dieser Vorgang kann nach dem Muster III auf Tafel 31 vollständig mechanisiert werden. Der dabei einzuhaltende Vorgang ist wieder in der zweiten Spalte der Tafel ersichtlich. Die Faktoren zur Umwandlung der "Hauptgleichung" (I) können noch unmittelbar aus den gegebenen Gleichungen übernommen werden. Diese Umwandlungsfaktoren haben auch hier den gemeinsamen Nenner  $D_1$ , während als Zähler der Reihe nach die übrigen Beiwerte von  $X_1$  aus den gegebenen Gleichungen auftreten. Es ergeben sich damit die Zeilen (6) bis (9), die aber hier wegen der Unsymmetrie des Gleichungssystems stets vollständig anzuschreiben sind. Die "Hauptgleichung" (II) erhält man durch einfaches Summieren aller  $(X<sub>2</sub>)$ ·Gleichungen.

Die Faktoren zur Umwandlung der "Hauptgleichung" (II) haben wie bei der Auflösung eines symmetrischen Gleichungssystems durchwegs den gemeinsamen Nenner  $d_2$ . Der jeweilige Zähler ergibt sich der Reihe nach mit  $\sum (X_{3,2}), \sum (X_{4,2}),$  $\sum (X_{5,2})$ . Hierin bezieht sich der erste Zeiger auf die in der ersten Spalte angegebene *Benennung* der einzelnen *Gleichungen,* der zweite Zeiger auf die Spalte der *Unbekannten*. Es bedeutet also z. B.  $\sum (X_{4,2})$  die Summe jener Glieder der Gleichungen  $(X_4)$ , welche in der Spalte unter  $X_2$  vorkommen.

Die "Hauptgleichung" (III) erhält man wie früher als Summe aller  $(X_3)$ -Gleichungen.

Der weitere Rechnungsgang geht ähnlich vor sich wie der bisher beschriebene. Die Faktoren zur Umwandlung der "Hauptgleichung" (III) haben wieder durchwegs den gleichen Nenner, und zwar  $d_3$ . Die Zähler ergeben sich der Reihe nach mit  $\sum (\overline{X}_{4,3}), \sum (X_{5,3}).$  Es ist also wieder z. B.  $\sum (\overline{X}_{5,3})$  die Summe jener Glieder der Gleichungen  $(X_5)$ , welche in der Spalte unter  $X_3$  stehen.

Die "Hauptgleichung" (IV) ergibt sich als Summe aller  $(X_4)$ -Gleichungen.

In derselben Weise erhält man die "Hauptgleichung" *(V)*. Die Ermittlung der einzelnen Unbekannten  $X_5$  bis  $X_1$  kann dann in der üblichen Weise rückläufig aus (V) bis (I) erfolgen.

Zusammenfassend ergibt sich somit nach Muster III für unsymmetrische Gleichungssysteme folgender *Rechnungsgang :* 

1. Anschreiben des gesamten Gleichungssystems [siehe Zeile (1) bis (5)].

2. Anschreiben der Umwandlungsfaktoren —  $\frac{z_1}{D_1}$ , wobei für  $z_1$  der Reihe nach die Beiwerte von  $X_1$  aus den gegebenen Gleichungen zu setzen sind.

3. Multiplikation der "Hauptgleichung" (I) mit diesen Faktoren [siehe Zeile (6) bis (9)].

4. Ermittlung der "Hauptgleichung" (II) durch Summieren aller Gleichungen  $(X_2)$ .

5. Anschreiben der Umwandlungsfaktoren  $-\frac{z_2}{d}$ . Für  $z_2$  sind der Reihe nach die Werte  $\sum (X_{3, 2}), \sum (X_{4, 2}), \sum (X_{5, 2})$  zu setzen, wobei z.B.  $\sum (X_{3, 2})$  die Summe jener Glieder der Gleichungen ( $X_3$ ) bedeutet, die in der Spalte  $X_2$  vorkommen.

6. Multiplikation der "Hauptgleichung" (II) mit diesen Faktoren [siehe Zeile (11) bis (13)].

7. Ermittlung der "Hauptgleichung" (III) durch Summieren aller Gleichungen  $(X_3)$  [siehe Zeile (14)] usw. bis zur Aufstellung der letzten "Hauptgleichung".

8. Rückläufige Ermittlung der Unbekannten, beginnend bei der letzten "Hauptgleichung" .

(Vgl. auch Zahlenbeispiel auf Tafel 31 a.)

Siebenter Abschnitt.

# **Vereinfachte Berechnung hochgradig statisch unbestimmter Tragwerke.**

## **I. Vorbemerkung.**

Die bisher behandelten Verfahren zur Berechnung der verschiedenen Rahmentragwerke bestehen in ihrer praktischen Durchführung im wesentlichen aus zwei Teilen, und zwar aus der zahlenmäßigen Aufstellung der Bedingungsgleichungen in Form einer Gleichungstabelle und aus der Auflösung dieses Gleichungssystems.

Zur Durchführung des *ersten* Teiles sind wohl noch gewisse Vorbereitungsarbeiten zu leisten, die mit der Ermittlung der Stabfestwerte und der Belastungsglieder zusammenhängen. Diese Arbeiten werden jedoch durch die im Dritten Teil des Buches enthaltenen Hilistafeln bedeutend erleichtert und vereinfacht. Aber auch die eigentliche *Aufstellung* der Gleichungstabellen bietet in der Regel keinerlei Schwierigkeiten, da hierzu die für verschiedene Tragwerksgattungen ein für allemal abgeleiteten, gebrauchsfertigen Mustergleichungen zur Verfügung stehen, so daß auch dieser Teil der Berechnung in den meisten Fällen nahezu mechanisch erfolgen kann.

Was nun den *zweiten* Teil der Rechenarbeiten, nämlich die *Auflösung* der Gleichungen anbelangt, so wird man in der Regel bei Verwendung der auf Tafel 29 bis 31 angegebenen gekürzten Eliminationsverfahren wohl am schnellsten zum Ziel gelangen. Wird aber, wie dies bei hochgradig statisch unbestimmten Tragwerken der Fall ist, die Zahl der Gleichungen sehr groß, so kann die Rechenarbeit selbst bei Benutzung dieser gekürzten Auflösungsschemen noch ziemlich umfangreich werden. In solchen Fällen empfiehlt es sich daher, auch Möglichkeiten in Erwägung zu ziehen, die eine direkte Auflösung des vorliegenden Gleichungssystems zu umgehen gestatten.

Die einfachste Art wäre natürlich, sofern es sich mit der Beschaffenheit des Tragwerkes vereinbaren läßt, dieses für die Berechnung in mehrere Teile zu zerlegen. Auf diese Weise wären an Stelle des gegebenen umfangreichen Gleichungssystems mehrere kleinere Gleichungsgruppen aufzulösen. Von einer derartigen Spaltung kann namentlich bei Rahmentragwerken mit vollkommen festgehaltenen oder nur wenig verschieblichen Knotenpunkten Gebrauch gemacht werden, da in solchen Fällen die Einflüsse benachbarter Tragwerksteile in der Regel leichter abzuschätzen sind. Hingegen ist eine solche Trennung bei stark verschieblichen Tragwerken nicht so leicht durchführbar, weshalb bei diesen Tragwerksgattungen vereinfachende Maßnahmen mit einer gewissen Vorsicht zu treffen sind. In diesem Abschnitt soll nun grundsätzlich vorausgesetzt werden, daß sämtliche Formänderungswerte für das gesamte Tragwerk mit der für praktische Zwecke ausreichenden Genauigkeit gemeinsam zu bestimmen sind.

Hier kommen zunächst die aus der Mathematik und der Ausgleichsrechnung der Geodäsie bekannten sog. *Iterationsverfahren* in Betracht, die in letzter Zeit auch in Statikerkreisen stärkere Beachtung gefunden haben und vielfach angewendet worden sind. Es läßt sich aber in Anlehnung an diese bekannten Iterationsverfahren besonders für die Auflösung der Rahmengleichungen durch ganz einfache Maßnahmen eine bedeutende Beschleunigung der sonst üblichen Berechnungsverfahren erzielen, wie im IH. Kapitel dieses Abschnittes gezeigt wird.

Vorerst soll jedoch noch ganz kurz über die Zweckmäßigkeit und Brauchbarkeit der gewöhnlichen Iterationsverfahren gesprochen werden.

## **ß. Die gewöhnlichen Iterationsverfahren. 1. Allgemeines.**

Die wichtigste Voraussetzung für eine vorteilhafte Anwendung der verschiedenen Iterationsverfahren1 ist ein günstiger Aufbau des zu lösenden Gleichungssystems. Je mehr die Beiwerte der Diagonalglieder zahlenmäßig gegenüber den übrigen Beiwerten des Gleichungssystems überwiegen, um so besser ist die Konvergenz, d. h. um so weniger Rechnungswiederholungen sind erforderlich, um die wahren Werte der Unbekannten zu ermitteln. Überhaupt ist eine gute Konvergenz nur dann zu erwarten, wenn in jeder Gleichung der Beiwert des Diagonalgliedes größer ist als die Summe der Beiwerte aller übrigen Unbekannten derselben Gleichung.

Der Sinn aller Iterationsverfahren besteht im wesentlichen ganz einfach darin,

<sup>1</sup> Vgl. u. a. BEYER, DOMKE (Fußnoten S. 94 und 96), TAKABEYA, Rahmentafeln, Berlin 1930.

zunächst nur ungefähre Näherungswerte für die Unbekannten zu beschaffen und damit der Reihe nach aus jeder einzelnen Gleichung unter Verwendung dieser *ersten*  Näherungswerte die verbesserten *zweiten* Näherungswerte zu ermitteln. Durch Wiederholung dieses Vorganges mit den jeweils zuletzt erhaltenen Werten kann die Genauigkeit gesteigert werden, bis sich schließlich keiner der neu erhaltenen Werte mehr ändert und diese somit als die gesuchten *wahren* Werte der Unbekannten angesehen werden können.

Der ganze Rechenvorgang kann also vollständig mechanisiert werden. Ein nicht entdeckter Rechenfehler während des Auflösungsvorganges wirkt sich nur in der Weise aus, daß die Zahl der notwendigen Rechnungswiederholungen größer wird, weil eben dieser Fehler, der natürlich auch einen Teil der übrigen Unbekannten beeinflußt, erst allmählich wieder getilgt werden kann.

#### **2. Die Anwendung der Iteration in der Baustatik.**

Da mit Hilfe des Iterationsverfahrens die Auflösung eines Gleichungssystems, sofern es einen geeigneten Aufbau zeigt, selbst bei Verwendung von sehr groben ersten Näherungswerten möglich ist, so kann man diese auch in ganz einfacher Weise ermitteln. Das geschieht z. B. so, daß in der ersten Gleichung alle Unbekannten  $X_1$  bis  $X_n$  vorerst gleich  $X_1'$  angenommen werden und daraus als erste grobe Annäherung dieser Wert  $X_1'$  zahlenmäßig ermittelt wird. Ähnlich kann man aus der zweiten Gleichung  $X_2'$  ermitteln, wobei natürlich für  $X_1$  der bereits bekannte Näherungswert  $X_i'$  Verwendung finden kann.

Ein anderer Weg zur Gewinnung der ersten rohen Näherungswerte ist der, daß zunächst in jeder Gleichung alle Glieder mit Ausnahme des Diagonalgliedes  $d_n X_n$ und des Absolutgliedes  $s_n$  (also des Belastungsgliedes) gestrichen werden, so daß sich die ersten rohen Näherungswerte *X'* der einzelnen Unbekannten der Reihe nach aus den willkürlich vereinfachten Gleichungen mit

$$
X_n' = \frac{-s_n}{d_n} \tag{343}
$$

ergeben. Selbstverständlich können diese ersten Näherungswerte auch nach irgenaeiner beliebigen anderen Art ermittelt werden, doch ist zu beachten, daß naturgemäß die Zahl der erforderlichen Rechnungswiederholungen um so geringer sein wird, je genauer diese ersten Näherungswerte sind.

Wenn nun im folgenden wieder auf das Drehwinkelverfahren bezug genommen wird, so kann man sagen, daß die für Tragwerke mit *unverschieblichen* Knotenpunkten aufgestellten Gleichungen wohl immer ohne besondere Schwierigkeiten mittels Iteration gelöst werden können, da die Beiwerte der Diagonalglieder stets gegenüber jenen der übrigen Glieder ausreichend überwiegen. Im Gegensatz dazu werden aber Tragwerke mit *verschieblichen* Knotenpunkten vorsichtiger zu behandeln sein, weil bei ihnen die Voraussetzungen für eine gute Konvergenz wesentlich ungünstiger liegen. So wird z. B. in jenen Knotengleichungen, in welchen  $\psi$ -Glieder auftreten, der Beiwert des Diagonalgliedes gegenüber der Summe aller übrigen Beiwerte der Gleichung meist nicht mehr überwiegen. Dieselbe Erscheinung tritt aber auch in den Verschiebungsgleichungen auf, namentlich wenn als Unbekannte  $\Delta$  oder  $\delta$  verwendet wird.

Um auch in solchen Gleichungssystemen eine günstigere Konvergenz zu erzwingen, können verschiedene Umformungen vorgenommen werden, die aber selbst wieder eine Vermehrung der' gesamten Rechenarbeit bedeuten. Man könnte also beispielsweise vorerst die  $\psi$ -Glieder bzw.  $\Delta$ - oder  $\delta$ -Glieder aus dem gesamten Gleichungssystem zum Verschwinden bringen. Dies gelingt verhältnismäßig leicht, wenn in jeder Verschiebungsgleichung nur je *ein* Glied mit  $\psi$  bzw.  $\Delta$  oder  $\delta$  vorkommt. Man kann dann der Reihe nach diese Werte aus den Verschiebungs. gleichungen als Funktion der dort vorhandenen Knotendrehwinkel  $\varphi$  ermitteln und damit auch in den Knotengleichungen diese die Konvergenz störenden Glieder eliminieren. Gleichzeitig wird damit die ursprüngliche Zahl der Gleichungen um soviel verringert, als unbekannte Stabdrehwinkel bzw. Verschiebungsgrößen zu bestimmen sind.

Diese Art versagt aber dort, wo in den einzelnen Verschiebungsgleichungen *mehrere w*- bzw.  $\Delta$ - oder  $\delta$ -Glieder auftreten, wie z. B. bei unsymmetrischen, lotrecht verschieblichen Tragwerken, die für das gewöhnliche Iterationsverfahren weniger gut geeignet sind

## **3. Vor- und Nachteile der gewöhnlichen Iterationsverfahren.**

Es wäre hier vor allem zu prüfen, in welchen Fällen das Iterationsverfahren einer direkten Auflösung vorzuziehen ist. Bei der Behandlung dieser Frage spielen selbst unter der Voraussetzung einer sichergestellten Konvergenz des Iterationsverfahrens noch zwei andere Umstände, die gleichzeitig in Betracht zu ziehen sind, eine wichtige Rolle, nämlich die Anzahl der vorhandenen Gleichungen und die Anzahl der zu behandelnden Belastungsfälle. Denn es ist hier vor allem zu beachten, daß bei Verwendung der Iteration das gesamte Verfahren für jeden Belastungsfall getrennt und vollständig neu durchzuführen ist, während die direkte Auflösung es gestattet, be· liebig viele Lastfälle gleichzeitig mitzuführen.

Man wird nun freilich gerade bei hochgradig statisch unbestimmten Tragwerken die rechnungsmäßig zu behandelnden Belastungsfälle auf eine Mindestzahl beschränken. Die Anzahl der Gleichungen, die natürlich von der Beschaffenheit des Tragwerkes abhängt, wird wohl in den weitaus meisten Fällen nicht mehr als 10 betragen, in Ausnahmefällen aber auch 20 übersteigen, hingegen nur selten größer als 30 sein.

Es ist natürlich sehr schwer, allgemeine Regeln dafür anzugeben, wann das eine oder andere Verfahren den Vorzug verdient, weil hier auch die persönliche Ein· stellung des Rechners mitbestimmend ist. Um aber doch einen gewissen Anhaltspunkt für die Wahl zwischen den beiden Verfahren zu haben, könnte man auf Grund der bisherigen Erläuterungen sagen, daß die *direkte* Auflösung nach dem gekürzten Eliminationsverfahren in folgenden Fällen dem gewöhnlichen Iterationsverfahren noch vorzuziehen wäre:

1. Wenn nur 8 bis 10 Gleichungen vorhanden sind.

2. Wenn etwa 10 bis 15 Gleichungen mit mindestens *zwei* Belastungsfällen vorliegen.

3. Wenn etwa 15 bis 20 Gleichungen mit mindestens *drei* Belastungsfällen zu behandeln sind.

Es wird also das gewöhnliche Iterationsverfabren nur in Ausnahmefällen dem direkten Auflösungsverfahren ebenbürtig oder gar überlegen sein. Der Grund hierfür ist leicht zu finden. Vergleicht man die Anzahl aller Rechenoperationen, also Multiplikationen, Divisionen, Additionen usw., die erforderlich sind, um beispielsweise ein Gleichungssystem von 5 Unbekannten nach dem Iterationsverfahren zu lösen, mit der Anzahl aller Rechenoperationen bei Auflösung desselben Gleichungssystems nach dem gekürzten Eliminationsverfahren (Tafel 29 bis 31), so ist unschwer zu erkennen, daß bei diesem die gesamte Rechenarbeit wesentlich kleiner ist. Dazu kommt aber noch, daß hierbei auch die Gefahr von Irrtümern in den Vorzeichen viel geringer ist, da in den einzelnen Zeilen stets sämtliche Vorzeichen gleich oder sämtliche Vorzeichen entgegengesetzt jenen der vorangegangenen Hauptgleichung sein müssen und daher immer leicht zu überblicken und zu überprüfen sind. Beim

Iterationsverfahren werden etwaige Fehler als solche wohl meist nicht entdeckt, sie bewirken aber naturgemäß eine Verlängerung des Auflösungsverfahrens, weil dadurch die Anzahl der notwendigen Rechnungswiederholungen anwächst.

## III. Methode der "reduzierten Systeme" mit relativer **Schätzung der Nachbarunbekannten (Reduktionsmethode). 1. Vorbemerkung.**

Die Mathematiker waren schon frühzeitig bemüht, Maßnahmen zu finden, die auch dort zu einer Beschleunigung der Konvergenz des gewöhnlichen Iterationsverfahrens führen, wo ein ungünstiger Bau der Gleichungen vorliegt. So hat vor allem bereits C. F. GAUSSl gezeigt, wie durch Einführung von Hilfsunbekannten dieses Ziel erreicht werden kann. Diese Verfahren beziehen sich jedoch in der Regel ganz allgemein auf solche Gleichungssysteme, über deren Unbekannte weder in bezug auf ihre Größe, noch auf ihre Vorzeichen von vornherein eine Auskunft gegeben werden kann.

Nun treffen aber gerade diese erschwerenden Umstände bei {len Gleichungen in der Baustaiik häufig nicht zu. Unter Ausnutzung dieser Tatsache lassen sich für verschiedene Rahmentypen auf Grund statischer Überlegungen sowie durch geschickte Verbindung des direkten Auflösungsverfahrens mit dem Iterationsverfahren unter gleichzeitiger Anwendung einer "relativen Schätzung" einiger Unbekannten oft bedeutende Abkürzungen des gesamten Rechenaufwandes erzielen. Dieses kom· binierte Rechenverfahren, das der Verfasser bereits in seiner Dissertation<sup>2</sup> entwickelt hat und das gewissermaßen ein abgekürztes Iterationsverfahren darstellt, soll weiterhin zur besonderen Kennzeichnung seiner Eigenart kurz als "Reduktionsmethode" bezeichnet werden. Es eignet sich namentlich für hochgradig statisch unbestimmte Tragwerke und soll im folgenden kurz dargelegt werden.

## **2. Allgemeine Erläuterung der Reduktionsmethode.**

Es wäre, wie in Abb. 247 schematisch angedeutet ist, irgendein umfangreiches Gleichungssystem gegeben, in dem die Beiwerte der Diagonalglieder (=) gegenüber denen der übrigen Glieder (-) überwiegen. Würde man nun aus diesem Gleichungssystem eine kleine Gruppe herausgreifen, also z. B. die Gleichungen 1 bis 5, so treten darin natürlich mehr Unbekannte auf, als Gleichungen vorhanden sind (Abb. 248). Die in den Spalten 6 bis *n* stehenden Unbekannten  $X_6$  bis  $X_n$  sind also überzählig und müssen zum Verschwinden gebracht werden, wenn diese Gleichungsgruppe zur Auflösung geeignet sein soll. Würde nian nun diese Glieder einfach streichen, so wäre  $\alpha$  das gleichbedeutend einer vorläufigen Annahme von  $X_6 = X_7 = X_8 = \ldots = X_n = 0$ bzw. der Annahme *f*  $(X_6, X_7, \ldots, X_n) = 0$  in den Ausgangsgleichungen. Die unter dieser willkürlichen Voraussetzung erfolgende Auflösung der kleinen Gleichungsgruppe (Abb. 249) würde Näherungswerte für  $X_1$  bis  $X_5$  ergeben, die um so ungenauer wären, je größer der durch die Streichung begangene Fehler war. Es ist wohl ohne weiteres einleuchtend, daß es vorteilhafter sein wird, für die überzähligen Unbekannten in irgendeiner Form brauchbare Schätzungswerte einzuführen, als sie einzeln oder in- Verbindung mit ihren Beiwerten als Summe kurzerhand gleich Null zu setzen.

Hier liegt nun der wesentliche Unterschied in der Behandlung solcher Gleichungs-

<sup>1</sup> JORDAN: Handbuch der Vermessungskunde, 1. Bd. Stuttgart 1920.

<sup>2</sup> GULDAN: Ein Beitrag zur Vereinfachung der Berechnung hochgradig statisch unbestimmter Tragwerke. HDI-Mitteilungen, Jg. 1931.

systeme, über deren Unbekannte zunächst weder der Größe noch dem Vorzeichen nach etwas ausgesagt werden kann, und den Gleichungssystemen der Baustatik, wo

es oft sogar sehr leicht ist, wenigstens ungefähre Angaben zu machen. Es ist dabei aber gar nicht notwendig, eine Annahme über die "absoluten" Werte dieser überzähligen Unbekannten zu treffen; es genügt vollkommen, wenn ihre Größen im *Verhältnis* zu einer der Unbekannten geschätzt werden, die in der Gleichung verbleiben. Diese "relative Schätzung" hat nicht nur den Vorteil, daß sie viel leichter durchführbar ist, sie wirkt sich auch in der Rechnung selbst bedeutend günstiger aus Abb.247. Schema eines Gleichungssystems als eine Schätzung der "absoluten" Werte. mit den Unbekannten  $X_1$  bis  $X_n$ .

Enthält somit z. B. das hier vorliegende Gleichungssystem Formänderungswerte, also Drehwinkel und Verschiebungsgrößen als Unbekannte, so kommt es zunächst nur darauf an, die überzähligen Unbekannten *X6* bis *X <sup>n</sup>* ganz roh im Verhältnis zu den Ausgangsunbekannten  $X_1$  bis  $X_5$  abzuschätzen. Zur Erleichterung dieser Schätzung werden später für die häufiger auftretenden Fälle einfache Regeln und Vorschläge angegeben werden.

Auf diese Weise gelingt es also, durch Auflösung einer kleinen Gleichungsgruppe bereits sehr gute Näherungswerte für die Ausgangsunbekannten zu gewinnen, die eine verläßliche Grund-1 Berechnung der übrigen Unbekannten abb. 249. Gleichungsgruppe aus Abb. 248 lage zur Berechnung der übrigen Unbekannten auch Beseitigung' der überzähligen rage zur Berechnung der ubrigen Onbekannten an Beseitigung der überzähligen bilden. Diese werden dann der Reihe nach immer Unbekannten. aus je *einer* Gleichung ermittelt, in welche die

bereits bekannten Werte einzuführen sind, während für die dort noch vorhandenen überzähligen Unbekannten wieder eine "relative Schätzung" vorgenommen werden kann. Nach jeder neu erhaltenen Unbekannten kann auch flüchtig die zu ihrer Ermittlung verwendete "relative Schätzung" überprüft werden, um allzu grobe Versehen rechtzeitig festzustellen und zu berichtigen.

Damit ist der *erste* Rechnungsgang abgeschlossen. Die Verbesserung der erhaltenen Werte ist auf verschiedene Weise zu erreichen. Entweder man geht nun so vor, wie es beim gewöhnlichen Iterationsverfahren üblich ist, oder man leitet auch den *zweiten* Rechnungsgang in der Weise ein, daß zunächst wieder eine kleinere Gleichungsgruppe für sich aufgelöst wird. Für die darin vorhandenen überzähligen Unbekannten können entweder die Werte aus dem *ersten* Rechnungsgang direkt eingeführt werden, oder aber es kann in gewissen Fällen wiederum eine "relative Schätzung" zur Anwendung kommen, die mit Hilfe der bereits vorliegenden Werte viel leichter durchzuführen ist, als dies für den *ersten* Rechnungsgang möglich war. Nach der gemeinsamen Ermittlung der neuen Ausgangsunbekannten kann weiterhin wie im *ersten* Rechnungsgang verfahren werden. In ähnlicher Weise wären sodann eventuell erforderliche weitere Rechnungsgänge durchzuführen.

#### **3. Statische Deutung.**

In statischer Hinsicht ergibt sich für die in ihrem Wesen bereits erläuterte "Reduktionsmethode" eine ganz einfache Deutung. Man denkt sich vorerst aus dem

| ÷   | $\mathcal{X}_I$ | x, | $\mathcal{X}_{\mathcal{I}}$ | $\mathcal{X}_4$ $\mathcal{X}_5$ $\mathcal{X}_6$ |   | רתי | $\tau_n$ | D                          |
|-----|-----------------|----|-----------------------------|-------------------------------------------------|---|-----|----------|----------------------------|
|     |                 |    |                             |                                                 |   |     |          |                            |
| 2   |                 |    |                             |                                                 |   |     |          | $\overline{\mathcal{B}_2}$ |
| 3   |                 |    |                             |                                                 |   |     |          | $\overline{\beta_3}$       |
| 4   |                 |    |                             |                                                 |   |     |          | By                         |
| 5   |                 |    |                             |                                                 |   |     |          | $\mathcal{B}_{5}$          |
| 6   |                 |    |                             |                                                 | Ξ |     |          | B <sub>6</sub>             |
|     |                 |    |                             |                                                 |   |     |          |                            |
|     |                 |    |                             |                                                 |   |     |          |                            |
| -מן |                 |    |                             |                                                 |   |     |          | $\beta_{n:1}$              |
| п   |                 |    |                             |                                                 |   |     |          |                            |

|  | ۰., | ٠. |  |  |  |  |
|--|-----|----|--|--|--|--|
|  |     |    |  |  |  |  |
|  |     |    |  |  |  |  |
|  |     |    |  |  |  |  |
|  |     |    |  |  |  |  |
|  |     |    |  |  |  |  |

Abb.248. Gleichungsgruppe aus Abb.247.

|  |  | $\mathcal{X}_1 \mathcal{X}_2 \mathcal{X}_3 \mathcal{X}_4 \mathcal{X}_5 $ | K |
|--|--|--------------------------------------------------------------------------|---|
|  |  |                                                                          |   |
|  |  |                                                                          |   |
|  |  |                                                                          |   |
|  |  |                                                                          |   |
|  |  |                                                                          |   |

gegebenen Tragwerk einen kleinen Teil herausgetrennt, der künftig einfach als "reduziertes System" bezeichnet werden soll. Das ist z. B. bei dem in Abb. 250 dargestellten Tragwerk veranschaulicht, wobei als "reduziertes System" der stark betonte Teil des Tragwerkes gewählt sei, der in Abb. 251 in größerem Maßstab gesondert herausgezeichnet ist. Die Bedingungsgleichungen für dieses "reduzierte System" werden zunächst so angesetzt, daß der Zusammenhang mit dem übrigen \ Tragwerk in keiner Weise gestört wird, so daß diese Gleichungen vorläufig noch identisch sind mit den entsprechenden Gleichungen für das Gesamtsystem. Die so erhaltene Gleichungsgruppe enthält jedoch mehr Unbekannte als Gleichungen. Die

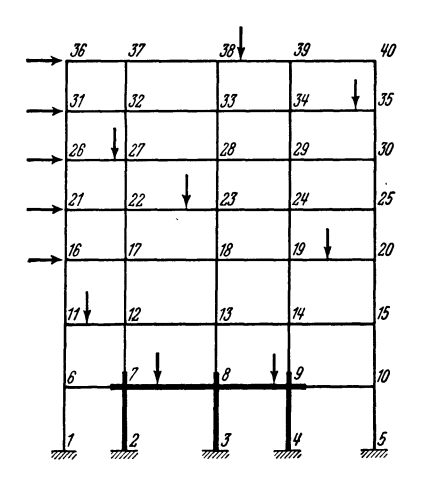

überzähligen Unbekannten, nämlich die Drehwinkel  $\varphi_6$ ,  $\varphi_{10}$ ,  $\varphi_{12}$ ,  $\varphi_{13}$ ,  $\varphi_{14}$  der benachbarten Knotenpunkte und der Stabdrehwinkel  $\psi_2$  sind in Abb. 251 besonders vermerkt. Es wären somit *vier* Ausgangsunbekannte, und zwar  $\varphi_7$ ,  $\varphi_8$ ,  $\varphi_9$ ,  $\psi_1$ gemeinsam zu bestimmen. Der Stabdrehwinkel $\psi_2$  des anschließenden Stockwerkes könnte allerdings ebensogut als Ausgangs-

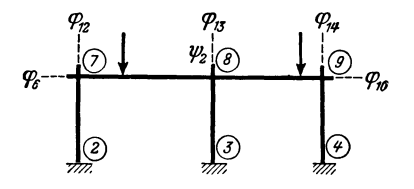

Abb. 250. Tragwerk mit "reduziertem System".

Abb. 251. "Reduziertes System" aus Abb. 250. Ausgangsunbekannte:  $\varphi_7$ ,  $\varphi_8$ ,  $\varphi_9$ ,  $\psi_1$ .

unbekannte in das "reduzierte Gleichungssystem" einbezogen werden (vgl. Zahlenbeispiel 26).

Die vorhandenen überzähligen Unbekannten sind durch Anwendung der "relativen Schätzung" in bezug auf die im "reduzierten System" auftretenden Ausgangsunbekannten zu beseitigen. Die zahlenmäßige Durchführung dieser Schätzung, die allgemein sowohl von der Gestalt des Tragwerkes als auch von der Art der Belastung abhängt, wird später noch ausführlicher behandelt.

Die Auflösung des "reduzierten Gleichungssystems" und die anschließende stufenweise Ermittlung der übrigen Unbekannten aus je einer Gleichung des Gesamtsystems stellt den *ersten* Rechnungsgang dar, dem je nach Empfindlichkeit des Tragwerkes und der angestrebten Genauigkeit einige *weitere* Rechnungsgänge folgen.

Es entsteht die Frage, nach welchen Gesichtspunkten die Wahl des "reduzierten Systems" getroffen werden soll, um möglichst rasch zum Ziel zu gelangen. Auch hier sind naturgemäß Art und Belastung des zu behandelnden Tragwerkes in erster Linie maßgebend. Bei Tragwerken mit *unverschieblichen* Knotenpunkten werden weniger Ausgangsunbekannte erforderlich sein als bei *verschieblichen* Tragwerken. Die Wahl ist jedoch in keinem Falle an bestimmte Regeln gebunden. Es wird aber oft von Vorteil sein, das "reduzierte System" so zu wählen, daß die Randbedingungen des Tragwerkes mit erfaßt werden, weil man auf diese Weise mit der geringsten Anzahl von Schätzungen auskommt.

Es ist klar, daß die "Reduktionsmethode" auch dann anwendbar ist, wenn *Momente* als Unbekannte in den Gleichungen auftreten, z. B. bei den Dreimomentengleichungen für Durchlaufträger und verwandte Systeme.

#### 4. Anwendung der Methode bei unverschieblichen Tragwerken.

Es ist auch bei der praktischen Anwendung der "Reduktionsmethode" stets zweckmäßig, vorerst die Bedingungsgleichungen für das gesamte Tragwerk vollständig anzuschreiben und dann die Wahl des "reduzierten Systems" sowie die Schätzung der in den zugehörigen Ausgangsgleichungen vorhandenen überzähligen Unbekannten vorzunehmen.

### A. Wahl des "reduzierten Systems".

Bei *unverschieblichen* Tragwerken wird man in der Regel von sehr einfachen "reduzierten Systemen" ausgehen können, die nur *zwei* bis *drei* Ausgangsunhekannte aufweisen. Zeigt jedoch das Tragwerk stellenweise besondere Unregelmäßigkeiten in Gestalt oder Belastung, in deren Bereich die Durchführung von Schätzungen der Unbekannten erschwert ist, so ist zu empfehlen, diesen Teil des Tragwerkes mit in das "reduzierte System" einzubeziehen.

## B. Durchführung der "relativen Schätzung".

Je nach der Beschaffenheit des Tragwerkes und seiner Belastung sind hier verschiedene Wege gangbar. Grundsätzlich wird jedoch die Aufgabe immer darin bestehen, einen Knotendrehwinkel  $\varphi_r$  in bezug auf einen benachbarten Knotendrehwinkel  $\varphi_n$  ungefähr zu schätzen. Das kann allgemein in der Form geschehen, daß man

$$
\varphi_r \doteq \varkappa \, \varphi_n \tag{344}
$$

oder

$$
\varkappa \doteq \frac{\varphi_r}{\varphi_n} \tag{344a}
$$

setzt.

Es soll nun zuerst gezeigt werden, wie zw: Schätzung des Verhältniswertes '" aus den einzelnen Gleichungen selbst brauchbare Ansätze gewonnen werden können. Der Einfachheit wegen sei von einem regelmäßig ge-

bauten Stockwerkrahmen (Abb.252) ausgegangen, dessen Riegelbelastungen in benachbarten Geschossen keine allzu krassen Unterschiede zeigen. Die Knotengleichungen für die heiden übereinanderliegenden Knoten *n*  und *r* lauten nach (18):

$$
d_n \varphi_n + \sum_i k_{n,i} \varphi_i + s_n = 0
$$
  

$$
d_r \varphi_r + \sum_i k_{r,i} \varphi_i + s_r = 0
$$
 (345)

Unter den hier getroffenen Voraussetzungen werden die Knotendrehwinkel  $\varphi_n$  und  $\varphi_r$  in erster Linie von ihren zugehörigen Knotenbelastungsgliedern *<sup>8</sup> <sup>n</sup>*bzw. *<sup>8</sup>r* und den Knotensteifigkeiten *dn* bzw. *dr* abhängig sein, während die übrigen Gleichungsglieder in solchen Fällen von geringerer Bedeutung sein werden. Man könnte daher für die Ermittlung der ersten rohen Näherungswerte von  $\varphi_n$  und  $\varphi_r$  in den bei-

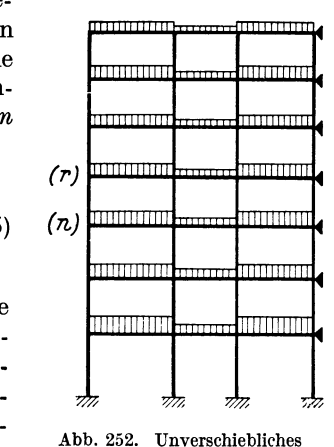

Tragwerk.

den Knotengleichungen (345) die Glieder  $\sum_i k_{n,i} \varphi_i$  und  $\sum_i k_{r,i} \varphi_i$  streichen und

erhielte in sinngemäßer Übereinstimmung mit (343) die einfachen Formeln:  
\n
$$
\varphi_n \doteq \frac{-s_n}{d_n^1} \text{ und } \varphi_r \doteq \frac{-s_r}{d_r}.
$$
\n(346)

Diese Werte würden dann als völlig genau anzusehen sein, wenn die vernachlässigten Summenwerte  $\sum_{i} k_{n,i} \varphi_i = 0$  bzw.  $\sum_{i} k_{r,i} \varphi_i = 0$  wären. Je mehr diese

Werte aber von Null verschieden sind, bzw. je mehr sie im Verhältnis zu  $s_n$  bzw.  $s_r$ ins Gewicht fallen, um so weniger zutreffend wird diese Schätzung sein. Dagegen wird das Verhältnis

$$
\frac{\varphi_r}{\varphi_n} \doteq \frac{d_n}{d_r} \cdot \frac{s_r}{s_n} \tag{347}
$$

oder

$$
\boxed{\varphi_r \doteq \frac{d_n}{d_r} \cdot \frac{s_r}{s_n} \cdot \varphi_n} \tag{348}
$$

unter den eingangs angeführten Voraussetzungen mit einem weit geringeren Fehler behaftet sein.

Der Grund hierfür ergibt sich aus einem Vergleich der Näherung (347) mit dem genauen Ausdruck, den man aus (345) erhält, nämlich

$$
\frac{\varphi_r}{\varphi_n} = \frac{d_n}{d_r} \cdot \frac{s_r + \sum_i k_{r,i} \varphi_i}{s_n + \sum_i k_{n,i} \varphi_i}.
$$
\n(349)

Nach den getroffenen Annahmen werden *Sr* und *Sn* für die beiden übereinanderliegenden Knoten *(r)* und *(n)* ungefähr von der gleichen Größenordnung sein und ebenso werden die Summen  $\sum_{i} k_{n,i} \varphi_i$  und  $\sum_{i} k_{r,i} \varphi_i$  keine allzu großen Unterschiede aufweisen. Wenn also diese beiden Summenwerte im Zähler und Nenner der GI. (349) gestrichen werden, wodurch dieser Ausdruck in (347) übergeht, so ändert sich dadurch der Wert des Bruches nur wenig. Die Schätzung nach Formel (347) bzw. (348) wird daher in solchen Fällen in der Regel recht gut entsprechen.

Hingegen versagen diese Formeln aber dort, wo das Glied  $s_n$  gleich Null oder sehr klein gegenüber *Sr* ist. Es wird dann, wie überhaupt bei unregelmäßigen Tragwerken, zweckmäßig sein, eine andere Art der Schätzung zu wählen. Ein einfacher Weg hierzu ist der, die zu erwartende Verformung des Tragwerkes nach der Vorstellung unter Beachtung der verschiedenen Knotensteifigkeiten ungefähr einzuzeichnen und danach eine grobe Schätzung der gesuchten Größenverhältnisse benachbarter Knotendrehwinkel vorzunehmen. Geht man also wieder von der allgemeinen Form (344) aus, nämlich

$$
\varphi_r \doteq \varkappa \cdot \varphi_n, \tag{344}
$$

so wird es ausreichend sein, auf Grund dieser Überlegungen einen runden Wert für  $\varkappa$ anzunehmen. Man wird also z. B. einfach  $\varkappa = 1$ , d. h.

$$
\varphi_r \doteq \varphi_n \tag{350}
$$

setzen, wenn zwischen  $\varphi_r$  und  $\varphi_n$  kein größerer Unterschied wahrscheinlich ist. Sind jedoch für die Schätzung von  $\varkappa$  in (344) keine hinreichenden Anhaltspunkte vorhanden, so daß nicht einmal die Vorzeichen von  $\varphi_r$  bzw.  $\varphi_n$  sicher festliegen, dann empfiehlt es sich,  $x \pm 0$ , d. h. auch

$$
\varphi_r \doteq 0 \tag{351}
$$

zu setzen. In anderen Fällen wird sich natürlich auch

$$
0 < \varkappa < 1 \tag{352}
$$

(353)

oder *x>1* 

ergeben. Etwaige Fehler derartiger Schätzungen wirken sich wenig aus, da sie ja immer nur untergeordnete Glieder von geringem Einfluß in der Gleichung treffen.

Strebt man auch in solchen Fällen, wo das Knotenbelastungsglied  $s_r$  gleich Null oder doch sehr klein ist, eine größere Genauigkeit der x-Schätzung an, so ist noch folgende Überlegung zweckdienlich. Ist der Stab  $n-r$  unbelastet und der Drehwinkel  $\varphi_r$  in bezug auf  $\varphi_n$  zu schätzen, so wäre bei fester Einspannung dieses Stabes in *(r)* der Drehwinkel  $\varphi_r = 0$ , hingegen bei gelenkiger Lagerung  $\varphi_r = -0.5 \varphi_n$ . Ist der Stab in *(r)* jedoch elastisch eingespannt, so wird der Wert  $\varphi_r$  zwischen 0 und der Stab in (*r*) jedoch elastisch eingespannt, so wird der Wert  $\varphi_r$  zwischen 0 und —0,5  $\varphi_n$  liegen, d. h. man wird für

$$
\varphi_r \doteq -0.2 \, \varphi_n \quad \text{bis} \quad -0.3 \, \varphi_n \tag{354}
$$

annehmen können, wenn der Knoten *(r)* nicht auch durch die anderen dort einmündenden Stäbe noch erheblich in seiner Verdrehung beeinflußt wird. Wenn das der Fall ist, und dieser Umstand mit berücksichtigt werden soll, so ist zu prüfen, ob dieser Einfluß dem zuerst betrachteten gleich- oder entgegengerichtet ist. Davon wird es abhängen, ob für die endgültige Schätzung von  $\varphi$  der Wert nach (354) entsprechend zu vergrößern bzw. zu verkleinern oder aber in Zweifelsfällen, bei entgegengerichteten Einflüssen, einfach  $\varphi_r \doteq 0$  zu setzen ist, wie dies auch in (351) angegeben wurde.

#### **C. Beschreibung des Rechnungsganges.**

Der Gang der Berechnung nach dem "Reduktionsverfahren" gliedert sich im Prinzip in folgende Abschnitte:

1. Aufstellung sämtlicher Bedingungsgleichungen.

2. Wahl des "reduzierten Systems" und Übernahme der zugehörigen Ausgangsgleichungen.

3. "Relative Schätzung" der darin auftretenden überzähligen Unbekannten.

4. Auflösung der Ausgangsgleichungen und stufenweise Berechnung der übrigen Unbekannten aus je einer Gleichung.

5. Durchführung des zweiten und, wenn notwendig, der weiteren Rechnungsgänge.

Würde also beispielsweise für das in Abb. 253 ersichtliche Tragwerk der stark gezeichnete Teil als "reduziertes System" gewählt werden, so wären die Unbekannten  $\varphi_4$ ,  $\varphi_5$  und  $\varphi_6$  als Ausgangsunbekannte gemeinsam aus den zu-

gehörigen Knotengleichungen zu bestimmen. In diesen Gleichungen treten aber als benachbarte Unbekannte noch die überzähligen Knotendrehwinkel  $\varphi_7$ ,  $\varphi_8$ ,  $\varphi_9$  auf, die mit Hilfe "relativer Schätzungen" in bezug auf die Ausgangsunbekannten zu beseitigen sind. Unter Anwendung von (348) würde man also z. B. annehmen:

$$
\varphi_7 \doteq \frac{d_4}{d_7} \cdot \frac{s_7}{s_4} \cdot \varphi_4; \quad \varphi_8 \doteq \frac{d_5}{d_8} \cdot \frac{s_8}{s_5} \cdot \varphi_5; \quad \varphi_9 \doteq \frac{d_6}{d_9} \cdot \frac{s_9}{s_6} \cdot \varphi_6
$$

oder gegebenenfalls auch:

$$
\varphi_8 \doteq \varphi_5.
$$

Führt man diese Schätzungen, die natürlich immer abge $r$ undet werden können, zahlenmäßig in die Ausgangsgleichun-  $\frac{1}{2}$ gen ein, so verschwinden darin die überzähligen Unbe- Abb.253. kannten, während gleichzeitig nur die Beiwerte der Diagonal- Unverschiebliches<br>glieder im verliegenden Beispiel dat der gehlen Tragwerk mit "reduglieder, im vorliegenden Beispiel  $d_4$ ,  $d_5$ ,  $d_6$ , eine zahlenmäßige Änderung erfahren. Damit ist auch im "reduzierten

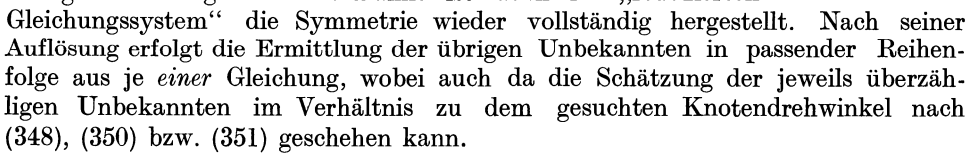

Guldan, Rahmentragwerke. 2. Aufl. 10

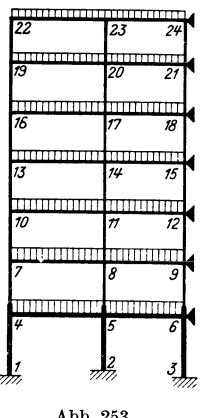

ziertem System".

Der *zweite* Rechnungsgang wird meist nurmehr geringe Änderungen bringen. Er kann in der Weise durchgeführt werden, daß die einzelnen Unbekannten der Reihe nach aus je einer Gleichung ermittelt werden, wobei auch die zuletzt erhaltenen Werte des *zweiten* Rechnungsganges bereits mit Verwendung finden. In der gleichen Art wären, wenn notwendig, die weiteren Rechnungsgänge durchzuführen, die sich auch nur über einzelne Teile des Tragwerkes erstrecken können (vgl. Zahlenbeispiel 25).

## **5. Anwendung bei waagrecht** verschieb lichen **Tragwerken.**

#### A. Allgemeines.

Als häufigste Vertreter dieser Art von Tragwerken sind vor allem die Stockwerkrahmen zu nennen. Bei ihnen macht sich namentlich bei Windbelastung der Einfluß der waagrechten Verschieblichkeit stark geltend. Das kommt schon durch den Bau der Knoten- bzw. Verschiebungsgleichungen zum Ausdruck, in welchen neben den Diagonalgliedern auch die  $\psi$ -Glieder bzw.  $\Delta$ -Glieder stark hervortreten. Beim gewöhnlichen Iterationsverfahren ist dies der Konvergenz stark abträglich. Bei der "Reduktionsmethode" kann dagegen durch geeignete Wahl des "reduzierten Systems" sowie durch Anwendung der "relativen Schätzung" der ungünstige Einfluß dieser Glieder weitgehend ausgeschaltet werden. Im übrigen ist der Gang der Rechnung hier ähnlich wie bei den *unverschieblichen* Tragwerken.

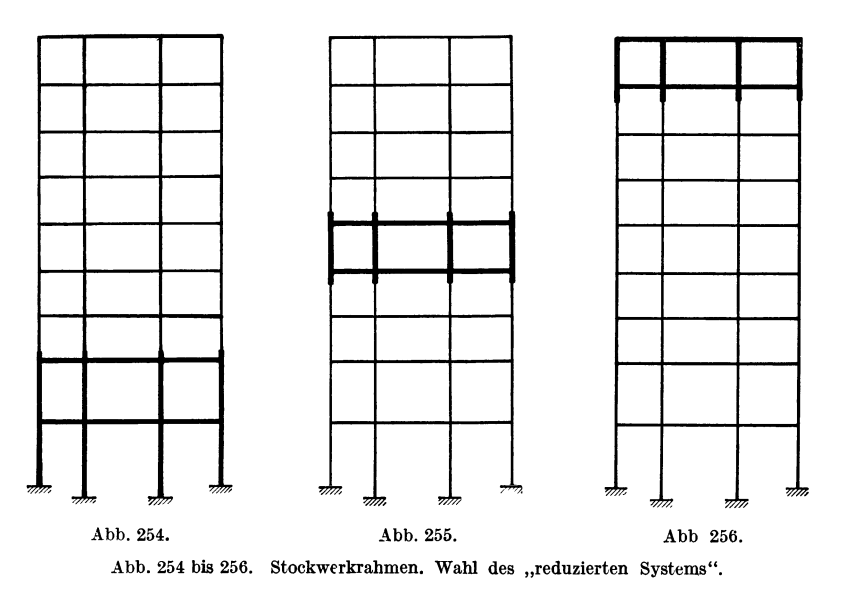

Was die Wahl des "reduzierten Systems" anbelangt, so bestehen im wesentlichen die drei Möglichkeiten, dieses entweder am unteren Ende des Tragwerkes (Abb. 254), in der Tragwerksmitte (Abb.255) oder aber am oberen Ende des Tragwerkes (Abb. 256) anzunehmen.

Das "reduzierte Gleichungssystem" enthält hier sowohl Knotengleichungen als auch Verschiebungsgleichungen, die zunächst wieder aus dem gesamten Gleichungssystem unverändert entnommen werden können. Die Beseitigung der darin enthaltenen überzähligen  $\varphi$ - und  $\psi$ - bzw.  $\varDelta$ -Werte erfolgt dann wieder mit Hilfe der "relativen Schätzung", die jedoch für solche Tragwerke anders vorzunehmen ist als bei unverschieblichen Systemen.

### B. Durchführung der "relativen Schätzung" der  $\varphi$ - und  $\psi$ -Werte.

Grundsätzlich sollen für die Durchführung der Schätzung immer möglichst einfache Ansätze gewählt werden, deren Anwendung nur ganz geringe Rechenarbeit erfordert.

Um solche Ansätze beschaffen zu können, ist es nützlich, über die zu erwartende Verformung des zu behandelnden Tragwerkes von vornherein eine annähernd

richtige Vorstellung zu besitzen. In dieser Beziehung ergibt sich ein recht guter Einblick, wenn man zunächst nur idealisierte Rahmentypen als Sonderfälle in Betracht zieht und ihr Verhalten bei verschiedenen Belastungsfällen vergleicht. Daraus können dann für ähnliche Tragwerksarten, die sich von diesem Sonderfall in ihrer Bauart nur wenig unterscheiden, wertvolle Schlüsse gezogen werden.

Sind also z. B. die in den Abb.257 dargestellten vielbe und auch die Stockwerks-

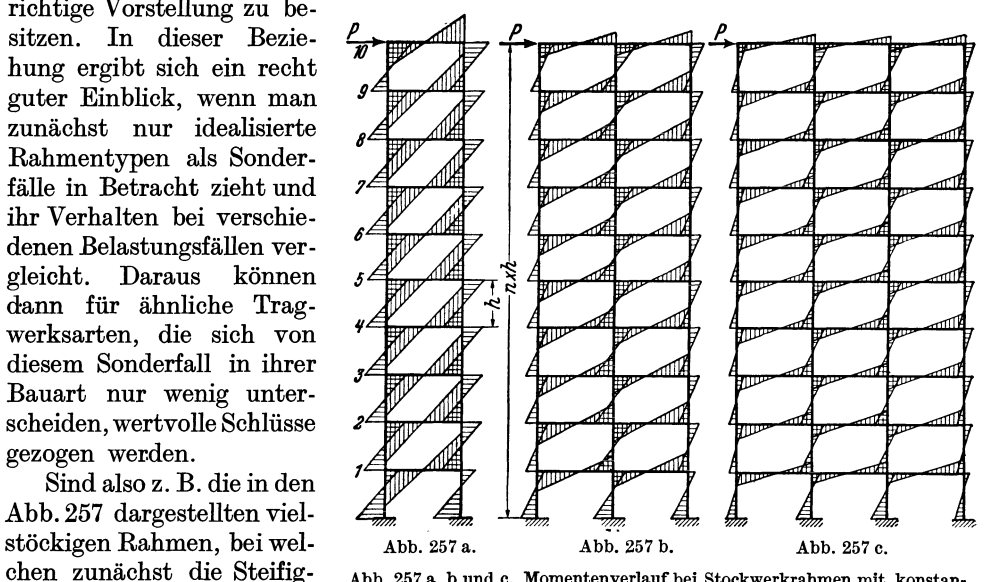

chen zunächst die Steifig- Abb. 257 a, b und c. Momentenverlauf bei Stockwerkrahmen mit konstan-<br>keitszahlen sämtlicher Stä- ten k-Werten für waagrechte Einzellast P in der obersten Rahmenecke. ten k-Werten für waagrechte Einzellast *P* in der obersten Rahmenecke.

höhen durchwegs gleich groß angenommen seien, in der obersten Rahmenecke durch eine waagrechte Kraft P belastet, so stellt sich der in diesen Abbildungen eingetragene Momentenverlauf ein.

Die "relative Schätzung" der Stabdrehwinkel  $\psi$  in zwei übereinanderliegenden Stockwerken gestaltet sich für diesen Fall besonders einfach. Denn mit Ausnahme

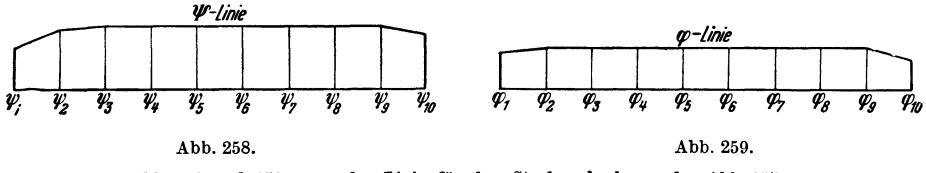

Abb. 258 und 259.  $\psi$ - und  $\varphi$ -Linie für den Stockwerkrahmen der Abb. 257 a.

der obersten und untersten Geschosse, die noch im Bereich der Randeinflüsse liegen, werden die  $\psi$ -Werte in den übrigen Fächern einen nahezu konstanten Wert annehmen. Würde man also zur besseren Veranschaulichung die Stabdrehwinkel  $\psi$  bzw. Knotendrehwinkel *ep* für den in Abb. 257 a dargestellten Idealfall der Reihe nach von einer Grundlinie aus als Ordinaten mit gleichen Abeltänden in einem passenden Maßstab auftragen, so würde man ungefähr die in den Abb.258 bzw. 259 ersichtlichen Linienzüge erhalten. Ähnliche Bilder würden sich auch ergeben, wenn man in derselben Weise die den Belastungsfällen Abb. 257 b, c entsprechenden Stabdrehwinkel  $w$ und, getrennt für Rand- und Mittelstiele, die Knotendrehwinkel  $\varphi$  der Reihe nach zeichnerisch darstellen würde.

Die bisher angestellten Betrachtungen sollen nun auf die in den Abb. 260 a, b, c ersichtlichen Belastungsfälle erweitert werden, wo im obersten Knotenpunkt die Kraft  $\frac{P}{P}$  und in den darunterliegenden Knoten je eine Kraft *P* angreift. Die übrigen

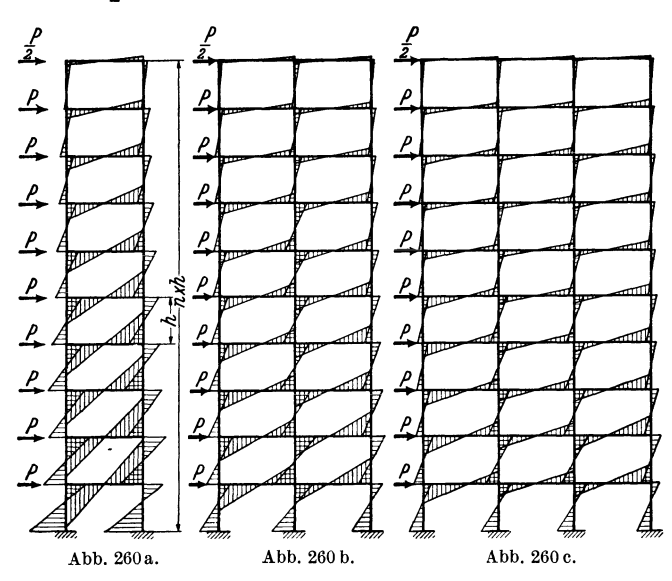

Abb. 260 a, b und c. Momentenverlauf bei Stockwerkrahmen mit konstanten *k-*Werten für waagrechte Knotenlasten *P.* 

oder

und ähnlich auch

Voraussetzungen in bezug auf die Steifigkeit der einzelnen Stäbe bleiben vorläufig noch unverändert. Der diesen Annahmen entsprechende Momentenverlauf ist in den Abb. 260 a, b, c angedeutet. Die Abb. 261 und 262 zeigen ungefähr den Verlauf der  $\psi$ bzw.  $\varphi$ -Linie für den zweistieligen Stockwerkrahmen der Abb. 260a. Bemerkenswert ist hier, daß, abgesehen vom obersten und untersten Tragwerksbereich, die  $\varphi$ - und  $\psi$ -Werte ungefähr linear von unten nach oben abnehmen. Dasselbe trifft auch für die Formänderungswerte und die Stabendmomente der in Abb. 260 b, c darge-

stellten mehrstieligen Stockwerkrahmen zu. Es wäre somit aqch für diesen Belastungsfall, der den Einfluß der Windwirkung vorstellt, die "relative Schätzung"

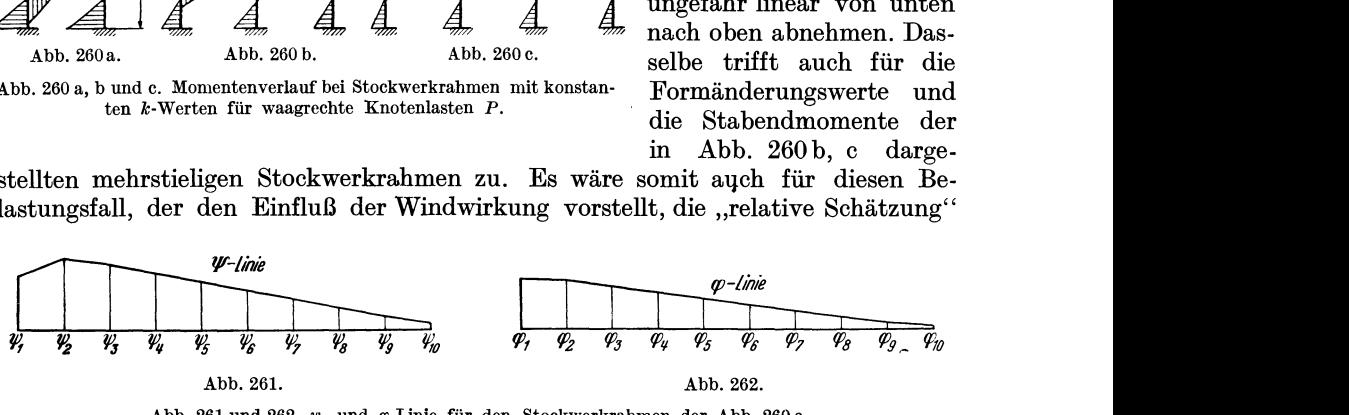

Abb. 261 und 262.  $\psi$ - und  $\varphi$ -Linie für den Stockwerkrahmen der Abb. 260 a.

sehr leicht durchzuführen. Im mittleren Bereich eines solchen Tragwerkes müßte also unter Bezugnahme auf Abb.263 gelten

$$
\psi_n \doteq \frac{\psi_{n-1} + \psi_{n+1}}{2} \tag{355}
$$

$$
\boxed{\psi_{n+1} \doteq 2\,\psi_n - \psi_{n-1}}\tag{356}
$$

 $\overline{\psi}_{nH}$  $\psi_{n-1}$  $\psi_n$ Abb. 263. Beziehung zwischen drei aufeinanderfolgenden *'P-*Werten. Sonderfall.

$$
\boxed{\varphi_{n+1} \doteq 2\varphi_n - \varphi_{n-1}.}
$$
 (356a)

Wenn also die stufenweise Berechnung von unten nach oben erfolgt, so kann im vorliegenden Falle die Vorausschätzung der Winkelwerte nach den Formeln (356) bzw. (356a) vorgenommen werden. Es ist einleuchtend, daß diese Art der Schätzung sinngemäß auch direkt für die Stabendmomente Anwendung finden kann.

Es fragt sich nun, welche Form die Linienzüge für die einzelnen Formänderungs-

werte bei Rahmentragwerken annehmen, deren Stäbe nicht durchwegs die gleichen Steifigkeiten besitzen, wie das bisher angenommen worden ist, und ob auch da so einfache und zugleich brauchbare Ansätze für eine "relative Schätzung" der benachbarten Winkelwerte gefunden werden können. Denn bei den Stockwerkrahmen der Skelettbauten sind in der Regel die Säulenquerschnitte in den unteren Stockwerken größer als in den oberen, und auch die Querschnitte der Rahmenriegel können verschieden sein. Dadurch ergeben sich naturgemäß verschiedenartige Formen der  $\psi$ bzw.  $\varphi$ -Linien. Es können also z. B. die Stabdrehwinkel eines durch waagrechte Kräfte belasteten Stockwerkrahmens den in Abb. 264 ersichtlichen Linienzug ergeben, wenn die Steifigkeit der Säulen in den oberen Stockwerken sehr stark abnimmt. Einen ähnlichen Verlauf kann auch die ,,<p-Linie" zeigen. Diese Linienzüge nehmen aber mitunter, wie in Abb. 265 angedeutet, auch eine leichte S-Form an.

Selbst für diese Fälle kann jedoch die in den Formeln (356) und (356a) zum Ausdruck gebrachte Schätzungsart Verwendung finden. Der Fehler, der dabei unter

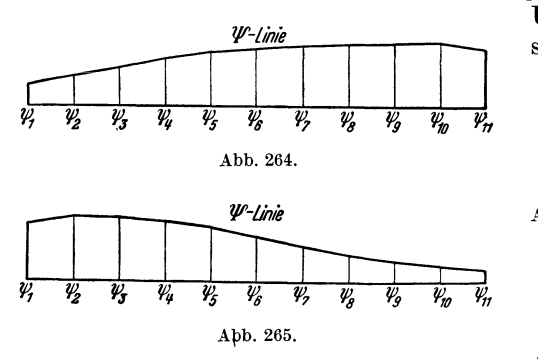

Umständen begangen werden kann, läßt sich an Hand der Abb. 266 bzw. 266a

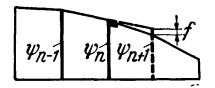

Abb. 266. Beziehung zwischen drei aufeinanderfolgenden  $\psi$ -Werten. Allgemeiner Fall.

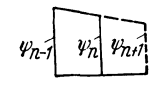

Abb. 264 und 265. Verschiedene Formen der  $\psi$ -Linie bei Abb. 266 a. Vorausschätzung von  $\psi_{n+1}$  aus  $\psi_n$  und Stockwerkrahmen mit ungleichen  $k$ -Werten.  $\mathbf{v}_n$ 

leicht veranschaulichen. Um den Schätzungsfehler besonders deutlich in Erscheinung treten zu lassen, ist dort die  $\psi$ -Linie in stark gekrümmter Form angenommen. Wird also der Wert  $\psi_{n+1}$  mittels der Formel (356) aus den beiden vorangehenden Werten  $\psi_n$  und  $\psi_{n-1}$  geschätzt, so ist der Fehler dieser Schätzung ungefähr *f*. Der wirkliche Fehler hängt natürlich auch von der Genauigkeit der bereits ermittelten Werte  $\psi_n$ und  $\psi_{n-1}$  ab. Naturgemäß wird die Schätzung um so zutreffender sein, je weniger der Linienzug gekrümmt ist. Der Einfluß eines Fehlers wird jedoch in der Regel verhältnismäßig klein bleiben, da sich die Schätzung stets nur über *ein* Intervall erstreckt. Es schmiegt sich die Gerade, nach welcher jeweils geschätzt wird, immer wieder dem tatsächlichen Linienzug an. Stehen also gute Ausgangswerte zur Verfügung, die man durch die gemeinsame Bestimmung mehrerer Unbekannten erhält, so führt dieses Verfahren auch in solchen Fällen außerordentlich rasch zum Ziel, wo das gewöhnliche Iterationsverfahren entweder überhaupt versagt oder eine große Zahl von Rechnungswiederholungen erfordern würde.

Durch örtlich nicht ganz zutreffende Schätzungen wird der Grad der Genauigkeit nicht wesentlich beeinflußt, falls nicht sehr grobe Versehen vorkommen. Diese treten aber sofort zutage, wenn man sich laufend durch Stichproben überzeugt, ob die neu erhaltenen Werte annähernd in dem ursprünglich geschätzten Verhältnis zueinander stehen. Wichtig erscheint hier auch der Umstand, daß die Rechnung durch keine ungünstige Fehlerfortpflanzung gefährdet ist. Das ergibt sich schon daraus, daß nie aus einem geschätzten Wert ein weiterer geschätzt wird, sondern immer aus einem errecnneten, der also bereits um einen Grad genauer ist als die vorangegangene Schätzung.

Die bisher gebrachten Überlegungen sollen nur zeigen, in welcher Weise man zu einfachen Ansätzen von brauchbaren Schätzungen gelangen kann. Sie können natürlich für den jeweils vorliegenden Fall abgeändert, erweitert oder auch verfeinert werden. Es wird auf diese Weise auch bei Tragwerken, die durch örtliche Unregelmäßigkeitep. in der Gestaltung oder Belastung gekennzeichnet sind, möglich sein, dieser Störung entweder durch geschickte Wahl des "reduzierten Systems" oder auch durch eine mehr gefühlsmäßige "relative Schätzung" Rechnung zu tragen.

#### C. Durchführung der Rechnung.

Die praktische Durchführung des *ersten* Rechnungsganges erfolgt im wesentlichen nach den Erläuterungen, die bereits bei der Behandlung der *unver8chieblichen* Tragwerke gegeben worden sind.

Es sei hier nur noch darauf hingewiesen, daß sich bei manchen *ver8chieblichen*  Tragwerken, die sich durch einen mehr regelmäßigen Bau auszeichnen, auch im zweiten Rechnungsgang die Anwendung einer "relativen Schätzung" vorteilhaft auswirkt. Diese kann sehr leicht nach den bereits bekannten Werten aus dem ersten Rechnungsgang erfolgen. Würde man also z. B. den Knotendrehwinkel  $\varphi_r$ ", für den zweiten Rechnungsgang im Verhältnis zu dem benachbarten Drehwinkel  $\varphi_n$ " zu schätzen haben, so könnte man schreiben:

$$
\varphi_n{}'' : \varphi_r{}' \doteq \varphi_n' : \varphi_r' \tag{357}
$$

oder allgemein in Worten: die im *neuen* Rechnungsgang zu erwartenden Werte von benachbarten Knotendrehwinkeln werden sich bei solchen Tragwerken wieder meist ungefähr so verhalten, wie im *vorhergehenden* Rechnungsgang. Damit würde sich also ergeben

$$
\boxed{\varphi_{r}^{\prime\prime} \doteq \varphi_{n}^{\prime\prime} \cdot \frac{\varphi_{r}^{\prime}}{\varphi_{n}^{\prime}}}
$$
\n(358)

Auf diese Weise wird die sich vermutlich einstellende weitere Änderung der benachbarten Unbekannten und auch ihre Auswirkung auf die übrigen Unbekannten gewissermaßen "vorausgeschätzt". Die Konvergenz des Verfahrens kann dadurch oft außerordentlich günstig beeinflußt werden (siehe Zahlenbeispiel 26).

#### D. Zahlenbeispiel.

Es soll nun ein zehnstöckiger, vierstieliger, symmetrischer Rahmen für waagrechte Belastung (Abb. 267) auf Grund der vorangegangenen Ausführungen zahlenmäßig durchgerechnet werden. Die Rechnung selbst ist im Zweiten Teil des Buches als *Zahlenbei8piel* 26 durchgeführt, während hier nur der Rechnungsgang kurz beschrieben werden soll.

Nach Ermittlung der Steifigkeitszahlen, die in der Beiwertskizze Abb. 427 eingetragen sind, können die Gleichungen für das gesamte Tragwerk aufgestellt werden. Es ergeben sich 20 Knotengleichungen und 10 Verschiebungsgleichungen. Sie sind, um an Raum zu sparen, nicht in Tabellenform, sondern untereinander angeschrieben. Als "reduziertes System" werden die unteren zwei Stockwerke (Abb. 267a) mit den Ausgangsunbekannten  $\varphi_3$ ,  $\varphi_4$ ,  $\varphi_5$ ,  $\varphi_6$  und  $\psi_1$ ,  $\psi_2$ ,  $\psi_3$  gewählt, die also gemeinsam aus dem "reduzierten Gleichungssystem" zu ermitteln sind. Als überzählige Unbekannte sind hierbei nur die benachbarten Knotendrehwinkel  $\varphi_7$  und  $\varphi_8$  zu schätzen. Dafür empfiehlt sich hier der einfache Ansatz:

$$
\varphi_7 \doteq \varphi_5; \quad \varphi_8 \doteq \varphi_6. \tag{359}
$$

Es wird bei den Ausgangsgleichungen absichtlich nicht die Schätzung nach den Ansätzen (356) bzw. (356a) verwendet, weil sich hier noch der Einfluß der Randbedingungen störend bemerkbar maöht und außerdem die Symmetrie der Ausgangsgleichungen verlorenginge. Mit der Annahme (359) dagegen wird das gesamte

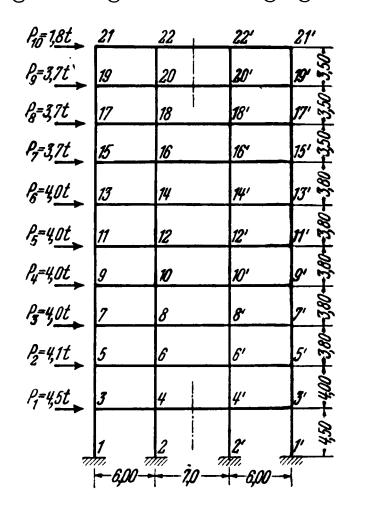

Abb.267. Stockwerkrahmen. Abmessungen und Belastungsangaben.

"reduzierte Gleichungssystem" vollkommen symmetrisch, wenn man die Verschiebungsgleichung für das dritte Stockwerk  $(y_3)$  noch durch 2 dividiert.

Nach Auflösung dieses Gleichungssystems schließt sich die stufenweise Berechnung der übrigen Unbekannten unter ausschließlicher Anwendung der Ansätze (356) bzw. (356a) für die vorauszuschätzendenNachbarunbekannten an. ~

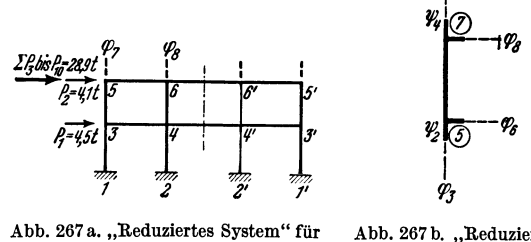

den ersten Rechnungsgang. Ausgangsunbekannte:  $\varphi_3$ ,  $\varphi_4$ ,  $\varphi_5$ ,  $\varphi_6$ ,  $\psi_1$ ,  $\psi_2$ ,  $\psi_3$ .

Abb. 267 b. "Reduziertes System" für den *zweiten* Rechnungsgang. Ausgangsunbekannte:  $\varphi_5$ ,  $\varphi_7$ ,  $\psi_3$ .

Für die Durchführung des zweiten Rechnungsganges wird hier das "reduzierte System" nach Abb. 267b mit den drei Ausgangsunbekannten  $\varphi_5$ ,  $\varphi_7$  und  $\psi_3$  gewählt. Die benachbarten Unbekannten  $\varphi_3$ ,  $\varphi_6$ ,  $\varphi_8$ ,  $\varphi_9$  und  $\psi_2$ ,  $\psi_4$  werden nach dem Ansatz (358) mit Hilfe der Ergebnisse des *ersten* Rechnungsganges als Funktion der Ausgangswerte geschätzt. Nach Auflösung der kleinen Gleichungsgruppe werden die übrigen

Unbekannten wieder stufenweise aus je einer Gleichung ermittelt. Hierbei werden stets die aus dem *zweiten* Rechnungsgang bereits vorliegenden Werte direkt verwendet, während die übrigen wieder nach (358) im Verhältnis zur jeweils gesuchten Unbekannten eingeführt werden. Die dazu erforderlichen Verhältniswerte können aber sofort für den gesamten *zweiten*  Rechnungsgang gleichzeitig ermittelt werden.

Zum Vergleich wurden auch noch ein *dritter*  und *vierter* Rechnungsgang durchgeführt, wobei jedoch kein "reduziertes System" mehr zur Anwendung kam. Die Ergebnisse erbrachten nur noch geringfügige Abweichungen. In Abb. 268 a, b, c sind die  $\psi$ -Linie und die  $\varphi$ -Linien für dieses Rahmentragwerk dargestellt. Der Abb. 268 a, b und c. *v*- und *v*-Linien für die Linienzug Abb. 268 b zeigt die Knotendreh- außeren und inneren Knotenreihen des Tragwinkel am äußeren Stiel, während Abb.268c werks aus Abb.267. die Knotendrehwinkel am inneren Stiel enthält.

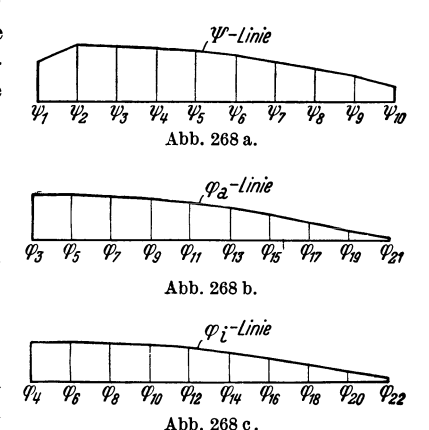

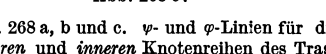

Die aus den Ergebnissen des *vierten* Rechnungsganges ermittelten Momente sind in Abb.430 aufgetragen.

## **6. Anwendung bei lotrecht verschieblichen Tragwerken. Zahlenbeispiel.**

Die bisherigen Ausführungen über die Vereinfachung der Berechnung hochgradig statisch unbestimmter Tragwerke können sinngemäß auch auf Systeme mit *lotrecht verschieblichen* Knotenpunkten Anwendung finden. Dies soll hier an einem Zahlenbeispiel anschaulich erläutert werden.

In Abb.269 ist ein Stockwerkrahmen wiedergegeben, der vor allem dadurch bemerkenswert erscheint, daß das stark gezeichnete Portal als genietete Stahlkonstruktion ausgeführt worden ist, während der übrige Teil aus Stahlbeton besteht. Bei diesem Tragwerk wird sich der Einfluß der Verschiebung der Knotenpunktreihe

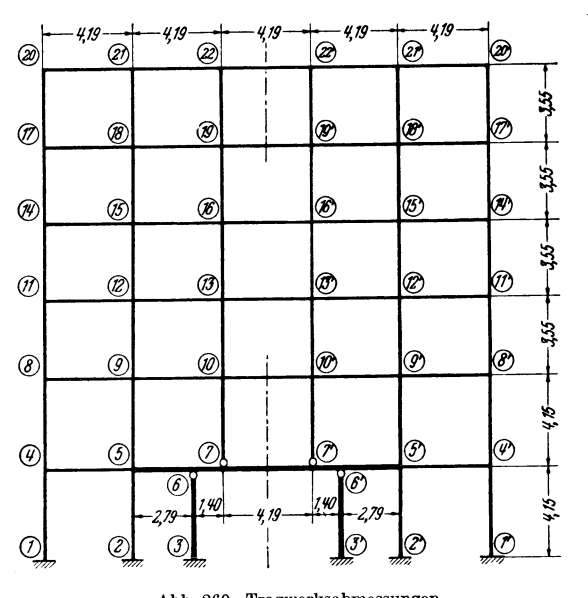

Abb. 269. Tragwerksabmessungen.

 $7-22$  bzw.  $7'-22'$  auf das gesamte Tragwerk auswirken. Die Verschiedenheit der Dehnungszahlen *Eb* und *Ee* der beiden Baustoffe muß in der Berechnung selbstverständlich beachtet werden.

Im Zweiten Teil des Buches ist dieses Tragwerk als *Zahlenbeispiel 27*  durchgerechnet, während an dieser Stelle nur der Gang der gesamten Rechnung eingehend besprochen werden soll.

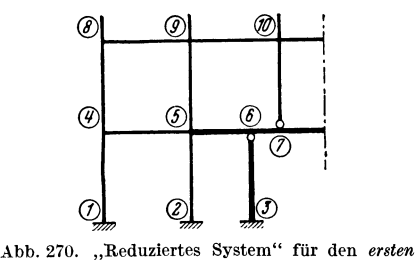

Rechnungsgang.

Infolge der symmetrischen Belastung (siehe Abb. 431) ergeben sich insgesamt nur 19 Knotengleichungen und *eine* Verschiebungsgleichung, die bei Zahlenbeispiel27 vollständig angeschrieben sind. Ihre Auflösung nach dem gewöhnlichen Iterationsverfahren würde hier nur schwer zum Ziele führen, da das Gleichungssystem einen hierfür ungünstigen Aufbau zeigt und keine gute Konvergenz verspricht. Hingegen kann bei Verwendung der "Reduktionsmethode" die störende Unregelmäßigkeit in der Tragwerksgestaltung vorteilhaft durch ein "reduziertes System" nach Abb. 270 erfaßt werden, das gleichzeitig auch die Randbedingungen enthält. Als Ausgangsunbekannte sind die 7 Knotendrehwinkel  $\varphi_4$ ,  $\varphi_5$ ,  $\varphi_6$ ,  $\varphi_7$ ,  $\varphi_8$ ,  $\varphi_9$ ,  $\varphi_{10}$  und die Verschiebung  $\delta$  der Knotenpunktreihe 7-22 gemeinsam zu bestimmen. Man braucht also nur die entsprechenden 8 Gleichungen aus dem Gesamtsystem herauszugreifen. Von diesen kommen in den Gleichungen für  $\varphi_4$ ,  $\varphi_5$ ,  $\varphi_6$ ,  $\varphi_7$  überhaupt nur Ausgangswerte vor. In den Gleichungen für  $\varphi_8$ ,  $\varphi_9$ ,  $\varphi_{10}$  tritt je *ein* Wert auf, der geschätzt werden muß, während aber in der Verschiebungsgleichung für  $\delta$  eine größere Anzahl solcher Werte erscheint, die im Verhältnis zu den Ausgangsunbekannten zu schätzen sind.

Das Größenverhältnis der Werte  $\varphi_8$ ,  $\varphi_{11}$ ,  $\varphi_{14}$ ,  $\varphi_{17}$ ,  $\varphi_{20}$  (Knotendrehwinkel am äußersten Rahmenstiel) kann nach (346) bzw. (347) in der Weise bestimmt werden, daß in den zugeordneten Knotengleichungen nur das Absolutglied und das Diagonalglied in Betracht gezogen werden, während alle übrigen Glieder zunächst zu streichen sind.

Danach erhält man:

$$
\varphi_8: \varphi_{11}: \varphi_{14}: \varphi_{17}: \varphi_{20} \doteq \frac{5,27}{13,56}: \frac{5,56}{8,66}: \frac{5,56}{8,46}: \frac{5,56}{8,02}: \frac{3,66}{3,50}
$$
  

$$
\doteq 1 : 1,65 : 1,69 : 1,78 : 2,69.
$$
 (360)

oder

Bei der "relativen Schätzung" der übereinanderliegenden Knotendrehwinkel  $\varphi_{\alpha}$ .  $\varphi_{12}$ ,  $\varphi_{15}$ ,  $\varphi_{18}$ ,  $\varphi_{21}$  am benachbarten Stiel, die sehr stark von der Verschiebung  $\delta$  beeinflußt werden, kann man einfach so vorgehen, daß in den zugeordneten Knotengleichungen nur das  $\delta$ -Glied und das Diagonalglied berücksichtigt werden. Die gleichartigen Vernachlässigungen in den verwendeten Gleichungen haben auf die gesuchten *Verhältniszahlen* nur einen geringfügigen Einfluß.

Es ergibt sich somit:

$$
\varphi_9: \varphi_{12}: \varphi_{15}: \varphi_{18}: \varphi_{21} \doteq \frac{2,51}{20,56}:\frac{1,34}{12,40}:\frac{1,34}{12,20}:\frac{1,34}{11,76}:\frac{0,57}{5,08}\doteq 1: 0,89: 0,90: 0,93: 0,92,
$$
\n(361)

oder

d. h. es verhalten sich die Drehwinkel der übereinanderliegenden Knotenpunkte ungefähr so wie die Quotienten aus den Beiwerten der b-Glieder und der Diagonalglieder der zugehörigen Knotengleichungen.

In ähnlicher Weise erhält man für die Drehwinkel der nächsten Knotenreihe :

$$
\varphi_{10} : \varphi_{13} : \varphi_{16} : \varphi_{19} : \varphi_{22} \doteq \frac{2,51}{16,06} : \frac{1,34}{10,53} : \frac{1,34}{10,33} : \frac{1,34}{9,89} : \frac{0,57}{4,29}
$$
\n
$$
\doteq \qquad 1 \qquad : \quad 0,81 \qquad : \quad 0,83 \qquad : \quad 0,87 \qquad : \quad 0,85.
$$
\n(362)

oder

Somit können nun bereits die überzähligen Glieder in den Knotengleichungen ersetzt werden:

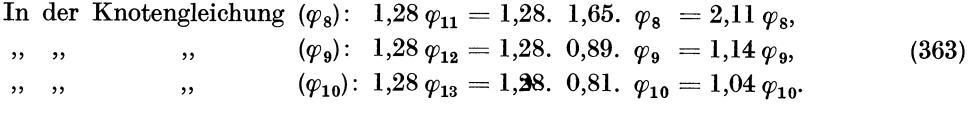

In derselben Weise sind auch die überzähligen Glieder der Verschiebungsgleichung zu ersetzen. Damit ergibt sich das "reduzierte Gleichungssystem", aus dem die Ausgangsunbekannten durch direkte Auflösung zu ermitteln sind. Die

Bestimmung der übrigen Unbekannten erfolgt in der gewohnten Weise aus je *einer* Gleichung unter Benutzung der Verhältniswerte nach (360) bis (362).

Für die Durchführung des *zweiten* Rechnungsganges kann ein einfacheres "reduziertes System" gewählt werden (Abb. 271), für welches nur *drei* Unbekannte gemeinsam zu bestimmen sind, Abb. 271. und zwar die Knotendrehwinkel  $\varphi_6$ ,  $\varphi_7$  und die Verschiebung  $\delta$ . <sup>"Requisieres sy-</sup> Im *zweiten* Rechnungsgang wurden die Werte des *ersten* Rech- *zweiten* Rechnungsganges direkt verwendet, ohne von einer "relativen Schätzung"

im Sinne von (358) Gebrauch zu machen. Die Ergebnisse sind, wie aus den einzelnen Proben hervorgeht, durchaus befriedigend. Das Momentenbild ist in Abb. 435 dargestellt.

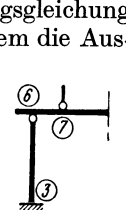

Achter Abschnitt.

# **Verschiedene Methoden und Näherungsverfahren zur Berechnung von Rahmentragwerken.**

In diesem Abschnitt gelangen zwei Verfahren zur Behandlung, die einander in mancher Hinsicht ähnlich sind und in gleicher Weise als praktisch genaue Methoden und als Näherungsberechnungen Anwendung finden können. Es sind dies die Festpunktmethode, die wohl zu den bekanntesten Berechnungsmethoden der Praxis zu zählen ist, und das in letzter Zeit in der Literatur öfter besprochene sog. Momentenverteilungsverfahren.1 Allerdings wird die Anwendung der Festpunktmethode nur für *unverschiebliche* Tragwerke *ohne* Vouten gezeigt, da ihre Vorzüge auch nur in solchen Fällen zur Geltung kommen, während bei der Erläuterung des Mömentenverteilungsverfahrens auch *verschiebliche* Tragwerke *mit veränderlichen* Querschnitten bzw. *mit Vouten* berücksichtigt werden.

## **I. Die Festpunktmethode in vereinfachter Anwendung auf unverschiebliche Tragwerke.**

Es kann hier darauf verzichtet werden, die theoretischen Grundlagen der Festpunktmethode ausführlich zu behandeln, da dies bereits in vielen einschlägigen Werken und Abhandlungen mit großer Gründlichkeit geschehen ist.<sup>2</sup> Es sollen daher im folgenden nur jene Beziehungen kurz dargelegt werden, deren Kenntnis für die vereinfachte Anwendung dieser Methode notwendig erscheint.

### **1. Ermittlung der Festpunkte.**

Allgemeines. Der Festpunkt  $F_1$  eines Stabes 1-2 ist identisch mit dem Momentennullpunkt und Biegelinienwendepunkt dieses Stabes, wenn am Stabende 2 ein Moment  $M_{2,1}$  angreift bzw. dort eine Verdrehung  $\tau_{2,1}$  erfolgt. In Abb. 272

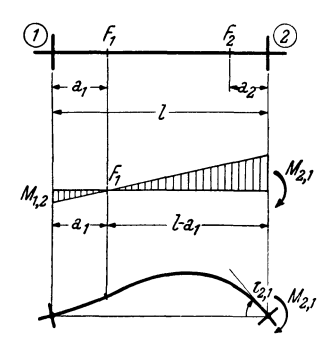

sind diese Beziehungen veranschaulicht. Die Lage des Festpunktes ist lediglich vom Verhältnis der Steifigkeit  $k_{1,2}$  des Stabes zum Verdrehungswiderstand seines "Widerlagers" bei 1 abhängig. Für diesen Verdrehungswiderstand ist aber nicht nur die Steifigkeit der "Widerlagerstäbe" im Knoten 1 maßgebend, sondern auch der Einspanngrad an ihren gegenüberliegenden Stabenden. Für Stäbe mit konstantem Querschnitt tritt die Größe dieses Einflusses auf den Festpunktabstand  $a_1$ am besten in Erscheinung, wenn zwei *Grenzfälle* ins Auge gefaßt werden.

Sind also z. B. sämtliche im Knoten 1 zusammen-Abb. 272. Der Festpunkt  $F_1$  als treffenden, Widerlagerstäbe<sup>\*\*</sup> des Rahmenstabes 1—2 auf Momentennullpunkt und Biege-<br>Momentennullpunkt und Biege-<br>ihrer Geographie fost eingespannt (Abb. 272.e.). dann wird Momentennullpunkt und Biege· ilirer Gegenseite fest eingespannt (Abb. 273a), dann wird linienwendepunkt.

$$
a_1 = \frac{l}{3} \cdot \frac{1}{1 + \frac{0.5 k}{K}}.\tag{364}
$$

<sup>1</sup>FORNEROD, M.: Berechnung mehrstöckiger Rahmen durch die Methode der algebraischen Momentenverteilung. Schweizerische Bauzeitung 1933. - DERNEDDE: Näherungsweise Berechnung von durchlaufenden Trägern und Rahmen. Bauingenieur

<sup>&</sup>lt;sup>2</sup> SUTER, STRASSNER u. a. (Fußnote S. 54).

Sind hingegen alle im Knoten 1 zusammentreffenden "Widerlagerstäbe" des Stabes 1-2 auf ihrer Gegenseite gelenkig angeschlossen (Abb. 273b), so wird

$$
a_1 = \frac{l}{3} \cdot \frac{1}{1 + \frac{0,6k}{K}}.\t(365)
$$

Hierin bedeuten *l* die Länge des Stabes, dessen Festpunktabstand  $a_1$  gesucht wird, *k* seine Steifigkeitszahl und  $K = k_1 + k_2 + k_3$  bzw. allgemein

$$
K = \sum k_w,\tag{366}
$$

die Summe der Stabfestwerte der bei 1 steif angeschlossenen "Widerlagerstäbe". Für die Stabfestwerte *k* brauchen natürlich auch hier im allgemeinen nicht die

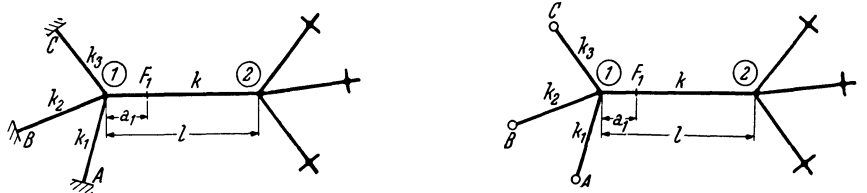

Abb. 273 a. Rahmenstab  $1-2$  mit fest eingespannten Abb. 273 b. Rahmenstab  $1-2$  mit gelenkig ange-<br>widerlagerstäben bei ABC.

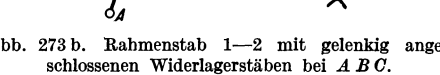

wahren Werte  $\frac{2HJ}{l}$  gesetzt werden, sondern es kann hierfür wie früher wieder  $\frac{1000 J}{l}$  oder einfach  $\frac{J}{l}$  Verwendung finden.

Durch die beiden Formeln (364) und (365) sind somit die größtmöglichen Schwankungen des Festpunktabstandes  $a_1$  für jedes beliebige Steifheitsverhältnis  $\frac{k}{K}$  bei verschiedenen Einspanngraden auf der Gegenseite der "Widerlagerstäbe" festgelegt. Hilfstafeln zur Bestimmung der Festpunkte. In der Zahlentafel 32 bzw. Kurventafel 32 a sind durch Auswertung von (364) und (365) diese beiden *Grenzwerte* in der Form  $\frac{a}{l}$  für verschiedene Steifheitsverhältnisse  $\frac{k}{K}$  dargestellt. Gleichzeitig sind in diesen Tafeln auch die *Mittelwerte* zwischen den beiden Grenzfällen festgehalten. Diese Mittelwerte entsprechen etwa jenen Fällen, wo ein Teil der Widerlagerstäbe (mit dem Steifigkeitsanteil  $\frac{K}{2}$ ) auf der Gegenseite fest eingespannt, der andere hingegen dort gelenkig angeschlossen ist oder aber, wo sämtliche Widerlagerstäbe auf der anderen Seite eine "mittlere" elastische Einspannung zeigen usw.

Anwendung der Hilfstafeln. Mit Hilfe der Tafeln 32 oder 32a können nun die Festpunktabstände für beliebige Stäbe eines Rahmentragwerkes mit hinreichender Genauigkeit sehr rasch bestimmt werden, ohne die Festpunkte der benachbarten Stäbe kennen zu müssen. Man braucht hierzu lediglich die Werte  $\frac{k}{K}$ . Wenn nicht einer der beiden Grenzfälle nach GI. (364) oder (365) vorliegt, wird es in der Regel genügen, die gesuchten Werte  $\frac{a}{l}$  einfach als "Mittelwerte" zu entnehmen. Doch kann beim Ablesen dieser Werte ohne weiteres auch darauf Rücksicht genommen werden, ob die Einspanngrade der Widerlagerstäbe in ihrer Gesamtheit diesem Mittelwert ungefähr entsprechen oder ob die Ablesung mehr gegen den oberen bzw. den unteren Grenzwert zu verlegen ist.

Die praktische Anwendung dieser Tafeln soll für den Stab 4-5 des in Abb. 274 ersichtlichen Tragwerkes gezeigt werden. Es sind dort alle erforderlichen Längen-

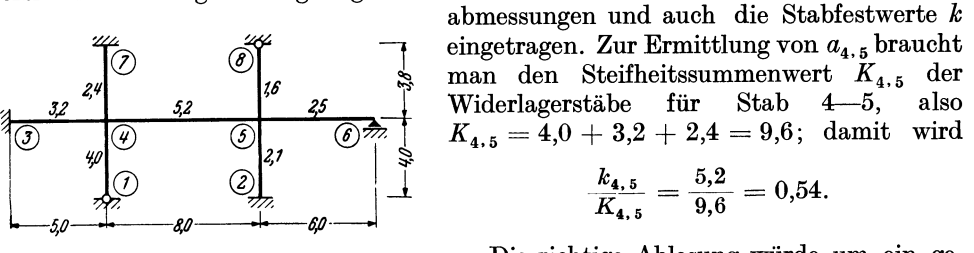

Abb. 274. Beiwertskizze.

Die richtige Ablesung würde um ein geringes über dem Mittelwert liegen, da hier die

Stäbe mit überwiegender Steifigkeitszahl *fest eingespannt* sind. Doch sind die Unterschiede der Grenzwerte in diesem Bereich sehr gering, so daß auch der der Mittellage entsprechende Wert  $\frac{a}{l} = 0.254$  verwendet werden kann. Der genaue Wert beträgt 0,256.

Zur Bestimmung des rechten Festpunktabstandes  $a_{5,4}$  benötigt man

$$
K_{5,4} = 2,1 + 2,5 + 1,6 = 6,2
$$
  
und  

$$
\frac{k_{5,4}}{K_{5,4}} = \frac{5,2}{6,2} = 0,84.
$$

Die Ablesung in der Mittellage ergibt hier  $\frac{a}{l} = 0,224$ . Der genaue Wert beträgt 0,222 und liegt also etwas unter der Mittellage, da die Stäbe mit überwiegenden Steifigkeitszahlen *gelenkig* angeschlossen sind.

Zum Vergleich seien im folgenden auch die der Mittellage entsprechenden  $\frac{a}{l}$ -Werte für alle übrigen Stäbe angeführt und den wahren Werten (in Klammern) gegenübergestellt :

$$
\frac{a_{4,1}}{l_{4,1}} = 0,274 (0,278); \quad \frac{a_{4,3}}{l_{4,3}} = 0,287 (0,287); \quad \frac{a_{4,7}}{l_{4,7}} = 0,300 (0,300);
$$
\n
$$
\frac{a_{5,2}}{l_{5,2}} = 0,295 (0,294); \quad \frac{a_{5,6}}{l_{5,6}} = 0,287 (0,288); \quad \frac{a_{5,8}}{l_{5,8}} = 0,304 (0,305).
$$

Die Abweichungen der einzelnen Werte sind somit geringfügig.

## **2. Ermittlung der Überleitungszahlen** *y.*

Wird auf den Rahmenstab 1-2 bei 2 ein Moment  $M_{2,1}$  übertragen, so stellt sich der in Abb. 275a ersichtliche Momentenverlauf mit dem Nullpunkt in  $F_1$  ein.

Zwischen dem eingetragenen Moment  $M_{2,1}$  und dem am anderen Stabende 1 entstehenden Moment *M1.2* besteht demnach folgende Beziehung:

$$
M_{1,2}: M_{2,1} = a_1: (l - a_1) \text{ bzw. } M_{1,2} = \frac{a_1}{l - a_1} \cdot M_{2,1} \qquad (367)
$$

oder

$$
M_{1,2} = \gamma_{2,1} \cdot M_{2,1} \tag{368}
$$

Abb. 275 a und b. Zur wobei Bestimmung der "Über-<br>leitungszahlen"  $\gamma$ .

$$
\gamma_{2,1} = \frac{a_1}{l - a_1}.\tag{369}
$$

Analog erhält man für die überleitung eines Moments in entgegengesetzter Richtung (Abb. 275 b)

$$
\gamma_{1,2} = \frac{a_2}{l - a_2}.
$$
\n(369a)

Diese "Überleitungszahlen"  $\gamma$  der Rahmenstäbe hängen also nur von der Lage der Festpunkte ab.

Geht man von den aus der Tafel 32 bzw. 32a zu entnehmenden Werten  $\frac{a}{l} = \lambda$ aus, so kann die Formel (369) auch folgendermaßen geschrieben werden:

$$
\gamma_{2,1} = \frac{\lambda_1 \cdot l}{l - \lambda_1 \cdot l} = \frac{\lambda_1}{1 - \lambda_1}
$$
  
bzw.  

$$
\gamma_{1,2} = \frac{\lambda_2}{1 - \lambda_2}
$$
 (369 b)

Die "Überleitungszahlen"  $\gamma$ können also sehr einfach aus den Festpunktabständen  $a$ oder den Werten  $\lambda = \frac{a}{l}$  bestimmt werden. Sie können aber auch sofort für die jeweiligen Steifheitsverhältnisse  $\frac{k}{K}$  aus der Kurventafel 32a entnommen werden.

## 3. Bestimmung der Knotenverteilungszahlen  $\mu$ .

Wird in einen unverschieblichen Rahmenknoten *n* durch einen belasteten Stab oder durch einen Kragarm (Abb. 276) ein Moment *M* übertragen, so treten in den übrigen dort steü angeschlossenen Stäben Gegenmomente auf, die in ihrer Summe dem Ausgangsmoment das Gleichgewicht halten. Die

Verteilung des Ausgangsmoments auf die einzelnen Stäbe hängt von deren Verdrehungswiderständen ab. Sind alle diese Stäbe auf der Gegenseite fest eingespannt. oder alle Stäbe dort gelenkig angeschlossen oder aber alle in gleichem Maße elastisch eingespannt, so erfolgt diese Verteilung einfach im Verhältnis ihrer Steifigkeitswerte *k.* Es wird sich in solchen Fällen also  $Z$ . B. die Verteilung des Kragmoments  $M$  in Abb. 276 and  $Z$ <sup>276</sup>. Verteilung des Mo-<br>z. B. die Verteilung des Kragmoments  $M$  in Abb. 276 mentes  $M$  im Knoten *n*. auf die drei am anderen Ende fest eingespannt ange-

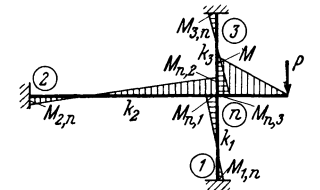

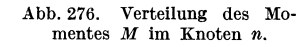

nommenen "Widerlagerstäbe" mit den Steifigkeitszahlen  $k_1$ ,  $k_2$ ,  $k_3$  folgendermaßen ergeben:

ben:  
\n
$$
M_{n,1} = -\frac{k_1}{K} \cdot M;
$$
  $M_{n,2} = -\frac{k_2}{K} \cdot M;$   $M_{n,3} = -\frac{k_3}{K} \cdot M$  (370)

$$
K = k_1 + k_2 + k_3 \tag{371}
$$

wie in (366) die Summe der Steüigkeitszahlen der Widerlagerstäbe bedeutet.

Es entfällt somit allgemein von dem zu verteilenden Moment  $M_{n,m}$  auf einen Widerlagerstab *n-r* der Anteil

$$
M_{n,r} = \mu_{n,r} \cdot M_{n,m}.\tag{372}
$$

Hierin bedeutet also  $\mu_{n,r}$  die *Knotenverteilungszahl* für den Stab  $n-r$ , und zwar ist

$$
\mu_{n,r} = \frac{k_{n,r}}{K_{n,m}} \tag{373}
$$

wobei unter  $K_{n,m}$  die Summe der k-Werte der Widerlagerstäbe des belasteten Stabes  $n-m$  zu verstehen ist.

Sind jedoch die Einspanngrade der einzelnen Widerlagerstäbe an ihren gegenüberliegenden Stabenden nicht durchwegs gleich, so liefert die in (372) angegebene

Verteilung nicht mehr die streng genauen Ergebnisse. Es ist dann der Fehler, der bei ihrer Anwendung begangen wird, um so größer, je mehr die einzelnen Einspanngrade voneinander verschieden sind. Er wird also am größten sein, wenn einzelne Stäbe gelenkig gelagert, die anderen aber fest eingespannt sind, und zwar ergeben sich dabei die Momente der fest eingespannten Stäbe etwas zu klein und die der gelenkig angeschlossenen etwas zu groß. Führt man in solchen Fällen jedoch bei Benutzung der Formeln (372) und (373) für die k-Werte der gelenkigen Stäbe die Werte 0,75 *k* in die Rechnung ein, so erhält man wieder fehlerfreie Ergebnisse.

Da nun aber die Fehler in normalen Fällen, wo die eben besprochenen Grenzfälle nicht vorliegen, nur verhältnismäßig gering sind, so wird man bei der Ermittlung der Knotenverteilungszahlen in der Regel auf die hier angedeutete Möglichkeit zur Verbesserung der Genauigkeit verzichten können.

Die auf Seite 2 festgelegte Vorzeichenregel für die Stabanschlußmomente kann auch hier mit Vorteil angewendet werden. Demnach erhalten also stets die Momentenanteile in einem Knoten das entgegengesetzte Vorzeichen des zu verteilenden Moments und das weitergeleitete Moment auf dem anderen Stabende aber durchwegs das gleiche Vorzeichen wie das überzuleitende. So ist z. B. in Abb. 276 das

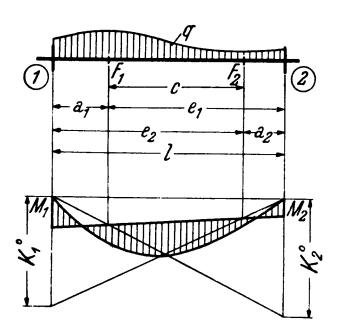

Kragmoment negativ, während die Momentenanteile  $M_{n,1}$ ,  $M_{n,2}$ ,  $M_{n,3}$  positiv sein müssen. Ebenso sind auch alle durch Überleitung zu den anderen Stabenden erhaltenen Momente  $(M_{1,n}, M_{2,n}, M_{3,n})$  positiv.

## 4. Ermittlung der Ausgangsmomente des belasteten Rahmenstabes.

Bei der praktischen Anwendung der Festpunktmethode ist der Momentenverlauf im Tragwerk für jedes belastete Feld gesondert zu ermitteln. Zu diesem Abb. 277. Zur Bestimmung der Zwecke müssen zunächst die "Ausgangsmomente" im "Ausgangsmomente". belasteten Feld bestimmt werden, die dann nach (372) auf belasteten Feld bestimmt werden, die dann nach (372) auf die anschließenden Stäbe zu verteilen und nach (368) zu den

benachbarten Knoten weiterzuleiten sind, dort wiederum verteilt werden usw. Die Ausgangsmomente eines von oben belasteten Rahmenstabes 1—2 ergeben sich mit den Bezeichnungen der Abb. 277 allgemein aus den bekannten Festpunktabständen  $a_1, a_2$  und den Kreuzlinienabschnitten  $K_1^0$ ,  $K_2^0$  wie folgt:

$$
M_1 = -\frac{a_1}{c l} (K_2^0 \cdot e_2 - K_1^0 \cdot a_2) = -\frac{a_1}{c} \left[ K_2^0 - \frac{a_2}{l} (K_1^0 + K_2^0) \right]
$$
  
\n
$$
M_2 = +\frac{a_2}{c l} (K_1^0 \cdot e_1 - K_2^0 \cdot a_1) = +\frac{a_2}{c} \left[ K_1^0 - \frac{a_1}{l} (K_1^0 + K_2^0) \right].
$$
 (374)

Für eine symmetrische Belastung, wo also  $K_1^0 = K_2^0 = K^0$  ist, vereinfachen sich diese Formeln zu:

$$
\begin{aligned}\n M_1 &= -\frac{a_1 \, K^0}{c \, l} (l - 2 \, a_2) \\
 M_2 &= +\frac{a_2 \, K^0}{c \, l} (l - 2 \, a_1).\n \end{aligned} \tag{375}
$$

Die zur Auswertung der vorstehenden Ausdrücke erforderlichen Kreuzlinienabschnitte  $K_1^0$  und  $K_2^0$  bzw.  $K^0$  für die verschiedenen Belastungsfälle sind in den Tafeln 2 bis 4 enthalten.

Zur Bestimmung der Einspannmomente bei symmetrisch belasteten Stäben kann jedoch mit Vorteil an Stelle der Formeln (375) die Zahlentafel33 oder die graphische Tafel 33a benutzt werden. Man entnimmt z. B. aus der Zahlentafel 33 für die beiden bekannten Festpunktabstände  $\left(\frac{a_1}{l}\right)$  und  $\left(\frac{a_2}{l}\right)$  im Kreuzungspunkt der entsprechenden  $\left(\frac{a}{l}\right)$ -Spalten und -Zeilen die Werte  $\mathbf{x}_1$  und  $\mathbf{x}_2$  und erhält damit sofort für einen von oben belasteten Rahmenstab  $1-2$ 

$$
M_1 = -\frac{\kappa_1 K^0}{100}; \quad M_2 = +\frac{\kappa_2 K^0}{100}.
$$
 (376)

In gleicher Weise können die  $\varkappa$ -Werte aus der graphischen Tafel 33 a im Schnittpunkt der entsprechenden  $\frac{a}{l}$ -Geraden als Koordinaten abgelesen werden, wie aus der schematischen Skizze Abb. 277 a hervorgeht.

## 5. Beschreibung des Rechnungsganges bei Anwendung der Festpunktmethode auf unverschiebliche Tragwerke und Durchlaufträger.

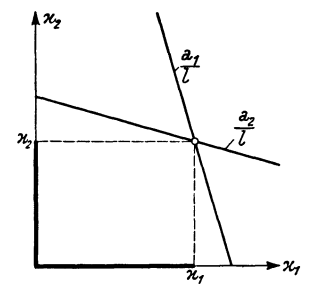

A bb 277 a. Schema der graphischen Tafel 33 a zur Bestimmung der "Ausgangsmomente" bei symmetrischer Belastung.

Nach den vorangegangenen Darlegungen kann die Anwendung der Festpunktmethode bei Benutzung der entsprechenden Hilfstafeln in folgende Abschnitte gegliedert werden:

1. Ermittlung der Stabfestwerte *k* und der Summenwerte *K* nach (366).

2. Ermittlung der Festpunktabstände  $\left(\frac{a}{l}\right)$  und Überleitungszahlen  $\gamma$  aus der Zahlentafel 32 bzw. Kurventafel 32a mit Hilfe der Verhältniswerte  $\frac{k}{K}$ .

3. Bestimmung der Knotenverteilungszahlen  $\mu$  nach (373).

4. Ermittlung der "Ausgangsmomente", und zwar bei unsymmetrischer Belastung nach (374), bei symmetrischer Belastung nach (375) oder aus der Zahlentafel 33 bzw. der Kurventafel 33a.

5. Verteilung und Weiterleitung der "Ausgangsmomente" für jedes belastete Feld gesondert.

6. Ermittlung des endgültigen Momentenverlaufes durch Zusammenfassung der einzelnen Belastungsfälle .

Bei *Durchlaufträgern* sind die Verhältniswerte

$$
\frac{k}{K} = \frac{k}{k_w},\tag{377}
$$

da immer nur *ein* Widerlagerstab vorhanden ist. Sind die Querschnitte in allen Feldern durchgehend konstant, so wird einfach

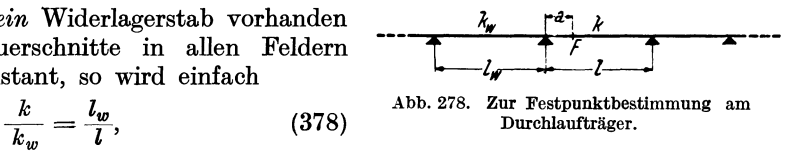

wobei nach Abb. 278 *kw* die Steifigkeitszahl und *lw* die Länge des jeweiligen Widerlagerstabes bedeuten, während sich *k* und *1* auf den Stab beziehen, dessen Festpunkt ermittelt werden soll.

Diese Methode eignet sich auch für flüchtige Näherungsberechnungen besonders gut. Wenn es z. B. darum geht, in einem umfangreichen unverschieblichen Tragwerk für irgendeinen Stab, der durch große Spannweiten oder Belastungen gekennzeichnet ist, den Momentenverlauf zu ermitteln, so kommt man damit sehr rasch zum Ziel. Das soll im folgenden an einem Beispiel gezeigt werden.

#### **6. Anwendungsbeispiel.**

Es soll für das in Abb. 279 ersichtliche unverschiebliche Rahmentragwerk der Momentenverlauf im Stab 6-7 für die angegebene Belastung näherungsweise ermittelt werden. Die Steifigkeitszahlen *k* der einzelnen Stäbe sind in der Skizze bereits eingetragen. Nach (366) ergibt sich für den Stab 6-7

$$
K_{6,7}=5,8+9,0+3,5=18,3;\quad K_{7,6}=3,2+2,3+2,8=8,3;
$$

somit wird

$$
\frac{k_{6,7}}{K_{6,7}} = \frac{3,6}{18,3} = 0,197; \quad \frac{k_{7,6}}{K_{7,6}} = \frac{3,6}{8,3} = 0,434.
$$

Mit diesen Werten können aus der Kurventafel 32a die Festpunktabstände in der Form

$$
\frac{a_1}{l} = 0.299; \quad \frac{a_2}{l} = 0.266
$$

entnommen werden. Damit erhält man aus der Tafel 33a:  $\varkappa_1 = 32.2, \ \varkappa_2 = 24.6,$ 

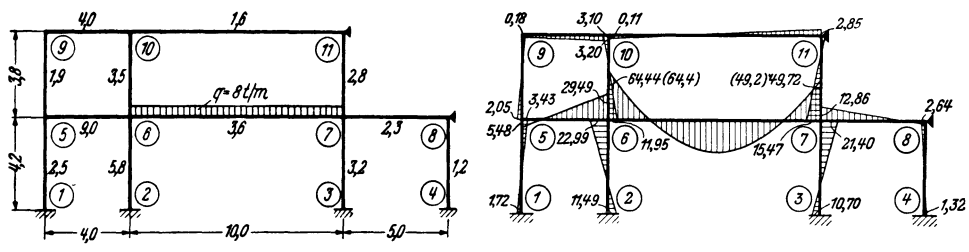

Abb. 279. Beiwertskizze mit Belastungsangaben. Abb. 280. Momentenverlauf.

Die gesuchten Stabendmomente sind daher nach (376) mit dem aus Tafel 2 entnommenen Kreuzlinienabschnitt  $K^0 = \frac{q l^2}{4} = \frac{8.10^2}{4} = 200$  tm

$$
M_{6,7} = -\frac{\kappa_1 . K^0}{100} = -\frac{32,2.200}{100} = -64,4 \text{ tm}:
$$
  

$$
M_{7,6} = +\frac{\kappa_2 . K^0}{100} = +\frac{24,6.200}{100} = +49,2 \text{ tm}.
$$

Wollte man diese Ausgangsmomente auf die Widerlagerstäbe in den Knoten 6 und 7 verteilen, so könnte dies näherungsweise nach (372) geschehen.

Zum Vergleich sind in Abb. 280 die hier ermittelten Näherungswerte (in Klammern) den nach einer genauen Berechnung erhaltenen Momenten gegenübergestellt.

## **11. Das Momentenverteilungsverfahren.**

Dieses Verfahren, das in den letzten Jahren in der Literatur auch unter der Bezeichnung Cross-Methode oft behandelt worden ist,<sup>1</sup> stellt eigentlich ein Iterationsverfahren dar, bei dem die statische Deutung der einZelnen Rechenoperationen in allen Phasen stets klar sichtbar bleibt. Obzwar in der Rechnung selbst keine Formänderungsgrößen Verwendung finden, bestehen doch recht einfache und anschauliche Zusammenhänge mit dem Drehwinkelverfahren, so daß die ausführlichen Zahlen- und Kurventafeln im Dritten Teil dieses Buches besonders bei Tragwerken mit *Voutenstäben* auch für das Momentenverteilungsverfahren unmittelbar verwendet werden können. Auf diese Weise ergeben sich wieder bedeutende Vereinfachungen in der sonst ziemlich zeitraubenden Ermittlung aller zur Durchführung der zahlenmäßigen Berechnung erforderlichen Hilfswerte, wie im folgenden noch ausführlich dargelegt wird.

1 Siehe Fußnote Seite 154.

## 1. Allgemeine Beschreibung des Verfahrens.

#### A. Unverschiebliche Tragwerke.

Man denkt sich zunächst sämtliche Stäbe des Tragwerkes *fest eingespannt,* also alle Knoten unverdrehbar festgehalten. Für diesen Zustand ermittelt man für die gegebene Belastung die Stabanschlußmomente, die also mit den beim "Drehwinkel*verfahren*" verwendeten *Stabbelastungsgliedern*  $\mathfrak{M}$  (= Stabendmomente bei voller Einspannung) identisch sind. Nun dankt man sich die Verdrehungsbehinderung irgendeines Knotens *n* (am besten dort, wo die Momentensumme  $\sum_i \mathfrak{M}_{n,i}$  von Null sehr

verschieden ist) beseitigt, während die volle Einspannung der Stäbe in allen übrigen Knoten zunächst unverändert bleibt. Es ergibt sich dann z. B. der in Abb. 281 schematisch dargestellte Fall, daß ein Rahmenknoten *n,* dessen Stäbe auf der Gegenseite fest eingespannt sind, durch ein Moment  $M_n = \sum_i \mathfrak{M}_{n,i}$  belastet wird.

Dieses Moment  $M_n$ , das mit dem beim Drehwinkelverfahren verwendeten *Knoten-*

*belastungsglied Sn* identisch ist, verteilt sich nun im Verhältnis der Verdrehungswiderstände auf die einzelnen im Knoten *n* angeschlossenen Stäbe und pflanzt sich bis zu deren Einspannstellen 1, 2, 3, 4 fort.

Nun denkt man sich den zuerst betrachteten Knoten *n,* in dem die Momente soeben verteilt bzw. ausgeglichen wurden, wieder, *unverdrehbar* festgehalten und einen anderen Knoten losgelassen. Es wiederholt sich derselbe Vorgang, wobei aber zu beachten ist, daß beim neuen Knoten der eventuell durch Weiterleitung bereits ermittelte Momentenan- Abb. 281. Verteilung des Momentes durch Weiterleitung bereits ermittelte Momentenan-  $M_n$  im Knoten *n*. teil mit zu verteilen ist. In dieser Weise wird fortge-

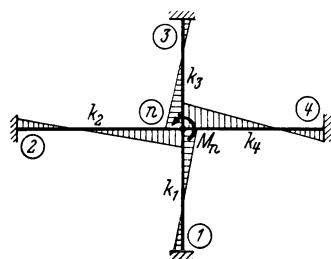

schritten, bis alle Momente, einschließlich der weitergeleiteten, in allen Knoten ausgeglichen sind. Durch Addition der einzelnen Beiträge für die Stabendmomente zu den entsprechenden Stabbelastungsgliedern  $\mathfrak{M}$  erhält man schließlich die endgültigen Momente für das *unverschiebliche* Tragwerk.

Die praktische Durchführung der Rechnung kann zur Erzielung einer besseren Übersicht in der Weise erfolgen, daß alle Zwischenwerte in eine vorbereitete Tabelle oder in einer Rahmenskizze an die Stabenden geschrieben werden.

#### B. Verschiebliehe Tragwerke.

In diesem Falle denkt man sich die einzelnen Knoten des Tragwerkes zunächst so festgehalten, daß sie weder Verdrehungen noch Verschiebungen erleiden können (Abb.282). Für diesen Zustand können die Momente in der gleichen Art wie früher durch stufenweise Verteilung und Weiterleitung ermittelt und anschließend die Auflagerkräfte in den gedachten Lagern bestimmt werden. Diese "Festhaltekräfte" können nun mit umgekehrtem Richtungssinn als äußere Kräfte auf das Tragwerk einwirkend angenommen werden. Der diesem Lastfall entsprechende M-Verlauf kann nun wieder schrittweise erhalten werden, indem man zunächst nur Verschiebungen, aber keine Verdrehungen der Knoten zuläßt (Abb.283). Die dabei auftretenden Stabendmomente  $M_o$  und  $M_u$  in den Säulen der einzelnen Stockwerke sind nur abhängig vom "Stockwerkschub" der äußeren Kräfte, also z. B. bei Stockwerkrahmen von der Summe der oberhalb des betreffenden Stockwerkes angreifenden waagrechten Kräfte, und von der Steifigkeit der einzelnen Säulen.

Nach der Ermittlung sämtlicher Säulenendmomente ist die Gleichgewichtsbedingung  $\sum M=0$  in den einzelnen Knoten allerdings wieder gestört. Der vor-Guldan, Rahmentragwerke. 2. Auf). 11

zunehmende Ausgleich und die Weiterleitung der Momente geschieht nun abermals in der Weise, daß sämtliche Knoten neuerdings *unverschieblich* festgehalten werden und, wie anfangs beschrieben, nacheinander einzeln verdrehbar gemacht werden (Abb.281). Nach Beendigung dieses Vorganges können die neuen nun schon bedeutend kleineren Festhaltekräfte ermittelt werden. Durch Wiederholung des Ver-

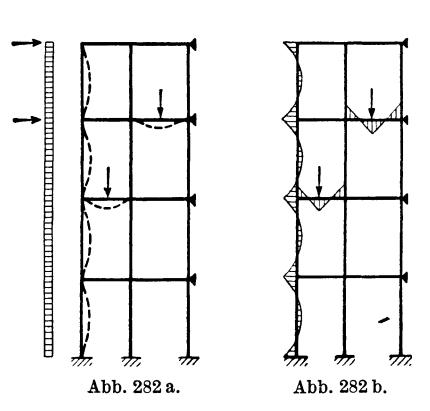

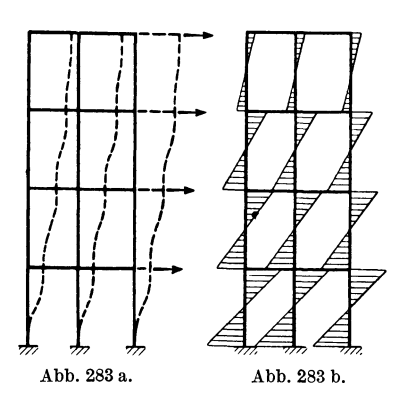

Abb. 282 a und b. Tragwerksverformung und M-Ver- Abb. 283 a und b. Tragwerksverformung und M-Ver-<br>lauf bei unverdrehbaren und unverschiebbaren Knoten. lauf infolge der umgekehrten "Festhaltekräfte" bei unlauf infolge der umgekehrten "Festhaltekräfte" bei unverdrehbaren aber verschiebbaren Knoten.

fahrens kann bei entsprechend sorgfältiger Rechnung die Genauigkeit der Ergebnisse beliebig gesteigert werden. Die Werte der so erhaltenen Momente sind dann als genau anzusehen, wenn sich keine Festhaltekräfte mehr ergeben und in allen Knotenpunkten die Bedingung  $\sum M = 0$  erfüllt ist.

Es bestehen auch hier verschiedene Möglichkeiten zur Beschleunigung der bei verschieblichen Tragwerken mitunter langsamen Konvergenz dieses Verfahrens. Darauf wird jedoch hier nicht näher eingegangen; hingegen sollen im folgenden die zur Durchführung der Berechnung erforderlichen Formeln, Gleichungen und Hilfswerte entwickelt und zusammengestellt werden, und zwar sowohl für Tragwerke mit beliebig *veränderlichen* Stab querschnitten als auch für solche mit *Vouten* und solche mit feldweise *konstanten* Querschnitten.

## 2. Bestimmung der Momentenverteilungszahlen  $\mu$ .

Die hier zu lösende Aufgabe besteht nach den früheren Darlegungen darin, ein im Knoten *n* angreifendes äußeres Moment *Mn* auf die dort steif angeschlossenen,

> in den gegenüberliegenden Enden fest eingespannten Stäbe mit bekannten Steifigkeitszahlen zu verteilen (Abb.284).

Greift man auf die Knotengleichung (163)

für *unverschiebliche* Tragwerke mit *veränderlichen*   $\overline{\mathscr{L}_{\mathscr{L}}\mathscr{L}_{\mathscr{M}_{n}}}$   $\overline{\mathscr{L}}^{\mathscr{L}}$  Stab querschnitten zurück, so wird hier wegen  $s_{n} = M_{n}$ und  $\varphi_i = 0$ 

$$
d_n \varphi_n + M_n = 0 \text{ und } \varphi_n = -\frac{M_n}{d_n}.
$$
 (379)

Abb.284. Zur Verteilung von *Mn* 

 $\begin{array}{ll}\n\text{Zur} & \text{Verteling von } M_n \\
\text{im Knoten } n. \\
\text{dis StabarschluRmomenta in } n. \\
\end{array}$ die Stabanschlußmomente in *n:* 

$$
M_{n,1} = a_{n,1} \cdot \varphi_n = -\frac{a_{n,1}}{d_n} \cdot M_n; \quad M_{n,2} = -\frac{a_{n,2}}{d_n} \cdot M_n \text{ usw.}
$$
 (380)

oder, da nach (164)  $d_n = \sum_i a_{n,i}$ , allgemein für einen Stab  $n-i$ :

$$
M_{n,i} = -\frac{a_{n,i}}{\sum\limits_{i}^{n} a_{n,i}} \cdot M_n = -\mu_{n,i} \cdot M_n
$$
 (381)

wobei

$$
\mu_{n,i} = \frac{a_{n,i}}{\sum_{i} a_{n,i}}.\tag{382}
$$

Die Verteilung des Moments *Mn* in einem Knoten *n* erfolgt also bei Stäben mit *veränderlichen* Stabquerschnitten im Verhältnis der Steifigkeitszahlen *an.* i' Diese Stabfestwerte *a* können für Stäbe mit geraden oder parabolischen Vouten aus den Zahlentafeln 5 bis 8 bzw. Kurventafeln 5a bis 8a entnommen werden.

Für Stäbe mit *konstanten* Querschnitten ist nach (19)  $d_n = 2\sum k_{n,i}$ ; sonach sind mit (379) nach Tafel I, Nr.3d, Seite 4, die Stabanschlußmomente in *n:* 

$$
M_{n,1} = -\frac{2 k_{n,1}}{2 \sum_{i} k_{n,i}} \cdot M_n = -\frac{k_{n,1}}{2 k_{n,i}} \cdot M_n; \quad M_{n,2} = -\frac{k_{n,2}}{2 k_{n,i}} \cdot M_n \text{ usw. (383)}
$$

oder allgemein für einen Stab *n-i:* 

$$
M_{n,i} = -\frac{k_{n,i}}{\sum\limits_{i} k_{n,i}} \cdot M_n. \tag{384}
$$

Es ist hier also

$$
\mu_{n,\,i} = \frac{k_{n,\,i}}{\sum\limits_{i} k_{n,\,i}},\tag{385}
$$

d. h. die Momentenverteilung auf die im Knoten *n* angeschlossenen Stäbe mit *konstanten* Querschnitten erfolgt im Verhältnis ihrer Steifigkeitszahlen *k.* 

### 3. Ermittlung der Überleitungszahlen *1'.*

Um nun die im Knoten *n* auf die einzelnen Stäbe verteilten Momente bis zu den gegenüberliegenden, fest eingespannten Stabenden weiterzuleiten, braucht man die sog. "Überleitungszahlen"  $\gamma$ . Bei Stäben mit *konstanten* Querschnitten ist

$$
\gamma = \frac{1}{2},\tag{386}
$$

 $\gamma = \frac{1}{2}$ , (386)<br>da die Momentenlinie durch den in  $\frac{l}{3}$  liegenden Festpunkt verläuft (Abb. 285). Es ist also

$$
M_{2,1} = \frac{1}{2} M_{1,2},\tag{387}
$$

wenn das Moment  $M_{1,2}$  nach 2 weiterzuleiten ist.

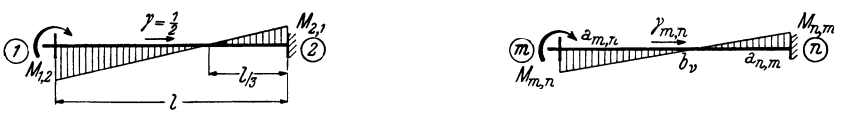

Abb. 28;;. Stab mit konstantem Querschnitt. Abb. 286. Stab mit veränderlichen Querschnitten.

Handelt es sich nach Abb. 286 um beliebig *veränderliche* Stabquerschnitte, so verhalten sich nach (129) für einen Stab  $\nu$  mit einem fest eingespannten Ende  $n$ und einem drehbaren Ende *m* die beiden Endmömente

$$
M_{m, n}: M_{n, m} = a_{m, n}: b_{\nu}.
$$

11\*

Es ist somit

$$
M_{n,m} = \frac{b_{\nu}}{a_{m,n}} \cdot M_{m,n} = \gamma_{m,n} \cdot M_{m,n}.
$$
 (388)

Wenn also ein Moment  $M_{m,n}$  zum fest eingespannten Stabende *n* weiterzuleiten ist, so beträgt die *Überleitungszahl* bei *veränderlichen* Stabquerschnitten

$$
\gamma_{m,n} = \frac{b_{\nu}}{a_{m,n}} \tag{389}
$$

bzw. unter Beachtung von (126) auch

$$
\gamma_{m,n} = \frac{\beta_{\nu}}{\alpha_{n,m}}.\tag{389a}
$$

Bei symmetrisch ausgebildeten Stäben ist

$$
\gamma_{m,n} = \gamma_{n,m} = \frac{b}{a} \tag{390}
$$

bzw. auch

$$
\gamma_{m,n} = \frac{\beta}{\alpha}.\tag{390a}
$$

Für Tragwerke mit geraden oder parabolischen Vouten können die Stabfestwerte *a* und *b* aus den Tafeln 5 bis 8 oder 5a bis 8a, die Winkelwerte  $\alpha$  und  $\beta$  aus den Tafeln 17 bis 20 oder 17 abis 20a entnommen werden.

## 4. Ermittlung der Ausgangsmomente  $\mathfrak{M}$ .

Es sind dies die Einspannmomente bei angenommener fester Einspannung der einzelnen Rahmenstäbe. Sie sind identisch mit den "Stabbelastungsgliedern"  $\mathfrak{M}$ , die auch beim Drehwinkelverlahren gebraucht werden. Zu ihrer Ermittlung dienen für Stäbe mit *konstantem* Querschnitt die Tafeln 2 bis 4, für *Voutenstäbe* mit *gleichmäßiger Vollbelastung* die Tafeln 9 bis 12 oder 9a bis I2a, für *Voutenstäbe* mit *Einzellasten* die Einflußlinientafeln 13 bis 16 oder I3a bis I6a.

### 5. Bestimmung der Verschiebungsmomente für  $\Delta = 1$  bei unverdrehbaren Knoten.

Für Stäbe mit *veränderlichen* Stabquerschnitten ist dieser Fall bereits in Gl. (130) erfaßt. Setzt man darin, noch  $\psi = \frac{\Delta}{l}$  und weiter  $\Delta = 1$ , so ergibt sich (Abb. 287)

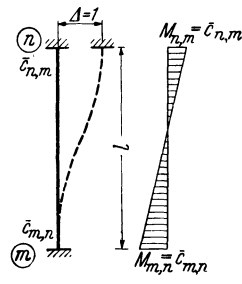

$$
M_{m,n} = \frac{c_{m,n}}{l} = \bar{c}_{m,n}
$$
  
\n
$$
M_{n,m} = \frac{c_{n,m}}{l} = \bar{c}_{n,m}.
$$
\n(391)

Die c-Werte ergeben sich nach (122) bzw. (127) zu

$$
c_{m,n} = a_{m,n} + b
$$
  
\n
$$
c_{n, m} = a_{n, m} + b
$$
 (392)

Abb. 287. Verschiebungsmomente für  $\Delta = 1$  bei unverdrehbaren Stabenden.

und können somit ebenfalls mit Hilfe der bereits erwähnten Tafeln bestimmt werden.

Für Stäbe mit *konstantem* Querschnitt wird für  $\Delta = 1$ ,  $\varphi_m = \varphi_n = 0$  und  $\mathfrak{M} = 0$ aus (10) *3k -*

$$
M_{m,n} = M_{n,m} = \frac{3k}{l} = \bar{k}.\tag{393}
$$

#### **6. Ermittlung der Verteilungszahlen** *00* **für die Verschiebungsmomente bei unverdrehbaren Knoten.**

Zur Berechnung der Verschiebungsmomente  $M_0$  und  $M_u$  in einem Stockwerk mit dem "Stockwerkschub" S, unter Annahme beliebig veränderlicher Stabquerschnitte und unverdrehbarer Knoten, können sehr einfache Ausdrücke gewonnen werden, wenn die für das Drehwinkelverfahren entwickelten allgemeinen *Ver· schiebungsgleichungen* für diesen Sonderfall (Abb. 288) ausgewertet werden. Es ist- dabei zweckmäßig, *zwei* Fälle zu unterscheiden:

a) Stockwerke mit *verschieden* hohen Stielen: Aus GI. (180) in Verbindung mit (124a) ergibt sich mit  $\varphi_u = \varphi_o = 0$ 

$$
M_o = \omega_o \cdot S; \quad M_u = \omega_u \cdot S,
$$
 (394)

wobei

$$
\omega_o = \frac{\overline{c}_o}{\sum \frac{\overline{c}_o + \overline{c}_u}{l}} \text{ und } \omega_u = \frac{\overline{c}_u}{\sum \frac{\overline{c}_o + \overline{c}_u}{l}}.
$$
 (395)

Abb. 288. Verschiebungsmomente  $M_o$   $M_u$ <br>bei unverdrehbaren Stabenden.

Die Summe bezieht sich auf alle Säulen des betrachteten Stock· werkes.

b) Stockwerke mit *gleich* hohen Stielen: In diesem Falle erhält man

$$
\omega_o = \frac{c_o \cdot l}{\sum (c_o + c_u)} \text{ und } \omega_u = \frac{c_u \cdot l}{\sum (c_o + c_u)}.
$$
\n(396)

Die Bedeutung der *c*- bzw.  $\bar{c}$ -Werte ergibt sich aus (391) bzw. (392). Für symmetrisch ausgebildete Stäbe wird jeweils  $\omega_o = \omega_u$  und damit auch  $M_o = M_u$ .

Bei Stäben mit *konstantem* Querschnitt erhält man

a) bei Stockwerken mit *verschieden* hohen Stielen:

$$
\omega_o = \omega_u = \frac{k}{2 \sum \frac{\bar{k}}{l}} \tag{397}
$$

b) bei Stäben mit *gleich* hohen Stielen:

$$
\omega_o = \omega_u = \frac{k l}{2 \sum k}.\tag{398}
$$

Für Tragwerke mit lotrecht verschieblichen Knotenpunkten gelten bei be· kanntem *S* analoge Beziehungen.

#### 7. **Anwendungsbeispiel für ein unverschiebliches Tragwerk.**

Für das in Abb.289 ersichtliche Tragwerk soll der Momentenverlauf für die gleichzeitig wirkenden Belastungen  $q_1 = 5$  t/m und  $q_2 = 4$  t/m mit Hilfe des Momentenverteilungsverfahrens bestimmt werden.

- Für *Stab 1*-3 mit der angenommenen starren Strecke bei 3 ist  $J_c = 0.009 \,\mathrm{m}^4$ ;  $J_A = \infty$ , also  $n = 0$ ;  $\lambda = 0.10$ , daher nach Tafel 5:  $a_1 = 6.09$ ;  $a_2 = 4.44$ ;  $b = 2.96$ , somit nach (147)  $a_1 = 13,70$ ;  $a_2 = 9,99$ ;  $b = 6,66$ .
- Für *Stab 2-3* ist  $J_c = 0.0072 \text{ m}^4$ ;  $J_A = 0.0576 \text{ m}^4$ , also  $n = 0.125$ ;  $\lambda = 0.25$ , daher nach Tafel 7a:  $a = 9,24$ ;  $b = 6,33$ , somit nach (147)  $a = 8,32$ ;  $b = 5,70$ ; und nach Tafel 11a:  $\varkappa = 1,22$ , daher  $\mathfrak{M}_{2,3} = -32,53 \text{ tm}; \mathfrak{M}_{3,2} = +32,53 \text{ tm}.$
- Für *Stab* 3-4 ist  $J_c = 0.0072 \,\text{m}^4$ ;  $J_A = 0.0576 \,\text{m}^4$ , also  $n = 0.125$ ;  $\lambda = 0.30$ , und damit nach Tafel 5a:  $a_1 = 8,35$ ;  $a_2 = 4,71$ ;  $b = 3,72$ , somit nach (147)  $a_1 = 10,02$ ;  $a_2 = 5,65$ ;  $b = 4,46$ ; und nach Tafel 9a:  $\varkappa_1 = 1,57$ ;  $\varkappa_2 = 0,755$ , daher  $\mathfrak{M}_{3,4} = -18,84$  tm;  $\mathfrak{M}_{4,3} = +9,06$  tm.
- Für *Stab*  $3-5$  ist  $J_c = J_A = 0.00521 \text{ m}^4$ , also  $n = 1$ ;  $\lambda = 0$ , und damit nach Tafel 5:  $a = 4.0; b = 2.0$ , somit nach (147)  $a = 5.95; b = 2.98$ .
Die Stabfestwerte sind in der Beiwertskizze Abb. 290 eingetragen. Das im Knoten 3 zu verteilende Moment ist somit hier

$$
M_3=s_3=\sum_i {\mathfrak M}_{3,\,i}=+\,32,53-18,84=+\,13,69\,{\rm tm}.
$$

Nach (381) erhält man mit

 $\sum a_{3,i} = d_3 = 13,70 + 5,95 + 10,02 + 8,32 = 37,99$ folgende Anteile:

$$
M'_{3,1} = -\mu_{3,1} \cdot M_3 = -\frac{a_{3,1}}{d_3} \cdot M_3 = -\frac{13,70}{37,99} \cdot 13,69 = -4,94 \text{tm};
$$
  
\n
$$
M'_{3,2} = -\mu_{3,2} \cdot M_3 = -\frac{a_{3,2}}{d_3} \cdot M_3 = -\frac{8,32}{37,99} \cdot 13,69 = -3,00 \text{tm};
$$
  
\n
$$
M'_{3,4} = -\mu_{3,4} \cdot M_3 = -\frac{10,02}{37,99} \cdot 13,69 = -3,61 \text{tm};
$$
  
\n
$$
M'_{3,5} = -\mu_{3,5} \cdot M_3 = -\frac{5,95}{37,99} \cdot 13,69 = -2,14 \text{tm}.
$$

Diese Momentenanteile sind nun jeweils auf das andere Stabende mittels der Überleitungszahlen  $\gamma$  weiterzuleiten.

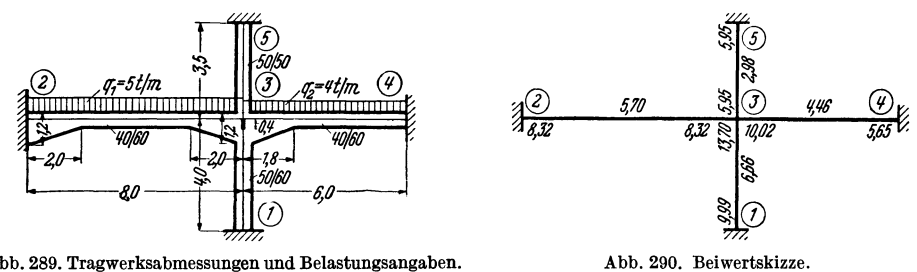

Abb. 289. Tragwerksabmessungen und Belastungsangaben.

Nach (388) bzw. (389) erhält man:

$$
M'_{1,3} = \gamma_{3,1} \cdot M'_{3,1} = \frac{b_{3,1}}{a_{3,1}} \cdot M'_{3,1} = -\frac{6,66}{13,70} \cdot 4,94 = -2,40 \text{ tm};
$$
  
\n
$$
M'_{2,3} = \gamma_{3,2} \cdot M'_{3,2} = \frac{b_{3,2}}{a_{3,2}} \cdot M'_{3,2} = -\frac{5,70}{8,32} \cdot 3,00 = -2,05 \text{ tm};
$$
  
\n
$$
M'_{4,3} = \gamma_{3,4} \cdot M'_{3,4} = \frac{b_{3,4}}{a_{3,4}} \cdot M'_{3,4} = -\frac{4,46}{10,02} \cdot 3,61 = -1,61 \text{ tm};
$$
  
\n
$$
M'_{5,3} = \gamma_{3,5} \cdot M'_{3,5} = \frac{b_{3,5}}{a_{3,5}} \cdot M'_{3,5} = -\frac{2,98}{5,95} \cdot 2,14 = -1,07 \text{ tm}.
$$

Durch Addition der bisher erhaltenen Teilbeträge der einzelnen Stabendmomente zu den jeweiligen Stabbelastungsgliedern  $\mathfrak M$  ergeben sich hier bereits die endgültigen Werte:

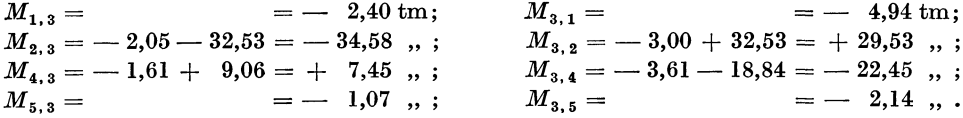

Zur Probe und zum Vergleich seien nun anschließend die Momente für den vorliegenden Fall auch nach dem Drehwinkelverfahren berechnet. Es erscheinen dadurch auch die direkten Zusammenhänge der beiden Berechnungsarten besonders augenfällig. Nach (163) lautet die Knotengleichung für den vorliegenden Fall

$$
d_3 \varphi_3 + s_3 = 0
$$
 oder  $\varphi_3 = -\frac{s_3}{d_3} = -\frac{13,69}{37,99} = -0,36.$ 

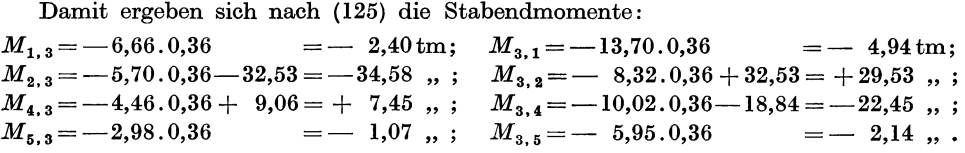

In Abb. 291 sind diese Momente maßstäblich aufgetragen. Ein Vergleich der beiden Rechnungsarten zeigt, daß in beiden Fällen zwar ähnliche Rechenoperationen

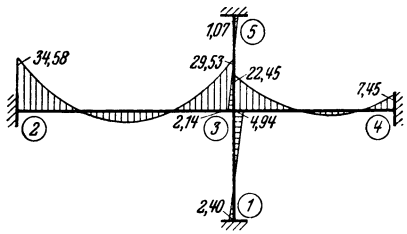

Abb. 291. Momentenverlauf.

zur Anwendung kommen, daß man aber nach dem Drehwinkelverfahren die End. ergebnisse mit einem geringeren Aufwand an statischen Überlegungen und Zahlenrechnungen erhalten kann.

# **Zweiter Teil.**

# **Zahlenbeispiele.**

# **Vorbemerkung.**

Bei der Auswahl der Zahlenbeispiele wurde stets darauf Bedacht genommen, daß zunächst die *einfacheren* Rahmentragwerke zur Behandlung gelangen und dann erst allmählich die *schwierigeren* Fälle folgen. Es soll dabei vor allem gezeigt werden, wie die im Ersten Teil des Buches beschriebenen Berechnungsverfahren praktisch anzuwenden sind und wie die zahlenmäßige Durchführung der Berechnung am zweckmäßigsten und vorteilhaftesten erfolgt.

Um auch den zahlenmäßigen Einfluß der Vouten auf die Momentenverteilung bei den im Bauwesen gebräuchlichen Tragwerken zu veranschaulichen und gleichzeitig auch die Art und den Umfang der Berechnungsweise mit und ohne Voutenwirkung gegenüberstellen und vergleichen zu können, wurden in den folgenden zwei Abschnitten einzelne Rahmenformen mit denselben Belastungen zuerst *ohne* und dann *mit Vouten* behandelt.

Die notwendigen Erläuterungen des Rechenganges werden nur in Schlagworten gegeben, um die Übersicht über die eigentliche Zahlenrechnung nicht durch allzu viel Text zu stören. Da aber doch größter Wert darauf zu legen ist, überall den Zusammenhang mit dem Ersten Teil des Buches zu wahren, so wird bei allen zur Anwendung gelangenden Gleichungen und Formeln durch Nummernangaben auf den Textteil hingewiesen. Wo es wünschenswert erscheint, wird außerdem auch auf einschlägige Abschnitte noch besonders aufmerksam gemacht, um ein Nachschlagen im Text zu erleichtern und ein eingehenderes Studium der mit den Beispielen zusammenhängenden allgemeinen Fragen anzuregen.

# Erster Abschnitt.

# **Rahmentragwerke ohne Vouten.**

Bei allen folgenden Beispielen, die dem Stahlbetonbau entlehnt sind, wurde für die Ermittlung der Trägheitsmomente *J* vorwiegend die Hilfstafel 1 benutzt. Bei Rahmentragwerken aus Stahl und Holz können die Werte *J* in der Regel aus Tabellen der gebräuchlichen Handbücher entnommen werden. Die Berechnung der Stabbelastungsglieder  $\mathfrak M$  erfolgte stets nach den für die verschiedensten Belastungsfälle zusammengestellten Formeln der Tafeln 2, 3, 4. Die Stabfestwerte *k* werden immer tabellarisch ermittelt, und zwar meist nach (24) in der verzerrten Form  $k = \frac{1000 J}{l}$ . Bei der zahlenmäßigen Bestimmung der Werte *k*,  $\mathfrak{M}$  und *M*, sowie bei der Auflösung der Gleichungen erzielt man in der Regel mit dem gewöhnlichen Rechenstab hinreichend genaue Ergebnisse.

# **I. Unverschiebliche Tragwerke.**

# **Zahlenbeispiel 1** (vgl. auch Nr. 14).

RahmenteiI mit Kragarm. Feste Einspannung in den Knotenpunkten 1, 3, 4, daher  $\varphi_1 = \varphi_3 = \varphi_4 = 0$ . Es ist somit nur *eine* Unbekannte zu bestimmen, nämlich  $\varphi_2$ . Die Stablängen und Querschnittsabmessungen sind aus Abb. 292, die Belastungsangaben aus Abb.293 zu entnehmen.

Die k-Werte sind in der Beiwertskizze Abb. 294 eingetragen. Stab Querschnitt

*Diagonalglied*  $d_2$ *.* Nach (19) ist allgemein

$$
d_n = 2 \sum_i k_{n,\,i},
$$

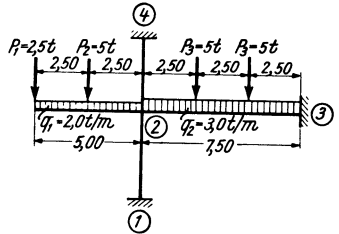

Abb. 293. Belastungsangaben.

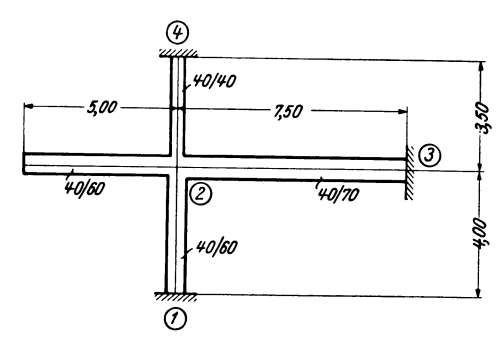

Abb. 292, Tragwerksabmessungen.

Länge  $k = \frac{1000 J}{l}$ 

4,00 1,80 7,50 1,52  $3,50$  0,61

Festwerttabelle 1. Trägheitsmoment

 $J^{(m^4)}$ 

0,00720 0,01143 0,00213

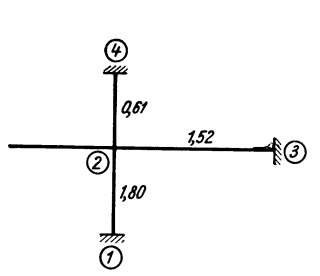

Abb,294, Beiwertskizze,

daher laut Beiwertskizze (Abb. 294)

$$
d_2 = 2(1,80 + 1,52 + 0,61) = 7,86.
$$

*b/h(cm)* 

40/60 40/70 40/40

*Stabbelastung8glieder* lm (siehe Abb. 293).

*Stab* 2-3. Nach den Tafeln 2 bzw. 4 erhält man

 $\frac{1-2}{2-3}$  $^{2-3}_{2-4}$  $-4$ 

$$
\mathfrak{M}_{2,3}(P_3) = -\frac{q l^2}{12} = -\frac{3,0.7,5^2}{12} = -14,06 \text{ tm}; \quad \mathfrak{M}_{3,2}(q_2) = +14,06 \text{ tm};
$$
  

$$
\mathfrak{M}_{2,3}(P_3) = -\frac{2 Pl}{9} = -\frac{2.5 \cdot 7,5}{9} = -8,33 \quad ,;\quad \mathfrak{M}_{3,2}(P_3) = +8,33 \quad ,;\quad \mathfrak{M}_{3,3} = +22,39 \text{ tm}.
$$

*Kragarm.*  $M_{2, k} = +2, 0 \cdot \frac{5, 0^2}{2} + 2, 5 \cdot 5, 0 + 5, 0 \cdot 2, 5 = +50, 00$  tm.

*Knotenbelastung8glied 82,* 

Nach (20) ist allgemein

$$
s_n = \sum_i \mathfrak{M}_{n,i} + \sum_i M_k,
$$

daher 
$$
s_2 = \mathfrak{M}_{2,3} + M_{2,k} = -22,39 + 50,00 = +27,61 \text{ tm.}
$$

*'Knotengleichung .* 

Nach (18) ist allgemein

$$
d_n \varphi_n + \sum_i k_{n,i} \varphi_i + s_n = 0.
$$

Da sämtliche dem Knoten 2 benachbarten Knotendrehwinkel Null sind, so ergibt sich<br>einfach:<br> $\frac{d}{dx} = \frac{1}{2}e^{-0} \frac{c}{2} \frac{d}{dx} = \frac{1}{2} \frac{37}{6} \frac{61}{x} = 0$ einfach:  $d_2 \varphi_2 + s_2 = 0$  oder 7,86  $\varphi_2 + 27,61 = 0$ <br>und daraus  $\frac{97.61}{5}$ 

| und daraus | $p_2 = -\frac{27,61}{7,86} = -3,51.$ |
|------------|--------------------------------------|
| Monente.   | Monte.                               |
| 50,400     | $2.7$                                |
| 50,600     | $2.7$                                |
| 50,600     | $7.85$                               |
| 50,600     | $7.85$                               |
| 50,600     | $7.85$                               |
| 50,600     | $7.85$                               |
| 50,600     | $7.85$                               |
| 50,600     | $7.85$                               |
| 50,600     | $7.85$                               |
| 50,600     | $1.2$                                |
| 50,600     | $1.2$                                |
| 50,600     | $1.2$                                |
| 50,600     | $1.2$                                |
| 50,600     | $1.2$                                |
| 50,600     | $1.2$                                |
| 50,600     | $1.2$                                |
| 50,600     | $1.2$                                |
| 50,600     | $1.2$                                |
| 50,600     | $1.2$                                |
| 50,600     | $1.2$                                |
| 50,600     | $1.2$                                |
| 50         |                                      |

# Zahlenbeispiel 2 (vgl. auch Nr. 15).

Zweifeldiger Unterzug in steifer Verbindung mit den Säulen des darunterund darüberliegenden Stockwerkes (Abb. 296). Feste Einspannung in den Knoten-

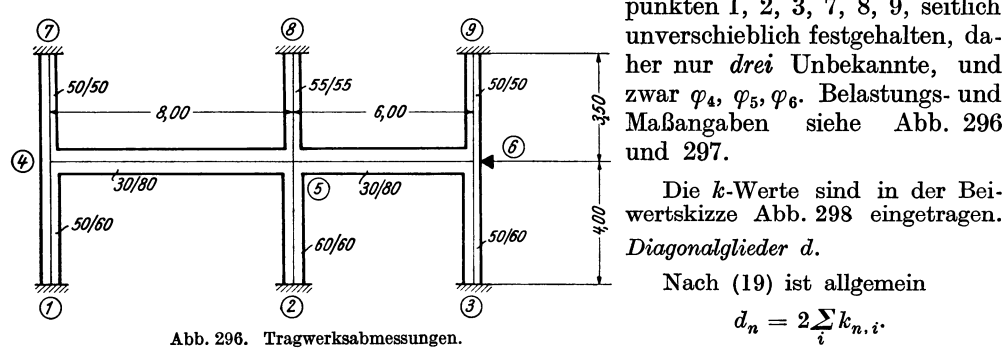

punkten 1, 2, 3, 7, 8, 9, seitlich ~ Maßangaben siehe Abb. 296 her nur *drei* Unbekannte, und zwar  $\varphi_4$ ,  $\varphi_5$ ,  $\varphi_6$ . Belastungs- und

Die k-Werte sind in der Beiwertskizze Abb. 298 eingetragen. *Diagonalglieder d.* 

Nach (19) ist allgemein

$$
d_n = 2\sum_i k_{n,i}.
$$

### Festwerttabeile 2.

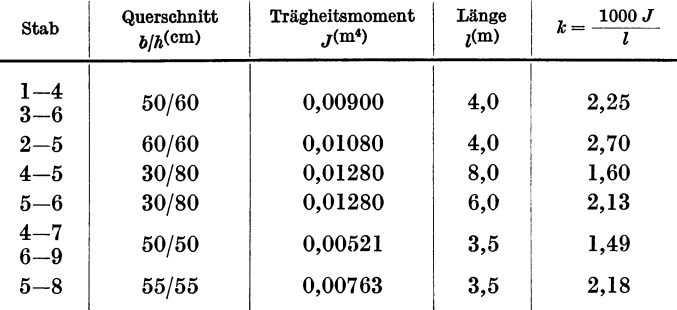

Damit erhält man unter Zuhilfenahme der Beiwertskizze :

 $d_4 = 2(2,25 + 1,60 + 1,49) = 10,68$  $d_5 = 2(2, 70 + 1, 60 + 2, 13 + 2, 18) = 17,22$  $d_6 = 2(2,25 + 2,13 + 1,49) = 11,74.$   $Stabbelastungsglieder$   $\mathfrak{M}.$ 

*Stab* 4-5. Nach den Tafeln 2 bzw. 4 erhält man:

$$
\mathfrak{M}_{4,5}^{(q_1)} = -\frac{q l^2}{12} = -\frac{4,0.8,0^2}{12} = -21,30 \text{ tm}; \mathfrak{M}_{5,4}^{(q_1)} = +21,30 \text{ tm};
$$

$$
\mathfrak{M}_{4,5}^{(P_1)} = -\frac{P \cdot a \, b^2}{l^2} = -\frac{5 \cdot 5, 0 \cdot 3, 0^2}{8, 0^2} = -3,51, \dots; \mathfrak{M}_{5,4}^{(P_1)} = +\frac{5 \cdot 5^2 \cdot 3}{8, 0^2} = +5,87, \dots; \mathfrak{M}_{4,5} = -24,81 \text{ tm}; \qquad \mathfrak{M}_{5,4} = +27,17 \text{ tm}.
$$

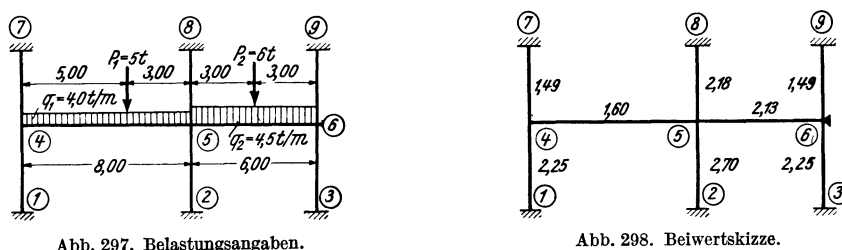

Abb. 297. Belastungsangaben.

*Stab* 
$$
5-6
$$
 (siehe Tafel 2 bzw. 4).

$$
\mathfrak{M}_{5,6}(q_2) = -\frac{q l^2}{12} = -\frac{4,5.6,0^2}{12} = -13,5 \text{ tm}; \mathfrak{M}_{6,5}(q_2) = +13,5 \text{ tm};
$$
  

$$
\mathfrak{M}_{5,6}(P_2) = -\frac{P \cdot l}{8} = -\frac{6 \cdot 6,0}{8} = -\frac{4,5}{8}, \frac{9}{18}, \frac{9}{18}, \frac{5}{18} = +\frac{4,5}{18}, \frac{9}{18}, \frac{1}{18} = +18,0 \text{ tm}.
$$

 $\varphi_6$ 

 $\varphi_4$ 

*Knotenbelastungsglieder s.* 

$$
s_n = \sum_i \mathfrak{M}_{n,i},
$$

 $s_4 = -24,81 \text{ }\text{tm};$  $s_5 = +27,17 -18,0 = +9,17 \text{ tm};$  $s_6 = +18,0$  tm.

*Knotengleichungen.* 

daher

Nach (18) ist allgemein

$$
d_n \varphi_n + \sum_i k_{n,i} \varphi_i + s_n = 0.
$$

Damit können unter gleichzeitiger Benutzung der Beiwertskizze die Gleichun. gen für die drei Knotenpunkte 4, 5, 6 unmittelbar in Form einer Tabelle an· geschrieben werden (siehe Gleichungstabelle 2).

Daraus erhält man durch Auflösung nach Tafel 29 oder 30

$$
\varphi_4 = +2.41; \ \varphi_5 = -0.58; \ \varphi_6 = -1.43.
$$

*Momente.* 

Nach (14) ist allgemein für einen Stab 1-2:

$$
M_{1,2}=k(2\varphi_1+\varphi_2)+\mathfrak{M}_{1,2}.
$$

Entnimmt man die entsprechenden k-Werte aus der Beiwertskizze, so erhält man durch wiederholte Anwendung dieser Formel:

 $M_{1,4} = 2,25.2,41 = +5,42 \text{ tm}$   $M_{4,1} = 2,25.2.2,41$   $= +10,84 \text{ tm}$  $M_{2.5}^{\rm T} = -2,70\,\ldotp\rm 0,58 = -1,57\,\,\, , \qquad M_{4.5}^{\rm T} = 1,6\,(2\,\ldotp\rm 2,41\,\,{-}\,\,0,58) - 24,81 = -18,03\,\,\, ,$  $M_{3,6}^{1,3} = -2.25 \cdot 1.43 = -3.22 \dots$   $M_{4,7}^{1,3} = 1.49 \cdot 2.2.41 = +7.18 \dots$ 

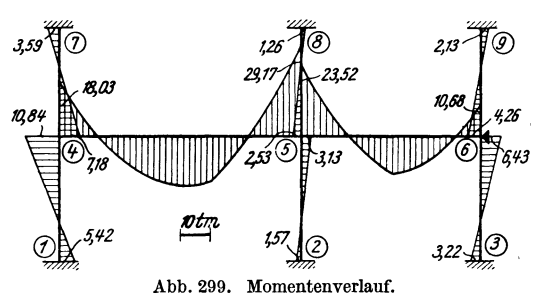

Nach (20a) ist allgemein Gleichungstabelle 2.

 $\varphi_5$ 

2,13

 $\begin{array}{|c|c|c|c|c|}\hline \rule{0pt}{1ex} $p_4$ & 10,68 & 1,60 & -24,81 \ \hline \end{array}$  $\begin{array}{|c|c|c|c|c|c|}\hline \varphi_5&1,60 &17,22&2,13&+&9,17\ \hline \end{array}$ 

 $\varphi_6$ 

11,74

 $\mathcal{Q}$ 

*B* 

 $+18,0$ 

#### und ebenso:

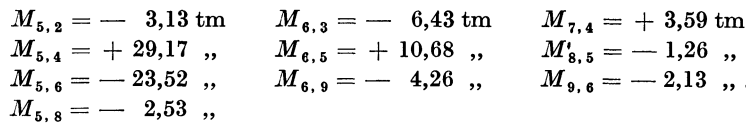

Das zugehörige Momentenbild ist in Abb. 299 ersichtlich.

# Zahlenbeispiel 3.

Symmetrischer Dachrahmen mit fest eingespannten Säulenfüßen. Abmessungen des Tragwerkes und Belastungsangaben siehe Abb. 300a, b. Wegen symmetrischer Belastung treten keine Knotenverschiebungen auf, außerdem ist  $\varphi_3 = \varphi_4 = 0$ , so daß

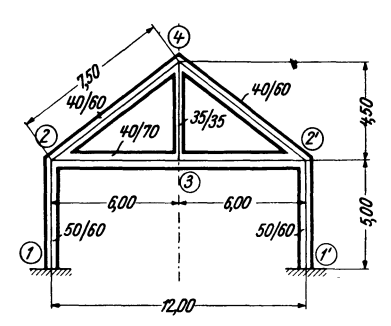

Abb. 300a. Tragwerksabmessungen.

Festwerttabelle 3.

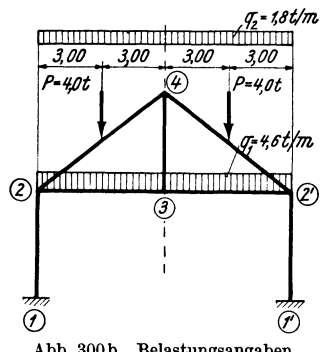

Abb. 300b. Belastungsangaben.

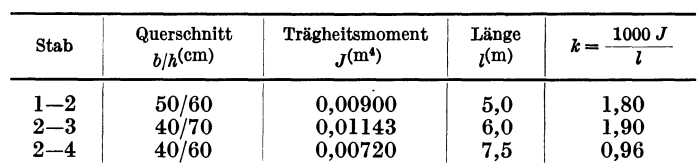

Diagonalglied  $d_2$ .

nur eine Unbekannte, nämlich $\ \varphi_2=-\,\varphi_2{}^{'}$ zu bestimmen ist.

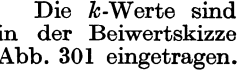

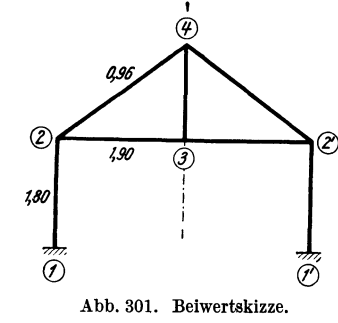

Diagonalized 
$$
a_2
$$
.

\nNach (19) ist allgemein  $d_n = 2 \sum_i k_{n,i}$ ,

\nalso

\n
$$
d_2 = 2 (1,80 + 1,90 + 0,96) = 9,32.
$$
\nStabbelastungsglieder  $\mathfrak{M}$  (siehe Tafel 2 bzw. 4).

\n
$$
\mathfrak{M}_{2.3} = -\frac{4,6.6,0^2}{12} = -13,8 \text{ tm}; \quad \mathfrak{M}_{3.2} = +13,8 \text{ tm};
$$
\n
$$
\mathfrak{M}_{2.4}(q_2) = -\frac{1,8.6,0^2}{12} = -5,4 \quad \text{m}
$$
\n
$$
\mathfrak{M}_{2.4}(P) = -\frac{4,0.6,0}{8} = -3,0 \quad \text{m}
$$

$$
\mathfrak{M}_{2,4} = \mathfrak{M}_{2,4}^{(q_2)} + \mathfrak{M}_{2,4}^{(P)} = -5.4 - 3.0 = -8.4 \text{ tm}; \ \mathfrak{M}_{4,2} = +8.4 \text{ tm}.
$$

Knotenbelastungsglied s2.

Nach (20a) ist allgemein

$$
s_n = \sum_i \mathfrak{M}_{n,i},
$$

daher

$$
s_2 = \mathfrak{M}_{2,3} + \mathfrak{M}_{2,4} = -13,8 - 8,4 = -22,2 \text{ tm}
$$

Knotengleichung.

Nach (18) ist allgemein

$$
d_n \varphi_n + \sum_i k_{n,i} \varphi_i + s_n = 0.
$$

Da hier alle Drehwinkel  $\varphi_i$  der dem Knotenpunkt 2 benachbarten Rahmenknoten gleich Null sind, so wird einfach:

$$
d_2 \, \varphi_2 + s_2 = 0 \quad \text{oder} \quad 9.32 \, \varphi_2 - 22.2 = 0
$$

und daraus

$$
\varphi_2 = +\frac{22.2}{9.32} = +2.38.
$$

Momente.

Nach (14) wird allgemein für einen Stab 1-2:

$$
M_{1,2} = k (2 \varphi_1 + \varphi_2) + \mathfrak{M}_{1,2}
$$

Mit Benutzung der Beiwertskizze (Abb. 301) erhält man durch wiederholte Anwendung dieser Formel:

 $\begin{array}{llll} M_{1,\,2}=+\;1,\!80\;. \;2,\!38 & = & + \;\;4,\!28\; \mathrm{tm} \\ M_{2,\,1}=+\;2\;. \;1,\!80\;. \;2,\!38 & = & + \;\;8,\!56 \;\; , \end{array}$  $M_{1,2}=+1,80.2,38$  $M_{2,3} = +2.1,90.2,38 - 13,8 = -4,76$ ,  $M_{2,4} = +2.0,96.2,38 - 8,4 = -3,83$ ,  $= +18,33$  ,,  $\overline{M}_{3,\,2} = +\,1,\!90$  .  $2,\!38+\,13,\!8$  $M_{4,2} = +0.96.238 + 8.4$  $= +10,69$ ,. Das zugehörige Momentenbild siehe Abb. 302.

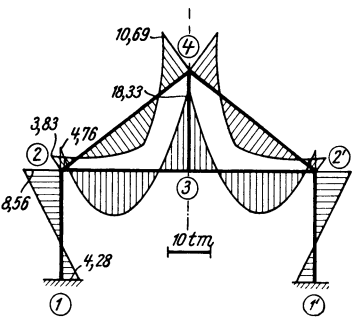

Abb. 302. Momentenverlauf.

Lange

 $l^{(m)}$ 

3,80

6,50

4,00

 $k = \frac{1000 \text{ J}}{}$ 

4,16

1,25

3,22

 $\overline{\iota}$ 

# Zahlenbeispiel 4 (vgl. auch Nr. 16).

Symmetrischer zweistöckiger, dreistieliger Rahmen mit fest eingespannten Stielen (siehe Abb. 303 und 304). Wegen symmetrischer Belastung treten keine Knotenverschiebungen auf, außerdem wird  $\varphi_4 = 0$ , so daß nur zwei Unbekannte zu bestim-

45/70

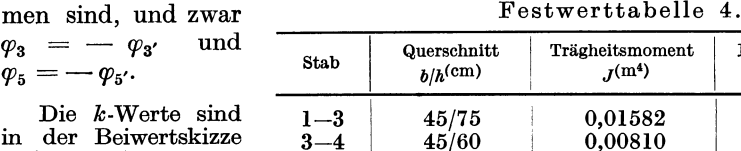

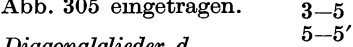

Diagonalgheder d.

Nach (19) ist allgemein

$$
d_n = 2 \sum k_{n,i},
$$

also

$$
\begin{array}{l} d_3 = 2\left(4.16 + 1.25 + 3.22\right) = 17.26; \\ d_5 = 2\left(3.22 + 2.10\right) = 10.64. \end{array}
$$

Da es sich aber hier um ein symmetrisches Tragwerk handelt, bei welchem die Symmetrale durch die Mitte des Stabes 5-5' hindurchgeht, so ist an Stelle von  $d_5$  nach (50)

$$
d_{\mathbf{5}} = d_{\mathbf{5}} - k_{\mathbf{5},\,\mathbf{5'}} = 10{,}64 - 2{,}10 = 8{,}54
$$

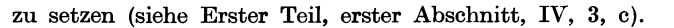

#### Stabbelastungsglieder M.

Stab  $3-4$  (siehe Tafel 2 bzw. 4).

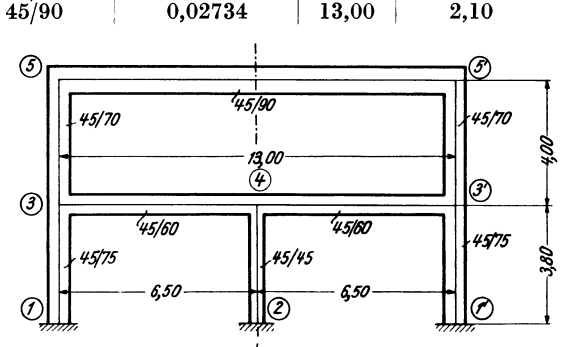

Trägheitsmoment

 $J^{(m^4)}$ 

0,01582

0,00810

0,01286

Abb. 303. Tragwerksabmessungen.

$$
\mathfrak{M}_{3,4}^{(q_1)} = -\frac{q l^2}{12} = -\frac{4,0.6,5^2}{12} = -14,10 \text{ tm}; \mathfrak{M}_{4,3}^{(q_1)} = +14,10 \text{ tm};
$$

$$
\mathfrak{M}_{3,4}{}^{(P_1)} = -\frac{P \cdot a \cdot b^2}{l^2} = -\frac{7,0.2,6.3,9^2}{6,5^2} = -6,55,..;\mathfrak{M}_{4,3}{}^{(P_1)} = +\frac{7,0.2,6^2.3,9}{6,5^2} = +4,37,..;
$$

$$
\mathfrak{M}_{3,4}{}^{(P_2)} = -\frac{P \cdot a \cdot b^2}{l^2} = -\frac{7,0 \cdot 5,2 \cdot 1,3^2}{6,5^2} = -1,46 \text{ , } \frac{1}{2} \mathfrak{M}_{4,3}{}^{(P_2)} = +\frac{7,0 \cdot 5,2^2 \cdot 1,3}{6,5^2} = +5,83 \text{ , } \frac{1}{2} \mathfrak{M}_{4,3} = +24,30 \text{ km}.
$$

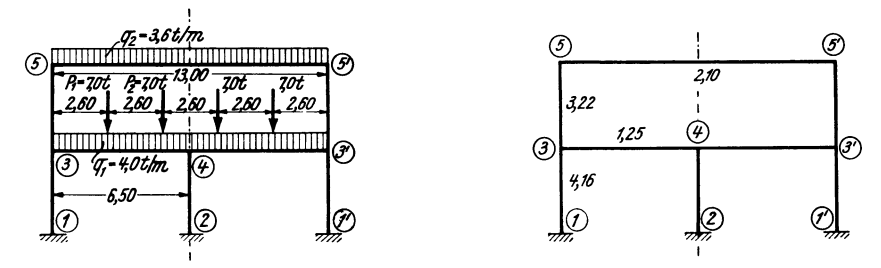

Abb. 304. Belastungsangaben.

Abb. 305. Beiwertskizze.

Stab  $5-5'$ .

 $\frac{3,6.13,0^2}{12} = -50,7 \text{ tm}; \ \mathfrak{M}_{5',5} = +50,7 \text{ tm}.$  $\mathfrak{M}_{5,5'} =$ 

Knotenbelastungsglieder s.

Nach (20a) ist allgemein

$$
s_n=\sum_i {\mathfrak M}_{n,\,i},
$$

daher

$$
s_3 = \mathfrak{M}_{3, 4} = -22.11 \text{ tm}; \quad s_5 = \mathfrak{M}_{5, 5'} = -50.70 \text{ tm}.
$$

Knotengleichungen.

Nach (18) ist allgemein

$$
d_n \varphi_n + \sum_i k_{n,i} \varphi_i + s_n = 0.
$$

Damit erhält man die beiden Gleichungen für die Knotenpunkte 3 und 5:

 $\begin{array}{c} 17,26\ \varphi_3\,+\,3,22\ \varphi_5 \longrightarrow 22,11\,=\,0,\\ 3,22\ \varphi_3\,+\,8,54\ \varphi_5 \longrightarrow 50,70\,=\,0. \end{array}$ 

Die Auflösung ergibt:

$$
\varphi_3 = +0.186; \ \ \varphi_5 = +5.87,
$$

Momente.

Nach (14) ist

 $M_{1,2} = k (2 \varphi_1 + \varphi_2) + \mathfrak{M}_{1,2}.$ 

Damit erhält man unter Benutzung der Beiwertskizze (Abb. 305):

$$
\begin{array}{ll} M_{1,\,3}\!=\!4,\!16\,.\,0,\!186 &\!\!\! =\!+0,\!775\; \mathrm{tm} \\ M_{3,\,1}\!=\!2\,.\,4,\!16\,.\,0,\!186 &\!\!\! =\!+1,\!55\quad,\; ,\\ M_{3,\,4}\!=\!2\,.\,1,\!25\,.\,0,\!186\!-\!22,\!11\!=\!-21,\!65\quad,\; ,\\ M_{3,\,5}\!=\!3,\!22\,(2\,.\,0,\!186\!+\!5,87)=\!+20,\!15\quad,\; ,\\ M_{4,\,3}\!=\!1,\!25\,.\,0,\!186\!+\!24,\!30 &\!\!\! =\!+24,\!53\quad,\; ,\\ M_{5,\,3}\!=\!3,\!22\,(2\,.\,5,\!87\!+\!0,\!186)=\!+38,42\quad,\; ,\\ M_{5,\,5}\!\!\!:=\!2,\!10\,.\,5,\!87\!-\!50,\!70 &\!\!\! =\!-38,37\quad,\; , \end{array}
$$

Das zugehörige Momentenbild ist aus Abb. 306 ersichtlich.

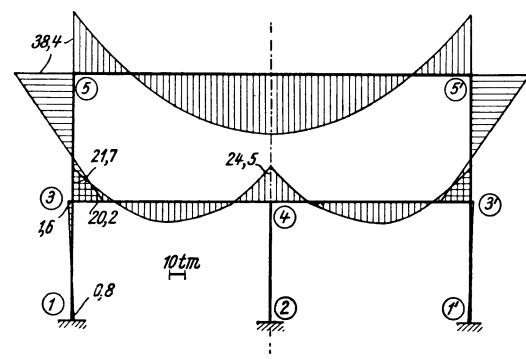

Abb. 306. Momentenverlauf.

# **Zahlenbeispiel** 5.

Vierteiliger Zellensilo mit Rechtecks· grundriß (Abb. 307). Es sind die waage recht wirkenden Momente für den in Abb. 308 ersichtlichen Belastungsfall zu ermitteln. Die Berechnung erfolgt für einen Zellenstreifen von 100 cm Höhe und 20 cm Dicke unter der Annahme unverschieblicher Knotenpunkte. Wegen der Symmetrie des Tragwerkes kann hier für die unsymmetrischen Belastungs. fälle das BU.·Verfahren mit Vorteil an· gewendet werden (siehe Erster Teil, erster Abschnitt, IV, 5).

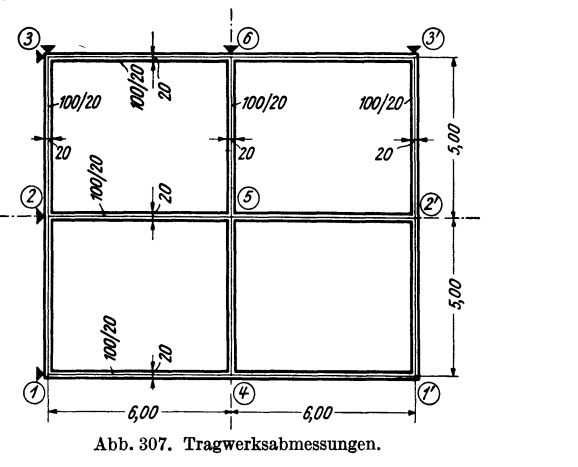

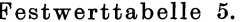

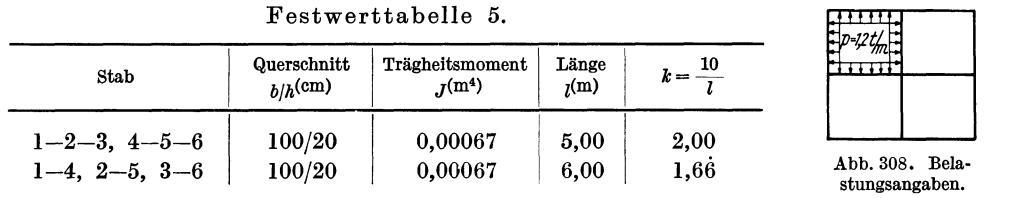

Die k·Werte sind in der Beiwertskizze Abb. 309 eingetragen, wobei sinngemäß nach  $(22) \; z = \frac{10}{2 \; EJ}.$ 

Der *gegebene* unsymmetrische Belastungsfall *p* wird ersetzt durch einen *symmetrischen*  mit  $+\frac{p}{2}$  (Abb. 310a) und einen *antimetrischen* mit  $\pm \frac{p}{2}$  (Abb. 310b). Für den symmetrischen Fall werden  $\varphi_4 = \varphi_5 = \varphi_6 = 0$ , so daß nur *drei* Unbekannte, und zwar

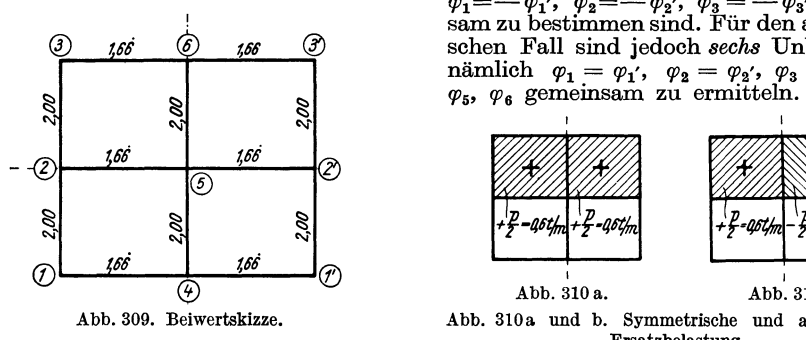

 $\begin{array}{cccc}\n\mathbf{r}_1 & \mathbf{r}_2 & \mathbf{r}_3 & \mathbf{r}_4 & \mathbf{r}_5 & \mathbf{r}_6 & \mathbf{r}_7 & \mathbf{r}_8 & \mathbf{r}_9 & \mathbf{r}_9 & \mathbf{r}_9 & \mathbf{r}_9 & \mathbf{r}_9 & \mathbf{r}_9 & \mathbf{r}_9 & \mathbf{r}_9 & \mathbf{r}_9 & \mathbf{r}_9 & \mathbf{r}_9 & \mathbf{r}_9 & \mathbf{r}_9 & \mathbf{r}_9 & \mathbf{r}_9 & \mathbf{r}_9 & \mathbf{r}_9 & \mathbf{r}_9 & \mathbf{$ nämlich  $\varphi_1 = \varphi_1'$ ,  $\varphi_2 = \varphi_2'$ ,  $\varphi_3 = \varphi_3'$ ,  $\varphi_4$ ,

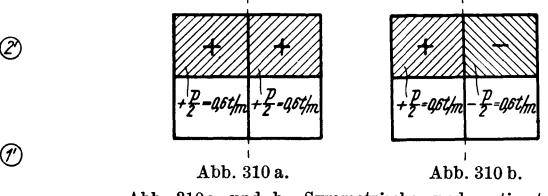

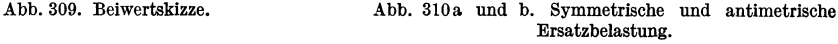

a) Symmetrischer Fall (Abb. 3IOa).

*Diagonalglieder d.* 

Aus der Beiwertskizze ergibt sich durch Anwendung von (19)

$$
d_n=2\sum_i k_{n,i},
$$

$$
d_1 = d_3 = 2(2,00 + 1,66) = 7,33;
$$
  $d_2 = 2(2,00 + 2,00 + 1,66) = 11,33.$ 

*Stabbelastungsglieder* ID1.

Für  $\frac{p}{2} = 0.6$  t/m wird:

Unverschiebliche Tragwerke.

$$
\mathfrak{M}_{2,3} = +\frac{0,6.5,0^2}{12} = +1,25 \text{ tm}; \quad \mathfrak{M}_{3,2} = -1,25 \text{ tm};
$$
\n
$$
\mathfrak{M}_{2,5} = -\frac{0,6.6,0^2}{12} = -1,80 \quad , ; \quad \mathfrak{M}_{5,2} = +1,80 \quad , ;
$$
\n
$$
\mathfrak{M}_{3,6} = +\frac{0,6.6,0^2}{12} = +1,80 \quad , ; \quad \mathfrak{M}_{6,3} = -1,80 \quad , .
$$

#### Knotenbelastungsglieder s.

Nach (20a) ist allgemein

$$
s_n = \sum_i \mathfrak{M}_{n,i}.
$$

Daher:

 $s_2 = +1,25-1,80 = -0,55$  tm;  $s_3 = -1,25+1,80 = +0,55$  tm. Knotengleichungen.

Nach (18) ist allgemein

$$
d_n \varphi_n + \sum_i k_{n,i} \varphi_i + s_n = 0.
$$

An Hand der Beiwertskizze (Abb. 309) kann durch wiederholte Anwendung dieses Ausdruckes die Gleichungstabelle 5a angeschrieben werden.

|             | $\varphi_1$ | $\varphi_2$                      | $\varphi_3$            |                        |
|-------------|-------------|----------------------------------|------------------------|------------------------|
|             |             |                                  |                        | Daraus erhält man:     |
| $\varphi_1$ | $+7,33$     | $+2.00$                          |                        | $\varphi_1 = -0.0186$  |
| $\varphi_2$ |             | $+2,00$ $+11,33$ $+2,00$ $-0,55$ |                        | $\varphi_2 = +0.0683,$ |
| $\varphi_2$ |             |                                  | $+$ 2,00 + 7,33 + 0,55 | $\varphi_3 = -0.0936.$ |

Gleichungstabelle 5a (symmetrischer Fall).

## Diagonalglieder d.

## b) Antimetrischer Fall (Abb. 310b).

Den sechs Unbekannten entsprechend sind auch sechs Diagonalglieder zu bestimmen. Es empfiehlt sich hier, nur eine Hälfte des gesamten Tragwerkes in Betracht zu ziehen (Abb. 311). Dabei ist für die in der Symmetrale gelegenen Stäbe  $\frac{k}{2} = 1,0$  anzunehmen (vgl. Erster Teil, erster Abschnitt, IV, 5). Aus der Beiwertskizze (Abb. 311) ist ersichtlich, daß  $d_1$ ,  $d_2$ ,  $d_3$  gegenüber früher  $\left( \widehat{\delta }\right)$ 1.66 unverändert bleiben:

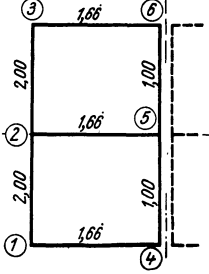

 $d_1 = d_3 = 7,33; d_2 = 11,33.$ 

Neu zu bestimmen sind daher nur  $d_4$ ,  $d_5$ ,  $d_6$ . Nach  $d_n = 2 \sum_i k_{n,i}$  wird:

$$
d_4 = d_6 = 2 (1,66 + 1,0) = 5,33,
$$
  

$$
d_5 = 2 (1,0 + 1,66 + 1,0) = 7,33.
$$

#### Stabbelastungsglieder M.

Nach der Belastungsskizze Abb. 310b erhält man unter Beachtung, daß nur eine Tragwerkshälfte in Betracht zu ziehen ist, dieselben Werte wie früher, nämlich:

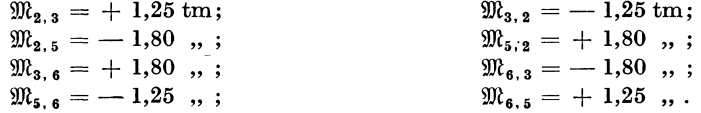

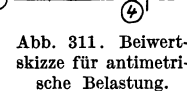

Knotenbelastungsglieder s.

Nach (20a)  $s_n = \sum_i \mathfrak{M}_{n,i}$  erhält man für eine Tragwerkshälfte:

$$
s_2 = -0.55 \text{ tm}; \quad s_5 = +1.80 - 1.25 = +0.55 \text{ tm};
$$
  

$$
s_3 = +0.55 \text{ ,}; \quad s_4 = -1.80 + 1.25 = -0.55 \text{ ,}.
$$

Knotengleichungen.

An Hand der Beiwertskizze Abb. 311 können ähnlich wie früher die Gleichungen wieder in Tabellenform angeschrieben werden.

|             | $\varphi_1$ | $\varphi_2$ | $\varphi_3$ | $\varphi_4$ | $\varphi_5$ | $\varphi_6$ | $\bm B$ |
|-------------|-------------|-------------|-------------|-------------|-------------|-------------|---------|
| $\varphi_1$ | $+7,33$     | 2,00<br>$+$ |             | $+1,66$     |             |             |         |
| $\varphi_2$ | $+2,00$     | $+11,33$    | $+2,00$     |             | $+1,66$     |             | $-0,55$ |
| $\varphi_3$ |             | 2,00<br>┿   | $+7,33$     |             |             | $+1,66$     | $+0,55$ |
| $\varphi_4$ | $+1,66$     |             |             | $+5,33$     | $+1,00$     |             |         |
| $\varphi_5$ |             | 1,66        |             | $+1,00$     | $+7,33$     | $+1,00$     | $+0,55$ |
| $\varphi_6$ |             |             | $+1,66$     |             | $+1,00$     | $+5,33$     | $-0,55$ |

Gleichungstabelle 5b (antimetrischer Fall).

Daraus ergeben sich:

| $\varphi_1 = -0.0344;$ | $\varphi_{4} = +0.0342;$      |
|------------------------|-------------------------------|
| $\varphi_2 = +0.0978;$ | $\varphi_5 = -0.1252;$        |
| $\varphi_3 = -0.1404;$ | $\varphi_{\kappa} = +0.1704.$ |

Durch einfaches Summieren der Unbekannten aus den beiden Fällen a und b ergeben sich die gesuchten  $\varphi$ -Werte für den Belastungsfall nach Abb. 308. Diese Rechnung wird in folgender Tabelle durchgeführt.

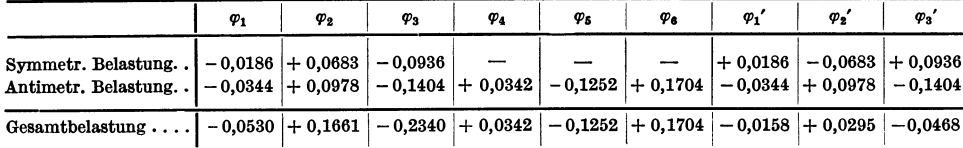

Momente für Gesamtbelastung  $p = 1.2$  t/m in einer Zelle.

Nach  $(14)$  ist

$$
M_{1,2}=k\ (2\ \varphi_1+\varphi_2)+\mathfrak{M}_{1,\ 2}
$$

Da die bisher verwendeten Stabbelastungsglieder  $\mathfrak{M}$  nur für  $\frac{p}{2} = 0.6$  t/m berechnet waren, sind diese zur Momentenermittlung für  $p = 1.2$  t/m zu verdoppeln. Es ergeben sich durch wiederholte Anwendung der vorstehenden Formel:

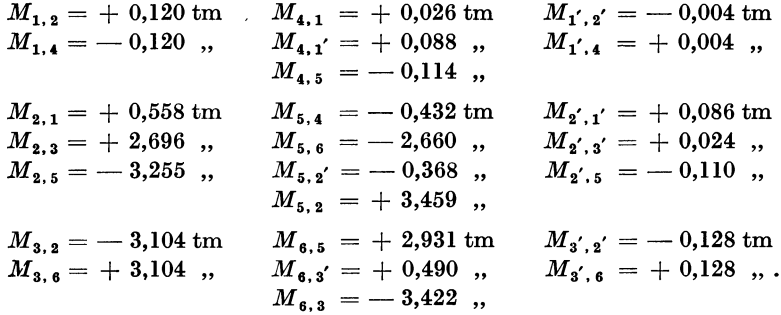

Guldan, Rahmentragwerke. 2. Aufl.

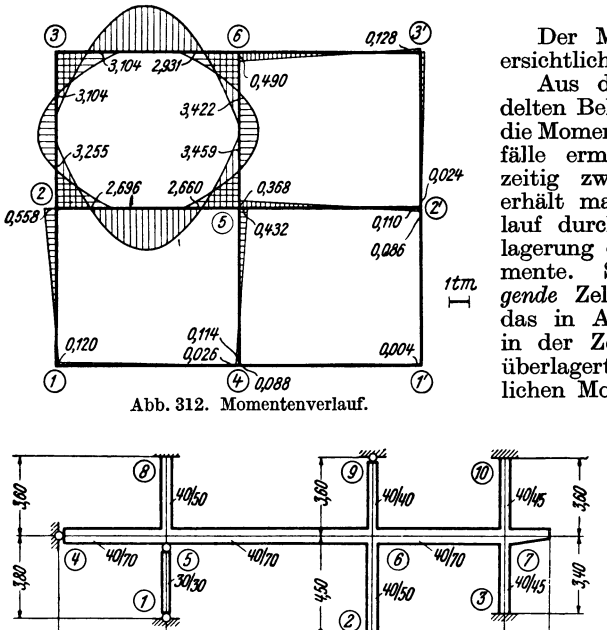

Abb. 313. Tragwerksabmessungen.

*J,GOm* 

Festwerttabelle 6.

*6,JO* 

*1,10* 

Stab  $2 - 6$  $\frac{5}{3}$ -7 4--5  $5 - 6$  $6 - 7$ ~8 6-9 -16 Querschnitt Trägheitsmoment<br>  $h/h$ (cm)  $f$ (m<sup>4</sup>)  $b/h^{\rm (cm)}$  $\begin{array}{c|c} 40/50 & 0,00417 \\ 40/45 & 0,00304 \end{array}$  $\begin{array}{c|c} 40/45 & 0,00304 \\ 40/70 & 0,01143 \end{array}$  $\begin{array}{c|c} 40/70 & 0,01143 \\ 40/70 & 0,01143 \end{array}$  $\begin{array}{c|c} 40/70 & 0,01143 \\ 40/70 & 0,01143 \end{array}$  $\begin{array}{c|c} 40/70 & 0,01143 \\ 40/50 & 0,00417 \end{array}$  $\begin{array}{c|c} 40/50 & 0,00417 \\ 40/40 & 0,00213 \end{array}$ 0,00213 40/45 0,00304 Länge *l(m)*  4,5 3,4 5,0 9,6 6,2 3,6 3,6 3,6  $k = \frac{1000 J}{ }$ *l*  0,93 0,89 2,29 1,19 1,84 1,16 0,59 0,84

Abb. 314. Belastungsangaben.

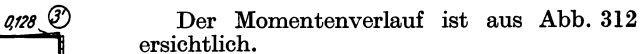

Aus den Ergebnissen des hier behandelten Belastungsfalles können sehr einfach die Momente für beliebige andere BelastungsfäHe ermittelt werden. Sind z. B. gleichzeitig zwei *anliegende* Zellen belastet, so erhält man den zugehörigen Momentenverlauf durch einfache Spiegelung und Überlagerung der in Abb. 312 dargestellten Mo-<br>mente. Sind zwei diagonal gegenüberliemente. Sind zwei diagonal *gegenüberliegende* Zellen belastet, so denkt man sich das in Abb. 312 ersichtliche Momentenbild in der Zeichenebene um 180° gedreht und überlagert es wiederum mit dem ursprünglichen Momentenverlauf.

# Zahlenbeispiel 6.

Dreifeldiger Unterzug mit den Säulen des darunter- und darüberliegenden Stockwerkes. Abmessungen und Belastung siehe Abb. 313 und 314. Die Säulen sind zum Teil gelenkig und zum Teil steif angeschlossen. Nur *drei* Unbekannte, nämlich  $\varphi_5$ ,  $\varphi_6$ ,  $\varphi_7$ , da weder die festen Einspannungen

in 3,8, 10, noch die gelenkigen Lagerungen in 1, 2, 4, 9 Unbekannte für die Rechnung liefern und der Riegel gegen seitliche Verschiebungen festgehalten ist.

Die k-Werte sind in der Beiwertskizze Abb. 315 eingetragen.

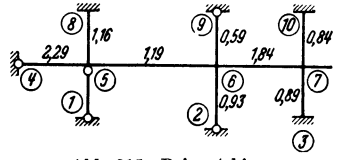

Abb. 315. Beiwertskizze.

#### *Diagonalglieder d* und  $d^0$ .

Für die Knoten 5 und 6 mit Stäben, die auf der Gegenseite gelenkig angeschlossen sind, ist nach (30)

$$
d_n^{\;\;0} = d_n - 0.5 \sum_g k_{n,\,g}.
$$

Somit unter Zuhilfenahme der Beiwertskizze :  $d_5^0 = 2(2,29 + 1,16 + 1,19) - 0,5.$  2,29 = 8,13,  $d_6^0 = 2(1,19 + 0,59 + 1,84 + 0,93) - 0,5(0,59 + 0,93) = 8,34.$ Für Knoten 7 wird nach (19)  $d_7 = 2(1,84 + 0,84 + 0,89) = 7,14.$ 

*.f,IJt7* 

Stabbelastungsglieder M.  
\nStab 4-5. Nach Tafel 2 erhält man:  
\n
$$
\mathfrak{M}_{4,5} = -\frac{q l^2}{12} = -\frac{3,2 \cdot 5,0^2}{12} = -6,67 \text{ tm}; \mathfrak{M}_{5,4} = +6,67 \text{ tm}.
$$
  
\nStab 5-6. (Siehe Tafel 2 bzw. 4.)  
\n $\mathfrak{M}_{5,6}^{(q_2)} = -\frac{q l^2}{12} = -\frac{4,6 \cdot 9,6^2}{12} = -35,33 \text{ tm}; \mathfrak{M}_{6,5}^{(q_2)} = +35,33 \text{ tm};$   
\n $\mathfrak{M}_{5,6}^{(P)} = -\frac{P a b^2}{l^2} = -\frac{7,2 \cdot 6,0 \cdot 3,6^2}{9,6^2} = -6,08 \text{ tm};$   
\n $\mathfrak{M}_{6,5}^{(P)} = +\frac{7,2 \cdot 6,0^2 \cdot 3,6}{9,6^2} = +10,13 \text{ tm};$   
\n $\mathfrak{M}_{6,6} = -35,33 - 6,08 = -41,41 \text{ tm};$   
\n $\mathfrak{M}_{6,5} = +35,33 + 10,13 = +45,46 \text{ tm}.$   
\nStab 6-7. (Siehe Tafel 2.)  
\n $\mathfrak{M}_{6,7} = -\frac{q l^2}{12} = -\frac{3,8 \cdot 6,2^2}{12} = -12,17 \text{ tm}; \mathfrak{M}_{7,6} = +12,17 \text{ tm}.$ 

## *Kragarm.*

 $M_{7, k} = -\frac{3, 2 \cdot 2, 1^2}{2} - 4 \cdot 2, 1 = -15, 5$  tm.

 $Knotenbelastungsglieder s.$ 

Für Knoten 5 gilt nach (31) allgemein

$$
s_n^0 = s_n - 0.5 \sum_{g} \mathfrak{M}_{g,n},
$$

$$
s_5^{\text{omit}} \qquad s_5^{\,0} = s_5^{\,} -0.5^{\,} \mathfrak{M}_{4,5} = +6.67 - 41.41 + 0.5. \quad 6.67 = -31.41 \text{ tm.}
$$

Für die Knoten 6 und 7 ist nach (20) allgemein

$$
s_n = \sum_i \mathfrak{M}_{n,i} + \sum_i M_k,
$$

daher  
\n
$$
s_6 = \mathfrak{M}_{6, 5} + \mathfrak{M}_{6, 7} = + 45,46 - 12,17 = + 33,29 \text{ tm};
$$
\n
$$
s_7 = \mathfrak{M}_{7, 6} + M_k = + 12,17 - 15,50 = - 3,33 \text{ }, .
$$

 $Knotengleichungen.$ 

Für die Knoten 5 und 6 gilt nach (29)

$$
d_n^{\;\;0} \varphi_n + \sum_r k_{n,r} \varphi_r + s_n^{\;\;0} = 0,
$$

hingegen für Knoten 7 nach (18)

$$
d_n \varphi_n + \sum_i k_{n,i} \varphi_i + s_n = 0.
$$

Damit können unter Benutzung der Beiwertskizze die Gleichungen für die drei Knotenpunkte 5, 6, 7 unmittelbar in Form einer Tabelle angeschrieben werden (siehe Gleichungstabelle 6).

Die Auflösung der Gleichungen ergibt:

$$
\varphi_5 = +4,60; \ \varphi_6 = -5,04; \n\varphi_7 = +1,765.
$$

*Momente:* 

Für einen Stab  $1-2$  ohne Gelenke ist nach  $(14)$ 

$$
M_{1, 2} = k (2 \varphi_1 + \varphi_2) + \mathfrak{M}_{1, 2}.
$$

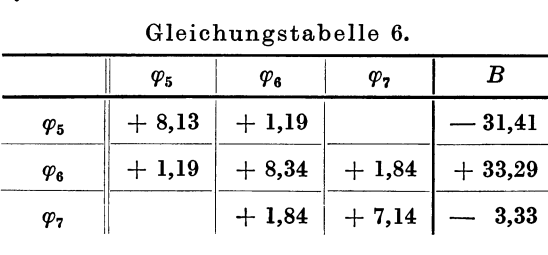

12\*

Für einen Stab mit Gelenk bei 2 ist nach Seite 4, Formel 2 c

$$
M_{1,\,2}=1.5\ k\ \varphi_1+\mathfrak{M}_{1,\,2}\,\mathord{-}-0.5\,\mathfrak{M}_{2,\,1}.
$$

Die entsprechende Anwendung dieser Formeln ergibt an Hand der Beiwertskizze:

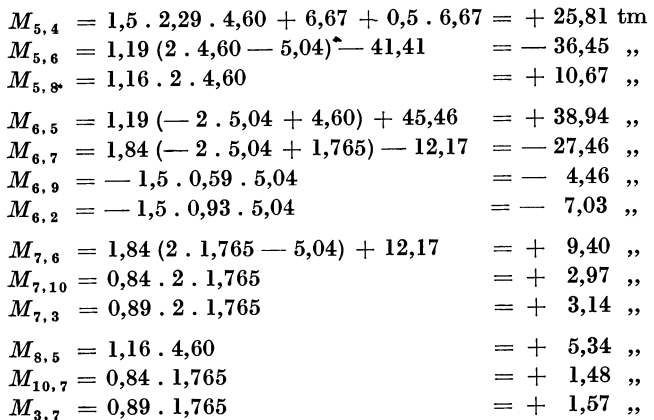

Das zugehörige Momentenbild ist aus Abb. 316 ersichtlich.

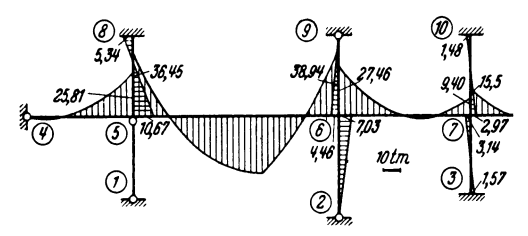

Abb. 316. Momentenverlauf.

# II. Verschiebliche Tragwerke.

# Zahlenbeispiel 7.

Dreischiftiger Shedrahmen (Abb. 317). Säulenfüße fest eingespannt, also  $\varphi_1 = \varphi_2 = \varphi_3 = \varphi_4 = 0.$  Längen-, Querschnitts- und Belastungsangaben siehe

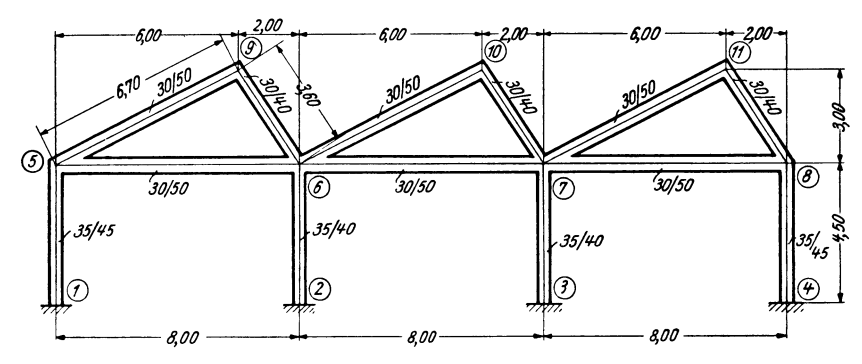

Abb. 317. Tragwerksabmessungen.

Abb. 317 und 318. Unbekannte: Sieben Knotendrehwinkel  $\varphi_5$ ,  $\varphi_6$ ,  $\varphi_7$ ,  $\varphi_8$ ,  $\varphi_9$ ,  $\varphi_{10}$ ,  $\varphi_{11}$  und ein Stabdrehwinkel  $\psi$ .

| Stab              | Querschnitt<br>$h/h^{\text{(cm)}}$ | Trägheitsmoment<br>$I^{(m^4)}$ | Länge<br>$\eta$ (m) | $k = \frac{1000 J}{ }$ |
|-------------------|------------------------------------|--------------------------------|---------------------|------------------------|
| $1 - 5$ , $4 - 8$ | 35/45                              | 0.00266                        | 4.50                | 0.59                   |
| $2 - 6$ , $3 - 7$ | 35/40                              | 0.00187                        | 4.50                | 0.42                   |
| $5 - 6 - 7 - 8$   | 30/50                              | 0.00313                        | 8.00                | 0.39                   |
| $5-9, 6-10, 7-11$ | 30/50                              | 0,00313                        | 6,70                | 0,47                   |
| $6-9, 7-10, 8-11$ | 30/40                              | 0,00160                        | 3,60                | 0,44                   |

Festwerttabelle 7.

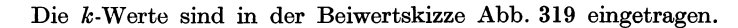

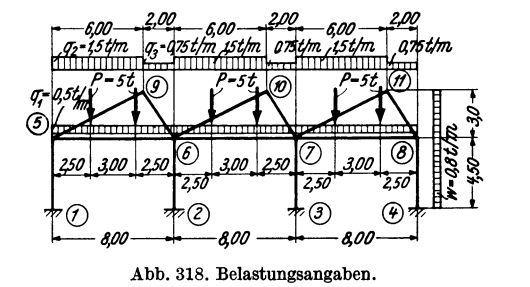

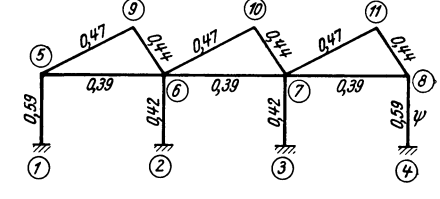

Abb. 319. Beiwertskizze.

Diagonalglieder d und D.

Nach (35) ist allgemein  $d_n = 2 \sum_{i} k_{n,i}$  $\begin{array}{l} d_{\mathfrak{s}} = \\ d_{\mathfrak{s}} = d_{\mathfrak{z}} = \\ d_{\mathfrak{s}} = \end{array}$  $d_9 = d_{10} = d_{11} = 2 (0,47 + 0,44)$  $= 1,82.$ 

Nach (48) ist allgemein

$$
D_{\mu} = 6 \sum_{\mu} k,
$$
  

$$
D = 6 (2 \cdot 0.59 + 2 \cdot 0.42) = 12,12.
$$

also

also

## a) Lotrechte Lasten.

Stabbelastungsglieder M. Nach Tafel 2 bzw. 4 erhält man:

$$
\mathfrak{M}_{5,6} = \mathfrak{M}_{6,7} = \mathfrak{M}_{7,8} = -\frac{q_1 l^2}{12} - \frac{P \cdot a (l-a)}{l} = -\frac{0,5 \cdot 8,0^2}{12} - \frac{5,0 \cdot 2,5 \cdot 5,5}{8,0} =
$$
\n
$$
= -2,66 - 8,60 = -11,26 \text{ tm};
$$
\n
$$
\mathfrak{M}_{6,5} = \mathfrak{M}_{7,6} = \mathfrak{M}_{8,7} = +11,26 \text{ tm};
$$
\n
$$
\mathfrak{M}_{5,9} = \mathfrak{M}_{6,10} = \mathfrak{M}_{7,11} = -\frac{1,5 \cdot 6,0^2}{12} = -4,50 \text{ , } ;
$$
\n
$$
\mathfrak{M}_{9,5} = \mathfrak{M}_{10,6} = \mathfrak{M}_{11,7} = -\frac{0,75 \cdot 2,0^2}{12} = -0,25 \text{ , } ;
$$
\n
$$
\mathfrak{M}_{6,9} = \mathfrak{M}_{7,10} = \mathfrak{M}_{8,11} = +0,25 \text{ , } .
$$
\nAnother behavioral

Nach (36a) ist allgemein

$$
s_n = \sum_i \mathfrak{M}_{n,i}.
$$

Damit wird

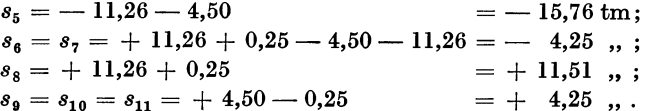

b) Wind.  

$$
w = 0.8 t/m.
$$

 $Stabbelastungsglieder$   $\mathfrak{M}.$ 

$$
\mathfrak{M}_{4.8} = +\frac{0.8 \cdot 4.5^2}{12} = +1.35 \text{ tm}; \ \mathfrak{M}_{8.4} = -1.35 \text{ tm};
$$

 $\mathfrak{M}_{8, 11} = + \frac{0.8 \cdot 3.0^2}{12} = +0.60 \;$  ,, ;  $\mathfrak{M}_{11, 8} = -0.60 \;$  ,, .

 $Knoten$ belastungsglieder s.

 $s_8 = -1,35 + 0,60 = -0,75$  tm;  $s_{11} = -0,60$  tm.

*Belastungsglied S der Verschiebungsgleichung.* 

Da hier  $P = 0$  und stets  $\mathfrak{M}_u = -\mathfrak{M}_o$ , so wird nach (49)

$$
S_{\mu} = (\sum q + \sum_{\mu} \mathfrak{A}) l_{\mu};
$$

daher, wenn das Abgleiten eines Teiles der Windkraft nicht in Rechnung gestellt wird,

$$
S = -\left(0,8.3,0+\frac{0,8.4,50}{2}\right)4,50 = -18,90 \text{ tm.}
$$

### Aufstellung der Gleichungen.

Die Knotengleichungen lauten allgemein nach (40) unter Beachtung, daß hier das Glied  $3 k_{\mu+1} \cdot \psi_{\mu+1}$  entfällt, weil nur in den Säulen Stabverdrehungen auftreten:

$$
U_n \varphi_n + \sum_i k_{n,i} \varphi_i + 3 k_{\mu} \psi_{\mu} + s_n = 0.
$$

**Für die Knotenpunkte 9, 10, 11 entfällt auch das Glied 3**  $k_{\mu}$  $\psi_{\mu}$ **, da bei allen dort ein**mündenden Stäben  $y = 0$ . Die Verschiebungsgleichung lautet nach (47):

$$
\sum_{\mu} 3 k \varphi_u + \sum_{\mu} 3 k \varphi_o + D_{\mu} \psi_{\mu} + S_{\mu} = 0.
$$

Mit Hilfe dieser heiden Gleichungen kann an Hand der Beiwertskizze die Gleichungstabelle 7 angeschrieben werden. Die beiden gleichzeitig zu behandelnden Belastungsfälle *B(a)* und *B(b)* unterscheiden sich nur durch die letzte Spalte der Tabelle.

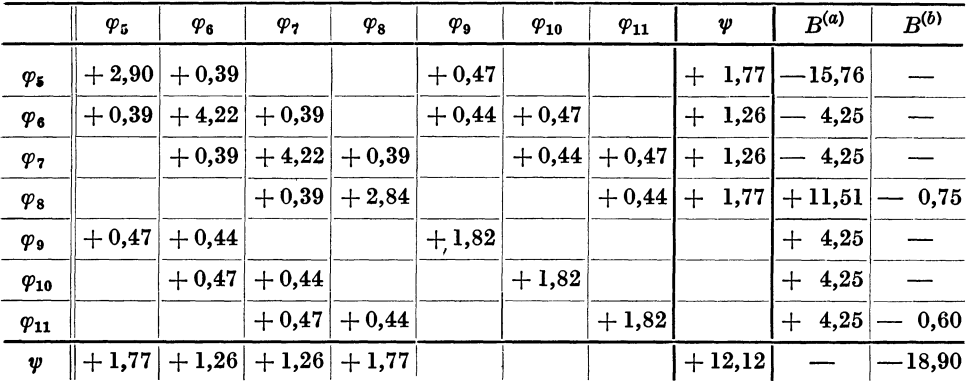

### Gleichungstabelle 7.

Die Auflösung der Gleichungen ergibt:

a) Für lotrechte Belastung *(B(a»)* 

 $\varphi_{5} = + 6,42; \quad \varphi_{7} = + 2,00; \quad \varphi_{9} = -4,30;$  $\varphi_{\bf 6}= + \, 1.25; \;\;\; \varphi_{\bf 8} = - \, 3.54; \;\;\; \varphi_{\bf 10} = - \, 3.15;$  $\varphi_{11} = -2.00;$  $\psi = -0.76$ .

b) Für Wind  $(B^{(b)})$ 

 $\varphi_{5} = -1,222; \quad \varphi_{7} = -0,564; \quad \varphi_{9} = +0,439; \quad \varphi_{11} = +0,721;$  $\varphi_6 = -0.507; \quad \varphi_8 = -1.016; \quad \varphi_{10} = +0.267; \quad \psi = +1.996.$ 

*Momente.* 

Nach  $(7)$  ist allgemein für einen Stab 1-2:

$$
M_{1,2}=k(2\varphi_1+\varphi_2+3\psi)+\mathfrak{M}_{1,2}.
$$

Durch wiederholte Anwendung dieser Formel erhält man sämtliche Stabendmomente.

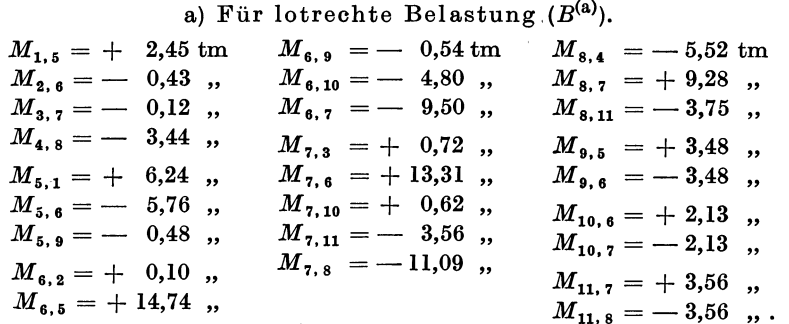

Zugehöriges Momentenbild siehe Abb. 320.

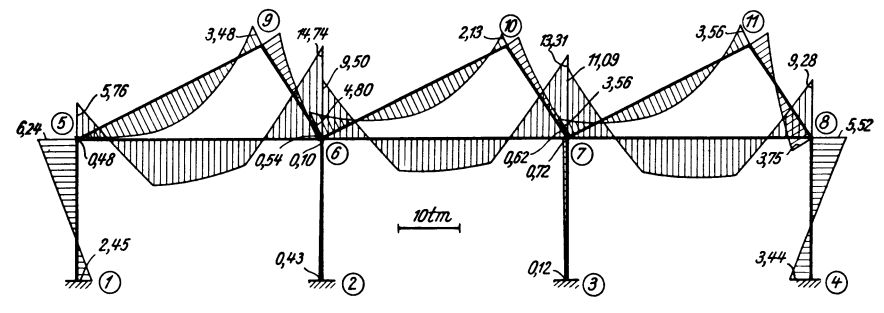

Abb. 320. Momentenverlauf für lotrechte Belastung.

 $M_{1.5} = +2.82$  tm  $M_{2,6} = +2,30$ ,  $M_{3.7} = +2.28$ ,  $M_{4,8} = +4,29$ ,  $M_{5.1} = +2.09$ ,  $M_{5.9} = -0.94$ ,  $M_{5,6} = -1,15$ ,  $M_{6.5} = -0.87$ , b) Für Wind  $(B^{(b)})$ .  $M_{6.9} = -0.25$  tm  $M_{6,10} = -0.35$ ,  $M_{6.7} = -0.62$ ,  $M_{7,3}$  = + 2,04 "  $M_{7, 6} = -0.64$  "  $M_{7,10} = -0.38$ ,  $M_{7,11} = -0.19$ ,  $M_{7,8} = -0.84$ ,  $M_{6,2} = +2.09$ ,  $M_{8,4}$  = + 0,99 tm  $M_{8.7} = -1,01,$  $M_{8,11} = +0.02$ ,  $M_{9.5} = -0.16$ ,  $M_{9.6}$  = + 0,16 .  $M_{10, 6} = +0.01$ ,  $M_{10.7} = -0.01$ ,  $M_{11,7} = +0.41$  "  $M_{11, 8} = -0.41$ ,.

Zugehöriges Momentenbild siehe Abb.321.

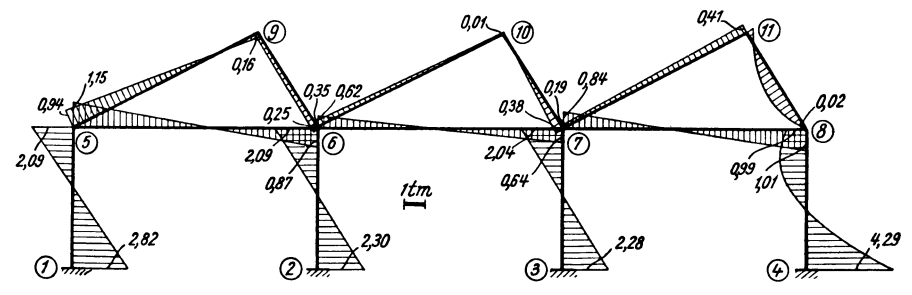

Abb. 321. MomentenverIauf für Wind von rechts.

# **Zahlenbeispiel** 8 (vgl. auch Nr. 18).

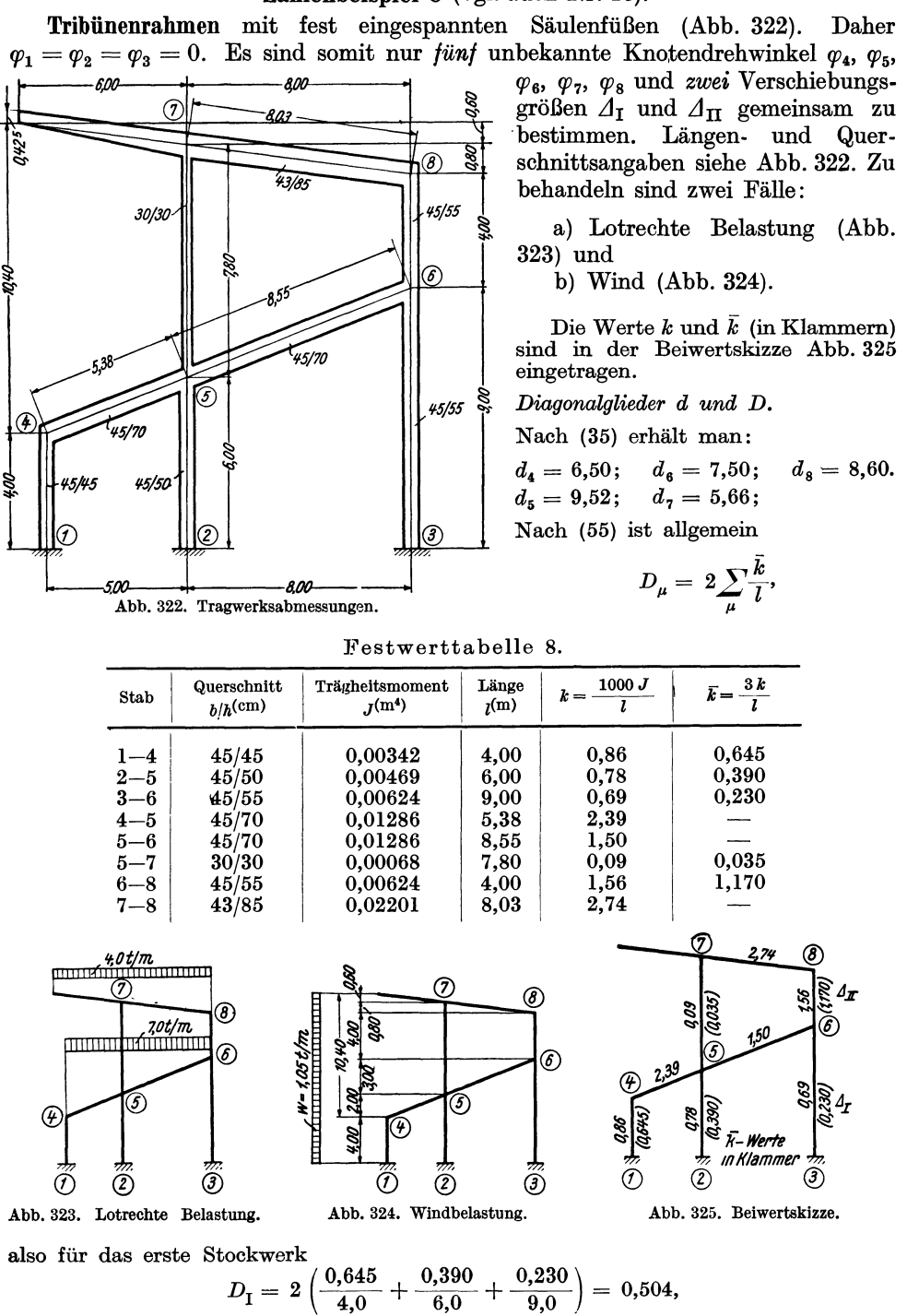

für das zweite Stockwerk

$$
D_{\rm II} = 2\left(\frac{0.035}{7.8} + \frac{1.170}{4.0}\right) = 0.594.
$$

a) Lotrechte Lasten (Abb. 323).

Stablelastungsglieder W.  
\n
$$
\mathfrak{M}_{4,5} = -\frac{7,0.5,0^2}{12} = -14,58 \text{ tm}; \quad \mathfrak{M}_{5,4} = +14,58 \text{ tm};
$$
\n
$$
\mathfrak{M}_{5,6} = -\frac{7,0.8,0^2}{12} = -37,33 \quad ,; \quad \mathfrak{M}_{6,5} = +37,33 \quad ,; \quad \mathfrak{M}_{7,8} = -\frac{4,0.8,0^2}{12} = -21,33 \quad ,; \quad \mathfrak{M}_{8,7} = +21,33 \quad ,.
$$

*Kragarmmoment.* 

$$
M_{7, k} = +\frac{4, 0.6, 0^2}{2} = +72,00 \text{ tm}.
$$

### $Knotenbelastungsglieder s.$

Nach (36) ist allgemein

$$
s_n = \sum_i \mathfrak{M}_{n,i} + \sum M_k,
$$

also

$$
\begin{array}{lll}\ns_4 & = & -14,58 \text{ tm}; & s_7 = & -21,33 + 72,00 = & +50,67 \text{ tm}; \\
s_5 = & +14,58 - 37,33 = & -22,75 \text{ }, , ; & s_8 = & +21,33 \text{ }, , . \\
s_6 & = & +37,33 \text{ }, , ;\n\end{array}
$$

Die Belastungsglieder  $S$  für die Verschiebungsgleichungen sind hier gleich Null, weil nur lotrecht wirkende Belastungen vorhanden sind.

### b) Wind.

$$
w = 1.05 \ \mathrm{t/m} \ \mathrm{(Abb. 324)}.
$$

 $Stabbelastungsglieder.$ 

$$
\mathfrak{M}_{1,4} = -\frac{1,05 \cdot 4,0^2}{12} = -1,40 \text{ tm}; \quad \mathfrak{M}_{4,1} = +1,40 \text{ tm};
$$
\n
$$
\mathfrak{M}_{4,5} = -\frac{1,05 \cdot 2,0^2}{12} = -0,35 \quad , \quad \mathfrak{M}_{5,4} = +0,35 \quad , \quad \mathfrak{M}_{5,6} = -\frac{1,05 \cdot 3,0^2}{12} = -0,79 \quad , \quad \mathfrak{M}_{6,5} = +0,79 \quad , \quad \mathfrak{M}_{6,8} = -\frac{1,05 \cdot 4,0^2}{12} = -1,40 \quad , \quad \mathfrak{M}_{8,6} = +1,40 \quad , \quad \mathfrak{M}_{7,8} = +\frac{1,05 \cdot 0,8^2}{12} = +0,06 \quad , \quad \mathfrak{M}_{8,7} = -0,06 \quad , \quad \mathfrak{M}_{8,8} = +0,06 \quad , \quad \mathfrak{M}_{8,9} = -0,06 \quad , \quad \mathfrak{M}_{8,9} = -0,06 \quad , \quad \mathfrak{M
$$

*Kragarmmoment.* 

$$
M_{7,k} = -\frac{1,05 \cdot 0,6^2}{2} = -0,19 \text{ tm}.
$$

 $Knotenbelastungsglieder s.$ 

 $s_4 = +1,40-0,35 = +1,05$  tm;  $s_7 = +0,06-0,19 = -0,13$  tm;  $s_5 = +0.35 - 0.79 = -0.44$ ,  $s_6 = +1.40 - 0.06 = +1.34$ , .  $s_6 = +0.79-1.40 = -0.61$  "

*BelaBtungsglieder* 8 *der Verschiebungsgleichungen.* 

Nach (56) gilt hier unter Beachtung, daß  $P = 0$  und stets  $\mathfrak{M}_o = -\mathfrak{M}_u$ :  $S_{\mu}=\sum q+\sum_{\mu}\mathfrak{A}.$ Daher wird im ersten Stockwerk

$$
S_{\rm T} = + 1,05 \cdot 10,4 + \frac{1,05 \cdot 4,0}{2} = + 13,02 \text{ t},
$$

im zweiten Stockwerk

$$
S_{\rm II} = +1,05.1,4+\frac{1,05.4,0}{2} = +3,57 \text{ t}.
$$

Aufstellung der Gleichungen.

Knotengleichungen nach (52):

$$
d_n \varphi_n + \sum_i k_{n,i} \varphi_i + \bar{k}_{\mu} A_{\mu} + \bar{k}_{\mu+1} A_{\mu+1} + s_n = 0.
$$

Verschiebungsgleichungen nach (54):

$$
\sum_{\mu} \bar{k} \varphi_{\mu} + \sum_{\mu} \bar{k} \varphi_{\sigma} + D_{\mu} \varDelta_{\mu} + S_{\mu} = 0.
$$

Durch wiederholte Anwendung dieser allgemeinen Gleichungen kann unter gleichzeitiger Benutzung der Beiwertskizze Abb. 325 die Gleichungstabelle 8 angeschrieben werden. Die beiden Belastungsfälle unterscheiden sich wieder nur durch die letzten zwei Spalten dieser Tabelle.

|                         | $\varphi_4$ | $\varphi_{5}$    | $\pmb{\varphi_6}$ | $\varphi_7$ | $\varphi_8$                    | $\varDelta_{\rm I}$ | $\varDelta_\mathrm{II}$ | $R^{(a)}$                          | $R^{(b)}$           |
|-------------------------|-------------|------------------|-------------------|-------------|--------------------------------|---------------------|-------------------------|------------------------------------|---------------------|
| $\varphi_4$             | $+6,50$     | $+2,39$          |                   |             |                                | $+0,645$            |                         |                                    | $-14,58$ $+$ $1,05$ |
| $\varphi_5$             | $+2,39$     | $+9,52$          | $+1,50$           | $+0.09$     |                                |                     |                         | $+0.390 +0.035 $ $-22.75 $ $-0.44$ |                     |
| $\varphi_6$             |             | $+1,50$          | $+7,50$           |             | $+1,56$                        | $+0,230$            |                         | $+1,170 + 37,33 - 0,61$            |                     |
| $\varphi$ <sub>7</sub>  |             | $+0.09$          |                   | $+5,66$     | $+2,74$                        |                     |                         | $+0.035 + 50.67 - 0.13$            |                     |
| $\varphi_8$             |             |                  | $+1,56$           | $+2,74$     | $+8,60$                        |                     |                         | $+1,170$ + 21,33 + 1,34            |                     |
| $\varDelta_{\rm I}$     |             | $+0.645 +0.390 $ | $+0,230$          |             |                                | $+0,504$            |                         |                                    | $+13,02$            |
| $\varDelta_{\text{II}}$ |             |                  |                   |             | $+0.035 +1.170 +0.035 +1.170 $ |                     | $+0,594$                |                                    | 3,57<br>$+$         |

Gleichungstabelle 8.

Durch Auflösung erhält man:

```
a) Für die lotrechte Belastung (B^{(a)}).
```
 $\begin{array}{llll} \varphi_4\,=\,+\,\,0,979\,; & \quad \varphi_7\,=\,-\,\,8,84\,; & \quad \varDelta_{\rm I}\,=\,-\,\,\,0,153\,; \\ \varphi_5\,=\,+\,\,3,48\,; & \quad \varphi_8\,=\,-\,\,0,588\,; & \quad \varDelta_{\rm II}\,=\,+\,\,17,90. \end{array}$  $\varphi_6 = -8.34;$ b) Für Wind  $(B^{(b)})$ .  $\begin{array}{ll} \varphi_7 = -0.631; \ \ \ \ \ \ \varDelta_\mathrm{I} = -31.02; \ \varphi_8 = +1.529; \ \ \ \ \ \ \ \varDelta_\mathrm{II} = -14.91. \end{array}$  $\varphi_4 = +2.846;$  $\varphi_5 = +0.191;$  $\varphi_{6} = +3.001;$ 

Momente.

Nach (10) ist allgemein für einen Stab  $1-2$ :

 $M_{1, 2} = k \left( 2 \varphi_1 + \varphi_2 + \frac{3 \varDelta}{l} \right) + \mathfrak{M}_{1, 2}.$ 

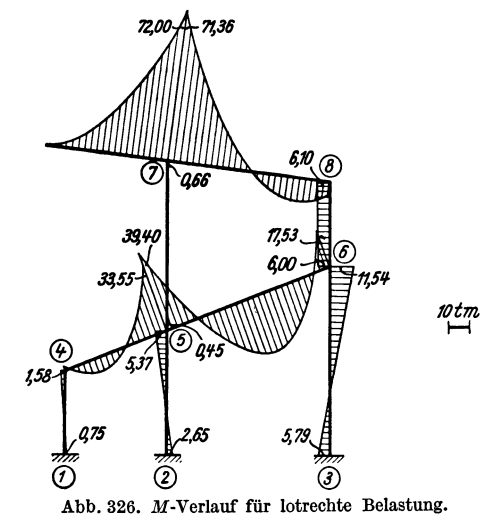

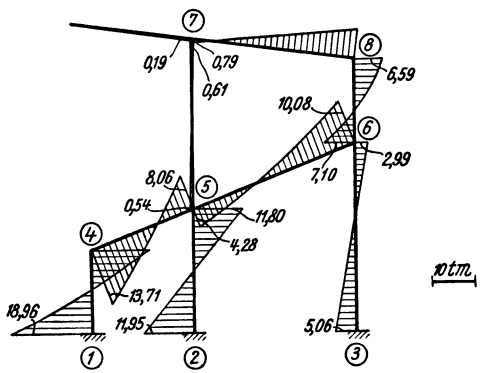

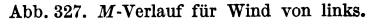

Damit erhält man:

a) Für die lotrechte Belastung *(B(a».* 

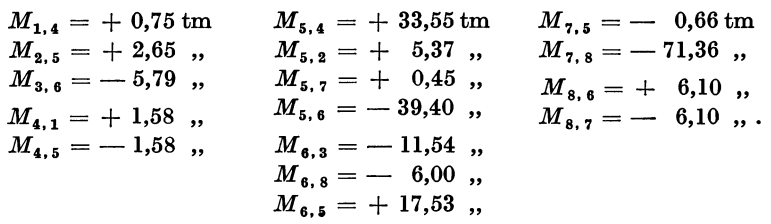

Zugehöriges Momentenbild siehe Abb. 326.

b) Für Wind  $(B^{(b)})$ .

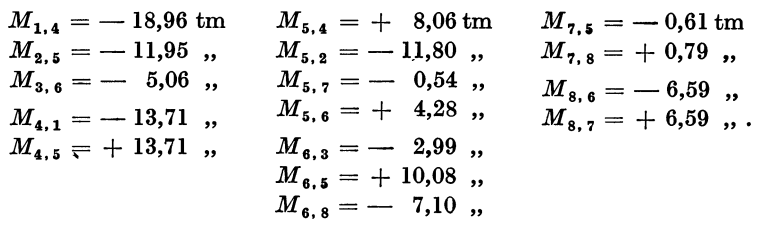

Zugehöriges Momentenbild siehe Abb.327. ® *'10/00* ®

# Zahlenbeispiel 9.

Unsymmetrischer Dreüeldrahmen (Abb. 328). Säulenfüße fest eingespannt, daher  $\varphi_1 = \varphi_2 =$ samt *fünf* Unbekannte gemein- Abb. 328. Tragwerksabmessungen. sam zu bestimmen, und zwar

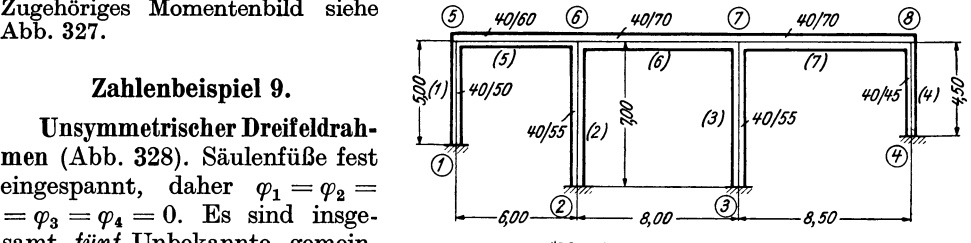

*vier* Knotendrehwinkel  $\varphi_5$ ,  $\varphi_6$ ,  $\varphi_7$ ,  $\varphi_8$  und die Verschiebungsgröße  $\Delta$ . Zu behandeln sind *zwei* Fälle:

- a) Vollbelastung (Abb.329).
- b) Temperaturerhöhung (Abb. 330).

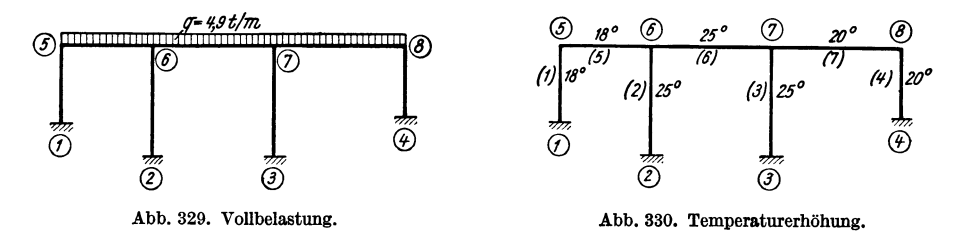

# Festwerttabelle 9.

Diese enthält hier die Werte *k* für sämtliche Stäbe, sowie  $\bar{k}$  für die Säulen und außerdem die *wahren* Werte  $\bar{k}^* = \frac{3k^*}{l} = \frac{6EI}{l^2}$  für alle Stäbe, wobei für  $E = 2100000$  t/m<sup>2</sup> eingesetzt wird. Diese Werte dienen später zur Ermittlung der Temperaturbelastungsglieder.

| Stab              | Querschnitt<br>$h/h^{\text{(cm)}}$ | Trägheitsmoment<br>$J^{(m4)}$ | Länge<br>$_{l}(\mathrm{m})$ | 1000 J<br>$k =$ | $\bar{k} = \frac{3k}{4}$ | $\bar{k}^* = \frac{6 \, E \, J}{l^2}$ |
|-------------------|------------------------------------|-------------------------------|-----------------------------|-----------------|--------------------------|---------------------------------------|
| (1)               | 40/50                              | 0.00417                       | 5,00                        | 0.83            | 0,498                    | 2100                                  |
| (2), (3)          | 40/55                              | 0,00555                       | 7.00                        | 0,79            | 0,339                    | 1426                                  |
| $\left( 4\right)$ | 40/45                              | 0,00304                       | 4,50                        | 0,68            | 0.453                    | 1891                                  |
| (5)               | 40/60                              | 0,00720                       | 6.00                        | 1,20            |                          | 2520                                  |
| $^{\rm (6)}$      | 40/70                              | 0.01143                       | 8,00                        | 1.43            |                          | 2251                                  |
| '7)               | 40/70                              | 0.01143                       | 8,50                        | 1,35            |                          | 1994                                  |

Die Werte k und  $\bar{k}$  (in Klammern) sind in der Beiwertskizze Abb. 331 eingetragen. Diagonalglieder d und D. Nach (35)  $d_n = 2 \sum k_{n,i}$ 

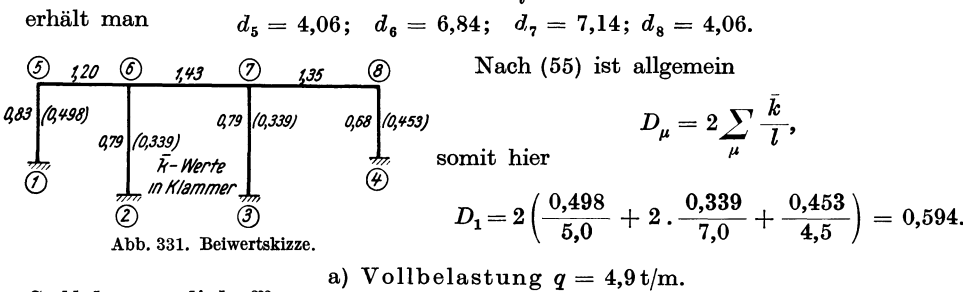

$$
\mathfrak{M}_{6,6} = -\frac{4,9.6,0^2}{12} = -14,7 \text{ tm}; \quad \mathfrak{M}_{6,5} = +14,7 \text{ tm};
$$
\n
$$
\mathfrak{M}_{6,7} = -\frac{4,9.8,0^2}{12} = -26,1 \quad \text{m}; \quad \mathfrak{M}_{7,6} = +26,1 \quad \text{m};
$$
\n
$$
\mathfrak{M}_{7,8} = -\frac{4,9.8,50^2}{12} = -29,5 \quad \text{m}; \quad \mathfrak{M}_{8,7} = +29,5 \quad \text{m}.
$$

Knotenbelastungsglieder s.

Nach (36a) wird

$$
s_5 = -14,7 \text{ tm}; s_7 = +26,1 - 29,5 = -3,4 \text{ tm};
$$
  

$$
s_6 = +14,7 - 26,1 = -11,4 \text{ tm}; s_8 = +29,5 \text{ tm}.
$$

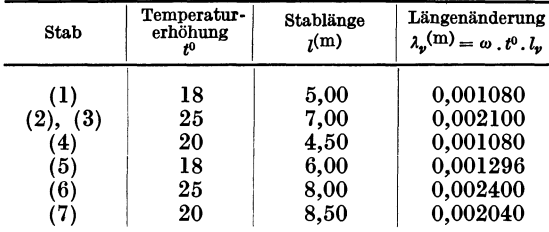

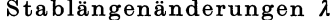

### b) Temperatur.

(Ausführliche Beschreibung des Rechnungsganges siehe Erster Teil, vierter Abschnitt, III, 3 und 4.)<br>Die Ermittlung der Längenänderung  $\lambda_{\nu}$  der einzelnen Stäbe (v) erfolgt am besten tabellarisch, wobei  $\omega = 0,000012$  angenommen wird.<br>Die "gegenseitigen" Verschie-<br>bungen  $\Delta r$  der einzelnen Stiele<br>( $r$ ) sind allgemein nach (269a)  $\varDelta_{p} = \varDelta_{p} - \lambda_{s}^{(p)}.$ 

Wählt man  $\Lambda_1$  als Unbekannte, so erhält man der Reihe nach unter Bezugnahme auf Abb. 330

 $\varDelta_{\mathbf{2}}=\varDelta_{\mathbf{1}}\textcolor{red}{\boldsymbol{-}}\lambda_{\mathbf{5}}$  $= 4<sub>1</sub> - 0.001296;$  $A_3 = A_1 - (\lambda_5 + \lambda_6) = A_1 - (0.001296 + 0.002400) = A_1 - 0.003696;$ <br>  $A_4 = A_1 - (\lambda_5 + \lambda_6 + \lambda_7) = A_1 - 0.005736.$ Für die Riegel erhält man nach (266):  $A_5 = \lambda_2 - \lambda_1 = 0.002100 - 0.001080 = + 0.001020;$ <br>  $A_2 = \lambda_2 - \lambda_3 = 0.002100 - 0.002100 = 0;$ 

$$
A_6 = \lambda_3 - \lambda_2 = 0,002100 - 0,002100 = 0;
$$
  

$$
A_7 = \lambda_4 - \lambda_3 = 0,001080 - 0,002100 = -0,001020.
$$

# *Stabbelastung8glieder* \JJ'f.

1. Für die Rahmenstiele.

Nach (271) ist allgemein, wenn an Stelle von  $\bar{c}$  das Zeichen für den wahren Wert  $c^*$ gesetzt wird,

$$
\mathfrak{M}_{m,n}^t = \mathfrak{M}_{n,m}^t = -\bar{c}^* \cdot \lambda_s^{(v)}.
$$

Nun ist nach (138) für einen Stab ohne Vouten  $c^* = \frac{0.26}{1}$  und weiter nach (178)  $\bar{c}^* = \frac{c^*}{l}$ , also für den vorliegenden Fall

$$
\bar{c}^* = \frac{6 \, \overline{E} \, \overline{J}}{l^2} = \bar{k}^*.
$$

Diese Werte sind für die einzelnen Stäbe in der letzten Spalte der Festwerttabelle enthalten. Es wird also hier für die Stiele

$$
\mathfrak{M}_{m,n}^t=\mathfrak{M}_{n,m}^t=-\bar{k}^*\cdot \lambda_s^{(r)}.
$$

Damit erhält man:

Stab (1) 
$$
\mathfrak{M}_{1,5}^{t} = \mathfrak{M}_{5,1}^{t} = -\bar{k}_{1}^{*} \cdot \lambda_{s}^{(1)} = 0
$$
 (weil  $\lambda_{s}^{(1)} = 0$ );  
\n $\ldots$  (2)  $\mathfrak{M}_{2,6}^{t} = \mathfrak{M}_{6,2}^{t} = -\bar{k}_{2}^{*} \cdot \lambda_{s}^{(2)} = -1426 \cdot 0,001296 = -1,85 \text{ tm};$   
\n $\ldots$  (3)  $\mathfrak{M}_{3,7}^{t} = \mathfrak{M}_{7,3}^{t} = -\bar{k}_{3}^{*} \cdot \lambda_{s}^{(3)} = -1426 \cdot 0,003696 = -5,27 \ldots;$   
\n $\ldots$  (4)  $\mathfrak{M}_{4,8}^{t} = \mathfrak{M}_{8,4}^{t} = -\bar{k}_{4}^{*} \cdot \lambda_{s}^{(4)} = -1891 \cdot 0,005736 = -10,85 \ldots.$ 

2. Für die Rahmenriegel.

Nach (260a) ist allgemein, wenn wieder für  $\vec{k}$  der wahre Wert  $\vec{k}^*$  gesetzt wird,

$$
\mathfrak{M}_{m,n}^t=\mathfrak{M}_{n,m}^t=\vec{k}^*\cdot \varDelta_r.
$$

Damit erhält man:

Stab (5) 
$$
\mathfrak{M}_{5,6}^t = \mathfrak{M}_{6,5}^t = \bar{k}_5^{\ast} \cdot A_5 = 2520.0,001020 = +2,57 \text{ tm};
$$
  
\n $\begin{array}{ll}\n & \text{m}(6) & \mathfrak{M}_{6,7}^t = \mathfrak{M}_{7,6}^t = \bar{k}_6^{\ast} \cdot A_6 = \\
 & \text{m}(7) & \mathfrak{M}_{7,8}^t = \mathfrak{M}_{8,7}^t = \bar{k}_7^{\ast} \cdot A_7 = -1994.0,001020 = -2,03 \text{ tm}. \\
 & \text{Kestimesalgebra of} \\
 & & \\
\end{array}$ 

*Knotenbelastung8glieder 8t•* 

Nach (20a) wird

$$
\begin{array}{rll} s_{\mathfrak{s}}{}^t = & +2{,}57 \text{ tm}\,; \quad s_{7}{}^t = - & 5{,}27 - 2{,}03 = - & 7{,}30 \text{ tm}\,; \\ s_{\mathfrak{s}}{}^t = -1{,}85 + 2{,}57 = +\,0{,}72 \text{ tm}\,; \quad s_{\mathfrak{s}}{}^t = -\,10{,}85 - 2{,}03 = -\,12{,}88 \text{ }, \ldots \\ \textit{Belastungsglied der Verschiebungsgleichung}. \end{array}
$$

Nach (279) ist unter denselben Voraussetzungen wie bisher

$$
S^t = -\sum_r \frac{\bar{c}_o{}^* + \bar{c}_u{}^*}{l_r} \cdot \lambda_s^{(r)} = -2\sum_r \frac{\bar{k}^*}{l_r} \cdot \lambda_s^{(r)},
$$

denn

$$
\bar{c}_o{}^* = \bar{c}_u{}^* = \bar{k}{}^*.
$$

Damit ergibt sich hier

$$
S^t = -\,2\Big(\frac{\bar{k}_2{}^*}{l_2}\cdot\lambda_s{}^{(2)} + \frac{\bar{k}_3{}^*}{l_3}\cdot\lambda_s{}^{(3)} + \frac{\bar{k}_4{}^*}{l_4}\cdot\lambda_s{}^{(4)}\Big) = \\ = -\,2\Big(\frac{1426\cdot 0{,}001296}{7{,}0} + \frac{1426\cdot 0{,}003696}{7{,}0} + \frac{1891\cdot 0{,}005736}{4{,}5}\Big) = -\,6{,}85^t.
$$

### Aufstellung der Gleichungen.

Die *Knotengleichungen* lauten allgemein nach (52) unter Berücksichtigung, daß hier jeweils das Glied  $\bar{k}_{\mu+1} A_{\mu+1}$  entfällt, weil nur *ein* Stockwerk vorhanden ist:

$$
d_n\,\varphi_n+\sum_i k_{n,i}\,\varphi_i+k_{\mu}\,\varDelta_{\mu}+s_n=0.
$$

Die Verschiebungsgleichung lautet allgemein nach (54)

$$
\sum_{\mu} \overline{k} \varphi_{\mu} + \sum_{\mu} \overline{k} \varphi_{0} + D_{\mu} \varDelta_{\mu} + S_{\mu} = 0.
$$

Damit kann unter Verwendung der Beiwertskizze (Abb.331) die Gleichungstabelle 9 gleichzeitig für beide Belastungsfälle angeschrieben werden.

|                        | $\varphi_{5}$ | $\varphi_{\mathbf{6}}$ | $\varphi_7$ | $\varphi_3$ | $\mathbf{A}_1$ | $R^{(a)}$ | $R^{(b)}$                                                     |
|------------------------|---------------|------------------------|-------------|-------------|----------------|-----------|---------------------------------------------------------------|
| $\varphi_{\texttt{S}}$ | $+4,06$       | $+1,20$                |             |             | $+0,498$       | $-14.7$   | $+2.57$                                                       |
| $\varphi_6$            | $+1,20$       | $+6,84$                | $+1,43$     |             | $+0.339$       | $-11.4$   | 0,72                                                          |
| $\varphi$ <sub>7</sub> |               | $+1,43$                | $+7,14$     | $+1,35$     | $+0,339$       | 3.4       | 7,30                                                          |
| $\varphi_8$            |               |                        | $+1,35$     | $+4,06$     | $+0,453$       | $+29.5$   | $\textcolor{blue}{\textbf{-12.88}}\textcolor{white}{\bullet}$ |
| $\mathbf{1}_{1}$       | $+0,498$      | $+0,339$               | $+0,339$    | $+0,453$    | $+0,594$       |           | 6,85                                                          |

Gleichungstabelle 9.

Die Auflösung ergibt:

a) Für Vollbelastung  $(B^{(a)})$ :  $\varphi_5 = +3,172; \quad \varphi_8 = -8,095;$ <br>  $\varphi_6 = +0,633; \quad A_1 = +2,135;$ <br>  $\varphi_7 = +1,778;$  b) Für Temperatur  $(B^{(b)})$ :  $\begin{array}{rll} \varphi_5 = -1, & \varphi_8 = +1, & 772;\ \varphi_6 = -0, & 392;\ \Delta_1 = +11, & 96.\ \varphi_7 = +0, & 197;\ \end{array}$ 

Momente.

Nach (10) ist für einen Stab  $1-2$ :

$$
M_{1,2} = k \left( 2 \varphi_1 + \varphi_2 + \frac{3 \varDelta}{l} \right) + \mathfrak{M}_{1,2}.
$$

Damit erhält man an Hand der Beiwertskizze sämtliche Stabendmomente für beide Belastungsfälle. a) Für Vollbelastung  $(B^{(a)})$ 

$$
M_{1,5} = +3,69 \text{ tm} \t M_{5,1} = +6,33 \text{ tm} \t M_{7,6} = +32,09 \text{ tm} \n M_{2,6} = +1,22 \t , \t M_{5,6} = -6,33 \t , \t M_{7,3} = +3,53 \t , \t M_{3,7} = +2,13 \t , \t M_{6,5} = +20,03 \t , \t M_{7,8} = -35,63 \t , \t M_{4,8} = -4,53 \t , \t M_{6,2} = +1,72 \t , \t M_{8,7} = +10,04 \t , \t M_{6,7} = -21,75 \t , \t M_{8,4} = -10,04 \t , \t M_{9,7} = -10,04 \t , \t M_{1,8} = -10,04 \t , \t M_{1,9} = -10,04 \t , \t M_{1,1} = -10,04 \t , \t M_{1,2} = -10,04 \t , \t M_{1,3} = -10,04 \t , \t M_{1,4} = -10,04 \t , \t M_{1,5} = -10,04 \t , \t M_{1,6} = -10,04 \t , \t M_{1,7} = -10,04 \t , \t M_{1,8} = -10,04 \t , \t M_{1,9} = -10,04 \t , \t M_{1,1} = -10,04 \t , \t M_{1,1} = -10,04 \t , \t M_{1,1} = -10,04 \t , \t M_{1,1} = -10,04 \t , \t M_{1,1} = -10,04 \t , \t M_{1,1} = -10,04 \t , \t M_{1,1} = -10,04 \t , \t M_{1,1} = -10,04 \t , \t M_{1,1} = -10,04 \t , \t M_{1,1} = -10,04 \t , \t M_{1,1} = -10,04 \t , \t M_{1,1} = -10,04 \t , \t M_{1,2} = -10,04 \t , \t M_{1,3} = -10,04 \t , \t M_{1,4} = -10,04 \t , \t M_{1,4} = -10,04 \t , \t M_{1
$$

Das zugehörige Momentenbild siehe Abb. 332.

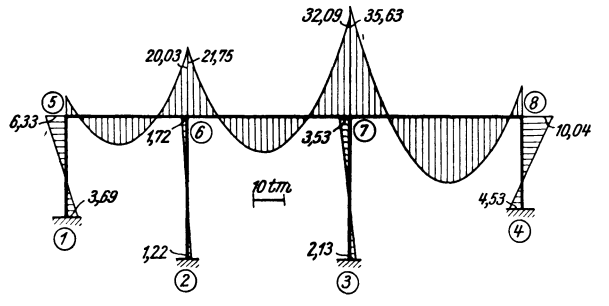

Al 332. Momentenverlauf für Vollbelastung.

b) Für Temperatur 
$$
(B^{(b)}
$$
:  
\n $M_{1,5} = 0,83 \left(-1,985 + 3 \cdot \frac{11,96}{5,00}\right) = +4,31 \text{ tm}$   
\n $M_{2,6} = 0,79 \left(-0,392 + 3 \cdot \frac{11,96}{7,00}\right) - 1,85 = +1,89$ ,  
\n $M_{3,7} = 0,79 \left(+0,197 + 3 \cdot \frac{11,96}{7,00}\right) - 5,27 = -1,06$ ,  
\n $M_{4,8} = 0,68 \left(+1,772 + 3 \cdot \frac{11,96}{4,50}\right) - 10,85 = -4,22$ ,

$$
M_{5,1} = 0,83 \left(-2.1,985 + 3 \cdot \frac{11,96}{5,00}\right) = +2,66 \text{ tm}
$$
  
\n
$$
M_{5,6} = 1,20 \left(-2.1,985 - 0,392\right) + 2,57 = -2,66 ,
$$
  
\n
$$
M_{6,5} = 1,20 \left(-2.0,392 - 1,985\right) + 2,57 = -0,75 ,
$$
  
\n
$$
M_{6,2} = 0,79 \left(-2.0,392 + 3 \cdot \frac{11,96}{7,00}\right) - 1,85 = +1,58 ,
$$
  
\n
$$
M_{6,7} = 1,43 \left(-2.0,392 + 0,197\right) = -0,84 ,
$$
  
\n
$$
M_{7,6} = 1,43 \left(+2.0,197 - 0,392\right) = +0,00 ,
$$
  
\n
$$
M_{7,8} = 0,79 \left(+2.0,197 + 3 \cdot \frac{11,96}{7,00}\right) - 5,27 = -0,91 ,
$$
  
\n
$$
M_{7,8} = 1,35 \left(+2.0,197 + 1,772\right) - 2,03 = +0,90 ,
$$
  
\n
$$
M_{8,7} = 1,35 \left(+2.1,772 + 0,197\right) - 2,03 = +3,02 ,
$$
  
\n
$$
M_{8,4} = 0,68 \left(+2.1,772 + 3 \cdot \frac{11,96}{4,50}\right) - 10,85 = -3,02 ,
$$

Das zugehörige Momentenbild siehe Abb. 333.

Zahlenbeispiel 10 (vgl. auch Nr. 19).

Vierschiffiger symmetrischer Hallenrahmen mit Fußgelenken  $(Abb. 334).$ 

Zu untersuchen sind die Lastfälle:

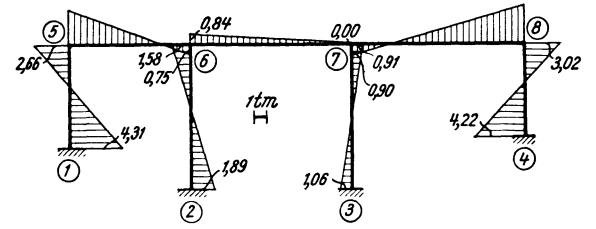

Abb. 333. Momentenverlauf für Temperaturerhöhung.

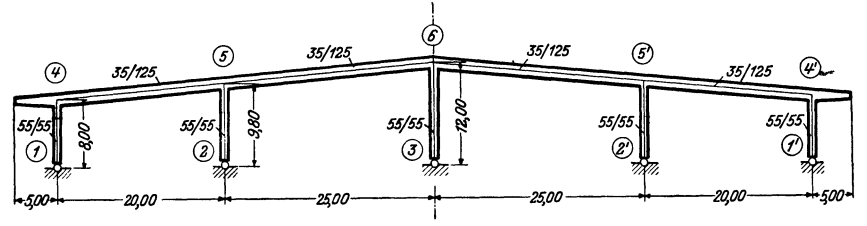

Abb. 334. Tragwerksabmessungen.

a) Lotrechte Belastung  $(Abb. 335)$  und

b) Wind (Abb. 336).

den symmetrischen Für Lastfall a sind zwei Unbekannte, und zwar  $\varphi_4$  und  $\varphi_5$ <br>zu ermitteln. Der Lastfall b kann am vorliegenden Tragwerk für die Berechnung der

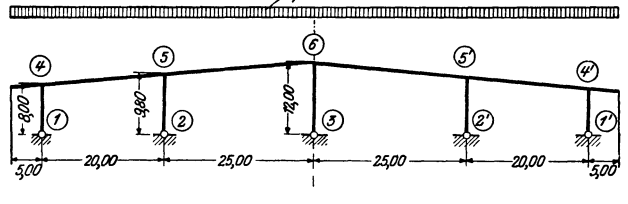

.q=3,5t/m

Abb. 335. Lotrechte Belastung.

Momente durch den antimetrischen der Abb. 339 ersetzt werden (siehe Seite 35), für welchen vier Unbekannte, nämlich  $\varphi_4$ ,  $\varphi_5$ ,  $\varphi_6$ ,  $\varDelta$  gemeinsam zu bestimmen sind.

| Stab                                            | Querschnitt<br>$h/h^{\text{(cm)}}$          | Trägheitsmoment<br>$J^{(m^4)}$                      | Lange<br>$_{l}$ (m)                    | 1000 J<br>$k = -$                    | $\overline{k}_s = \frac{3 k}{2}$ |
|-------------------------------------------------|---------------------------------------------|-----------------------------------------------------|----------------------------------------|--------------------------------------|----------------------------------|
| 1—4<br>$2 - 5$<br>$3 - 6$<br>$4 - 5$<br>$5 - 6$ | 55/55<br>55/55<br>55/55<br>35/125<br>35/125 | 0.00763<br>0,00763<br>0.00763<br>0,05697<br>0,05697 | 8,0<br>9,8<br>12,0<br>20,0<br>$25.0\,$ | 0,95<br>0.78<br>0,64<br>2,85<br>2,28 | 0,356<br>0,239<br>0,160          |

Festwerttabelle 10.

Für die Längen der schiefen Stäbe wurden die runden Werte *l4-5* = 20,0 und  $l_{5-6} = 25.0 \text{ m}$  verwendet.

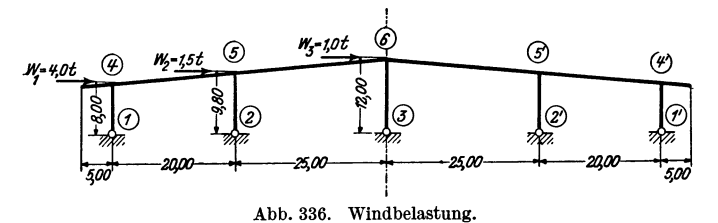

a) Lotrechte Belastung (Abb.335).

Die in der Festwerttabelle ermittelten k-Werte sind in der Beiwertskizze Abb.337 eingetragen.

*Diagonalglieder dO.* 

Mit Rücksicht auf die gelenkigen Stabanschlüsse ist nach (30) allgemein  $d_n^0 = d_n - 0.5 \sum_{g} k_{n,g}$ .<br>  $\bullet$ 

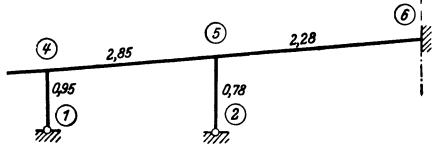

$$
d_n^0 = d_n - 0.5 \sum_g k_n.
$$
   
Mithin unter Zuhilfenahme der Beiwertskizze:

$$
d_4^0 = 2(0,95 + 2,85) - 0,5 \cdot 0,95 = 7,12,
$$
  
\n
$$
d_5^0 = 2(2,85 + 2,28 + 0,78) - 0,5 \cdot 0,78 = 11,43.
$$

Abb. 337. Beiwertskizze für Lastfall a. *Stabbelastungsglieder*  $\mathfrak{M}$ .

*Stab* 4--5. (Siehe Tafel 2.)

$$
\mathfrak{M}_{4,5} = -\frac{q l^2}{12} = -\frac{3,5 \cdot 20^2}{12} = -116,7 \text{ tm}; \ \mathfrak{M}_{5,4} = +116,7 \text{ tm}.
$$

*Stab* 5-6. (Siehe Tafel 2.)

$$
\mathfrak{M}_{5,\,6}=-\,\frac{q\,l^2}{12}=-\,\frac{3,5\cdot25^2}{12}=-\,182,3\ \mathrm{tm};\quad \mathfrak{M}_{6,\,5}=+\,182,3\ \mathrm{tm}.
$$

*Kragarm.* 

$$
M_{4, k} = + \frac{q l^2}{2} = + \frac{3, 5 \cdot 5, 0^2}{2} = + 43,8 \text{ tm.}
$$

*Knotenbelastungsglieder s.* 

Da alle gelenkig angeschlossenen Stäbe unbelastet sind, wird nach (31)  $s_n^0 = s_n$ , also

$$
s_4 = \mathfrak{M}_{4, 5} + M_{4, k} = -116, 7 + 43, 8 = -72, 9 \text{ tm},
$$
  
\n
$$
s_5 = \mathfrak{M}_{5, 4} + \mathfrak{M}_{5, 6} = +116, 7 - 182, 3 = -65, 6 \text{ tm}.
$$

*Knotengleichungen.* 

Nach (29) ist allgemein

$$
d_n^{\;\;0} \varphi_n + \sum_{r} k_{n,r} \varphi_r + s_n^{\;\;0} = 0.
$$

Damit erhält man die beiden Gleichungen für die Knotenpunkte 4 und 5:

$$
7,12 \varphi_4 + 2,85 \varphi_5 - 72,9 = 0,
$$
  

$$
2,85 \varphi_4 + 11,43 \varphi_5 - 65,6 = 0.
$$

Ihre Auflösung ergibt:

$$
\qquad \qquad \, \hat{v}_4 = \, + \, 8,82 \, ; \quad \, \varphi_5 = \, + \, 3,54.
$$

*Momente.* 

Nach (14) ist für einen gelenklosen Stab 1-2 allgemein

$$
M_{1, 2} = k (2 \varphi_1 + \varphi_2) + \mathfrak{M}_{1, 2}
$$

bzw. nach Seite 4, Formel 2 c, für einen Stab mit Gelenk bei 2

$$
M_{1,2}=1.5~k~\varphi_1+\mathfrak{M}_{1,2}\longrightarrow 0.5~\mathfrak{M}_{2,1}.
$$

Mithin

$$
M_{4,1} = 1,5 \cdot 0,95 \cdot 8,82 = + 12,6 \text{ fm}
$$
  
\n
$$
M_{4,5} = 2,85 (2 \cdot 8,82 + 3,54) - 116,7 = -56,3 \text{ m}
$$
  
\n
$$
M_{5,4} = 2,85 (2 \cdot 3,54 + 8,82) + 116,7 = +162,0 \text{ m}
$$
  
\n
$$
M_{5,6} = 2,28 \cdot 2 \cdot 3,54 - 182,3 = -166,2 \text{ m}
$$
  
\n
$$
M_{5,2} = 1,5 \cdot 0,78 \cdot 3,54 = +4,1 \text{ m}
$$
  
\n
$$
M_{6,5} = 2,28 \cdot 3,54 + 182,3 = +190,4 \text{ m}
$$

Der zugehörige Momentenverlauf ist aus Abb. 338 ersichtlich.

 $\sim$   $\sim$   $\sim$ 

b) Wind (Abb. 339). (Antimetrischer Fall.)

Die in der Festwerttabelle ermittelten  $k$ - und  $k$ -Werte sind in der Beiwertskizze Abb. 340 eingetragen.

Diagonalglieder  $d^0$  und  $D^0$ .

Aus Lastfall a können unverändert übernommen werden:

$$
d_4^0 = 7,12; \quad d_5^0 = 11,43.
$$

 $d_{6}$ <sup>0</sup> ergibt sich an Hand der Beiwertskizze Abb. 340 nach  $\mu_{2}$ -20t (4)  $(30):$  $d_{\bf 6}{}^{\bf 0}\!\!=\! d_{\bf 6}\!-\!0, \!5\,k_{\bf 3,6}=2\,(2,\!28+\!$  $+$  0,32) – 0.5 . 0,32 = 5,04. Nach (75) ist

$$
D^0=0.5{\sum}\frac{k}{l},
$$

somit hier

$$
D^0 = 0.5 \left( \frac{0.356}{8.0} + \frac{0.239}{9.8} + \frac{0.080}{12.0} \right) = 0.0378.
$$

Belastungsglied der Verschiebungsgleichung. Nach (76) ist allgemein

$$
S^0 = \sum P + \sum q + \sum \mathfrak{A} + \sum \frac{\mathfrak{M}_o - 0.5 \mathfrak{M}_u}{l},
$$

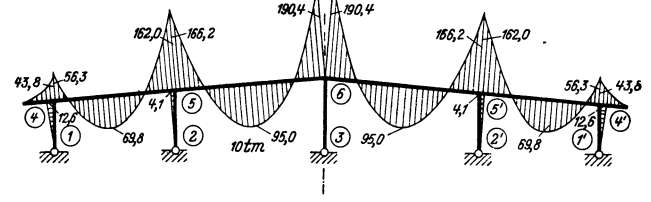

Abb. 338. M-Verlauf für Lastfall a.

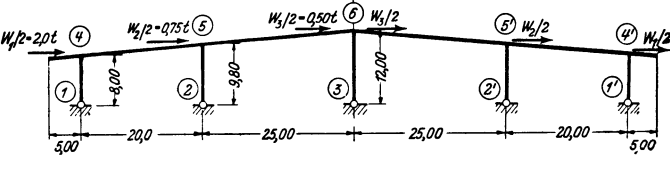

Abb. 339. Antimetrischer Lastfall.

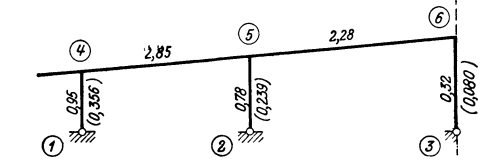

Abb. 340. Beiwertskizze für Lastfall b.

somit im vorliegenden Falle  $\mathcal{S}_{0}$ 

$$
V^0 = \sum P = 2.0 + 0.75 + 0.5 = +3.25 \text{ t}.
$$

Aufstellung der Gleichungen.

Knotengleichungen nach (70):  $d_n^0 \varphi_n + \sum_r k_{n,r} \varphi_r + 0,5 \overline{k}_s A + s_n^0 = 0.$ 

Verschiebungsgleichung nach (74):

$$
\sum 0,5\,\overline{k}_s\,\varphi_0\,+\,D^0\,\varDelta\,+\,S^0\,=\,0.
$$

Damit kann an Hand der Beiwertskizze Abb. 340 die Aufstellung der Gleichungstabelle 10 vorgenommen werden.

|             | $\alpha$ <sup>1</sup> |                |             |           |         |  |  |  |  |
|-------------|-----------------------|----------------|-------------|-----------|---------|--|--|--|--|
|             | $\varphi_4$           | $\varphi_5$    | $\varphi_6$ |           | B       |  |  |  |  |
| $\varphi_4$ | $+7,12$               | $+2,85$        |             | $+0,178$  |         |  |  |  |  |
| $\varphi_5$ | $+2,85$               | $+11,43$       | $+2,28$     | $+0,120$  |         |  |  |  |  |
| $\varphi_6$ |                       | $+2,28$        | $+5,04$     | $+0,040$  |         |  |  |  |  |
|             | $+0,178$              | $+\quad 0,120$ | $+0,040$    | $+0,0378$ | $+3,25$ |  |  |  |  |

Gleichungstabelle 10

Guldan, Rahmentragwerke. 2. Aufl.

Die Auflösung der Gleichungen ergibt:

$$
\varDelta=-98{,}69; \quad \varphi_6=+0{,}636; \quad \varphi_5=+0{,}327; \quad \varphi_4=+2{,}337.
$$

*Momente.* 

Für die Riegelanschlußmomente gilt nach (14) unter Beachtung, daß hier  $\mathfrak{M}=0$  ist,

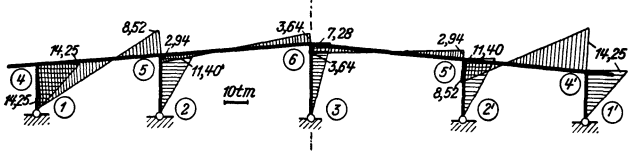

Abb. 341. M-Verlauf für Lastfall b.

$$
M_{1,2} = k (2 \varphi_1 + \varphi_2).
$$
  
Die Säulenkopfmomente  
ergeben sich nach Seite 4,  
Formel 2 b, wenn für  $\psi = \frac{A}{l}$ 

gesetzt wird, aus

$$
M_{1, 2} = 1,5 k \left( \varphi_1 + \frac{\Delta}{l} \right).
$$

Somit:

$$
M_{4,1} = 1,5.0,95 \cdot \left(2,337 - \frac{98,69}{8,0}\right) = -14,25 \text{ trn}
$$
  
\n
$$
M_{4,5} = 2,85 \left(2 \cdot 2,337 + 0,327\right) = +14,25 \text{ }, \dots
$$
  
\n
$$
M_{5,4} = 2,85 \left(2 \cdot 0,327 + 2,337\right) = +8,52 \text{ }, \dots
$$
  
\n
$$
M_{5,2} = 1,5 \cdot 0,78 \left(0,327 - \frac{98,69}{9,8}\right) = -11,40 \text{ }, \dots
$$
  
\n
$$
M_{5,6} = 2,28 \left(2 \cdot 0,327 + 0,636\right) = +2,94 \text{ }, \dots
$$
  
\n
$$
M_{6,5} = 2,28 \left(2 \cdot 0,636 + 0,327\right) = +3,64 \text{ }, \dots
$$
  
\n
$$
M_{6,3} = 1,5 \cdot 0,32 \left(0,636 - \frac{98,69}{12,0}\right) = -3,64 \text{ }, \dots
$$

Das zugehörige Momentenbild siehe Abb. 341.

### **Zahlenbeispiel 11.**

Symmetrisches **Vierendeel-Rahmentragwerk** (Abb. 342). Die Säulenfüße sind fest eingespannt, somit  $\varphi_1 = {\varphi_1}' = 0$ . Wegen der symmetrischen Belastung (Abb. 343) verbleiben nur *fünf* Unbekannte,

und zwar die *vier* Knotendrehwinkel  $\varphi_2 = -\varphi_2', \varphi_3 = -\varphi_3',$  $\varphi_{\mathtt{4}} = -\,\varphi_{\mathtt{4}}{}',\varphi_{\mathtt{5}} = -\,\varphi_{\mathtt{5}}{}' \, \text{ und der} \, .$  ${\rm Stabd}$ rehwinkel  $\psi_1.$  Für die Stäbe des mittleren Feldes ist  $\psi_2 = 0$ . (Siehe Erster Teil, erster Abschnitt, IV, 7, *A.)* 

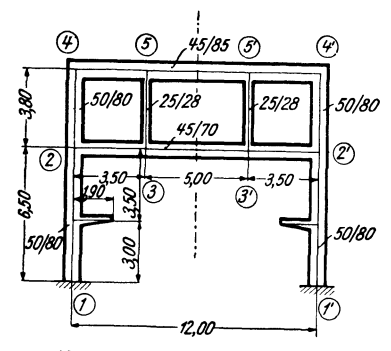

Abb. 342. Tragwerksabmessungen.

Festwerttabelle 11.

| Stab     | $b/h^{\text{(cm)}}$ | $J^{(m^4)}$ | t(m) | 1000 J<br>$k = -$ |
|----------|---------------------|-------------|------|-------------------|
| $1 - 2$  | 50/80               | 0,02133     | 6.50 | 3,28              |
| $2 - 4$  | 50/80               | 0,02133     | 3,80 | 5.61              |
| $2 - 3$  | 45/70               | 0,01286     | 3.50 | 3.68              |
| $4 - 5$  | 45/85               | 0,02303     | 3,50 | 6,58              |
| $3 - 5$  | 25/28               | 0,00046     | 3,80 | 0,12              |
| $3 - 3'$ | 45/70               | 0,01286     | 5,00 | 2,57              |
| $5 - 5'$ | 45/85               | 0.02303     | 5,00 | 4.61              |

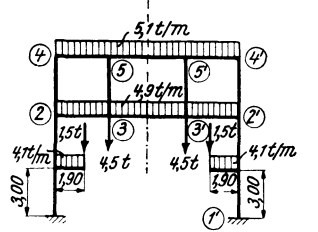

56  $\mathcal{Q}$  $\boldsymbol{z}$  $\mathbf{w}$ ';28 *(j)*  P

Abb. 343. Belastungsangaben. Abb. 344. Beiwertskizze.

Beiwertskizze siehe Abb. 344.

*Diagonalglieder d und D.* 

Nach (35)  $d_n = 2 \sum_{i} k_{n,i}$ <br>erhält man *j* 2514 *d* 1974 *d* 

Nach (95)

 $d_2 = 25,14; \quad d_3 = 12,74; \quad d_4 = 24,38; \quad d_5 = 22,62.$ 

Da hier die Symmetrale durch die Mitte der Stäbe 3-3' und 5-5' verläuft, so sind die zugehörigen Diagonalglieder nach (50)

$$
d_3' = d_3 - k_{3,3'} = 12,74 - 2,57 = 10,17
$$
  
\n
$$
d_5' = d_5 - k_{5,5'} = 22,62 - 4,61 = 18,01.
$$
  
\n
$$
D_y = 6 \sum_{k=1}^{5} k
$$

wird  $D_1 = 6 (k_{2,3} + k_{4,5}) = 6 (3,68 + 6,58) = 61,56.$ 

 $Stabbelas tungsglieder$   $\mathfrak{M}.$ 

Stab 1-2: Kragarmmoment

$$
M_k = 1.5 \cdot 1.9 + \frac{4.1 \cdot 1.9^2}{2} = 10.25 \text{ tm}.
$$

Nach  $\mathfrak{M}\text{-}\mathrm{Formel}$  23 auf Tafel 3 ist:

$$
\mathfrak{M}_{1,\,2}=+\,M\cdot \frac{b}{l}\left(2-\frac{3\,b}{l}\right)=+\,10,25\cdot \frac{3,50}{6,5}\left(2-\frac{3\cdot 3,5}{6,5}\right)=+\,2,12\,\mathrm{tm},\\ \mathfrak{M}_{2,\,1}=+\,M\cdot \frac{a}{l}\left(2-\frac{3\,a}{l}\right)=+\,10,25\cdot \frac{3,0}{6,5}\left(2-\frac{3\cdot 3,0}{6,5}\right)=-+\,2,91\,\mathop{,\,.\,.\,}
$$

Weiter wird nach der  $M$ -Formel 1 auf Tafel 2:

$$
\mathfrak{M}_{2,3} = -\frac{4,9 \cdot 3,5^2}{12} = -5,00 \text{ tm}; \quad \mathfrak{M}_{3,2} = +5,00 \text{ tm};
$$
\n
$$
\mathfrak{M}_{4,5} = -\frac{5,1 \cdot 3,5^2}{12} = -5,21 \quad ,;\quad \mathfrak{M}_{5,4} = +5,21 \quad ,;\quad \mathfrak{M}_{3,3'} = -\frac{4,9 \cdot 5,0^2}{12} = -10,21 \quad ,;\quad \mathfrak{M}_{6,5'} = -\frac{5,1 \cdot 5,0^2}{12} = -10,62 \quad ,\quad \ldots
$$

*Knotenbelastungsglieder s.* 

Nach (36a)

$$
s_n = \sum_i \mathfrak{M}_{n,i}
$$

erhält man

 $s_2 = +2.91 - 5.00 = -2.09$  tm;  $s_4 =$  $s_3 = +5,00 - 10,21 = -5,21$ ,,  $s_5 = +5,21 - 10,62 = -5,41$ ,. *Belastungsglied* 8 *der Verschiebungsgleichung.*   $-5,21 \text{ } \text{tm};$ 

Nach (96) ist allgemein für ein Feld ( $\nu$ )

$$
S_{\nu} = \left[\frac{1}{2}\left(\sum P + \sum q\right) - \sum P' - \sum q' - \sum_{\nu} \mathfrak{A}\right] l_{\nu} + \sum_{\nu} (\mathfrak{M}_l + \mathfrak{M}_r).
$$

Die Glieder  $\sum P'$  und  $\sum q'$  fallen hier weg und man erhält

$$
S_1 = \left[\frac{1}{2}\left(9,0+4,9.12,0+5,1.12,0\right)-\frac{(4,9+5,1)3,5}{2}\right]3,5 = +164,5 \text{ tm}.
$$

Aufstellung der Gleichungen.

*Knotengleichungen* nach (89):

$$
d_n \varphi_n + \sum_i k_{n,i} \varphi_i + 3 k_{\nu} \psi_{\nu} + 3 k_{\nu+1} \psi_{\nu+1} + s_n = 0.
$$

*Verschiebungsgleichung* nach (94):

$$
\sum_{\mathbf{v}} 3 k \varphi_l + \sum_{\mathbf{v}} 3 k \varphi_r + D_{\mathbf{v}} \psi_{\mathbf{v}} + S_{\mathbf{v}} = 0.
$$

Damit kann an Hand der Beiwertskizze Abb. 344 die Aufstellung der Gleichungstabelle 11 vorgenommen werden.

|                | $\varphi_2$ | $\varphi_{3}$ | $\varphi_4$ | $\varphi_5$ | $\psi_1$ | B         |
|----------------|-------------|---------------|-------------|-------------|----------|-----------|
| $\varphi_2$    | $+25,14$    | $+3,68$       | $+ 5,61$    |             | $+11,04$ | 2,09      |
| $\varphi_3$    | $+3,68$     | $+10,17$      |             | $+$ 0,12    | $+11,04$ | 5,21      |
| $\varphi_4$    | $+ 5,61$    |               | $+24,38$    | $+ 6,58$    | $+19,74$ | 5.21      |
| $\varphi_5$    |             | $+$ 0,12      | $+$ 6,58    | $+18,01$    | $+19,74$ | 5.41      |
| $\pmb{\psi_1}$ | $+11,04$    | $+11,04$      | $+19,74$    | $+19,74$    | $+61,56$ | $+164,50$ |

Gleichungstabelle 11.

Die Auflösung ergibt: *lP2* = + 1,484; *lP4* = + 4,764; 'PI = - 8,731. *Momente.*  $\varphi_3 = + \, 9{,}363; \quad \varphi_5 = + \, 8{,}067;$ 

Nach (7)

 $M_{1,2} = k (2 \varphi_1 + \varphi_2 + 3 \psi) + \mathfrak{M}_{1,2}$ 

erfolgt an Hand der Beiwertskizze die Berechnung der Stabendmomente.

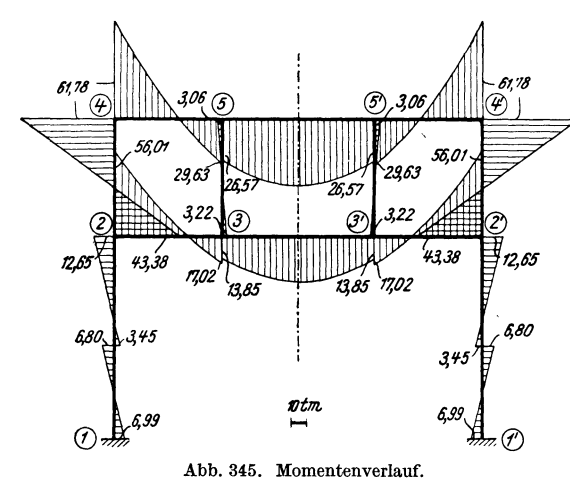

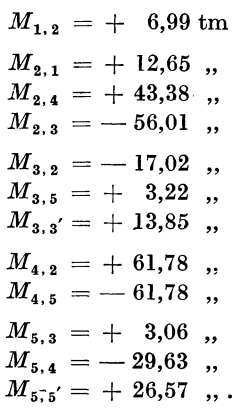

Das zugehörige Momentenbild siehe Abb.345.

# Zahlenbeispiel 12.

Unsymmetrisches, lotrecht verschiebliches Tragwerk (Abb. 346). Feste Einspannung in den Knotenpunkten 1, 2, 3, 7, 8, 12, daher  $\varphi_1 = \varphi_2 = \varphi_3 = \varphi_7 = \varphi_8 =$  $=\varphi_{12}=0.$  Unbekannte: Die *sechs* Knotendrehwinkel  $\varphi_4, \varphi_5, \varphi_6, \varphi_9, \varphi_{10}, \varphi_{11}$  und die

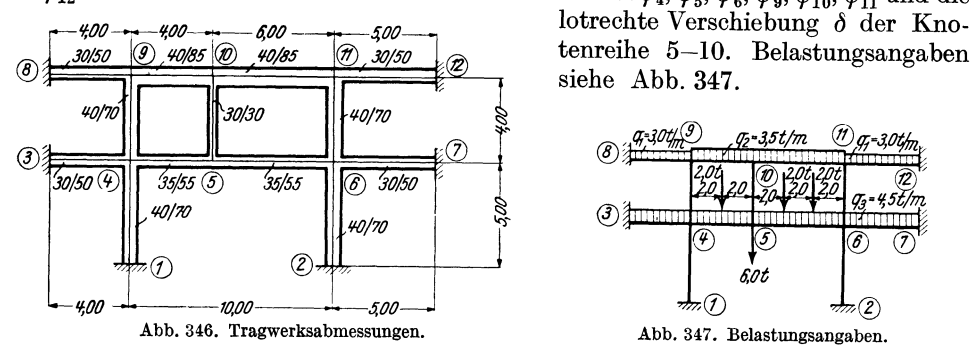

tenreihe 5-10. Belastungsangaben

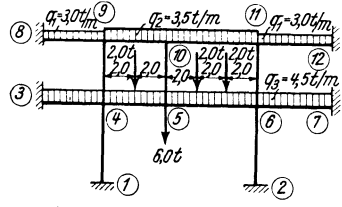

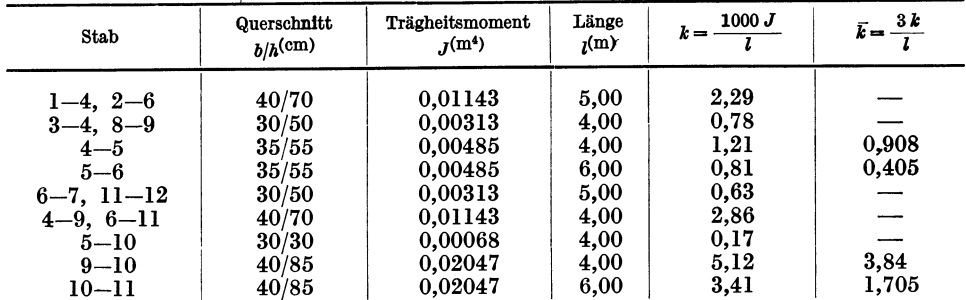

3 Bg78 9 5,12 (10)

 $2978$ 

(F

 $22$ 

 $(384)$ 2,86

nana

∞  $3.41$ 

 $(1705)$ 

0.81

 $(0, 405)$ 

ā)

Abb. 348. Beiwertskizze.

Worte ın Klammel

ממ

963

063

2,86

6

2

E (72)

 $\cal G$ 

Festwerttabelle 12.

Die Werte k bzw.  $\vec{k}$  (in Klammern) sind in der Beiwertskizze Abb. 348 eingetragen.

## Beiwerte x und K.

Nach (101) ist allgemein

$$
x_n = k_{\nu+1} - k_{\nu},
$$

also

$$
\dot{\mathbf{z}}_5 = \bar{k}_{5,6} - \bar{k}_{5,4} = 0,405 - 0,908 = -0,503;
$$
  

$$
\mathbf{z}_{10} = \bar{k}_{10,11} - \bar{k}_{10,9} = 1,705 - 3,84 = -2,135;
$$
  

$$
K_v = \frac{2}{1} \sum \bar{k}_v,
$$

daher für das Feld I:

nach (106) ist

$$
K_{\rm I} = \frac{2}{4,0} (0,908 + 3,84) = 2,374;
$$
  

$$
K_{\rm II} = \frac{2}{6,0} (0,405 + 1,705) = 0,703.
$$

Diagonalglieder d und D.

Nach (35)

für das Feld II:

somit hier

Nach

wird

$$
d_4 = 14,28;
$$
  $d_6 = 13,18;$   $d_{10} = 17,40;$   
\n $d_5 = 4,38;$   $d_9 = 17,52;$   $d_{11} = 13,80.$ 

 $d_n = 2 \sum k_{n,i}$ 

Nach (107) ist allgemein

$$
D_m=K_{\nu}+K_{\nu+1},
$$

$$
D=K_{\rm I}+K_{\rm II}=2{,}374\,+\,0{,}703\,=\,3{,}077
$$

Stabbelastungsglieder M.

$$
\mathfrak{M}_{1, \, 2} = -\, \mathfrak{M}_{2, \, 1} = -\, \frac{q \, l^2}{12}
$$

wird

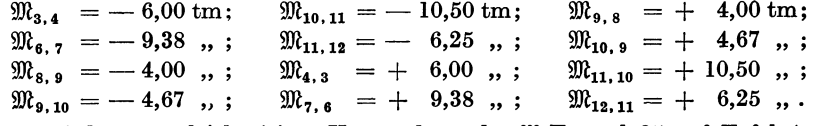

Ferner wird unter gleichzeitiger Verwendung der M-Formel 25 auf Tafel 4

$$
\mathfrak{M}_{4,5} = -\frac{4,5 \cdot 4,0^2}{12} - \frac{2,0 \cdot 4,0}{8} = -7,00 \text{ tm}; \ \mathfrak{M}_{5,4} = +7,0 \text{ tm}
$$

u. ä. mit  $\mathfrak{M}\text{-}\mathrm{Formel}$  26:

$$
\mathfrak{M}_{5,6} = -\frac{4,5.6,0^2}{12} - \frac{2.2,0.6,0}{9} = -16,17 \text{ tm}; \ \mathfrak{M}_{6,5} = +16,17 \text{ tm}.
$$

Knotenbelastungsglieder s.

Nach (36a)

$$
s_n = \sum_i \mathfrak{M}_{n,i}
$$

erhält man

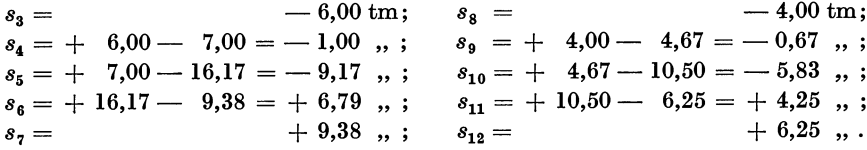

Belastungsglied S der Verschiebungsgleichung.

Nach (108) ergibt sich unter Beachtung, daß hier die  $\mathfrak{M}$ -Glieder entfallen, weil für jeden Stab  $\mathfrak{M}^l = -\mathfrak{M}^r$  ist:

$$
S = -\sum P - \sum_{\nu} \mathfrak{A}_{\nu}^{\ \ r} - \sum_{\nu+1} \mathfrak{A}_{\nu+1}^l
$$

Somit

$$
S = -6,0 - (4,5 + 3,5)\frac{4,0}{2} - \frac{2,0}{2} - (4,5 + 3,5)\frac{6,0}{2} - 2,0 = -49,0
$$
t.

Aufstellung der Gleichungen.

Knotengleichungen nach (99):

$$
d_n \varphi_n + \sum_i k_{n,i} \varphi_i + \bar{k}_{\nu} \, \delta_{m-1} + \varkappa_n \, \delta_m - \bar{k}_{\nu+1} \, \delta_{m+1} + s_n = 0.
$$

Verschiebungsgleichung nach (105) mit der Vereinfachung, daß hier die beiden Glieder  $K_p \delta_{m-1}$  und  $K_{p+1} \delta_{m+1}$  entfallen, weil die Verschiebungen  $\delta_{m-1} = \delta_{m+1} = 0$  sind:

$$
-\sum_{\nu}\bar{k}_{\nu}\,\varphi_{m-1} + \sum_{m}\kappa_{m}\,\varphi_{m} + \sum_{\nu+1}\bar{k}_{\nu+1}\,\varphi_{m+1} + D_{m}\,\delta_{m} + S_{m} = 0.
$$

An Hand der Beiwertskizze Abb. 348 kann die Gleichungstabelle 12 aufgestellt werden, wobei sämtliche Beiwerte nur mit zwei Dezimalstellen zur Verwendung gelangen.

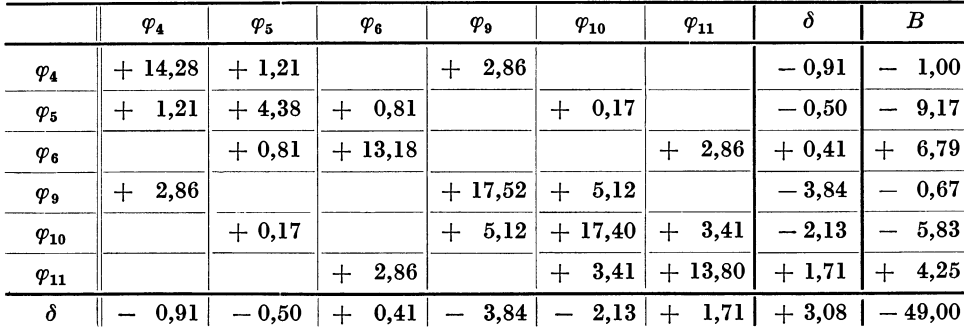

### Gleichungstabelle 12.

Die Auflösung ergibt:

 $\begin{array}{cccc} \varphi_4=+ \ 0.365; & \varphi_6= \displaystyle - \ 0.759; & \varphi_{10}=+ \ 3.030; & \delta=+ \ 28.02. \\ \varphi_5=+ \ 5.215; & \varphi_9=+ \ 5.236; & \varphi_{11}= \displaystyle - \ 4.371; \end{array}$ 

Momente.

Nach (10a) ist für einen Stab 1, 2 mit den Stabendverschiebungen  $\delta_1$  und  $\delta_2$ :

$$
M_{1,2} = k \left[ 2 \varphi_1 + \varphi_2 + \frac{3 (\delta_1 - \delta_2)}{l} \right] + \mathfrak{M}_{1,2}
$$
  

$$
M_{2,1} = k \left[ 2 \varphi_2 + \varphi_1 + \frac{3 (\delta_1 - \delta_2)}{l} \right] + \mathfrak{M}_{2,1}.
$$

198

Damit ergeben sich folgende Momente:

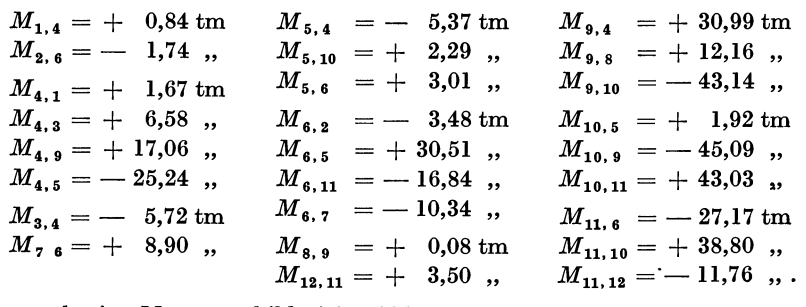

Das zugehörige Momentenbild siehe Abb. 349.

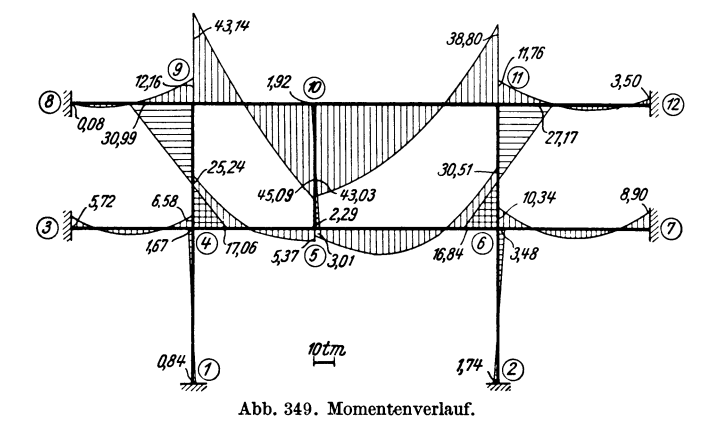

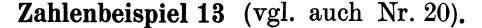

Lotrecht verschiebliches Tragwerk mit zurückgesetztem Obergeschoß (Abb. 350). Feste Einspannung in den Knotenpunkten 1, 2, 6, 9, daher  $\varphi_1 = \varphi_2 = \varphi_6 = \varphi_9 = 0.$ Unbekannte: Die *fünf* Knotendrehwinkel  $\varphi_3$ ,  $\varphi_4$ ,  $\varphi_5$ ,  $\varphi_7$ ,  $\varphi_8$  und die lotrechte Ver $s$ chiebung  $\delta$  der Knotenreihe 4-7. Belastungsangaben siehe Abb. 351.

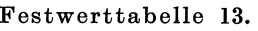

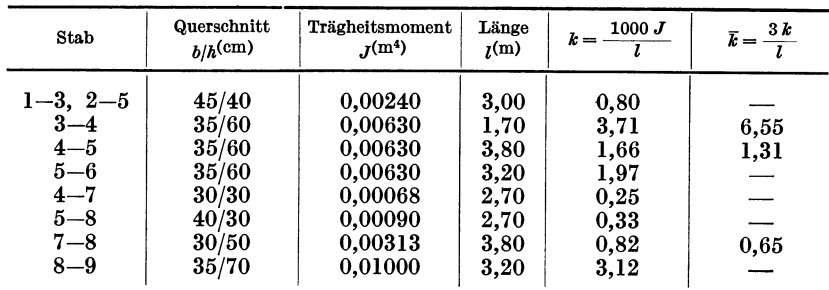

Die Werte *k* bzw. *k* (in Klammern) sind in der Beiwertskizze Abb. 352 eingetragen. *Beiwerte*  $\boldsymbol{\star}$  und *K*.

Nach (101) ist allgemein  $\varkappa_n = \bar{k}_{\nu+1} - \bar{k}_{\nu}$ , daher  $\kappa_4 = \bar{k}_{{\bf 4},\,5} - \bar{k}_{{\bf 4},\,3} = 1,31 - 6,55 = -5,24,$  $x_7 = \bar{k}_{7,8}$  = + 0,65.

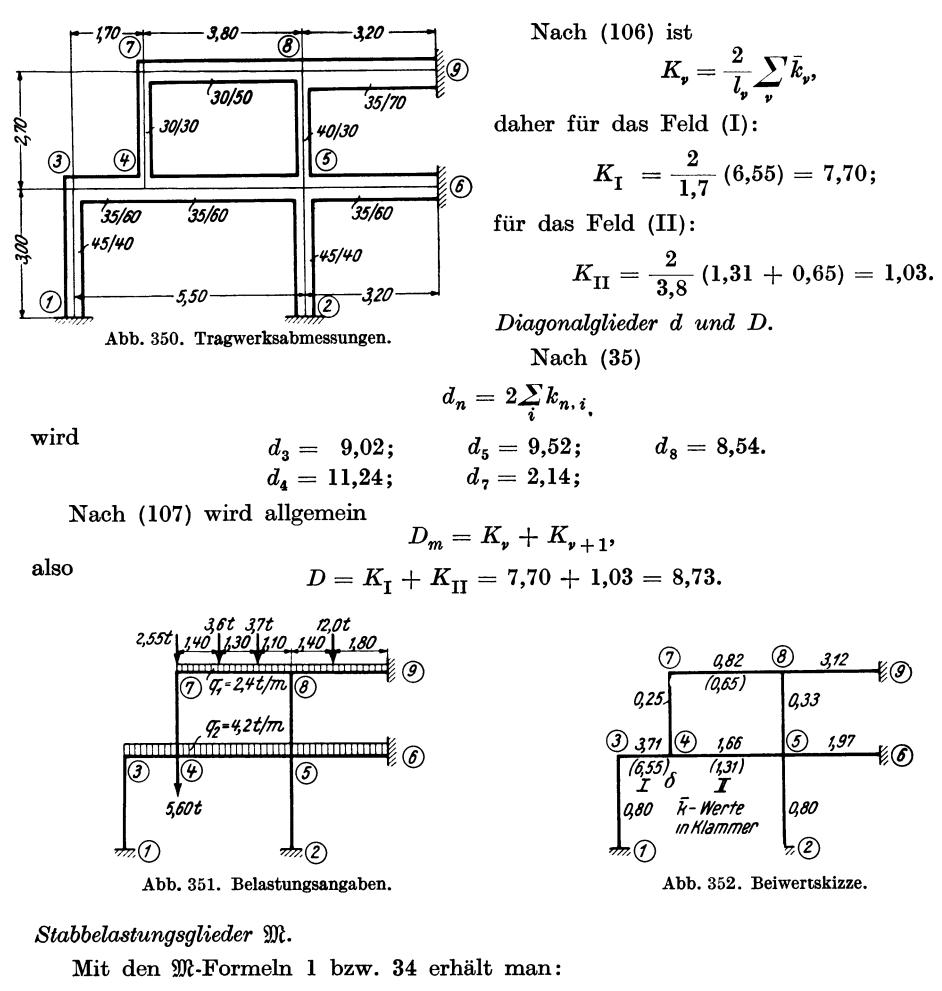

$$
\mathfrak{M}_{3,4} = -1,01 \text{ tm}; \quad \mathfrak{M}_{4,3} = +1,01 \text{ tm};
$$
\n
$$
\mathfrak{M}_{4,5} = -5,05 \text{ , } \mathfrak{M}_{5,4} = +5,05 \text{ , } \mathfrak{H}_{5,5}
$$
\n
$$
\mathfrak{M}_{5,6} = -3,58 \text{ , } \mathfrak{M}_{6,5} = +3,58 \text{ , } \mathfrak{H}_{6,5}
$$
\n
$$
\mathfrak{M}_{7,8} = -\frac{2,4 \cdot 3,8^2}{12} - \frac{3,6 \cdot 1,4 \cdot 2,4^2}{3,8^2} - \frac{3,7 \cdot 2,7 \cdot 1,1^2}{3,8^2} = -5,74 \text{ tm};
$$
\n
$$
\mathfrak{M}_{8,7} = +\frac{2,4 \cdot 3,8^2}{12} + \frac{3,6 \cdot 1,4^2 \cdot 2,4}{3,8^2} + \frac{3,7 \cdot 2,7^2 \cdot 1,1}{3,8^2} = +6,11 \text{ , } \mathfrak{H}_{8,9} = -\frac{2,4 \cdot 3,2^2}{12} - \frac{12,0 \cdot 1,4 \cdot 1,8^2}{3,2^2} = -7,37 \text{ , } \mathfrak{H}_{8,9} = +\frac{2,4 \cdot 3,2^2}{12} + \frac{12,0 \cdot 1,4^2 \cdot 1,8}{3,2^2} = +6,18 \text{ , } \mathfrak{H}_{8,9} = +6,18 \text{ , } \mathfrak{H}_{8,9} = +6,18 \text{ , } \mathfrak{H}_{8,9} = -7,18 \text{ , } \mathfrak{H}_{8,9} = +6,18 \text{ , } \mathfrak{H}_{8,9} = -7,18 \text{ , } \mathfrak{H}_{8,9} = +6,18 \text{ , } \mathfrak{H}_{8,9} = -7,18 \text{ , } \mathfrak{H}_{8,9} = -7,18 \text{ , } \mathfrak{H}_{8,9} = -7,18 \text{ , } \mathfrak{H}_{8,9} = -7,18 \text{ , } \mathfrak{H}_{8,9} =
$$

Knotenbelastungsglieder s.

Nach (36a)

$$
s_n = \sum_i \mathfrak{M}_{n,i}
$$

wird

$$
s_3 = -1,01 \text{ tm}; \quad s_7 = -5,74 \text{ tm};
$$
  
\n
$$
s_4 = +1,01 - 5,05 = -4,04 \text{ , } s_8 = +6,11 - 7,37 = -1,26 \text{ , } s_9 = +5,05 - 3,58 = +1,47 \text{ , };
$$

Belastungsglieder S der Verschiebungsgleichung

Nach (108) ist allgemein

$$
S_m = -\sum P - \sum_{\nu} \mathfrak{A}_{\nu}^{\mathsf{T}} - \sum_{\nu+1} \mathfrak{A}_{\nu+1}^{\mathsf{T}} - \frac{1}{l_{\nu}} \sum_{\nu} (\mathfrak{M}_{\nu}^{\mathsf{T}} + \mathfrak{M}_{\nu}^{\mathsf{T}}) + \frac{1}{l_{\nu+1}} \sum_{\nu+1} (\mathfrak{M}_{\nu+1}^{\mathsf{T}} + \mathfrak{M}_{\nu+1}^{\mathsf{T}}).
$$

Damit erhält man hier laut Belastungsskizze Abb. 351:

$$
S=-2,55-5,60-\frac{4,2\cdot1,7}{2}-\frac{4,2\cdot3,8}{2}-\frac{2,4\cdot3,8}{2}-\frac{3,6\cdot2,4}{3,8}-\frac{3,7\cdot1,1}{3,8}+\\\nonumber+\frac{-5,74+6,11}{3,8}=-27,50\text{ t}.
$$

Aufstellung der Gleichungen.

Knotengleichungen nach (99):

$$
d_n\varphi_n+\sum_i k_{n,i}\varphi_i+\bar{k}_n\delta_{m-1}+\varkappa_n\delta_m-\bar{k}_{n+1}\delta_{m+1}+s_n=0.
$$

*Verschiebungsgleichungen* nach (105) mit der Vereinfachung, daß auch hier die Glieder  $K_{\nu} \delta_{m-1}$  und  $K_{\nu+1} \delta_{m+1}$  entfallen, weil die beiden Verschiebungen  $\delta_{m-1}$  und  $\delta_{m+1}$  der benachbarten Knotenpunktreih

$$
-\sum_{\mathfrak{p}}\bar{k}_{\mathfrak{p}}\varphi_{m-1}+\sum_{m}\varphi_{m}+\sum_{\mathfrak{p}+1}\bar{k}_{\mathfrak{p}+1}\varphi_{m+1}+D_{m}\delta_{m}+S_{m}=0.
$$

Damit kann unter Benutzung der Beiwertskizze Abb. 352 die Gleichungstabelle 13 aufgestellt werden.

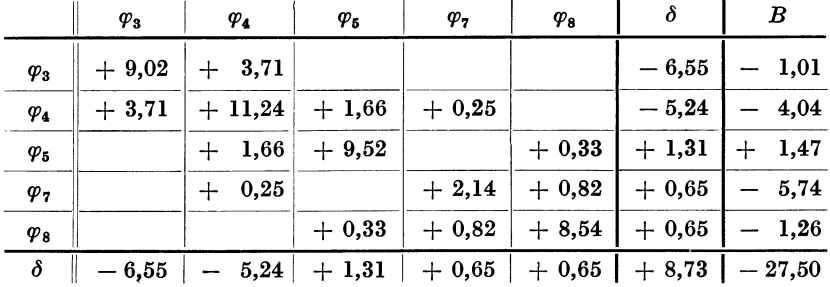

## Gleichungstabelle 13.

Die Auflösung ergibt:

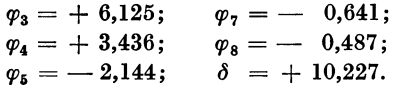

### Momente.

Nach (10a) ist für einen Stab 1, 2 mit den Stabendverschiebungen  $\delta_1$ ,  $\delta_2$ :

$$
\begin{aligned} M_{1,\,2} & = k \left[ 2\ \varphi_1 + \varphi_2 + \frac{3\,(\delta_1 - \delta_2)}{l} \right] + \mathfrak{M}_{1,\,2} \\ M_{2,\,1} & = k \left[ 2\,\varphi_2 + \varphi_1 + \frac{3\,(\delta_1 - \delta_2)}{l} \right] + \mathfrak{M}_{2,\,1}. \end{aligned}
$$

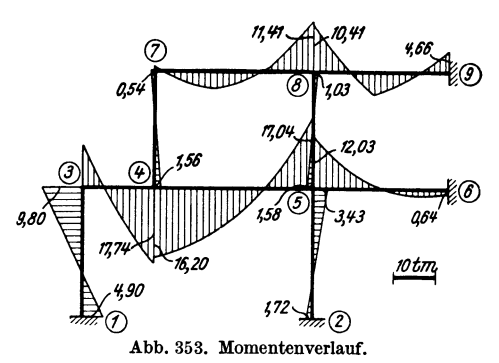
Damit erhält man folgende Stabendmomente:

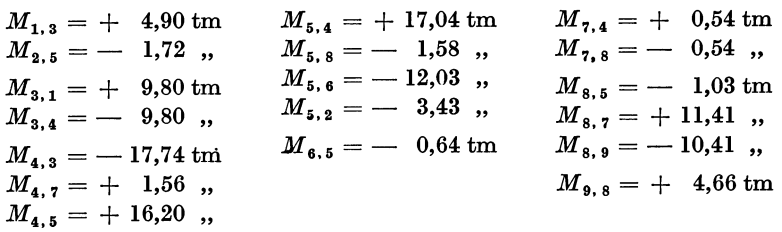

Diese Momente sind in Abb. 353 maßstäblich aufgetragen.

Zweiter Abschnitt.

# **Rahmentragwerke mit Vouten.**

# **I. Ermittlung der Stabfestwerte** *abc* **und der Belastungsglieder IR mit Hilfe der Zahlen- und Kurventafeln.**

Es soll hier nur an einigen Fällen ausführlich gezeigt werden, wie die als "Vorarbeit" zur eigentlichen Rahmenberechnung aufzufassende zahlenmäßige Ermittlung der Stabfestwerte *a, b, c* und der Stabbelastungsglieder  $\mathfrak{M}$  unter Benutzung der Zahlen- und Kurventafeln durchzuführen ist. Es kann dann bei den später folgenden Zahlenbeispielen, bei welchen diese Arbeit in der Regel tabellarisch erfolgt, auf lange Erläuterungen in jedem einzelnen Fall verzichtet werden, weil im wesentlichen immer derselbe Vorgang einzuhalten ist, wie er hier eingehend besprochen wird.

### **1.** Stab **mit** beidseitig gleichen geraden Vouten.

Die Längen- und Querschnittsabmessungen sind aus Abb. 354, die Belastungen aus Abb. 355 zu entnehmen.

A. Ermittlung der Stabfestwerte *a, b,* c.

Aus Zahlentafel 1 erhält man:

für den unveränderlichen Stabbereich mit  $b/h = 30/50$  (cm)  $J_c = 0.003125$  m<sup>4</sup>, für den Auflagerquerschnitt mit  $b/h_A = 30/85$  (cm)  $J_A = 0.015353$ , ; somit ist

$$
n = \frac{J_c}{J_A} = \frac{0.003125}{0.015353} = 0.204 \pm 0.20
$$
 und  $\lambda = \frac{l_v}{l} = \frac{1.50}{6.00} = 0.25.$ 

Mit diesen Werten für *n* und *A* erhält man aus Zahlentafel 7

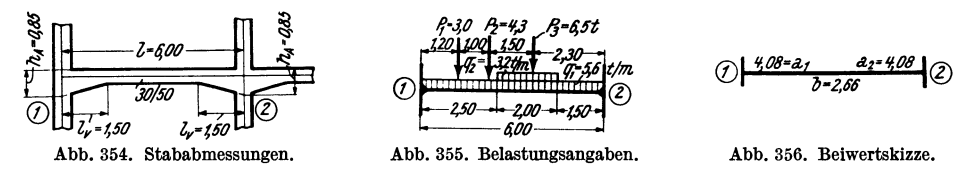

$$
a = 7,84; b = 5,10 \text{ und damit nach } (147)
$$
  
\n
$$
a_1 = a_2 = a = \frac{1000 J_c}{l} \cdot a = \frac{1000 \cdot 0,003125}{6,00} \cdot 7,84 = 4,08;
$$
  
\n
$$
b = \frac{1000 J_c}{l} \cdot b = \frac{1000 \cdot 0,003125}{6,00} \cdot 5,10 = 2,66.
$$

Nach (127) ist

$$
c_{1,2}=c_{2,1}=a+b=4,08+2,66=6,74.
$$

Die Festwerte *a, b* sind in der Beiwertskizze Abb. 356 eingetragen, und zwar die a-Werte an den Stabenden, der b-Wert in der Stabmitte.

### B. Ermittlung der Stabbelastungsglieder  $\mathfrak{M}$ .

Nach Abb. 355 kommen hier *drei* Arten der Belastung vor, nämlich:

- a) eine durchgehende Gleichlast  $q_1 = 5.6$  *t*/m,
- b) eine gleichförmige Streckenlast  $q_2 = 3.2$  ", "
- c) drei Einzellasten:  $P_1 = 3.0 \text{ t}, P_2 = 4.3 \text{ t}, P_3 = 6.5 \text{ t}.$

Diese drei Fälle kommen nachstehend getrennt zur Behandlung.

# a) *Durchgehende Gleichlast*  $q_1 = 5.6$  *t*/m.

Aus der Zahlentafel 11 oder aus der Kurventafel 11 a erhält man für die hier vorliegenden Leitwerte  $n = 0.20$  und  $\lambda = 0.25$  den Wert  $\varkappa = 1.183$  und damit

$$
\mathfrak{M}_{1}=-\varkappa\text{ }\frac{q_{1}l^{2}}{12}=-1{,}183\text{ }\frac{5{,}6\cdot 6{,}0^{2}}{12}=-19{,}87\text{ } \mathrm{tm};\text{ }\mathfrak{M}_{2}=+\text{ }19{,}87\text{ } \mathrm{tm}.
$$

# b) *Gleichförmige Streckenlast q2* = 3,2 *tim.*

Hier kommt man am besten durch Auswertung der  $M$ -Einflußlinie zum Ziel. Die entsprechende Einflußlinie für  $n = 0.20$  und  $\lambda = 0.25$  ist auf Tafel 15a enthalten. Es empfiehlt sich, die Auswertung so vorzunehmen, daß die jeweils zu ermittelnde Fläche stets in ein Trapez  $(F_1')$  und in ein Reststück  $(F_1'')$  zerlegt wird, wie in der

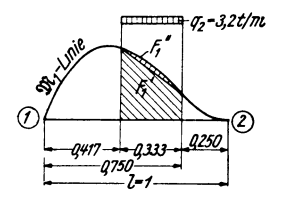

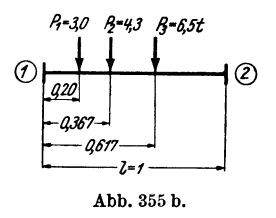

Abb. 355 a. Auswertung der  $\mathfrak{M}\text{-}\mathrm{Einflußlinie}$  bei Streckenlasten.

schematischen Abb. 355a angedeutet ist. Es wird dann  $F_1 = F_1' + F_1''$  bzw.  $F_2 = F_2' + F_2''$ . Damit erhält man für den vorliegenden Fall

$$
F_1 = 0.0374; \quad F_2 = 0.0567,
$$

wobei die Flächen  $F_1$  und  $F_2$  auf den Träger mit der Länge  $l = 1$  bezogen sind. Nach (153) ergeben sich somit die der Streckenlast  $q_2$  entsprechenden Belastungsglieder für den vorliegenden Träger mit *1* = 6,0 m:

$$
\mathfrak{M}_1 = -F_1 \cdot q_2 \cdot l^2 = -0.0374 \cdot 3.2 \cdot 6.0^2 = -4.31 \text{ tm};
$$
  

$$
\mathfrak{M}_2 = +F_2 \cdot q_2 \cdot l^2 = +0.0567 \cdot 3.2 \cdot 6.0^2 = +6.53 \text{ },
$$

c) *Drei Einzellasten*  $P_1 = 3.0$  t,  $P_2 = 4.3$  t,  $P_3 = 6.5$  t.

Es kann hier dieselbe Einflußlinie zur Auswertung benutzt werden wie vorher (auf Tafel 15a;  $n = 0.20, \lambda = 0.25$ ). Es ist allgemein  $\mathfrak{M}_1 = -\eta_1$ . P. l;  $\mathfrak{M}_2 =$ 

 $=$   $+$   $\eta_2$ . *P* . *l.* Die auf den Träger mit der Länge  $l = 1$  bezogenen Maße sind in Abb. 355b enthalten. Damit erhält man für die drei Laststellungen

$$
\eta_1 \ldots \ldots \ldots 0,158; \quad 0,191; \quad 0,099; \eta_2 \ldots \ldots \ldots 0,025; \quad 0,091; \quad 0,188.
$$

Somit

$$
\begin{array}{c} \text{it} \\ \mathfrak{M}_1 = - \left[0.158\cdot 3.0 + 0.191\cdot 4.3 + 0.099\cdot 6.5 \right]\cdot 6.0 = -11.63 \, \text{tm}; \\ \mathfrak{M}_2 = + \left[0.025\cdot 3.0 + 0.091\cdot 4.3 + 0.188\cdot 6.5 \right]\cdot 6.0 = + \, 10.13 \, \, \text{,} \, \, . \end{array}
$$

### *Zusammenfa88ung.*

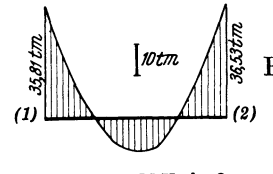

<sup>~</sup>Bei gleichzeitiger Einwirkung der zunächst getrennt in  $\frac{2}{N}$  Rechnung gestellten drei Belastungsarten erhält man:

 $\mathfrak{M}_1 = -19,87 - 4,31 - 11,63 = -35,81 \text{ tm};$  $\mathfrak{M}_2 = + 19.87 + 6.53 + 10.13 = + 36.53$  , .

Die Momentenverteilung für diesen Fall (beidseitig volle

Abb.357. M-Verlauf bei voller Einspannung.

# Einspannung) ist in Abb. 357 dargestellt.

### 2. Stab **mit** einseitig parabolischer Voute.

Die Längen- und Querschnittsabmessungen sind in Abb. 358, die Belastungen in Abb. 359 angegeben.

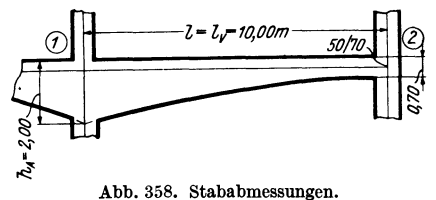

A. Ermittlung der Stabfestwerte  $a_1$ ,  $a_2$ ,  $b$ ,  $c_1$ ,  $c_2$ .

Aus Zahlentafel 1 ergibt sich:

 $f$ ür den Voutenanfang mit  $b/h = 50/70$  (cm)  $J_c = 0.014292$  m<sup>4</sup>,  $\text{für den Auflagerquerschnitt mit } b/h_A = 50/200 \text{ (cm)} \qquad J_A = 0.3 \text{ m}^4;$ somit ist  $n = \frac{J_c}{J_A} = \frac{0.014292}{0.3} = 0.043$  und  $\lambda = \frac{l_v}{l} = \frac{10.0}{10.0} = 1.0$ .

Mit diesen beiden Leitwerten erhält man aus der Kurventafel 6a:

 $a_1 = 28,00; \quad a_2 = 6,30; \quad b = 7,64$ 

$$
\text{MSE} = \frac{2.00 + \frac{2.300}{2.00} + 2.00 + \frac{2.00}{2.00} + 2.00 + \frac{2.00}{2.00} + \frac{2.00}{2.00} + \frac{2
$$

Abb. 359. Belastungsangaben. Abb. 360. BeiwertskIzze.

und damit nach (147)

$$
a_1 = \frac{1000 \cdot J_c}{l} \cdot a_1 = \frac{1000 \cdot 0.014292}{10.0} \cdot 28.0 = 40.0;
$$
  
\n
$$
a_2 = \frac{1000 \cdot J_c}{l} \cdot a_2 = 9.0; \quad b = \frac{1000 \cdot J_c}{l} \cdot b = 10.9.
$$
  
\n
$$
a_1 = a_1 + b = 40.0 + 10.9 = 50.9;
$$
  
\n
$$
c_2 = a_2 + b = 9.0 + 10.9 = 19.9.
$$

Die Festwerte  $a_1$ ,  $a_2$ ,  $b$ ,  $c_1$ ,  $c_2$  sind in der Beiwertskizze Abb. 360 eingetragen.

### B. Ermittlung der Stabbelastungsglieder M.

Nach Abb. 359 besteht die Belastung aus einer gleichmäßig verteilten Vollast q und aus vier Einzellasten P. Die beiden Belastungsfälle werden nachstehend getrennt behandelt.

$$
\hbox{a) Gleichlast} \quad q=2,0 \hbox{ t/m}.
$$

Aus der Kurventafel 10a erhält man für  $n = 0.043$  und  $\lambda = 1.0$  die Werte  $\kappa_1 = 1,90$  und  $\kappa_2 = 0,545$ .

Damit wird:

$$
\mathfrak{M}_1 = -\varkappa_1 \frac{q l^2}{12} = -1,90 \frac{2,0.10,0^2}{12} = -31,67 \text{ tm};
$$
  

$$
\mathfrak{M}_2 = +\varkappa_2 \frac{q l^2}{12} = +0,545 \frac{2,0.10,0^2}{12} = +9,08 \text{ }, .
$$

# b) Vier Einzellasten  $P = 3.6$  t.

Es gelangen hier am besten die Einflußlinien auf Tafel 14a zur Verwendung. Mit Rücksicht darauf, daß alle vier Einzellasten gleich groß sind, wird hier einfach

$$
\mathfrak{M}_1 = -P \cdot l \sum \eta_1; \quad \mathfrak{M}_2 = +P \cdot l \sum \eta_2.
$$

Die Ordinaten  $\eta_1$  bzw.  $\eta_2$  unter den vier Lasten erhält man für die Leitwerte  $n = 0.043$  und  $\lambda = 1.0$  der Reihe nach:

$$
\eta_1 \ldots \ldots \ldots 0,170; \quad 0,262; \quad 0,237; \quad 0,103; \\
 \eta_2 \ldots \ldots \ldots 0,007; \quad 0,033; \quad 0,074; \quad 0,096.
$$

Hierbei ist zwischen den Einflußlinien für  $n = 0.03$  und 0.05 schätzungsweise interpoliert worden. Damit ergibt sich

$$
\mathfrak{M}_1 = \textcolor{red}{\textbf{3.6 . 10.0 (0,170 + 0,262 + 0,237 + 0,103)}}\textcolor{red}{\textbf{=}}\textcolor{red}{\textbf{=}}\textcolor{red}{\textbf{27.79 tm}}\text{;}
$$
 
$$
\mathfrak{M}_2 = +~3,6~.~10,0~(0,007 + 0,033 + 0,074 + 0,096)\textcolor{red}{\textbf{=}}\textcolor{red}{\textbf{+}}\textcolor{red}{\textbf{7.56 .0075}}\text{,}
$$

### Zusammenfassung.

Bei gleichzeitiger Einwirkung der beiden Belastungsarten erhält man

$$
\mathfrak{M}_1 = -31{,}67 - 27{,}79 = -59{,}46 \text{ tm}, \mathfrak{M}_2 = + 9{,}08 + 7{,}56 = +16{,}64 \text{ }, \ldots
$$

Die Momentenverteilung für diesen beidseitig festeingespannt gedachten Stab unter dem Einfluß der Gesamtbelastung ist in Abb. 361 dargestellt.

# 3. Säule mit Voute.

In Abb. 362 ist eine Säule als Glied eines Rahmentragwerkes mit der vorhandenen Belastung und allen erforderlichen Längen- und Querschnittsabmessungen dargestellt. Da es mitunter üblich ist, an Stelle der Voute eine entsprechend kürzere starre Stabstrecke in Rechnung zu setzen, sollen nachstehend beide Arten zahlenmäßig durchgeführt und einander gegenübergestellt werden.

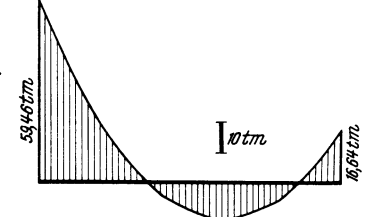

Abb. 361. M-Verlauf bei voller Einspannung.

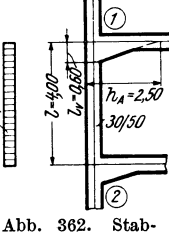

abmessungen und Belastung.

1. Art: Stab mit gerader Voute.

A. Ermittlung der Festwerte  $a_1$ ,  $a_2$ ,  $b$ ,  $c_1$ ,  $c_2$ .

Aus Tafel 1 ergibt sich:

für den unveränderlichen Stabbereich mit  $b/h = 30/50$  (cm)  $J_c = 0.003125$  m<sup>4</sup>,  $J_A = 0,390625, \ldots$ für den Auflagerquerschnitt mit  $b/h_A = 30/250$  (cm)

$$
\begin{array}{ll}\n\text{Somit ist} & n = \frac{J_c}{J_A} = \frac{0.003125}{0.390625} = 0.008 \text{ und } \lambda = \frac{l_v}{l} = \frac{0.60}{4.00} = 0.15.\n\end{array}
$$

Mit diesen Werten für n und  $\lambda$  erhält man aus der Kurventafel 5a

$$
a_1 = 7.00;
$$
  $a_2 = 4.60;$   $b = 3.35$ 

und damit nach (147)

$$
a_1 = \frac{1000 J_c}{l} \cdot a_1 = \frac{1000 \cdot 0,003125}{4,0} \cdot 7,0 = 5,47;
$$
  
\n
$$
a_2 = \frac{1000 J_c}{l} \cdot a_2 = 3,59; \quad b = \frac{1000 J_c}{l} \cdot b = 2,62
$$
  
\nsowie nach (127)  
\n
$$
c_1 = a_1 + b = 5,47 + 2,62 = 8,09;
$$
  
\n
$$
c_2 = a_2 + b = 3,59 + 2,62 = 6,21.
$$

Abb. 362 a. Beiwertskizze.

 $\mathbb{Z}$  1

Sämtliche Festwerte sind in Abb. 362a eingetragen.

 $\cdot$ 

## B. Ermittlung der Stabbelastungsglieder M.

Aus Tafel 9a erhält man mit den vorliegenden Leitwerten  $n = 0.008$  und  $\lambda = 0.15$  die Werte  $\varkappa_1 = 1.53$  und  $\varkappa_2 = 0.76$  und damit für die vorhandene Gleichlast  $q = 0.95$  t/m unter Beachtung der Vorzeichenregel

$$
\mathfrak{M}_1 = + \times_1 \frac{q l^2}{12} = + 1,53 \cdot \frac{0,95 \cdot 4,0^2}{12} = + 1,94 \text{ tm};
$$
  

$$
\mathfrak{M}_2 = - \times_2 \frac{q l^2}{12} = -0,76 \cdot \frac{0.95 \cdot 4,0^2}{12} = -0,96 \text{ }, .
$$

### 2. Art: Stab mit starrer Strecke.

Es wird als Ersatz für die Abschrägung eine unendlich starre Strecke mit der Länge  $l_v = 0.50$  m angenommen (Abb. 363), so daß hier

$$
n = \frac{J_c}{J_A} = \frac{0.003125}{\infty} = 0 \quad \text{und} \quad \lambda = \frac{l_v}{l} = \frac{0.50}{4.00} = 0.125.
$$

A. Ermittlung der Festwerte  $a_1, a_2, b, c_1, c_2$ . Aus Tafel 5a erhält man für die Leitwerte  $n=0$  und  $\lambda=0,125$ :  $a_1 = 6.80; \quad a_2 = 4.60; \quad b = 3.25$ 

und damit nach (147)

$$
a_1 = \frac{1000 J_c}{l} \cdot a_1 = \frac{1000 . 0,003125}{4,0} \cdot 6,80 = 5,31;
$$
  

$$
a_2 = \frac{1000 J_c}{l} \cdot a_2 = 3,59; \quad b = \frac{1000 J_c}{l} \cdot b = 2,54
$$

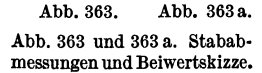

und nach (127)

$$
\begin{aligned} c_1 &= a_1 + b = 5, & 31 + 2, & 54 &= 7, & 85 \\ c_2 &= a_2 + b = 3, & 59 + 2, & 54 &= 6, & 13. \end{aligned}
$$

Diese Beiwerte, die nur geringe Abweichungen gegenüber den für den Voutenstab berechneten Werten zeigen, sind in Abb. 363a eingetragen.

B. Ermittlung der Stabbelastungsglieder  $\mathfrak{M}.$ 

Mit den Leitwerten  $n=0$  und  $\lambda=0.125$  erhält man aus Tafel 9a

$$
\varkappa_1 = 1{,}52 \text{ und } \varkappa_2 = 0{,}765
$$

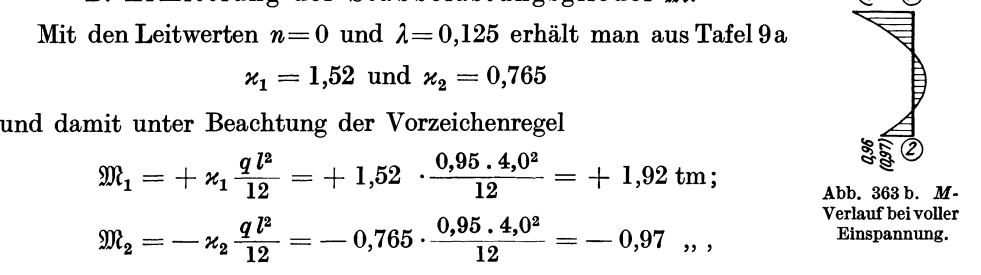

also wieder nur geringe Abweichungen gegenüber früher. Die Momentenverteilung nach beiden Rechnungsarten ist in Abb. 363 b für volle Einspannung eingetragen.

## 4. Stab mit verschiedenen Vouten an beiden Enden.

Die Form des Stabes mit allen erforderlichen Maßangaben ist aus Abb.364 ersichtlich.

A. Ermittlung der Stabfestwerte  $a_1$ ,  $a_2$ ,  $b$ ,  $c_1$ ,  $c_2$ .

Auch in diesem Falle können die Zahlentafeln Verwendung finden. Die Festwerte  $a_1, a_2, b$  sind aber nicht direkt aus den Tafeln zu entnehmen, sondern nach (144)

aus den Werten  $\alpha_1$ ,  $\alpha_2$  und  $\beta$  der in Abb. 364a, b dargestellten Ersatzstäbe "a" und *"b"* mit je *einer* Voute zu bestimmen.  $J_{q}$ -*402131* 

(Siehe Erster Teil, zweiter Abschnitt, IV, 2, C.) Abb.364. Stababmessungen.

*ErsalzslClb.& " <1I=O,02f.Jm"*  Q)W 4so,o:nA® ZZf~t-.fIkJ--' Abb.364a.

Ersatzstab "a" mit gerader Voute.

Nach Abb. 364a wird

$$
n = \frac{J_c}{J_A} = \frac{0,0063}{0,0213} = 0,296 = 0,30;
$$
  

$$
\lambda = \frac{l_{\phi}}{l} = \frac{2,25}{9,0} = 0,25.
$$

Aus Tafel 17 erhält man mit diesen Leitwerten für den Ersatzstab "a":

$$
\bar{\alpha}_1^{(a)} = 0,242; \ \bar{\alpha}_2^{(a)} = 0,332; \bar{\beta}^{(a)} = 0,158.
$$

$$
(2) \frac{Ersatzstab_{w}b^{n}}{\int_{c^{-}q\theta\theta\delta\eta}^{r}d\theta}
$$

~l-400~ *I. <1I=o,flllzm"* 

Abb.364b.

Ersatzstab "b" mit *parabolischer* Voute.

Nach Abb. 364b wird

$$
n = \frac{J_c}{J_A} = \frac{0,0063}{0,042} = 0,15;
$$
  

$$
\lambda = \frac{l_v}{l} = \frac{2,70}{9,0} = 0,30.
$$

Aus Tafel 18 erhält man mit diesen Leitwerten für den Ersatzstab "b":

$$
\bar{\alpha}_1^{(b)} = 0,227; \ \bar{\alpha}_2^{(b)} = 0,332; \bar{\beta}^{(b)} = 0,156.
$$

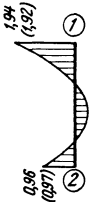

Damit ergeben sich nach (144) die Winkelwerte  $\bar{\alpha}_1$ ,  $\bar{\alpha}_2$ ,  $\bar{\beta}$  für die gegebene Stabform der Abb. 364, und zwar:

$$
\bar{\alpha}_1 = \bar{\alpha}_1^{(a)} + \bar{\alpha}_2^{(b)} - \frac{1}{3} = +0.242 + 0.332 - 0.333 = +0.241;
$$
  
\n
$$
\bar{\alpha}_2 = \bar{\alpha}_2^{(a)} + \bar{\alpha}_1^{(b)} - \frac{1}{3} = +0.332 + 0.227 - 0.333 = +0.226;
$$
  
\n
$$
\bar{\beta} = \bar{\beta}^{(a)} + \bar{\beta}^{(b)} - \frac{1}{6} = +0.158 + 0.156 - 0.167 = +0.147.
$$

Mit diesen Werten, die noch auf den Stab mit der Länge  $l = 1$  bezogen sind, erhält man nach (119)

$$
a_1 = \frac{\overline{\alpha}_2}{\overline{\alpha}_1 \overline{\alpha}_2 - \overline{\beta}^2} = \frac{0,226}{0,241 \cdot 0,226 - 0,147^2} = \frac{0,226}{0,0329} = 6,87;
$$
  

$$
a_2 = \frac{\overline{\alpha}_1}{\overline{\alpha}_1 \overline{\alpha}_2 - \overline{\beta}^2} = \frac{0,241}{0,0329} = 7,33; \quad b = \frac{\overline{\beta}}{\overline{\alpha}_1 \overline{\alpha}_2 - \overline{\beta}^2} = \frac{0,147}{0,0329} = 4,47.
$$

Daraus folgt schließlich nach (147)

 $\sim$   $\sim$   $\sim$   $\sim$ 

$$
a_1 = \frac{1000 J_c}{l} \cdot a_1 = \frac{1000 . 0,0063}{9,0} \cdot 6,87 = 4,81;
$$
  

$$
a_2 = \frac{1000 J_c}{l} \cdot a_2 = 5,13; b = \frac{1000 J_c}{l} \cdot b = 3,13
$$
  
und nach (127)

$$
\textcircled{1} \frac{a_7 * 487}{c_7 * 7,94} \quad \frac{b_7 3,13}{c_7} \quad \frac{a_2 * 5,13}{c_7} \quad c_1 = a_1 + b = 4,81 + 3,13 = 7,94; \\ c_2 = a_2 + b = 5,13 + 3,13 = 8,26.
$$
\nAbb. 365. Beiwertskizze.

\nDiese Festwerte sind in Abb. 365 eingetragen.

### B. Ermittlung der Stabbelastungsglieder M.

Der Vorgang ist hier ähnlich wie bei der Ermittlung der Stabfestwerte. Es werden wieder zuerst für die Ersatzstäbe "a", "b" mit je einer Voute und für den Ersatzstab "c" ohne Voute mit Hilfe der Zahlen- und Kurventafeln die der gegebenen Belastung (hier Gleichlast  $q = 4.7$  t/m) entsprechenden Winkelwerte  $\bar{\alpha}_1^{0(a)}$ ,  $\bar{\alpha}_2^{0(a)}$ ;<br>  $\bar{\alpha}_1^{0(b)}$ ,  $\bar{\alpha}_2^{0(b)}$  und  $\bar{\alpha}_1^{0(c)}$ ,  $\bar{\alpha}_2^{0(c)}$  bestimmt und damit nach (159a) die Winkelwerte  $\bar{\alpha}_1^{0(a)}$ ,  $\bar{\alpha$ 

(Siehe Erster Teil, zweiter Abschnitt, V, 3C.)

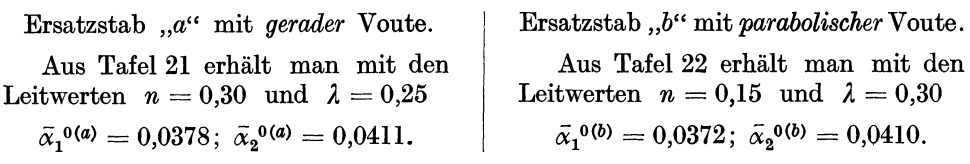

Für den Ersatzstab "c" ohne Vouten kann aus jeder der beiden Tafeln entnommen werden:

$$
\bar{\alpha}_1^{0(c)} = \bar{\alpha}_2^{0(c)} = 0.0417.
$$

Damit wird nach (159a)

$$
\begin{aligned}\n\bar{\alpha}_1^0 &= \bar{\alpha}_1^{0(\alpha)} + \bar{\alpha}_2^{0(\delta)} - \bar{\alpha}_1^{0(\epsilon)} = 0,0378 + 0,0410 - 0,0417 = 0,0371; \\
\bar{\alpha}_2^0 &= \bar{\alpha}_2^{0(\alpha)} + \bar{\alpha}_1^{0(\delta)} - \bar{\alpha}_2^{0(\epsilon)} = 0,0411 + 0,0372 - 0,0417 = 0,0366\n\end{aligned}
$$

und es ergeben sich die  $EJ_c$ -fachen Auflagerdrehwinkel für die gegebene Belastung  $q = 4.7$  t/m:

$$
\alpha_1^0 = \overline{\alpha}_1^0 \cdot q l^3 = 0{,}0371 \cdot 4{,}7 \cdot 9{,}0^3 = 127{,}1;
$$
  

$$
\alpha_2^0 = \overline{\alpha}_2^0 \cdot q l^3 = 0{,}0366 \cdot 4{,}7 \cdot 9{,}0^3 = 125{,}4.
$$

Damit erhält man schließlich die Belastungsglieder  $\mathfrak{M}$  nach  $(156)$ :

$$
\mathfrak{M}_1 = -\frac{1}{l} \left( \mathfrak{a}_1 \alpha_1^0 - \mathfrak{b} \alpha_2^0 \right) = -\frac{1}{9,0} \left( 6,87 \cdot 127,1 - 4,47 \cdot 125,4 \right) = -34,74 \text{ tm};
$$
\n
$$
\mathfrak{M}_2 = +\frac{1}{l} \left( \mathfrak{a}_2 \alpha_2^0 - \mathfrak{b} \alpha_1^0 \right) = -\frac{1}{9,0} \left( 4,47 \cdot 127,1 - 7,33 \cdot 125,4 \right) = +39,01 \text{ }, \dots
$$

Der zugehörige Momentenverlauf für den voll eingespannten Träger ist in Abb. 366 dargestellt.

## 5. Geneigte Rahmenstäbe mit Vouten.

Bei solchen Stäben wird es oft nicht ganz klar sein, welche Werte als Voutenlänge  $l_v$  und als Querschnittshöhe  $h_A$  am Auflager in Rechnung zu setzen sind. Die Abb. 367a und 367b zeigen, welche Annahmen in solchen

Abb. 367 a. Abb. 367 b. Abb. 367 a und b. Geneigte Voutenstäbe. Fällen getroffen werden können. Man kann natürlich auch irgendeine ungleichmäßige Auflagerverstärkung, so z. B. die Säulenverbreiterungen bei Pilzdecken. durch eine einfachere Voutenform oder auch durch eine kürzere, unendlich starre Strecke ersetzen. Die weitere Berechnung ist dann unter Benutzung der Hilfs-

# II. Unverschiebliche Tragwerke.

tafeln im Dritten Teil des Buches in der gewohnten Weise vorzunehmen.

Vorbemerkung. Die in diesem Abschnitte zur Behandlung gelangenden Zahlenbeispiele wurden auch im ersten Abschnitt bereits vollständig durchgerechnet. Es sind also hier wieder dieselben Längenabmessungen der einzelnen Rahmenstäbe und auch dieselben Belastungen vorhanden, jedoch treten im Gegensatz zu früher nun bei einzelnen Stäben Vouten auf. Es empfiehlt sich daher, das Endergebnis, also die Momentenverteilung der Tragwerke mit und ohne Vouten zu vergleichen. um den Einfluß der Veränderlichkeit der Stabquerschnitte auch zahlenmäßig ungefähr abschätzen zu lernen.

Will man aber auch die Formänderungswerte  $\varphi$ ,  $\psi$ ,  $\varLambda$ ,  $\delta$  in beiden Fällen miteinander vergleichen, so ist zu beachten, daß bei der Berechnung der Tragwerke ohne Vouten aus Zweckmäßigkeitsgründen in der Regel nach (23) der Reduktionsfaktor  $z = \frac{1000}{2 E}$  verwendet worden ist, während bei den Tragwerken *mit* Vouten<br>meist nach (146)  $z = \frac{1000}{E}$  gewählt wird. Es sind daher die unter dieser Voraussetzung ermittelten Formänderungsgrößen vorerst zu verdoppeln, damit sie unmittelbar mit den entsprechenden Werten aus der ersten Rechnung (ohne Vouten) verglichen werden können.

Es sei hier ausdrücklich darauf hingewiesen, daß die Bezeichnung der Festwerte  $a_1$ und  $a_2$  grundsätzlich immer so gewählt wird, daß bei Stäben mit einseitigen Vouten  $a_1$ 

Guldan, Rahmentragwerke. 2. Aufl.

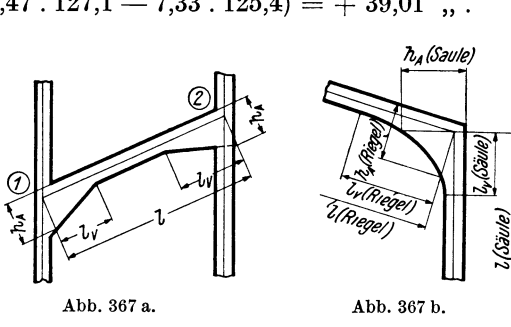

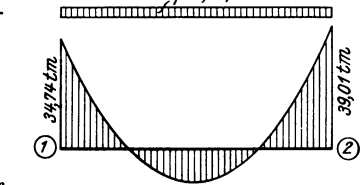

 $=47t/m$ 

Abb. 366. M-Verlauf bei voller Einspannung.

den Festwert auf der *Voutenseite* und  $a_2$  den Festwert auf dem *voutenfreien* Ende bedeutet. Zur Erzielung einer guten Übersicht enthalten die Festwerttabellen in der letzten Spalte jeweils die Nummern jener Hilfstafeln, aus welchen die Werte a1, a2 und b für die zugehörigen Leitwerte *n* und *A* entnommen worden sind.

## **Zahlenbeispiel 14** (vgl. auch Nr. 1).

**Rahmenteil mit Kragarm.** Feste Einspannung in den Knotenpunkten 1,3,4, . daher  $\varphi_1 = \varphi_3 = \varphi_4 = 0$ . Es ist also nur *eine* Unbekannte zu bestimmen, nämlich  $\varphi_2$ . Die Längen- und Querschnittsabmessungen sind aus Abb.368, die Belastungs-

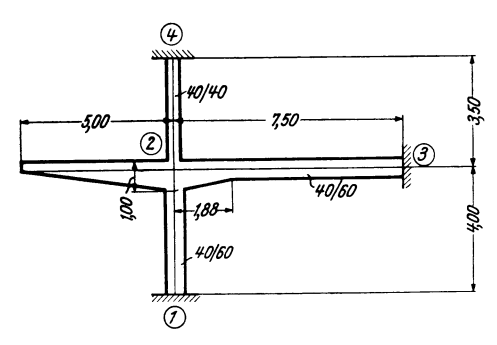

angaben aus Abb. 369 zu entnehmen. Bei der Berechnung soll die gerade Voute des Stabes 2-3 berücksichtigt werden.

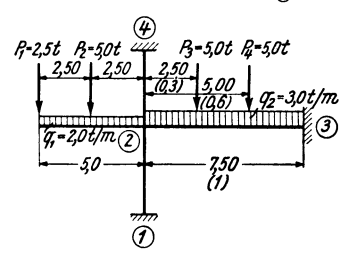

Abb. 368. Tragwerksabmessungen.

Abb. 369. Belastungsangaben.

Die Ermittlung der Festwerte  $a_1$ ,  $a_2$ , *b* für die einzelnen Stäbe erfolgt am besten in einer Tabelle, in welcher alle Zwischenrechnungen aufgenommen sind.

| Stab                                                        | $b/h^{\text{(cm)}}$     | $J_c^{(m4)}$                  | $b/h_A$                  |                | $J_A^{(m4)}$                  | $_{l}$ (m)        | $l_v^{(m)}$           | $\lambda = -$         | $\iota_v$            | $J_c$<br>$n =$<br>$J_A$ |
|-------------------------------------------------------------|-------------------------|-------------------------------|--------------------------|----------------|-------------------------------|-------------------|-----------------------|-----------------------|----------------------|-------------------------|
| $1 - 2$<br>$2 - 3$<br>$2 - 4$                               | 40/60<br>40/60<br>40/40 | 0,00720<br>0,00720<br>0,00213 | 40/60<br>40/100<br>40/40 |                | 0,00720<br>0,03333<br>0,00213 | 4,0<br>7,5<br>3,5 | $\bf{0}$<br>1,88<br>0 | $\bf{0}$<br>0,25<br>0 |                      | 0,216                   |
| Stab                                                        | λ                       | n                             | $a_1$                    | a <sub>2</sub> | ь                             |                   | $a_{1}$               | $a_{2}$               | ь                    | Tafel                   |
| $1\hspace{-0.04cm}-\hspace{-0.04cm}2$<br>$2 - 3$<br>$2 - 4$ | $\Omega$<br>0,25<br>0   | 0,216                         | 4<br>6,60<br>4           | 4<br>4,47<br>4 | $\boldsymbol{2}$<br>3,10<br>2 |                   | 7,20<br>6,34<br>2,44  | 7,20<br>4,28<br>2,44  | 3,60<br>2,98<br>1,22 | 5a                      |

Festwerttabelle 14.

Die Beiwerte  $a_1, a_2, b$  in der vorstehenden Tabelle ergeben sich nach (147) wie folgt:

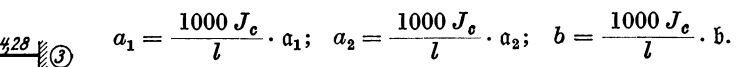

Sämtliche Festwerte sind in der Beiwertskizze Abb. 370 eingetragen, und zwar die a-Werte an den Stabenden und die b-Werte in der Stabmitte.

Abb. 370. Beiwertskizze. *Diagonalglied* da.

@

$$
\begin{array}{c}\n\text{Nach (164) ist allgemein} \\
d_n = \sum a_{n,i},\n\end{array}
$$

• daher laut Beiwertskizze Abb. 370

2,98

$$
d_2=7,20+6,34+2,44=15,98.
$$

Stabbelastungsglieder M.

Stab 2-3. Einseitig gerade Voute mit  $n = 0.216$ ;  $\lambda = 0.25$ ;  $l = 7.5$  m.

Die Beiträge für die durchgehende Belastung  $q_2 = 3.0$  t/m sowie für die Einzellasten  $P_3 = P_4 = 5$ t an den Orten  $\frac{2,5}{7,5} = 0,\dot{3}$  bzw.  $\frac{5,0}{7,5} = 0,\dot{6}$  werden getrennt ermittelt und dann summiert. Es ergeben sich nach Tafel 9a

$$
\mathfrak{M}_{2,3}(q_2) = -\varkappa_1 \frac{q l^2}{12} = -1,39 \cdot \frac{3,0.7,5^2}{12} = -19,60 \text{ tm};
$$
  

$$
\mathfrak{M}_{3,2}(q_2) = +\varkappa_2 \frac{q l^2}{12} = +0,826 \cdot \frac{3,0.7,5^2}{12} = +11,60 \text{ },
$$

und nach den Einflußlinientafeln 13a

$$
\begin{array}{l} {\mathfrak{M}}_{2,\,3}{}^{(P_3)}=-\,\eta_1\,.\,P\,.\,l=-\,0,\!210\,.\,5,\!0\,.\,7,\!5=-\,7,\!87\,\mathrm{tm}\,;\\ {\mathfrak{M}}_{3,\,2}{}^{(P_3)}=+\,\eta_2\,.\,P\,.\,l=+\,0,\!047\,.\,5,\!0\,.\,7,\!5=+\,1,\!76\,\,\mathrel{{},}\,\\ {\mathfrak{M}}_{2,\,3}{}^{(P_4)}=-\,\eta_1\,.\,P\,.\,l=-\,0,\!113\,.\,5,\!0\,.\,7,\!5=-\,4,\!24\,\,\mathrel{{},}\,\\ {\mathfrak{M}}_{3,\,2}{}^{(P_4)}=+\,\eta_2\,.\,P\,.\,l=+\,0,\!132\,.\,5,\!0\,.\,7,\!5=+\,4,\!95\,\,\mathrel{{},}\,\\ \end{array}
$$

somit zusammengefaßt:

$$
\mathfrak{M}_{2,3} = \mathfrak{M}_{2,3}^{(q_2)} + \mathfrak{M}_{2,3}^{(P_3)} + \mathfrak{M}_{2,3}^{(P_4)} = -19,60 - 7,87 - 4,24 = -31,71 \text{ tm};
$$
\n
$$
\mathfrak{M}_{3,2} = \mathfrak{M}_{3,2}^{(q_2)} + \mathfrak{M}_{3,2}^{(P_3)} + \mathfrak{M}_{3,2}^{(P_4)} = +11,60 + 1,76 + 4,95 = +18,31 \quad \dots
$$
\n
$$
M_{2,k} = +2,0 \cdot \frac{5,0^2}{2} + 2,5 \cdot 5,0 + 5,0 \cdot 2,5 = +50,00 \text{ tm}.
$$

Knotenbelastungsglied s<sub>2</sub>.

\n
$$
\text{Nach } (165) \text{ ist allgemein} \quad s_n = \sum_i \mathfrak{M}_{n,i} + \sum M_k,
$$
\n

\n\n $\text{daher} \quad s_2 = \mathfrak{M}_{2,3} + M_{3,k} = -31,71 + 50,0 = +18,29 \text{ tm.}$ \n

Knotengleichung.

Nach (163) ist allgemein

$$
d_n\,\varphi_n+\sum_i b_{n,i}\,\varphi_i+s_n=0
$$

Da im vorliegenden Fall sämtliche dem Knoten 2 benachbarten Knotendrehwinkel gleich Null sind, so wird einfach

$$
d_2 \varphi_2 + s_2 = 0 \quad \text{oder} \quad 15,98 \varphi_2 + 18,29 = 0
$$

und daraus

$$
\varphi_2=-\frac{18,29}{15,98}=-1,145
$$

Momente.

Nach (124) ist allgemein für einen Stab  $1-2$ mit  $\psi = 0$ :

$$
M_{1,2}=a_1\,\varphi_1+b\,\varphi_2+\mathfrak{M}_{1,2}.
$$

Damit ergeben sich unter Benutzung der Beiwertskizze Abb. 370 zur Entnahme der Werte a und  $b$ :

$$
M_{2,1} = -7,20.1,145 = -8,24 \text{ tm}
$$
  
\n
$$
M_{2,3} = -6,34.1,145 - 31,71 = -38,97
$$
  
\n
$$
M_{2,4} = -2,44.1,145 = -2,79
$$
  
\n
$$
M_{1,2} = -3,60.1,145 = -4,12 \text{ tm}
$$
  
\n
$$
M_{3,2} = -2,98.1,145 + 18,31 = +14,90
$$
  
\n
$$
M_{4,2} = -1,22.1,145 = -1,40
$$

Diese Momente sind in Abb. 371 maßstäblich aufgetragen.

279  $m$ 

omentenverlauf.

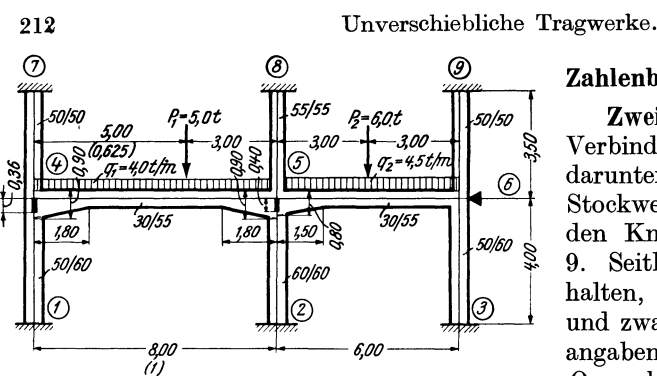

Abb. 372. Tragwerksabmessungen mit Belastungsangaben.

® **Zahlenbeispiel15** (vgl. auch Nr. 2).

*50/50* **Zweifeldiger Unterzug** in steifer <sup>~</sup>Verbindung mit den Säulen des darunter- und darüberliegenden Stockwerkes. Feste Einspannung in den Knotenpunkten 1, 2, 3, 7, 8, *50/50* <sup>~</sup> 9. Seitlich unverschieblich festgehalten, daher nur *drei* Unbekannte, und zwar $\varphi_4$ ,  $\varphi_5$ ,  $\varphi_6$ . Die Belastungsangaben sowie die Längen- und Querschnittsabmessungen sind aus Abb. 372 zu entnehmen.

Bei der Berechnung sollen bei den Riegeln 4-5 und 5-6 die geraden Vouten berücksichtigt werden, während bei den Säulen 1-4 und 2-5 am oberen Ende an Stelle der Vouten starre Strecken mit den Längen  $l_v = 0.36$  m bzw. 0,40 m anzunehmen sind, längs welcher also  $J_A = \infty$  ist.

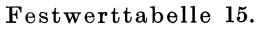

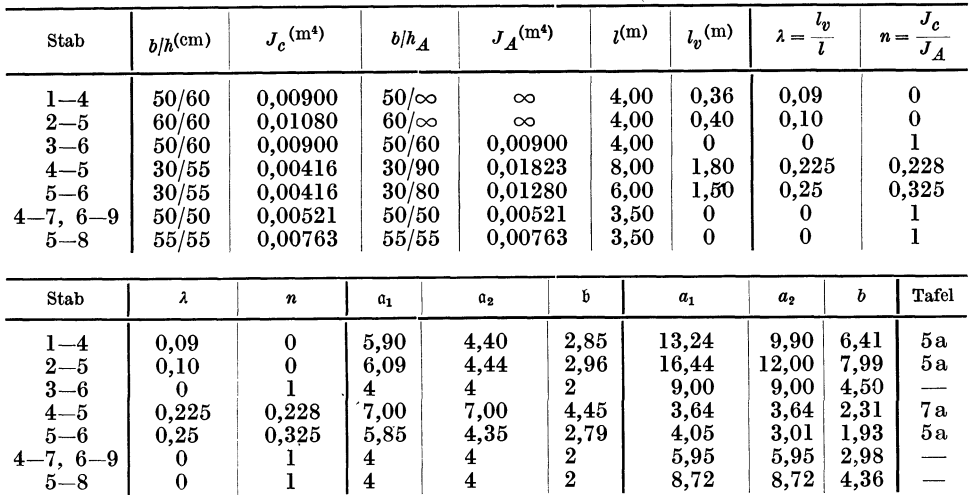

Die Beiwerte  $a_1$ ,  $a_2$ , b in der vorstehenden Tabelle werden nach (147) wie folgt bestimmt:

 $4 \mid 4 \mid 2$ 

$$
a_1 = \frac{1000 J_c}{l} \cdot a_1; \quad a_2 = \frac{1000 J_c}{l} \cdot a_2; \quad b = \frac{1000 J_c}{l} \cdot b.
$$

Alle Festwerte sind in der Beiwertskizze Abb. 373 eingetragen, und zwar die a-Werte an den Stabenden, die b-Werte in der Stabmitte.

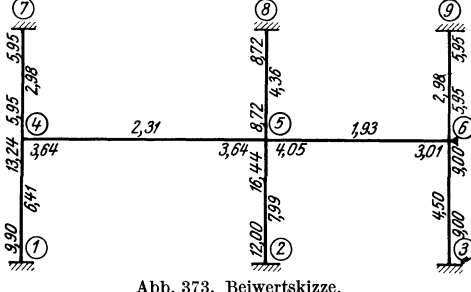

1

 $5-8$   $\begin{array}{|c|c|c|c|c|} \hline 5-8 & 0 & 0 \\ \hline \end{array}$ 

*Diagonalglieder d.* 

Nach (164) ist allgemein  $d_n = \sum a_{n,i}$ .  $\frac{2.37}{3.64 \times 1.905}$   $\frac{1.33}{3.64 \times 1.905}$   $\frac{1.39}{3.61}$  An Hand der Beiwertskizze Abb. 373 erhält man damit für den vorliegenden Fall:

8,72

 $4,36$  |  $-$ 

 $d_4 = 13,24 + 3,64 + 5,95 = 22,83;$  $\hat{3}$   $d_5 = 16,44 + 3,64 + 4,05 + 8,72 = 32,85;$ Abb. 373. Beiwertskizze.  $d_6 = 9.00 + 3.01 + 5.95 = 17.96$ .

 $Stabbelastungsglieder$   $\mathfrak{M}.$ 

Die Beiträge für die verschiedenen Belastungen werden jeweils getrennt ermittelt und dann summiert.

*Stab 4-5.* Beidseitig gerade Vouten mit  $n = 0.228$  und  $\lambda = 0.225$ ;  $l = 8.0$  m. *Belastung:*  $q_1 = 4.0$  *t/m* und  $P_1 = 5.0$  *t* an der Stelle  $\frac{a}{l} = \frac{5.0}{8.0} = 0.625$ . Nach Tafel 11a wird

$$
\mathfrak{M}_{4,5}^{(q_1)} = -\varkappa \frac{q l^2}{12} = -1,162 \cdot \frac{4,0.8,0^2}{12} = -24,79 \text{ tm}; \ \mathfrak{M}_{5,4}^{(q_1)} = +24,79 \text{ tm}.
$$

Aus den Einflußlinientafeln 15a ergibt sich nach Interpolation

$$
\mathfrak{M}_{4,5}^{(P_1)} = -\eta_1 \cdot P \cdot l = -0.091 \cdot 5.0 \cdot 8.0 = -3.64 \text{ tm};
$$
  

$$
\mathfrak{M}_{5,4}^{(P_1)} = + \eta_2 \cdot P \cdot l = +0.186 \cdot 5.0 \cdot 8.0 = +7.44 \text{ }, \text{ } ;
$$

daher

$$
\mathfrak{M}_{4,5} = \mathfrak{M}_{4,5}^{(q_1)} + \mathfrak{M}_{4,5}^{(P_1)} = -24,79 - 3,64 = -28,43 \text{ tm};
$$
  

$$
\mathfrak{M}_{5,4} = \mathfrak{M}_{5,4}^{(q_1)} + \mathfrak{M}_{5,4}^{(P_1)} = + 24,79 + 7,44 = +32,23 \text{ }, .
$$

*Stab 5-6.* Einseitig gerade Voute mit  $n = 0.325$  und  $\lambda = 0.25$ ;  $l = 6.0$  m.

*Belastung:*  $q_2 = 4.5$   $t/m$ ;  $P_2 = 6.0$  t in der Stabmitte. Nach Tafel 9a wird

$$
\mathfrak{M}_{5,6}(q_2) = -\varkappa_1 \frac{q l^2}{12} = -1,293 \cdot \frac{4,5 \cdot 6,0^2}{12} = -17,45 \text{ tm};
$$
  

$$
\mathfrak{M}_{6,5}(q_2) = +\varkappa_2 \frac{q l^2}{12} = +0,872 \cdot \frac{4,5 \cdot 6,0^2}{12} = +11,77 \dots
$$

Nach den Einflußlinientafeln 13a wird

$$
\mathfrak{M}_{\mathbf{6},\mathbf{6}}^{(P_1)} = -\eta_1 P \cdot l = -0,171 \cdot 6,0 \cdot 6,0 = -6,16 \text{ tm};
$$
  

$$
\mathfrak{M}_{\mathbf{6},\mathbf{6}}^{(P_1)} = +\eta_2 P \cdot l = +0,105 \cdot 6,0 \cdot 6,0 = +3,78 \text{ }, \mathbf{6}, \mathbf{7}
$$

daher

$$
\mathfrak{M}_{5, \; 6} = \mathfrak{M}_{5, \; 6}^{\mathfrak{g}_{2}} \left( \mathfrak{A}_{2} \right) + \mathfrak{M}_{5, \; 6}^{\mathfrak{g}_{2}} \left( P_{2} \right) = -17,45 - 6,16 = -23,61 \; \text{tm};
$$
\n
$$
\mathfrak{M}_{6, \; 5} = \mathfrak{M}_{6, \; 5}^{\mathfrak{g}_{2}} \left( \mathfrak{A}_{2} \right) + \mathfrak{M}_{6, \; 5}^{\mathfrak{g}_{2}} \left( P_{2} \right) = +11,77 + 3,78 = +15,55 \; \text{.,}.
$$

*Kftotenbelastungsglieder 8.* 

Nach (165a) ist allgemein

$$
s_{\mathbf{a}} = \sum_i \mathfrak{M}_{\mathbf{a},i},
$$

also

$$
s_4 = -28,43 \text{ tm};
$$
  
\n
$$
s_5 = +32,23 - 23,61 = +8,62 \text{ tm};
$$
  
\n
$$
s_6 = +15,55 \text{ tm}.
$$

 $Knotengleichungen.$ 

Naoh (163) ist allgemein

$$
d_{\mathbf{a}} \varphi_{\mathbf{a}} + \sum_{i} b_{n,i} \varphi_{i} + s_{\mathbf{a}} = 0.
$$

Damit kann unter Benutzung der Beiwertskizze Abb. 373 die Gleichungstabelle 15 auf gestellt werden.

|             |          | φ,                         | $\varphi_{\kappa}$ |                |
|-------------|----------|----------------------------|--------------------|----------------|
| φ.          | $+22,83$ | 2,31                       |                    | $- \, 28,\!43$ |
| $\varphi_5$ | 2,31     | Witness Viewer<br>$+32,85$ | 1,93               | 8,62           |
| Фa          |          | 1,93                       | $+17.96$           | $+15,55$       |

Gleichungstabelle 15.

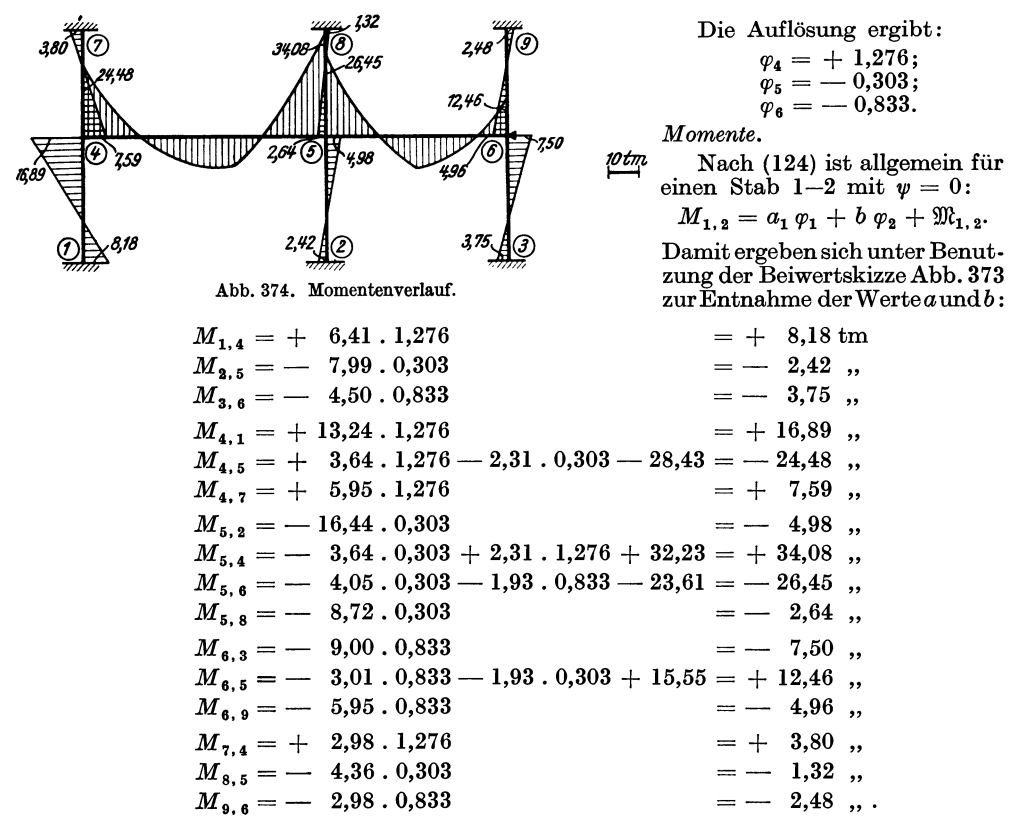

Diese Momente sind in Abb. 374 maßstäblich aufgetragen.

### Zahlenbeispiel 16 (vgl. auch Nr. 4).

Symmetrischer zweistöckiger Rahmen mit fest eingespannten Stielen. Die Längen- und Querschnittsabmessungen sind aus Abb. 375, die Belastungen aus

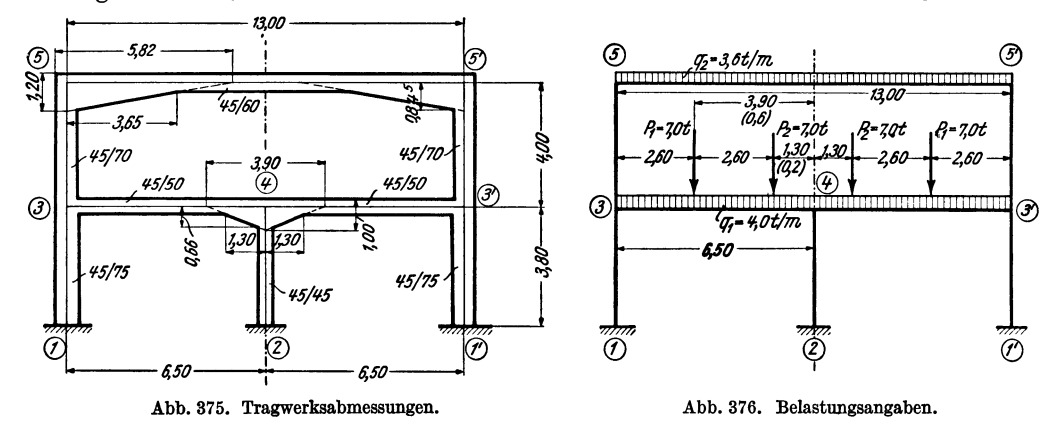

Abb. 376 zu entnehmen. Wegen symmetrischer Belastung treten keine Knotenverschiebungen auf, außerdem ist  $\varphi_4 = 0$ , so daß nur zwei Unbekannte zu ermitteln sind, und zwar  $\varphi_3$  und  $\varphi_5 = -\varphi_5'$ . Es sind bei der Berechnung die geraden Vouten der Riegel 3-4 und 5-5' sowie der Säule 3-5 zu berücksichtigen.

214

Festwerttabelle 16.

| <b>Stab</b>                               | $b/h^{\text{(cm)}}$              | $J_c^{(m4)}$                             | $b/h_A$                             | $J_A^{(m4)}$                             | $_{l}(\mathrm{m})$            | $l_v^{(m)}$           | $t_v$<br>$\lambda =$ $\frac{0}{2}$ | $J_c$<br>$n =$<br>$J_{\boldsymbol{A}}$ |
|-------------------------------------------|----------------------------------|------------------------------------------|-------------------------------------|------------------------------------------|-------------------------------|-----------------------|------------------------------------|----------------------------------------|
| $1 - 3$<br>$3 - 4$<br>$3 - 5$<br>$5 - 5'$ | 45/75<br>45/50<br>45/70<br>45/60 | 0.01582<br>0.00469<br>0,01286<br>0,00810 | 45/75<br>45/100<br>45/582<br>45/120 | 0,01582<br>0,03750<br>7,39265<br>0,06480 | 3,80<br>6,50<br>4,00<br>13,00 | 1,30<br>0,845<br>3,65 | 0<br>$_{0,20}$<br>0,21<br>0,28     | 0.125<br>0,0017<br>0,125               |
| $Q + \Lambda$                             |                                  | $\sim$ $\sim$<br>m                       | $\sim$                              | ۴.                                       | $\mathbf{r}$                  | $\sim$                |                                    | $T = 61$                               |

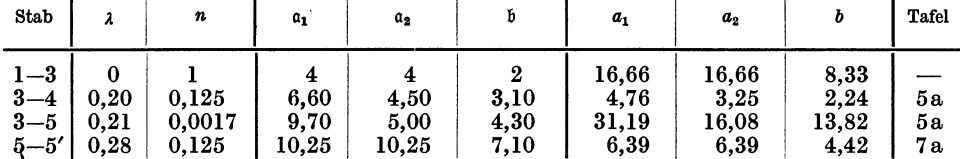

Die Tabellenwerte  $a_1$ ,  $a_2$ , b sind nach (147) wie folgt gerechnet:

$$
a_1 = \frac{1000 J_c}{l} \cdot \mathfrak{a}_1; \quad a_2 = \frac{1000 J_c}{l} \cdot \mathfrak{a}_2; \quad b = \frac{1000 J_c}{l} \cdot \mathfrak{b}
$$

Sämtliche Festwerte sind in der Beiwertskizze Abb. 377 eingetragen.

### Diagonalglieder d.

Nach (164) ist allgemein

$$
d_n = \sum_i a_{n,i}
$$

also

$$
d_3 = 16,66 + 3,25 + 16,08 = 35,99;
$$
  

$$
d_5 = 31,19 + 6,39 = 37,58.
$$

Da aber die Symmetrale durch die Mitte des<br>Stabes 5–5' hindurchgeht, so ist an Stelle von  $d_5$  sinngemäß nach (50)

$$
d_5'=d_5\,\text{---}\,b_{5,\,5}{}'=37,58\,\text{---}\,4,42=33,16
$$

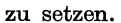

Stabbelastungsglieder M.

Die Beiträge der verschiedenen Belastungen werden getrennt ermittelt und dann summiert.

Stab 3-4. Einseitig gerade Voute auf der rechten Seite mit  $n = 0,125$  und  $\lambda =$  $= 0.20; l = 6.5 \text{ m}.$ 

Belastung:  $q_1 = 4.0$  t/m und  $P_1 = P_2 = 7.0$  t an den Orten  $\frac{a}{l} = \frac{1.3}{6.5} = 0.2$  bzw.<br> $\frac{a}{l} = \frac{3.9}{6.5} = 0.6$  von der Voutenseite aus gemessen.

Nach Tafel 9a wird

$$
\mathfrak{M}_{3,4}^{(q_1)} = -\varkappa_2 \cdot \frac{q l^2}{12} = -0,81 \cdot \frac{4,0.6,5^2}{12} = -11,41 \text{ tm};
$$
  

$$
\mathfrak{M}_{4,3}^{(q_1)} = + \varkappa_1 \cdot \frac{q l^2}{12} = +1,43 \cdot \frac{4,0.6,5^2}{12} = +20,14 \text{ }, \dots
$$

Nach der Einflußlinientafel 13a wird

$$
\mathfrak{M}_{3,4}^{(P_1)} = -\eta_2 \cdot P \cdot l = -0,121 \cdot 7,0 \cdot 6,5 = -5,51 \text{ tm};
$$
\n
$$
\mathfrak{M}_{4,3}^{(P_1)} = +\eta_1 \cdot P \cdot l = +0,148 \cdot 7,0 \cdot 6,5 = +6,73 \text{ }, \text{ } ;
$$
\n
$$
\mathfrak{M}_{3,4}^{(P_2)} = -\eta_2 \cdot P \cdot l = -0,013 \cdot 7,0 \cdot 6,5 = -0,59 \text{ }, \text{ } ;
$$
\n
$$
\mathfrak{M}_{4,3}^{(P_2)} = +\eta_1 \cdot P \cdot l = +0,171 \cdot 7,0 \cdot 6,5 = +7,78 \text{ }, \text{ } .
$$

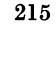

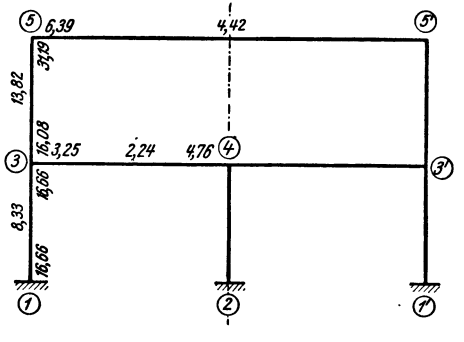

Abb. 377. Beiwertskizze.

Damit ergeben sich zusammengefaßt:

$$
\mathfrak{M}_{3,4} = -11,41 - 5,51 - 0,59 = -17,51 \text{ tm};
$$
  

$$
\mathfrak{M}_{4,3} = +20,14 + 6,73 + 7,78 = +34,65 \text{ }, \dots
$$

Stab 5-5'. Beidseitig gerade Vouten mit  $n = 0.125$  und  $\lambda = 0.28$ ;  $l = 13.0$  m. *Belastung*:  $q_2 = 3.6 \text{ t/m}$ .

Nach Tafel 11a wird

$$
\mathfrak{M}_{5,5}^{\prime \mathrm{(q_2)}} = -\varkappa \cdot \frac{q^{\; l^2}}{12} = -1,23 \cdot \frac{3,6 \cdot 13,0^2}{12} = -62,36 \; \mathrm{tm}.
$$

Knotenbelastungsglieder s.

Nach (165a) ist allgemein

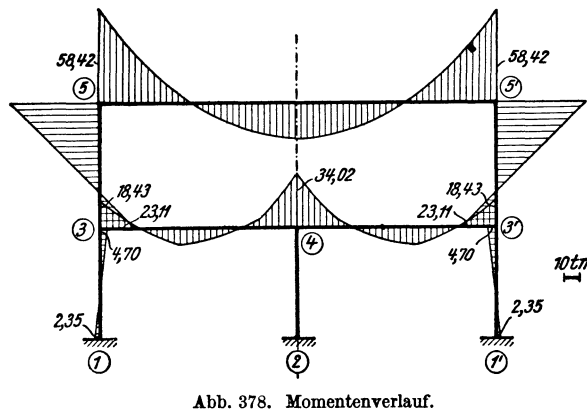

Die Auflösung ergibt:  $\varphi_5 = +2.00; \quad \varphi_3 = -0.282$ 

Momente.

Nach (124) ist allgemein für Stäbe mit  $\psi = 0$ :

$$
M_{1,\,2}=a_1\,\varphi_1+b\,\varphi_2+\mathfrak{M}_{1,\,2}.
$$

Damit ergeben sich an Hand der Beiwertskizze Abb. 377 folgende Stabendmomente:

 $M_{1,3} = -8,33,0,282$  $= -2.35$  tm  $M_{3,1} = -16,66,0,282$  $= -4.70$ ,  $M_{3,4} = -3,25.0,282 - 17,51$  = -18,43,  $M_{3,5} = -16,08.0,282 + 13,82.2,00 = +23,11$ ,  $M_{4.3} = -2,24.0,282 + 34,65$  $= +34.02$ ,  $M_{\bullet \bullet \bullet} = + 31,19 \cdot 2,00 - 13,82 \cdot 0,282 = + 58,48$ ,  $M_{\rm s. s}^{\prime} = + (6,39 - 4,42)$ .  $2,00 - 62,36 = -58,42$ ,

Diese Momente sind in Abb. 378 maßstäblich aufgetragen.

## Zahlenbeispiel 17.

Symmetrischer zweistöckiger Rahmen mit Fußgelenken und Pendelsäulen. Abmessungen und Belastung sind in Abb. 379 und 380 gegeben. Da auch die Belastung symmetrisch ist und die Gelenkknoten keine Unbekannten in die Rechnung bringen, sind nur die beiden Knotendrehwinkel  $\varphi_4$  und  $\varphi_5$  zu berechnen. Die geraden Vouten der Riegel und Säulen sind in der Berechnung zu berücksichtigen.

Die Stabfestwerte  $a_1, a_2, b$  werden nach (147) wie folgt gerechnet:

$$
a_1 = \frac{1000 J_e}{l} \cdot a_1;
$$
  $a_2 = \frac{1000 J_e}{l} \cdot a_2;$   $b = \frac{1000 J_e}{l} \cdot b.$ 

Die Festwerte sind in der Beiwertskizze Abb. 381 eingetragen.

 $s_n = \sum_{i=1}^{n} \mathfrak{M}_{n,i}$ daher  $s_3 = -17,51$  tm;<br> $s_5 = -62,36$  ,,. Knotengleichungen. Nach (163) ist allgemein  $d_n \varphi_n + \sum_i b_{n,i} \varphi_i + s_n = 0.$ 

Damit erhält man unter Benutzung der Beiwertskizze Abb. 377 die Gleichungen

 $(\varphi_3) \dots 35,99 \varphi_3 + 13,82 \varphi_5 - 17,51 = 0;$  $(\varphi_5) \ldots 13,82 \varphi_3 + 33,16 \varphi_5 - 62,36 = 0.$ 

| Stab                                           | $b/h^{\text{(cm)}}$                                   |                                           | $J_c$ <sup>(m<sup>4</sup>)</sup>                    | $b/h_A$                                                  |                                       | $J_A^{(m4)}$                                          |                                         | $l_p^{(m)}$                            | $\lambda = \frac{l_v}{l}$                 |                          | $J_c$<br>$n = -$<br>$J_A$         |
|------------------------------------------------|-------------------------------------------------------|-------------------------------------------|-----------------------------------------------------|----------------------------------------------------------|---------------------------------------|-------------------------------------------------------|-----------------------------------------|----------------------------------------|-------------------------------------------|--------------------------|-----------------------------------|
| 2-<br>-4<br>$3 - 4$<br>$-4'$<br>-5<br>$5 - 5'$ | 50/70<br>40/65<br>40/65<br>40/70<br>35/60             |                                           | 0,01429<br>0,00915<br>0.00915<br>0.01143<br>0,00630 | $50/\infty$<br>40/140<br>40/140<br>$40/\infty$<br>35/130 |                                       | $\infty$<br>0,09147<br>0.09147<br>$\infty$<br>0,06408 | 5,2<br>7,0<br>12,0<br>5,0<br>12,0       | 0,60<br>2,30<br>3,00<br>0,50<br>3,20   | 0,115<br>0,329<br>0,250<br>0,100<br>0,267 |                          | 0<br>0,100<br>0,100<br>0<br>0,098 |
|                                                | Stab                                                  | $\lambda$                                 | n                                                   | $a_1$                                                    | a <sub>2</sub>                        | b                                                     | $\boldsymbol{a_1}$                      | $a_{2}$                                | b                                         | Tafel                    |                                   |
|                                                | $2 - 4$<br>$3 - 4$<br>$4 - 4'$<br>$4 - 5$<br>$5 - 5'$ | 0.115<br>0,329<br>0,250<br>0.100<br>0.267 | $\theta$<br>0.100<br>0,100<br>0<br>0.098            | 6,50<br>9,45<br>9,95<br>6,09<br>10.60                    | 4,52<br>4,85<br>9,95<br>4,44<br>10.60 | 3,15<br>4,10<br>6,97<br>2,96<br>7,60                  | 17,86<br>12,35<br>7,59<br>13,92<br>5,57 | 12,42<br>6,34<br>7,59<br>10,15<br>5,57 | 8,66<br>5,36<br>5,31<br>6,77<br>3,99      | 5а<br>5a<br>7<br>5<br>7a |                                   |

Festwerttabelle 17.

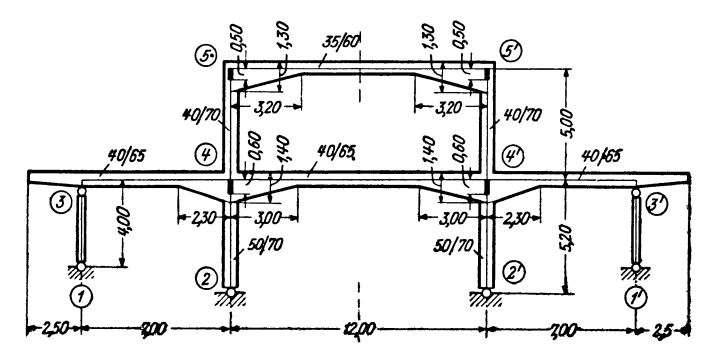

Abb. 379. Tragwerksabmessungen.

Diagonalglieder  $d$  und  $d^0$ .

Für Knoten 4, dessen Stäbe auf der Gegenseite zum Teil gelenkig angeschlossen sind, ist nach (168)

$$
d_{\mathbf{a}}^{0}=d_{\mathbf{a}}-\sum_{\mathbf{g}}\frac{b_{\mathbf{a},\mathbf{g}}^{2}}{a_{\mathbf{g},\mathbf{a}}}.
$$

Daher mit (164) unter Zuhilfenahme der Beiwertskizze:

$$
d_4^0 = 17,86 + 12,35 + 10,15 + 7,59 - \frac{8,66^2}{12,42} - \frac{5,36^2}{6,34} = 37,38.
$$

Für Knoten 5 ist nach (164)

$$
d_{\mathbf{a}} = \sum_i a_{\mathbf{a},i},
$$

demnach

 $d_5 = 13,92 + 5,57 = 19,49.$ 

Da aber die Symmetrale durch die Mitte der Stäbe  $4-4'$  und  $5-5'$  geht, ist nach (50) sinngemäß zu setzen:

$$
d_4^{0'} = d_4^{0} - b_{4,4}^{0'} = 37,38 - 5,31 = 32,07,
$$
  

$$
d_5^{0'} = d_5 - b_{5,5}^{0'} = 19,49 - 3,99 = 15,50.
$$

Stabbelastungsglieder M.

Stab 3-4. Einseitig gerade Voute auf der rechten Stabseite mit  $\lambda = 0.329$  und  $n = 0,10; l = 7,0$  m.

Belastung:  $q = 5.0$  t/m und ein linksdrehendes, beim Stabende 3 angreifendes Moment

$$
M_k = \frac{5,0.2,5^2}{2} = 15,63 \text{ tm.}
$$

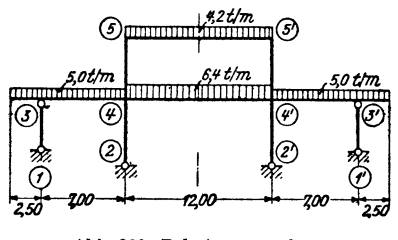

Abb. 380. Belastungsangaben.

Nach Tafel 9a ist

$$
\mathfrak{M}_{3,4}^{(q)} = -\varkappa_2 \cdot \frac{q l^2}{12} = -0,72 \cdot \frac{5,0.7,0^2}{12} = -14,70 \text{ tm};
$$
  

$$
\mathfrak{M}_{4,3}^{(q)} = +\varkappa_1 \cdot \frac{q l^2}{12} = +1,67 \cdot \frac{5,0.7,0^2}{12} = +34,10 \text{ tm}.
$$

Vom Kragmoment

$$
\mathfrak{M}^{(k)}_{3,\,4}=M_{\,k}=15,63\ \mathrm{tm}\,;\ \ \, \mathfrak{M}^{(k)}_{4,\,3}=0.
$$

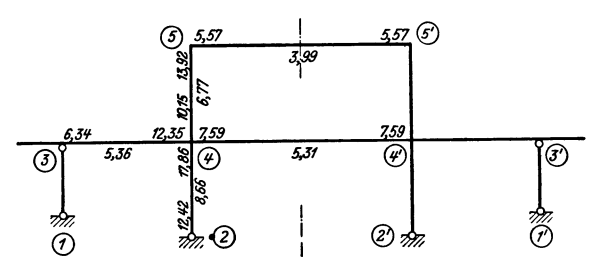

Abb. 381. Beiwertskizze.

Zusammengefaßt ergibt sich

$$
\mathfrak{M}_{3,4} = -14,70 + 15,63 = +0,93 \text{ tm}; \ \mathfrak{M}_{4,3} = +34,10 \text{ tm}.
$$

Stab 4-4'. Beidseitig gerade Vouten mit  $\lambda = 0.25$  und  $n = 0.10$ ;  $l = 12.0$  m; Belastung  $q = 6.4$  t/m.

Nach Tafel 11 wird

$$
\mathfrak{M}_{4,4}{}' = -\varkappa \cdot \frac{q l^2}{12} = -1,235 \cdot \frac{6,4 \cdot 12,00^2}{12} = -94,85 \text{ tm.}
$$

Stab 5-5'. Beidseitig gerade Vouten mit  $\lambda = 0.267$  und  $n = 0.098$ ;  $l = 12.0$  m; Belastung  $q = 4.2$  t/m.

Nach Tafel 11a wird

$$
\mathfrak{M}_{\mathbf{5},\,\mathbf{5}}' = -\varkappa \cdot \frac{q \ l^2}{12} = -1,245 \cdot \frac{4,2 \cdot 12,00^2}{12} = -62,75 \text{ tm}.
$$

Knotenbelastungsglieder s.

Nach (165a) ist allgemein

$$
s_n=\sum_i \mathfrak{M}_{n,i}.
$$

Für Knoten, deren Stäbe auf der Gegenseite zum Teil gelenkig angeschlossen sind, gilt nach (169)

$$
s_n^0 = s_n - \sum_g \frac{b_{n,g}}{a_{g,n}} \cdot \mathfrak{M}_{g,n}.
$$

Somit

$$
s_4^0 = \mathfrak{M}_{4,3} + \mathfrak{M}_{4,4} - \frac{b_{4,3}}{a_{3,4}} \mathfrak{M}_{3,4} = +34,10 - 94,85 - \frac{5,36}{6,34} 0,93 = -61,54 \text{ tm};
$$
  

$$
s_5 = \mathfrak{M}_{5,5} = -62,75 \text{ tm}.
$$

Knotengleichungen.

Für Knoten 4, dessen Stäbe auf der Gegenseite zum Teil gelenkig angeschlossen sind, gilt nach (167) allgemein

$$
d_n^{\ \ 0}\varphi_n^{\ \ }+\sum_{r}b_{n,r}\varphi_r^{\ \ }+s_n^{\ \ 0}=0
$$

Für Knoten 5 ist nach (163)

$$
d_n\,\varphi_n+\sum_i b_{n,i}\,\varphi_i+s_n=0.
$$

Damit können unter Benutzung der Beiwertskizze die Gleichungen wie folgt angeschrieben werden:  $\mathbf{L} = \mathbf{L} \mathbf{L}$  $\overline{a}$ 

$$
\begin{array}{lll}\n(\varphi_4) & \ldots & 32,07 & \varphi_4 + 6,77 & \varphi_5 - 61,54 = 0, \\
(\varphi_5) & \ldots & 6,77 & \varphi_4 + 15,50 & \varphi_5 - 62,75 = 0.\n\end{array}
$$

Ihre Auflösung ergibt:

$$
\varphi_4 = +1,172; \quad \varphi_5 = +3,536.
$$

*Momente.* 

Für einen Stab 1-2 ohne Gelenke ist nach (125), wenn  $\psi = 0$ ,

$$
M_{1,2}=a_1\,\varphi_1+b\,\varphi_2+\mathfrak{M}_{1,2}.
$$

Für einen Stab mit einem Gelenk bei 2 ist nach Seite 61, Formel 2c

$$
M_{1,2} = \left(a_1 - \frac{b^2}{a_2}\right)\varphi_1 + \mathfrak{M}_{1,2} - \frac{b}{a_2}\,\mathfrak{M}_{2,1}.
$$

Die entsprechende Anwendung dieser Formeln an Hand der Beiwertskizze ergibt:

$$
M_{4, 2} = \left(17,86 - \frac{8,66^2}{12,42}\right)1,172 = +13,86 \text{ tm};
$$
  
\n
$$
M_{4, 3} = \left(12,35 - \frac{5,36^2}{6,34}\right)1,172 + 34,10 - \frac{5,36}{6,34}0,93 = +42,48 \text{ tm};
$$
  
\n
$$
M_{4, 4'} = (7,59 - 5,31)1,172 - 94,85 = -92,18 \text{ tm};
$$
  
\n
$$
M_{4, 5} = 10,15 \cdot 1,172 + 6,77 \cdot 3,536 = +35,84 \text{ tm};
$$
  
\n
$$
M_{5, 4} = 13,92 \cdot 3,536 + 6,77 \cdot 1,172 = +57,16 \text{ tm};
$$
  
\n
$$
M_{5, 5'} = (5,57 - 3,99)3,536 - 62,75 = -57,16 \text{ tm}.
$$

Das zugehörige Momentenbild zeigt Abb. 382.

Zum Vergleich ist in Abb. 383 auch das Momentenbild wiedergegeben, das man für das gleiche Tragwerk, jedoch ohne Vouten, erhält.

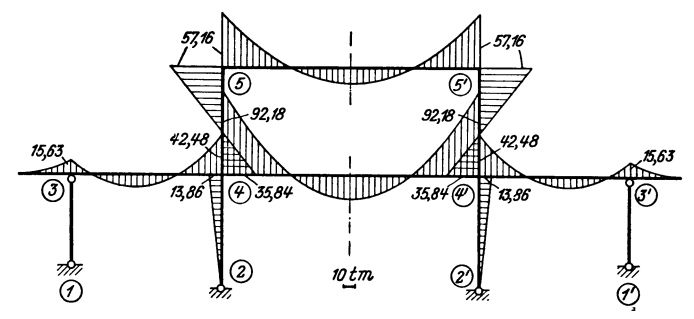

Abb.382. M-Verlauf für den Rahmen *mit* Vouten.

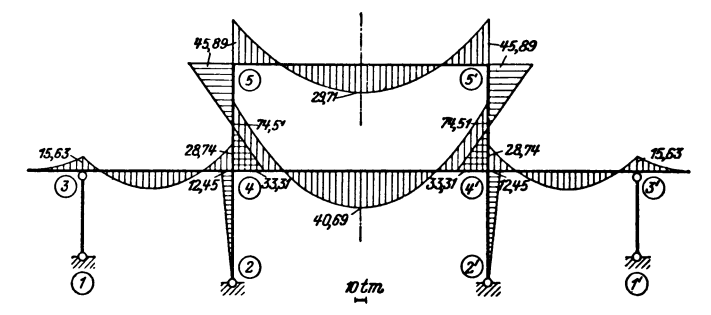

Abb.383. M-Verlauf für den Rahmen *ohne* Vouten.

# **III. Verschiebliehe Tragwerke.**

# Zahlenbeispiel 18 (vgl. auch Nr. 8).

Tribünenrahmen mit fest eingespannten Säulenfüßen (Abb. 384). Es sind also  $\varphi_1 = \varphi_2 = \varphi_3 = 0$ , so daß insgesamt *fünf* Knotendrehwinkel  $\varphi_4$ ,  $\varphi_5$ ,  $\varphi_6$ ,  $\varphi_7$ ,  $\varphi_8$  und zwei Verschiebungsgrößen  $\Lambda_{\text{I}}$  und  $\Lambda_{\text{II}}$  als Unbekannte gemeinsam zu bestimmen sind. Längen- und Querschnittsabmessungen siehe Abb. 384. Es sind bei den geneigten Stäben 4-5, 5-6 und 7-8 die einseitig geraden Vouten, ferner bei den Säulen  $2-5$  und  $5-7$  am oberen Ende starre Strecken in Rechnung zu stellen.

- Zu behandeln sind zwei Belastungsfälle:
- a) Lotrechte Belastung (Abb. 385a).
- b) Wind (Abb. 385b).

Die in der Festwerttabelle 18 enthaltenen Werte  $a, b, \bar{c}$  ergeben sich wie folgt: Nach (147)

 $a_1 = \frac{1000 J_c}{l} \cdot a_1; \quad a_2 = \frac{1000 J_c}{l} \cdot a_2; \quad b = \frac{1000 J_c}{l} \cdot b;$ 

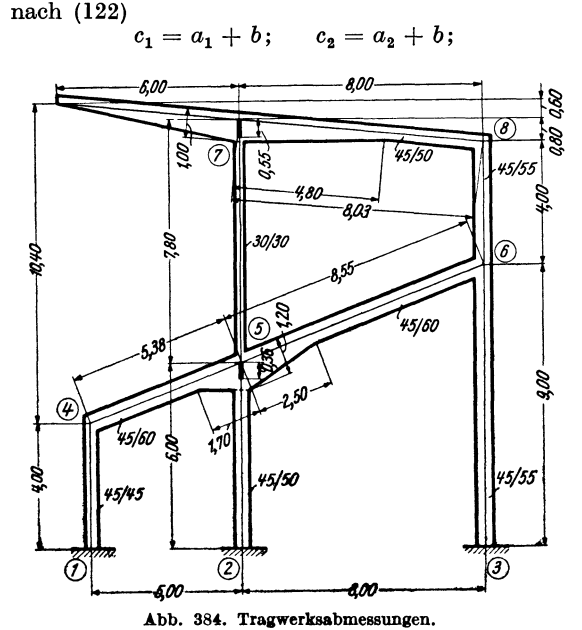

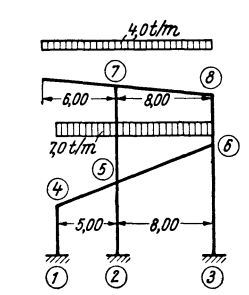

Abb. 385 a. Lotrechte Belastung.

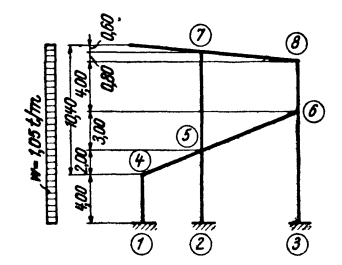

Abb. 385 b. Windbelastung.

| <b>Stab</b>                                                                          | $b/h^{\text{(cm)}}$                                                   | $J_c^{(m4)}$                                                                          |                                                      | $b/h_A$                                                                             | $J_A^{(m4)}$                                                                      |                                                                                                    | $_{l}$ (m)                                                    | $l_{n}^{(m)}$                                                 | $\lambda = \frac{l_v}{l}$                                                |                                          | $n = \frac{J_c}{J_A}$                                                      |
|--------------------------------------------------------------------------------------|-----------------------------------------------------------------------|---------------------------------------------------------------------------------------|------------------------------------------------------|-------------------------------------------------------------------------------------|-----------------------------------------------------------------------------------|----------------------------------------------------------------------------------------------------|---------------------------------------------------------------|---------------------------------------------------------------|--------------------------------------------------------------------------|------------------------------------------|----------------------------------------------------------------------------|
| 1—4<br>$2 - 5$<br>$3 - 6$<br>$4 - 5$<br>$5 - 6$<br>$5 - 7$<br>$6 - 8$<br>$7 - 8$     | 45/45<br>45/50<br>45/55<br>45/60<br>45/60<br>30/30<br>45/55<br>45/50  | 0.00342<br>0,00469<br>0.00624<br>0,00810<br>0.00810<br>0,000675<br>0,00624<br>0,00469 |                                                      | 45/45<br>$45/\infty$<br>45/55<br>45/120<br>45/120<br>$45/\infty$<br>45/55<br>45/100 |                                                                                   | 0,00342<br>4,00<br>6,00<br>$\infty$<br>0,00624<br>9,00<br>5,38<br>0,06480<br>0,06480<br>8,55<br>7,80<br>$\infty$<br>0,00624<br>4,00<br>0,03750<br>8,03 |                                                               | $\bf{0}$<br>0,36<br>0<br>1,70<br>2,50<br>0,55<br>0<br>4,80    | $\bf{0}$<br>0,06<br>$\mathbf 0$<br>0,316<br>0,293<br>0,070<br>0<br>0,598 |                                          | 1,000<br>$\bf{0}$<br>1,000<br>0,125<br>0,125<br>$\bf{0}$<br>1,000<br>0,125 |
| <b>Stab</b>                                                                          | $\lambda$                                                             | $\boldsymbol{n}$                                                                      | $a_{1}$                                              | $a_{2}$                                                                             | ь                                                                                 | $a_{1}$                                                                                                    | $a_{2}$                                                       | ь                                                             | $\bar{c}_1$                                                              | $c_{2}$                                  | Tafel                                                                      |
| $1 - 4$<br>$2 - 5$<br>$3 - 6$<br>$4 - 5$<br>$5 - 6$<br>$5 - 7$<br>$6 - 8$<br>$7 - 8$ | $\bf{0}$<br>0,06<br>$\bf{0}$<br>0,316<br>0,293<br>0,070<br>0<br>0,598 | 1,000<br>0<br>1,000<br>0,125<br>0.125<br>0<br>1.000<br>0,125                          | 4<br>5,15<br>4<br>8,65<br>8,20<br>5,36<br>4<br>14,20 | 4<br>4,26<br>4<br>4,75<br>4,70<br>4,27<br>4<br>5,07                                 | 2<br>2,55<br>$\boldsymbol{2}$<br>3,81<br>3,68<br>2,64<br>$\boldsymbol{2}$<br>5,03 | 3,42<br>4,02<br>2,77<br>$ 13,02\rangle$<br>7,76<br>0,464<br>6,24<br>8,30                                                                               | 3,42<br>3,33<br>2,77<br>7,15<br>4,45<br>0,370<br>6,24<br>2,96 | 1,71<br>1,99<br>1,39<br>5,74<br>3.48<br>0,228<br>3,12<br>2,94 | 1,285<br>1,002<br>0,462<br>0,089<br>2,34                                 | 1,285<br>0,887<br>0,462<br>0.077<br>2,34 | 5а<br>5a<br>5a<br>5a<br>5a                                                 |

Festwerttabelle 18.

nach (178) für einen Stab mit der Länge  $l_{\mu}$ 

$$
\bar{c}_1 = \frac{c_1}{l_\mu} = \frac{a_1 + b}{l_\mu}; \quad \bar{c}_2 = \frac{c_2}{l_\mu} = \frac{a_2 + b}{l_\mu}.
$$

Die Werte  $\bar{c}_1$  und  $\bar{c}_2$  brauchen nur für die Säulen bestimmt zu werden, da bei den übrigen Stäben keine Verdrehung auftritt.

In der Beiwertskizze Abb. 386 sind die Festwerte  $a_1, a_2, b$ , ferner (in Klammern) auch die Werte  $\bar{c}_1$  und  $\overline{c}_2$  eingetragen.

Diagonalglieder d und D.

Nach (164)

$$
d_n = \sum_i a_{n,i}
$$

erhält man

 $d_4 = 3,42 + 7,15$  $= 10,57;$  $d_5 = 4.02 + 13.02 + 7.76 + 0.37 = 25.17;$  $d_6 = 2.77 + 4.45 + 6.24$  $= 13,46;$  $d_7 = 0,464 + 8,30$  $= 8,76;$  $d_8 = 6.24 + 2.96$  $9,20.$ 

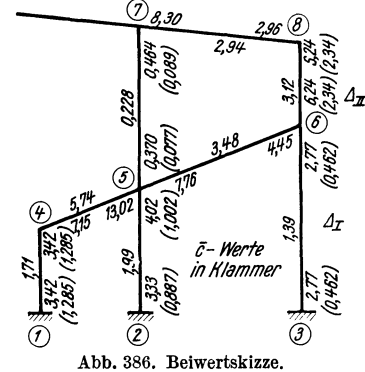

Nach (181) ist allgemein für ein Stockwerk  $\mu$ 

$$
D_{\mu} = \sum_{\mu} \frac{1}{l} (\bar{c}_o + \bar{c}_u)
$$

also hier für das erste Stockwerk

$$
D_{\rm I}=\frac{2\cdot1,285}{4,0}+\frac{1,002+0,887}{6,0}+\frac{2\cdot0,462}{9,0}=1,060
$$

und für das zweite Stockwerk

$$
D_{\text{II}} = \frac{0.089\,+\,0.077}{7.80} + \frac{2\,.\,2.34}{4.0} \!=\! 1.191.
$$

a) Lotrechte Lasten (Abb. 385a).

Stabbelastungsglieder M.

Stab 4-5. Einseitig gerade Voute auf der rechten Seite mit  $n = 0.125$  und  $\lambda = 0.316$ ;  $l' = 5,00$  m.

Belastung:  $q = 7.0$  t/m.

Nach Tafel 9a wird

$$
\mathfrak{M}_{4.5} = -\varkappa_2 \cdot \frac{q l^2}{12} = -0.75 \cdot \frac{7.0 \cdot 5.0^2}{12} = -10.92 \text{ tm};
$$
\n
$$
\mathfrak{M}_{5.4} = +\varkappa_1 \cdot \frac{q l^2}{12} = +1.59 \cdot \frac{7.0 \cdot 5.0^2}{12} = +23.2 \quad \text{a.}
$$

Stab 5-6. Einseitig gerade Voute auf der linken Seite mit  $n = 0.125$  und  $\lambda = 0.293$ ;  $l' = 8.0$  m.

Belastung:  $q = 7.0$  t/m.

Nach Tafel 9a wird

$$
\mathfrak{M}_{5,6} = -\varkappa_1 \cdot \frac{q l^2}{12} = -1,56 \cdot \frac{7,0.8,0^2}{12} = -58,3 \text{ tm};
$$
  

$$
\mathfrak{M}_{6,5} = +\varkappa_2 \cdot \frac{q l^2}{12} = +0,76 \cdot \frac{7,0.8,0^2}{12} = +28,4 \text{ }, \dots
$$

Stab 7-8. Einseitig gerade Voute auf der linken Seite mit  $n = 0.125$  und  $\lambda = 0.598$ ;  $l' = 8.0$  m.

Belastung :  $q = 4.0$  t/m.

Nach Tafel 9a wird

9a wird  
\n
$$
\mathfrak{M}_{7,8} = -\kappa_1 \cdot \frac{q l^2}{12} = -1,64 \cdot \frac{4,0.8,0^2}{12} = -35,0 \text{tm};
$$
  
\n $\mathfrak{M}_{8,7} = +\kappa_2 \cdot \frac{q l^2}{12} = +0,71 \cdot \frac{4,0.8,0^2}{12} = +15,16 \text{...}$ 

*Kragmoment:* 

$$
M_{7,k} = \frac{+ 4,0.6,0^2}{2} = + 72,0 \text{ tm.}
$$

*Knotenbelastung8glieder 8.* 

Nach (165)

$$
s_n = \sum_i \mathfrak{M}_{n,i} + \sum M_k
$$

erhält man

$$
\begin{array}{llll} s_4&=&-10,92\;\text{tm}; & s_7=-35,0+72,0=+37,0\;\; \text{tm};\\ s_5=+23,2-58,3=-35,1\;&,; & s_8=\;&+15,16\;\;,\;.\quad\\ s_6= &+28,4\;&,; & \end{array}
$$

Die *Belastung8glieder S* für die Verschiebungsgleichungen sind durchwegs Null, weil nur lotrechte Belastungen vorhanden sind.

# b) Wind. *w* =  $1,05$  *t*/m (Abb. 385b).<br>*Stabbelastungsglieder*  $\mathfrak{M}$ .

*Stab 1-4.* Keine Vouten;  $l = 4.0$  m;  $q = 1.05$  *t/m, daher* 

$$
\mathfrak{M}_{1,4} = -\frac{q l^2}{12} = -\frac{1,05 \cdot 4,0^2}{12} = -1,40 \text{ tm};
$$
  

$$
\mathfrak{M}_{4,1} = +1,40 ,
$$

*Stab 4-5.* Einseitig gerade Vouten auf der *rechten* Seite mit  $n = 0.125$  und  $\lambda = 0.316$ ;  $l' = 2,0$  m.

*Belastung:*  $q = 1.05$  *t*/m.

Nach Tafel 9a wird

$$
\mathfrak{M}_{4,5} = -\varkappa_2 \cdot \frac{q l^2}{12} = -0.75 \cdot \frac{1,05 \cdot 2,0^2}{12} = -0.26 \text{ tm};
$$
  

$$
\mathfrak{M}_{5,4} = +\varkappa_1 \cdot \frac{q l^2}{12} = +1.59 \cdot \frac{1,05 \cdot 2,0^2}{12} = +0.56 \text{ m}.
$$

*Stab 5-6.* Einseitig gerade Voute auf der *linken* Seite mit  $n = 0,125$  und  $\lambda = 0,293$ ;  $l' = 3.0$  m.

*Belastung: q* = 1,05 *tim.* 

Nach Tafel 9a wird

$$
\mathfrak{M}_{5,6} = -\varkappa_1 \cdot \frac{q l^2}{12} = -1,56 \cdot \frac{1,05 \cdot 3,0^2}{12} = -1,23 \text{ tm};
$$
  

$$
\mathfrak{M}_{6,5} = + \varkappa_2 \cdot \frac{q l^2}{12} = +0,76 \cdot \frac{1,05 \cdot 3,0^2}{12} = +0,60 \text{ }, \dots
$$

*Stab* 6-8. Keine Vouten; *l* = 4,0 m; *q* = 1,05 *tim,* daher wie bei Stab 1-4  $\mathfrak{M}_{6, 8} = -1,40 \text{ tm}; \ \mathfrak{M}_{8, 6} = +1,40 \text{ tm}.$ 

*Stab* 7-8. Einseitig gerade Voute auf der *linken* Seite, jedoch von *unten* belastet;  $n = 0.125$  und  $\lambda = 0.598$ ;  $l' = 0.8$  m;  $q = 1.05$  *t*/m.

Nach Tafel 9a wird

$$
\mathfrak{M}_{7,8} = + \times_1 \cdot \frac{q \ l^2}{12} = +1,64 \cdot \frac{1,05 \cdot 0,8^2}{12} = +0,09 \text{ tm};
$$
  

$$
\mathfrak{M}_{8,7} = - \times_2 \cdot \frac{q \ l^2}{12} = -0,71 \cdot \frac{1,05 \cdot 0,8^2}{12} = -0,04 \quad \dots
$$

Kragmoment:

$$
M_{7,k} = -\frac{1,05 \cdot 0,6^2}{2} = -0,19 \text{ tm}.
$$

Knotenbelastungsglieder s.

Nach (165)

$$
s_n = \sum_i \mathfrak{M}_{n,i} + \sum M_k
$$

erhält man

$$
s_4 = +1,40 - 0,26 = +1,14 \text{ tm}; s_7 = -0,19 + 0,09 = -0,10 \text{ tm};
$$
  
\n
$$
s_5 = +0,56 - 1,23 = -0,67 \text{ , } s_8 = +1,40 - 0,04 = +1,36 \text{ , } s_6 = +0,60 - 1,40 = -0,80 \text{ , };
$$

Belastungsglieder S der Verschiebungsgleichungen.

Nach (182) wird hier unter Beachtung, daß  $P = 0$  und bei den belasteten Säulen stets  $\mathfrak{M}_o = -\mathfrak{M}_u$ , einfach

$$
S_{\mu} = \sum q + \sum_{\mu} \mathfrak{A};
$$

daher für das erste Stockwerk

$$
S_{\mathrm{I}} = + \ 1{,}05 \ . \ 10{,}40 + \frac{1{,}05 \ . \ 4{,}0}{2} = + \ 13{,}02 \ t
$$

und für das zweite Stockwerk

$$
S_{\text{II}} = +1.05 \cdot 1.40 + \frac{1.05 \cdot 4.0}{2} = +3.57 \text{ t}
$$

Aufstellung der Gleichungen.

Knotengleichungen nach (177):

$$
d_n \varphi_n + \sum_i b_{n,i} \varphi_i + \bar{c}_{n,\mu} \Delta_\mu + \bar{c}_{n,\mu+1} \Delta_{\mu+1} + s_n = 0.
$$

Verschiebungsgleichungen nach (180):

$$
\sum_{\mu} \bar{c}_u \varphi_u + \sum_{\mu} \bar{c}_o \varphi_o + D_{\mu} \varDelta_{\mu} + S_{\mu} = 0.
$$

Durch wiederholte Anwendung dieser Gleichungen kann an Hand der Beiwertskizze Abb. 386 die Aufstellung der Gleichungstabelle 18 vorgenommen werden. Die beiden Belastungsfälle unterscheiden sich nur durch die letzte Spalte dieser Tabelle.

|                           | $\varphi_4$ | $\varphi_5$ | $\varphi_6$                 | $\varphi_7$                           | $\varphi_8$ | $A_{\mathbf{I}}$ | $A_{\rm II}$      | $R^{(a)}$        | $R^{(b)}$   |
|---------------------------|-------------|-------------|-----------------------------|---------------------------------------|-------------|------------------|-------------------|------------------|-------------|
| $\varphi_4$               | $+10,57$    | $+ 5,74$    |                             |                                       |             | $+1,285$         |                   | $-10,92$ $\mid$  | $+ 1,14$    |
| $\varphi_5$               | 5,74<br>$+$ | $+25,17$    | $+3,48$                     | $+0,228$                              |             | $+1,002$         | $+0,0,77$ - 35,1  |                  | 0,67        |
| $\varphi_6$               |             | $+3,48$     | $+13,46$                    |                                       | $+3,12$     | $+0,462$         | $+2,340$ + $28,4$ |                  | 0,80        |
| $\varphi$ <sub>7</sub>    |             | $+$ 0,228   |                             | $+8,76$                               | $+2,94$     |                  | $+0,089$ + 37,0   |                  | $-0,10$     |
| $\varphi_8$               |             |             | 3,12<br>$+$                 | $+2,94$                               | $+9,20$     |                  |                   | $+2,340 +15,16 $ | $+ 1,36$    |
| $\varDelta$ I             | 1,285       | $+$         | $1{,}002 +$<br>$\bf{0.462}$ |                                       |             | $+1,060$         |                   |                  | $+13,02$    |
| $\varDelta_{\mathrm{II}}$ |             | $+$         |                             | $0.077$ $+$ 2,340 $+$ 0.089 $+$ 2,340 |             |                  | $+1,191$          |                  | 3,57<br>$+$ |

Gleichungstabelle 18.

Durch Auflösung erhält man:

a) Für die lotrechte Belastung  $(B^{(a)})$ :

$$
\begin{array}{llll}\n\varphi_4=-&0,\!079;&\varphi_6=-&4,\!456;&\varDelta_1=+&0,\!148;\\
\varphi_5=+&2,\!014;&\varphi_7=-&3,\!568;&\varDelta_{\rm II}=+&13,821.\\
\varphi_8=-&2,\!510;\n\end{array}
$$

b) Für Wind 
$$
(B^{(b)})
$$
:  
\n $\varphi_4 = +1,755;$   $\varphi_6 = +2,042;$   $\varDelta_{\text{I}} = -15,287;$   
\n $\varphi_5 = -0,008;$   $\varphi_7 = -0,636;$   $\varDelta_{\text{II}} = -11,389.$   
\n $\varphi_8 = +2,259;$ 

*Momente.* 

Nach (179) ist allgemein für einen Stab 1-2

$$
M_{1,2}=a_1\,\varphi_1+b\,\varphi_2+\bar{c}_1\,\varDelta+\mathfrak{M}_{1,2}.
$$

Damit erhält man an Hand der Beiwertskizze Abb. 386:

a) Für die lotrechte Belastung.

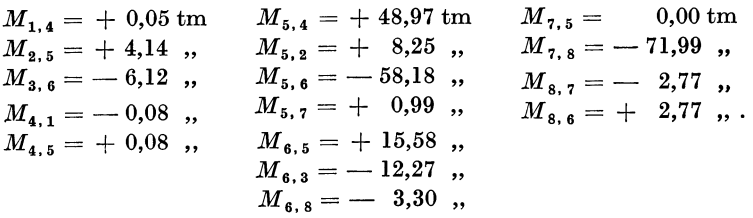

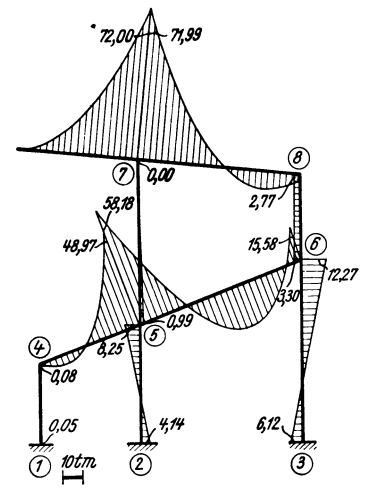

Abb. 387. *M* -Verlauf für lotrechte Belastung. Abb.388. M-Verlauf für Wind von links.

Zugehöriges Momentenbild siehe Abb. 387.

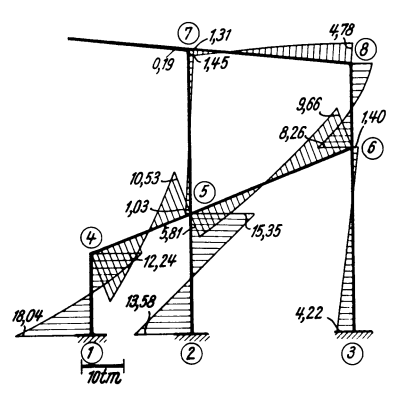

b) Für Wind.

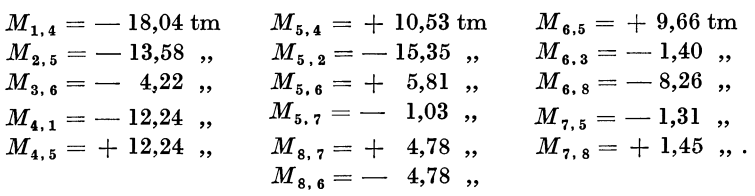

Zugehöriges Momentenbild siehe Abb. 388.

# **Zahlenbeispiel 19** (vgl. auch Nr. 10).

Vierschiffiger symmetrischer **Hallenrahmen** mit Fußgelenken. Längen- und Querschnittsabmessungen siehe Abb. 389. Es sind bei den Riegeln die parabolischen Vouten, ferner bei den Innensäulen am oberen Ende starre Strecken in Rechnung zu stellen.

Zu untersuchen sind die Lastfälle :

- a) Lotrechte Belastung (Abb. 390) und
- b) Wind (Abb. 391).

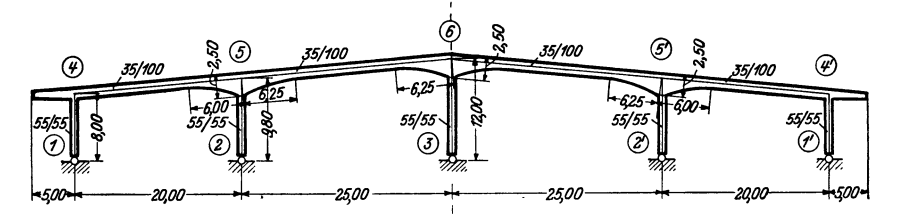

Abb. 389. Tragwerksabmessungen. Starre Strecken an den oberen Enden der Mittelstiele 0,80 m.

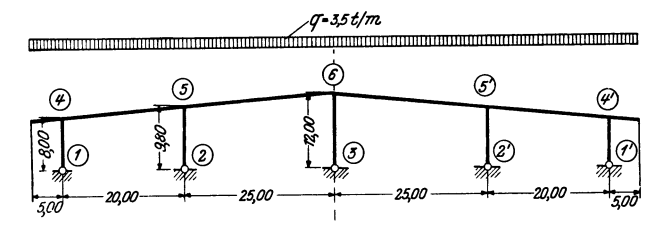

Abb.390. Lotrechte Belastung.

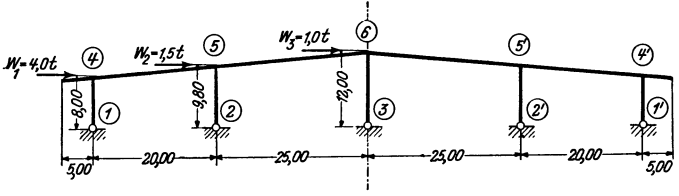

Abb. 391. Windbelastung.

Für den symmetrischen Lastfall a sind *zwei* Unbekannte, und zwar  $\varphi_4$  und  $\varphi_5$ zu ermitteln.

Der Lastfall b kann am vorliegenden Tragwerk für die Ermittlung der Momente durch den antimetrischen der Abb. 394 ersetzt werden (siehe Seite 35), für welchen *vier* Unbekannte, nämlich  $\varphi_4$ ,  $\varphi_5$ ,  $\varphi_6$ ,  $\varDelta$  gemeinsam zu bestimmen sind.

| Stab |                                                     |  | $b/h^{\rm (cm)}$                            | $J_c^{(m4)}$                                        |                                      | $b/h_A$ (cm)                                            |                                      | $J_A^{\rm \ (m^4)}$                                   | $_{l}(\mathrm{m})$                   | $l_v^{(m)}$                          |                         | $l_v$<br>$\lambda =$ $\frac{6}{1}$ | $J_c$<br>$n = \frac{1}{J_A}$      |
|------|-----------------------------------------------------|--|---------------------------------------------|-----------------------------------------------------|--------------------------------------|---------------------------------------------------------|--------------------------------------|-------------------------------------------------------|--------------------------------------|--------------------------------------|-------------------------|------------------------------------|-----------------------------------|
|      | 1—4<br>$_{2-5}$<br>$_{3-6}$<br>-5<br>$_{5-6}$       |  | 55/55<br>55/55<br>55/55<br>35/100<br>35/100 | 0,00763<br>0,00763<br>0.00763<br>0.02917<br>0,02917 |                                      | 55/55<br>$55/\infty$<br>$55/\infty$<br>35/250<br>35/250 |                                      | 0,00763<br>$\infty$<br>$\infty$<br>0,45573<br>0,45573 | 8,0<br>9,8<br>12,0<br>20,0<br>25,0   | 0<br>0,80<br>0,80<br>6,00<br>6,25    |                         | 0<br>0,08<br>0,06<br>0,30<br>0,25  | 1,000<br>0<br>0<br>0,064<br>0,064 |
|      | Stab                                                |  | λ                                           | $\boldsymbol{n}$                                    | $\mathfrak{a}_1$                     | a <sub>2</sub>                                          | b                                    | $a_{1}$                                               | $a_{2}$                              | ь                                    | $\overline{c}_o$        | $\bar{c}_{\bm{u}}$                 | Tafel                             |
|      | $1 - 4$<br>$2 - 5$<br>$3 - 6$<br>$4 - 5$<br>$5 - 6$ |  | $\bf{0}$<br>0,08<br>0,06<br>0,30<br>0,25    | 1,000<br>0<br>$\bf{0}$<br>0.064<br>0.064            | 4,00<br>5,50<br>5,20<br>7.58<br>8.35 | 4,00<br>4,35<br>4.30<br>4,64<br>8,35                    | 2,00<br>2,74<br>2,62<br>3,48<br>5,63 | 3,82<br>4,28<br>3,31<br>11,06<br>9,74                 | 3,82<br>3,39<br>2,74<br>6,77<br>9,74 | 1,91<br>2,13<br>1,67<br>5,08<br>6,57 | 0.716<br>0,654<br>0.415 | 0,716<br>0,563<br>0,368            | 6a<br>6а<br>6а<br><b>8a</b>       |
|      | Guldan, Rahmentragwerke. 2. Aufl.<br>15             |  |                                             |                                                     |                                      |                                                         |                                      |                                                       |                                      |                                      |                         |                                    |                                   |

Festwerttabelle 19.

Die in der Festwerttabelle **19** enthaltenen Werte *a, b,* c ergeben sich wie folgt: Nach (147)

$$
a_1 = \frac{1000 J_c}{l} \cdot \mathfrak{a}_1; \quad a_2 = \frac{1000 J_c}{l} \cdot \mathfrak{a}_2; \quad b = \frac{1000 J_c}{l} \cdot \mathfrak{b};
$$

nach (122)<br> $c_1 = a_1 + b; \quad c_2 = a_2 + b;$ 

nach (178) für einen Stab mit der Länge  $l_{\mu}$ 

$$
\overline{c}_1=\frac{c_1}{l_\mu};\quad \overline{c}_2=\frac{c_2}{l_\mu}.
$$

Die Werte $\bar{c}_1$ und  $\bar{c}_2$  brauchen nur für die Säulen bestimmt zu werden, da bei den Riegeln keine Verdrehung auftritt. Für die Längen der schiefen Stäbe wurden hier wegen des  $\delta$  imbedeutenden Einflusses ihrer Neigung die

 $\frac{y}{\sqrt{7}}$   $\frac{y}{\sqrt{7}}$  wendet. *5,08* ~ ~ 'l8 "S' ® "

Abb. 392. Beiwertskizze.

runden Werte  $l_{4-5}=20,0$  und  $l_{5-6}=25,0$  m ver-<br>wendet. a) Lotrechte Belastung (Abb.390).

Die in der Festwerttabelle ermittelten Werte  $a_1$ ,  $a_2$ , b sind, soweit hier benötigt, in der Beiwertskizze (Abb. 392) eingetragen.

*Diagonalglieder d*<sup>0</sup>.

$$
_{\rm somit}
$$

Nach (164) ist

$$
d_4 = 3,82 + 6,77 = 10,59,
$$
  
\n
$$
d_5 = 11,06 + 9,74 + 4,28 = 25,08.
$$

 $d_n = \sum_i a_{n,i},$ 

Mit Rücksicht auf die gelenkigen Stabanschlüsse gilt hier nach (168)

$$
d_n^0 = d_n - \sum_{g} \frac{b^2_{n,g}}{a_{g,n}},
$$
  

$$
d_4^0 = 10,59 - \frac{1,91^2}{3,82} = 9,63;
$$
 
$$
d_5^0 = 25,08 - \frac{2,13^2}{3,39} = 23,74.
$$

daher

*Stabbelastungsglieder* im.

*Stab* 4-5. Einseitig parabolische Voute auf der *rechten* Seite mit *n* = 0,064 und  $\lambda = 0.30; l' = 20.0 \text{ m}; \tilde{q} = 3.5 \text{ t/m}.$ 

Nach Tafel 10a wird

$$
\mathfrak{M}_{4,5} = -\varkappa_2 \frac{q l^2}{12} = -0,76 \frac{3,5 \cdot 20^2}{12} = -88,7 \text{ tm};
$$
  

$$
\mathfrak{M}_{5,4} = +\varkappa_1 \frac{q l^2}{12} = +1,55 \frac{3,5 \cdot 20^2}{12} = +180,8 \text{ tm}.
$$

*Stab 5*-6. Beidseitig parabolische Vouten mit  $n = 0.064$  und  $\lambda = 0.25$ ;  $l' = 25.0$  m;  $q=3.5$  *t*/m.

Nach Tafel 12a wird

$$
\mathfrak{M}_{5,6} = -\times \frac{q l^2}{12} = -1,207 \frac{3,5 \cdot 25^2}{12} = -220,0 \text{ tm}; \mathfrak{M}_{6,5} = +220,0 \text{ tm}.
$$

*Kragmoment.* 

$$
M_{4, k} = + \frac{q l^2}{2} = + \frac{3.5 \cdot 5.0^2}{2} = + 43.8 \text{ tm.}
$$

*Knotenbelastungsglieder* so.

Da alle Gelenkstäbe unbelastet sind, wird nach (169) bzw. (165)

$$
s_n{}^0 = s_n = \underset{i}{\sum} \, \mathfrak{M}_{n,\,i} \, + \, \textstyle\sum M_k;
$$
 daher

$$
s_4^0 = s_4 = -88.7 + 43.8 = -44.9 \text{ tm},
$$
  
\n
$$
s_5^0 = s_5 = +180.8 - 220.0 = -39.2 \text{ tm}.
$$

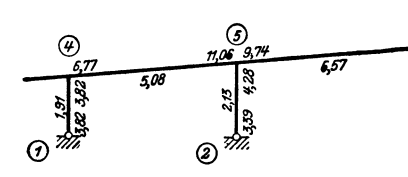

Knotengleichungen.

Nach (167) ist allgemein

$$
d_n^{\;\;0} \varphi_n^{\;} + \sum_{r} b_{n,r} \varphi_r^{\;} + s_n^{\;0} = 0.
$$

Damit erhält man die beiden Gleichungen für die Knotenpunkte 4 und 5:

$$
\begin{array}{r}\n(\varphi_4) \ldots \ldots \quad 9,63 \varphi_4 + 5,08 \varphi_5 - 44,9 = 0, \\
\varphi_5) \ldots \ldots \quad 5,08 \varphi_4 + 23,74 \varphi_5 - 39,2 = 0.\n\end{array}
$$

Ihre Auflösung ergibt:

Für die Riegel

$$
\varphi_4=4.274;\quad \varphi_5=+0.737.
$$

Momente.

ist nach (125), da 
$$
\psi = 0
$$
,

$$
M_{1,2}=a_1\, \varphi_1+b\ \varphi_2+\mathfrak{M}_{1,2}.
$$

Für die Stiele gilt nach Seite 61, Formel 2d

$$
\boldsymbol{M}_{\mathbf{1},\,\mathbf{2}} = \left(\boldsymbol{a}_\mathbf{1} - \frac{b^{\mathbf{2}}}{a_{\mathbf{2}}}\right)\boldsymbol{\varphi}_\mathbf{1}
$$

Mithin

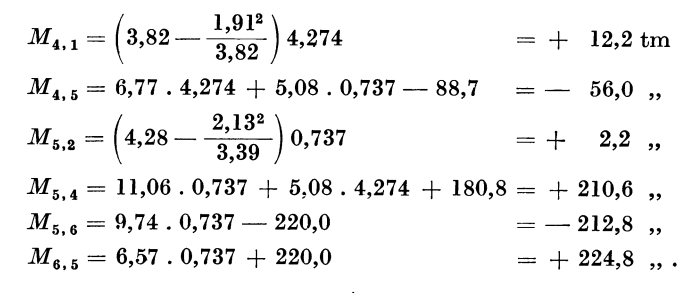

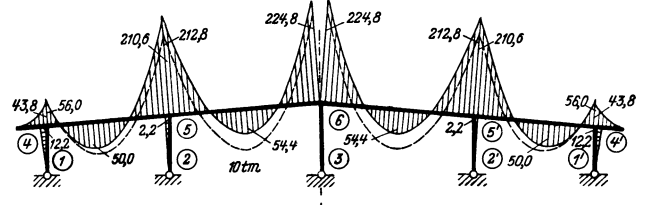

Abb. 393. Momentenverlauf mit und ohne Voutenwirkung.

Das zugehörige Momentenbild zeigt Abb. 393. Zum Vergleich sind in diesem Bild auch die Momente für den Rahmen ohne Vouten (siehe Zahlenbeispiel 10) strichliert eingetragen.

> b) Wind (Abb. 394). (Antimetrischer Fall.)

Die in der Festwerttabelle ermittelten Werte  $a_1$ ,  $a_2$ ,  $b$ , ferner  $\bar{c}_o$ ,  $\bar{c}_u$  (in Klammern) sind in der Beiwertskizze Abb. 395 eingetragen. Da hier nur das halbe Tragwerk in

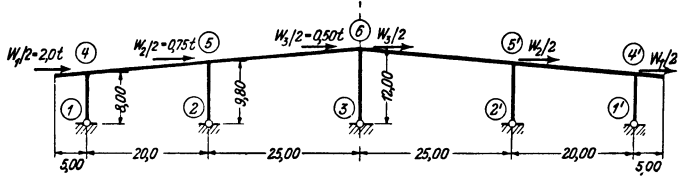

Abb. 394. Antimetrischer Lastfall.

Betracht gezogen wird, sind für den Mittelstiel im Sinne der Abb. 98 auch nur die halben Werte in Rechnung gesetzt.

Diagonalglieder  $d^0$  und  $D^0$ .

Aus Lastfall a können unverändert übernommen werden:

$$
d_4^{\;\;0}=\,9,63\,;\ \ \, d_5^{\;\;0}=\,23,74
$$

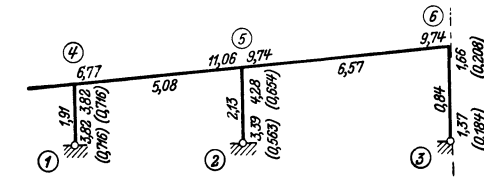

 $d_{\mathfrak g}^0$ ergibt sich an Hand der Beiwertskizze Abb. 395 nach (168) bzw. (164):  $\sim$   $\sim$   $\sim$ 

$$
d_6^0 = 1{,}66 + 9{,}74 - \frac{0{,}84^2}{1{,}37} = 10{,}88.
$$

Nach  $(204)$  ist

somit hier

$$
D^0 = \sum \frac{1}{l} (\overline{c}_o + \overline{c}_u) - \sum \frac{\overline{c}_u^2}{a_u},
$$

Abb. 395. Beiwertskizze.

$$
D^0 = \frac{2 \cdot 0.716}{8.0} + \frac{0.654 + 0.563}{9.8} + \frac{0.208 + 0.184}{12.0} - \frac{0.716^2}{3.82} - \frac{0.563^2}{3.39} - \frac{0.184^2}{1.37} = 0.0834.
$$

Belastungsglied der Verschiebungsgleichung.

- Nach (206) wird für die vorliegende Belastung

 $S^0 = \sum P = 2.0 + 0.75 + 0.5 = 3.25$  t.

Aufstellung der Gleichungen.

Knotengleichungen nach (198):

$$
d_{n}^{0} \varphi_{n} + \sum_{r} b_{n,r} \varphi_{r} + \overline{c}^{0}_{n,g} \varDelta + s_{n}^{0} = 0.
$$

Verschiebungsgleichung nach (202):

$$
\sum \bar{c}_o{}^0 \varphi_o + D^0 \varDelta + S^0 = 0.
$$
 Hierin ist nach (199)  

$$
\bar{c}^0{}_{n,q} = c_o{}^0 = \bar{c}_o - \frac{b}{a_u} \cdot \bar{c}_u,
$$

somit

$$
\bar{c}^{0}_{4,1} = 0,716 - \frac{1,91}{3,82} \cdot 0,716 = 0,358,
$$
  
\n
$$
\bar{c}^{0}_{5,2} = 0,654 - \frac{2,13}{3,39} \cdot 0,563 = 0,300,
$$
  
\n
$$
\bar{c}^{0}_{6,3} = 0,208 - \frac{0,84}{1,37} \cdot 0,184 = 0,095.
$$

Es kann nunmehr die Aufstellung der Gleichungstabelle 19 erfolgen.

Gleichungstabelle 19.

|                   | $\varphi_4$ | $\varphi_5$ | $\varphi_6$ |        | в    |
|-------------------|-------------|-------------|-------------|--------|------|
| $\varphi_4$       | 9,63        | 5,08        |             | 0,358  |      |
| $\varphi_5$       | 5,08        | 23,74       | 6,57        | 0,300  |      |
| $\varphi_{\rm 6}$ |             | 6,57        | 10,88       | 0.095  |      |
| Δ                 | 0,358       | 0,300       | 0,095       | 0,0834 | 3,25 |

Die Auflösung der Gleichungen ergibt:

$$
\varphi_4 = +1.671; \quad \varphi_5 = +0.148; \quad \varphi_6 = +0.3214; \quad \varDelta = -47.04
$$

Momente.

Für die Riegel ist nach (125), da  $\psi = 0$  und  $\mathfrak{M} = 0$ .

$$
M_{1,2} = a_1 \, \varphi_1 + b \, \varphi_2.
$$

Für die Stiele gilt nach Seite 61, Formel 2b

$$
M_u = 0; \quad M_o = \left(a_o - \frac{b^2}{a_u}\right)\varphi_o + \left(\bar{c}_o - \frac{b\,\bar{c}_u}{a_u}\right) \varDelta.
$$

(Für Stiele mit  $J =$  konst. vereinfacht sich dieser Ausdruck wegen  $a_0 = a_1 = 2b$ und  $\bar{c}_o = \bar{c}_u$  auf  $M_o = 1.5 b \varphi_o + 0.5 \bar{c}_o \Delta$ .

Somit

 $M_{4,1} = 1.5 \cdot 1.91 \cdot 1.671 - 0.5 \cdot 0.716 \cdot 47.04 = -12.06$  tm,  $M_{4.5}$  = 6,77 . 1.671 + 5,08 . 0,148 = + 12,06 tm,  $\begin{pmatrix} 1 & 2 & 2 & 13^2 \\ 0 & 1 & 1 & 16 \\ 0 & 0 & 1 & 2 \end{pmatrix}$   $\begin{pmatrix} 0 & 2 & 13 & 0.563 \\ 0 & 0 & 17 & 0 & 13 & 0 & 0 \\ 0 & 0 & 0 & 0 & 0 & 0 \\ 0 & 0 & 0 & 0 & 0 & 0 \\ 0 & 0 & 0 & 0 & 0 & 0 \\ 0 & 0 & 0 & 0 & 0 & 0 \\ 0 & 0 & 0 & 0 & 0 & 0 \\ 0 & 0 & 0 & 0 & 0 & 0 \\ 0 & 0 & 0 & 0 &$  $\overline{a}$ 

$$
M_{5,4} = \left(4,28 - \frac{3,39}{3,39}\right) 0,148 - \left(0,094 - \frac{3,39}{3,39}\right) 41,04 = -13,08 \text{ tm.}
$$
  
\n
$$
M_{5,4} = 11,06.0,148 + 5,08.1,671 = +10,13 \text{ tm.}
$$
  
\n
$$
M_{5,6} = 9,74.0,148 + 6,57.0,3214 = +3,55 \text{ tm.}
$$
  
\n
$$
M_{6,3} = \left(1,66 - \frac{0,84^3}{1,37}\right) 0,3214 - \left(0,208 - \frac{0,84.0,184}{1,37}\right) 47,04 = -4,10 \text{ tm.}
$$

$$
M_{6,5} = 9.74 \cdot 0.3214 + 6.57 \cdot 0.148 = +4.10 \text{ tm}.
$$

Abb. 396 zeigt das zugehörige Momentenbild für das gesamte Tragwerk. Im Mittelstiel erscheint also das Moment  $M_{6,3} = -2.4,10 = -8.2$  tm.

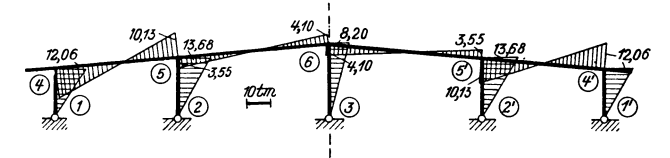

Abb. 396. M-Verlauf fur Wind von links.

### Zahlenbeispiel 20 (vgl. auch Nr. 13).

Lotrecht verschiebliches Tragwerk mit zurückgesetztem Obergeschoß (Abb. 397). Wegen fester Einspannung in den Knotenpunkten 1, 2, 6, 9 ist  $\varphi_1 = \varphi_2 = \varphi_6 =$  $=\varphi_0=0$ , so daß insgesamt sechs Unbekannte, nämlich fünf Knotendrehwinkel  $\varphi_3$ ,  $\varphi_4$ ,  $\varphi_5$ ,  $\varphi_7$ ,  $\varphi_8$  und die Verschiebungsgröße  $\delta$  der Knotenreihe 4-7 gemeinsam zu bestimmen sind. Die Belastungsangaben sind aus Abb. 398 zu entnehmen.

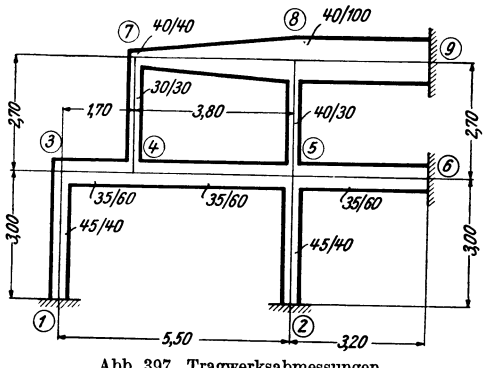

Abb. 397. Tragwerksabmessungen.

Das Tragwerk enthält einen Stab mit veränderlichen Querschnitten.

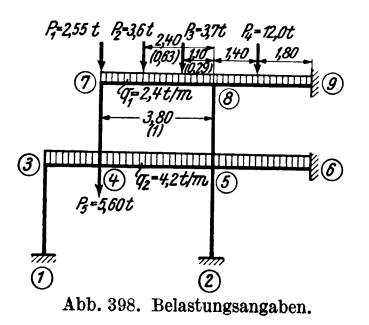

Es ist dies der Stab7-8, der eine über die ganze Länge reichende gerade Voute aufweist  $\left(\lambda = \frac{l_v}{l} = 1\right)$ . Am linken Auflager ist  $b/h = 40/40$  (cm), am rechten 40/100 (cm), somit  $J_c = 0.00213$  m<sup>4</sup>,  $J_A = 0.03333$  m<sup>4</sup> und  $n = \frac{J_c}{J_A} = \frac{0.00213}{0.03333} = 0.064$ . Für  $\lambda = 1.0$  und  $n = 0.064$  ergeben sich a

$$
\mathfrak{a}_1 = 32.6; \ \mathfrak{a}_2 = 8.2; \ \mathfrak{b} = 8.05,
$$

für alle übrigen Stäbe ist  $a_1 = a_2 = 4$  und  $b = 2$ .

Die in der Festwerttabelle 20 enthaltenen Werte  $a, b, \bar{c}$  werden wie folgt gerechnet: Nach (147)

$$
a_1 = \frac{1000 J_c}{l} \cdot a_1; \ \ a_2 = \frac{1000 J_c}{l} \cdot a_2; \ \ b = \frac{1000 J_c}{l} \cdot b.
$$
\n
$$
(122)
$$
\n
$$
c_1 = a_1 + b; \ \ c_2 = a_2 + b.
$$

Nach (178) für einen Stab mit der Länge  $l_{\mu}$ :

$$
\bar{c}_1 = \frac{c_1}{l_\mu} = \frac{a_1 + b}{l_\mu}; \quad \bar{c}_2 = \frac{c_2}{l_\mu} = \frac{a_2 + b}{l_\mu}.
$$

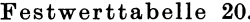

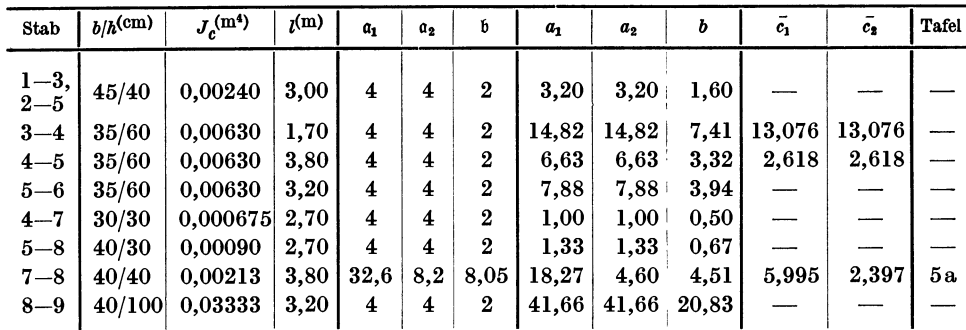

In der Beiwertskizze Abb. 399 sind die Festwerte  $a_1, a_2, b$  sowie (in Klammern) die erforderlichen Werte  $\bar{c}_1$  und  $\bar{c}_2$  eingetragen.

daher

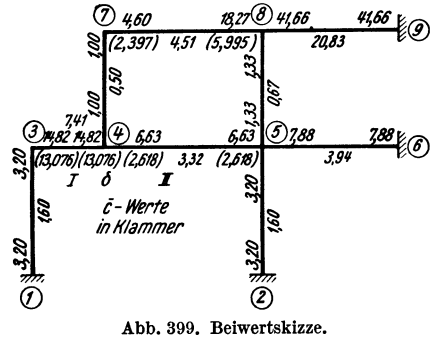

Beiwerte x und C.

Nach (225) ist für einen lotrecht verschieblichen Knotenpunkt  $(n)$  zwischen den Feldern  $(v)$ und  $(\nu + 1)$  allgemein

$$
\begin{aligned}\n\varkappa_n &= \bar{c}_{n,\nu+1} - \bar{c}_{n,\nu}, \\
\varkappa_4 &= +2,618 - 13,076 = -10,458; \\
\varkappa_7 &= +2,397.\n\end{aligned}
$$

Nach  $(229)$  ist allgemein für ein Feld  $(v)$  zwischen den Knotenpunktreihen  $(m-1)$  und m

$$
C_{\nu} = \sum_{\nu} \frac{\overline{c}_{m-1,m} + \overline{c}_{m,m-1}}{l_{\nu}},
$$

somit für das Feld (I):

$$
C_{\rm I} = \frac{2 \cdot 13,076}{1,70} = 15,383;
$$

Nach

für das Feld (II):  

$$
C_{\text{II}} = \frac{2.2,618 + 2,397 + 5,995}{3,8} = 3,586.
$$

*Diagonalglieder d und D.* 

 $d_n = \sum_i a_{n,i}$ Nach (164)

erhält man an Hand der Beiwertskizze :

$$
d_3 = 18,02; \t d_5 = 19,04; \t d_8 = 61,26.
$$
  

$$
d_4 = 22,45; \t d_7 = 5,60;
$$

Nach (230) ist für eine verschiebliche Knotenpunktreihe *(m)* zwischen den Feldern  $(v)$  und  $(v + 1)$  allgemein

$$
D_m = C_{\nu} + C_{\nu+1},
$$

also für die Knotenpunktreihe (4-7):

$$
D = C_{\rm I} + C_{\rm II} = 15{,}383 + 3{,}586 = 18{,}969.
$$

*Stabbelastung8glieder* im.

Für die Stäbe *ohne* Vouten können die  $\mathfrak{M}$ -Glieder aus Zahlenbeispiel 13 übernommen werden, weil dort mit derselben Belastung gerechnet worden ist. Also: .

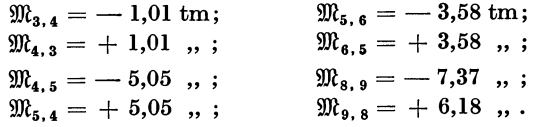

*Stab* 7-8. Einseitig gerade Voute auf der rechten Stabseite mit  $\lambda = 1$ ,  $n = 0.064$ ;  $l = 3.8$  m.

*Belastung:*  $q_1 = 2.4$  *t*/m sowie die Einzellasten  $P_2 = 3.6$  *t* und  $P_3 = 3.7$  *t* an den Orten  $\frac{a}{l} = \frac{2,4}{2,8} = 0,63$  bzw.  $\frac{1,1}{2,8} = 0,29$  von der Voutenseite aus gemessen.

Die Einflüsse der verschiedenen Belastungen werden getrennt ermittelt und dann summiert.

Nach Tafel 9a wird:

$$
19a \text{ wird:}
$$
\n
$$
\mathfrak{M}_{7,8}(q_1) = -\varkappa_2 \cdot \frac{q l^2}{12} = -0,540 \cdot \frac{2,4 \cdot 3,8^2}{12} = -1,56 \text{ tm};
$$
\n
$$
\mathfrak{M}_{8,7}(q_1) = +\varkappa_1 \cdot \frac{q l^2}{12} = +1,625 \cdot \frac{2,4 \cdot 3,8^2}{12} = +4,69 \text{ }, \dots
$$

Nach der Einflußlinientafel 13a wird:

$$
\mathfrak{M}_{7,\,8}^{(P_2)} = -\eta_2 \cdot P \cdot l = -0.078 \cdot 3,6 \cdot 3,8 = -1.07 \text{ tm};\mathfrak{M}_{8,\,7}^{(P_2)} = +\eta_1 \cdot P \cdot l = +0.180 \cdot 3,6 \cdot 3,8 = +2,46 \, \text{ , };\mathfrak{M}_{7,\,8}^{(P_3)} = -\eta_2 \cdot P \cdot l = -0.020 \cdot 3,7 \cdot 3,8 = -0,28 \, \text{ , };\mathfrak{M}_{8,\,7}^{(P_3)} = +\eta_1 \cdot P \cdot l = +0.198 \cdot 3,7 \cdot 3,8 = +2,78 \, \text{ , }.
$$

Durch Zusammenfassung erhält man:

$$
\begin{array}{l} \mathfrak{M}_{7,\,8}=-\,1,\!56-1,\!07-0,\!28=-\,2,\!91\,\mathrm{tm};\\ \mathfrak{M}_{8,\,7}=+\,4,\!69+2,\!46+2,\!78=+\,9,\!93\;\;,\!\ldots\end{array}
$$

*Knotenbelastung8glieder 8.* 

Nach (165a)

$$
s_n=\sum_i\mathfrak{M}_{n,i}
$$

erhält man:

$$
s_3 = -1,01 \text{ tm}; \t s_7 = -2,91 \text{ tm};s_4 = +1,01 - 5,05 = -4,04 \t ,; \t s_8 = +9,93 - 7,37 = +2,56 \t ,.
$$
  

$$
s_5 = +5,05 - 3,58 = +1,47 \t ,; \t ;
$$

Belastungsglied S der Verschiebungsgleichung.

Nach  $(232)$  ist allgemein für eine Knotenreihe  $(m)$ 

$$
S_m = -\sum_{\nu} P - \sum_{\nu} \mathfrak{A}_{\nu}^{\ \ r} - \sum_{\nu+1} \mathfrak{A}_{\nu+1}^l - \frac{1}{l_{\nu}} \sum_{\nu} (\mathfrak{M}_{\nu}^{\ \ l} + \mathfrak{M}_{\nu}^{\ \ r}) + \frac{1}{l_{\nu+1}} \sum_{\nu+1} (\mathfrak{M}_{\nu+1}^l + \mathfrak{M}_{\nu+1}^l).
$$

Zahlenmäßig wird sich dieser Ausdruck nur durch das letzte Glied $\frac{1}{l_{\pi}}$  ( $\mathfrak{M}_{7,8}$  +  $\mathfrak{M}_{8,7}$ ) von jenem bei Zahlenbeispiel 13 unterscheiden. Es wird:

$$
S = -2,55 - 5,60 - \frac{4,2 \cdot 1,7}{2} - \frac{4,2 \cdot 3,8}{2} - \frac{2,4 \cdot 3,8}{2} - \frac{3,6 \cdot 2,4}{3,8} - \frac{3,7 \cdot 1,1}{3,8} + \frac{-2,91 + 9,93}{3,8} = -25,75 \text{ t}.
$$

Aufstellung der Gleichungen.

Knotengleichungen nach (223):

$$
d_n \varphi_n + \sum_i b_{n,i} \varphi_i + \bar{c}_{n,\nu} \, \delta_{m-1} + \varkappa_n \, \delta_m - \bar{c}_{n,\nu+1} \, \delta_{m+1} + s_n = 0.
$$

 $Verschiebungsgleichung$ nach (228) mit der Vereinfachung, daß die Glieder $C_{\nu} \, \delta_{m-1}$ und  $C_{\nu+1} \delta_{m+1}$  entfallen, weil die Verschiebungen  $\delta_{m-1}$  und  $\delta_{m+1}$  der benachbarten Knotenpunktreihen gleich Null sind:

$$
-\sum_{\nu} \bar{c}_{m-1,m} \, \varphi_{m-1} + \sum_{m} \kappa_m \, \varphi_m + \sum_{\nu+1} \bar{c}_{m+1,m} \, \varphi_{m+1} + D_m \, \delta_m + S_m = 0.
$$

Damit kann an Hand der Beiwertskizze Abb. 399 die Gleichungstabelle 20 aufgestellt werden.

|                        | $\varphi_3$ | $\varphi_4$ | $\varphi_5$ | φ,       | $\varphi_8$ | δ                           | B             |
|------------------------|-------------|-------------|-------------|----------|-------------|-----------------------------|---------------|
| $\varphi_3$            | $+18,02$    | $+ 7,41$    |             |          |             | $-13,076$                   | 1,01          |
| $\varphi_4$            | 7,41        | $+22,45$    | $+3,32$     | $+0,50$  |             | $-10,458$                   | 4,04          |
| $\varphi_5$            |             | $+3,32$     | $+19,04$    |          | $+$ 0,67    | $+$ 2,618                   | 1,47<br>$+$   |
| $\varphi$ <sub>7</sub> |             | $+$ 0,50    |             | $+5,60$  | $+ 4,51$    | $\boldsymbol{2.397}$<br>$+$ | 2,91          |
| $\varphi_8$            |             |             | $+$ 0,67    | $+4,51$  | $+61,26$    | 5,995<br>$+$                | 2,56<br>$\pm$ |
| $\delta$               | $-13,076$   | $-10,458$   | $+2,618$    | $+2,397$ | $+ 5,995$   | $+18,969$                   | $-25,75$      |

Gleichungstabelle 20.

Die Auflösung ergibt:

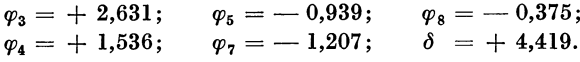

Momente.

Nach (125) ist allgemein für einen Stab 1-2 mit den Stabendverschiebungen  $\delta_1$ und  $\delta_2$ wenn nach (3) für  $\psi = \frac{\delta_1 - \delta_2}{l}$  und für  $\frac{c}{l} = \bar{c}$  gesetzt wird:

$$
\begin{array}{l} M_{1,\,2}=a_{1}\,\varphi_{1}+b\,\varphi_{2}+\bar{c}_{1}\,(\delta_{1}-\delta_{2})+\mathfrak{M}_{1,\,2} . \\ M_{\,2,\,1}=a_{2}\,\varphi_{2}'+b\,\varphi_{1}+\bar{c}_{2}\,(\delta_{1}-\delta_{2})+\mathfrak{M}_{2,\,1} .\end{array}
$$

Damit ergeben sich mit Benutzung der Beiwertskizze Abb. 399 folgende Stabendmomente :

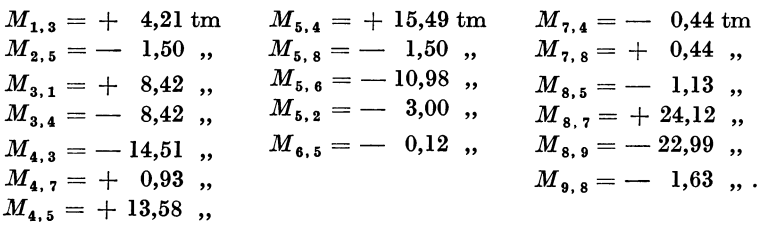

Die Momente sind in Abb. 400 maßstäblich aufgetragen.

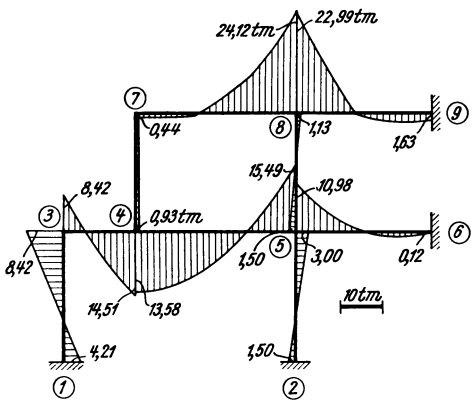

Abb. 400. Momentenverlauf.

## **Zahlenbeispiel 21.**

Unsymmetrischer dreifeldiger Brückenrahmen mit frei gelagerten Enden und zwei Mittelsäulen (Abb. 401).  $\varphi_1 = \varphi_2 = 0$ . Es sind die Die Säulenfüße sind fest eingespannt, daher

 $\begin{array}{rcl}\n\text{Momente} & \text{infolge ständi-} & \text{#5/95} \\
\text{ger Belastung} & \text{(Abb. 402)} & \text{#3/95}\n\end{array}$  $M_{4,3}$  und  $M_{4,5}$  zu ermitteln, wobei die geraden Vouten der Stäbe  $3-4, 4-5, 5-6$ und die starren Strecken an den oberen Enden der

säulen 1--4 und 2--5 rechnungsmäßig zu berück- municipalitie g-2,7t/m sichtigen sind.

Diese beiden Aufgaben werden nach den Ausführungen im Ersten Teil, dritter Abschnitt, III gemeinsam durchgeführt. Als Unbekannte sind insgesamt nur die zwei Knotendrehwinkel  $\varphi_4$ ,  $\varphi_5$  und die Verschiebungsgröße  $\Delta$  der Säulen gemeinsam zu be-

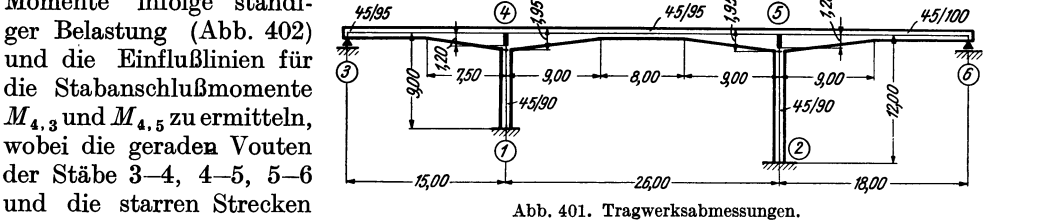

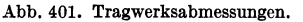

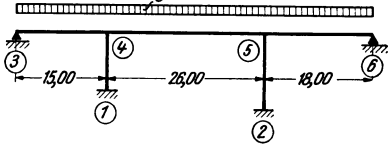

Abb. 402. Belastungsangaben.

stimmen, wenn das auf Seite 82 behandelte Verfahren für Tragwerke mit gelenkigen Anschlüssen zur Anwendung gelangt.

Die in nachstehender Festwerttabelle ausgewiesenen Werte *a, b,* c werden wie folgt berechnet:

Nach (147)

$$
a_1 = \frac{100 J_c}{l} \mathfrak{a}_1; \quad a_2 = \frac{100 J_c}{l} \cdot \mathfrak{a}_2; \quad b = \frac{100 J_c}{l} \cdot \mathfrak{b}
$$

(wobei hier aber wegen der großen Querschnitte nach (146) sinngemäß  $z = \frac{100}{E}$  gewählt wurde).

Nach (122)

$$
c_1 = a_1 + b; \quad c_2 = a_2 + b
$$

Nach (178) für einen Stab mit der Länge  $l_a$ 

$$
\bar{c}_1=\frac{c_1}{l_\mu};\ \ \bar{c}_2=\frac{c_2}{l_\mu}
$$

Die Werte  $\bar{c}_1$  und  $\bar{c}_2$  brauchen nur für die Säulen bestimmt zu werden, da bei den übrigen Stäben  $\psi = 0$  ist.  $\ddot{}$ ttahelle 21.

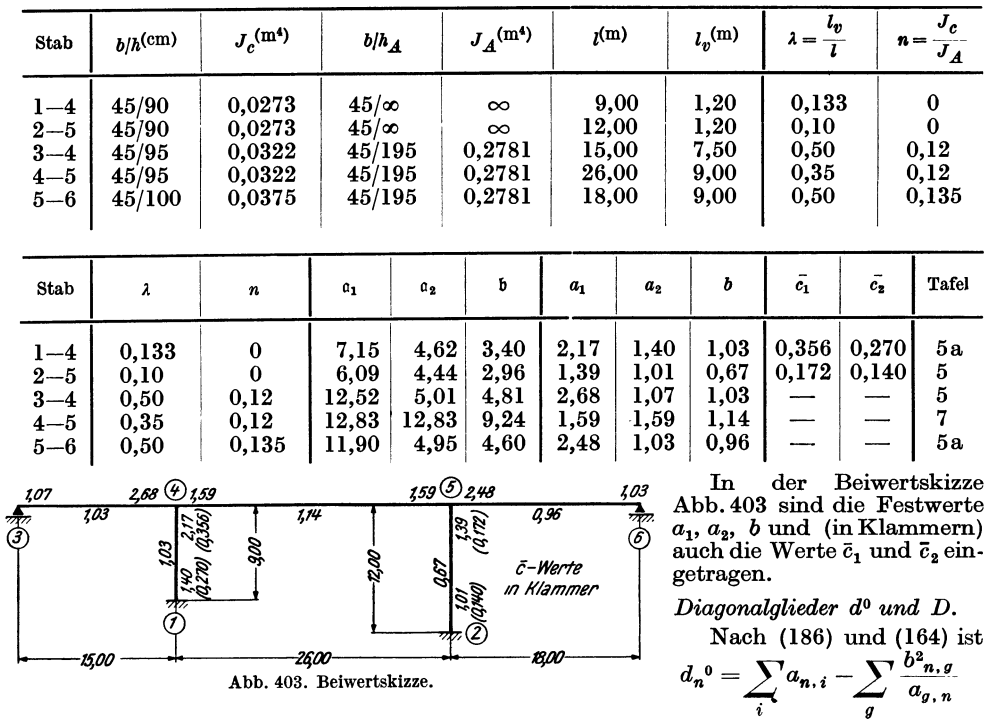

Abb. 403. Beiwertskizze.

und somit  

$$
d_4^0 = 2{,}68 + 1{,}59 + 2{,}17 - \frac{1{,}03^2}{1{,}07} = 5{,}45
$$
;  $d_5^0 = 2{,}48 + 1{,}59 + 1{,}39 - \frac{0{,}96^2}{1{,}03} = 4{,}57$ 

18,00

Nach (181) ist allgemein für ein Stockwerk  $(\mu)$ 

-26,00

$$
D_{\mu} = \sum_{u} \frac{1}{l} (\bar{c}_o + \bar{c}_u),
$$

also hier

$$
D = \frac{0,356 + 0,270}{9,0} + \frac{0,172 + 0,140}{12,0} = 0,096
$$

Belastungsglieder.

-15.00

1. Ständige Belastung:  $g = 2.7$  t/m (Abb. 402). Stabbelastungsglieder M.

Stab 3-4. Einseitig gerade Voute am rechten Stabende mit  $n = 0.12$  und  $\lambda = 0.50$ ;  $l = 15,0$  m.

Nach Tafel 9 wird

$$
\mathfrak{M}_{3,4} = -\kappa_2 \cdot \frac{q \, l^2}{12} = -0,710 \cdot \frac{2,7.15,0^2}{12} = -35,9 \text{ tm};
$$
\n
$$
\mathfrak{M}_{4,3} = +\kappa_1 \cdot \frac{q \, l^2}{12} = +1,683 \cdot \frac{2,7.15,0^2}{12} = +85,2 \text{ }, \text{ } .
$$

*Stab 4-5.* Beidseitig gerade Vouten mit  $n = 0.12$  und  $\lambda = 0.35$ ;  $l = 26.0$  m. Nach Tafel **11** wird:

$$
\mathfrak{M}_{4,5}=-\varkappa\cdot\frac{q\,l^2}{12}=-1,256\cdot\frac{2,7\cdot 26,0^2}{12}=-191,0\ \mathrm{tm};\ \mathfrak{M}_{5,4}=+\ 191,0\ \mathrm{tm}.
$$

*Stab 5-6.* Einseitig gerade Voute mit  $n = 0.135$  und  $\lambda = 0.50$ ;  $l = 18.0$  m. Nach Tafel 9a wird

$$
\mathfrak{M}_{5,6} = -\varkappa_1 \cdot \frac{q l^2}{12} = -1,640 \cdot \frac{2,7.18,0^2}{12} = -119,6 \text{ tm};
$$
  

$$
\mathfrak{M}_{6,5} = + \varkappa_2 \cdot \frac{q l^2}{12} = +0,725 \cdot \frac{2,7.18,0^2}{12} = +52,9 \text{ }, \dots
$$

*Knotenbelastungsglieder so.* 

Nach (187) und (165) ist

$$
s_n^0 = \sum_i \mathfrak{M}_{n,i} - \sum_g \frac{b_{n,g}}{a_{g,n}} \mathfrak{M}_{g,n}
$$

somit hier

$$
s_4^0 = +85,2-191,0+\frac{1,03}{1,07}35,9=-71,2 \text{ tm};
$$
  

$$
s_5^0 = +191,0-119,6-\frac{0,96}{1,03}52,9=+22,1
$$
.,.

Das Belastungsglied *S* für die Verschiebungsgleichung ist Null, weil keine waagrechte Belastung vorhanden ist.

2. "Ideelle" Belastung zur Ermittlung der Einflußlinie' für  $M_{4,3}$  (Abb. 404).

Diese Belastung besteht hier aus den in den Knotenpunkten 4 bzw. 3 angreifenden Momenten im Betrage von  $a_{4,3} = 2{,}68$  bzw.  $b_{3,4} = 1{,}03$ 

$$
_{,3}=2,68 \quad \text{bzw.} \quad b_{3,4}=1,03
$$

(vgl. Erster Teil, dritter Abschnitt, IU). Damit ergibt sich nach (187) das

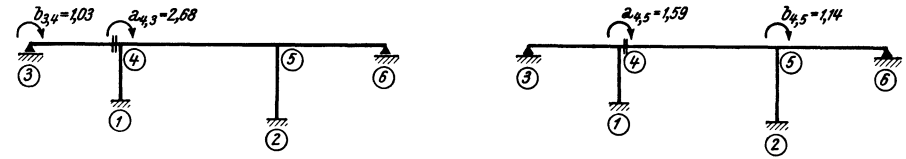

Abb. 404. "Ideelle" Belastung für die  $M_{4,3}$ -Einflußlinie. Abb. 405. "Ideelle" Belastung für die  $M_{4,5}$ -Einflußlinie.

*Knotenbelastungsglied :* 

$$
s_4^0 = -2.68 + \frac{1.03}{1.07} 1.03 = 1.69.
$$

3. "Ideelle" Belastung zur Ermittlung der Einflußlinie für  $M_{4,5}$  (Abb. 405).

Die Belastung besteht hier aus den in den Knotenpunkten 4 bzw. 5 angreifenden Momenten im Betrage von  $a_{4,5} = 1{,}59$  bzw.  $b_{4,5} = 1{,}14$ .

*Knotenbelastungsglieder SO:* 

$$
s_4^0 = s_4 = -1.59; s_5^0 = s_5 = -1.14.
$$

Aufstellung der Gleichungen.

*Knotengleichungen* nach (185), unter Beachtung, daß hier  $\Lambda_{n,g}=0$ ,

$$
d_n^0 \varphi_n + \sum_{r} b_{n,r} \varphi_r + \sum_{r} \bar{c}_{n,r} \varDelta_{n,r} + s_n^0 = 0.
$$

Verschiebungsgleichung nach (195):

$$
\sum \bar{c}_a \varphi_a + D \cdot A + S = 0.
$$

Damit kann an Hand der Beiwertskizze Abb. 403 die Gleichungstabelle 21 für alle drei Belastungsfälle  $(B^{(1)}, B^{(2)}, B^{(3)})$  gemeinsam aufgestellt werden.

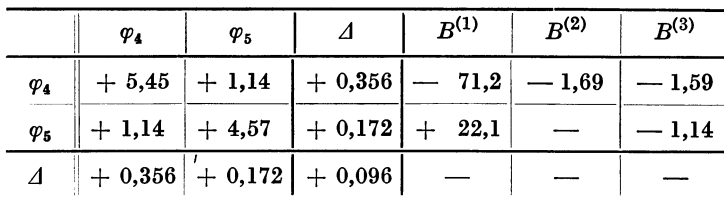

Gleichungstabelle 21.

Die Auflösung ergibt:

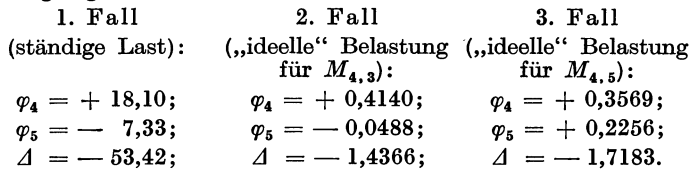

Für die Ermittlung der Einflußlinien werden auch die Werte  $\varphi_3$ und  $\varphi_6$ benötigt. Sie ergeben sich nach Seite 61, Formel 2c.

Man erhält danach für den 2. Fall

$$
= -\frac{1}{a_{3,4}} (b_{3,4} \varphi_4 + \mathfrak{M}_{3,4}) = -\frac{1}{1,07} (1,03 \cdot 0,414 - 1,03) = +0,5641
$$
  

$$
b_{5,6} = 0.96
$$

und

$$
\varphi_6 = -\frac{b_{5,6}}{a_{6,5}} \varphi_5 = \frac{0,96}{1,03} \cdot 0,0488 = +0,0458.
$$

Für den 3. Fall ist

 $\varphi_3$ 

$$
\varphi_3 = -\frac{1,03}{1,07} \cdot 0,3569 = -0,3436;
$$
\n $\varphi_6 = -\frac{0,96}{1,03} \cdot 0,2256 = -0,2095.$ 

Momente für den ersten Fall (ständige Last):

Nach (179) ist allgemein für einen Stab  $1-2$ 

$$
M_{1,2} = a_1 \varphi_1 + b \varphi_2 + \bar{c}_1 \varDelta + \mathfrak{M}_{1,2}
$$

Für einen Stab 1-2 mit Gelenk bei 2 gilt nach Seite 61, Formel 2c

$$
M_{1,2} = \left(a_1 - \frac{b^2}{a_2}\right)\varphi_1 + \mathfrak{M}_{1,2} - \frac{b}{a_2}\mathfrak{M}_{2,1}.
$$

Damit ergeben sich an Hand der Beiwertskizze Abb. 403 die Stabendmomente:

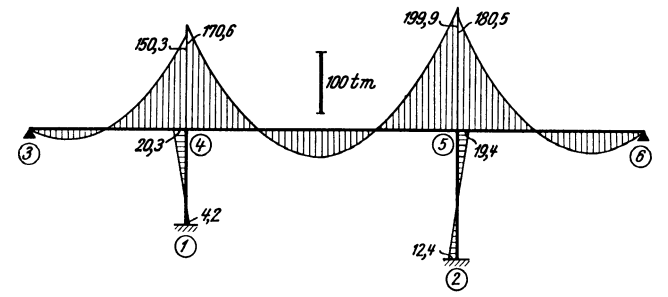

Abb. 406. M-Verlauf für die ständige Belastung  $g = 2.7$  t/m.

$$
M_{4,3} = + 150,3 \text{ tm} \t M_{5,4} = + 199,9 \text{ tm} \t M_{1,4} = + 4,2 \text{ tm} M_{4,5} = -170,6 \t M_{5,6} = -180,5 \t M_{2,5} = -12,4 \t M_{4,1} = + 20,3 \t M_{5,2} = -19,4 \t M_{5,3} = -19,4 \t M_{5,4} = -12,5 \t M_{5,4} = -12,5 \t M_{5,4} = -1
$$

In Abb. 406 sind diese Momente maßstäblich aufgetragen.

# Einflußlinie für  $M_{4,3}$  und  $M_{4,5}$ .

Für das praktische ,Rechnen kann der Ausdruck (253) zur Ermittlung der *M m ... •*  Einflußlinienordinaten  $\eta^*_{m,n}$  sinngemäß auch in der Form

$$
\eta^*_{m,n} = y \pm y^0_{m,n} \tag{1}
$$

geschrieben werden. Hierin bedeuten y die Ordinaten der Biegelinie infolge der "ideellen" Belastung und  $y_{m,n}^0$  die Ordinaten der Einflußlinie für  $\mathfrak{M}_{m,n}$ , die positiv einzuführen sind, wenn sich der zu untersuchende Querschnitt am rechten, und negativ, wenn er sich am *linken* Stabende befindet (vgl. E

Die Einflußlinie für  $\mathfrak{M}_{m,n}$ , also für das Einspannmoment an der Stelle  $m$  des fest eingespannt gedachten Trägerfeldes m-n, erstreckt sich nur über dieses Feld, so daß außerhalb desselben einfach nach (254)

$$
\eta^*_{m,n} = y \tag{1a}
$$

wird. Die Ordinaten y und  $y_{m,n}^0$  können für Stäbe mit geraden oder parabolischen Vouten aus den Einflußlinientafeln im Dritten Teil des Buches entnommen werden.

#### a) Ermittlung der Ordinaten *y.*

Es gelten hier die allgemeinen Ausführungen aus dem Ersten Teil, dritter Abschnitt, II, 2 über die Ermittlung der Biegelinien aus den Knotendrehwinkeln  $\varphi$  und den Knotenpunktverschiebungen d. Da im vorliegenden Fall die Knotenpunktverschiebungen keinen Beitrag liefern, so entfällt der in der allgemeinen Formel (239) enthaltene Wert  $y_2$  und es wird einfach  $y = y_1$ . Somit ist nach (240)

$$
y_1=y=(\eta_1\cdot\tau_1-\eta_2\cdot\tau_2)\,l,
$$

und da hier die Endtangentenwinkel  $\tau$  identisch sind mit den Knotendrehwinkeln  $\varphi$ , so kann die vorstehende Gleichung in der Form

$$
y = (\eta_1 \, \varphi_1 - \eta_2 \, \varphi_2) \, l = \bar{\boldsymbol{y}} \, .l \tag{2}
$$

Verwendung finden. Hierin bedeuten also:  $\eta_1$  bzw.  $\eta_2$  die aus den Hilfstafeln zu entnehmenden Ordinaten der  $\mathfrak{M}_1$ - bzw.  $\mathfrak{M}_2$ -Einflußlinie für die jeweils vorliegende Stabform und *l* die Länge des Stabes.

# b) Ermittlung der Ordinaten  $y_{m,n}^0$ .

Diese sind identisch mit den Ordinaten  $\eta$  der  $\mathfrak{M}$ -Einflußlinie, werden aber nur für jenes Feld gebraucht, in welchem der zu untersuchende Querschnitt liegt.

Da nun die Tafelwerte *1Jm."* auf einen Stab mit der Länge *l* = 1 bezogen sind, so ergeben sich für ein Feld mit der Länge *l* die Ordinaten

$$
y^0_{m,n} = \eta_{m,n} \cdot l. \tag{3}
$$

Es kann also die allgemeine Formel (1), die für das Feld mit dem zu untersuchenden Querschnitt gilt, unter Beachtung von (2) und (3) für die zahlenmäßige Auswertung in folgender Form Verwendung finden:

$$
\eta^*_{m,n} = \bar{\boldsymbol{y}} \cdot \boldsymbol{l} \pm \eta_{m,n} \cdot \boldsymbol{l} = (\bar{\boldsymbol{y}} \pm \eta_{m,n}) \boldsymbol{l}. \tag{4}
$$

Für die übrigen Felder ist nach (254) sinngemäß

$$
\eta^*_{m,n}=\overline{y}\cdot l.
$$

### c) Zahlenmäßige Durchführung der Rechnung.

Sie erfolgt wieder am besten tabellarisch, und zwar für jedes Feld getrennt. In der Spalte 1 werden jeweils die den Leitwerten *n* und  $\lambda$  entsprechenden  $\eta$ -Werte der *Wi*-Emflußlinie aus den Hilfstafeln eingetragen. In der Spalte 2 werden diese Ordinaten, mit den für die ideelle Belastung bereits ermittelten Drehwinkeln  $\varphi$  der anschließenden Knotenpunkte verzerrt und in Spalte 3 summiert. In dieser Spalte ist bei jenem Feld, das den zu untersuchenden Querschnitt enthält, noch ein weiterer Wert aufzunehmen nämlich die in Formel (4) enthaltene Summe  $(\bar{y} \pm \eta_{m,n})$ . Dies trifft z. B. bei der Ermitt-<br>lung der Einflußlinie für  $M_{4,3}$  im Feld 3-4 zu, wobei die Werte  $(\bar{y} + \eta_4)$  zu setzen sind,<br>weil es sich um einen Querschn
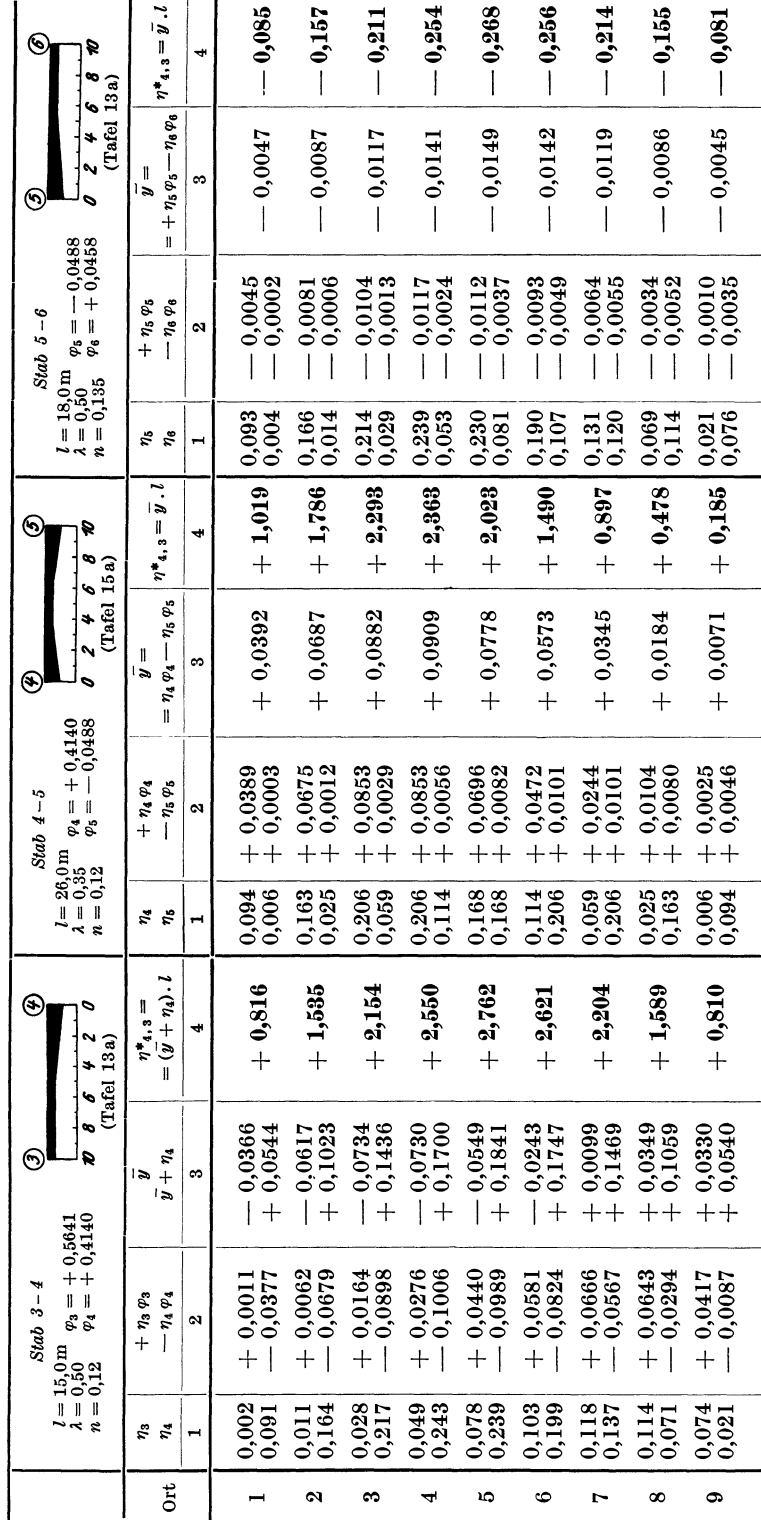

Ermittlung der Einflußlinie für Ma.s.

238

# Verschiebliche Tragwerke.

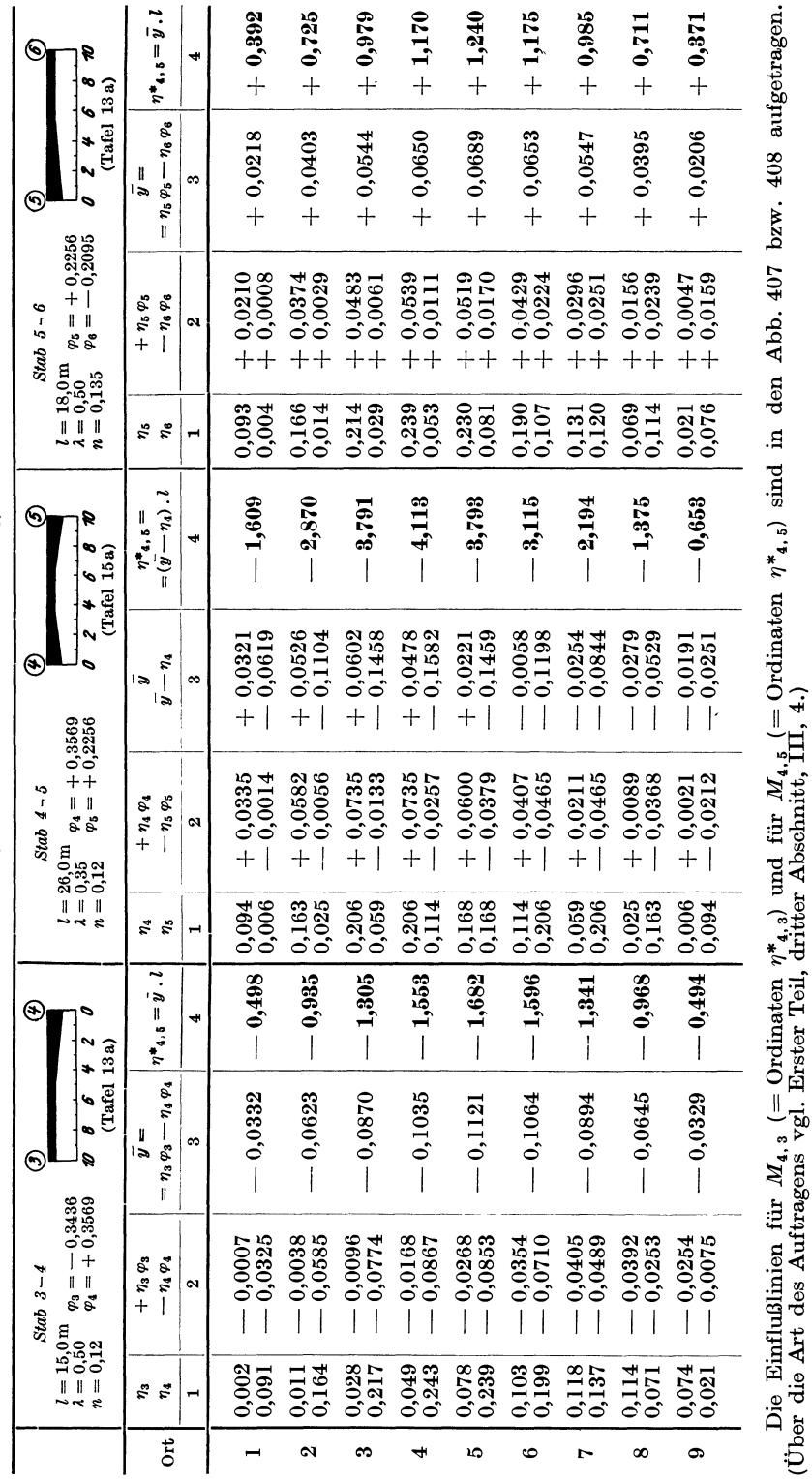

Ermittlung der Einflußlinie für M4.5.

Zahlenbeispiel 21.

239

der Einflußlinie für  $M_{4,5}$  sind im Feld 4-5 die Werte  $(\bar{y}-\eta_4)$  in Rechnung zu stellen, weil sich der zu untersuchende Querschnitt am *linken* Stabende befindet.

In der Spalte 4 ergeben sich schließlich jeweils die endgültigen Ordinaten  $\eta^*$  der gesuchten Einflußlinien.

Dieser Vorgang kann an Hand der beiden Tabellen, in welchen die Ermittlung der Einflußlinien für *M <sup>4</sup> • <sup>3</sup>*und *M <sup>4</sup> • <sup>5</sup>*zahlenmäßig durchgeführt worden ist, in allen Einzel-

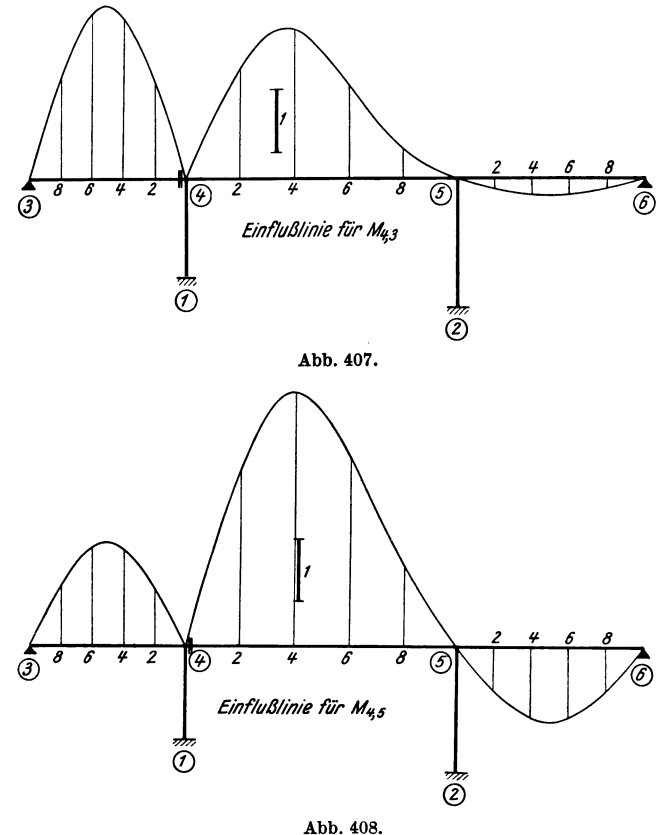

heiten verfolgt werden. Zu bemerken wäre noch, daß die Ortsbezeichnung in Übereinstimmung mit den Hilfstafeln bei Stäben mit einseitigen Vouten stets bei der Voutenseite beginnt. Im übrigen sind alle erforderlichen Angaben aus dem Tabellenkopf zu entnehmen.

# Dritter Abschnitt. **Der Durchlaufträger.**

# **I. Ermittlung der Stabfestwerte**  $\alpha_1$ ,  $\alpha_2$ ,  $\beta$  **und der Belastungs**glieder  $\alpha_1$ <sup>0</sup>,  $\alpha_2$ <sup>0</sup> mit Hilfe der Zahlen- und Kurventafeln.

Es soll hier zunächst wieder der Gebrauch der Hilfstafeln zur zahlenmäßigen Berechnung der Stabfestwerte und Belastungsglieder für den durchlaufehden Träger mit Vouten an zwei Beispielen etwas ausführlicher behandelt werden. Der Vorgang ist im wesentlichen derselbe wie bei der Ermittlung der Stabfestwerte und Belastungsglieder für Rahmentragwerke, so daß auch auf die eingehendere Behandlung dieser Aufgaben in der Einleitung des vorangehenden Abschnittes verwiesen werden kann und die folgenden Erörterungen etwas kürzer gefaßt werden dürfen.

### **1. Stab mit beidseitig parabolischen Vouten.**

Die Längen. und Querschnittsabmessungen sowie die Belastungsangaben sind in Abb.409 bzw. 409a eingetragen.

Aus Zahlentafel 1 erhält man:

für den unveränderlichen Stabhereich mit *b/h* = 40/70 (cm) für den Auflagerquerschnitt  $J_c = 0.0114 \text{ m}^2$ ,  $J_A = 40/150$  (,,)  $J_A = 0.1125$ ,...

Somit ist

und

$$
n = \frac{J_o}{J_A} = \frac{0.0114}{0.1125} = 0.101 \sim 0.10
$$
  

$$
\lambda = \frac{l_o}{l} = \frac{3.90}{13.00} = 0.30.
$$

A. Ermittlung der Stabfestwerte  $\alpha$ ,  $\beta$ .

Mit den vorliegenden Leitwerten  $n = 0,10$  und  $\lambda = 0.30$  entnimmt man aus der Zahlentafel 20

$$
\bar{\alpha}=0{,}212;\ \bar{\beta}=0{,}143.
$$

Diese Winkelwerte  $\vec{\alpha}$  und  $\vec{\beta}$  sind  $E J_c$ -fach verzerrt und auf einen Stab mit der Länge *l* = 1 bezogen. Die wahren Werte würden lauten:

$$
\alpha^* = \bar{\alpha} \cdot \frac{l}{E J_c}; \ \beta^* = \bar{\beta} \cdot \frac{l}{E J_c}.
$$

Für die Rechnung verwendet man jedoch aus Zweckmäßigkeitsgriinden die z·fach verzerrten Werte, wobei nach (302)  $z = EJ_o$  gesetzt werden kann. Wählt man für  $J_o = J_c$ , so wird

$$
\alpha^* \cdot z = \overline{\alpha} \cdot l = 0,212 \cdot 13,00 = 2,756;
$$
  

$$
\beta^* \cdot z = \overline{\beta} \cdot l = 0,143 \cdot 13,00 = 1,859.
$$

Diese Werte sind in Abb. 409b so eingetragen, wie es für die weitere Berechnung zweckmäßig erscheint:  $\alpha$  an den Stabenden und  $\beta$  in der Stabmitte.

B. Ermittlung der Belastungsglieder  $\alpha_1^0$ ,  $\alpha_2^0$ .

Es sind nach Abb. 409a zwei Belastungsarten vorhanden:

- a) eine durchgehende Gleichlast  $q = 2.0$  *t*/m,
- b) die Einzellasten  $P_1 = 4.5$  t;  $P_2 = 7.5$  t.

Die heiden Fälle werden getrennt behandelt.

*a)* Gleichlast  $q = 2.0$   $t/m$ . Nach Tafel 24 wird für  $n = 0.10$  und  $\lambda = 0.30$ :  $\bar{x}_1^0 = \bar{x}_2^0 = \bar{x}^0 = 0.0357.$ 

Diese  $EJ_c$ -fach verzerrten Werte beziehen sich wieder auf den Stab mit der Länge  $l = 1$  und der Belastung  $q = 1$ . Die wahren Werte wären somit

$$
\alpha^{0*}=\bar{\alpha}^0\cdot\frac{q\,l^3}{E\,J_c}.
$$

Mit dem bereits festgelegten Verzerrungsfaktor  $z = EJ_c$  ergibt sich das Belastungsglied in der für die Rechnung verwendeten Form:

$$
\alpha^{0\textstyle *} \cdot z = \bar{\alpha}^{\textstyle 0} \cdot q
$$
  $l^3 = 0,0357$  .  $2,0$  .  $13,00^3 = 156,9$   $\text{tm}^2$ .

Guldan, Rahmentragwerke. 2. Aufl. 16

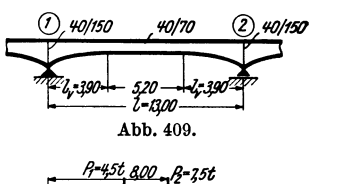

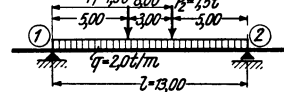

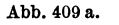

$$
\frac{(1)2,756}{\sqrt{777}} \qquad 2,756
$$
 (2)  
Abb. 409 b.

Durchlaufträger.

b) Einzellasten  $P_1 = 4.5 t$ ,  $P_2 = 7.5 t$ .

Aus der Einflußlinientafel 28 erhält man für die auf Zwölferteilung bezogenen Laststellungen  $\frac{12a}{l} = \frac{12.5,0}{13,0} = 4,62$  und  $\frac{12.8,0}{13,0} = 7,38$  mit den Leitwerten  $n = 0.10$  und  $\lambda = 0.30$  durch geradlinige Einschaltung folgende Einflußlinienordinaten:

für 
$$
\alpha_1^0
$$
:  $\eta_1 \to 0,055$  und 0,049;  
für  $\alpha_2^0$ :  $\eta_2 \to 0,049$  und 0,055.

Damit ergibt sich wieder unter der Annahme von  $z = EJ_c$ 

$$
\alpha_1^{0*} \cdot z = \eta_1 P \cdot l^2
$$
 und  $\alpha_2^{0*} \cdot z = \eta_2 P \cdot l^2$ 

und mit den obigen Zahlenwerten

$$
\alpha_1^{0*} \cdot z = (0,055 \cdot 4,5 + 0,049 \cdot 7,5) \cdot 13,0^2 = 103,9 \text{ tm}^2;
$$
  

$$
\alpha_2^{0*} \cdot z = (0,049 \cdot 4,5 + 0,055 \cdot 7,5) \cdot 13,0^2 = 107,0 \text{ tm}^2.
$$

## Zusammenfassung.

Bei gleichzeitiger Einwirkung der unter a und b behandelten Belastungsarten ergibt sich

$$
\alpha_1^{0*} \cdot z = 156.9 + 103.9 = 260.8 \text{ tm}^2;
$$
  

$$
\alpha_2^{0*} \cdot z = 156.9 + 107.0 = 263.9 \text{ tm}^2.
$$

#### 2. Stab mit einseitig gerader Voute.

Die Belastungs- und Maßangaben sind aus Abb. 410 bzw. 410a zu entnehmen. Aus Zahlentafel 1 erhält man:

für den unveränderlichen Stabbereich mit  $b/h = 15/35$  (cm)  $J_c = 0.000536$  m<sup>4</sup>,  $b/h_A = 15/60$  (,,)  $J_A = 0.002700$ ,. für den Auflagerquerschnitt mit Somit ist

$$
n = \frac{J_c}{J_A} = \frac{0.000536}{0.002700} = 0.199 \sim 0.20 \text{ und } \lambda = \frac{l_v}{l} = \frac{1.50}{5.00} = 0.30.
$$

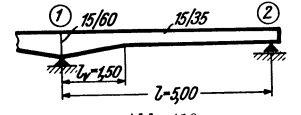

Abb. 410.

A. Ermittlung der Stabfestwerte 
$$
a_1, a_2, b
$$

Mit den Leitwerten  $n = 0.20$  und  $\lambda = 0.30$  ergeben sich aus Tafel 17 die auf den Einheitsstab bezogenen  $EJ_c$ -fach verzerrten Winkelwerte

$$
\underbrace{\text{if} \quad \text{if} \quad \
$$

$$
\bar{\alpha}_1 = 0,207; \qquad \bar{\alpha}_2 = 0,330; \qquad \bar{\beta} = 0,151.
$$
\nDie wahren Werte für den Stab mit der Länge  $l$ 

\nsind daher:

\n
$$
\alpha_*^* = \bar{\alpha}_1 \cdot \frac{l}{\bar{\alpha}_2} \cdot \frac{l}{\bar{\alpha}_3} \cdot \frac{l}{\bar{\alpha}_4} \cdot \frac{l}{\bar{\alpha}_5} \cdot \frac{l}{\bar{\alpha}_6} \cdot \frac{l}{\bar{\alpha}_7}.
$$

$$
\frac{① \frac{1035}{1000}}{100}
$$

$$
a \cdot b \cdot c
$$
  
Wählt man wieder den Verzerrungsfaktor  $z = E J_o = E J_c$ ,  
so erhält man die Rechnungswerte

 $a_1 = \alpha_1^* \cdot z = \bar{\alpha}_1 \cdot l = 0,207 \cdot 5,0 = 1,035;$  $a_2 = \alpha_2^* \cdot z = \bar{\alpha}_2 \cdot l = 0,330 \cdot 5,0 = 1,650;$  $b = \beta^*$  .  $z = \bar{\beta}$  .  $l = 0.151$  .  $5.0 = 0.755$ .

Diese Werte sind in Abb. 410b eingetragen.

## B. Ermittlung der Belastungsglieder  $\alpha_1^0$ ,  $\alpha_2^0$ .

Für die Gleichlast  $q = 1,1$  *t/m* erhält man mit den Leitwerten  $n = 0.20$  und *A* = 0,30 aus Tafel 21 die auf den Einheitsstab mit der Belastung *q* = 1 bezogenen,  $E J_c$ -fach verzerrten Winkelwerte

$$
\bar{\alpha}_1^0 = 0.0351;
$$
  $\bar{\alpha}_2^0 = 0.0404.$ 

Die wahren Werte würden sich für den Stab mit der Lange *l* und der Belastung *q*  mit<br>  $\alpha_1^{0*} = \bar{\alpha}_1^{0} \cdot \frac{q l^3}{E J_c}; \quad \alpha_2^{0*} = \bar{\alpha}_2^{0} \cdot \frac{q l^3}{E J_c}$ 

$$
\alpha_1^{0*} = \bar{\alpha}_1^{0} \cdot \frac{q^{18}}{E J_c}; \qquad \alpha_2^{0*} = \bar{\alpha}_2^{0} \cdot \frac{q^{18}}{E J_c}
$$

Mit dem bereits bei der Bestimmung der Werte  $\alpha_1$ ,  $\alpha_2$  und  $\beta$  festgelegten Verzerrungsfaktor  $z = E J_c$  erhält man die Rechnungswerte

$$
\alpha_1^{0*} \cdot z = \overline{\alpha}_1^{0} \cdot q l^3 = 0,0351 \cdot 1,1 \cdot 5,0^3 = 4,83 \text{ tm}^2;
$$
  

$$
\alpha_2^{0*} \cdot z = \overline{\alpha}_2^{0} \cdot q l^3 = 0,0404 \cdot 1,1 \cdot 5,0^3 = 5,56 \quad ,
$$

# **ll. Vollständig durchgerechnete Zahlenbeispiele.**

Zahlenbeispiel 22 (vgl. auch Nr. 23).

Zweifeldträger mit verschiedenen Feldweiten, aber konstantem Querschnitt. Die Belastungs- und Maßangaben sind aus Abb. 411 zu entnehmen. Es sind zwei Belastungsfälle zu behandeln, nämlich: *rr-45t/m* 

1. Gleichmäßige Vollbelastung 
$$
q = 0.5 t/m
$$
.  
\n2. Ungleiche Temperaturänderung  $\Delta t =$  15°.  
\n $t_u - t_o = -15°$ .  
\n $t_u - t_o = -15°$ .  
\n $t_u - t_o = -15°$ .  
\n $t_u - t_o = -15°$ .  
\n $t_u - t_o = -15°$ .  
\n $t_u - t_o = -15°$ .

1. Gleichmäßige Vollbelastung *q* = 0,5 *tim.* 

Nach (319) lautet die Dreimomentengleichung für den vorliegenden Fall wegen  $M_1 = M_3 = 0$ :  $0.35 \times 17$  $\mathbf{0}$ .

$$
2\ M_{2}\ (l_{1} + l_{2}) + 6\ \alpha_{2,1}^{0} + 6\ \alpha_{2,3}^{0} = 0
$$

Nach Tafel 2 ist für gleichmäßige Vollbelastung

$$
\alpha_1^0 = \alpha_2^0 = \frac{q l^3}{24},
$$
also 6  $(\alpha_{2,1}^0 + \alpha_{2,3}^0) = 6 \left( \frac{0,5 \cdot 5,0^3}{24} + \frac{0,5 \cdot 7,5^3}{24} \right) = 68,36$ tm<sup>2</sup>.

Weiter ist

$$
l_1+l_2=5.0+7.5=12.5\ \mathrm{m},
$$

womit die obige Gleichung einfach lautet:

$$
25.0~M_{\rm 2} + \,68.36\,=\,0\,;
$$

$$
M_{\rm 2} = \frac{-\ 68,36}{25,0} = -2,73\ {\rm tm}
$$

Der zugehörige Momentenverlauf ist aus Abb. 412 ersichtlich. Zum Vergleich ist diese Momentenlinie auch in Abb. 414 strichliert eingezeichnet, in welcher der Momentenverlauf für dieselbe Belastung, jedoch unter Annahme von Vouten dargestellt ist.

#### 2. Ungleichmäßige Temperaturwirkung.

Es kann hier die Dreimomentengleichung in derselben Form Verwendung finden wie vorher:<br>  $\frac{9 M (l + l) + l}{2}$  in der als der als der als der als der als der als der als der als der als der als der als der als der als der als  $2 M_2 (l_1 + l_2) + 6 \alpha_{2,1}^0 + 6 \alpha_{2,3}^0 = 0.$ 

Es sind also nur die  $\alpha^0$ -Werte infolge Temperaturwirkung neu zu bestimmen.

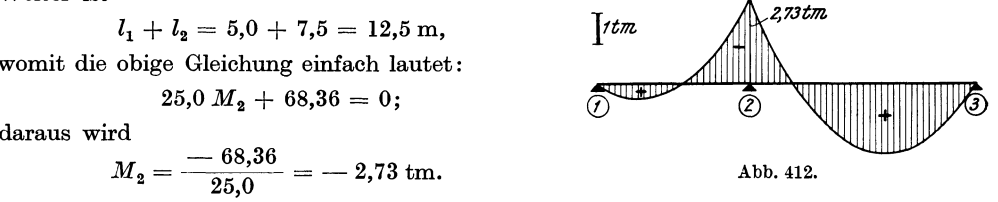

Nach (323) bzw. (323a) wird mit  $J_1 = J_2 = 0,0008$  m<sup>4</sup>,  $E = 2100000$  t/m<sup>2</sup> (für Beton),  $\omega = 0,000012$ ,  $h = 0,40$  m und  $\Delta t = -15^{\circ}$ :

$$
x_{2,1}^{0} = \frac{E J. \omega . \Delta t . l_1}{2 h}; \quad \alpha_{2,3}^{0} = \frac{E J. \omega . \Delta t . l_2}{2 h}
$$

und somit

$$
6(\alpha_{2,1}^0 + \alpha_{2,3}^0) = \frac{3 \cancel{E} \cancel{J} \cdot \cancel{\omega} \cdot \cancel{\Delta t}}{h} (l_1 + l_2) =
$$
\n
$$
= -\frac{3 \cdot 2100000 \cdot 0,0008 \cdot 0,000012 \cdot 15}{0,40} (5,0 + 7,5) = -28,35 \text{ tm}^2.
$$
\n
$$
\underbrace{\bigcirc}_{\text{Damit lautet die Gleichung für } M_2:\text{25,0 } M_2 - 28,35 = 0}_{\text{daraus wird}};
$$
\n
$$
I^{t\pi} \underbrace{\bigcirc}_{\text{15\%} \text{15\%} \text{15\%} \cdot \bigcirc}_{\text{Abb, 412a}} \underbrace{\bigcirc}_{\text{25,0}} = +1,134 \text{ tm.}
$$

Der zugehörige Momentenverlauf ist aus Abb. 412a ersichtlich.

## Zahlenbeispiel 23 (vgl. auch Nr. 22).

Unsymmetrischer Zweifeldträger mit geraden Vouten. Die Abmessungen des Tragwerkes sind aus Abb. 413 zu entnehmen. Es ist wie im vorhergehenden

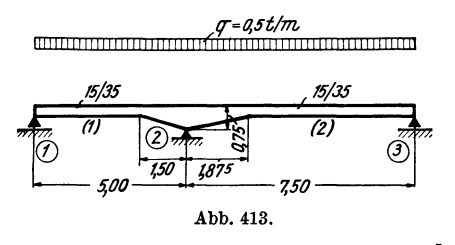

 $\overline{\phantom{a}}$ 

Beispiel der Momentenverlauf für eine durchgehende Gleichlast  $q = 0.5$  t/m zu bestimmen und sodann die Einflußlinie für das Stützenmoment  $M_2$  zu ermitteln.

1. Gleichlast 
$$
q = 0.5
$$
 t/m.

Die Dreimomentengleichung für die Mittelstütze (2) lautet nach (298) unter Beachtung,<br>daß hier  $M_1 = M_3 = 0$  ist:<br> $d_2 M_2 + S_2 = 0.$  (I)  $(I)$ 

Der Beiwert 
$$
d_{\bullet}
$$
 ergibt sich nach (300)

$$
d_2 = a_{2,1} + a_{2,3} = \alpha_{2,1}^* \cdot z + \alpha_{2,3}^* \cdot z \tag{II}
$$

und das Belastungsglied  $S_2$  nach (301)

$$
S_2 = \alpha_{2,1}^{0*} \cdot z + \alpha_{2,3}^{0*} \cdot z. \tag{III}
$$

Hier kann der Verzerrungsfaktor $z=EJ_o=EJ_c$ gewählt werden, da $J_c$  in beiden Feldern vorkommt. Es ergeben sich also wie in den Einführungsbeispielen die Festwerte

\n The sum of the following matrices:\n 
$$
\alpha_{2,1} = \alpha_{2,1}^* \cdot z = \overline{\alpha}_{2,1} \cdot l_1 = \overline{\alpha}_1 \cdot l_1 = 0,179 \cdot 5,0 = 0,895
$$
\n ,\n  $\beta_{2,3} = \alpha_{2,3}^* \cdot z = \overline{\alpha}_{2,3} \cdot l_2 = \overline{\alpha}_1 \cdot l_2 = 0,199 \cdot 7,5 = 1,493$ \n

Sie sind in der letzten Spalte der Festwerttabelle 23 enthalten. Die Werte  $\bar{\alpha}_1$  in der vorletzten Spalte sind aus der Tafel 17 für die Leitwerte  $n = 0,10$  und  $\lambda = 0,30$  bzw.  $n = 0,10$  und  $\lambda = 0,25$  entnommen und bez Stabes. Die Werte  $\bar{\alpha}_2$  und  $\bar{\beta}$  werden hier nicht gebraucht.

Mit obigen Werten wird nach (II)

$$
d_2 = 0.895 + 1.493 = 2.388
$$

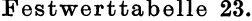

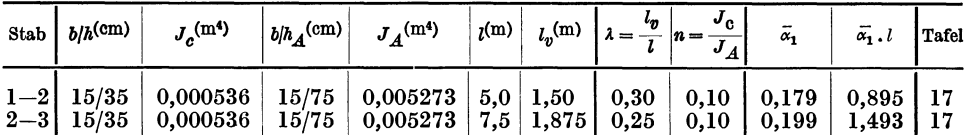

#### $E$ *rmittlung des Belastungsgliedes S.*

Dazu benötigt man nach (III) die  $\alpha^0$ -Werte, die zur Mittelstütze gehören.

*Stab 1-2.* Einseitig gerade Voute mit  $n = 0.10$  und  $\lambda = 0.30$ ;  $l_1 = 5.0$  m.

*Belastung:*  $q = 0.5$   $t/m$ .

Aus Tafel 21 ergibt sich mit den vorliegenden Leitwerten *n* und *Ä* der der Vouten· seite zugeordnete Winkelwert  $\bar{\alpha}_1^0 = 0.0333.$ 

Mit  $z = EJ_c$  folgt somit:  $\alpha_{\rm s}$ ,<sup>0</sup>\*.  $z = \overline{\alpha}_{\rm 1}$ <sup>0</sup>.  $q l_{\rm 1}{}^{\rm 3} = 0,0333$ .  $0,5$ .  $5,0^3 = 2,08$  tm<sup>2</sup>.

*Stab 2-3.* Einseitig gerade Voute mit  $n = 0.10$  und  $\lambda = 0.25$ ;  $l_2 = 7.5$  m.

*Belastung:*  $q = 0.5$  *t*/m.

Aus Tafel 21 ergibt sich  $\bar{\alpha}_1^0 = 0.0355.$ 

Mit  $z = EJ_c$  erhält man

$$
\alpha_{2,3}{}^{0*} \cdot z = \bar{\alpha}_1{}^{0} \cdot q l_2{}^{3} = 0,0355 \cdot 0,5 \cdot 7,5^3 = 7,49 \text{ }\text{tm}^2;
$$

daher nach (III)

$$
S_2 = 2.08 + 7.49 = 9.57
$$
tm<sup>2</sup>.

Die Gleichung (I) lautet daher zahlenmäßig

$$
2,388 M_2 + 9,57 = 0,
$$
woraus

$$
M_2=-\,\frac{9.57}{2.388}=-\,4.01\ \mathrm{tm}
$$

wird. Der zugehörige Momentenverlauf ist in Abb. 414 dargestellt, wo zugleich auch die Mo· mente aus dem vorangehenden Zahlenbeispiel

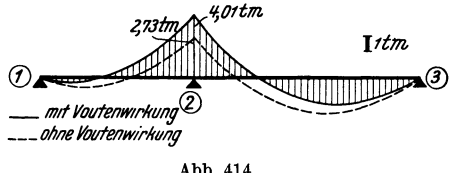

Abb.414.

ersichtlich gemacht sind, um den Einfluß der Voutenwirkung besser zu veranschaulichen.

#### 2. Ermittlung der Einflußlinie für *M s'*

Es wird hier das im Ersten Teil, fünfter Abschnitt, VI, 2 ausführlich behandelte Verfahren am  $(n - 1)$ -fach statisch unbestimmten System durch Einschaltung eines Gelenkes bei Stütze (2) angewendet. Dadurch

entstehen zwei freiaufliegende Träger mit *Alz-f*  flußlinienordinaten den Stützen 1-2 mit den Spannweiten  $l_1 = l$ <br>(Abb. 415). Nach (342) für  $= 5.0$  $e$ in ,0 m un<br>ergeben Feld  $\begin{smallmatrix} \text{und} & l_2 \ \text{in} & \text{sich} \end{smallmatrix}$ *(i)*   $\frac{l_2}{2}$ zwischen  $= 7.5 \text{ m}$ <br>die Ein-

$$
\eta^{(i)} = (M_1 \eta_1 + M_2 \eta_2) \cdot \frac{l^2}{\nu}.
$$
abb. 415.

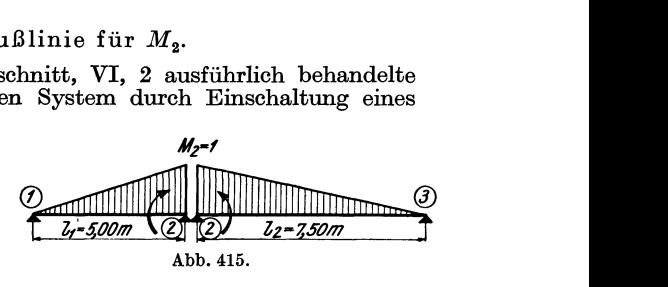

Bei der. Auswertung dieser Formel geht man für die einzelnen Felder getrennt vor. Um eine Ubereinstimmung mit der Bezeichnung der Hilfstafeln zu erhalten, wird fest· gesetzt, daß sich bei Feldern mit einseitigen Vouten  $M_1$  auf die Voutenseite und  $M_2$ auf die voutenfreie Seite bezieht. Damit wird

für das Feld (1) wegen 
$$
M_1 = -1
$$
,  $M_2 = 0$ :  $\eta^{(1)} = -\eta_1 \cdot \frac{l_1^2}{\gamma}$ , (IV)

$$
\quad \ \ ,\ \ \ ,\ \ \ ,\ \ \, ,\ \ \, (2) \quad \ \ ,\ \ \, M_1=-\,1,\; M_2\,=\,0\,;\quad \ \ \eta^{(2)}=-\,\eta_1\cdot\frac{l_2{}^2}{\gamma}\qquad \qquad \ \ \, (V)
$$

Hierin bedeuten  $\eta_1$  die aus der Tafel 25 zu entnehmenden Ordinaten der Einflußlinie für die Auflagerdrehwinkel  $\alpha_1^0$ .

Der Wert  $\gamma$  ergibt sich nach (341) unter Beachtung, daß hier die nach den Stützen benannten Momente  $M_1 = M_3 = 0$  sind, mit

$$
\gamma = \bar{\alpha}_{2,1} \cdot l_1 + \bar{\alpha}_{2,3} \cdot l_2 = 0,895 + 1,493 = 2,388,
$$

wobei die entsprechenden Werte  $\bar{\alpha}$ . *l* aus 'der letzten Spalte der Festwerttabelle 23 entnommen sind.

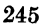

Für die zahlenmäßige Auswertung der Ausdrücke (IV) und (V) kann noch eine

kleine Vereinfachung vorgenommen werden. Es ist 
$$
\frac{l_1^2}{\gamma} = \frac{5.0^2}{2,388} = 10,47; \quad \frac{l_2^2}{\gamma} = \frac{7.5^2}{2,388} = 23,56,
$$

so daß nach (IV) bzw. (V)  $\eta^{(1)} = -10.47$   $\eta_1$  und  $\eta^{(2)} = -23.56$   $\eta_1$  wird. In der folgenden Tabelle ist nach diesen Formeln die zwö1fteilige Einflußlinie für *M <sup>2</sup>*ausgerechnet.

|                  | $Field 1-2$                    | (Z)                                | $Field 2-3$                         | (I)                                |
|------------------|--------------------------------|------------------------------------|-------------------------------------|------------------------------------|
|                  | $\lambda = 0.30$               | (1)                                | $\lambda = 0.25$                    | (7)                                |
|                  | $n=0.10$                       | 12 10 8 6 4 2 0                    | $n = 0,10$                          | 024681012                          |
|                  | $\eta^{(1)} = -10,47. \eta_1;$ | Tafel 25                           | $\eta^{(2)} = -23.56 \cdot \eta_1;$ | Tafel 25                           |
| Ort              | $\eta_1$                       | $\eta^{(1)} = -10,47 \,.\, \eta_1$ | $\eta_1$                            | $\eta^{(2)} = -23.56 \cdot \eta_1$ |
| ı                | 0.0145                         | $\boldsymbol{-0.152}$              | 0.0163                              | $\boldsymbol{-0.384}$              |
| $\boldsymbol{2}$ | 0.0280                         | $\boldsymbol{-0.293}$              | 0,0312                              | $\boldsymbol{-0.735}$              |
| 3                | 0.0399                         | $-0,418$                           | 0.0439                              | $-1,034$                           |
| 4                | 0.0484                         | $\boldsymbol{-0.507}$              | 0.0522                              | $\boldsymbol{-1.230}$              |
| $\overline{5}$   | 0.0525                         | $=0.550$                           | 0,0557                              | $-1,312$                           |
| 6                | 0.0526                         | $-0.551$                           | 0,0553                              | $\boldsymbol{-1.303}$              |
| 7                | 0.0492                         | $\bf -0.515$                       | 0,0515                              | $-1,213$                           |
| 8                | 0,0427                         | $-0,447$                           | 0.0446                              | $-1,051$                           |
| 9                | 0.0340                         | $\boldsymbol{-0.356}$              | 0.0355                              | $-0.836$                           |
| 10               | 0,0238                         | $-0,249$                           | 0,0247                              | $\boldsymbol{-0.582}$              |
| 11               | 0,0122                         | $\boldsymbol{-0.128}$              | 0.0126                              | $-0,297$                           |

Einflußlinie für *M 2•* 

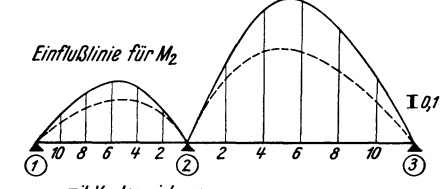

Abb.416.

Ź,

\_. \_\_ *ohne /Ioufenwil'kung* 

In Abb. 416 ist die Einflußlinie für  $M_2$  dargestellt. Zum Vergleich ist dort diese Einflußlinie für denselben Träger, jedoch *ohne* Vouten, strichliert eingezeichnet.

#### Zahlenbeispiel 24.

*a a u a a a a s s a a a a a a symmetrischer* Dreifeldträger mit parabo-<br>*mit Voutenwirkung* lischen Vouten, Die Abmessungen des Tragwerkes sind aus Abb, 417 zu ersehen, Es sind

¥,

zu ermitteln:

1. Der Momentenverlauf für eine Gleichlast  $q = 2.5 t/m$ .

2, Die Einflußlinie für das Stützenmoment *M 2.* 

3. Die Einflußlinie für

das Feldmoment  $M_{f_1}$  im ersten Feld an der Stelle  $x = \frac{l_1}{6}$  vom Auflager 1. Die Ermittlung der Stabfestwerte erfolgt wieder tabellarisch.

*1Y* 

®

*fVJ(,1---oIo----Z2* - *22,00----01.-* Abb.417.

| $\frac{1-2}{3-4}$ 0,0265 0,5194 11,00 11,0 1,00 0,05 0,058 0,241 0,068 0,638 0,748 18 |  |  |  |  |  |  |
|---------------------------------------------------------------------------------------|--|--|--|--|--|--|
| 2-3 0,0265 0,5194 22,00 11,0 0,50 0,05 0,123 0,123 0,094 2,706 2,068 20               |  |  |  |  |  |  |

Festwerttabelle 24.

Die Berechnung der Trägheitsmomente *Je* und *JA* für die vorliegenden Platten balkenquerschnitte erfolgt nach der Formel

$$
J = J_1 + J_2 + x^2 \frac{F_1 \cdot F_2}{F_1 + F_2},
$$

wobei sich  $J_1$  bzw.  $F_1$  auf den Plattenteil und  $J_2$  bzw.  $F_2$  auf den Stegteil des Plattenbalkenquerschnittes beziehen und *x* den Abstand der beiden Flächenschwerpunkte bedeutet. Es ist also für den Querschnitt nach Abb. 417 a

$$
J_c = 0.0005625 + 0.00720 + 0.375^2 \cdot \frac{0.30 \cdot 0.24}{0.30 + 0.24} = 0.0265 \text{ m}^4
$$

und ebenso mit Bezug auf Abb. 417b

$$
J_A = 0,0005625 + 0,2667 + 1,075^2 \cdot \frac{0,30 \cdot 0,80}{0,30 + 0,80} = 0,5194 \text{ m}^4.
$$

1. Momentenverlauf für eine Gleichlast *q* = 2,5 *tim.* 

Aus Symmetriegründen ist  $M_2 = M_3$ , so daß die Dreimomentengleichung nur für  $M_2$  aufgestellt werden muß. Sie lautet nach (298) unter Beachtung, daß hier  $M_1 = 0$  und  $M_3 = M_2$  ist:

$$
(d_2 + b_2) M_2 + S_2 = 0, \t\t (I)
$$

wobei nach (300)

$$
d_2 = a_{2,1} + a_{2,3} = \alpha_{2,1}^* \cdot z + \alpha_{2,3}^* \cdot z;
$$

nach (299)

und nach (301)

$$
b_2 = \beta_2^* \cdot z
$$
  

$$
S_2 = \alpha_{2,1}^0 \cdot z + \alpha_{2,3}^0 \cdot z.
$$

Die Winkelwerte  $\alpha_{2,1}$ \*,  $\alpha_{2,3}$ \* und  $\beta_2$ \* sind in den letzten Spalten der Festwerttabelle 24 enthalten. Da  $J_c$  in allen Feldern gleich groß ist, kann wiederum  $z = EJ_o = EJ_c$  gewählt werden. Man erhält daher:

$$
\alpha_{2,1}^* \cdot z = 0,638; \quad \alpha_{2,3}^* \cdot z = 2,706; \quad \beta_2^* \cdot z = 2,068.
$$

Damit wird nach den vorstehenden Formeln:

 $d_2 = 0.638 + 2.706 = 3.344$  und  $b_2 = 2.068$  sowie  $d_2 + b_2 = 3.344 + 2.068 = 5.412$ . Mithin lautet die Gl. (I):  $5,412 M_2 + S_2 = 0.$  (I')

#### *Ermittlung des Belastungsgliedes S.*

Zu diesem Zwecke sind zuerst die  $\alpha^0$ -Werte für die einzelnen Stäbe zu bestimmen. *Stab 1-2.* Einseitig parabolische Voute mit  $n = 0.05$  und  $\lambda = 1.0$ ;  $l_1 = 11.0$  m. *Belastung*:  $q = 2.5$  *t*/m.

Aus Tafel 22 ergibt sich der der Voutenseite zugeordnete Wert  $\bar{\alpha}_1^0 = 0.0121$ ; mit  $z = EJ_c$  wird  $\alpha_{2,1}^{0\,*}$  ,  $z = \bar{\alpha}_1^0$  ,  $q l_1^3 = 0,0121$  ,  $2,5$  ,  $11,0^3 = 40,3$  tm<sup>2</sup>.

*Stab 2-3.* Beidseitig parabolische Vouten mit  $n = 0.05$  und  $\lambda = 0.50$ ;  $l_2 = 22.0$  m. *Belastung: q* = 2,5 *tim.* 

Aus Tafel 24 erhält man

$$
\overline{\alpha}_1^0 = \overline{\alpha}_2^0 = \overline{\alpha}^0 = 0,0236;
$$
  
mit  $z = EJ_c$  wird  
somit wird  

$$
\alpha_{2,3}^{0*} \cdot z = \overline{\alpha}_0 \cdot q l_2^3 = 0,0236 \cdot 2,5 \cdot 22,0^3 = 628,2 \text{ tm}^2;
$$

$$
S_2 = \alpha_{2,1}^{0*} + \alpha_{2,3}^{0*} = 40,3 + 628,2 = 668,5.
$$
  
Führt man diesen Wert in Gl. (I') ein, so erhält man  

$$
5,412 M_2 + 668,5 = 0
$$

und daraus 
$$
M_2 = -\frac{668,5}{5,412} = -123,5 \text{ tm.}
$$

*puerscllndt* .I, *Jr, :r*  Abb.417a. 

 $-2,00$ 

 $\sim$   $\sim$   $\sim$ Ii *'10* 

$$
Abb. 417 b.
$$

$$
94 \text{ m}^4. \qquad \qquad \boxed{\bigcirc}
$$

$$
(b_2) M_2 + S_2 = 0,
$$

$$
M_1 = 0 \text{ und } M_3 = M_2
$$
  

$$
M_2 + S_2 = 0,
$$

#### 248 Durchlaufträger.

Der zugehörige Momentenverlauf ist in Abb.418 eingetragen. Zum Vergleich ist dort auch die Momentenverteilung für dieselbe Belastung, jedoch unter Außerachtlassung der Voutenwirkung eingezeichnet.

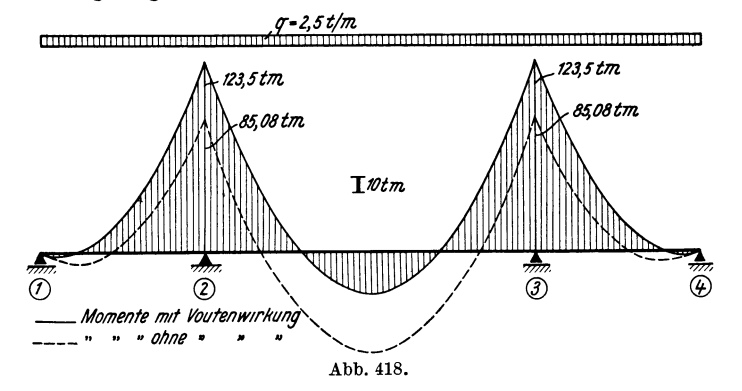

2. Ermittlung der Einflußlinie für *M s•* 

Auch hier soll das im Ersten Teil, fünfter Abschnitt, VI, 2 erläuterte Verfahren am  $(n-1)$ -fach statisch unbestimmten System benutzt werden.

Durch Einschaltung eines Gelenkes bei Stütze (2), wo die beiden Momente *M* = 1

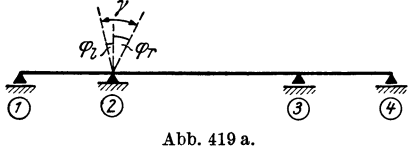

(1) 
$$
\sum_{M=1}^{(1)} \sum_{\emptyset M=1}^{(2)} \frac{d_3 \cdot 3344}{b_2 \cdot 2000} \sum_{\emptyset}^{d_3 \cdot 3344} \frac{1}{2}
$$
den Bezeichnungen der Abb. 419b unter Beach-  
tung, daß  $M_4 = 0$  und  $S_3 = 0$  ist:  
 $b_2 M_2 + d_3 M_3 = 0$ .  
Num ist bien  $M_2 = -1$  und weiter aus der vor.

 $M_2$ -1

 $\circled{c}$ 

 $\sigma$ 

Abb.419 c.

anzubringen sind, wird der gegebene Dreifeldträger zerlegt (Abb. 419b).<br>Es ist also zunächst der Momentenverlauf in-

 ${~}$ folge der Belastung  $M = 1$  am Zweifeldträger  $(0)$  (2)  $(3)$   $(4)$   $2-3-4$  zu bestimmen, um die gesuchte Einflußlinie als Biegelinie ermitteln zu können. Die Dreimomentengleichung für  $M_3$  lautet nach (298) mit

$$
b_2 M_2 + d_3 M_3 = 0.
$$

Nun ist hier  $M_2 = -1$  und weiter aus der vor-<br>angehenden Rechnung bereits bekannt:

$$
b_2=2.068;\quad d_3=d_2=3.344.
$$

Somit lautet die vorstehende Gleichung für *M* a zahlenmäßig :

$$
\begin{array}{c}\n\text{zamemnamp: } \\
- 2,068 + 3,344 \, M_3 = 0; \\
\text{daraus wird} \\
M_3 = \frac{2,068}{3.344} = +0,618.\n\end{array}
$$

Damit ist der gesamte Momentenverlauf bereits gegeben (siehe Abb.419c), für den die Biegelinie zu ermitteln und der Winkelwert *y* (Abb.419a) zu bestimmen ist. Die endgültigen Einflußlinienordinaten ergeben sich für ein Feld *(i)* zwischen den

 $\mathcal{F}$ 

Stützen 1 und 2 nach (342) allgemein mit:

 $M_3 = 0.618$ 

$$
\eta^{(i)} = (M_1 \, \eta_1 + M_2 \, \eta_2) \cdot \frac{l_i{}^2}{\gamma} \, .
$$

Die Auswertung des vorstehenden Ausdruckes erfolgt wieder am besten tabellarisch, wobei die jeweiligen Werte für  $\eta_1$  bzw.  $\eta_2$  für die entsprechenden Stabformen aus den Einflußlinientafeln für  $\alpha_1$ <sup>0</sup> bzw.  $\alpha_2$ <sup>0</sup> zu entnehmen sind. Um eine Übereinstimmung in der Bezeichnung mit den zur Anwendung gelangenden Hilfstafeln zu erzielen und Irrtümer zu vermeiden, sei wieder festgesetzt, daß in der vorstehenden Formel *MI* bei Stäben mit einseitigen Vouten stets das Moment auf der Voutenseite und *M* z das Moment auf der voutenfreien Seite bedeutet. Unter dieser Voraussetzung wird:

\n 4. If the following matrices are:\n 
$$
\eta^{(1)} = -\eta_1 \frac{l_1^2}{l_1^2};
$$
\n (1)\n (2)\n (3)\n (4)\n (5)\n (5)\n (6)\n (7)\n (8)\n (9)\n (1)\n (1)\n

$$
\ldots \quad \ldots \quad \ldots \quad \ldots \quad (2) \quad \text{mit} \quad M_1 = -1; \; M_2 = +0.618; \; \eta^{(2)} = (-\eta_1 + 0.618 \eta_2) \frac{l_2^2}{\gamma}; \; \; (\text{II})
$$

$$
\ldots \quad \ldots \quad \ldots \quad (3) \quad \ldots \quad M_1 = +0.618 \, ; \ M_2 = 0 \, ; \quad \eta^{(3)} = +0.618 \, \eta_1 \cdot \frac{l_1^3}{\gamma} \, . \tag{III}
$$

Der Wert  $\gamma$  ergibt sich nach (341) unter Beachtung, daß  $M_1 = 0$  ist:

$$
\gamma = \overline{\alpha}_{2,1} \cdot l_1 + (\overline{\alpha}_{2,3} - M_3 \cdot \overline{\beta}_2) \cdot l_2.
$$

Aus der Festwerttabelle entnimmt man:

 $(\vec{\alpha}_{2,1} \cdot \vec{l}_1 = 0.638; \quad \vec{\alpha}_{2,3} \cdot \vec{l}_2 = 2.706; \quad \vec{\beta}_2 \cdot \vec{l}_2 = 2.068$ und aus Abb.419c Damit erhält man und schließlich bzw.  $M_{\rm a} = 0,618.$  $\gamma = 0.638 + 2.706 - 0.618$ .  $2.068 = 2.066$  $\frac{l_1^2}{l_1^2} = \frac{11,0^2}{2,0.02} = 58,57,$  $\gamma$  2,066  $\gamma$  $\frac{l_2{}^2}{\gamma} = \frac{22,0^2}{2,066} = 234,27.$ 

Mit diesen Werten ergeben sich die Ausdrücke I, II, III für die Einflußlinienordinaten in den Feldern (1), (2) und (3) in einer zur tabellarischen Auswertung geeigneteren Form:

$$
\eta^{(1)} = -58.57 \eta_1; \tag{I'}
$$

$$
\eta^{(2)} = 234.27 \; (-\eta_1 + 0.618 \; \eta_2); \tag{II'}
$$

$$
\eta^{(3)} = +0.618 \cdot 58.57 \eta_1 = -0.618 \cdot \eta^{(1)}.
$$
 (III')

Die weitere Rechnung ist in den folgenden Tabellen durchgeführt.

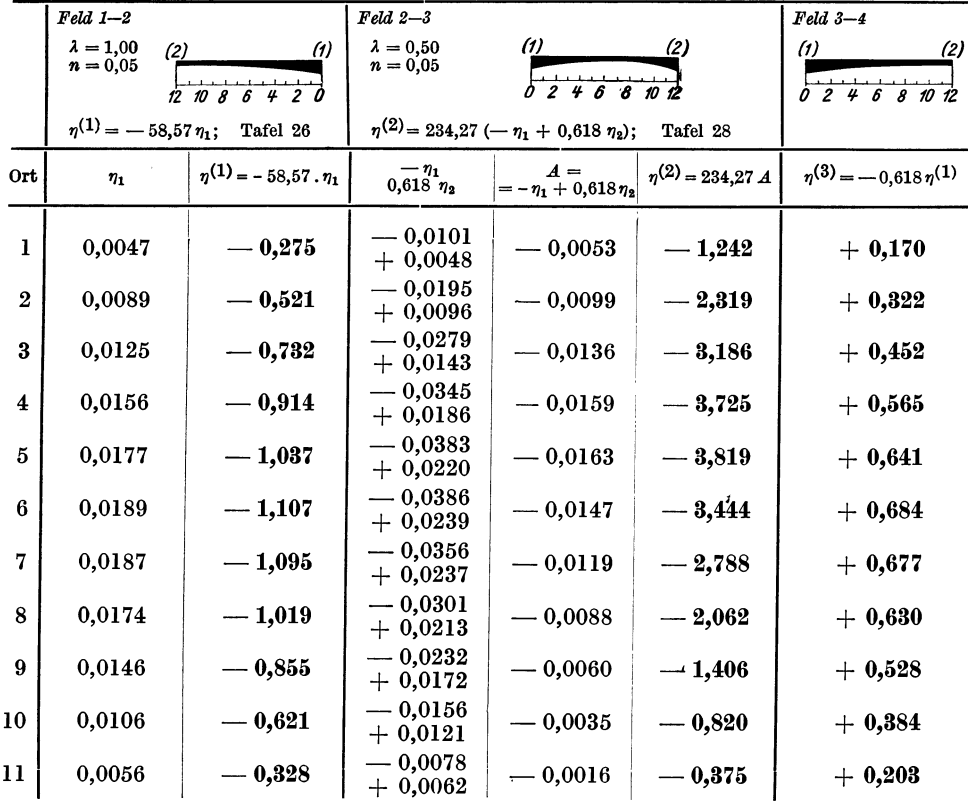

Ermittlung der Einflußlinie für  $M_2$ .

Die Einflußlinie für $M_2$ ist in Abb. 420 dargestellt. Gleichzeitig ist in dieser Abbildung die Einflußlinie für $\,M_2\,$ ohne Berücksichtigung der Voutenwirkung eingetragen.

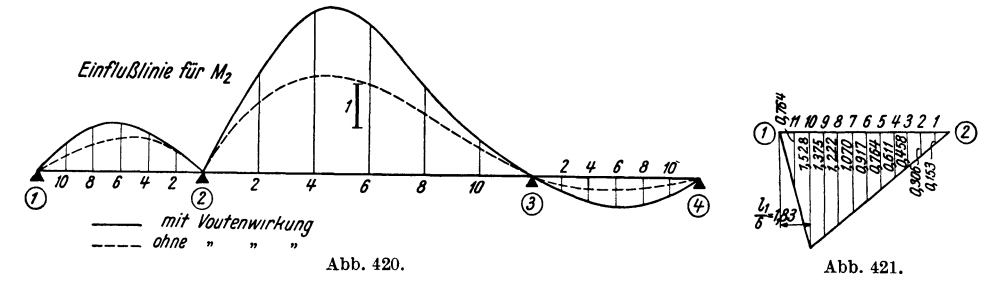

3. Einflußlinie für das Feldmoment  $M_{f_1}$  im ersten Feld an der Stelle  $x = \frac{l_1}{6}$  vom Auflager 1.

Nach (243) ist mit der hier verwendeten Bezeichnung unter Beachtung, daß  $M_1=0$  ist:

$$
M_{f_1} = M_2 \frac{x}{l_1} + M_0 = 0.1 \dot{6} M_2 + M_0.
$$

Ermittlung der Einflußlinie für das Feldmoment  $M_{h}$ .

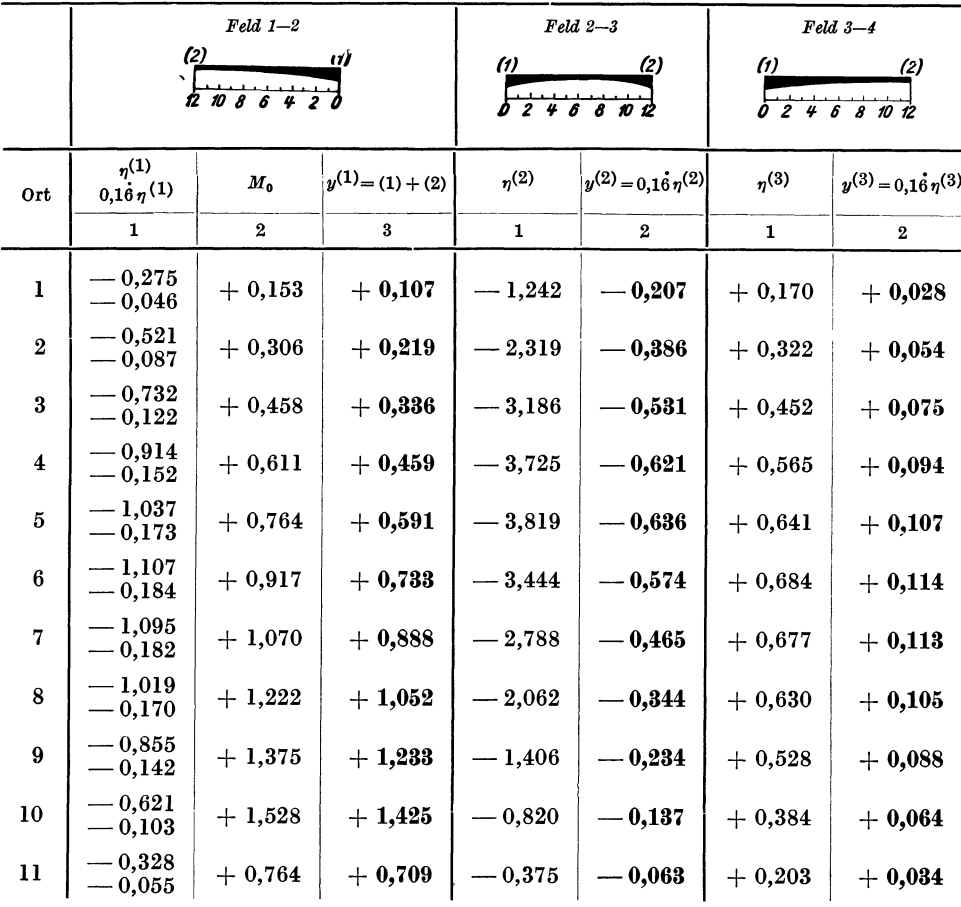

250

Setzt man in diesem Ausdruck an Stelle von  $M_2$  die bereits ermittelten Einfluß-<br>linienordinaten ( $\eta$ ) und ebenso für  $M_0$ , so gelangt man zu den Einflußlinienordinaten *(y)* von  $M_{f_1}$ . Die Einflußlinienwerte für  $\overline{M}_0$ , die nur im ersten Feld auftreten, sind in Abb. 421 eingetragen.

Damit kann die Auswertung des obigen Ausdruckes tabellarisch erfolgen.

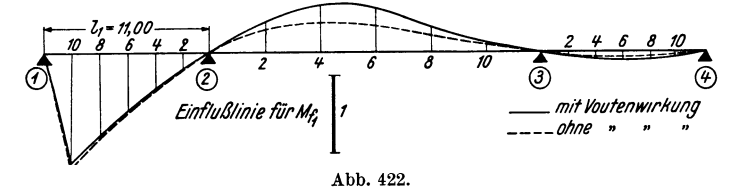

In Abb. 422 sind die Einflußlinien für das Feldmoment  $M_{f_1}$  mit und ohne Berücksjchtigung der Voutenwirkung eingetragen.

#### Vierter Abschnitt.

# **Hochgradig statisch unbestimmte Rahmentragwerke.**

Im folgenden werden drei Zahlenbeispiele nach der im siebenten Abschnitt des Ersten Teiles entwickelten "Reduktionsmethode" in allen wesentlichen Einzelheiten durchgerechnet. Für zwei dieser Beispiele (26, 27) sind überdies auf Seite 150 und 152 sowohl der Rechnungsgang als auch die jeweilige Wahl der "reduzierten Systeme" und die Durchführung der "relativen Schätzung" eingehend dargelegt.

Es sei hier noch bemerkt, daß die Behandlung von hochgradig statisch unbestimmten Tragwerken *mit Vouten* in der gleichen Weise vor sich gehen kann.

#### **Zahlenbeispiel 25.**

Symmetrischer, lOgeschossiger, dreistieliger Stockwerkrahmen mit symmetrischer Belastung (Abb. 423). Unbekannte: Die *zehn* Knotendrehwinkel  $\varphi_3$ ,  $\varphi_5$ ,  $\varphi_7$ , *({J9'* ({Jn, ({JlS' ({JlS' *({Ji7' ({J19',({J21'* Beiwertskizze mit Querschnittsangaben siehe Abb. 424. Es sind die Momente nach der "Reduktionsmethode" (Seite 140) zu ermitteln.

*Diagonalglieder d.* 

Nach (19) ist allgemein

$$
d_n = 2 \sum_i k_{n,i}
$$

Damit ergeben sich an Hand der Beiwertskizze :

 $d_3 = 2 (4,39 + 3,90 + 2,13) = 20,84$ ;  $d_5 = 2 (3,90 + 3,74 + 2,13) = 19,54$ und ebenso  $d_7 = 17,30$ ;  $d_{11} = 12,80$ ;  $d_{15} = 9,12$ ;  $d_{19} = 6,66$ ;

$$
\begin{array}{cccc}\nd_7 = 17,30; & d_{11} = 12,80; & d_{15} = 9,12; & d_{19} = 6,66; \\
d_9 = 14,86; & d_{13} = 10,60; & d_{17} = 7,74; & d_{21} = 3,30.\n\end{array}
$$

*Stabbelastungsglieder*  $\mathfrak{M}$  *und Knotenbelastungsglieder s.* 

Nach (20a) ist  $s_n = \sum_i \mathfrak{M}_{n,i}$ . Mithin erhält man unter Benutzung der  $\mathfrak{M}$ -Formeln

von Tafel 2 bzw. 4 an Hand der Belastungsskizze (Abb. 423):  
\n
$$
s_3 = \mathfrak{M}_{3,4}(q) + \mathfrak{M}_{3,4}(P) = -\frac{4,8.9^2}{12} - \frac{2.5.9}{9} = -42,4 \text{ tm};
$$
\n
$$
s_5 = \mathfrak{M}_{5,6}(q) + \mathfrak{M}_{5,6}(P) = -\frac{4,5.9^2}{12} - \frac{2.4,4.9}{9} = -39,2 \text{ , } ;
$$
\n
$$
s_7 = \mathfrak{M}_{7,8}(q) + \mathfrak{M}_{7,8}(P) = -\frac{4,2.9^2}{12} - \frac{3,5.9}{8} = -32,3 \text{ , } ;
$$
\n
$$
s_9 = \mathfrak{M}_{9,10}(q) = -\frac{4.9^2}{12} = -27,0 \text{ , }
$$

und ebenso

$$
\begin{array}{lllll} s_{11}=\mathfrak{M}_{11,\, 12}=-\, 27.0; & s_{15}=\mathfrak{M}_{15,\, 16}=-\, 25.7; & s_{19}=\mathfrak{M}_{19,\, 20}=-\, 23.6; \\ s_{13}=\mathfrak{M}_{13,\, 14}=-\, 25.7; & s_{17}=\mathfrak{M}_{17,\, 18}=-\, 23.6; & s_{21}=\mathfrak{M}_{21,\, 22}=-\, 20.3. \end{array}
$$

Knotengleichungen.

Nach (18) ist allgemein

$$
d_n \varphi_n + \sum_i k_{n,i} \varphi_i + s_n = 0.
$$

Damit können unter Zuhilfenahme der Beiwertskizze die Knotengleichungen unmittelbar angeschrieben werden. Es ist hier zweckmäßig, die "Diagonalglieder" an die erste Stelle zu setzen.

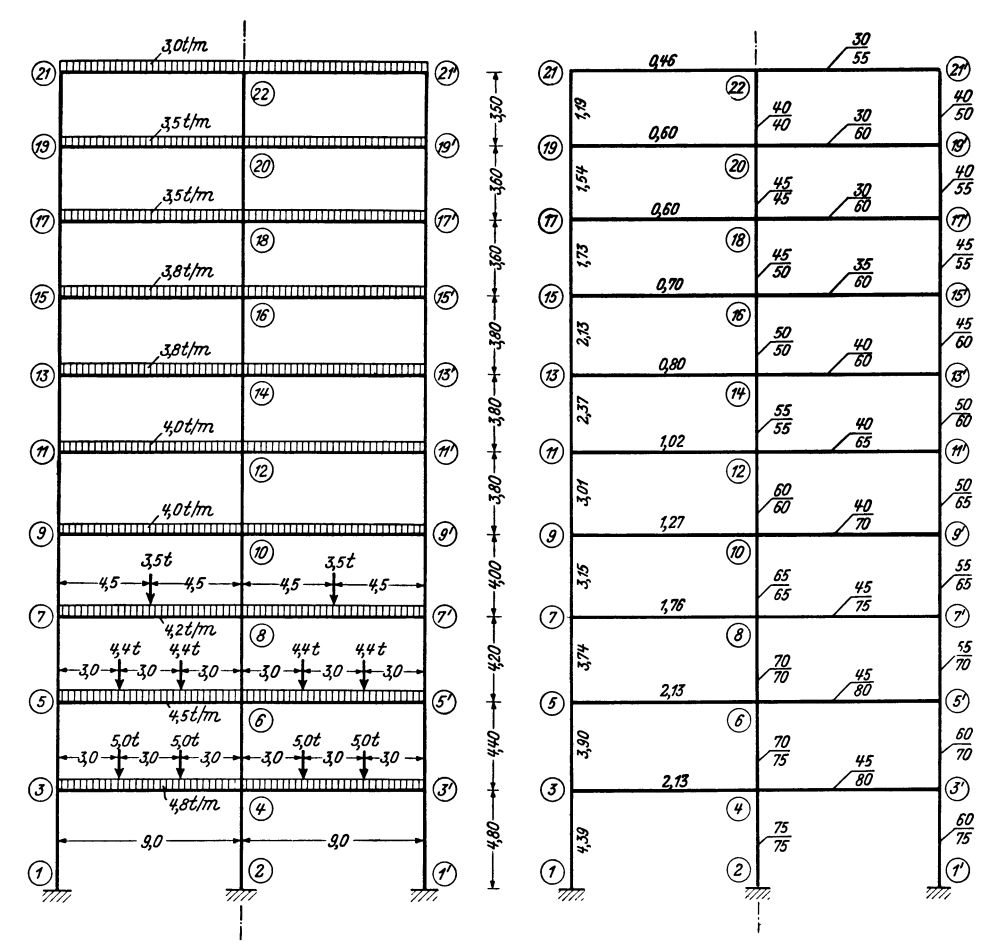

Abb. 423. Längen- und Belastungsangaben.

Abb. 424. Beiwertskizze mit Querschnittsangaben.

#### Knotengleichungen.

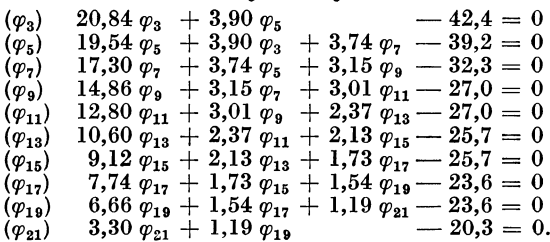

252

#### *Erster Rechnungsgang.*

Als "reduziertes System" wird der untere Tragwerksteil (Abb. 425) mit den beiden Ausgangsunbekannten  $\varphi_3$  und  $\varphi_5$  gewählt. In den zugehörigen Gleichungen tritt nur *eine* "überzählige" Unbekannte, nämlich  $\varphi_7$  auf. Diese kann hier durch eine "relative Schätzung" nach  $(348)$  in bezug auf  $\varphi_5$  eliminiert werden. Danach ist

also

$$
\varphi_7 \doteq \frac{d_5}{d_7} \cdot \frac{s_7}{s_5} \cdot \varphi_5 = \frac{19,54 \cdot 32,3}{17,30 \cdot 39,2} \cdot \varphi_5 = 0,93 \; \varphi_5.
$$

 $\varphi_r \doteqdot \frac{d_n}{d_r} \cdot \frac{s_r}{s_n} \cdot \varphi_n,$ 

Durch Einführung dieses Wertes in Gleichung  $(\varphi_5)$  erhält man

 $19,54 \varphi_5 + 3,90 \varphi_3 + 3,74.0,93 \varphi_5 - 39,2 = 0$ 

oder 
$$
23.02 \ \varphi_5 + 3.90 \ \varphi_3 - 39.2 = 0.
$$

Damit lauten die dem "reduzierten System" entsprechenden Ausgangsgleichungen in geordneter Schreibweise:

 $20,84 \varphi_3 + 3,90 \varphi_5 - 42,4 = 0$  $3,90 \varphi_3 + 23,02 \varphi_5 - 39,2 = 0.$ 

Die Auflösung ergibt:  $\varphi_3' = 1{,}77; \varphi_5' = 1{,}40.$ 

Die Berechnung der übrigen Unbekannten erfolgt stufenweise aus je einer Gleichung. Die hierbei jeweils auftretenden überzähligen Unbekannten werden ebenfalls durch eine "relative Schätzung" nach (348) beseitigt. Diese Vorarbeit kann sofort für alle Unbekannten durchgeführt werden:

$$
\varphi_9 \doteq \frac{d_7}{d_9} \cdot \frac{s_9}{s_7} \cdot \varphi_7 = \frac{17,30 \cdot 27,0}{14,86 \cdot 32,3} \cdot \varphi_7 = 0,97 \varphi_7;
$$
\n
$$
\varphi_{11} \doteq \frac{d_9}{d_{11}} \cdot \frac{s_{11}}{s_9} \cdot \varphi_9 = \frac{14,86 \cdot 27,0}{12,80 \cdot 27,0} \cdot \varphi_9 = 1,16 \varphi_9
$$

und ebenso

 $\varphi_{13} \doteq 1,15 \varphi_{11}; \quad \varphi_{15} \doteq 1,16 \varphi_{13}; \quad \varphi_{17} \doteq 1,08 \varphi_{15}; \quad \varphi_{19} \doteq 1,16 \varphi_{17}; \quad \varphi_{21} \doteq 1,74 \varphi_{19}.$ Damit erhält man unter Verwendung der jeweils bereits ermittelten und der soeben

"vorausgeschätzten " Unbekannten:

aus Gleichung 
$$
(\varphi_7)
$$

aux Gleichung 
$$
(\varphi_7)
$$

\n
$$
\varphi_7' = \frac{32,3 - 3,74 \cdot 1,40}{17,3 + 3,15 \cdot 0,97} = 1,33;
$$

\naus Gleichung  $(\varphi_9)$ 

\n
$$
\varphi_9' = \frac{27,0 - 3,15 \cdot 1,33}{14,86 + 3,01 \cdot 1,16} = 1,24
$$

und auf die gleiche Weise aus den Gleichungen ( $\varphi_{11}$ ) bis ( $\varphi_{21}$ )

$$
\varphi_{11}{}^{'}=1,50; \quad \varphi_{13}{}^{'}=1,69; \quad \varphi_{15}{}^{'}=2,01; \quad \varphi_{17}{}^{'}=2,11; \quad \varphi_{19}{}^{'}=2,33; \quad \varphi_{21}{}^{'}=5,31.
$$

#### *Zweiter Rechnungsgang.*

Hier wird auf die Annahme eines "reduzierten Systems" verzichtet und die Berechnung sämtlicher Unbekannten sofort stufenweise unter direkter Benutzung der Werte aus dem *ersten* Rechnungsgang durchgeführt. Man erhält: aus Gleichung  $(\varphi_3)$ 

$$
\varphi_3^{\;\prime\prime}=\frac{1}{20,84}\left(-3,9\ .\ 1,4\ +\ 42,4\right)=\ 1,77\,;
$$

aus Gleichung  $(\varphi_{5})$ 

$$
\varphi_5\prime\prime=\frac{1}{19,54}\left(-3,9\ .\ 1,77\ -3,74\ .\ 1,33\ +39,2\right)=1,40
$$

und ebenso aus den Gleichungen  $(\varphi_7)$  bis  $(\varphi_{21})$ 

$$
\varphi_7'' = 1,34; \quad \varphi_9'' = 1,23; \quad \varphi_{11}'' = 1,51; \quad \varphi_{13}'' = 1,68; \quad \varphi_{15}'' = 2,03; \quad \varphi_{17}'' = 2,13; \varphi_{19}'' = 2,10; \quad \varphi_{21}'' = 5,39.
$$

Ein Vergleich der Ergebnisse aus beiden Rechnungsgängen zeigt nur im oberen Rahmenteil noch fühlbare Abweichungen. Es wird daher in diesem Bereich (für  $\varphi_{15}$ , 'P17' 'P19' *'P2I)* ein *dritter* Rechnungsgang vorgenommen.

 $\odot$ Abb.425. "Reduziertes System". Ausgangsunbe-

kannte  $\varphi_3$ ,  $\varphi_5$ .

 $P_{7|}$ 

કિ

 $\circled{s}$ 

#### Dritter Rechnungsgang.

Es gelangen auch hier die zuletzt erhaltenen Ergebnisse direkt zur Verwendung. Man erhält:

aus Gleichung  $(\varphi_{15})$ 

aus Gleichung ( $\varphi_{17}$ )

$$
\varphi_{15}^{\prime\prime\prime}=\frac{1}{9,12} \left(-2,13\ . \ 1,68\ -1,73\ . \ 2,13\ +\ 25,7\right)=2,02\,;
$$
\n
$$
\varphi_{17}^{\prime\prime\prime}=\frac{1}{7,74} \left(-1,73\ . \ 2,02\ -1,54\ . \ 2,10\ +\ 23,6\right)=2,18
$$

und ebenso aus den Gleichungen ( $\varphi_{19}$ ) und ( $\varphi_{21}$ )  $\varphi_{19}'''' = 2.08$ ;  $\varphi_{21}''' = 5.40$ .

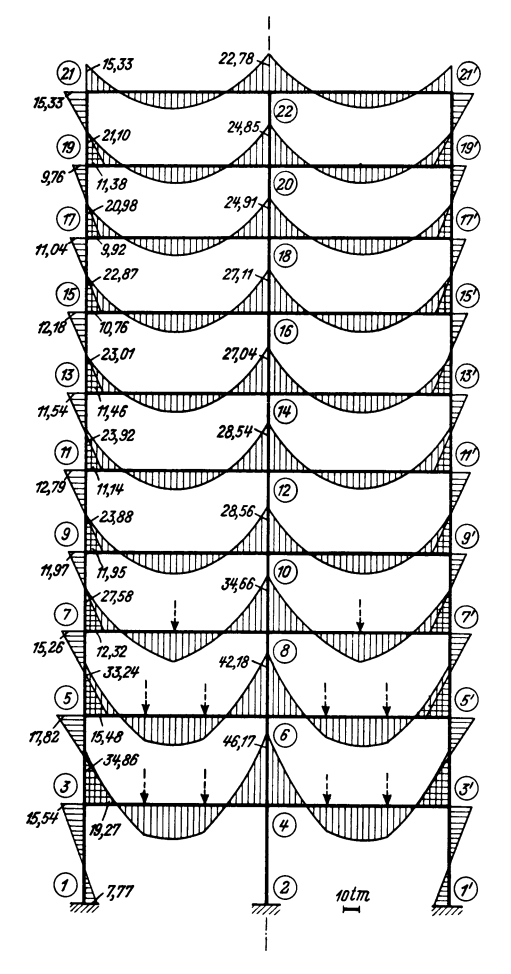

Abb. 426. Momentenbild.

In der folgenden Tabelle ist eine Gegenüberstellung aller Werte aus den drei Rechnungsgängen gegeben.

Ergebnisse der Rechnungsgänge.

|                                           | $\varphi_3$ | $\varphi_{5}$ | $\varphi$ <sub>7</sub> | $\varphi_9$  | $\varphi_{11}$ | $\varphi_{13}$ | $\varphi_{15}$       | $\varphi_{17}$       | $\varphi_{12}$       | $\varphi_{21}$       |
|-------------------------------------------|-------------|---------------|------------------------|--------------|----------------|----------------|----------------------|----------------------|----------------------|----------------------|
| Rechnungsg.<br>I.<br>Π.<br>,,<br>Ш.<br>,, | 1,77<br>77  | 1.40<br>1,40  | 1,33<br>1.34           | 1,24<br>1,23 | 1,50<br>1,51   | 1,69<br>1,68   | 2,01<br>2,03<br>2.02 | 2,11<br>2,13<br>2.18 | 2,33<br>2,10<br>2,08 | 5,31<br>5,39<br>5,40 |

*Momente.* 

Nach (14) ist für einen Stab 1-2 allgemein

$$
M_{1,2}=k(2\varphi_1+\varphi_2)+\mathfrak{M}_{1,2}.
$$

Damit erhält man mit den zuletzt ermittelten, bereits hinreichend genauen  $\varphi$ -Werten:

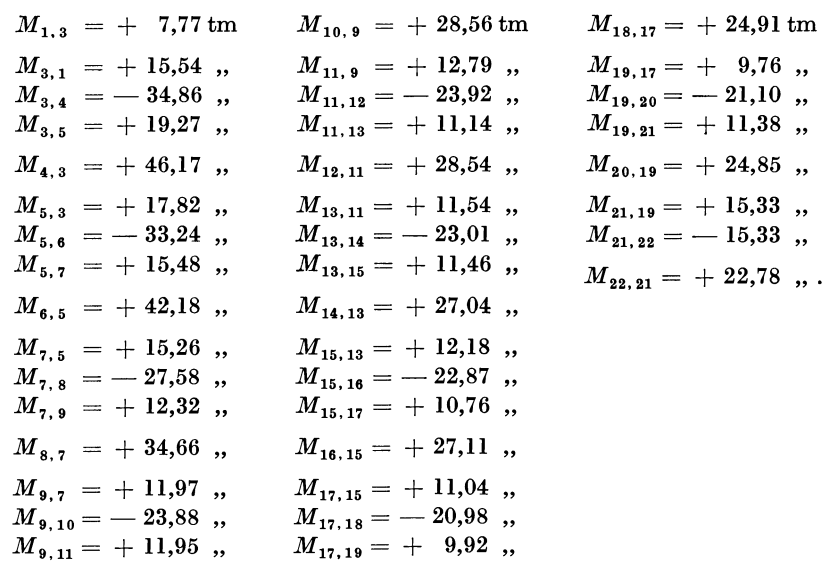

Das zugehörige Momentenbild siehe

#### Zahlenbeispiel 26

(Erläuterungen auch auf Seite 150).

Symmetrischer, IOgeschossiger und vierstieliger Stockwerkrahmen mit waagrechter Belastung. Die Längen- und Belastungsangaben sind in der Beiwertskizze Abb. 427 enthalten, in welcher bereits sämtliche Steifigkeitszahlen *k* und (in Klammern) die Werte [3 *k]* der Säulen eingetragen sind. Wegen fester Einspannung der Säulenfüße wird  $\varphi_1 = \varphi_2 = 0$ .

Die vorliegende Belastung ergibt ein antimetrisches Momentenbild, d. h. es braucht in der Berechnung nur eine Hälfte des Tragwerkes mit der halben Belastung in Betracht gezogen werden (siehe Seite 34). Dabei ist zu berücksichtigen,  $\alpha_4^{\prime\prime} = \varphi_4, \, \varphi_6^{\prime\prime} = \varphi_6, \, \ldots, \, \, \varphi_{22}^{\prime\prime} = \varphi_{22}^{\prime\prime}$ so daß insgesamt 30 Unbekannte zu bestimmen sind, und zwar 20 Knotendrehwinkel  $\varphi$  und 10 Stabdrehwinkel  $\psi$ . Die Berechnung soll nach der im siebenten Abschnitt des Ersten Teiles entwickelten "Reduktionsmethode" durchgeführt werden.

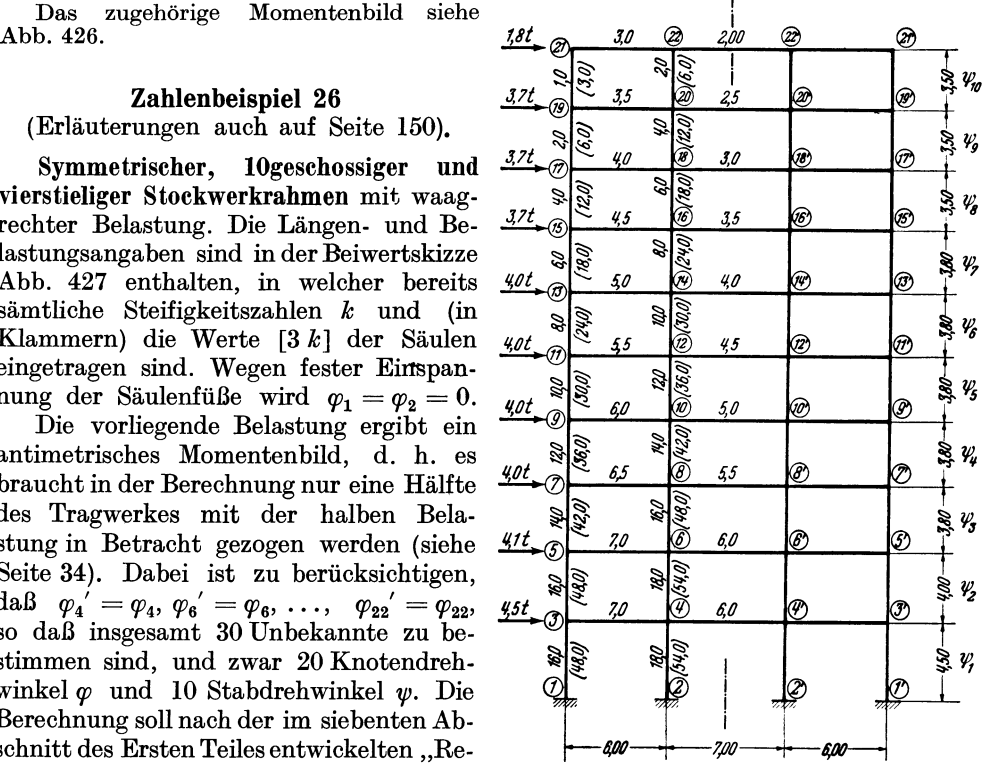

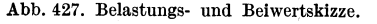

*Diagonalglieder d* und *D.* 

Für die Knotenreihe 3-21 gilt der allgemeine Ansatz nach (35)  $d_n = 2 \sum_i k_{n,i}$ t während für die der Symmetrale benachbarte Knotenreihe 4-22 der Ausdruck (57)  $\bar{d}_n = d_n + k_{n,n'}$  anzuwenden ist. Damit erhält man an Hand der Beiwertskizze z. B.

$$
d_3 = 2 (2 \cdot 16 + 7) = 78
$$
  

$$
\bar{d}_4 = 2 (2 \cdot 18 + 7 + 6) + 6 = 104
$$

und in ähnlicher Weise:

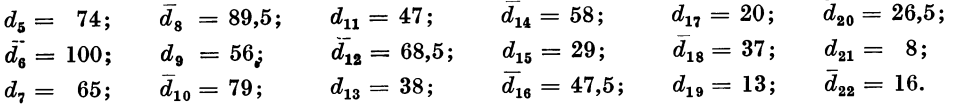

Nach (48) erhält man das Diagonalglied $D_\mu$  der Verschiebungsgleichung für ein Stockwerk  $\mu$  allgemein mit  $D_{\mu} = 6 \sum_{\mu} k$ . Unter Beachtung, daß sich hier  $\sum_{\mu} k$  nur auf eine Tragwerkshälfte bezieht, ergeben sich für die einzelnen Stockwerke

$$
D_1 = D_2 = 6 (16 + 18) = 204; \t D_5 = 6 (10 + 12) = 132; \t D_8 = 6 (4 + 6) = 60; D_3 = 6 (14 + 16) = 180; \t D_6 = 6 (8 + 10) = 108; \t D_9 = 6 (2 + 4) = 36; D_4 = 6 (12 + 14) = 156; \t D_7 = 6 (6 + 8) = 84; \t D_{10} = 6 (1 + 2) = 18.
$$

## *Belastungsglieder .*

Die Werte 9J1 und *s* sind hier durchwegs Null, da sämtliche Stäbe unbelastet sind. Die Belastungsglieder  $S_u$  der Verschiebungsgleichungen ergeben sich nach (49) für ein Stockwerk  $\mu$  sehr einfach mit

$$
S_{\mu} = (\sum P) \cdot l_{\mu},
$$

weil alle übrigen Glieder Null sind. Da nur die halbe Belastung in Rechnung zu setzen ist, erhält man der Reihe nach, beim obersten Geschoß beginnend:

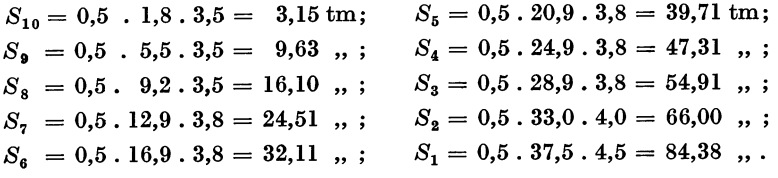

#### *Aufstellung der Gleichungen.*

*Knotengleichungen* nach (40) unter Beachtung, daß hier durchwegs *s* = 0 ist:

$$
d_n \varphi_n + \sum_i k_{n,i} \varphi_i + 3 k_{\mu} \psi_{\mu} + 3 k_{\mu+1} \psi_{\mu+1} = 0.
$$

*Verschiebungsgleichungen* nach (47):

$$
\sum_{\mu} 3 k \varphi_u + \sum_{\mu} 3 k \varphi_0 + D_{\mu} \psi_{\mu} + S_{\mu} = 0.
$$

Damit kann unter Zuhilfenahme der Beiwertskizze Abb. 427 die Aufstellung der Gleichungen vorgenommen werden, wobei aber hier auf die Tabellenform verzichtet und jeweils das Diagonalglied an die erste Stelle gesetzt wird.

*Bedingungsgleichungen.* 

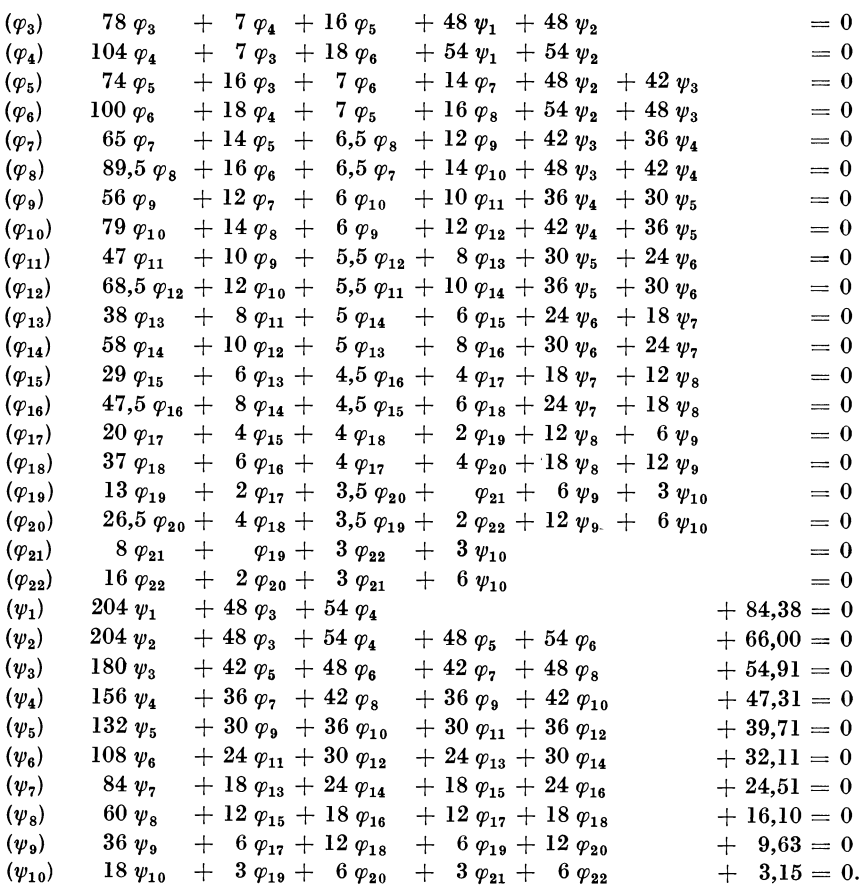

#### *Erster Rechnungsgang.*

Als "reduziertes System" wird der in Abb. 428 dargestellte untere Tragwerksteil gewählt, wofür insgesamt *sieben* Ausgangsunbekannte, nämlich die Knotendreh- $\text{winkel } \varphi_3, \varphi_4, \varphi_5, \varphi_6 \text{ und die Stabdrehwinkel } \psi_1, \psi_2, \psi_3$  gemeinsam zu bestimmen sind. Wie aus den zugehörigen Bedingungsgleichungen des Gesamtsystems hervorgeht, sind hier nur *zwei* überzählige Unbekannte vorhanden, und zwar  $\varphi_7$  und  $\varphi_8$ , die nach dem Ansatz (359) vorläufig

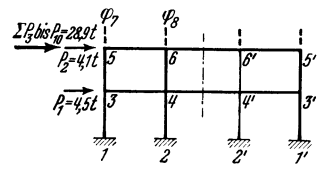

Abb. 428. "Reduziertes System" für den *ersten* Recbnungsgang. Ausgangsunbekannte:  $\varphi_3, \varphi_4, \varphi_5, \varphi_6, \psi_1, \psi_2, \psi_3.$ 

 $\varphi_7 \doteq \varphi_5$  und  $\varphi_8 \doteq \varphi_6$  geschätzt werden.<br>Damit kann nun das "reduzierte Gleichungssystem I" angeschrieben werden (siehe nächste Seite), worin die Verschiebungsgleichung für  $\psi_3$  noch durch 2 dividiert wurde, um völlige Symmetrie im Gleichungsaufbau zu erreichen.

Die Auflösung dieser Gleichungen ergibt die Ausgangsunbekannten für den *ersten*  Rechnungsgang :

$$
\varphi_3' = +1,074;
$$
\n $\varphi_5' = +1,083;$ \n $\varphi_1' = -0,912;$ \n $\varphi_3' = -1,320.$ \n  
\n $\varphi_4' = +0,927;$ \n $\varphi_6' = +0,957;$ \n $\varphi_2' = -1,330;$ 

Die übrigen Unbekannten werden stufenweise aus je einer Gleichung ermittelt, wobei die Schätzung der überzähligen Unbekannten nach den Ansätzen (356a)

and (356) 
$$
\begin{aligned}\n\varphi_{n+1} &\doteq 2 \varphi_n - \varphi_{n-1} \\
\psi_{n+1} &\doteq 2 \psi_n - \psi_{n-1}\n\end{aligned}
$$

Guldan, Rahmentragwerke. 2. Aufl. 17

durchgeführt wird. Die Berechnung geschieht in der Weise, daß, von unten nach oben fortschreitend, immer abwechselnd zwei Knotendrehwinkel und ein Stabdrehwinkel bestimmt werden. Die Gleichungen sind jeweils den Bedingungsgleichungen des Gesamtsystems zu entnehmen.

|                  | $\varphi_3'$ | $\varphi_{4}{}'$ | $\varphi_{5}{}'$ | $\varphi_{6}{}'$ | $\psi_1'$ | ${\psi_2}'$ | $\psi_3{}'$ | в     |
|------------------|--------------|------------------|------------------|------------------|-----------|-------------|-------------|-------|
| $\varphi_3'$     | 78           | 7                | 16               |                  | 48        | 48          |             |       |
| ${\varphi_4}'$   | 7            | 104              |                  | 18               | 54        | 54          |             |       |
| $\varphi_{5}{}'$ | 16           |                  | 88               | 7                |           | 48          | 42          |       |
| ${\varphi_6}'$   |              | 18               | 7                | 116              |           | 54          | 48          |       |
| $\psi_1'$        | 48           | 54               |                  |                  | 204       |             |             | 84,38 |
| $\psi_2{}'$      | 48           | 54               | 48               | 54               |           | 204         |             | 66,00 |
| $\psi_3{}'$      |              |                  | 42               | 48               |           |             | 90          | 27,46 |

Reduziertes Gleichungssystem I.

 $\operatorname{Ermitilung}$ von $\varphi_7'$ aus Gleichung $(\varphi_7).$  Geschätzt: $\varphi_8' \doteq 2\,\varphi_6' - \varphi_4' = 2.0,957 - 0,927 = 0,987$ ;  $\varphi_9' \doteq 2\,\varphi_7' - \varphi_5' = 2\,\varphi_7' - 1,083$ ;  $\varphi_4' \doteq 2\,\varphi_3' - \varphi_2' = -2.1,32+1,33 = -1,31.$  Somit

$$
\varphi_7\prime=\frac{-14.1,083-6,5.0,987+12.1,083+42.1,32+36.1,31}{65+2.12} = +1,060.
$$

Ermittlung von  $\varphi_8$ ' aus Gleichung ( $\varphi_8$ ). Geschätzt:  $\varphi_{10} \doteq 2 \varphi_8 - \varphi_6 = 2 \varphi_8 - 0.957$ ;  $\psi_4 \doteq -1,31$ . Somit

$$
\varphi_8{}'=\frac{-16\,.\,0,957-6,5\,.\,1,06+14\,.\,0,957+48\,.\,1,32+42\,.\,1,31}{89,5+2\,.\,14} = +\,0,927.
$$

*Ermittlung von*  $\psi_1$ ' aus Gleichung ( $\psi_4$ ). Geschätzt:  $\varphi_9' \doteq 2$   $\varphi_7' - \varphi_5' = 2$ . 1,06 -- 1,083 = = + 1,037;  $\varphi_{10}' \doteq 2$   $\varphi_8' - \varphi_6' = 2$ . 0,927 -- 0,957 = + 0,897. Somit

$$
\psi_4' = \frac{-36.(1,06+1,037)-42.(0,927+0,897)-47,31}{156} = -1,278.
$$

*Ermittlung von*  $\varphi_9'$  aus Gleichung  $(\varphi_9)$ . Geschätzt:  $\varphi_{10}' \doteq 2 \varphi_8' - \varphi_6' = 2.0,927 - 0,957 = - + 0,897$ ;  $\varphi_{11}' \doteq 2 \varphi_9' - \varphi_7' = 2 \varphi_9' - 1,06$ ;  $\varphi_5' \doteq 2 \varphi_4' - \varphi_3' = - 2.1,278 + 1,32 = - -1,236$ . Somit

$$
\varphi_{9}^{\prime}=\frac{-12.1,06-6.0,897+10.1,06+36.1,278+30.1,236}{56+2.10} = +0,995.
$$

 $\mathit{Ermitilung}$ von ${\varphi_{10}}'$ aus Gleichung ( $\varphi_{10}$ ). Geschätzt:  ${\varphi_{12}}'\doteq2$   ${\varphi_{10}}'-{\varphi_{8}}'=2{\varphi_{10}}'-0.927;$   ${\varphi_{5}}'\doteq-1.236.$  Somit

$$
{\varphi_{10}}'=\frac{-14\,.\,0.927-6\,.\,0.995+12\,.\,0.927+42\,.\,1.278+36\,.\,1.236}{79+2\,.\,12} =+\,0.877.
$$

*Ermittlung von*  $\psi_5$ *'* aus Gleichung  $(\psi_5)$ . Geschätzt:  $\varphi_{11}^{\;\;\dot{}} \approx 2 \varphi_9' - \varphi_7' = 2.0,995 - 1,06 = +0,93$ ;  $\varphi_{12}^{\;\;\dot{}} \approx 2 \varphi_{10}' - \varphi_8' = 2.0,877 - 0,927 = +0,827$ . Somit

$$
\psi_5' = \frac{1}{132} \left[ -30\ (0,995 + 0,930) - 36\ (0,877 + 0,827) - 39,71 \right] = -1,202.
$$

In derselben Weise erhält man aus den übrigen Bedingungsgleichungen :

 ${\varphi_{11}}' = +0.898; \quad {\varphi_{13}}' = +0.827; \quad {\varphi_{15}}' = +0.676; \quad {\varphi_{17}}' = +0.448; \quad {\varphi_{19}}' = +0.233;$  $\varphi_{12}' = +0.794; \quad \varphi_{14}' = +0.733; \quad \varphi_{16}' = +0.620; \quad \varphi_{18}' = +0.448; \quad \varphi_{20}' = +0.266;$  $\psi_6' = -1,138; \quad \psi_7' = -1,031; \quad \psi_8' = -0,847; \quad \psi_9' = -0,621; \quad \psi_{10}' = -0,333;$  $({\varphi}_{21}' = +0.064; \quad {\varphi}_{22}' = +0.080.$ 

## *Zweiter Rechnungsgang .*

Diesem wird das "reduzierte System" der Abb. 429 mit den *drei* Ausgangsunbekannten  $\varphi_5$ ,  $\varphi_7$ ,  $\psi_3$  zugrunde gelegt. Die in den zugehörigen Gleichungen enthaltenen überzähligen Unbekannten *({Ja' ({J6' ({Ja, ({J9' 1J!2' 1J!,* werden nach (358) mit den Werten des *ersten* Rechnungsganges als Funktion der Ausgangsunbekannten ausgedrückt.' Danach erhält man

$$
\varphi_{8}^{\prime\prime} \doteq \frac{\varphi_{8}^{\prime}}{\varphi_{5}^{\prime\prime}} \cdot \varphi_{5}^{\prime\prime} = \frac{1,074}{1,083} \cdot \varphi_{5}^{\prime\prime} = 0,992 \varphi_{5}^{\prime\prime}; \quad \varphi_{9}^{\prime\prime} \doteq \frac{\varphi_{9}^{\prime}}{\varphi_{7}^{\prime}} \cdot \varphi_{7}^{\prime\prime} = 0,939 \varphi_{7}^{\prime\prime};
$$
\n
$$
\varphi_{6}^{\prime\prime} \doteq \frac{\varphi_{6}^{\prime}}{\varphi_{5}^{\prime}} \cdot \varphi_{5}^{\prime\prime} = \frac{0,957}{1,083} \cdot \varphi_{5}^{\prime\prime} = 0,884 \varphi_{5}^{\prime\prime}; \quad \psi_{2}^{\prime\prime} \doteq \frac{\psi_{2}^{\prime}}{\psi_{3}^{\prime}} \cdot \psi_{3}^{\prime\prime} = 1,008 \psi_{3}^{\prime\prime};
$$
\n
$$
\varphi_{8}^{\prime\prime} \doteq \frac{\varphi_{8}^{\prime}}{\varphi_{7}^{\prime}} \cdot \varphi_{7}^{\prime\prime} = \frac{0,927}{1,060} \cdot \varphi_{7}^{\prime\prime} = 0,875 \varphi_{7}^{\prime\prime}; \quad \psi_{4}^{\prime\prime} \doteq \frac{\psi_{4}^{\prime}}{\psi_{3}^{\prime}} \cdot \psi_{3}^{\prime\prime} = 0,968 \psi_{3}^{\prime\prime}.
$$

Führt man diese Werte in die Ausgangsgleichungen ein, so ,erhält man das "reduzierte Gleichungssystem II".

Reduziertes Gleichungssystem II.

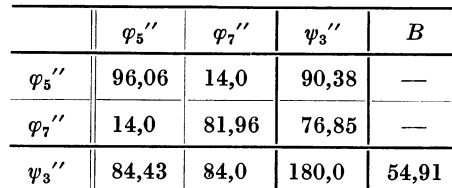

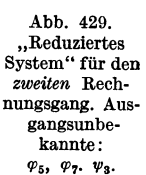

 $\varphi_{j}$ 

Die Auflösung ergibt die Ausgangswerte für den *zweiten* Rechnungsgang :

 $\varphi_5'' = +1,038; \quad \varphi_7'' = +1,003; \quad \varphi_3'' = -1,259.$ 

Die weitere Berechnung, in welcher die noch fehlenden Unbekannten im *zweiten* Rechnungsgang wieder stufenweise aus je einer Gleichung zu ermitteln sind, erfolgt in der Weise, daß bei der Bestimmung von  $\varphi_6$ ",  $\varphi_2$ ",  $\varphi_4$ ",  $\varphi_3$ ",  $\varphi_1$ " die aus dem *ersten* Rechnungsgang vorliegenden Werte direkt eingeführt werden, weil sie größtenteils dem *ersten* 

"reduzierten System" angehörten und voraussichtlich eine ausreichende Genauigkeit besitzen. Man erhält sonach:

$$
\varphi_{6}^{\prime\prime} = \frac{1}{100} \left( -18 \cdot 0.927 - 7 \cdot 1.038 - 16 \cdot 0.927 + 54 \cdot 1.33 + 48 \cdot 1.259 \right) = +0.938;
$$
  

$$
\psi_{2}^{\prime\prime} = \frac{1}{204} \left[ -48 \left( 1.074 + 1.038 \right) - 54 \left( 0.927 + 0.938 \right) - 66 \right] = -1.314
$$

und ebenso  $\varphi_4'' = +0.920; \quad \varphi_3'' = +1.072; \quad \psi_1'' = -0.910.$ 

Bei der Ermittlung der übrigen Unbekannten wird die Schätzung der überzähligen<br>
i<sup>9</sup> en wieder nach (358) vorgenommen:<br>  $\begin{aligned} \n\mu' &= \frac{0.995}{1.060} \cdot \varphi_7'' = 0.939 \varphi_7''; \quad \varphi_{10}'' \doteq \frac{0.877}{0.927} \cdot \varphi_8'' = 0.945 \varphi_8$ Größen wieder nach (358) vorgenommen:

$$
\varphi_{9}^{\prime\prime} \doteq \frac{0,995}{1,060} \cdot \varphi_{7}^{\prime\prime} = 0,939 \varphi_{7}^{\prime\prime}; \quad \varphi_{10}^{\prime\prime} \doteq \frac{0,877}{0,927} \cdot \varphi_{8}^{\prime\prime} = 0,945 \varphi_{8}^{\prime\prime}; \quad \psi_{4}^{\prime\prime} \doteq \frac{1,278}{1,320} \cdot \psi_{8}^{\prime\prime} = 0,967 \psi_{3}^{\prime\prime};
$$

$$
\varphi_{11}^{\prime\prime} \doteq \frac{0,898}{0,995} \cdot \varphi_{9}^{\prime\prime} = 0,903 \varphi_{9}^{\prime\prime}; \quad \varphi_{12}^{\prime\prime} \doteq \frac{0,794}{0,877} \cdot \varphi_{10}^{\prime\prime} = 0,905 \varphi_{10}^{\prime\prime}; \quad \psi_{5}^{\prime\prime} \doteq \frac{1,202}{1,278} \cdot \psi_{4}^{\prime\prime} = 0,942 \psi_{4}^{\prime\prime} \text{ usw.}
$$

Damit ergeben sich

$$
\varphi_8^{\prime\prime}=\frac{-16.0,938-6,5.1,003+1,259\ (48+42.0,967)}{89,5+14.0,945} = +0,875;
$$
\n
$$
\psi_4^{\prime\prime}=\frac{-36.1,939.1,003-42.1,945.0,875-47,31}{156} = -1,211;
$$

ebenso

#### *Dritter und vierter Rechnungsgang.*

 $\varphi_9'' = +0.935; \quad \varphi_{10}'' = +0.824; \; \varphi_5'' = -1.132 \; \text{ usw}.$ 

Zum Vergleich wurden noch zwei weitere Rechnungswiederholungen ohne Anwendung eines "reduzierten Systems" durchgeführt. Sämtliche Unbekannten wurden dabei also stufenweise aus je einer Gleichung ermittelt, und zwar im *dritten* Rechnungsgang die Winkel  $\varphi_5$ ,  $\varphi_6$ ,  $\psi_2$ ,  $\varphi_4$ ,  $\varphi_3$ ,  $\psi_1$  unter direkter Anwendung der Ergebnisse aus dem *zweiten* Rechnungsgang, die übrigen Unbekannten wie früher unter Zuhilfenahme der Verhältniswerte der zuletzt erhaltenen Unbekannten nach (358). Im *vierten* Rechnungsgang gelangten die Ergebnisse des *dritten* Rechnungsganges durchwegs direkt zur Anwendung.

Sämtliche Ergebnisse sind in der folgenden Tabelle zusammengestellt.

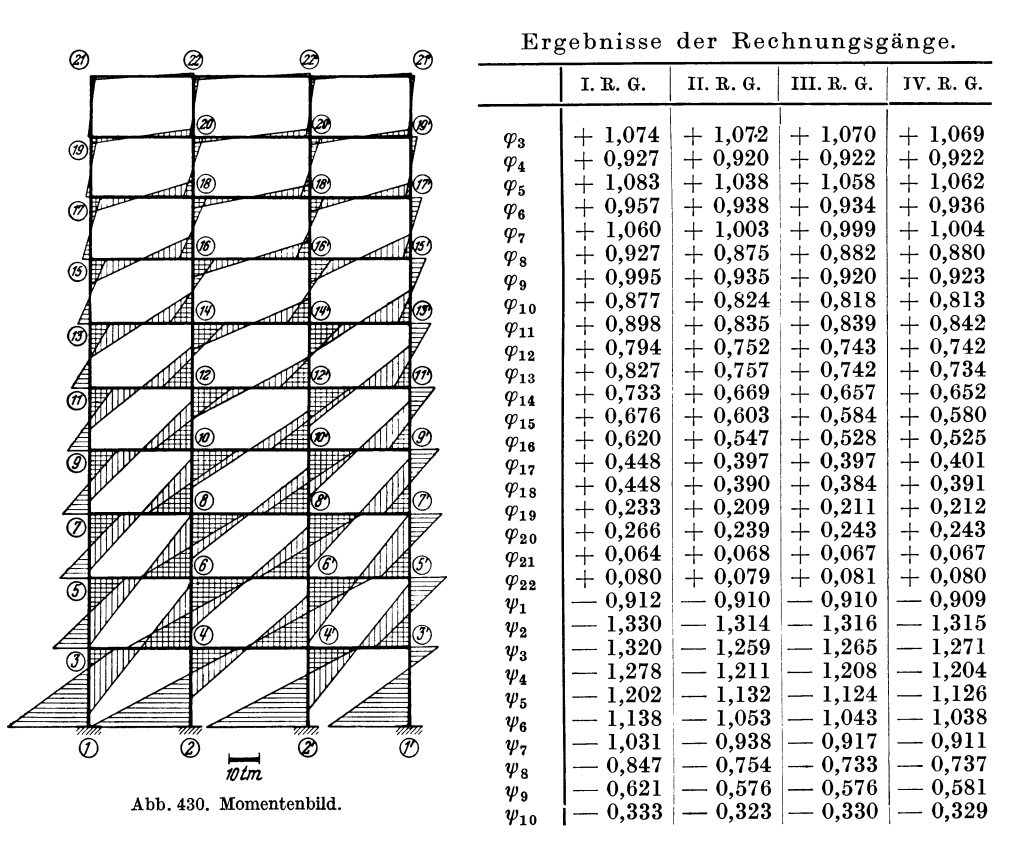

*Momente.* 

Mit  $\mathfrak{M} = 0$  ist nach (7)

$$
M_{1,2} = k (2 \varphi_1 + \varphi_2 + 3 \varphi).
$$

Danach ergeben sich an Hand der Beiwertskizze Abb. 427 unter Verwendung der Werte aus dem *vierten* Rechnungsgang folgende Stabendmomente :

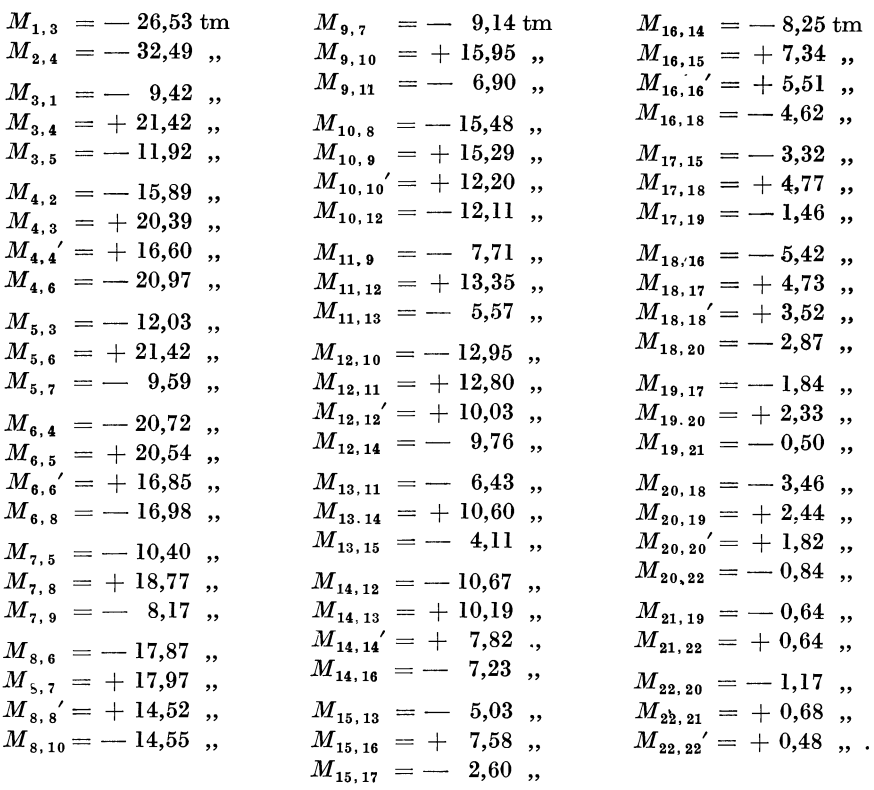

In Abb. 430 sind diese Momente maßstäblich aufgetragen.

### Zahlenbeispiel 27 (Erläuterungen auch auf Seite 152).

Symmetrisches, lotrecht verschiebliches, sechsgeschossiges und sechsstieliges Rahmentragwerk aus Stahlbeton und Stahl mit lotrechter Belastung. Die Längenund Querschnittsabmessungen sowie die Belastungsangaben sind in Abb. 431 enthalten. Die stark gezeichneten Stäbe zwischen den Knotenpunkten 5 und 5' sowie die Säulen 3-6 bzw. 3'-6' bestehen aus Stahl, während der übrige Teil des Rahmentragwerkes in Stahlbeton ausgeführt ist. In den Knotenpunkten 6 und 7 bzw. 6' und 7' sind die Säulen gelenkig angeschlossen. Es ist der Momentenverlauf für die angegebene Belastung nach der "Reduktionsmethode" zu ermitteln.

Wegen fester Einspannung in 1, 2 und 3 ist  $\varphi_1 = \varphi_2 = \varphi_3 = 0$ . Als Unbekannte sind daher zu bestimmen: 19 Knotendrehwinkel ( $\varphi_4$  bis  $\varphi_{22}$ ) und die Verschiebung  $\delta$  der Knotenpunktsreihe 7–22.

In der Festwerttabelle 27 sind die Werte  $k = \frac{1000 J}{l} \cdot \frac{E}{E_b}$  für sämtliche Stäbe er-<br>mittelt, wobei nach (23) sinngemäß  $z = \frac{1000}{2 E_b}$  angenommen ist. Es tritt hier also die Verschiedenheit der Dehnungszahlen  $E_e$ weshalb in der Tabelle auch eine Spalte mit dem Verhältniswert  $\frac{E}{E_b}$  mitgeführt wird,<br>der für Stäbe aus Beton den Wert 1 und für Stahlstäbe den Wert 10 annimmt. Weiter sind für jene Stäbe, die eine Verdrehung erleiden, auch die Werte  $\overline{k} = \frac{3k}{l}$  ausgewiesen.

| Stab                               | $b/h^{\text{(cm)}}$ | $J^{(m^4)}$ | $_{l}$ (m) | $\frac{E}{E_b}$ | $k =$<br>1000 J<br>E<br>$E_h$ | $=\frac{3k}{l}$ |
|------------------------------------|---------------------|-------------|------------|-----------------|-------------------------------|-----------------|
| $1 - 4$                            | 80/60               | 0,01440     | 4,15       |                 | 3.47                          |                 |
| $2 - 5$                            | 70/80               | 0.02987     | 4,15       |                 | 7,20                          |                 |
| $3 - 6$                            |                     | 0.00018     | 4,15       | 10              | 0,43                          |                 |
| $4 - 5$                            | 100/57              | 0.01543     | 4,19       | ı               | 3,68                          |                 |
| $5 - 6$                            |                     | 0.00200     | 2,79       | 10              | 7.17                          |                 |
| $6 - 7$                            |                     | 0.00200     | 1,40       | 10              | 14,29                         | 30,62           |
| $7 - 7'$                           |                     | 0.00182     | 4,19       | 10              | 4,34                          |                 |
| $5 - 9, 7 - 10$<br>$4 - 8$ ,       | 60/55               | 0.00832     | 4,15       |                 | 2,00                          |                 |
| $9-10, 10-10'$<br>$8 - 9$ .        | 95/57               | 0.01466     | 4,19       |                 | 3,50                          | 2,51            |
| $8-11, 9-12, 10-13$                | 60/45               | 0,00456     | 3,55       | $\mathbf{I}$    | 1,28                          |                 |
| $11 - 12$ , $12 - 13$ , $13 - 13'$ |                     |             |            |                 |                               |                 |
| $14-15$ , $15-16$ , $16-16'$       | 85/48               | 0.00783     | 4,19       | 1               | 1,87                          | 1,34            |
| $17-18$ , $18-19$ , $19-19'$       |                     |             |            |                 |                               |                 |
| $11-14, 12-15, 13-16$              |                     |             |            |                 |                               |                 |
| $14-17, 15-18, 16-19$              | 55/45               | 0,00418     | 3,55       | ı               | 1,18                          |                 |
| $17 - 20$ , $18 - 21$ , $19 - 22$  | 45/45               | 0.00342     | 3,55       | ı               | 0,96                          |                 |
| $20 - 21$ , $21 - 22$ , $22 - 22'$ | 35/48,5             | 0,00333     | 4,19       | $\mathbf{I}$    | 0,79                          | 0,57            |
|                                    |                     |             |            |                 |                               |                 |

Festwerttabelle 27.

Sämtliche k-Werte und auch die erforderlichen  $\overline{k}$ -Werte (in Klammern) sind in der Beiwertskizze Abb. 432 eingetragen.

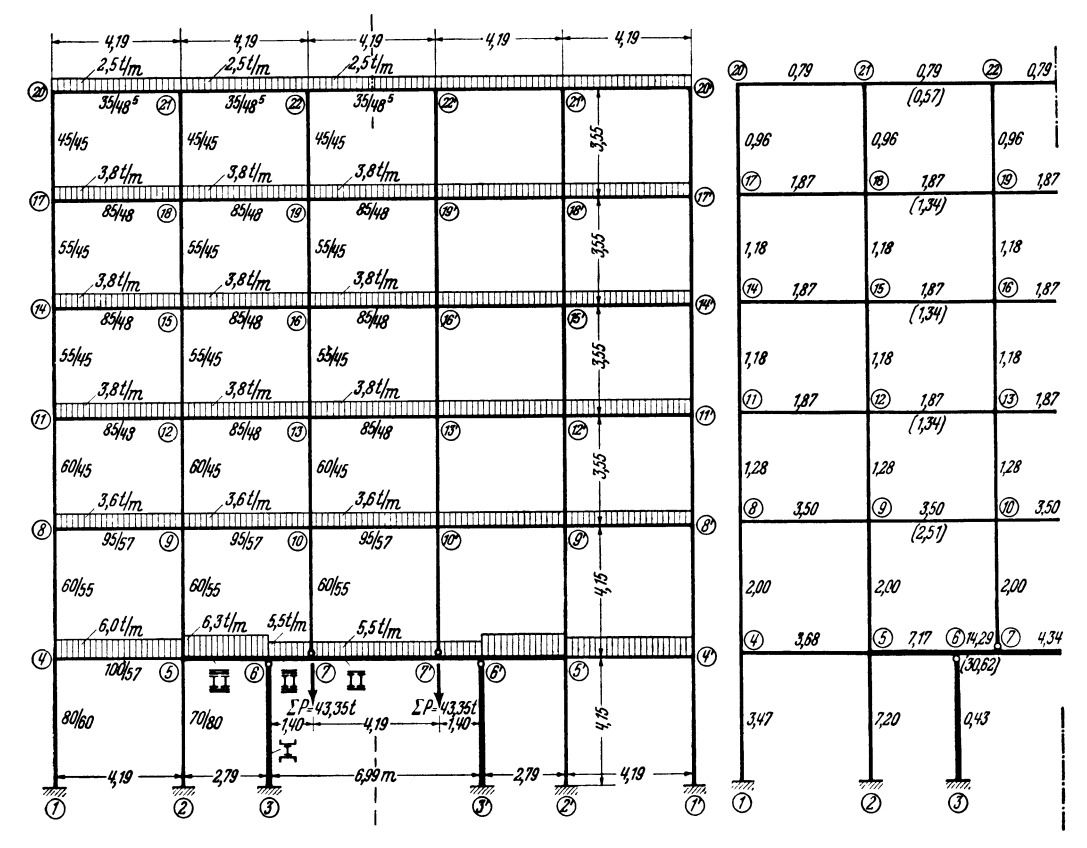

Abb. 431. Tragwerksabmessungen und Belastungsangaben.

Abb. 432. Beiwertskizze.

*Diagonalglieder d.* 

Nach (19) ist allgemein  $d_n = 2 \sum_i k_{n,i}$ . Für die der Symmetrale benachbarten Knoten gilt nach (50)  $d_n' = d_n - k_{n,n'}$ . Mithin erhält man an Hand der Beiwertskizze Abb.  $432:$ 

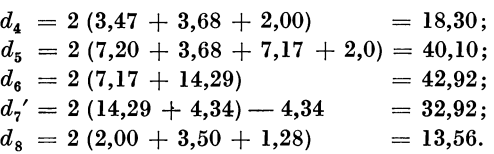

Ebenso ergeben sich:

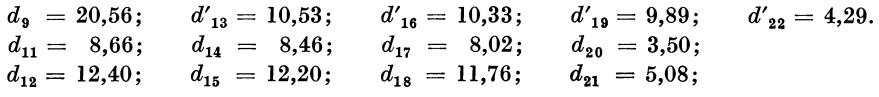

Bei Knoten 10 ist der gelenkige Stabanschluß in 7 zu berücksichtigen; nach (59) in Verbindung mit (50) erhält man  $\,$ 

$$
d_{10}^{\prime 0}=d_{10}^{\prime}\equiv 0,5\,k_{10,\,7}=2\,(2,0+2\cdot 3,5+1,28)=3,5\leftharpoons 0,5\,.2,0=16,06.
$$

*Stabbelastungsglieder* lJR.

Diese sind ebenfalls tabellarisch zusammengestellt. Sie ergeben sich durchwegs nach der Formel

$$
\mathfrak{M}_{\text{links}} = -\mathfrak{M}_{\text{rechts}} = -\frac{q l^2}{12}.
$$

| Stab                                                         | $_{l}$ (m)   | $a^{(t/m)}$ | $\mathfrak{M}^{(\mathrm{tm})}_{\mathrm{links}}$ | $\mathfrak{m}^{(\mathrm{tm})}$<br>‴rechts |
|--------------------------------------------------------------|--------------|-------------|-------------------------------------------------|-------------------------------------------|
| $4 - 5$<br>$5 - 6$                                           | 4,19<br>2,79 | 6,0<br>6,3  | $-8.78$<br>$-4.09$                              | $+8,78$<br>$+4,09$                        |
| $6 - 7$<br>$7 - 7'$                                          | 1,40<br>4,19 | 5,5<br>5,5  | $-0.90$<br>$-8.05$                              | $+0,90$<br>$+8,05$                        |
| $8-9, 9-10, 10-10'$<br>$11 - 12$ , $12 - 13$ , $13 - 13'$    | 4,19         | 3,6         | $-5,27$                                         | $+5.27$                                   |
| $14-15$ , $15-16$ , $16-16'$<br>$17-18$ , $18-19$ , $19-19'$ | 4,19         | 3,8         | $-5.56$                                         | $+5,56$                                   |
| $20 - 21$ , $21 - 22$ , $22 - 22'$                           | 4,19         | 2,5         | $-3.66$                                         | $+3,66$                                   |

Stabbelastungsglieder  $M$ .

*Knotenbelastungsglieder s.* 

Nach (36a)  $s_n = \sum_i \mathfrak{M}_{n,i}$  erhält man  $s_4 = -8.78 \text{ tm};$   $s_8 = -5.27 \text{ tm};$  $s_5 = +8,78 - 4,09 = +4,69$  tm;  $s_6 = +4.09 - 0.90 = +3.19$ ,;  $s_7 = +0.90 - 8.05 = -7.15$ ,;  $s_{11} = s_{14} = s_{17} = -5.56 \text{ tm}$ ;  $s_{20} = -3{,}66$  tm.

#### *Aufstellung der Gleichungen.*

Die *Knotengleichungen* für lotrecht verschiebliche Tragwerke haben nach (99) allgemein folgende Form:

$$
d_n\varphi_n+\sum_i k_{n,i}\varphi_i+\overline{k}_{\nu}\delta_{m-1}+x_n\delta_m-\overline{k}_{\nu+1}\delta_{m+1}+s_n=0.
$$

Für die Knotenreihe 7-22 ist  $\delta_{m-1} = 0$  und  $\delta_m = \delta_{m+1} = \delta$  zu setzen. Beachtet man weiter, daß nach (101)  $\varkappa_n = \bar{k}_{\nu+1} - \bar{k}_{\nu}$  ist, so nimmt die Knotengleichung für diese Punkte folgende Form an:

$$
d_n \varphi_n + \sum_i k_{n,i} \varphi_i - \overline{k}_{\nu} \delta + s_n = 0. \tag{I}
$$

Für die Knotenpunkte 6 und 9-21 ist  $\delta_{m-1} = \delta_m = 0$  und  $\delta_{m+1} = \delta$  zu setzen. Die Knotengleichung für diese Reihe erscheint daher in der Form

$$
d_n \varphi_n + \sum_i k_{n,i} \varphi_i - \bar{k}_{\nu+1} \delta + s_n = 0. \tag{II}
$$

Für die Knotenpunkte 5 und  $4-20$  entfallen jedoch sämtliche  $\delta$ -Werte, weshalb sich die Knotengleichung für diese Punkte weiter vereinfacht und lautet:

$$
d_n \varphi_n + \sum_i k_{n,i} \varphi_i + s_n = 0. \tag{III}
$$

Die *Verschiebungsgleichung* für die Knotenreihe 7-22 lautet nach (105) allgemein

$$
-\sum_{\nu} \overline{k}_{\nu} \varphi_{m-1} + \sum_{\nu} \varkappa_m \varphi_m + \sum_{\nu+1} \overline{k}_{\nu+1} \varphi_{m+1} - K_{\nu} \delta_{m-1} + D_m \delta_m - K_{\nu+1} \delta_{m+1} + S_m = 0.
$$

Im vorliegenden Fall ergeben sich hierin aber noch einige Vereinfachungen. Aus Symmetriegründen sind die Verschiebungen der Knotenreihen 7-22 und 7'-22' gleich groß, also  $\delta_m = \delta_{m+1}$ , während die Knotendrehwinkel  $\varphi$  dieser beiden Reihen paarweise gleich groß, aber entgegengesetzt gerichtet sind, somit  $\varphi_m = -\varphi_{m+1}$ . Da weiter die Knotenreihe 5-21 unverschieblich ist, wird  $\delta_{m-1} = 0$ . Beachtet man weiter, daß nach (101)  $\varkappa_m = \bar{k}_{\nu+1} - \bar{k}_{\nu}$  und nach (107)  $D_m = K_{\nu} + K_{\nu+1}$  ist, so kann die Verschiebungsgleichung für die Knotenreihe 7-22 in folgender Form benutzt werden:

$$
-\sum_{\nu} \bar{k}_{\nu} \varphi_{m-1} - \sum_{\nu} \bar{k}_{\nu} \varphi_m + K_{\nu} \delta_m + S_m = 0. \tag{IV}
$$

Hierin ist nach (106)

$$
K_{_{\boldsymbol{v}}}=2\sum_{_{\boldsymbol{v}}}\frac{\bar{k}_{_{\boldsymbol{v}}}}{l_{_{\boldsymbol{v}}}}=2\left(\frac{30,62}{1,40}+\frac{2,51+3\cdot1,34+0,57}{4,19}\right)=47,13
$$

und nach (108) für die Knotenreihe 7-22 mit der Vereinfachung, daß die  $\mathfrak{M}$ -Glieder

entfallen, weil sie paarweise gleich groß und entgegengesetzt gerichtet sind:  
\n
$$
S_m = -\sum P - \sum_{\nu} \mathfrak{A}_{\nu}^{\prime} - \sum_{\nu+1} \mathfrak{A}_{\nu+1}^{l} =
$$
\n
$$
= -43.35 - 5.5 \cdot \frac{1.40 + 4.19}{2} - 3.6 \cdot 4.19 - 3 \cdot 3.8 \cdot 4.19 - 2.5 \cdot 4.19 = -132.05 \text{ t.}
$$

Damit können an Hand der GI. (I) bis (IV) und der Beiwertskizze Abb. 432 die erforderlichen 20 Bedingungsgleichungen aufgestellt werden.

#### *Bedingungsgleichungen.*

 $(\varphi_4)$  18,30  $\varphi_4$  + 3,68  $\varphi_5$  + 2,00  $\varphi_8$  - 8,78 = 0  $(\varphi_5)$  40,10  $\varphi_5$  + 3,68  $\varphi_4$  + 7,17  $\varphi_6$  + 2,00  $\varphi_9$  + 4,69 = 0  $(\varphi_6)$  42,92  $\varphi_6$  + 7,17  $\varphi_5$  + 14,29  $\varphi_7$  - 30,62  $\delta$  + 3,19 = 0  $(\varphi_7)$  32,92  $\varphi_7$  + 14,29  $\varphi_6$  - 30,62  $\delta$  - 7,15 = 0  $\begin{array}{ll} ( \varphi_{7}) & 32,92 \ \varphi_{7} + 14,29 \ \varphi_{6} & -30,62 \ \delta - 7,15 = 0 \ ( \varphi_{8}) & 13,56 \ \varphi_{8} + 2,00 \ \varphi_{4} + 3,50 \ \varphi_{9} + 1,28 \ \varphi_{11} & -5,27 = 0 \end{array}$  $(\varphi_9)$  20,56  $\varphi_9$  + 2,00  $\varphi_5$  + 3,50  $\varphi_8$  + 3,50  $\varphi_{10}$  + 1,28  $\varphi_{12}$  - 2,51  $\delta = 0$  $(\varphi_{10})$  16,06  $\varphi_{10}$  + 3,50  $\varphi_{9}$  + 1,28  $\varphi_{13}$  - 2,51  $\delta = 0$  $(\varphi_{11})$  8,66  $\varphi_{11}$  + 1,28  $\varphi_8$  + 1,87  $\varphi_{12}$  + 1,18  $\varphi_{14}$  - 5,56 = 0  $(\varphi_{12})$  12,40  $\varphi_{12}$  + 1,28  $\varphi_{9}$  + 1,87  $\varphi_{11}$  + 1,87  $\dot{\varphi}_{13}$  + 1,18  $\varphi_{15}$  - 1,34  $\delta$  = 0 *(* $\varphi_{13}$ *)* 10,53  $\varphi_{13}$  + 1,28  $\varphi_{10}$  + 1,87  $\varphi_{12}$  + 1,18  $\varphi_{16}$  - 1,34  $\delta = 0$  $\varphi_{14}$  8,46  $\varphi_{14}$  + 1,18  $\varphi_{11}$  + 1,87  $\varphi_{15}$  + 1,18  $\varphi_{17}$  - 5,56 = 0  $(\varphi_{15})$  12,20  $\varphi_{15}$  + 1,18  $\varphi_{12}$  + 1,87  $\varphi_{14}$  + 1,87  $\varphi_{16}$  + 1,18  $\varphi_{18}$  - 1,34  $\delta$  = 0  $(\varphi_{16})$  10,33  $\varphi_{16}$  + 1,18  $\varphi_{13}$  + 1,87  $\varphi_{15}$  + 1,18  $\varphi_{19}$  - 1,34  $\delta = 0$  $(\varphi_{17})$  8,02  $\varphi_{17}$  + 1,18  $\varphi_{14}$  + 1,87  $\varphi_{18}$  + 0,96  $\varphi_{20}$  - 5,56 = 0 ( $\varphi_{18}$ ) 11,76  $\varphi_{18}$  + 1,18  $\varphi_{15}$  + 1,87  $\varphi_{17}$  + 1,87  $\varphi_{19}$  + 0,96  $\varphi_{21}$  - 1,34  $\delta = 0$  $(\varphi_{19})$  9,89  $\varphi_{19}$  + 1,18  $\varphi_{16}$  + 1,87  $\varphi_{18}$  + 0,96  $\varphi_{22}$  - 1,34  $\delta = 0$  $(\varphi_{20})$  3,50  $\varphi_{20}$  + 0,96  $\varphi_{17}$  + 0,79  $\varphi_{21}$  - 3,66 = 0  $(\varphi_{21})$  5,08  $\varphi_{21}$  + 0,96  $\varphi_{18}$  + 0,79  $\varphi_{20}$  + 0,79  $\varphi_{22}$  - 0,57  $\delta = 0$  $(\varphi_{22})$  4,29  $\varphi_{22}$  + 0,96  $\varphi_{19}$  + 0,79  $\varphi_{21}$  - 0,57  $\delta$  = 0 (6)  $-30,62 (\varphi_6 + \varphi_7) - 2,51 (\varphi_9 + \varphi_{10}) - 1,34 (\varphi_{12} + \varphi_{13} + \varphi_{15} + \varphi_{16} + \varphi_{18} +$  $+ \varphi_{19}$  - 0,57  $(\varphi_{21} + \varphi_{22})$  + 47,13  $\delta$  - 132,05 = 0.

#### *Erster Rechnungsgang.*

Der in Abb. 433 dargestellte Tragwerksteil wird als "reduziertes System" gewählt. Für dieses sind die 7 Knotendrehwinkel  $\varphi_4$ ,  $\varphi_5$ ,  $\varphi_6$ ,  $\varphi_7$ ,  $\varphi_8$ ,  $\varphi_9$ ,  $\varphi_{10}$  und die Verschiebung  $\delta$ der Knotenreihe 7-22 als Ausgangsunbekannte gemeinsam

zu bestimmen. Die zugehörigen Gleichungen werden aus ® den Bedingungsgleichungen des Gesamtsystems entnommen. In den Knotengleichungen für  $\varphi_8$ ,  $\varphi_9$ ,  $\varphi_{10}$  ist nur je *eine* überzählige Unbekannte, nämlich  $\varphi_{11}$ ,  $\varphi_{12}$  bzw.  $\varphi_{13}$  durch "re-<br>lative Schätzung" zu beseitigen. In der Verschiebungsglei-  $\circled{v}$ chung tritt dagegen eine größere Anzahl von überzähligen Unbekannten auf, und zwar  $\varphi_{12}$ ,  $\varphi_{13}$ ,  $\varphi_{15}$ ,  $\varphi_{16}$ ,  $\varphi_{18}$ ,  $\varphi_{19}$ ,  $\varphi_{21}$ ,  $\varphi_{22}$ , die durch Ausgangsunbekannte auszudrücken sind.

 $\frac{777}{\pi}$   $\frac{777}{\pi}$   $\frac{777}{\pi}$ <br>Abb. 433. "Reduziertes Sy-(})  $7777$  $\circledast$ !<br>! I  $\circ$  $\sigma$ I

stem" für den *ersten* Rechnungsgang.

®

Die "relative Schätzung" wird in der Weise vorgenommen, daß jeweils nur die an ein und demselben Stiel gelege- nen Knotendrehwinkel zueinander ins Verhältnis gesetzt werden. Man erhält so

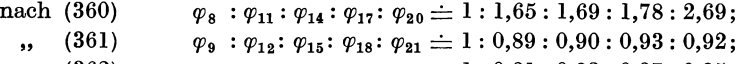

" (362)  $\varphi_{10}: \varphi_{13}: \varphi_{16}: \varphi_{19}: \varphi_{22} \doteq 1: 0,81: 0,83: 0,87: 0,85.$ 

Mit Hilfe dieser Schätzungswerte können die überzähligen Glieder in den Ausgangsgleichungen ersetzt werden, und zwar:

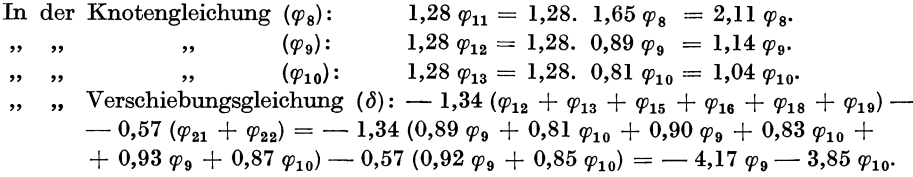

Damit ergibt sich das tabellarisch zusammengestellte "reduzierte Gleichungssystem I".

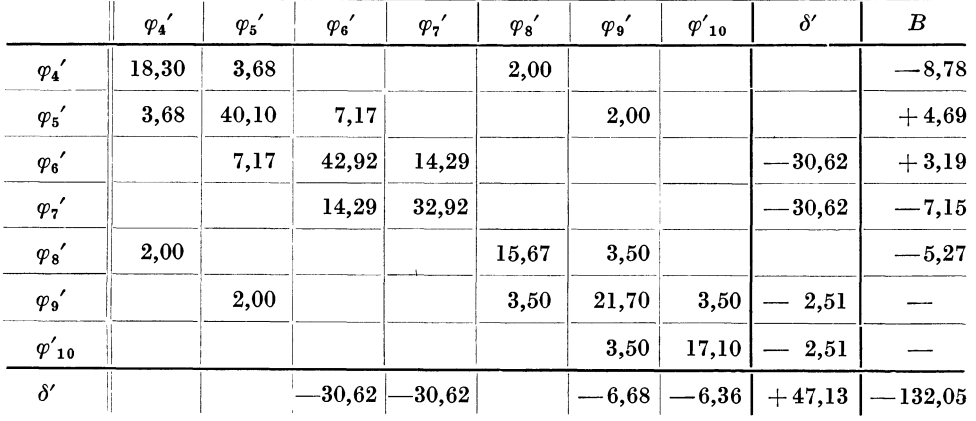

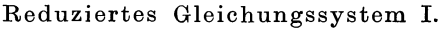

Durch Auflösung erhält man die Ausgangswerte für den *ersten* Rechnungsgang :

$$
\varphi_4' = +0.822; \qquad \varphi_6' = +7.60; \qquad \varphi_8' = -0.144; \qquad \varphi'_{10} = +1.965; \n\varphi_5' = -1.635; \qquad \varphi_7' = +11.58; \qquad \varphi_9' = +1.679; \qquad \delta' = +15.75.
$$

Die übrigen Unbekannten ergeben sich stufenweise aus je einer Gleichung, wobei wieder die jeweils auftretenden überzähligen Unbekannten zu schätzen sind. Wie aus den in (360) bis (362) aufgestellten Proportionen hervorgeht, sind in den meisten Fällen schieden zu erwarten, so daß sie der Einfachheit halber für die erste Schätzung in der

Regel gleich groß angenommen werden können. Nur dort, wo größere Unterschiede bestehen, werden diese auch in der Schätzung berücksichtigt.

Nach diesen Gesichtspunkten kann die Bestimmung der noch fehlenden Unbekannten erfolgen, wobei der Reihe nach die Bedingungsgleichungen des Gesamtsystems zu benutzen sind.

*Ermittlung von* 
$$
\varphi'_{11}
$$
 aus Gleichung  $(\varphi_{11})$ . Geschätz:  $\varphi'_{12} \doteq 0.89 \varphi_9'$ ;  $\varphi'_{14} \doteq \varphi'_{11}$ . Somit  

$$
\varphi'_{11} = \frac{+5.56 + 1.28 \cdot 0.144 - 1.87 \cdot 0.89 \cdot 1.679}{8.66 + 1.18} = +0.300.
$$

*Ermittlung von*  $\varphi'_{12}$  aus Gleichung  $(\varphi_{12})$ . Geschätzt:  $\varphi'_{13} \doteq 0.81 \varphi'_{10}$ ;  $\varphi'_{15} \doteq \varphi'_{12}$ . Somit

$$
\varphi'_{12} = \frac{1,34\cdot 15,75 - 1,28\cdot 1,679 - 1,87\cdot 0,30 - 1,87\cdot 0,81\cdot 1,965}{12,40 + 1,18} = + 1,130.
$$

*Ermittlung von*  $\varphi'_{13}$  aus Gleichung  $(\varphi_{13})$ . Geschätzt:  $\varphi'_{16} \doteq \varphi'_{13}$ . Somit

$$
\varphi'_{13}=\frac{+1,34\,.\,15,75-1,28\,.\,1,965-1,87\,.\,1,130}{10,53+1,18} =+\,1,407
$$

Auf dieselbe Weise erhält man

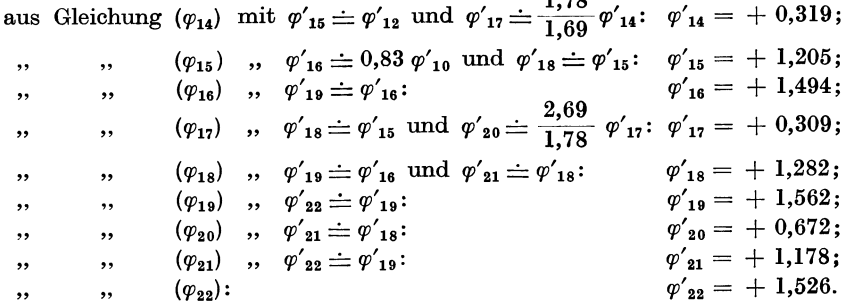

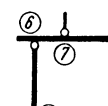

Abb. 434. "Reduziertes Sy-

stem" für den zweiten Rechnungsgang.

Zweiter Rechnungsgang.

 $1.70$ 

Als "reduziertes System" wird der in Abb. 434 dargestellte Trag-Als "retuziertes byson wurd der meinsam zu bestimmen sind, nämlich  $\varphi_6$ ",  $\varphi_7$ " und  $\delta$ ". Die hier-<br>meinsam zu bestimmen sind, nämlich  $\varphi_6$ ",  $\varphi_7$ " und  $\delta$ ". Die hier-<br>zu erforderlichen Gleichungen werden de ten werden diesmal die aus dem ersten Rechnungsgang erhaltenen Werte direkt verwendet. Damit ergeben sich die neuen Absolutglieder

## für die Knotengleichung $(\varphi_{\rm s})\colon\, 7.17~\varphi_{\rm s}$  + 3.19  $\doteq$   $-$  7.17  $.$   $1.635$  + 3.19  $=$   $-$  8.53;

., Verschiebungsgleichung ( $\delta$ ): -- 2,51 ( $\varphi_9 + \varphi_{10}$ ) -- 1,34 ( $\varphi_{12} + \varphi_{13} + \varphi_{15}$  +  $+$   $\varphi_{16}$  +  $\varphi_{18}$  +  $\varphi_{19}$ ) - 0,57 ( $\varphi_{21}$  +  $\varphi_{22}$ ) - 132,05  $\doteq$  - 2,51 (1,679 + 1,965) - $-1,34$  (1,13 + 1,407 + 1,205 + 1,494 + 1,282 + 1,562) - 0,57 (1,178 +  $+1,526$  –  $132,05$  = – 153,57.

Die Gleichung  $(\varphi_7)$  bleibt vollständig unverändert, weil sie nur Ausgangsunbekannte enthält. Somit kann das "reduzierte Gleichungssystem II" unmittelbar in Tabellenform angeschrieben werden.

|                     | reduziones dicientificationismenti |              |          |           |  |  |  |  |
|---------------------|------------------------------------|--------------|----------|-----------|--|--|--|--|
|                     | $\varphi_{6}$ "                    | $\varphi,$ " | i'       | В         |  |  |  |  |
| $\varphi_{\rm g}$ " | 42,92                              | 14,29        | $-30,62$ | 8,53      |  |  |  |  |
| $\varphi_7$         | 14,29                              | 32,92        | $-30,62$ | 7,15      |  |  |  |  |
| $\delta''$          | $-30,62$                           | $-30,62$     | $+47,13$ | $-153,57$ |  |  |  |  |
|                     |                                    |              |          |           |  |  |  |  |

Reduziertes Gleichungssystem II

Durch Auflösung erhält man die Ausgangswerte für den zweiten Rechnungsgang:

$$
\varphi_6'' = +7,48;
$$
\n $\varphi_7'' = +11,42;$ \n $\delta'' = +15,54.$ 

Die übrigen Werte werden wieder aus je einer Gleichung ermittelt, wobei auch hier auf weitere Schätzungen verzichtet wird und für die überzähligen Unbekannten die Werte aus dem ersten bzw., soweit bereits bekannt, aus dem zweiten Rechnungsgang direkt eingesetzt werden. Man erhält so aus den Bedingungsgleichungen des Gesamtsystems:

$$
\varphi_5'' = \frac{1}{40,1} \left( -3,68 \cdot 0,822 - 7,17 \cdot 7,48 - 2 \cdot 1,679 - 4,69 \right) = -1,614
$$

$$
\varphi_4'' = \frac{1}{18,3} \ (3,68\cdot 1,614 + 2\cdot 0,144 + 8,78) = +0,820
$$

$$
\varphi_8^{\prime\prime} = \frac{1}{13,56} \left( -2 \cdot 0,82 - 3,5 \cdot 1,679 - 1,28 \cdot 0,3 + 5,27 \right) \qquad \qquad = -0.194
$$

$$
\varphi_9^{\prime\prime} \;=\; \frac{1}{20,56} \left(2\,\cdot\,1,614+3,5\,\cdot\,0,194\,\text{---}\;3,5\,\cdot\,1,965\,\text{---}\;1,28\,\cdot\,1,13+2,51\,\cdot\,15,54\right) \;=\; +\; 1,682
$$

$$
\varphi_{10}^{\prime\prime} = \frac{1}{16,06} \left( \cdots 3, 5 \cdot 1,682 \cdots 1,28 \cdot 1,407 + 2,51 \cdot 15,54 \right) \qquad \qquad = + 1,950
$$

$$
\varphi_{11}^{\prime\prime} = \frac{1}{8,66} \left( 1,28 \cdot 0,194 - 1,87 \cdot 1,13 - 1,18 \cdot 0,319 + 5,56 \right) \qquad \qquad = +0,383
$$

$$
\varphi_{12}^{\prime\prime} = \frac{1}{12,4} \left( -1,28,1,682-1,87,0,383-1,87,1,407-1,18,1,205+1,34,15,54 \right) = +1,121
$$
\n
$$
\varphi_{13}^{\prime\prime} = \frac{1}{10,53} \left( -1,28,1,95-1,87,1,121-1,18,1,494+1,34,15,54 \right) = +1,374
$$

und ebenso

$$
\begin{array}{cccc}\varphi_{14}^{\prime\prime}=+0.294;&\varphi_{15}^{\prime\prime}=+1.200;&\varphi_{16}^{\prime\prime}=+1.463;&\varphi_{17}^{\prime\prime}=+0.271;&\varphi_{18}^{\prime\prime}=+1.263;\\ \varphi_{19}^{\prime\prime}=+1.544;&\varphi_{20}^{\prime\prime}=+0.705;&\varphi_{21}^{\prime\prime}=+1.158;&\varphi_{22}^{\prime\prime}=+1.506.\end{array}
$$

 ${\rm Die~Ergebnisse~aus~beiden~Rechnungsgängen~ sind~in~nebenstehender~Tablelle~zusammengestellt.}$ 

Obwohl einzelne Werte aus dem zweiten Rechnungsgang noch merkliche Abweichungen gegenüber den Ergebnissen des ersten zeigen, wird hier von nungsganges abgesehen und sofort zur<br>Ermittlung der Momente geschritten.

Ermittlung der Momente.

Nach  $(7)$ 

$$
M_{1,2} = k (2 \varphi_1 + \varphi_2 + 3 \varphi) + \mathfrak{M}_{1,2}
$$

kann an Hand der Beiwertskizze (Abb. 432) mit den Ergebnissen des zweiten Rechnungsganges die Ermittlung der Mo-<br>mente vorgenommen werden. Der Wert  $3 \psi$  ergibt sich für den Stab 6-7 mit

$$
3\,\psi_{6.7} = -\frac{3\,\delta}{l_{6.7}} = \frac{-\,3\,.\,15.54}{1.40} = -\,33.3.
$$

Für die darüberliegenden Riegel dieses Feldes wird

$$
3 \,\psi = \frac{-3.15,54}{4,19} = -11,13.
$$

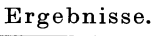

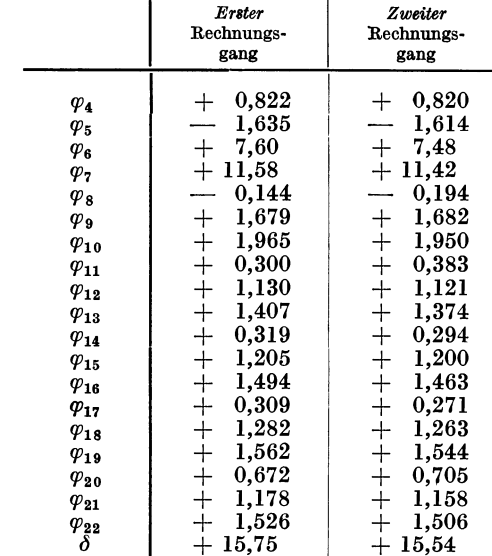

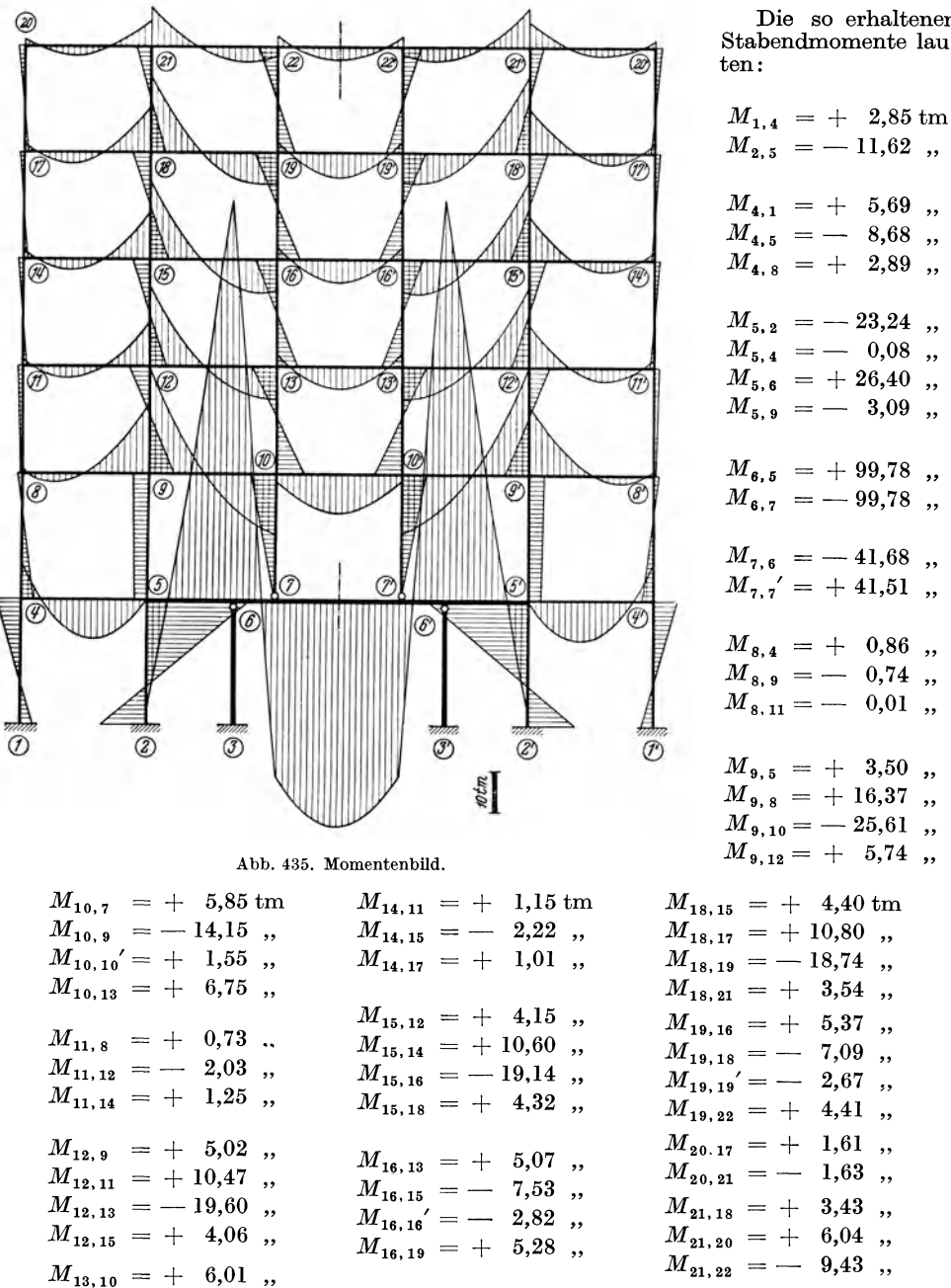

Die so erhaltenen Stabendmomente lau·

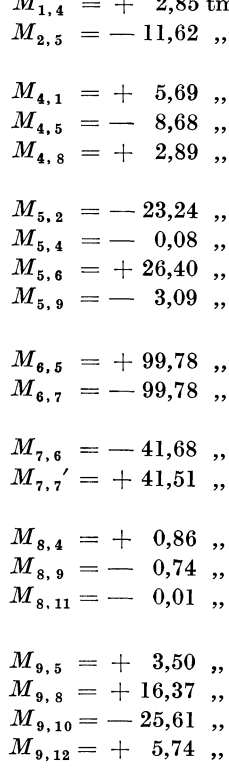

 $3,54,$  $5,37,$ 

 $2,67$ ,

 $M_{22, 21} = -1,84$ <br>  $M_{22, 22}' = -2,47$ 

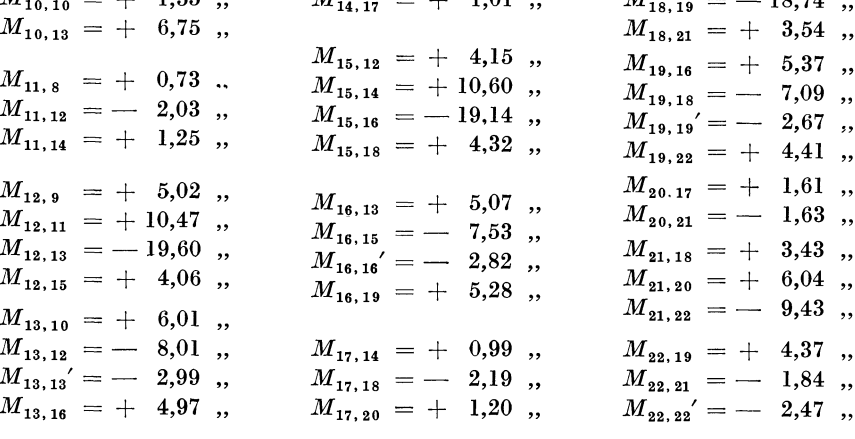

 $M_{10,7}$  wurde nach Seite 4, Nr. 2d aus  $M_{10,7} = 1,5 k$ .  $\varphi_{10}$  berechnet.

 $\overset{...}{M}_{13,\,{}13}^{\prime\prime}$  ,

In Abb. 435 sind diese Momente maßstäblich aufgetragen. Ihre Genauigkeit ist In Abo. 455 sind diese Momente maisstablich aufgetragen. Ihre Genaugkeit ist<br>trotz des geringen Rechenaufwandes durchaus befriedigend, wie die Proben  $\sum M = 0$ <br>in den einzelnen Knotenpunkten und $\sum V = 0$  in der Knotenreihe

Dritter Teil. **Hilfstafeln.**  Tafel 1.

 $6h^3$  $\overline{a}$ 

Trägheitsmomente

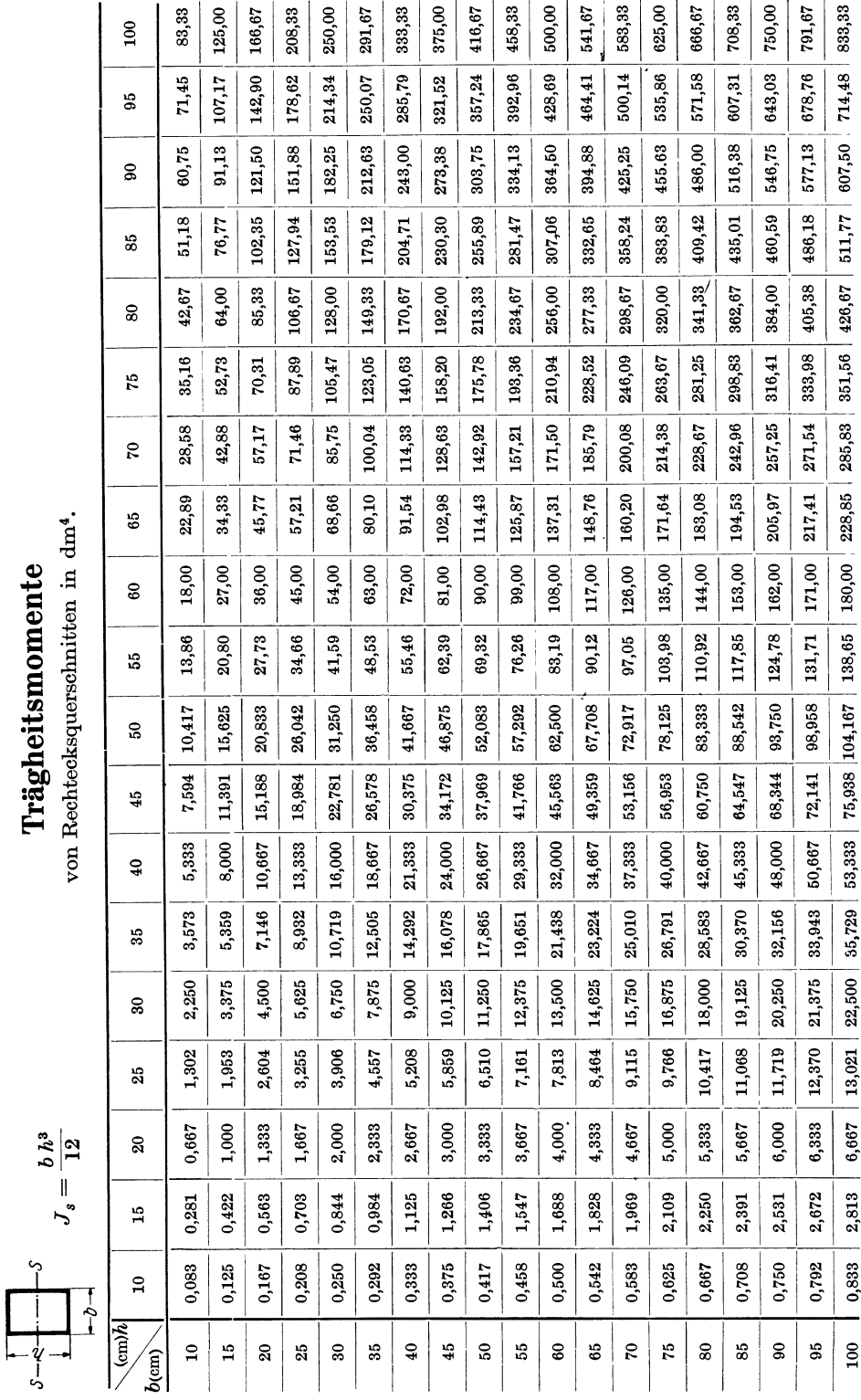

270

## Hilfstafeln.

Tafel 1 (Fortsetzung). Tafel 1 (Fortsetzung).

1000,0 1333,3 1666,7 2000,0 4000,0 4333,3 5000,0 5333,3 6333,3 666,7 729,0 791,5 857,4 1000,0 972,0 1055,3 1143,2 1333,3 1215.0 1319,1 1429,0 1666,7 -- --------- --------- --- 2333,3  $\overline{\phantom{a}}$ 2666,7 3000,0 --------- 3333,3 ------------ 3666,7  $2673,0$  |  $2902,0$  |  $3143,7$  |  $3666,7$ ------------ ------ 4666,7 5666,7 6000,0 6666,7 486,0 527,6 571,6 666,7 ------------ ------------ ------------ 1458,0 1582,9 1714,7 2000,0 1701,0 1846,7 2000,5 2333,3 1944,0 2110,5 2286,3 2666,7 ------------ 2187,0 2374,4 2572,1 3000,0 2430,0 2638,2 2857,9 3333,3 2916,0 3165,8 3429,5 4000,0 3159,0 3429,6 3715,3 4333,3 ------ 3402,0 3693,4 4001,1 4666,7  $\frac{1}{1}$ 3645,0 3957,3 4826,9 5000,0 ------ 3888,0 4221,1 4572,7 5333,3  $\frac{1}{\sqrt{1-\frac{1}{2}}}$ 4131,0 4484,9 4858,5 5666,7 ------ 4374,0 4748,7 5144,2 6000,0 ------------ 4617,0 5012,5 5430,0 6333,3 4860,0 5276,4 5715,8 6666,7 190 I 200 5715,8 571,6 857,4 1143,2 1429,0 1714,7 2000,5 2286,3 2857,9 3143,7 3429,5 3715,3 4001,1 4826,9 4572,7 4858,5 5144,2 5430,0 --- 2572,1 3957,3 5276,4 527,6  $791,5$ 1055,3 2638,2  $2902,0$ 3165,8 4484,9 1319,1 1582,9 1846,7 ------ 2110,5 2374,4 ------ 3429,6 ------ 3693,4 ------ ------ 4221,1 4748,7  $5012,5$ ------ 181 | 181 185 1701,0 3645,0 4374,0 4617,0 4860,0 486,0  $729,0$  $972,0$ 1215,0 1458,0 1944,0 2187,0  $\overline{\phantom{a}}$ 2430,0 2673,0 2916,0 3159,0 3402,0 3888,0 4131,0 180 4466,1 1116,5 1339,8 1563,2 2903,0 3126,3 3796,2 4019,5 446,6  $\overline{\phantom{a}}$ 669,9  $\overline{\phantom{a}}$ 893,2  $\overline{\phantom{a}}$  $\overline{\phantom{a}}$ 1786,5  $\overline{\phantom{a}}$ 2009,8 |<br>|<br>| 2456,4  $\overline{\phantom{a}}$ -2679,7  $\overline{\phantom{a}}$  $\overline{\phantom{a}}$ 3349,6  $\overline{\phantom{a}}$ 3572,9 --- 4242,8 |<br>|<br>|<br>|  $\overline{\phantom{a}}$ 2233,1 ---  $\sqrt{\frac{1}{1-\frac{1}{1-\frac$ 175  $4094,2$ 818,8  $1023,4$ 1228,3 1433,0 1842,4 2251,8 2456,5 2661,2 2865,9 3070,6 3275,3 3480,0 3684,8 3889,5  $10$   $10,5$   $110,9$   $126,7$   $144,0$   $162,8$   $163,1$   $205,0$   $228,7$   $254,1$   $281,3$   $31,3$   $341,3$   $374,3$   $409,4$  $20$  192,9  $231,8$   $253,5$   $283,0$   $235,5$   $\sqrt{366,2}$   $410,1$   $457,3$   $508,1$   $502,5$   $620,6$   $682,7$   $748,7$   $818,8$ 25 241,2 277,3 316,8 360,0 406,9 457,7 512,6 571,7 635,1 703,1 775,8 853,3 935,9 1023,4 30 289,4 332,8 380,2 432,0 488,3 549,2 615,1 686,0 762,2 843,8 931,0 1024,0 1123,0 1228,3 ---------------------------------------------- 35 337,6 388,2 443,6 504,0 569,7 640,8 717,6 800,3 889,2 984,4 . 1086,1 1194,7 1310,2 1433,0 1637,7 40 385,9 443,7 507,0 576,0 651,0 732,3 820,1 914,7 1016,2 1125,0 1241,3 1365,3 1497,4 1637,7 45 434,1 499,1 570,3 648,0 732,4 823,9 922,6 1029,0 1143,2 1265,6 1396,5 1536,0 1684,5 1842,4 --------------------------------------------- 50 482,3 554,6 633,7 720,0 813,8 915,4 1025,2 1143,3 1270,3 1406,3 1551,6 1706,7 1871,7 2047,1 55 530,6 610,0 697,1 792,0 895,2 1007,0 1127,7 1257,7 1397,3 1546,9 1706,8 1877,3 2058,9 2251,8 60 578,8 665,5 760,4 864,0 976,6 1098,5 1230,2 1372,0 1524,3 1687,5 1861,9 2048.0 2246,1 2456,5 65 627,0 721,0 823,8 936,0 1057,9 1190,0 1332,7 1486,3 1651,3 1828,1 2017,1 2218,7 2433,2 2661,2 70 675,3 776,4 887,2 1008,0 1139,3 1281,6 1435,2 1600,7 17784 1968,8 2172,3 2389,3 2620,4 2865,9 75 723,5 831,9 950,5 1080,0 1220,7 1373,1 1537,7 1715,0 1905,4 2109,4 2327,4 2560,0 2807.6 3070,6 --------------------------------------------- 85 820,0 942,8 1077,3 1224,0 1383,5 1556,2 1742,8 1943,7 2159,4 2390,6 2637,7 2001,3 3181,9 3480,0 90 868,2 998,3 1140,7 1296,0 1464,8 1647,7 1845,3 2058,0 2286.5 2531,3 2792,9 3072,0 3369,1 3684,8  $1000$  |  $964,7$  |  $1267,4$  |  $1440,0$  |  $1627,6$  |  $1830,8$  |  $2050,3$  |  $2286,7$  |  $2540,5$  |  $2812,5$  |  $3103,2$  |  $3413,3$  |  $3743,4$  |  $4094,2$  $409,4$ --------------------------------------------- 614,1  $15$  |  $144,7$  |  $166,4$  |  $190,1$  |  $216,0$  |  $244,1$  |  $274,6$  |  $307,5$  |  $343,0$  |  $381,1$  |  $421,9$  |  $465,5$  |  $512,0$  |  $561,5$  |  $614,1$ ------------ ------------------------------ ------------------------------------------- --- --- --- --------------------------------------------- --------------------------- ------------------ 2047,1 --------------------------------------------- -------------------------------------------- --------------------------------------------- --------------------------------------------- --------------------------------------------- ---------------------------------------------- 80 771,8 887,3 1013,9 1152,0 1302,1 1464,7 1640,3 1829,3 2032,4 2250,0 2482,6 2730,7 2994,8 3275,3 ------------------ 95 | 916,5 | 1053,7 | 1204,0 | 1368,0 | 1546,2 | 1739,3 | 1947,8 | 2172,3 | 2351,9 | 2364,1 | 3242,7 | 3556,3 | 3889,5 155 160 165 170  $170$  $374,3$  $561,5$  $935,9$ 1123,0 1310,2 1497,4 1684,5 2058,9 2433,2 2807.6  $2994,8$ 3181,9 3556,3  $3743,4$ 748,7 1871,7  $2246,1$  $2620,4$ 3369,1 --- ------ ------------ --- 165 3413,3 341,3  $512,0$ 682,7 853,3 1024,0 1194,7 1365,3 1536,0 1706,7 1877,3 2048,0 2218,7 2389,3 2560,0 2730,7  $2901,3$  $3072,0$ 3242,7 160 3103,2 310,3  $465,5$  $620,6$  $775,8$  $931,0$  $1086,1$  $1241,3$ 1396,5  $1551,6$ 1706,8 1861,9  $2017,1$  $2172,3$  $2327,4$ 2482,6 2637,7 2792,9 2948,1 155 -281,3  $421,9$ 843,8  $984,4$ 1125,0 1265,6 1406,3 1546,9 1687,5 1828,1 1968,8 2109,4 2250,0 2390,6 2531,3  $2671,9$ 2812,5 562,5  $703,1$ ---------------------------------- 140 I 145 I 150  $150$ 1016,2 1143,2  $1397,3$ 1524,3 2413,5 2540,5  $254,1$ 381,1 635,1  $762,2$ 889,2 1270,3  $1651,3$ 17784 1905,4  $2032,4$ 2159,4 2286,5  $508,1$ 145 1486,3 1715,0 2286,7 343,0  $457,3$  $571,7$ 686,0  $800,3$ 914,7 1029,0 1143,3 1257,7 1372,0 1600,7 1829,3 1943,7 2058,0 2172,3 1204,0 11368,0 1546,2 1739.3 1947,8 2172,3  $228,7$ 140 12050,3  $205,0$ 307,5 717,6 1025,2 1127,7 1230,2 1332,7 1435,2 1537,7 1640,3 1742,8 1845,3 1947,8 410,1  $512,6$ 615,1  $922,6$ 820,1 120 125 1130 1 135 135 274,6  $-366,2$ 549,2 1007,0 1098,5 1190,0  $1281,6$ 1464,7 1556,2 1647,7 1739,3 1830,8  $457,7$ 640,8  $732,3$  $915,4$ 1373,1 183,1 823,9  $130$ 1627,6  $162,8$  $325,5$ 488,3  $651,0$ 813,8 895,2 976,6 1057,9 1139,3 1220,7 1383,5 1464,8 1546,2 244,1  $406,9$ 569,7 1302,1  $732,4$  $^{125}$ 144,0 1368,0 216,0 288,0 360,0 432,0  $504,0$  $576,0$ 648,0  $720,0$  $792,0$ 864,0  $936,0$  $1008,0$ 1080,0 1152,0  $1224,0$ 1296,0  $1267,4$   $1440,0$  $\mathbf{S}$ 887,2 950,5  $1013,9$ 1204,0 126,7  $190,1$ 253,5 316,8 380,2 443,6 507,0 570,3 633,7 760,4  $\pmb{823,8}$ 1077,3 1140,7 697,1 115 110,9  $221,8$ 1109,2  $166,4$ 277,3 332,8 388,2 443,7 554,6 610,0 665,5  $721,0$ 831,9 887,3 942,8 998,3 ---------  $1053,7$ 776,4  $499,1$ 105 I 110  $\overline{\phantom{a}}$ 964,7 144,7 192,9 241,2 289,4 337,6 385,9 482,3 530,6 578,8 627,0 675,3  $723,5$ 771,8 820,0 868,2  $916,5$ 96,5 434,1  $\binom{m}{k}$  $\overline{10}$  $15$  $\mathbf{S}$  $25\,$  $_{30}$  $35^{\circ}$  $\overline{40}$  $45$  $\mathbf{S}$ 55  $\pmb{60}$  $65\,$  $\mathcal{L}$  $\mathcal{L}$  $\bf{80}$  $85$  ${\tt S}$  $36\,$  $100$  $b$ (cm)

Trägheitsmomente von Rechtecksquerschnitten in dm'.  $\overline{a}$ . Trägheitsmomente von Rechtecksquerschnitten

dm<sup>4</sup>.

.<br>ilfstafeln.

Hilfstafeln.

Tafel 2. **Belastungsglieder** Gleichmäßig (für Stäbe ohne Vouten) verteilte Strecken-  $\mathfrak{M}_1$  und  $\mathfrak{M}_2$  (= Einspannmomente des festein- $\begin{array}{c}\n\overbrace{)} & \overbrace{ } & \overbrace{ } \\
\overbrace{ } & \overbrace{ } & \overbrace{ } \\
\overbrace{ } & \overbrace{ } & \overbrace{ } \\
\overbrace{ } & \overbrace{ } & \overbrace{ } \\
\overbrace{ } & \overbrace{ } & \overbrace{ } \\
\overbrace{ } & \overbrace{ } & \overbrace{ } \\
\overbrace{ } & \overbrace{ } & \overbrace{ } \\
\overbrace{ } & \overbrace{ } & \overbrace{ } \\
\overbrace{ } & \overbrace{ } & \overbrace{ } \\
\overbrace{ } & \overbrace{ } & \overbrace{ } \\
\overbrace{ } & \overbrace{ } & \overbrace{ } \\
\overbrace{ } & \overbrace{ } & \over$ lasten. gespannten Trägers),  $\alpha_1^0$  und  $\alpha_2^0$  (= EJ-fach verzerrte Auflagerdreh-<br>winkel des freiauflieg. Trägers),<br> $K_1^0$  und  $K_2^0$  (= Kreuzlinienabschnitte).  $\overbrace{ \begin{matrix} \mathcal{F} & \mathcal{F} & \mathcal{F} \\ \mathcal{F} & \mathcal{F} & \mathcal{F} \\ \mathcal{F} & \mathcal{F} & \mathcal{F} \end{matrix} }^{\mathcal{F}}$ M.  $\odot$ li (2)  $K_1^0 = \frac{6 \alpha_2^0}{l}$ ;  $K_2^0 = \frac{6 \alpha_1^0}{l}$ . Belastungsart, Nr.  $\mathfrak{M}_1 \mathfrak{M}_2$  $\alpha_1^0 \alpha_2^0$  $M_o$ -Flächen  $\mathfrak{M}_{1} = -\mathfrak{M}_{2} = -\frac{q l^{2}}{12}$  $\alpha_1^{\ \ 0} = \alpha_2^{\ \ 0} = \frac{q l^3}{24}$  $\mathbf{1}$  $\mathfrak{M}_{1} = -\mathfrak{M}_{2} = -\frac{qs}{24l}(3l^{2}-s^{2})\left|\begin{array}{cc} \alpha_{1}^{0} = \alpha_{2}^{0} = \frac{qs}{48} (3l^{2}-s^{2}) \end{array}\right.$  $\overline{2}$  $\boxed{\mathfrak{M}_1=-\,\mathfrak{M}_2=-\,\frac{q\,s^2}{6\,l}\,(2\,l+a)}\,\,\left[\begin{array}{c|c} \overline{\alpha_1{}^0=\alpha_2{}^0=\frac{q\,s^2}{12}\,(2\,l+a)} \end{array}\right.$ für  $a = s = \frac{t}{3}$ :<br>  $\mathfrak{M}_1 = -\mathfrak{M}_2 = -\frac{7q l^2}{162}$  für  $a = s = \frac{l}{3}$ ;<br>  $\alpha_1^0 = \alpha_2^0 = \frac{7q l^3}{324}$ für  $a=s=\frac{l}{3}$ : 3  $\boxed{\alpha_1^0 = \alpha_2^0 =}$  $\overline{\mathfrak{M}_{1}} = -\,\overline{\mathfrak{M}_{2}} =$  $\begin{aligned} &\mathfrak{M}_4 = -\, \mathfrak{M}_2 = \ &\mathfrak{M}_2 = -\, \frac{q\,s}{12\,l}\, [3\,l^2\!-\!3\,(b\!+\!s)^2\!-\!s^2] \Bigg| = \frac{q\,s}{24}\, [3\,l^2\!-\!3\,(b\!+\!s)^2\!-\!s^2] \end{aligned}$  $\overline{\mathbf{4}}$ für  $a = s = b = \frac{l}{5}$ : für  $a=s=b=\frac{l}{5}$ :  $\boxed{\begin{array}{c} \mathfrak{M}_1 = -\, \mathfrak{M}_2 = -\, \displaystyle{\frac{31\,q\,l^2}{750}} \ \ \hline \mathfrak{M}_1 = -\, \displaystyle{\frac{q\,s^2}{12l^2}} \left[ 2l(3\,l\!-\!4\,s)\! +\! 3\,s^2 \right] \end{array}} \hspace{2cm} \alpha_1{}^0 = \displaystyle{\frac{q\,s^2}{24\,l}} \left( 2\,l\!-\!s \right)^2$  $\alpha_1{}^0=\alpha_2{}^0=\frac{31\,q\,l^3}{1500}$  $\mathbb{E} \mathbb{E} \mathbb{E} = + \frac{q s^3}{12 l^2} (4 l - 3 s)$  $\alpha_2{}^0 = \frac{q \, s^2}{24 \, l} \, (2 \, l^2 - s^2)$  $\left\{\n\begin{array}{c}\n\sin s = b = \frac{l}{2} : \mathfrak{M}_1 = -\frac{11q l^2}{192} \\
\frac{11q l^2}{192}\n\end{array}\n\right.\n\left\{\n\begin{array}{c}\n\sin s = \frac{l}{24l} (2 l^2 - s^2) \\
\sin s = b = \frac{l}{2} : \alpha_1^0 = \frac{9q l^3}{384} \\
\alpha_s^0 = \frac{7q l^3}{484}\n\end{array}\n\right.$ 5  $\begin{array}{|l|c|c|c|c|} \hline \raisebox{10pt}{\text{\Large\rm m}}_1=\frac{qs}{12l^2}[12ab^2+s^2(l-3b)] & \alpha_1^0=\frac{q\,bs}{24\,l}\,[4\,a\,(b+l)-s^2] \hline \end{array}$  $\boldsymbol{6}$  $\left\langle \frac{d^2s}{d^2b^2}(\delta-\frac{s}{2})\right\rangle \mathfrak{M}_2 = +\left.\frac{q\,s}{12l^2}[12a^2b+s^2(l-3a)]\right|\,\,\, \alpha_2 {}^0 = \frac{q\,a\,s}{24\,l}\,\,[\,4\,b\,(a+l)-s^2]\,.$ 

#### Hilfstafeln.

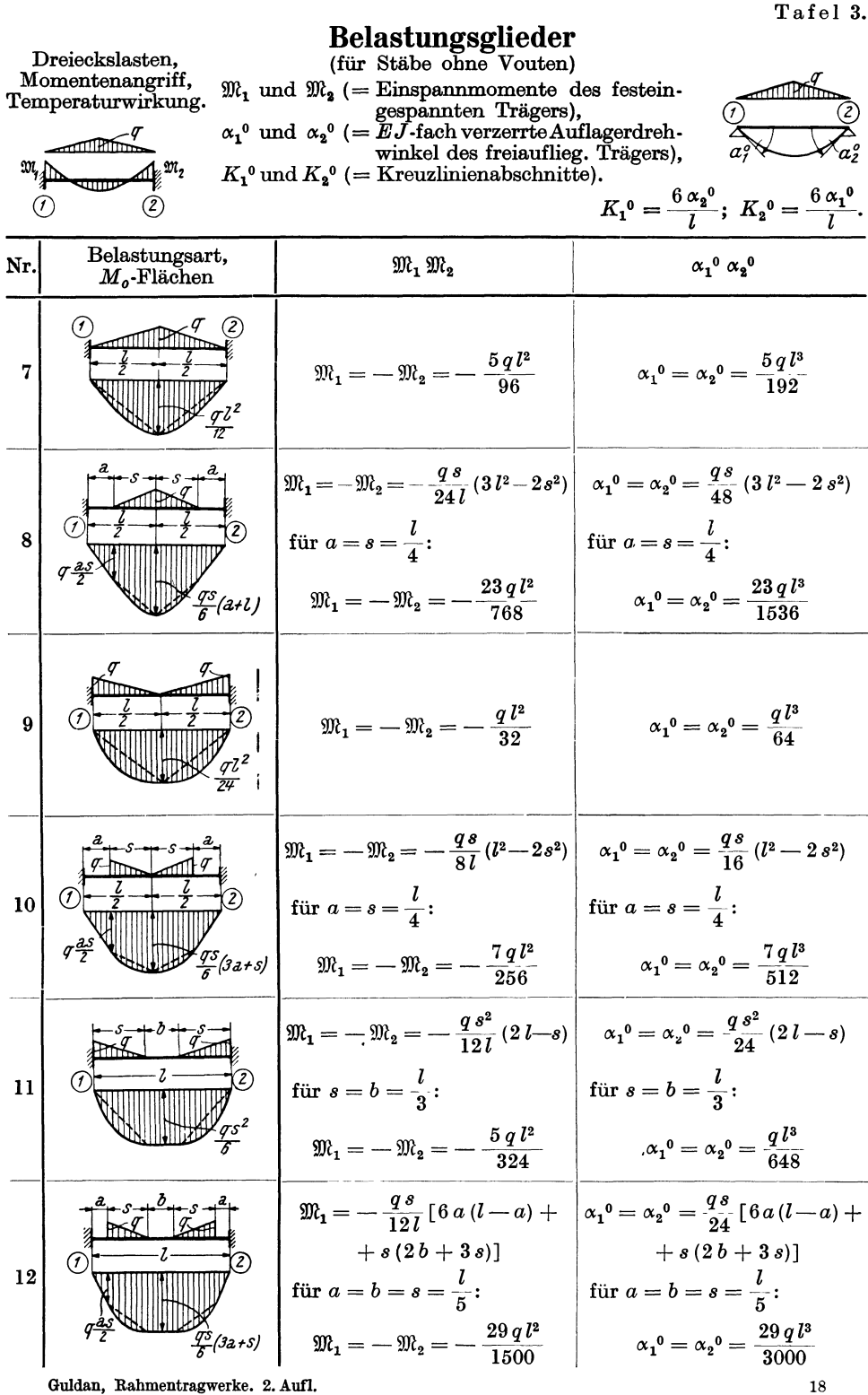

273
#### Tafel 3 (Fortsetzung).

Belastungsglieder  $\mathfrak{M}_1 \mathfrak{M}_2$ und  $\alpha_1^{\phantom{1}0} \alpha_2^{\phantom{2}0}$ bzw.  $K_1^{\phantom{1}0} K_2^{\phantom{2}0}$ 

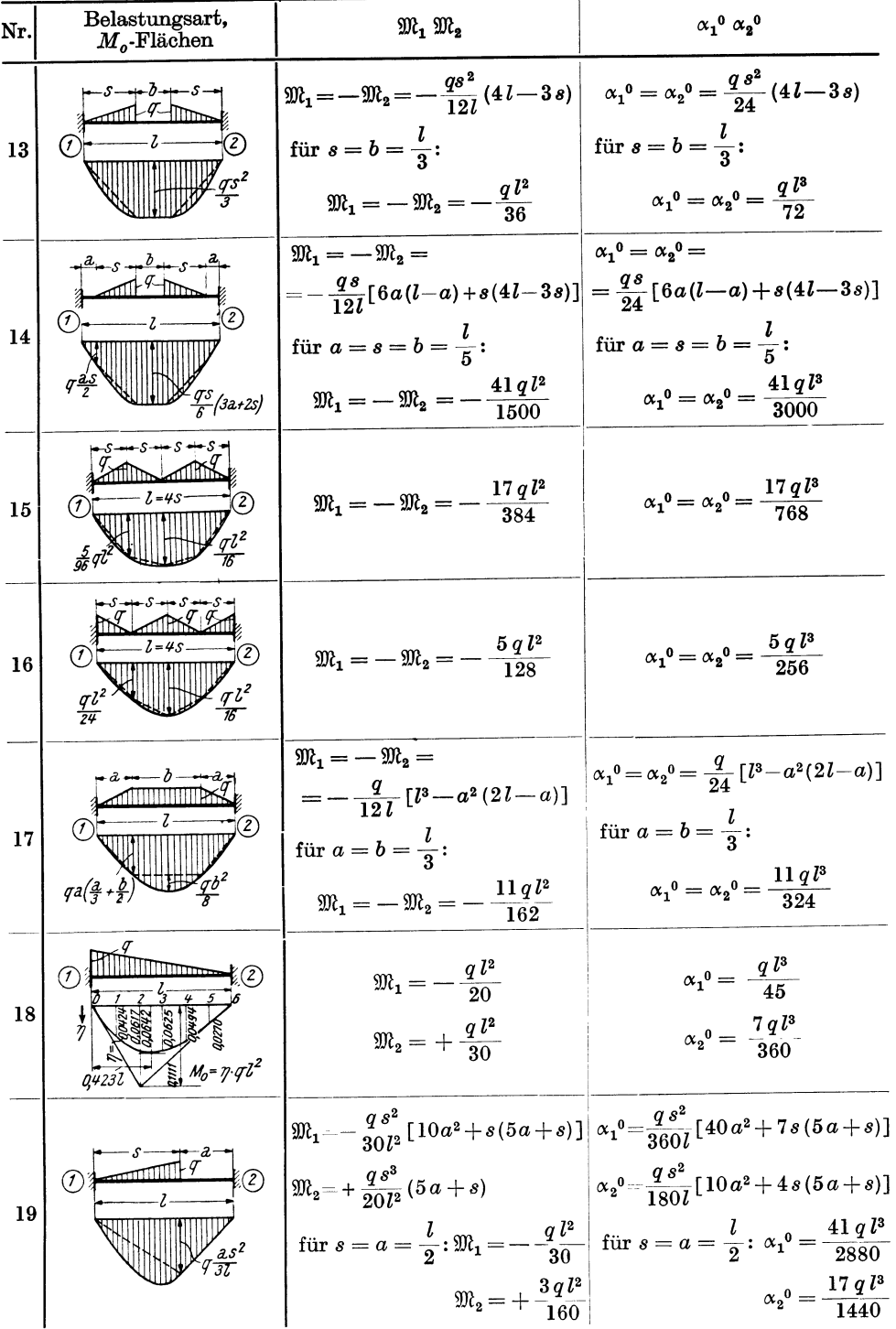

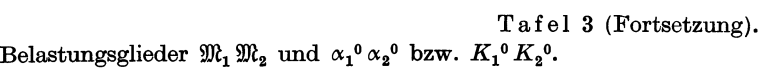

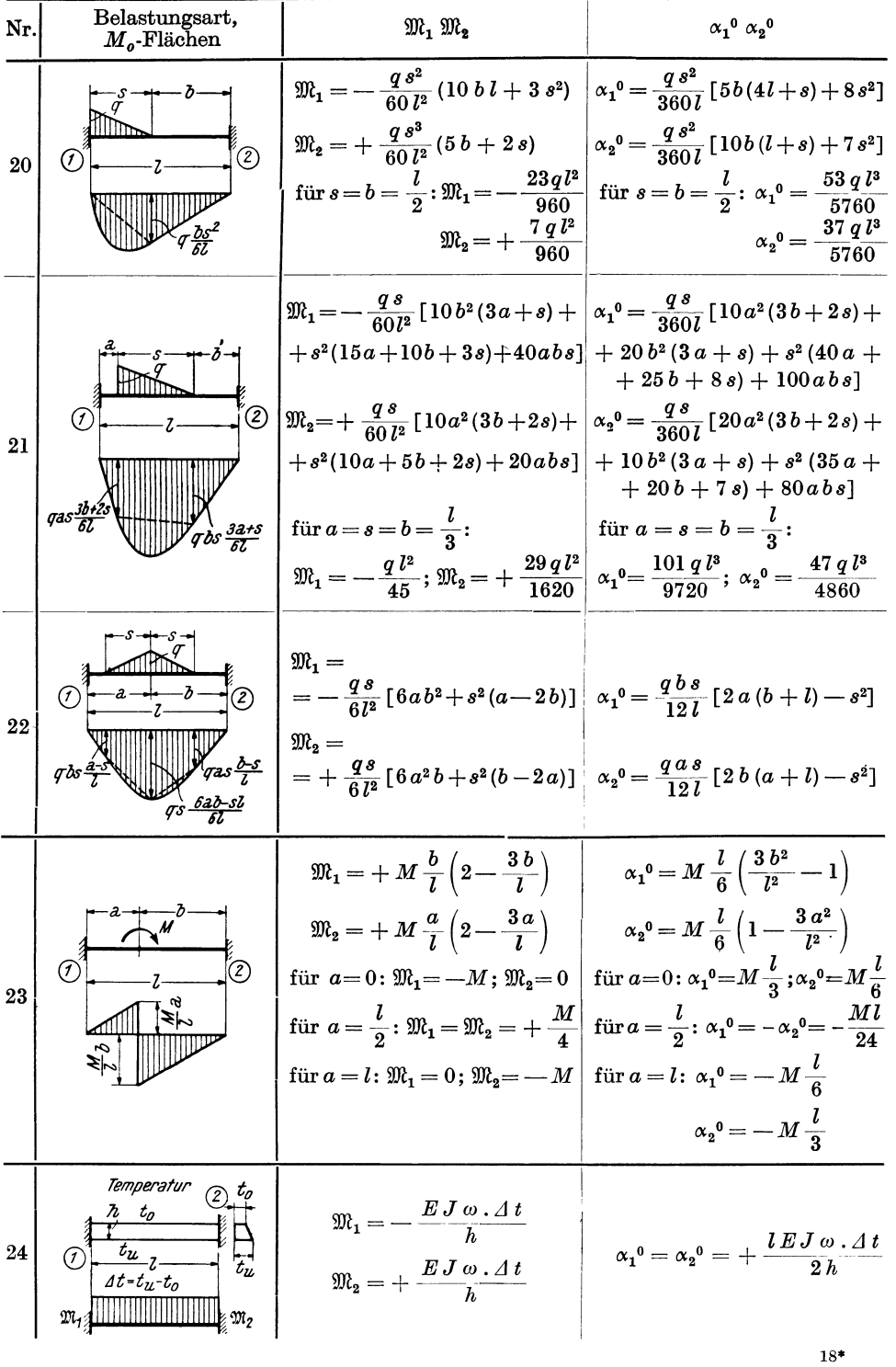

Tafel 4.

# **Belastungsglieder** Einzellasten (für Stäbe ohne Vouten)  $\overline{\mathcal{L}}$ (Einflußlinien).  $\mathfrak{M}_1$  und  $\mathfrak{M}_2$  (= Einspannmomente des festein- $\alpha_1$  und  $\alpha_2$  (= Emspanninomente des restem-<br>gespannten Trägers),<br> $\alpha_1$ <sup>0</sup> und  $\alpha_2$ <sup>0</sup> (= *EJ*-fach verzerrte Auflagerdreh-<br>winkel des freiauflieg. Trägers),<br> $K_1$ <sup>0</sup> und  $K_2$ <sup>0</sup> (= Kreuzlinienabschnitte).  $\sigma$  $K_1^0 = \frac{6 \alpha_2^0}{l}$ ;  $K_2^0 = \frac{6 \alpha_1^0}{l}$ . Belastungsart,  $\alpha_1^{\;\;0} \,\alpha_2^{\;\;0}$ Nr.  $\mathfrak{M}_1 \mathfrak{M}_2$  $M_o$ -Flächen  $\mathfrak{M_1} = -\, \mathfrak{M_2} = -\, \frac{P\,l}{8}$  $\alpha_1^0 = \alpha_2^0 = \frac{P l^2}{16}$ 25  $\alpha_1{}^0=\alpha_2{}^0=\frac{P~a~(l-a)}{2}$  $\mathfrak{M_1} = -\, \mathfrak{M_2} = -\, \frac{P\, a \, (l-a)}{l} \, .$ für  $a=b=\frac{l}{3}$ : 26  $\mathfrak{M}_{1}=-\,\mathfrak{M}_{2}=-\,\frac{2\,P\,l}{\alpha}$  $\alpha_1{}^0 = \alpha_2{}^0 = \frac{P l^2}{9}$  $\mathfrak{M}_1 = -\mathfrak{M}_2 = -\frac{3 \, P \, l}{16}$  $\alpha_1^0 = \alpha_2^0 = \frac{3 \, P \, l^2}{32}$  $27$  $\mathfrak{M}_1 = -\mathfrak{M}_2 = -\frac{5 \, P \, l}{16}$  $\alpha_1{}^0 = \alpha_2{}^0 = \frac{5 \, P \, l^2}{32}$ 28  $\mathfrak{M}_1 = -\mathfrak{M}_2 = -\frac{19\,P\,l}{72}$  $\alpha_1^0 = \alpha_2^0 = \frac{19 \, P \, l^2}{144}$ 29  $\mathfrak{M}_{\mathbf{1}} = -\,\mathfrak{M}_{\mathbf{2}} = -\,\frac{2\,P\,l}{5}$  $\alpha_1{}^0=\alpha_2{}^0=\frac{P\ l^2}{5}$  $30$

Tafel 4 (Fortsetzung).

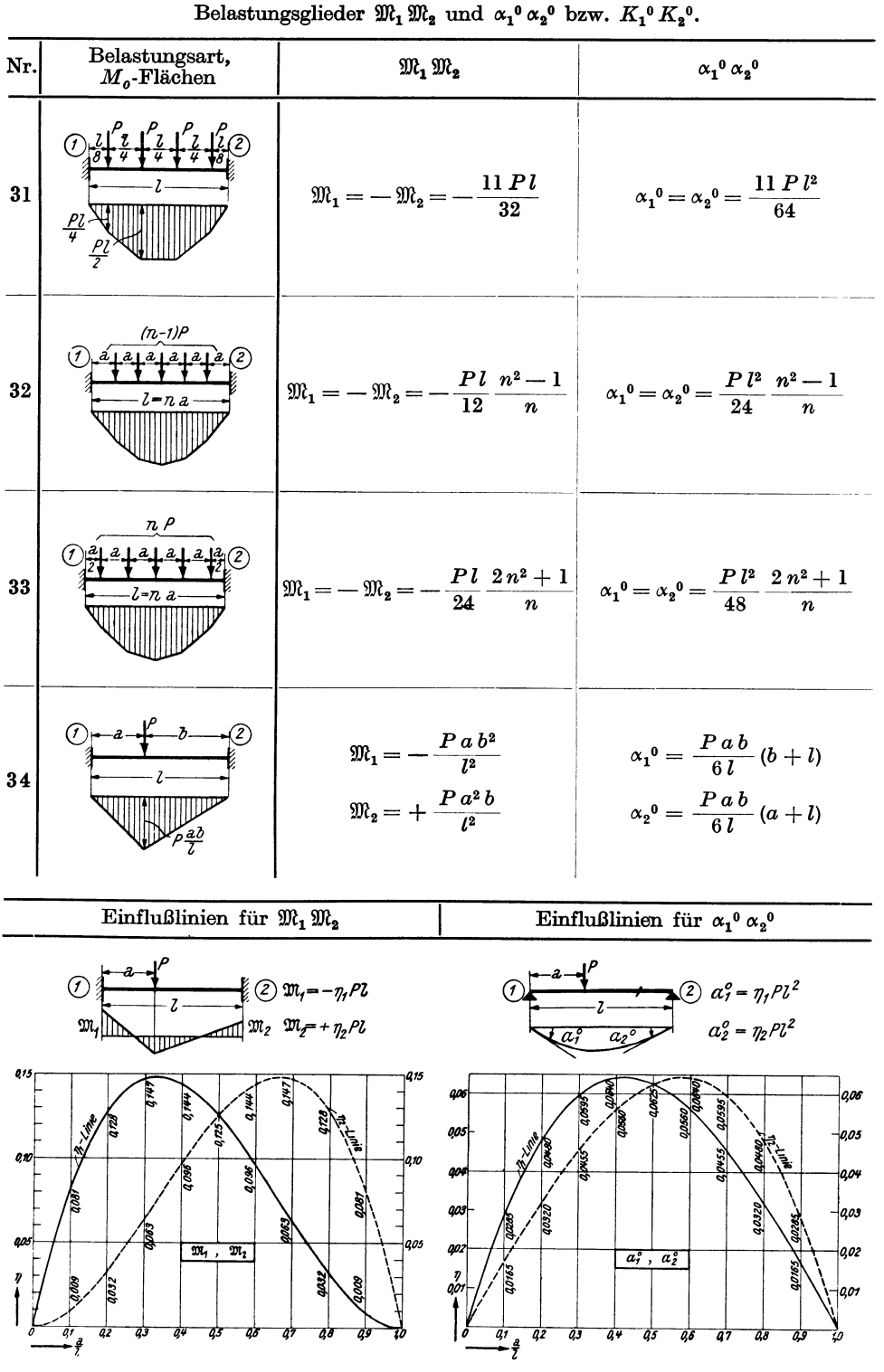

Tafel 5.

Einseitig gerade Vouten.

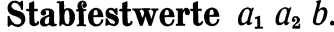

$$
\lambda = \frac{l_{\mathbf{v}}}{l} \qquad \qquad n = \frac{J_{\mathbf{c}}}{J_A}
$$

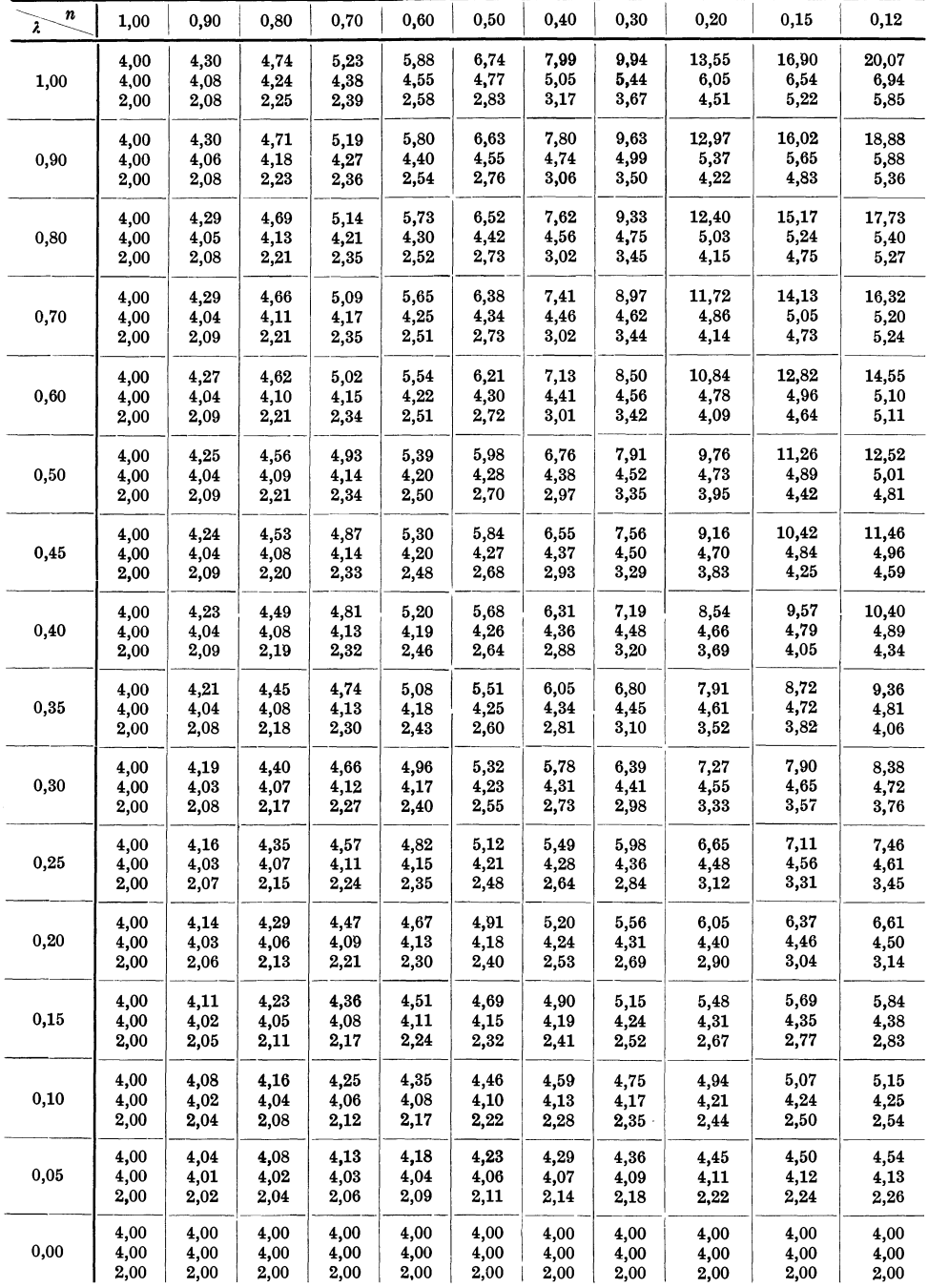

Obere Zahl  $\mathfrak{a}_1$ 

| Mittlere Zahl a <sub>2</sub> |  |  |
|------------------------------|--|--|
|------------------------------|--|--|

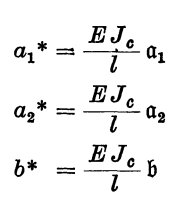

Tafel 5 (Fortsetzung).

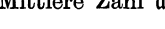

Untere Zahl b

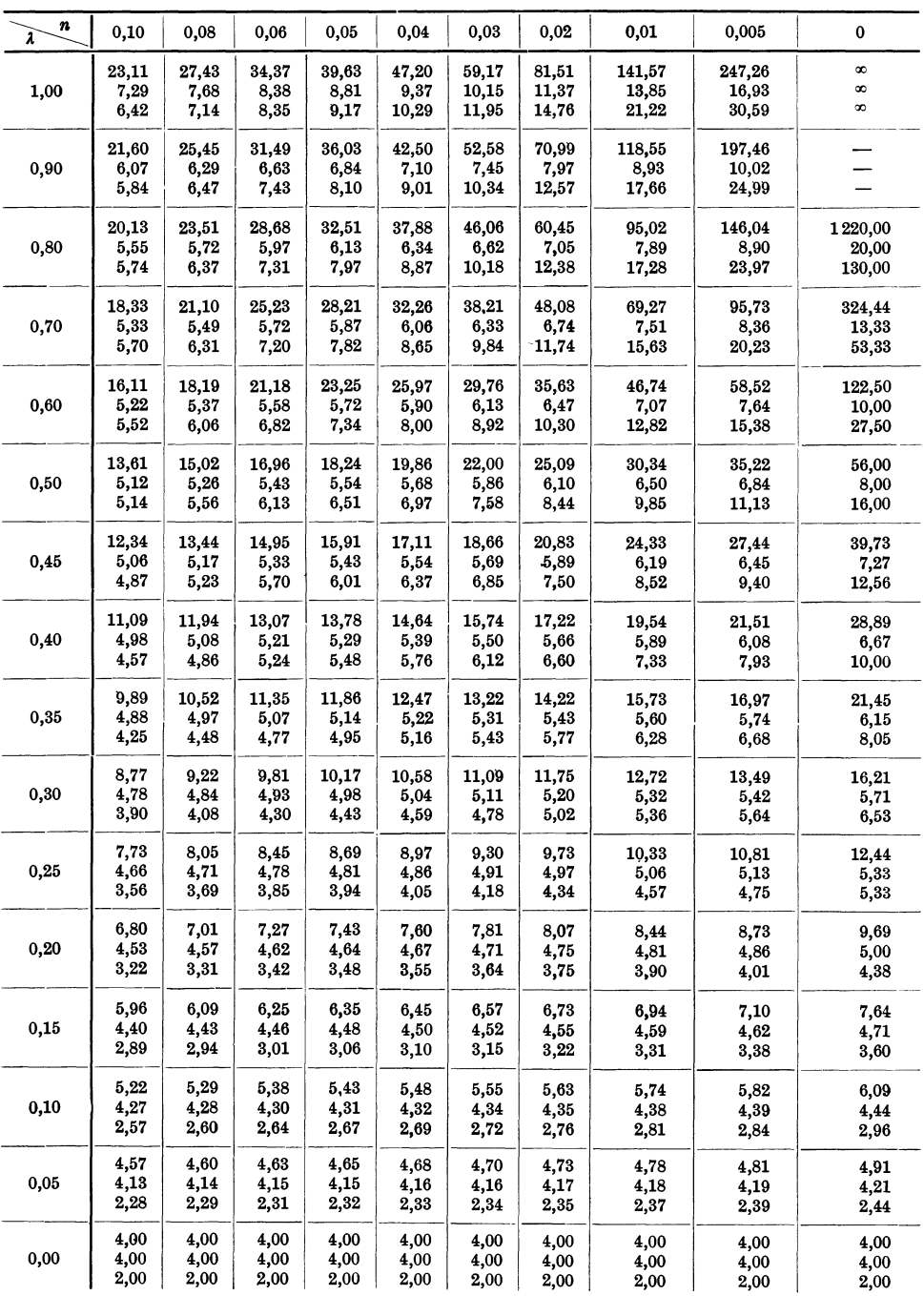

Tafel 6.

Einseitig parabol. Vouten.

| ۱a. | `a` |
|-----|-----|
|     |     |

Stabfestwerte 
$$
a_1
$$
  $a_2$  b.

 $\lambda = \frac{l_v}{l}$ 

 $n = \frac{J_c}{J_A}$ 

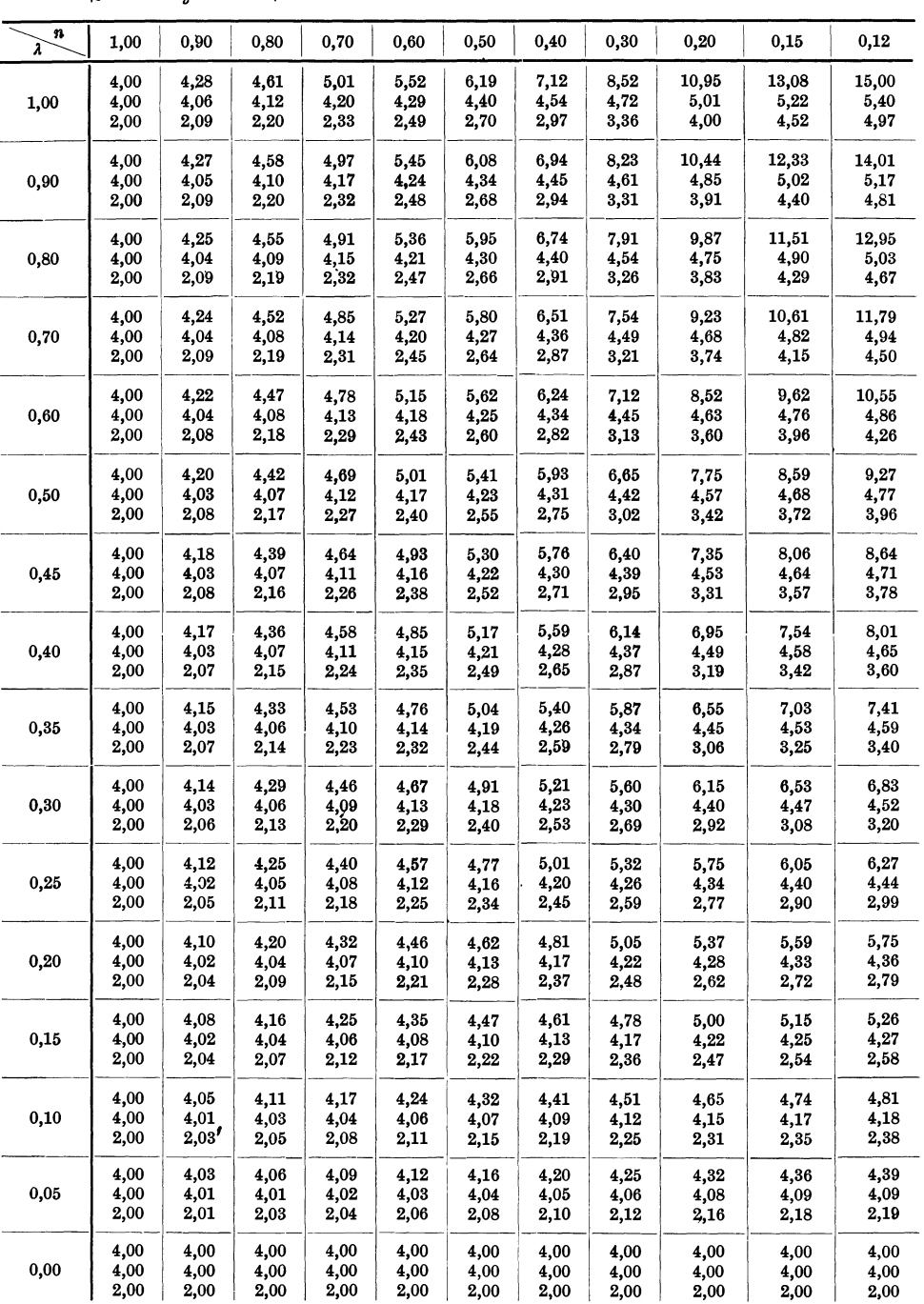

Obere Zahl $\mathfrak{a}_1$ 

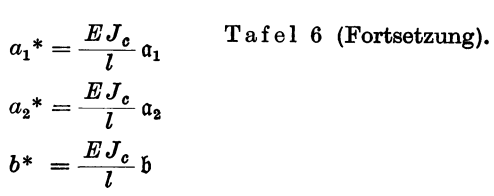

Mittlere Zahl $\mathfrak{a}_2$ 

Untere $\mathop{\rm Zahl}\nolimits$  b

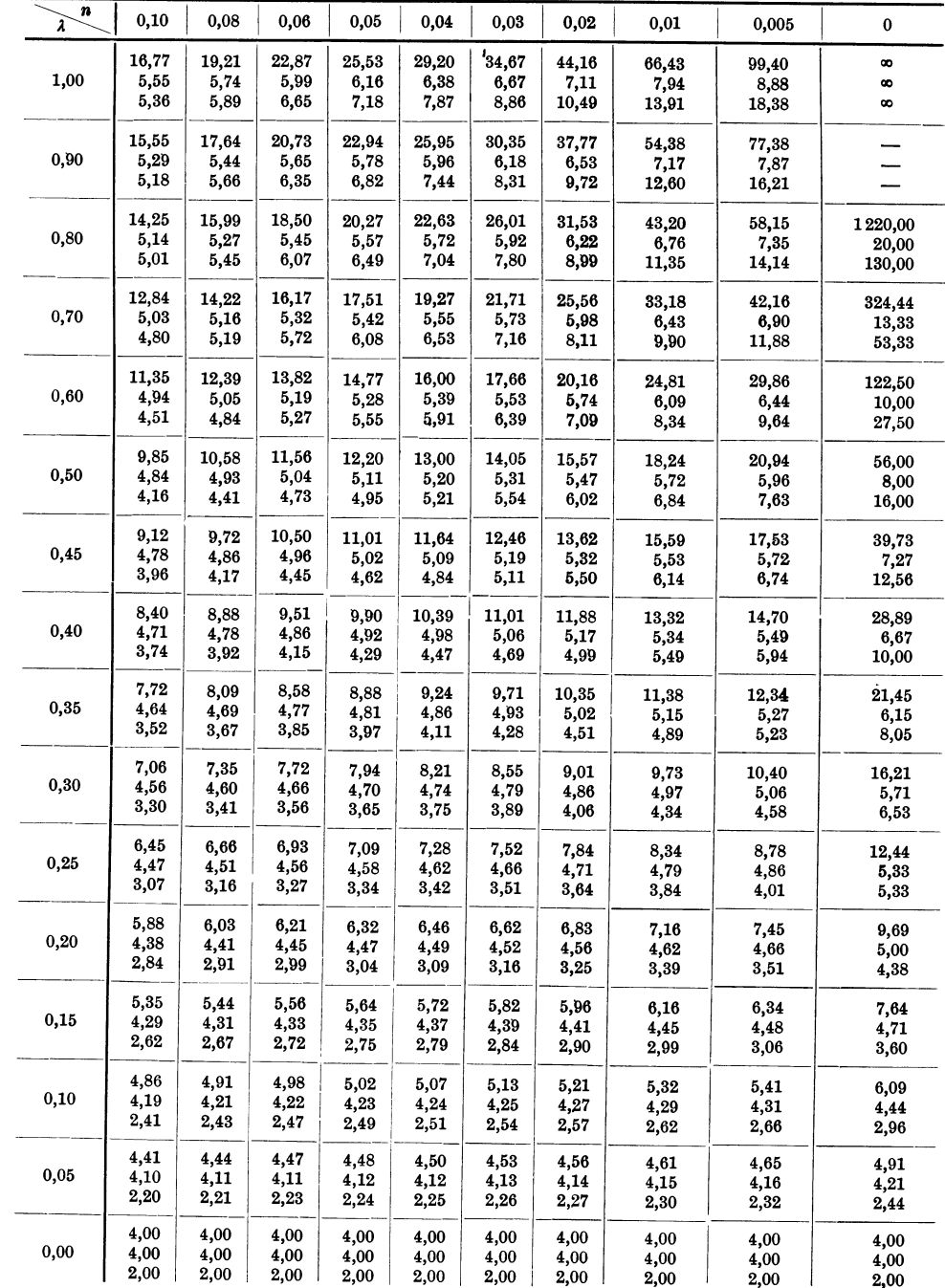

Tafel 7.

**Stabfestwerte** *a b.* 

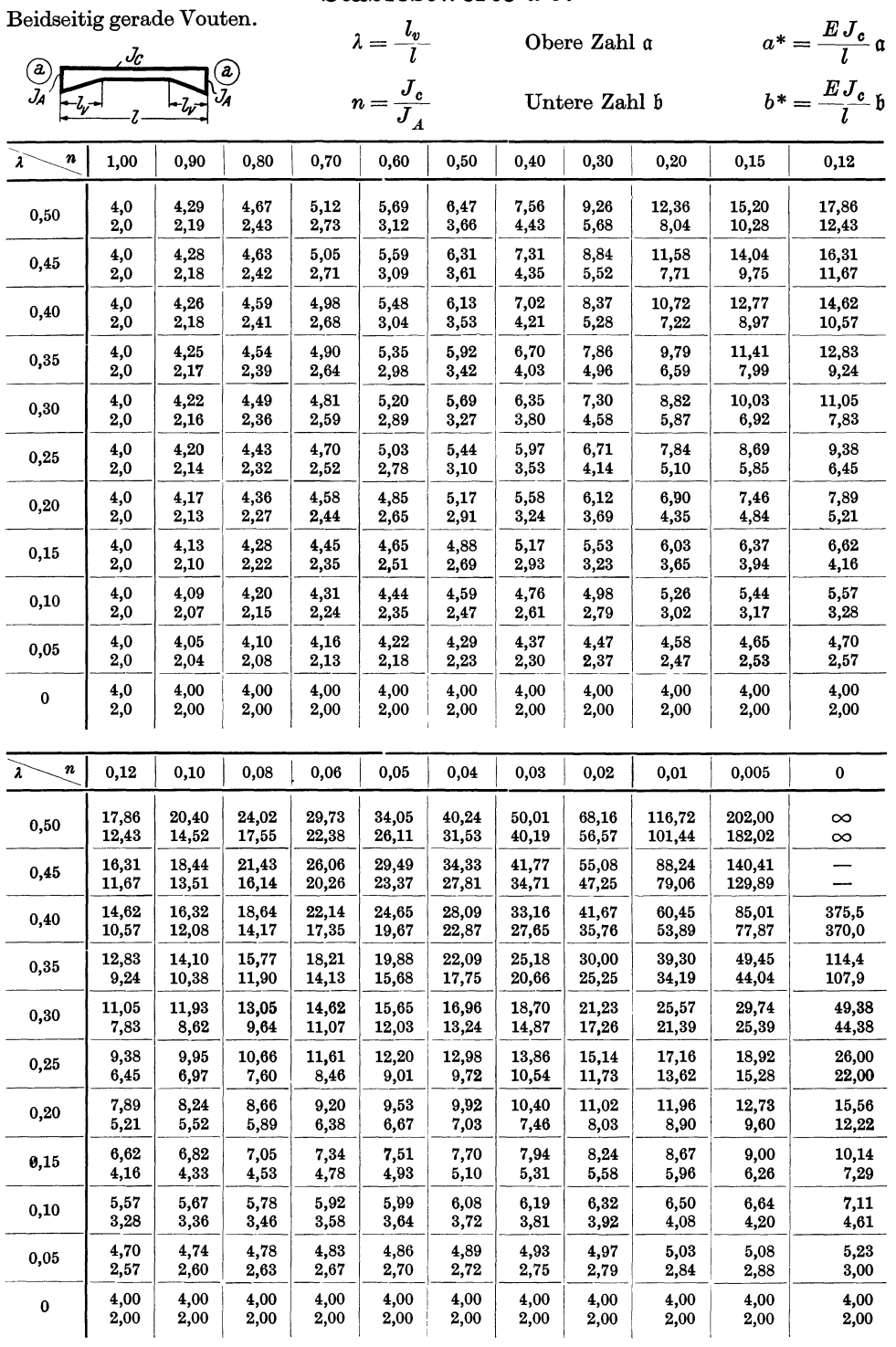

Tafel 8.

Stabfestwerte a b.

| Beidseitig parab. Vouten.                         |               | $\lambda = \frac{l_v}{l}$ |                       | Obere Zahl a<br>Untere Zahl b |                |                | $a^* = \frac{E J_c}{l} a$ |                |                |                |          |
|---------------------------------------------------|---------------|---------------------------|-----------------------|-------------------------------|----------------|----------------|---------------------------|----------------|----------------|----------------|----------|
| $\frac{J_c}{\sqrt{J_c}} = \frac{J_c}{\sqrt{J_c}}$ |               |                           | $n = \frac{J_c}{J_A}$ |                               |                |                | $b^* = \frac{E J_c}{I}$ b |                |                |                |          |
| n<br>$\tilde{\mathbf{z}}$                         | 1,00          | 0,90                      | 0,80                  | 0,70                          | $_{0,60}$      | 0,50           | 0,40                      | $_{0,30}$      | 0,20           | 0,15           | 0,12     |
| 0,50                                              | 4,0           | 4,23                      | 4,51                  | 4,84                          | 5,25           | 5,78           | 6,51                      | 7,58           | 9,38           | 10,92          | 12,28    |
|                                                   | 2,0           | 2,16                      | 2,35                  | 2,59                          | 2,89           | 3,29           | 3,84                      | 4,68           | 6,14           | 7,42           | 8,57     |
| 0,45                                              | 4,0           | 4,22                      | 4,47                  | 4,78                          | 5,16           | 5,64           | 6,30                      | 7,24           | 8,81           | 10,11          | 11,24    |
|                                                   | 2,0           | 2,15                      | 2,34                  | 2,56                          | 2,84           | 3,21           | 3,71                      | 4,47           | 5,75           | 6,85           | 7,82     |
| 0,40                                              | 4,0           | 4,20                      | 4,44                  | 4,72                          | 5,06           | 5,49           | 6,07                      | 6,89           | 8,21           | 9,28           | 10,19    |
|                                                   | 2,0           | 2,14                      | 2,32                  | 2,52                          | 2,78           | 3,12           | 3,57                      | 4,23           | 5,33           | 6,24           | 7,03     |
| 0,35                                              | 4,0           | 4,18                      | 4,40                  | 4,65                          | 4,95           | 5,33           | 5,83                      | 6,52           | 7,61           | 8,46           | 9,17     |
|                                                   | 2,0           | 2,13                      | 2,29                  | 2,48                          | 2,71           | 3,01           | 3,40                      | 3,97           | 4,88           | 5,60           | 6,22     |
| 0,30                                              | 4,0           | 4,16                      | 4,35                  | 4,57                          | 4,84           | 5,16           | 5,58                      | 6,15           | 7,01           | 7,67           | 8,19     |
|                                                   | 2,0           | 2,12                      | 2,26                  | 2,43                          | 2,63           | 2,89           | 3,22                      | 3,69           | 4,41           | 4,97           | 5,43     |
| 0,25                                              | 4,0           | 4,14                      | 4,30                  | 4,49                          | 4,71           | 4,98           | 5,32                      | 5,77           | 6,43           | 6,91           | 7,29     |
|                                                   | 2,0           | 2,11                      | 2,23                  | 2,37                          | 2,55           | 2,76           | 3,03                      | 3,40           | 3,95           | 4,36           | 4,69     |
| 0,20                                              | 4,0           | 4,12                      | 4,25                  | 4,40                          | 4,58           | 4,79           | 5,05                      | 5,39           | 5,87           | 6,20           | 6,46     |
|                                                   | 2,0           | 2,09                      | 2,19                  | 2,31                          | 2,45           | 2,62           | 2,83                      | 3,11           | 3,50           | 3,79           | 4,01     |
| 0,15                                              | 4,0           | 4,09                      | 4,19                  | 4,31                          | 4,44           | 4,60           | 4,78                      | 5,02           | 5,34           | 5,56           | 5,72     |
|                                                   | 2,0           | 2,07                      | 2,15                  | 2,24                          | 2,35           | 2,47           | 2,62                      | 2,81           | 3,08           | 3,26           | 3,40     |
| 0,10                                              | 4,0           | 4,06                      | 4,13                  | 4,21                          | 4,30           | 4,40           | 4,52                      | 4,66           | 4,85           | 4,98           | 5,07     |
|                                                   | 2,0           | 2,05                      | 2,11                  | 2,17                          | 2,24           | 2,32           | 2,41                      | 2,53           | 2,68           | 2,79           | 2,86     |
| 0,05                                              | 4,0           | 4,03                      | 4,07                  | 4,11                          | 4,15           | 4,20           | 4,26                      | 4,32           | 4,41           | 4,46           | 4,50     |
|                                                   | 2,0           | 2,03                      | 2,06                  | 2,09                          | 2,12           | 2,16           | 2,21                      | 2,26           | 2,33           | 2,37           | 2,40     |
| $\bf{0}$                                          | 4,0           | 4,00                      | 4,00                  | 4,00                          | 4,00           | 4,00           | 4,00                      | 4,00           | 4,00           | 4,00           | 4,00     |
|                                                   | 2,0           | 2,00                      | 2,00                  | 2,00                          | 2,00           | 2,00           | 2,00                      | 2,00           | 2,00           | 2,00           | 2,00     |
| $\lambda$<br>n                                    | 0,12          | $_{0,10}$                 | 0,08                  | 0,06                          | 0,05           | 0,04           | 0,03                      | 0,02           | 0,01           | 0,005          | 0        |
| 0,50                                              | 12,28         | 13,52                     | 15,21                 | 17,69                         | 19,47          | 21,90          | 25,46                     | 31,52          | 45,32          | 65,09          | $\infty$ |
|                                                   | 8,57          | 9,64                      | 11,10                 | 13,29                         | 14,88          | 17,06          | 20,30                     | 25,87          | 38,79          | 57,58          | $\infty$ |
| 0,45                                              | 11,24<br>7,82 | 12,25<br>8,70             | 13,61<br>9,89         | 15,56<br>11,63                | 16,94<br>12,87 | 18,77<br>14,53 | 21,40<br>16,94            | 25,69<br>20,92 | 34,89<br>29,56 | 46,95<br>41,06 |          |
| 0,40                                              | 10,19         | 10,99                     | 12,05                 | 13,52                         | 14,54          | 15,86          | 17,71                     | 20,61          | 26,40          | 33,33          | 375,5    |
|                                                   | 7,03          | 7,72                      | 8,65                  | 9,97                          | 10,89          | 12,09          | 13,79                     | 16,47          | 21,91          | 28,49          | 370,0    |
| 0,35                                              | 9,17          | 9,78                      | 10,56                 | 11,64                         | 12,36          | 13,27          | 14,52                     | 16,39          | 19,90          | 23,75          | 114,4    |
|                                                   | 6,22          | 6,75                      | 7,44                  | 8,40                          | 9,05           | 9,88           | 11,02                     | 12,74          | 16,01          | 19,64          | 107,9    |
| 0,30                                              | 8,19          | 8,64                      | 9,20                  | 9,95                          | 10,44          | 11,05          | 11,86                     | 13,03          | 15,10          | 17,21          | 49,38    |
|                                                   | 5,43          | 5,82                      | 6,31                  | 6,98                          | 7,42           | 7,97           | 8,70                      | 9,77           | 11,67          | 13,64          | 44,38    |
| 0,25                                              | 7,29          | 7,60                      | 7,99                  | 8,49                          | 8,81           | 9,20           | 9,71                      | 10,42          | 11,60          | 12,75          | 26,00    |
|                                                   | 4,69          | 4,96                      | 5,30                  | 5,74                          | 6,02           | 6,37           | 6,82                      | 7,46           | 8,54           | 9,59           | 22,00    |
| 0,20                                              | 6,46          | 6,67                      | 6,92                  | 7,24                          | 7,44           | 7,68           | 7,99                      | 8,40           | 9,07           | 9,68           | 15,56    |
|                                                   | 4,01          | 4,19                      | 4,41                  | 4,68                          | 4,86           | 5,07           | 5,34                      | 5,70           | 6,30           | 6,85           | 12,22    |
| 0,15                                              | 5,72          | 5,85                      | 6,00                  | 6,20                          | 6,31           | 6,45           | 6,62                      | 6,85           | 7,21           | 7,52           | 10,14    |
|                                                   | 3,40          | 3,51                      | 3,64                  | 3,80                          | 3,90           | 4,02           | 4,17                      | 4,37           | 4,68           | 4,96           | 7,29     |
| 0,10                                              | 5,07          | 5,14                      | 5,22                  | 5,32                          | 5,39           | 5,46           | 5,54                      | 5,66           | 5,83           | 5,98           | 7,11     |
|                                                   | 2,86          | 2,92                      | 2,99                  | 3,08                          | 3,13           | 3,19           | 3,26                      | 3,36           | 3,51           | 3,63           | 4,61     |
| 0,05                                              | 4,50          | 4,53                      | 4,56                  | 4,61                          | 4,63           | 4,66           | 4,69                      | 4,74           | 4,80           | 4,86           | 5,23     |
|                                                   | 2,40          | 2,43                      | 2,46                  | 2,49                          | 2,51           | 2,53           | 2,56                      | 2,60           | 2,65           | 2,70           | 3,00     |
| 0                                                 | 4,00          | 4,00                      | 4,00                  | 4,00                          | 4,00           | 4,00           | 4,00                      | 4,00           | 4,00           | 4,00           | 4,00     |
|                                                   | 2,00          | 2,00                      | 2,00                  | 2,00                          | 2,00           | 2,00           | 2,00                      | 2,00           | 2,00           | 2,00           | 2,00     |

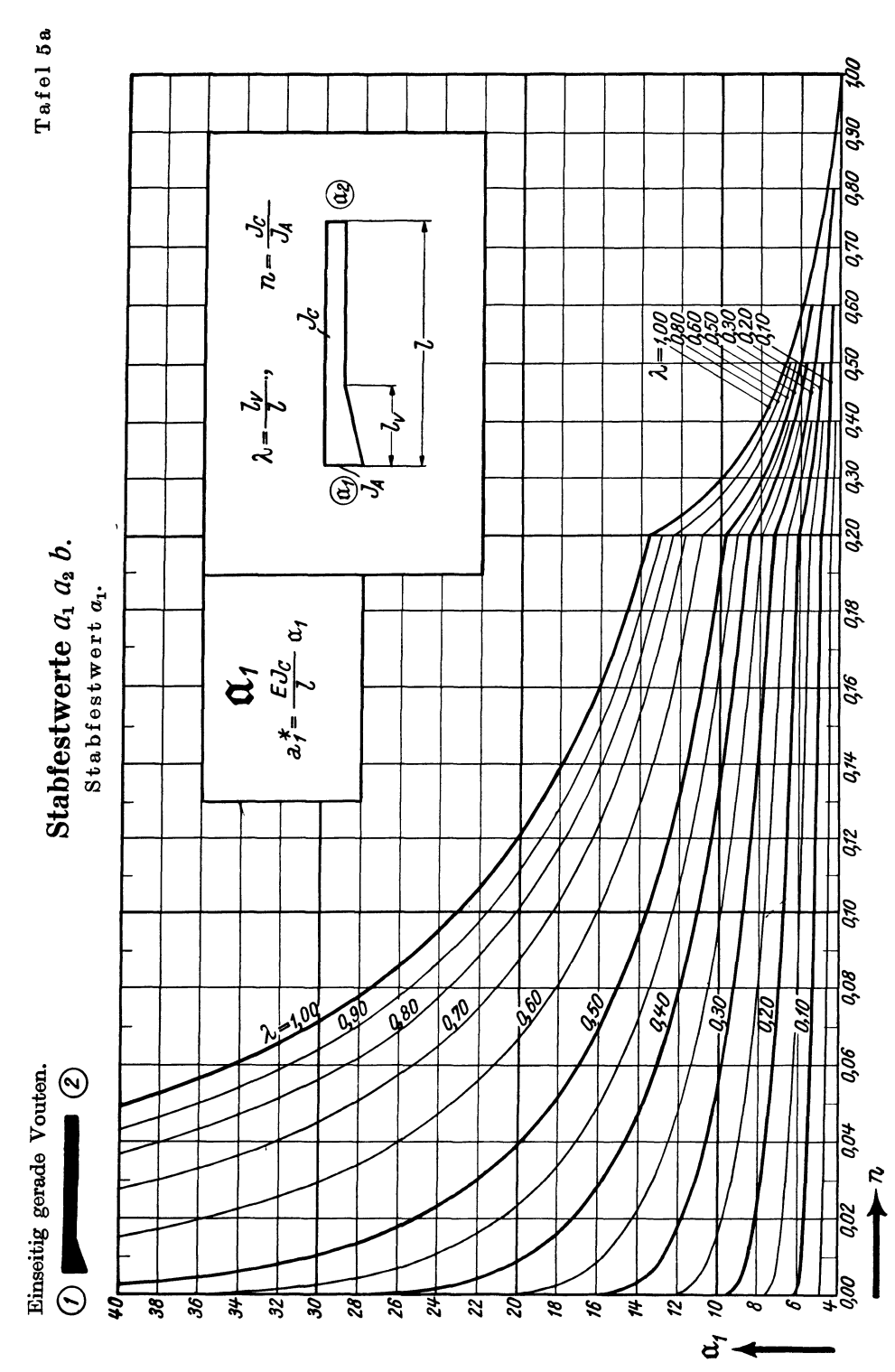

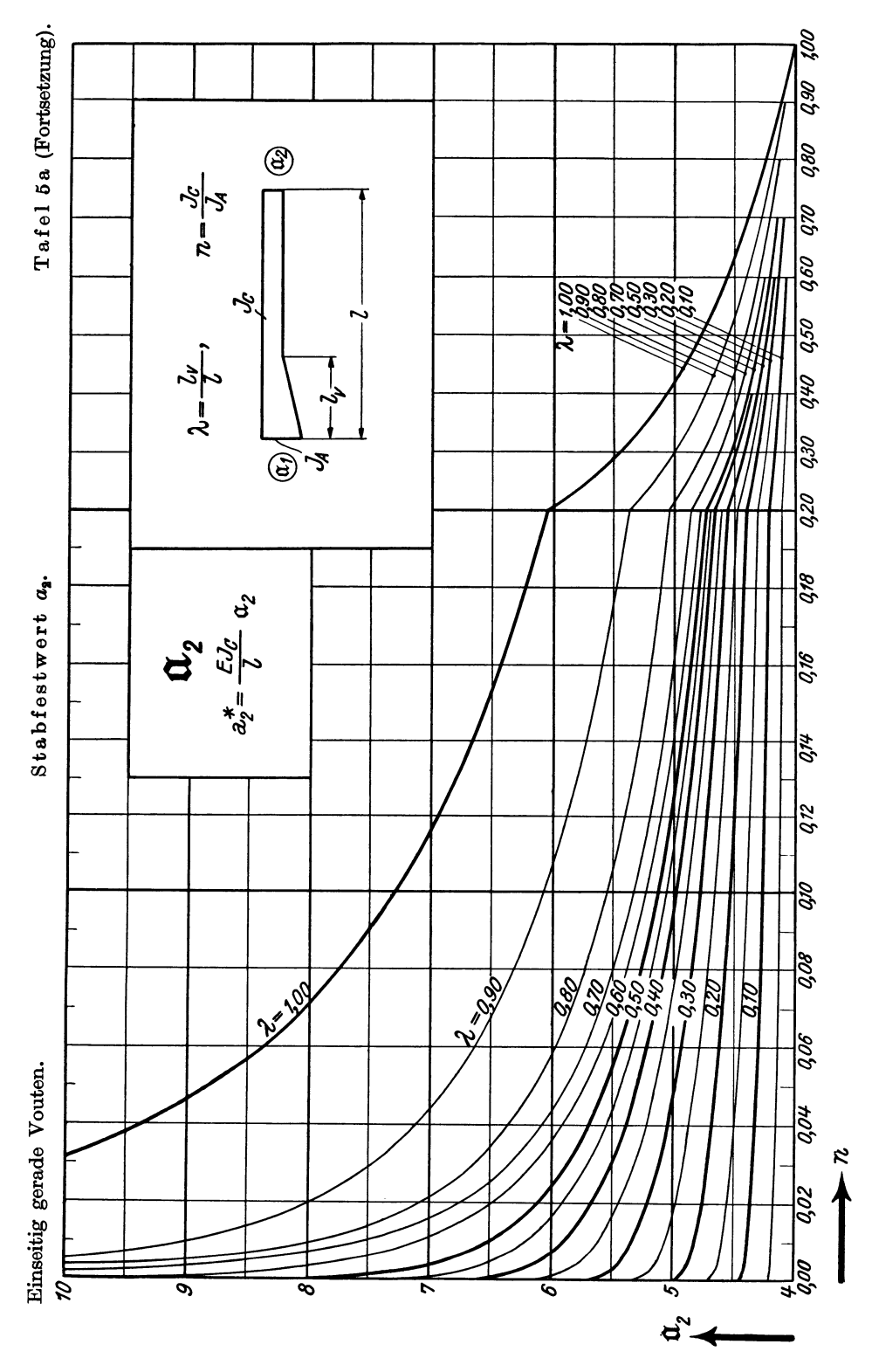

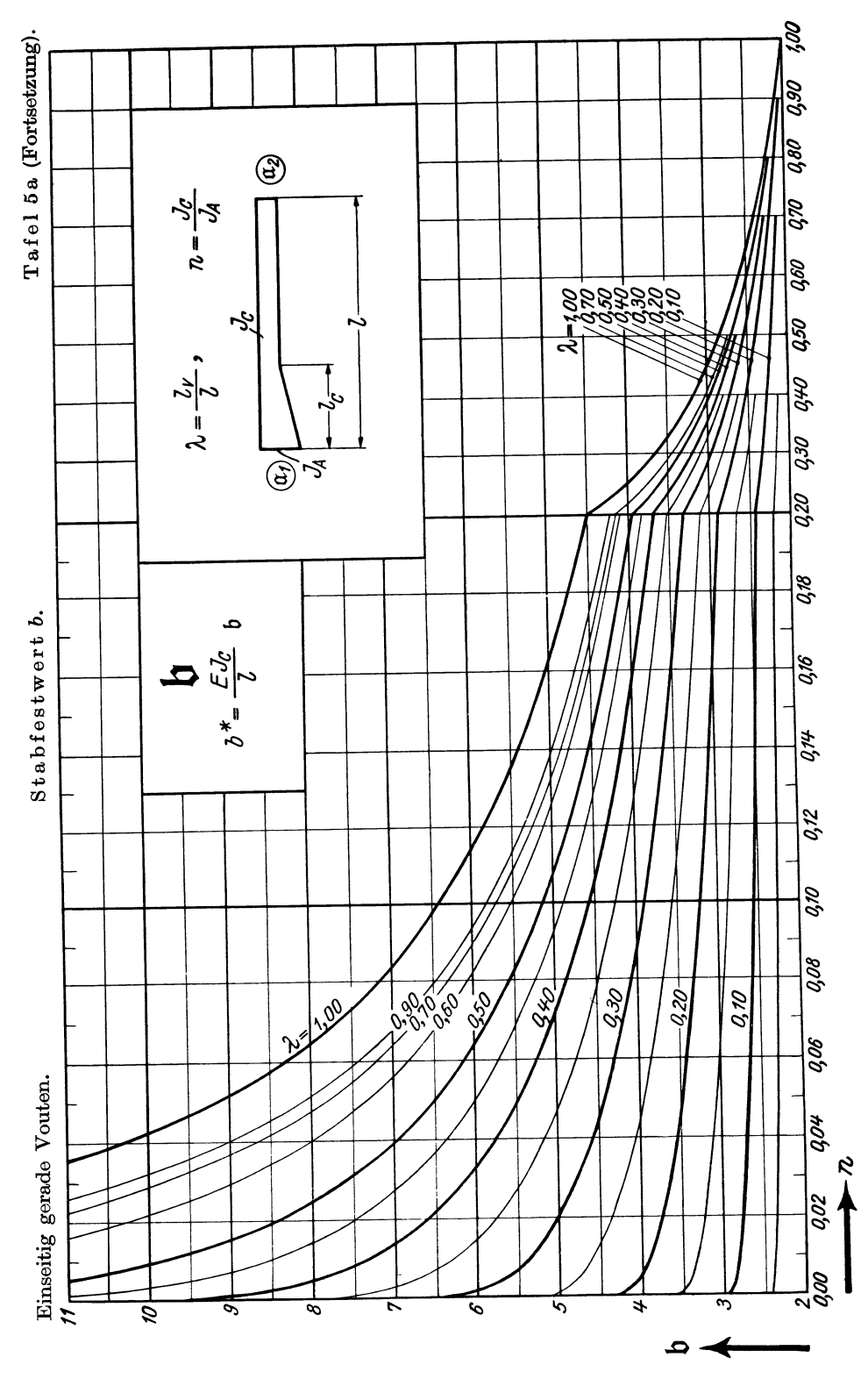

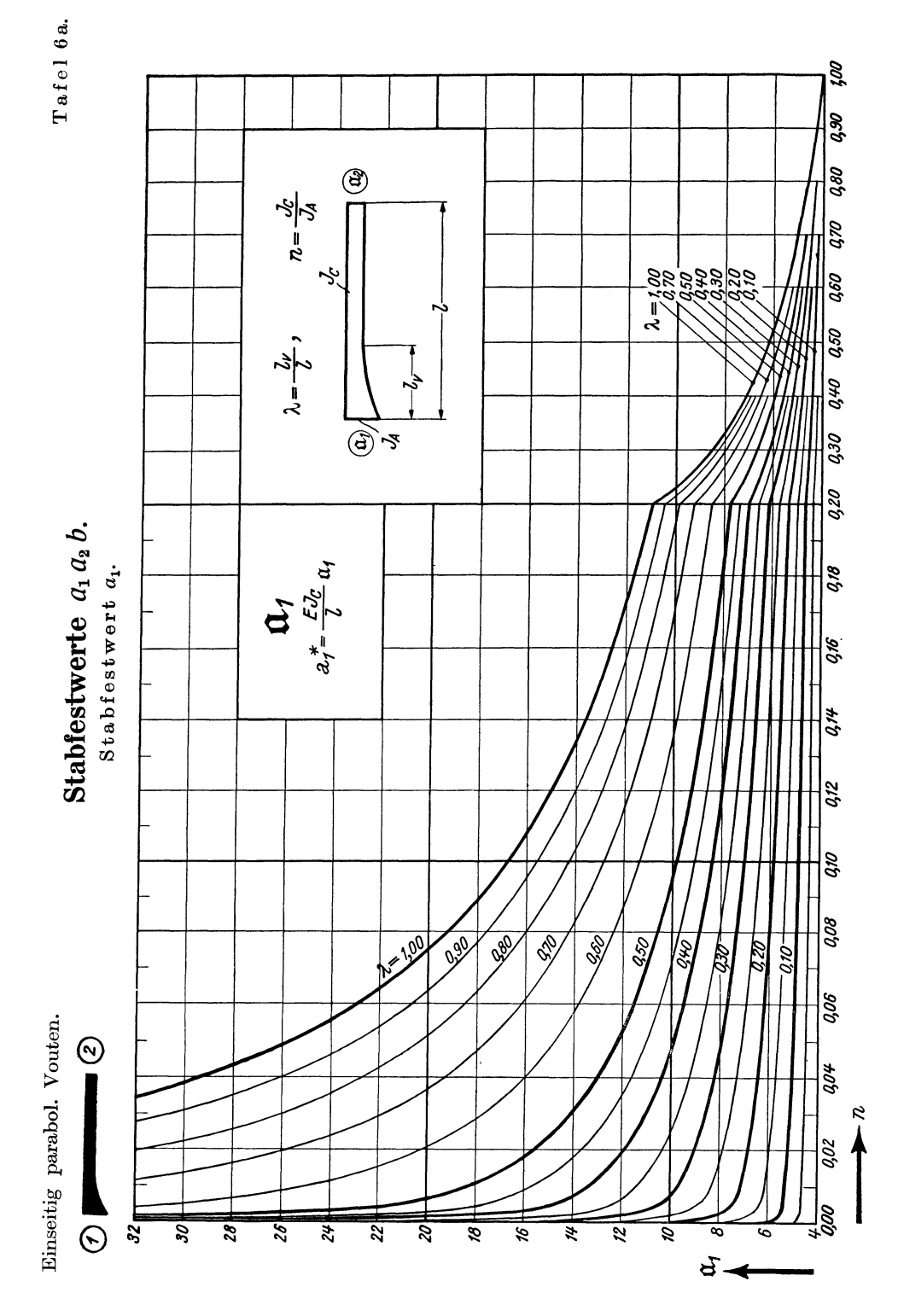

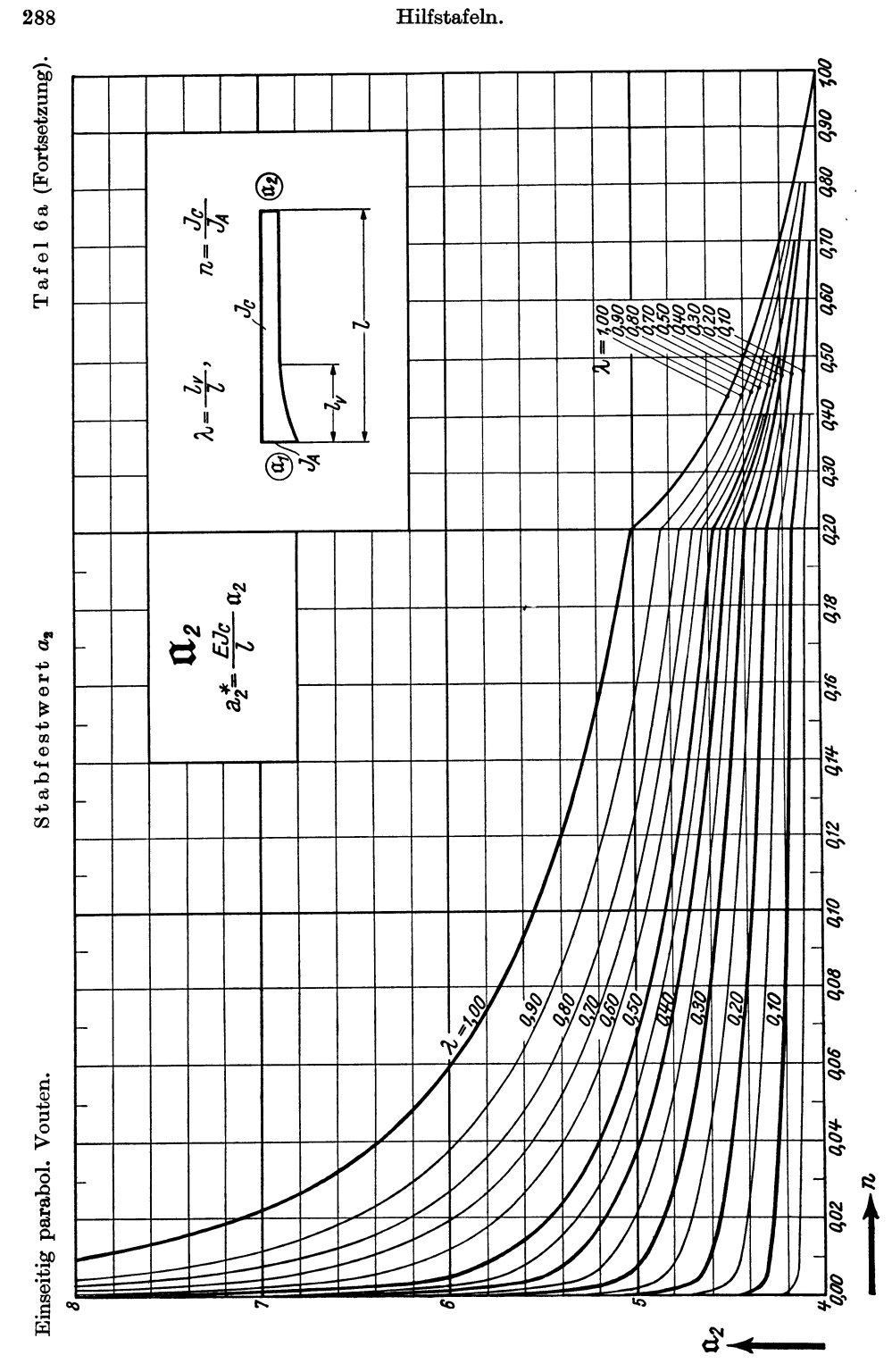

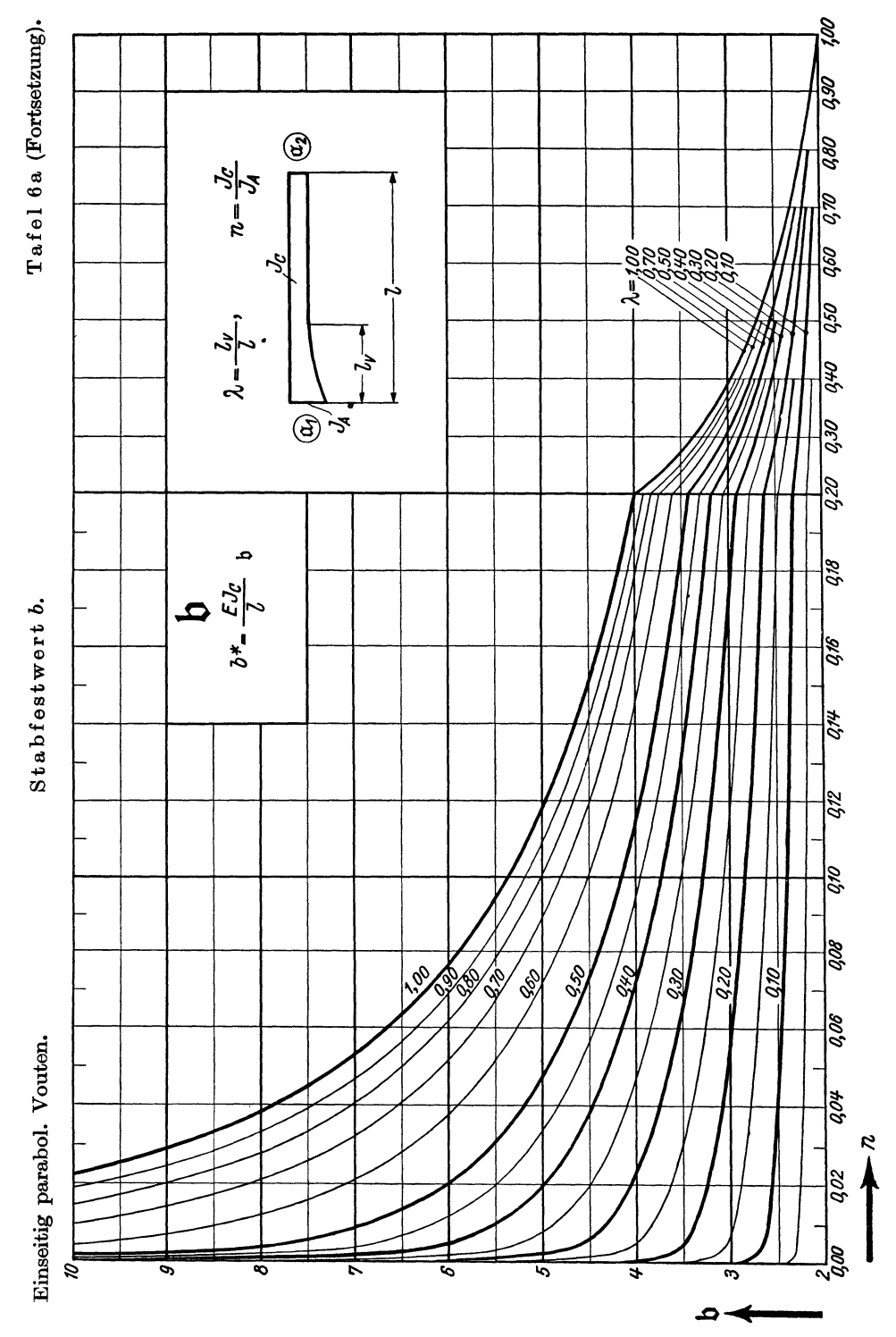

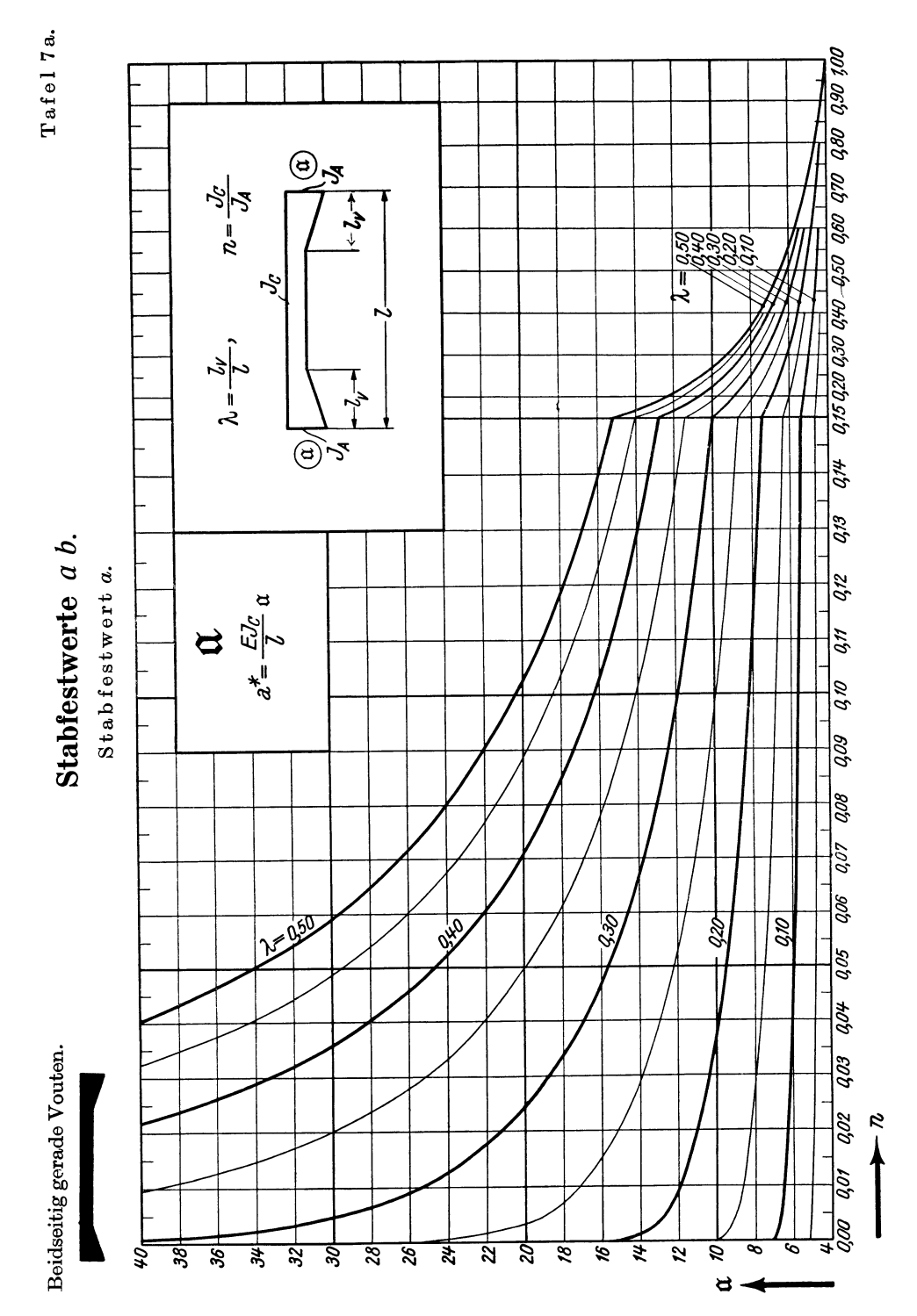

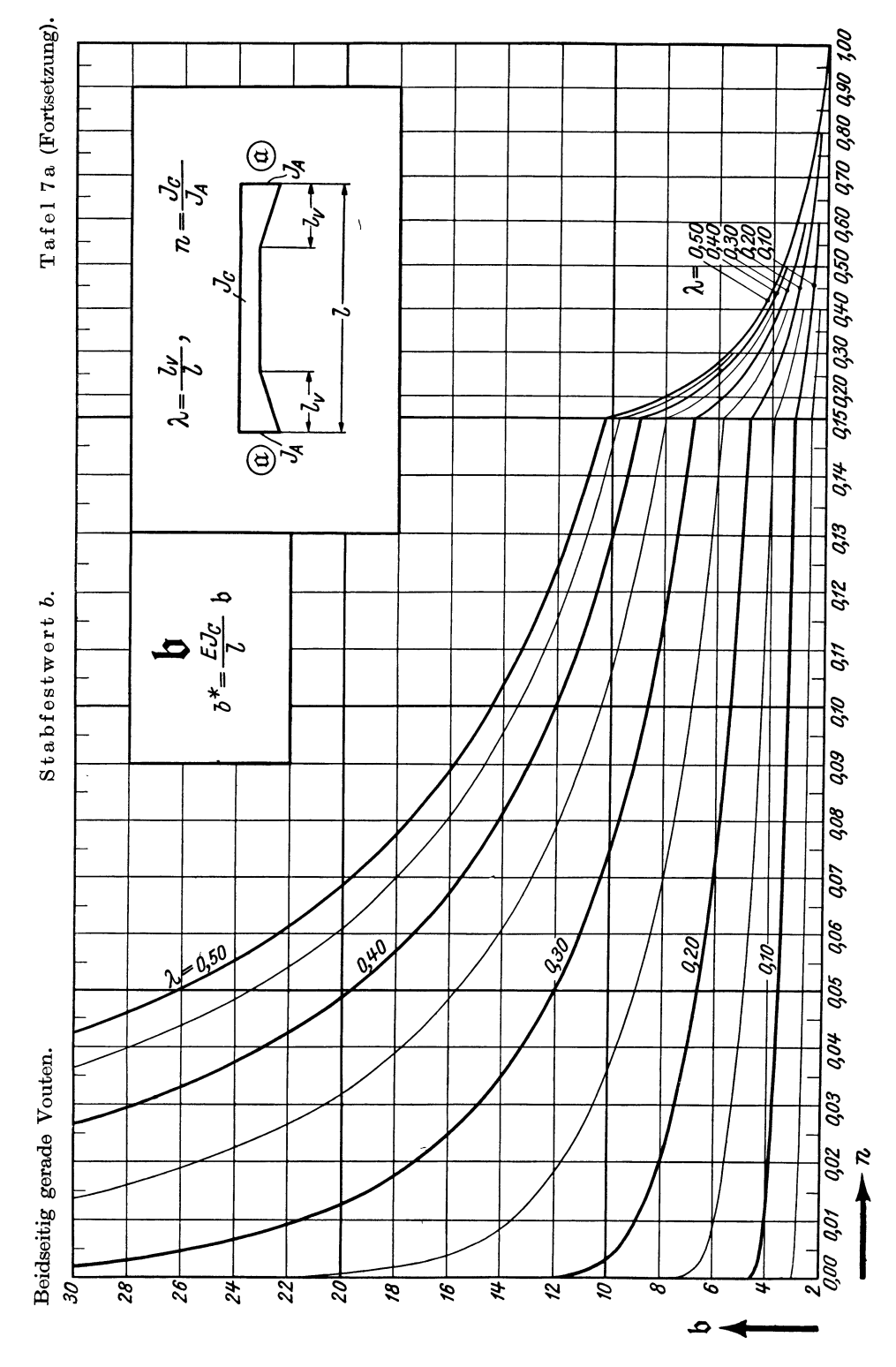

 $19*$ 

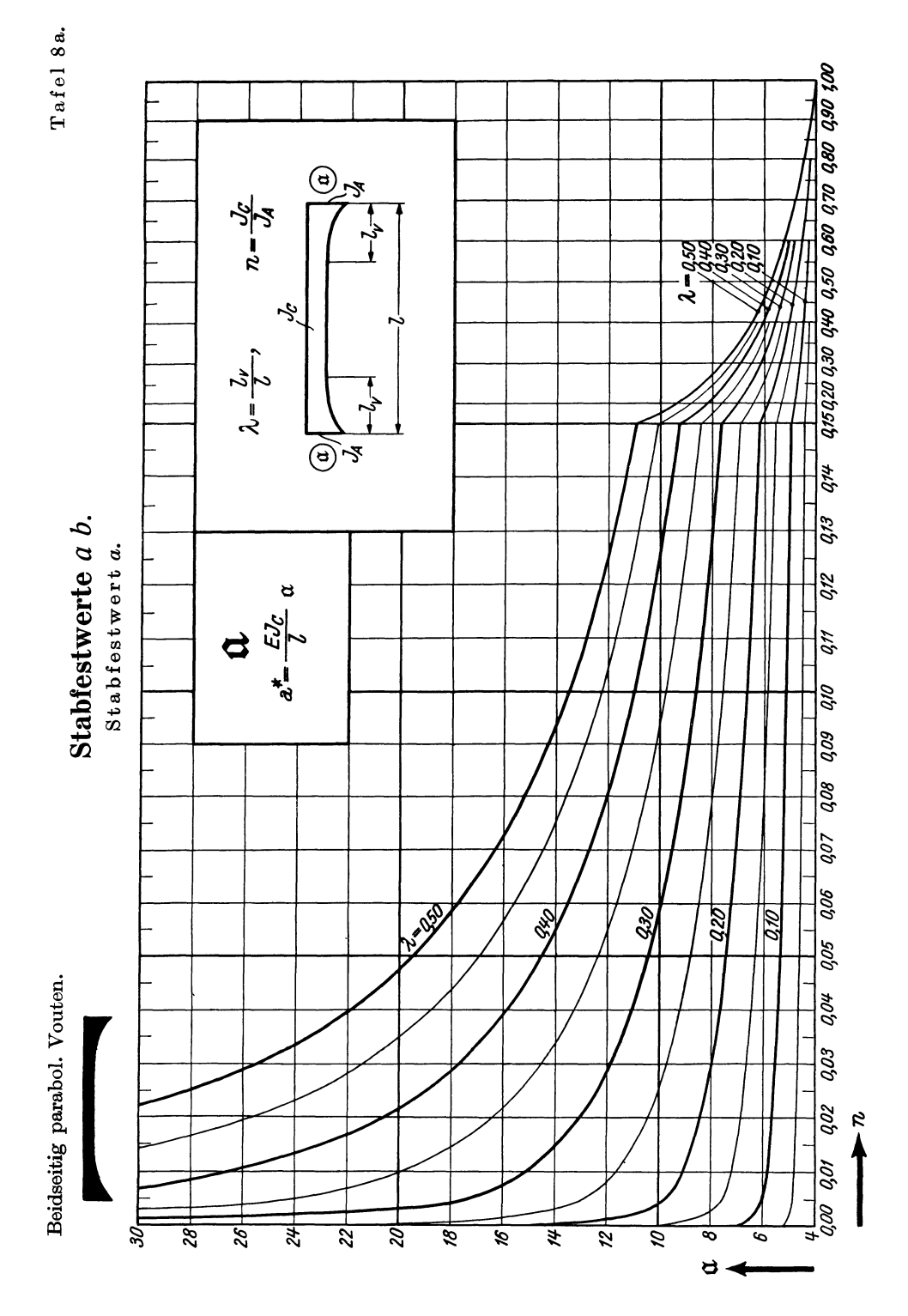

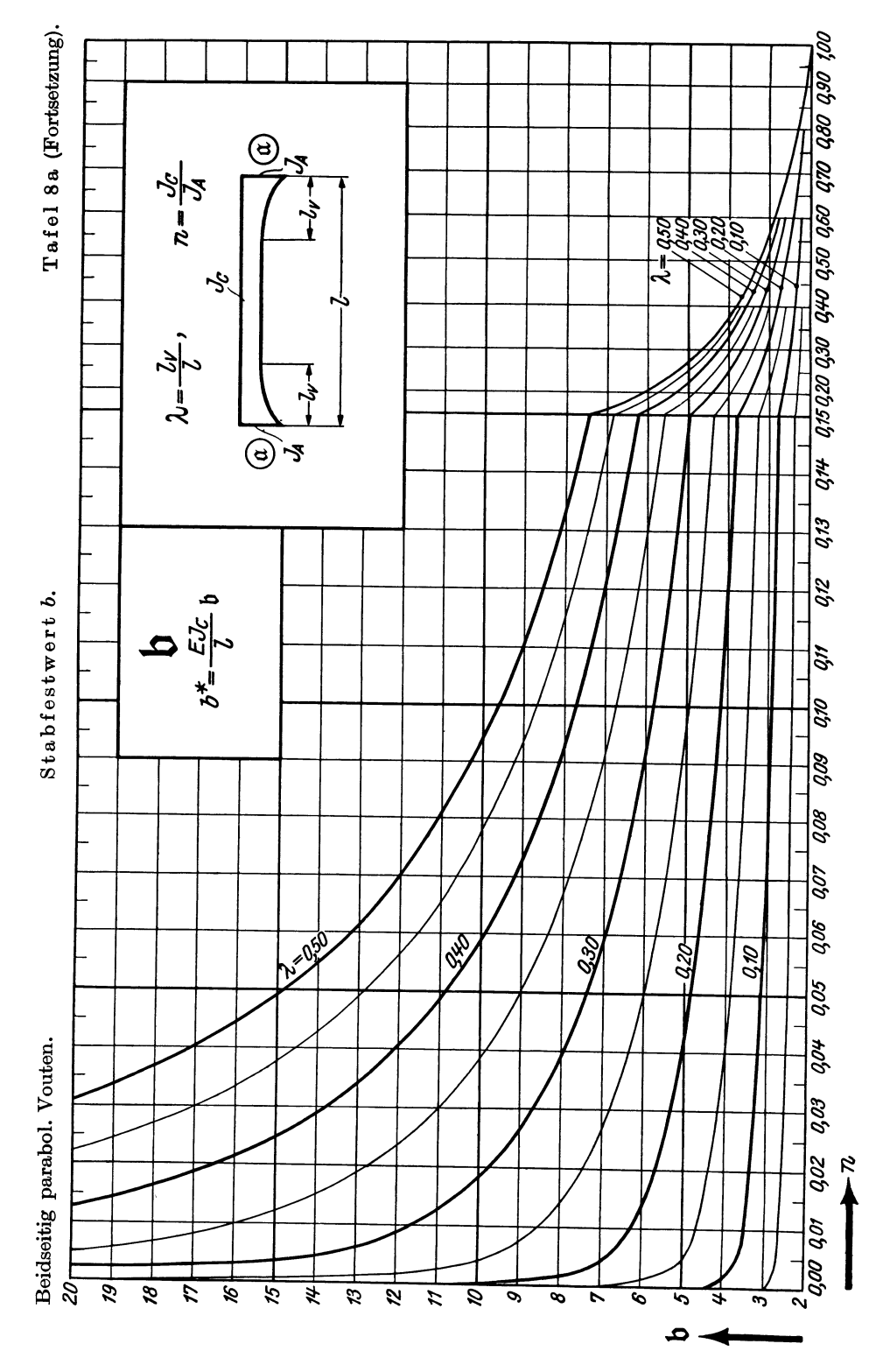

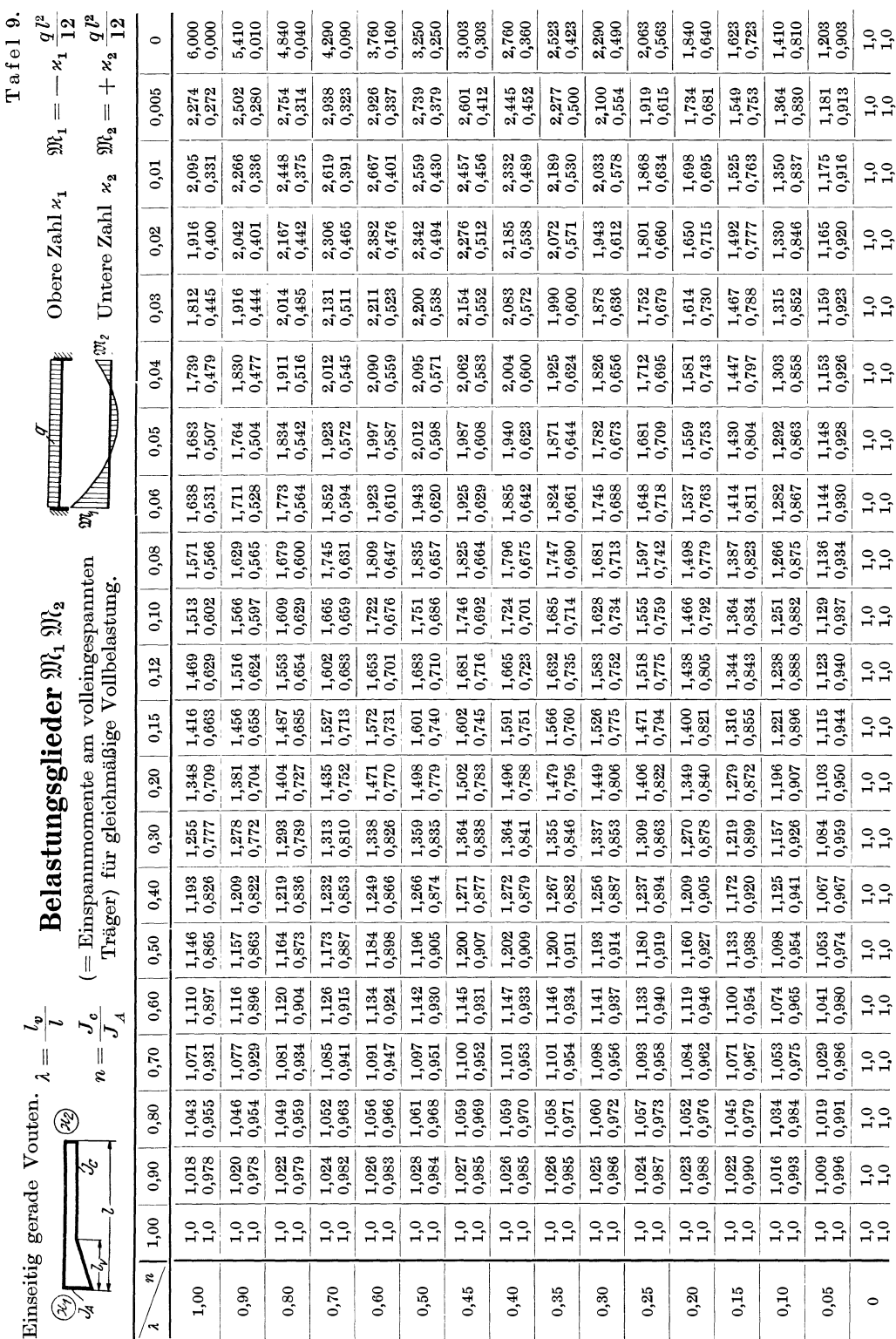

° 1,0 1,0 1,0 1,0 1,0 1,0 1,0 1.0 1.0 1.0

 $\circ$ 

o<br>1,0<br>1,1

————  $1,0$ 

 $1,0$ 

1,0 1,0 1,0 1,0

1,0 1,0  $1,0$  1,0

1,0 1,0 1,0 1,0 1,0 1,0 1,0 1,0 1,0 1,0 1,0 1,0 1,0 1,0 1,0 1,0 1,0 1,0 1,0 1,0 1,0 1,0

 $1,0$ 

 $^{1,0}_{1,0}$ 

 $1,0$ 

 $\begin{array}{c} 0.0 \\ 1.0 \end{array}$ 

 $1,0$ 

 $^{1,0}_{1,0}$ 

 $1,0$ 

 $1,0$ 

 $1,0$ 

 $^{1,0}_{1,0}$ 

 $1,0$ ÷.  $1,0$ <br> $1,0$  $\overline{\phantom{a}}$  $1,0$  $\overline{\phantom{a}}$  $1,0$  $\overline{\phantom{a}}$  $^{1,0}_{1,0}$ 

294

#### Hilfstafeln.

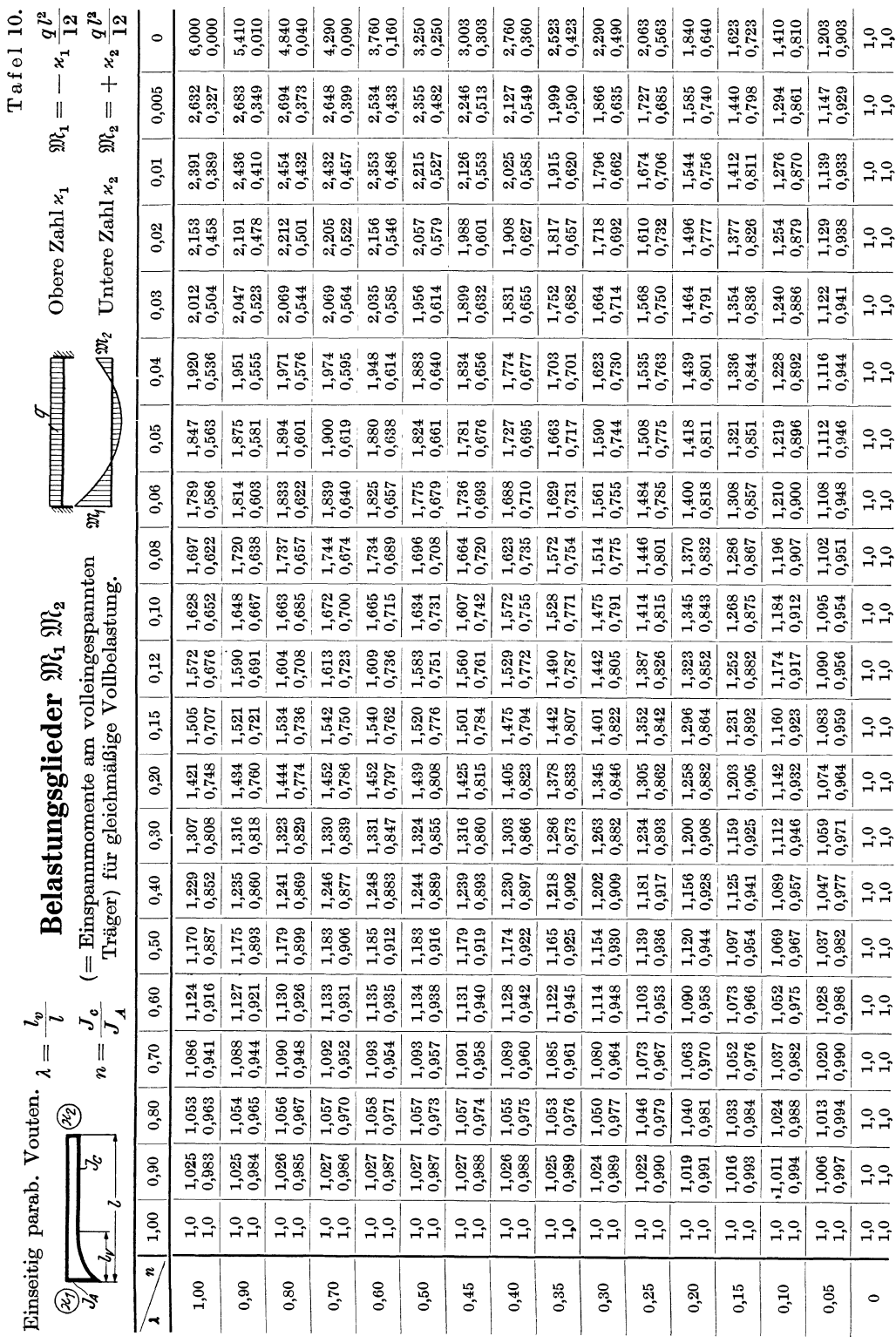

Tafel 11.

## **Belastungsglieder**  $\mathfrak{M}_1 \mathfrak{M}_2$

Beidseitig gerade Vouten.

(= Einspannmomente am volleingespannten Träger) für gleichmäßige Vollbelastung.

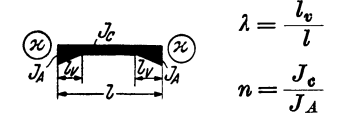

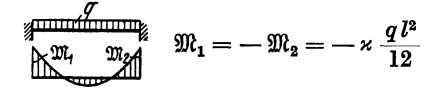

Tafelwerte: x.

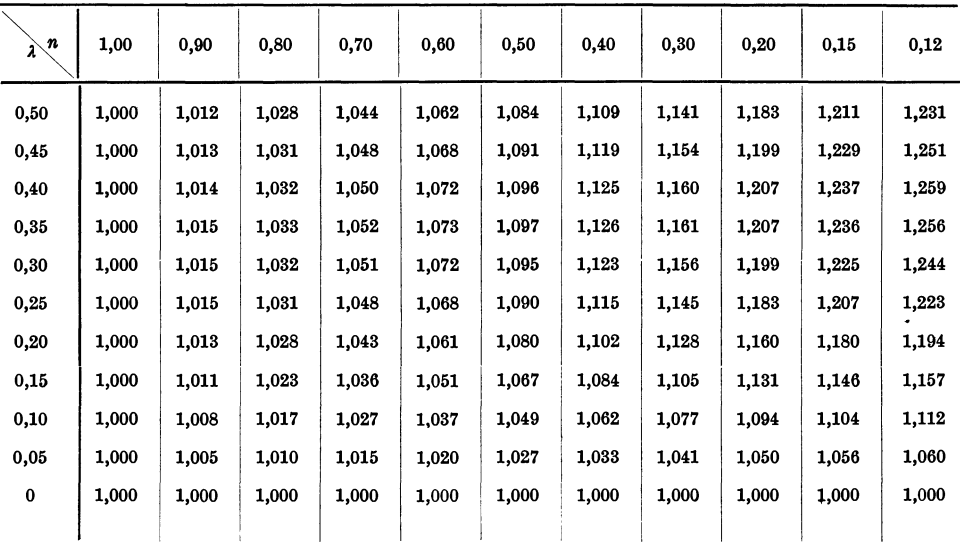

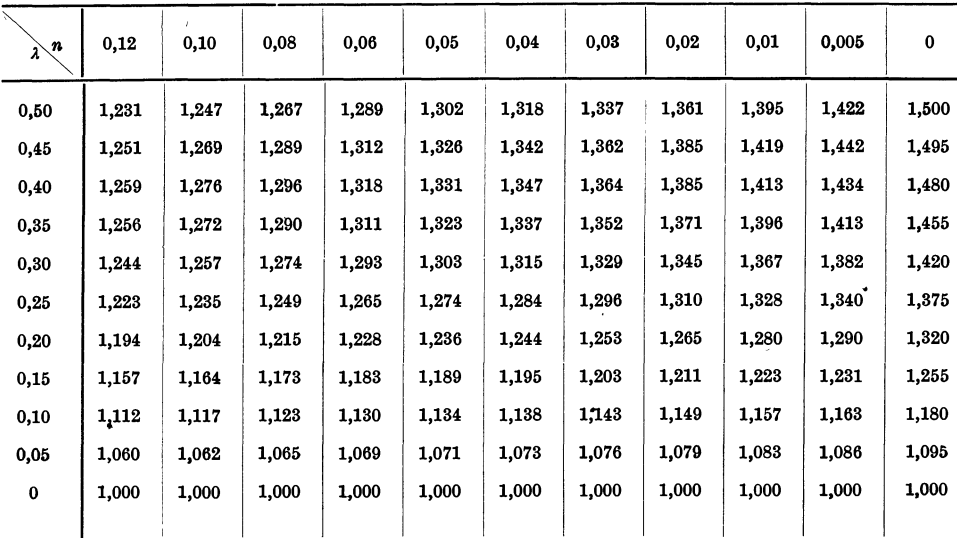

Tafel 12.

### Belastungsglieder  $\mathfrak{M}_1 \mathfrak{M}_2$

Beidseitig parabol.<br>Vouten.

 $($ = Einspannmomente am volleingespannten Träger $)$ für gleichmäßige Vollbelastung.

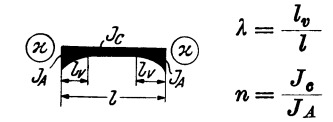

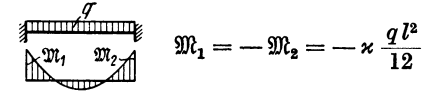

Tafelwerte: x.

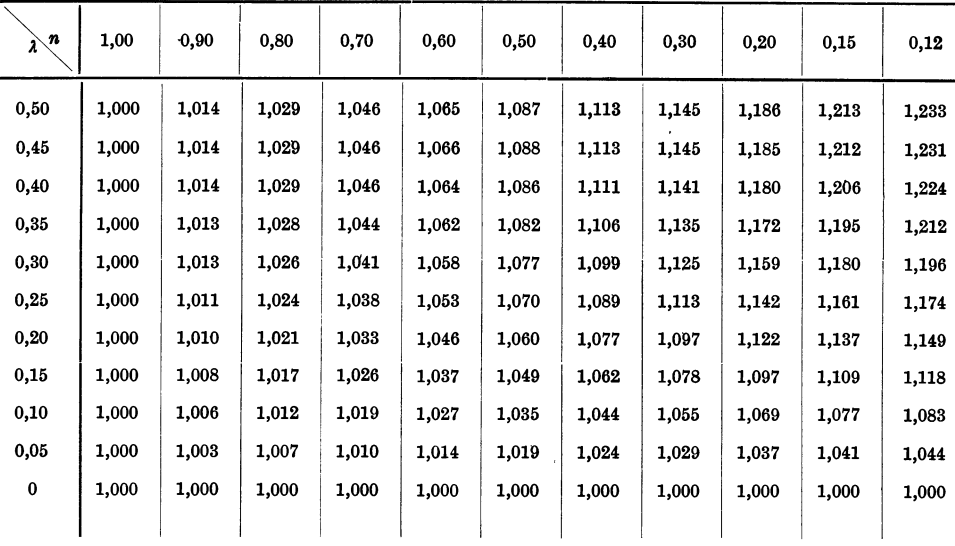

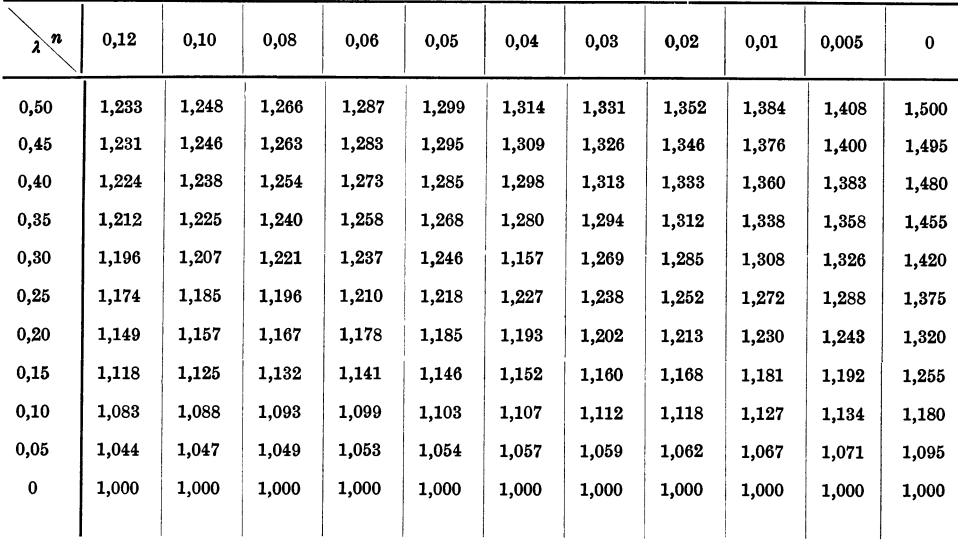

Tafel 9a.

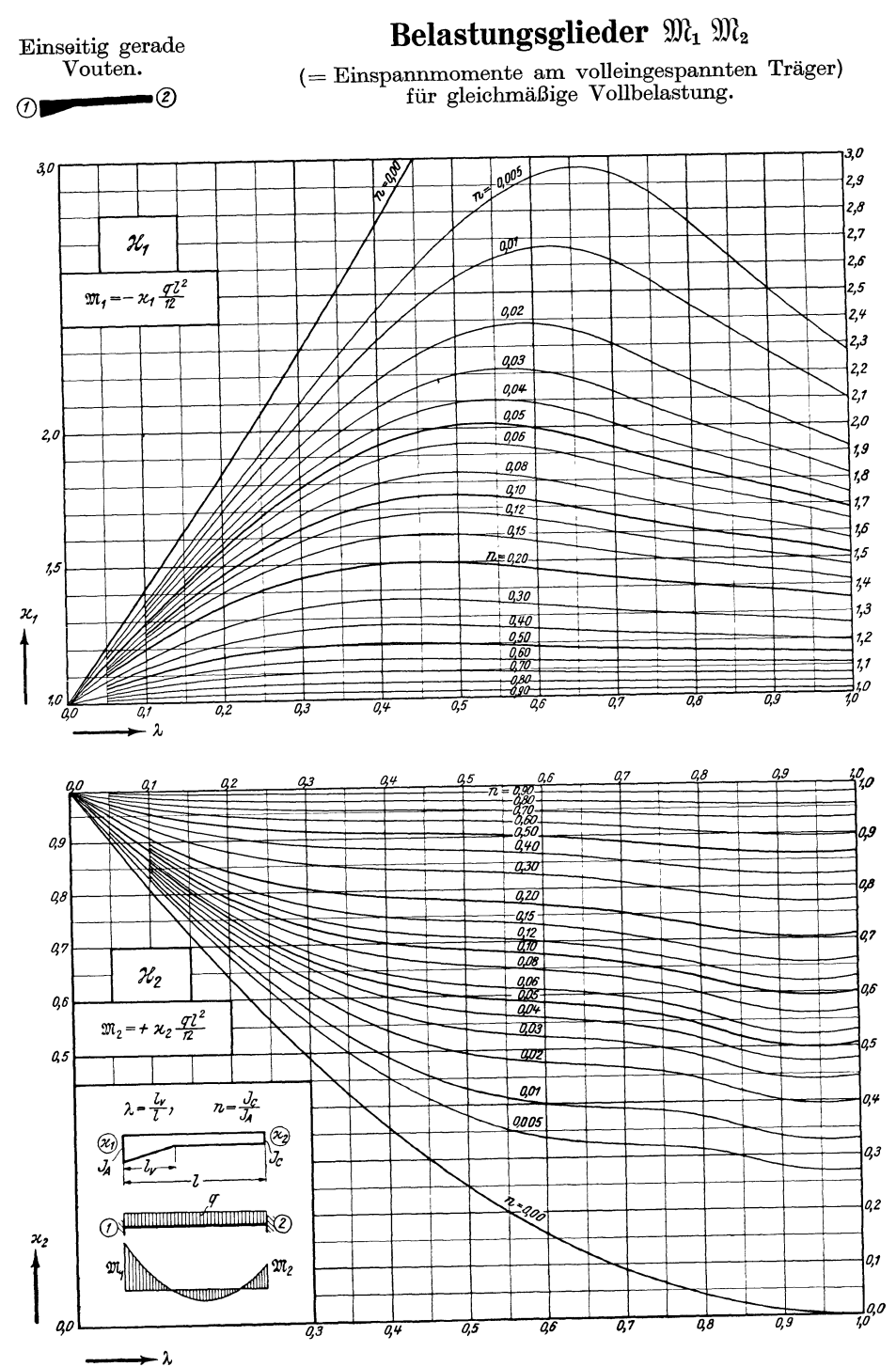

Tafel 10a.

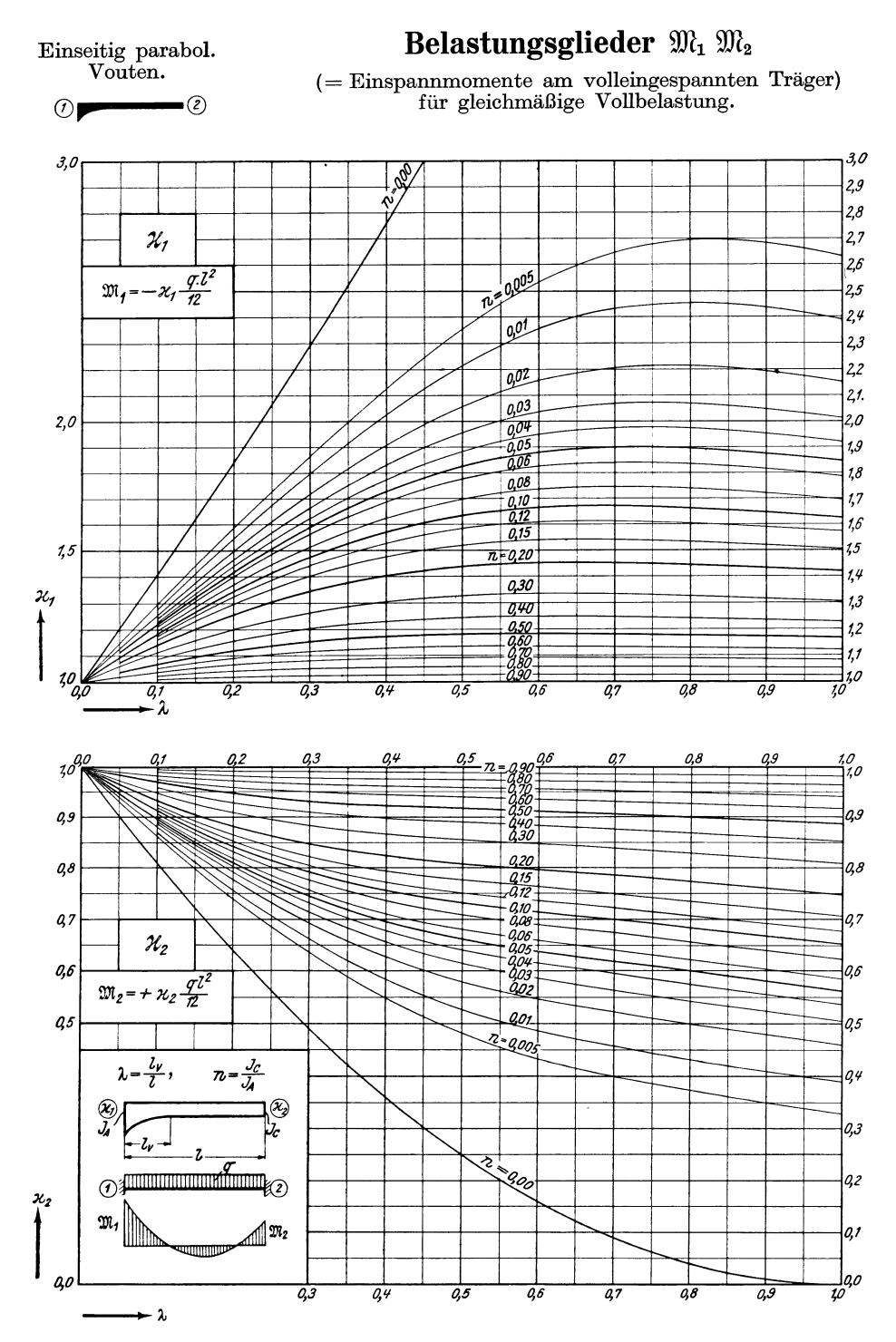

Tafel lla.

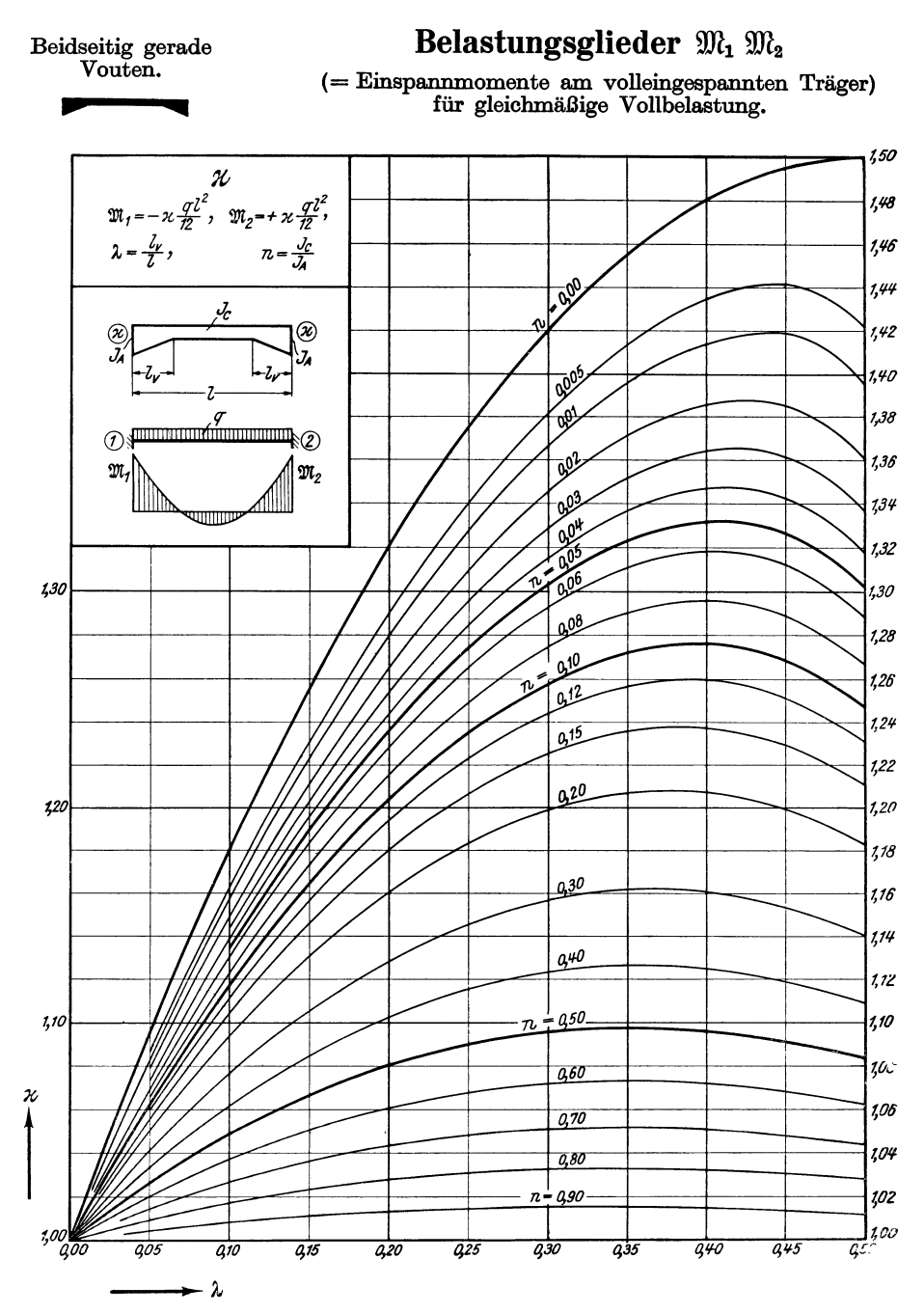

Tafel 12a.

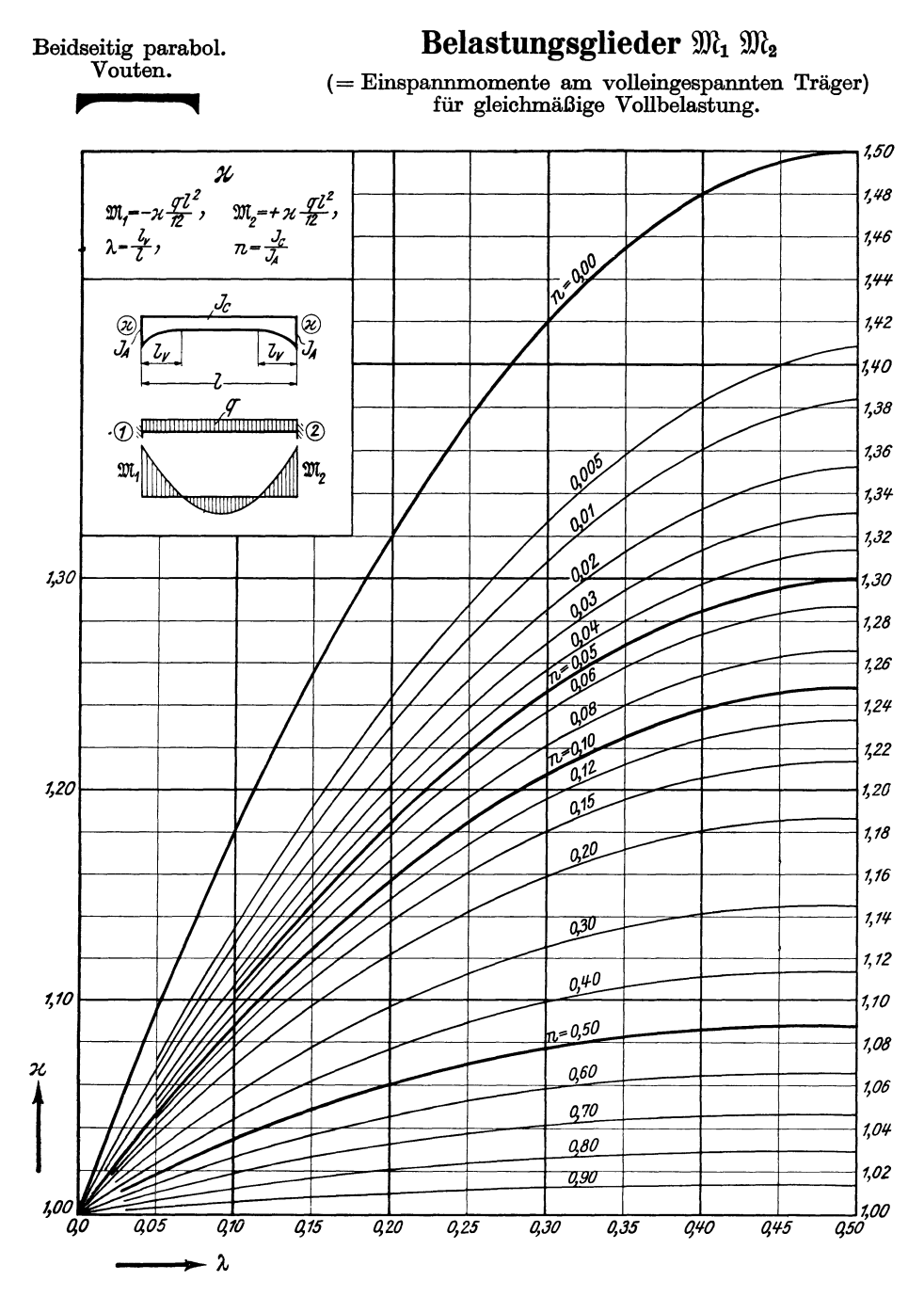

Tafel 13. Einseitig gerade Vouten.

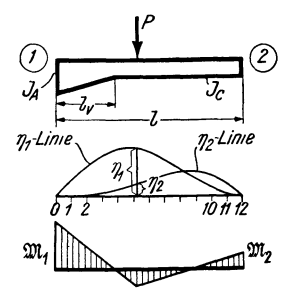

# **Einflußlinien** für die Belastungsglieder  $\mathfrak{M}_1$   $\mathfrak{M}_2$

 $($ = Einspannmomente am volleingespannten Träger).

$$
\lambda = \frac{l_{\mathbf{v}}}{l} \qquad \text{Obere Zahl } \eta_1
$$

$$
n = \frac{J_{\mathbf{c}}}{J_A} \qquad \text{Untere Zahl } \eta_2
$$

$$
\mathfrak{M}_2 = + \eta_2 P l
$$

 $\mathfrak{M}_1 = -\eta_1 P l$ 

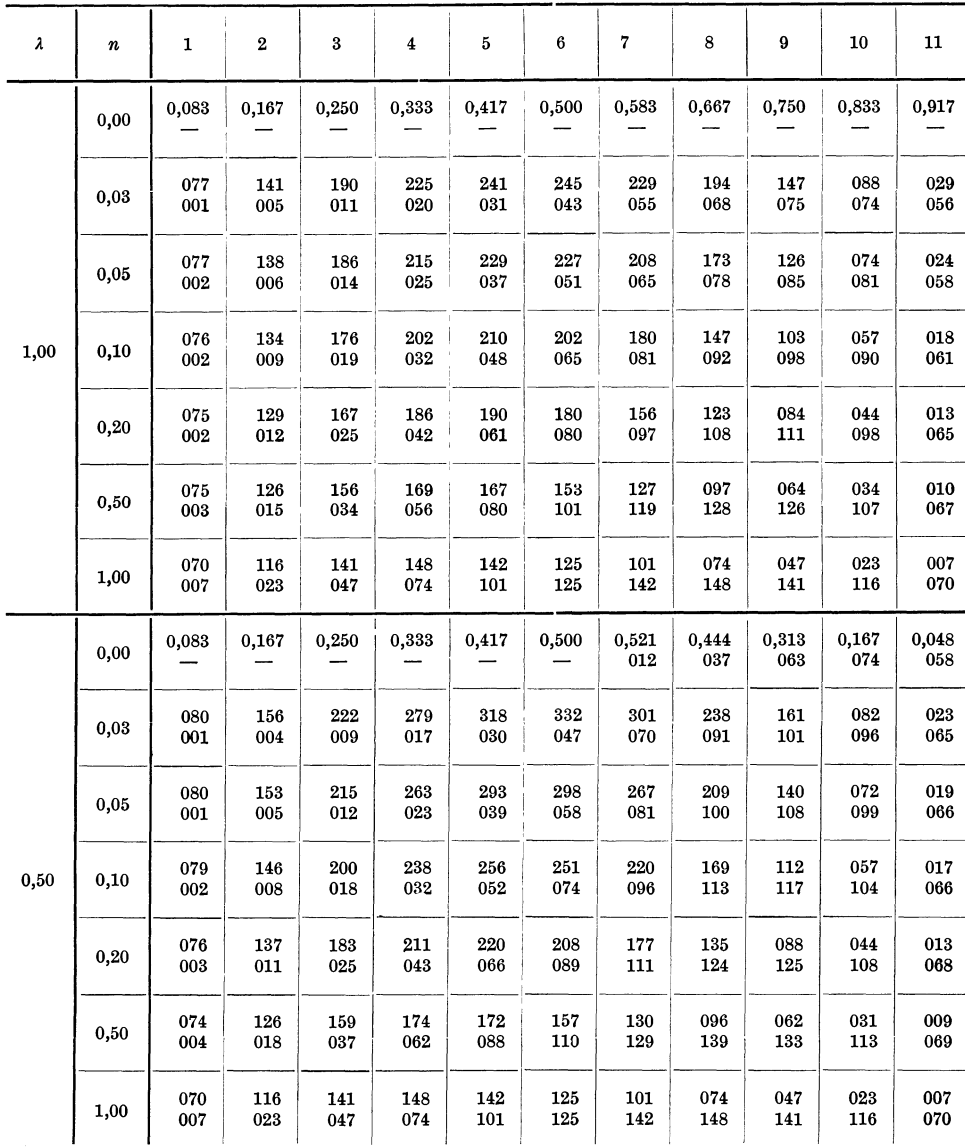

Obere Zahl $\,\eta_1$ Untere Zahl $\,\eta_2$ 

Einseitig gerade Vouten.<br>Einflußlinien für  $\mathfrak{M}_1 \mathfrak{M}_2$ .

Tafel 13 (Fortsetzung).

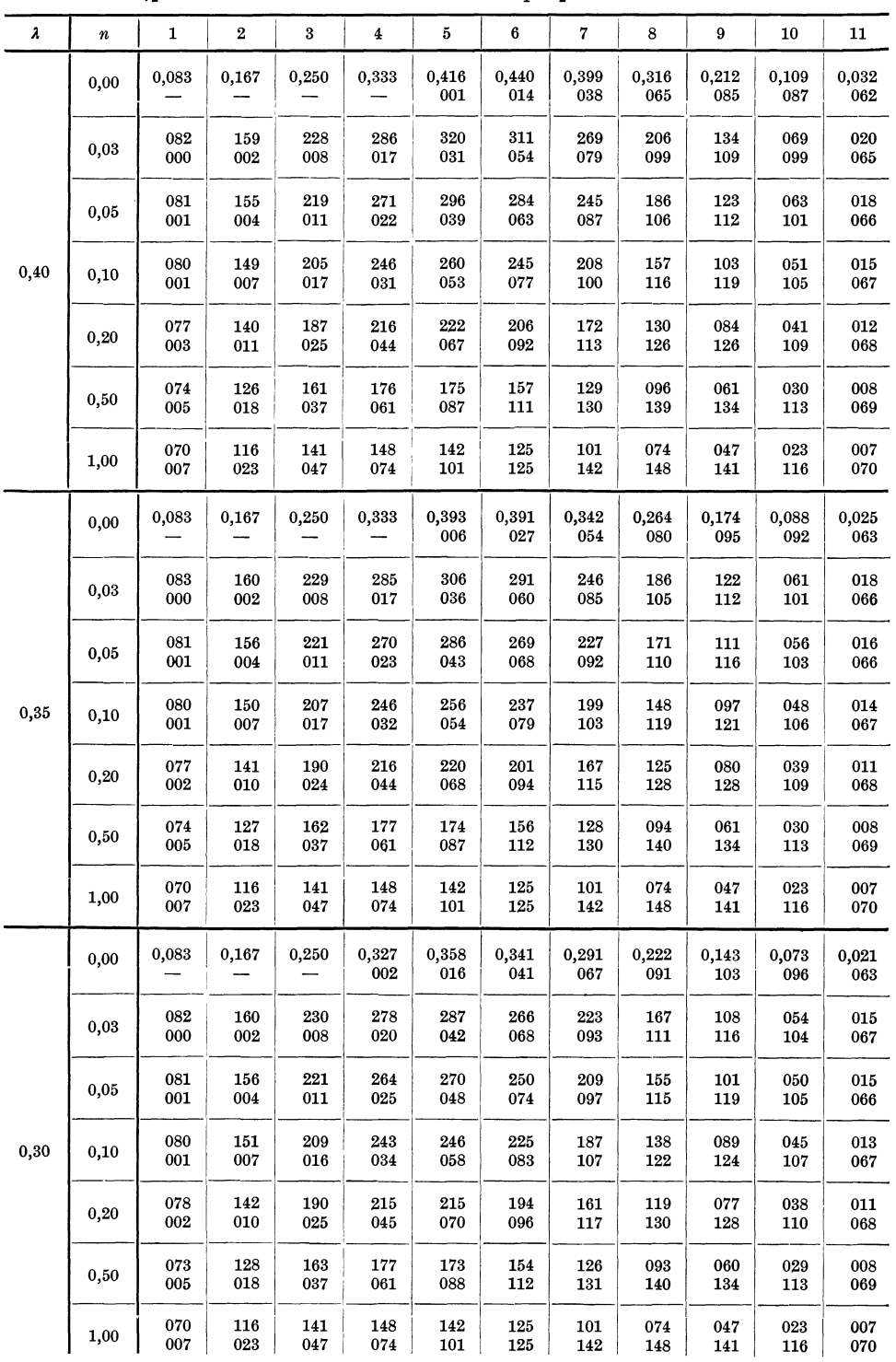

Tafel 13 (Fortsetzung). Einseitig gerade Vouten. Obere Zahl  $\eta_1$ Einflußlinien für  $\mathfrak{M}_1 \mathfrak{M}_2$ .

Untere Zahl  $\eta_2$ 

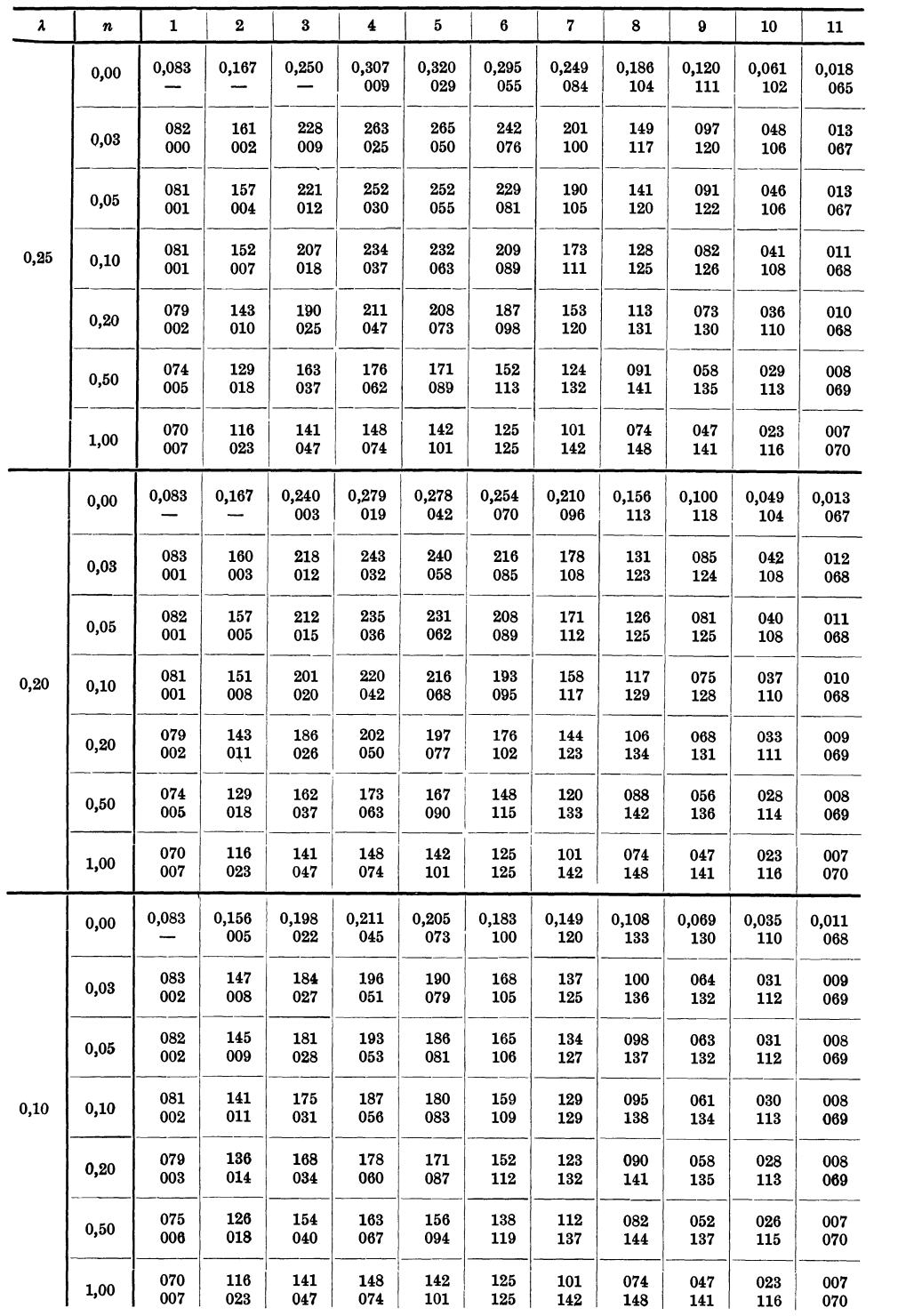

Einseitig parab. Vouten. Tafel 14.

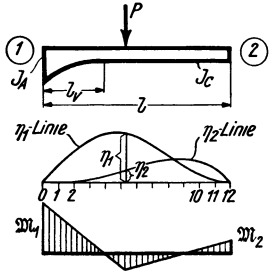

### **Einflußlinien für die Belastungsglieder iml im<sup>2</sup>**

(= Einspannmomente am volleingespannten Träger).

 $n=\frac{J_c}{J_A}$ 

 $\lambda = \frac{l_v}{l}$  Obere Zahl  $\eta_1$   $\mathfrak{M}_1 = - \eta_1 P l$ Untere Zahl  $\eta_2$  $\mathfrak{M}_2 = + \eta_2 P l$ 

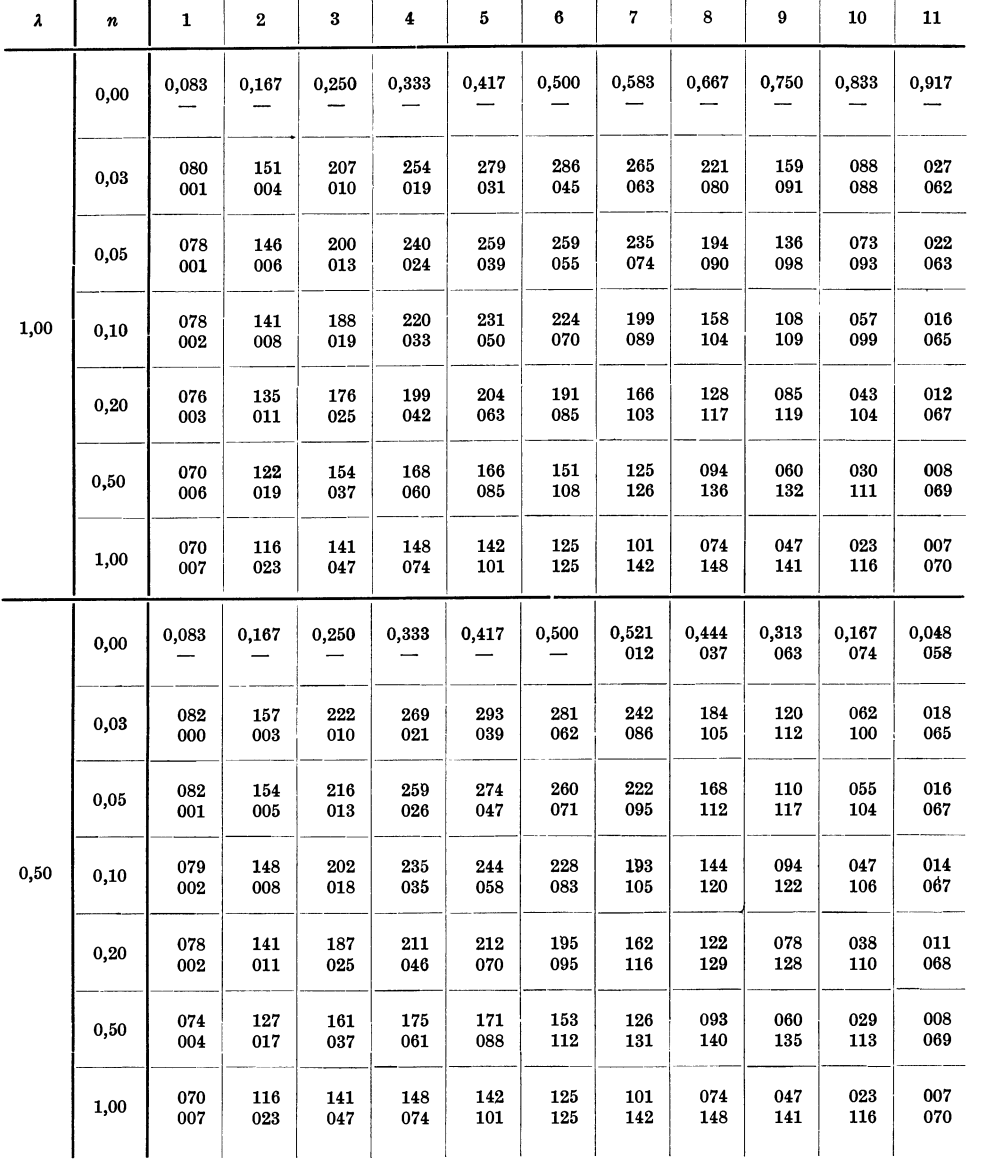

Guldan, Rahmentragwerke. 2. Aufl. 20

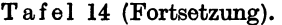

Tafel 14 (Fortsetzung). Einseitig parabol. Vouten. Einflußlinien für  $\mathfrak{M}_1$   $\mathfrak{M}_2$ .

Obere Zahl  $\eta_1$ Untere Zahl  $\eta_2$ 

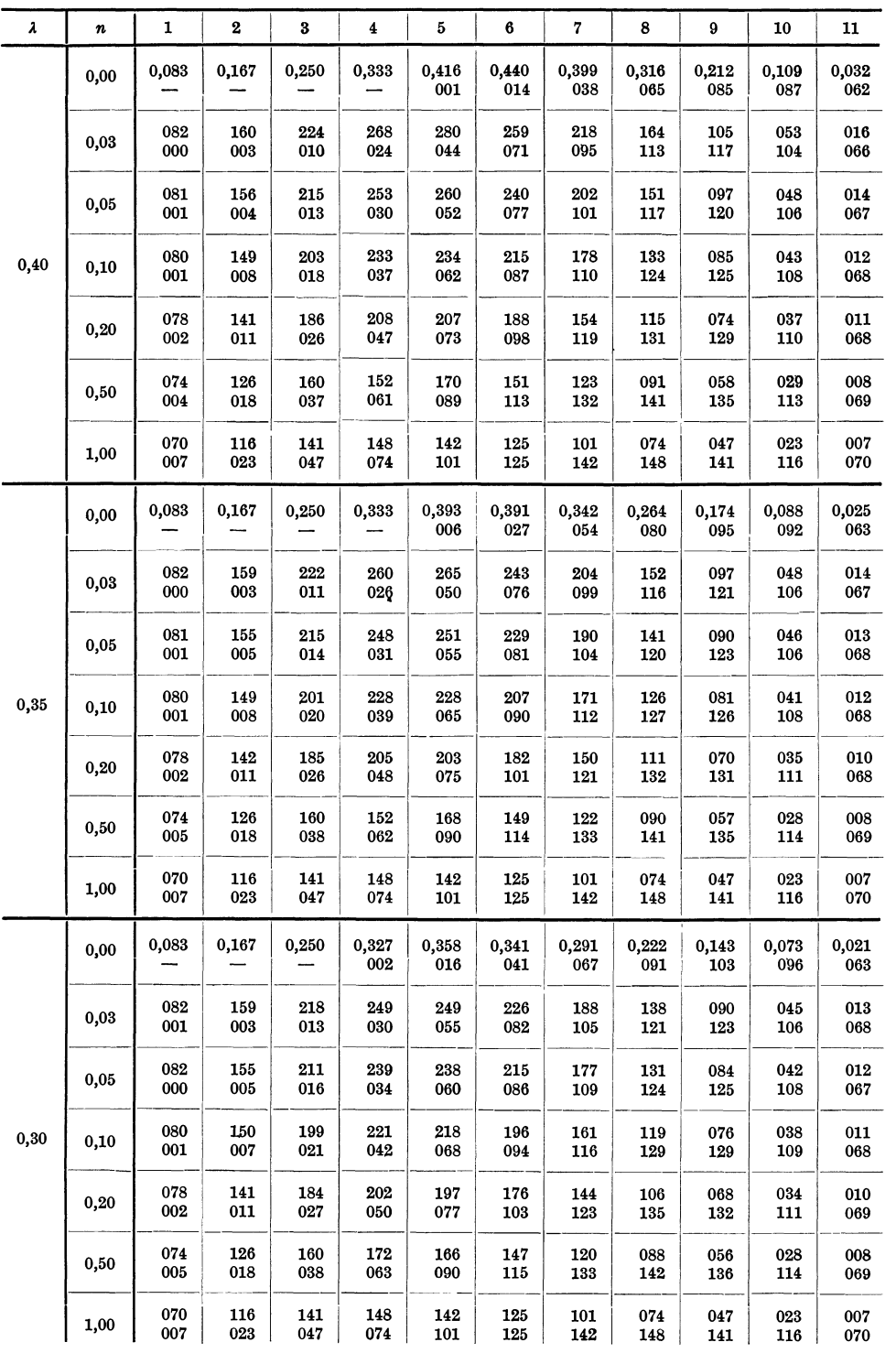

Obere Zahl  $\eta_1$ <br>Untere Zahl  $\eta_2$ 

Einseitig parabol. Vouten.<br>Einflußlinien für  $\mathfrak{M}_1$   $\mathfrak{M}_2$ .

Tafel 14 (Fortsetzung).

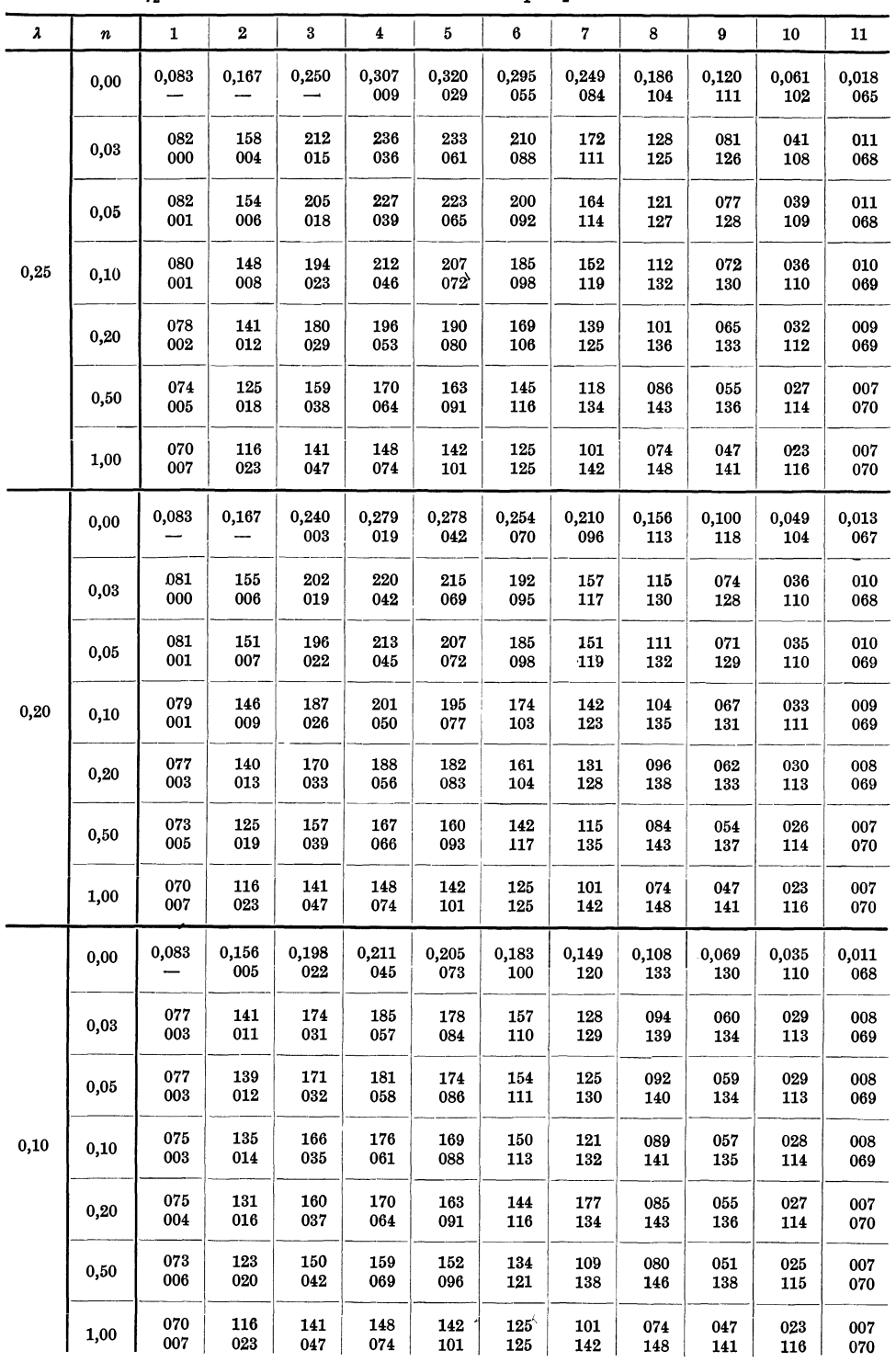

 $20*$ 

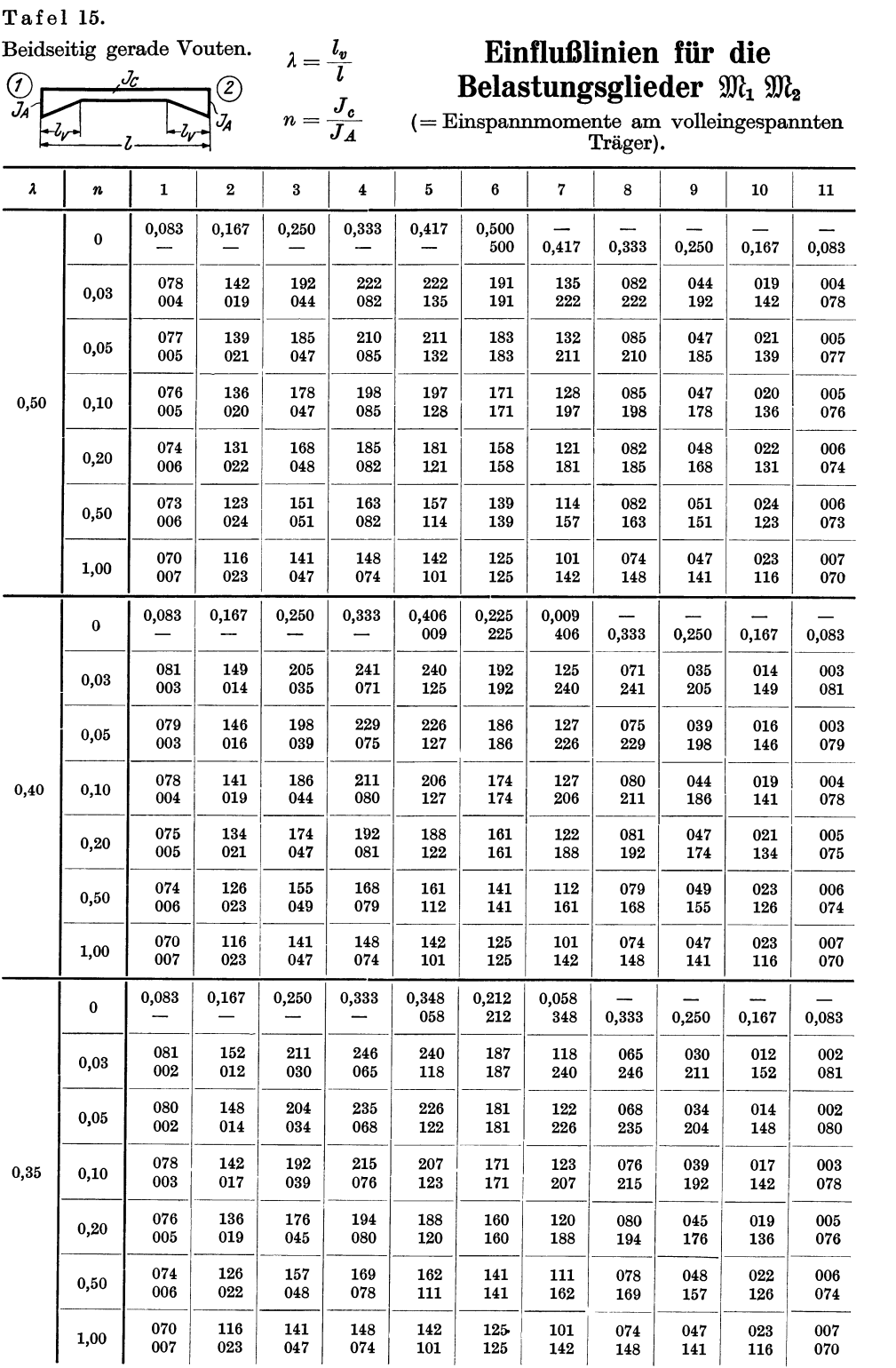

Obere Zahl $\,\eta_1^{}$ Untere Zahl  $\eta_2$ 

n<sub>2</sub>-Linie  $\eta_1$ Linie  $\left( \mathcal{I}\right)$ ź  $\mathfrak{M}_q$ 

Tafel 15 (Fortsetzung).

 $\mathfrak{M}_1 = -\eta_1 Pl$  $\mathfrak{M}_2 = + \eta_2 P l$ 

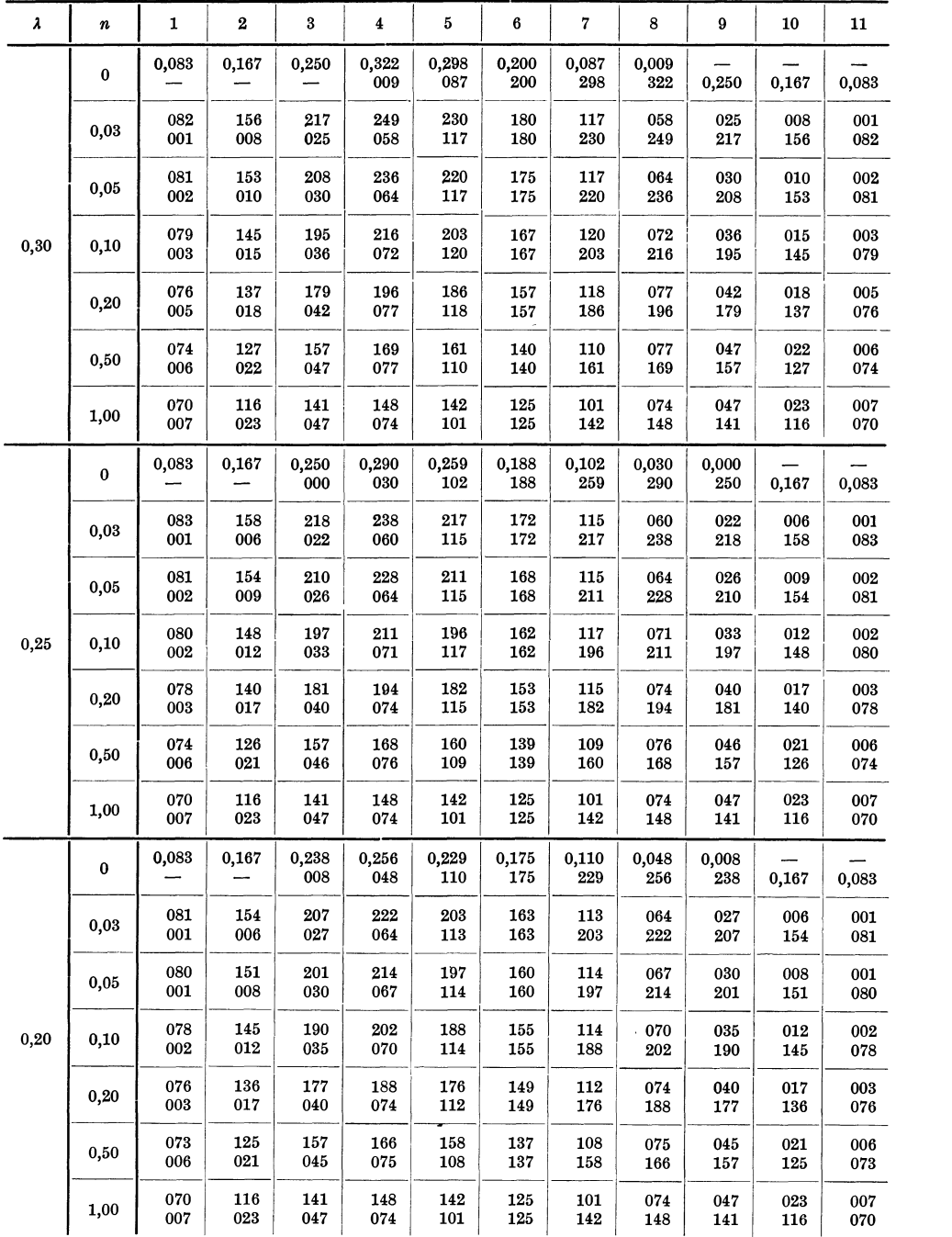
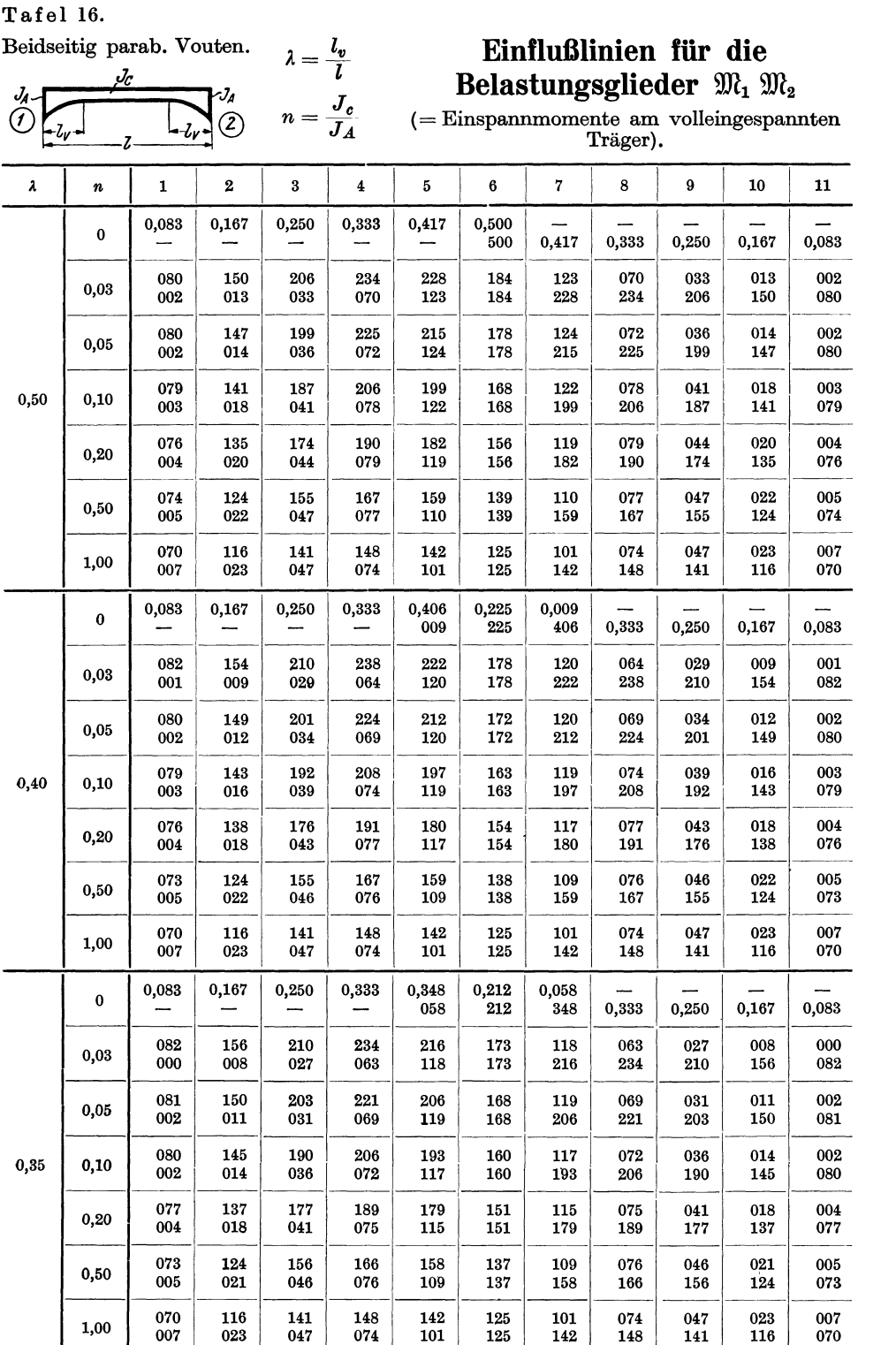

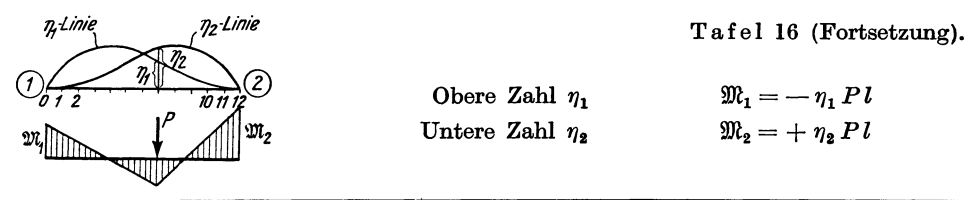

Obere Zahl $\eta_1$ Untere Zahl $\,\eta_2\,$   $\mathfrak{M}_1 = - \, \eta_1 \, P \, l$  $\mathfrak{M}_2 = + \eta_2 P l$ 

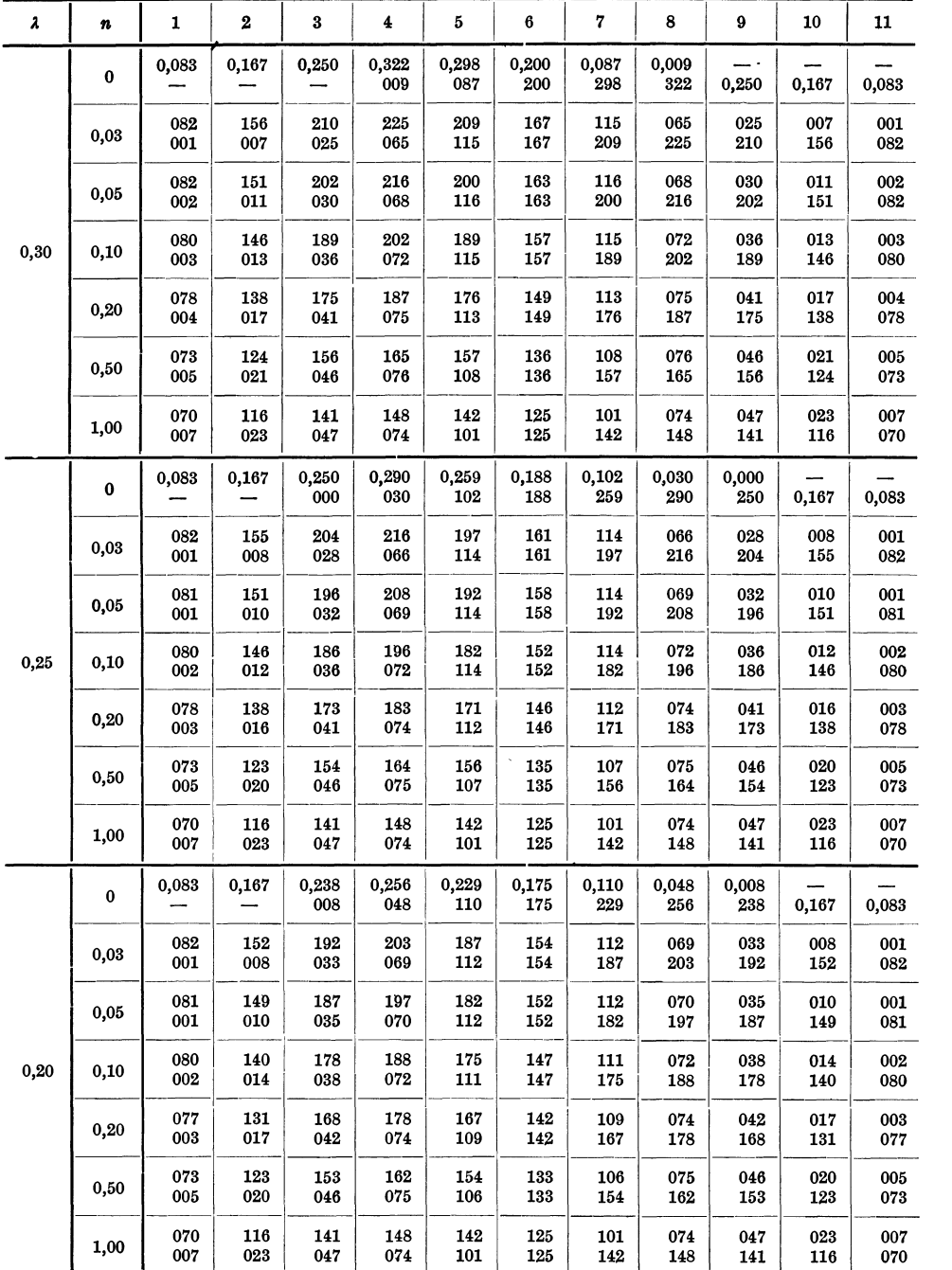

Tafel 13a.

Einseitig gerade Vouten.

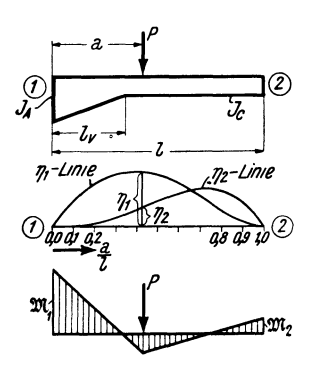

### **Einflußlinien** für die Belastungsglieder  $\mathfrak{M}_1$   $\mathfrak{M}_2$

 $($ = Einspannmomente am volleingespannten Träger).

$$
\lambda = \frac{l_v}{l}
$$
  
\n
$$
m = \frac{J_c}{J_A}
$$
  
\n
$$
m = \frac{m_e}{m_e}
$$
  
\n
$$
m_e = \eta_2 P l
$$

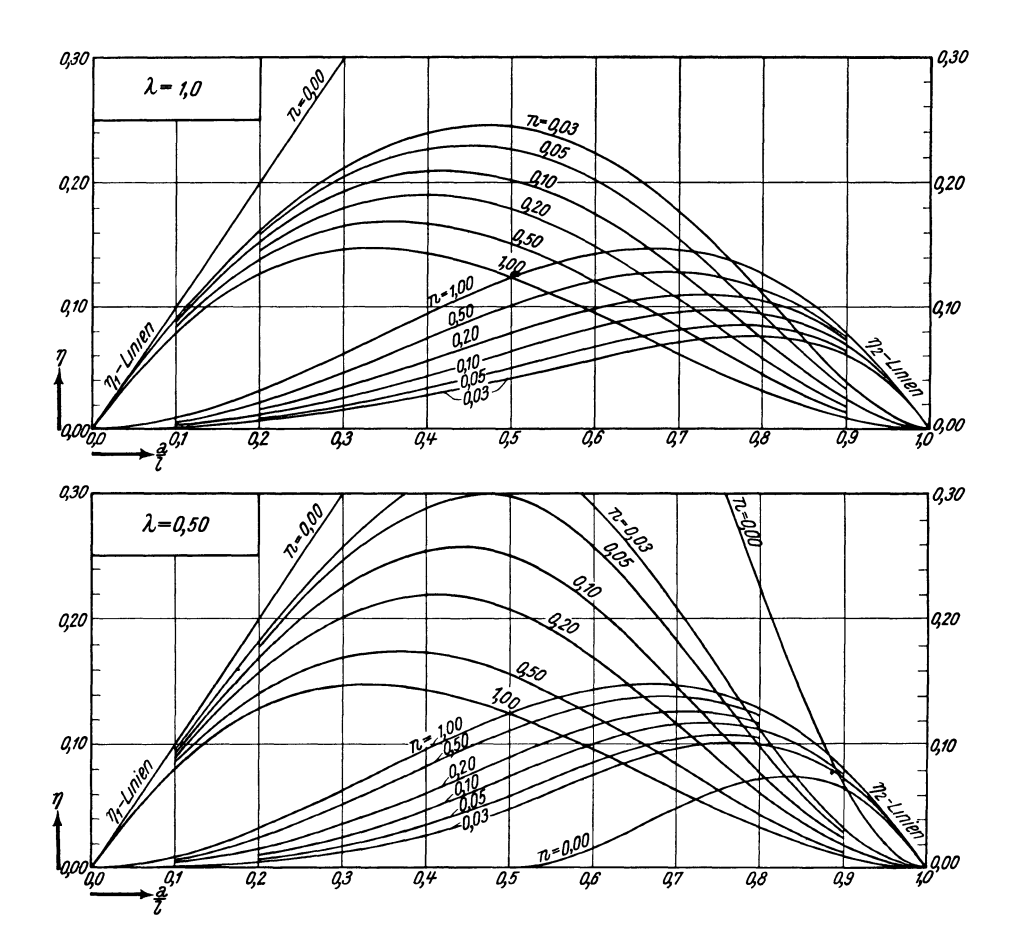

Tafel 13a (Fortsetzung).

Einflußlinien für  $\mathfrak{M}_1 \mathfrak{M}_2$ .  $\mathfrak{M}_1 = - \eta_1 P l \quad \mathfrak{M}_2 = + \eta_2 P l$ 

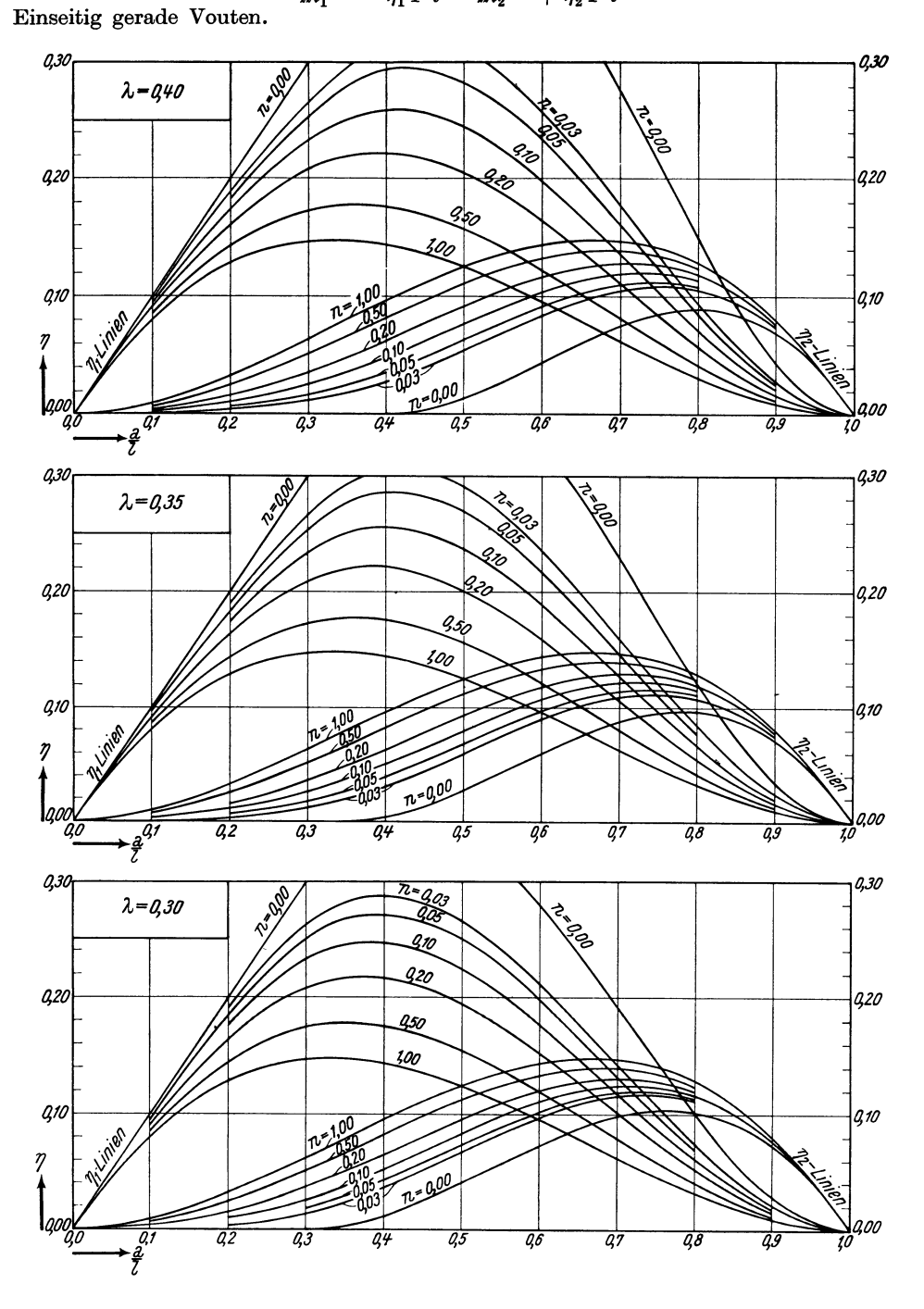

Tafel 13a (Fortsetzung).

Einflußlinien für  $\mathfrak{M}_1 \mathfrak{M}_2$ .  $\mathfrak{M}_1 = - \eta_1 P l \quad \mathfrak{M}_2 = + \eta_2 P l$ 

Einseitig gerade Vouten.

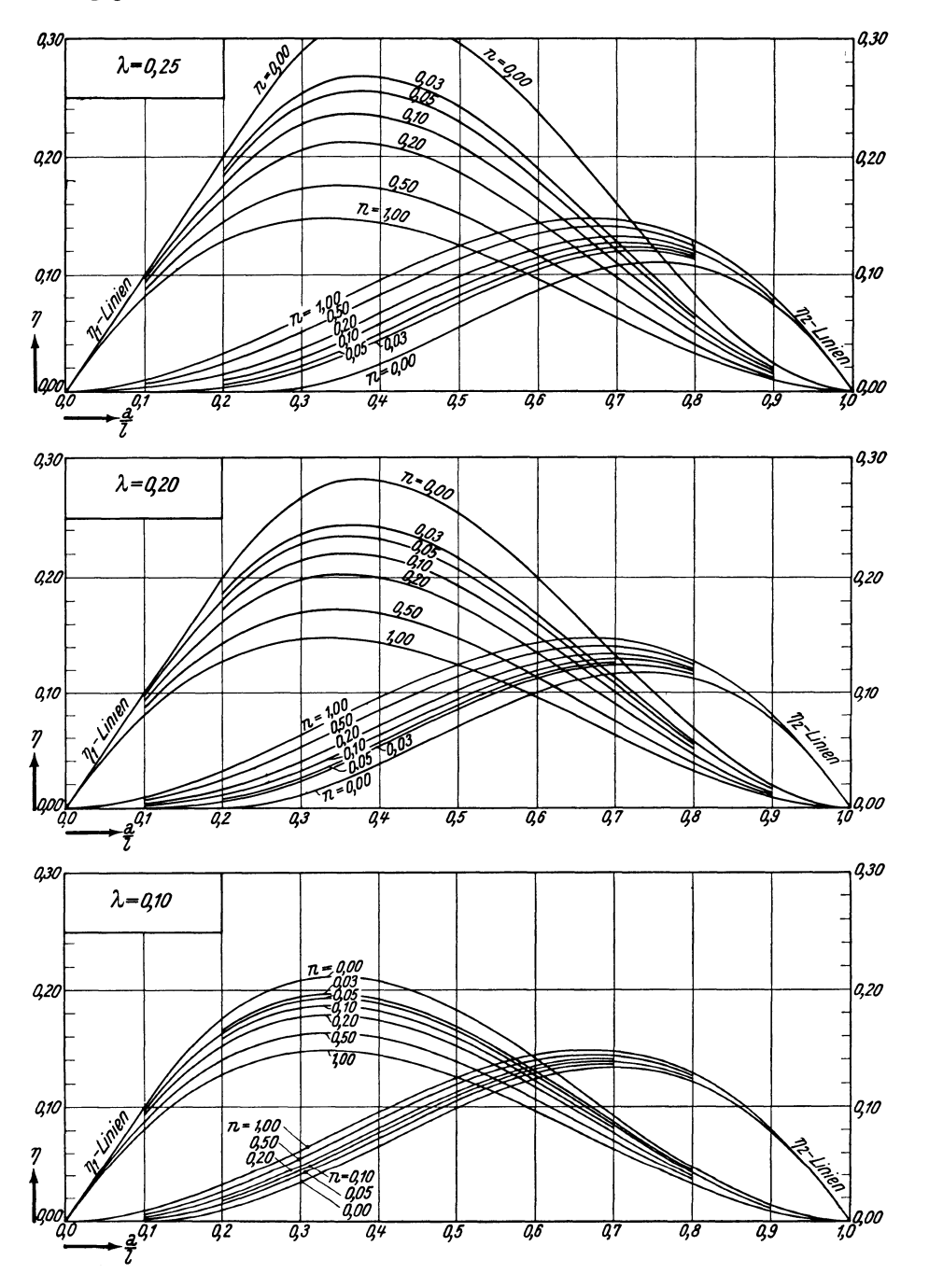

Tafel 14a.

Einseitig parabol. Vouten.

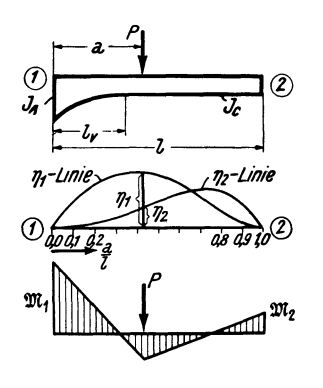

**Einflußlinien** für die Belastungsglieder  $\mathfrak{M}_1$   $\mathfrak{M}_2$  $($ = Einspannmomente am volleingespannten Träger).

$$
\lambda = \frac{l_v}{l}
$$
  
 
$$
m = \frac{J_c}{J_A}
$$
  
 
$$
\mathfrak{M}_1 = -\eta_1 Pl
$$
  
 
$$
\mathfrak{M}_2 = +\eta_2 Pl
$$

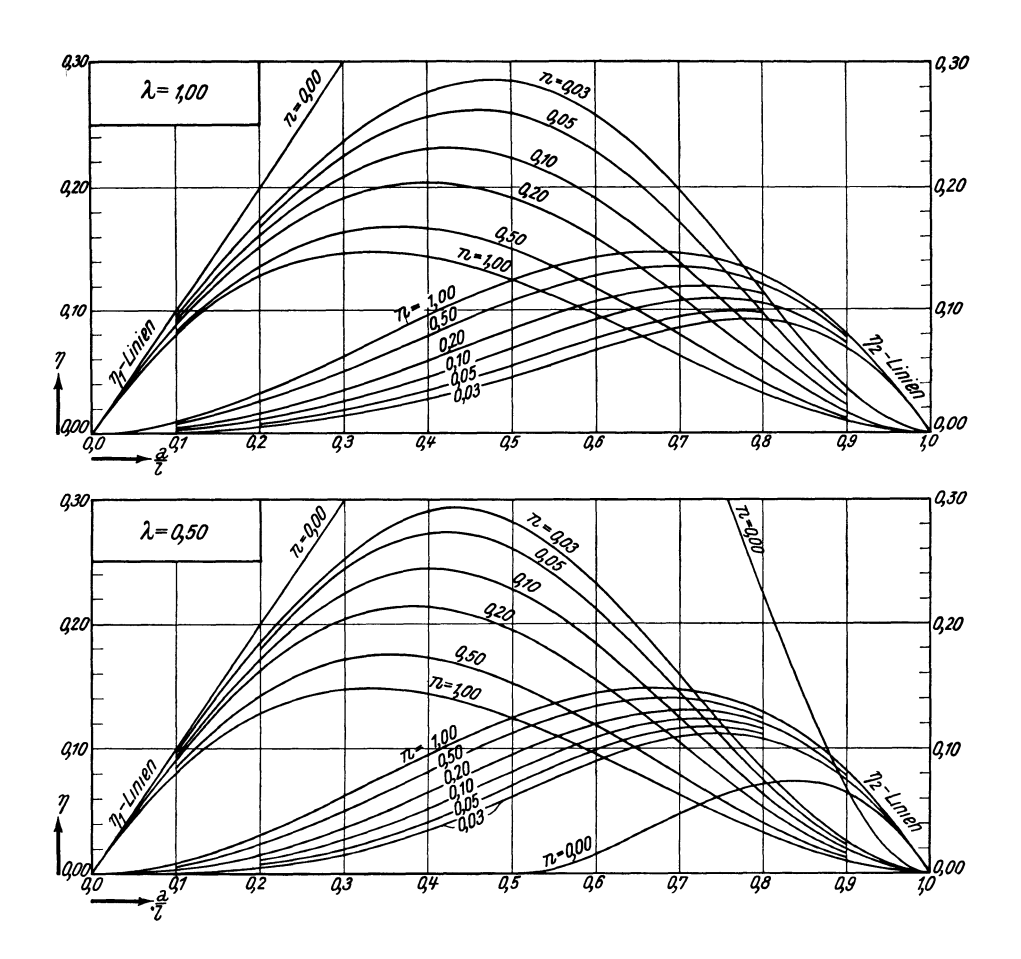

Tafel 14a (Fortsetzung).

Einflußlinien für  $\mathfrak{M}_1 \mathfrak{M}_2$ .  $\mathfrak{M}_1 = -\eta_1 P l \qquad \mathfrak{M}_2 = +\eta_2 P l$ 

Einseitig parabol. Vouten.

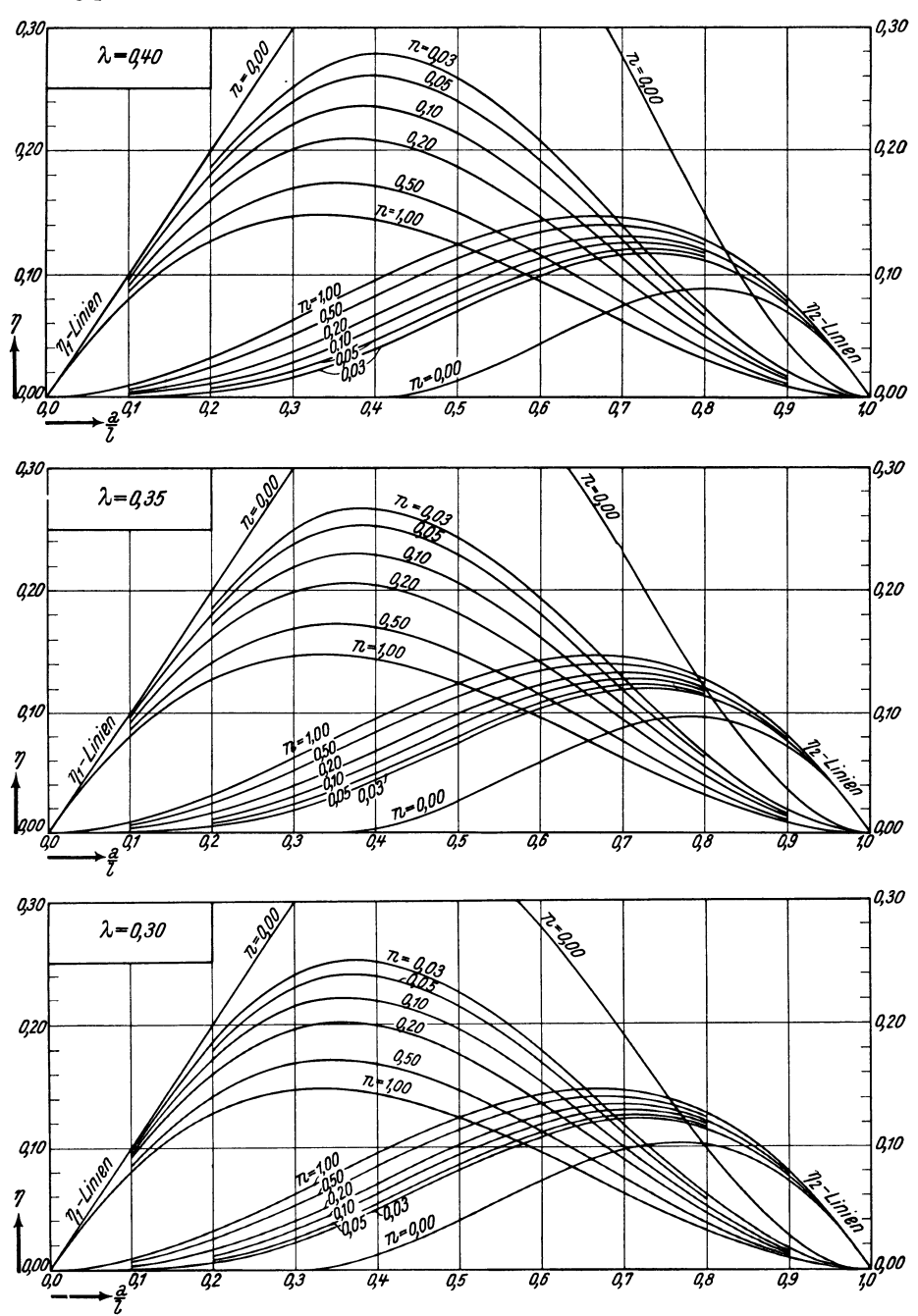

Tafel 14a (Fortsetzung).

Einflußlinien für  $\mathfrak{M}_1$   $\mathfrak{M}_2.$  $\mathfrak{M}_1 = -\eta_1 P l \qquad \mathfrak{M}_2 = +\eta_2 P l$ 

Einseitig parabol. Vouten.

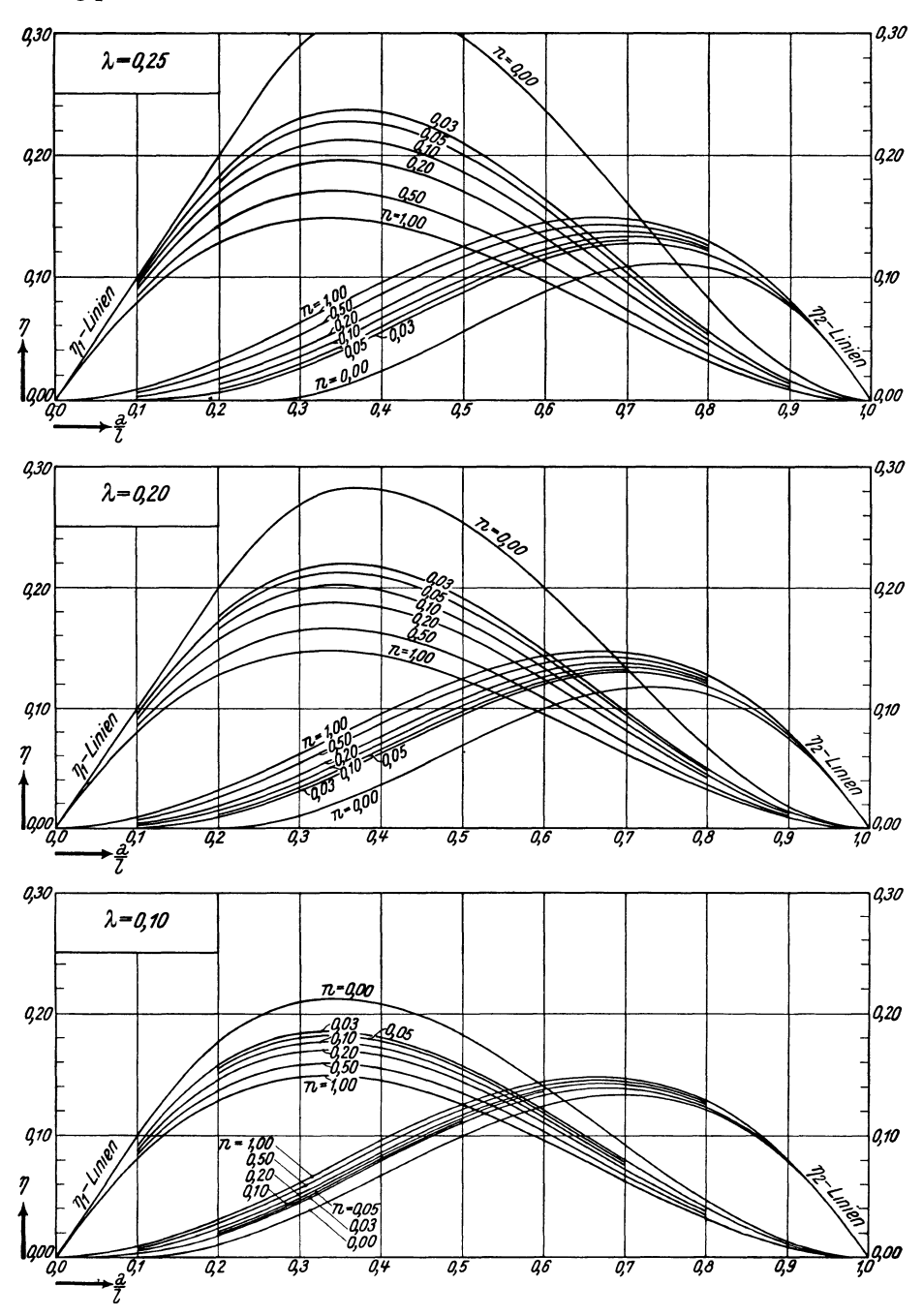

Tafel 15a.

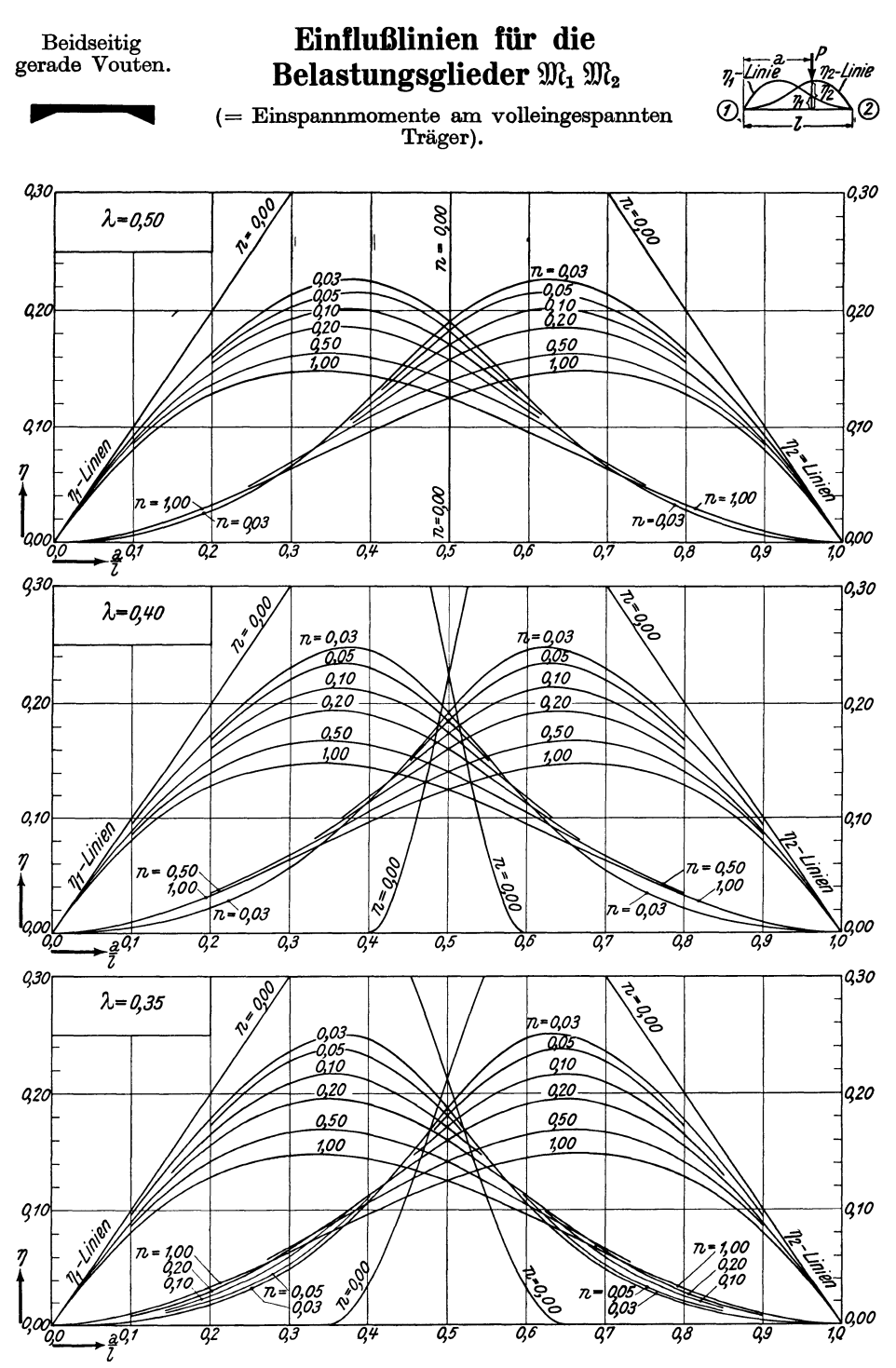

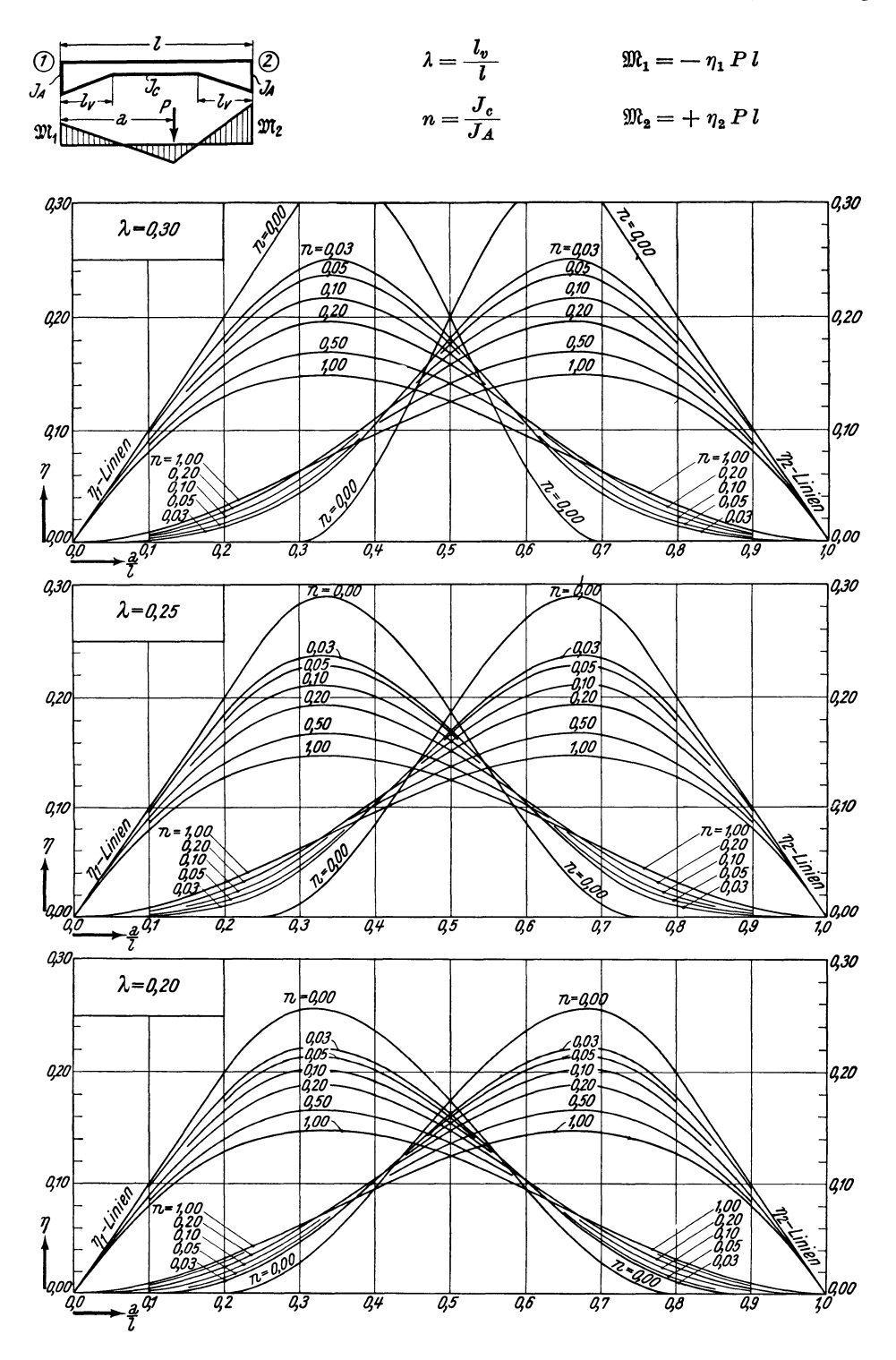

Tafel 16a.

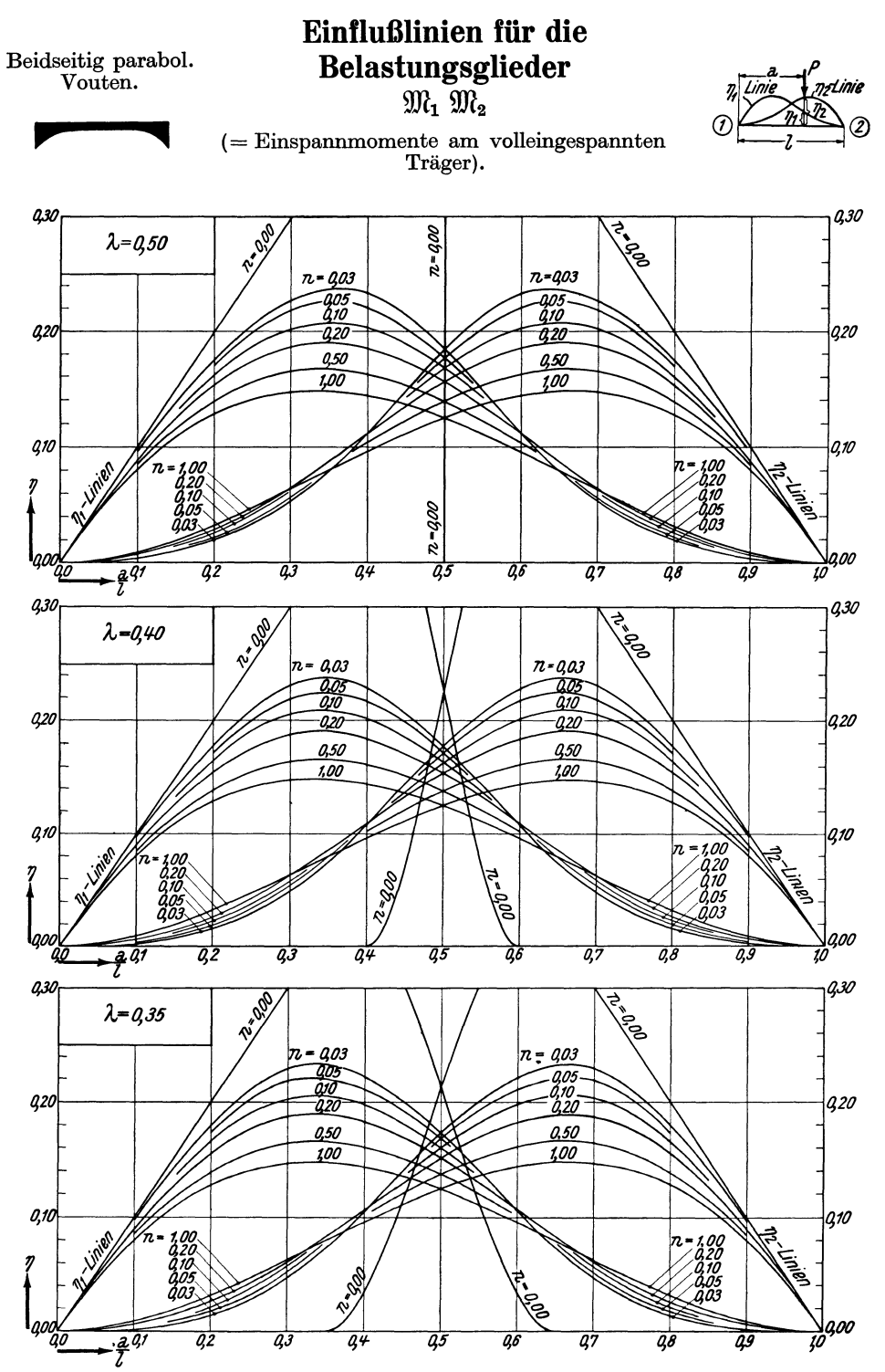

Tafel 16a (Fortsetzung).

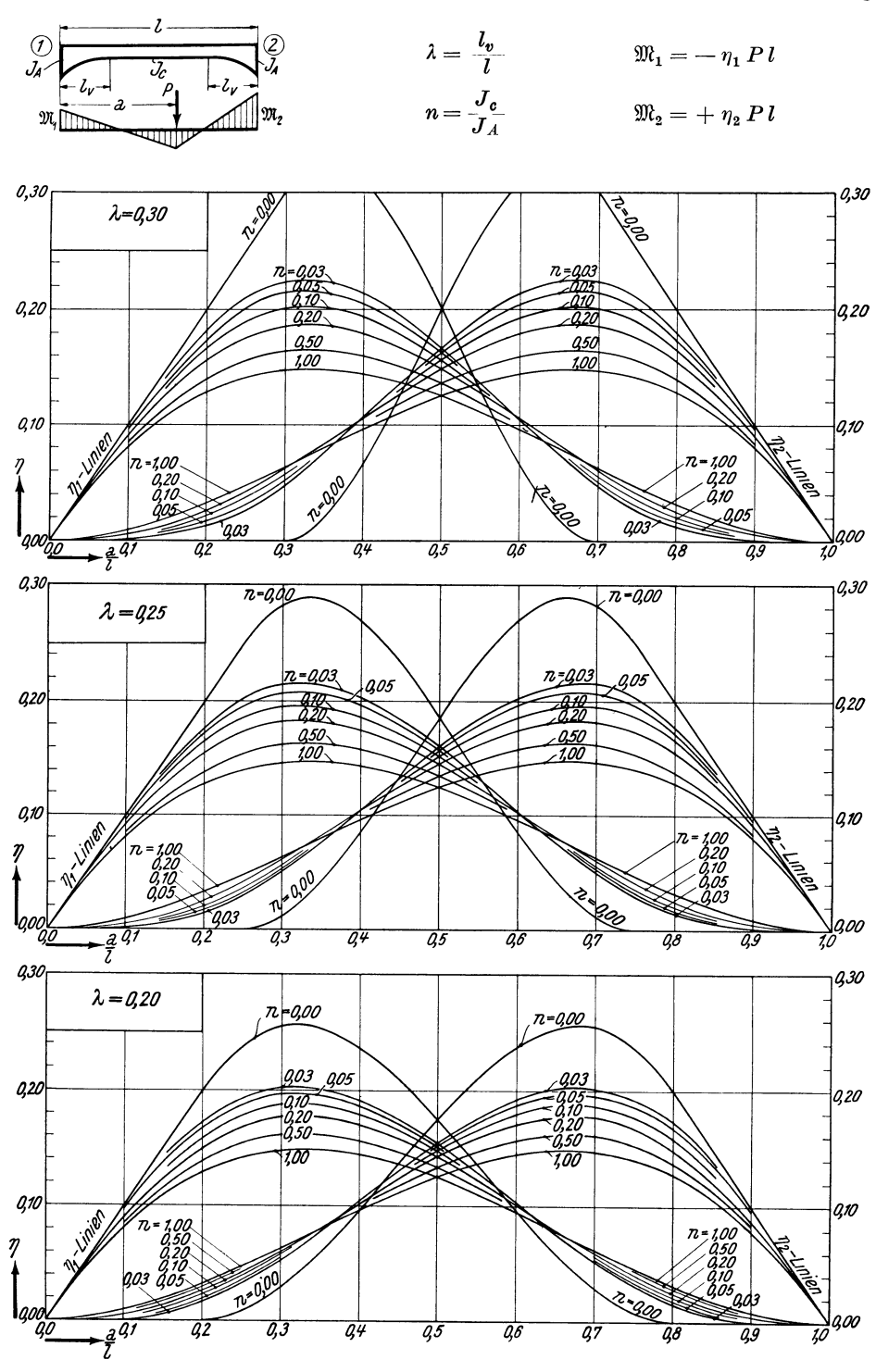

Tafel 17.

Einseitig gerade Vouten.

*<sup>A</sup>*=!"-*<sup>1</sup>* o *CD Je n=JA* 

# **Stabfestwerte**  $\alpha_1 \alpha_2 \beta$

 $m=\frac{J_c}{J_A}$  für den *Durchlaufträger* (= Endtangentenwinkel der Biegelinie am freiaufliegenden Träger inf.  $M=+1$ ).

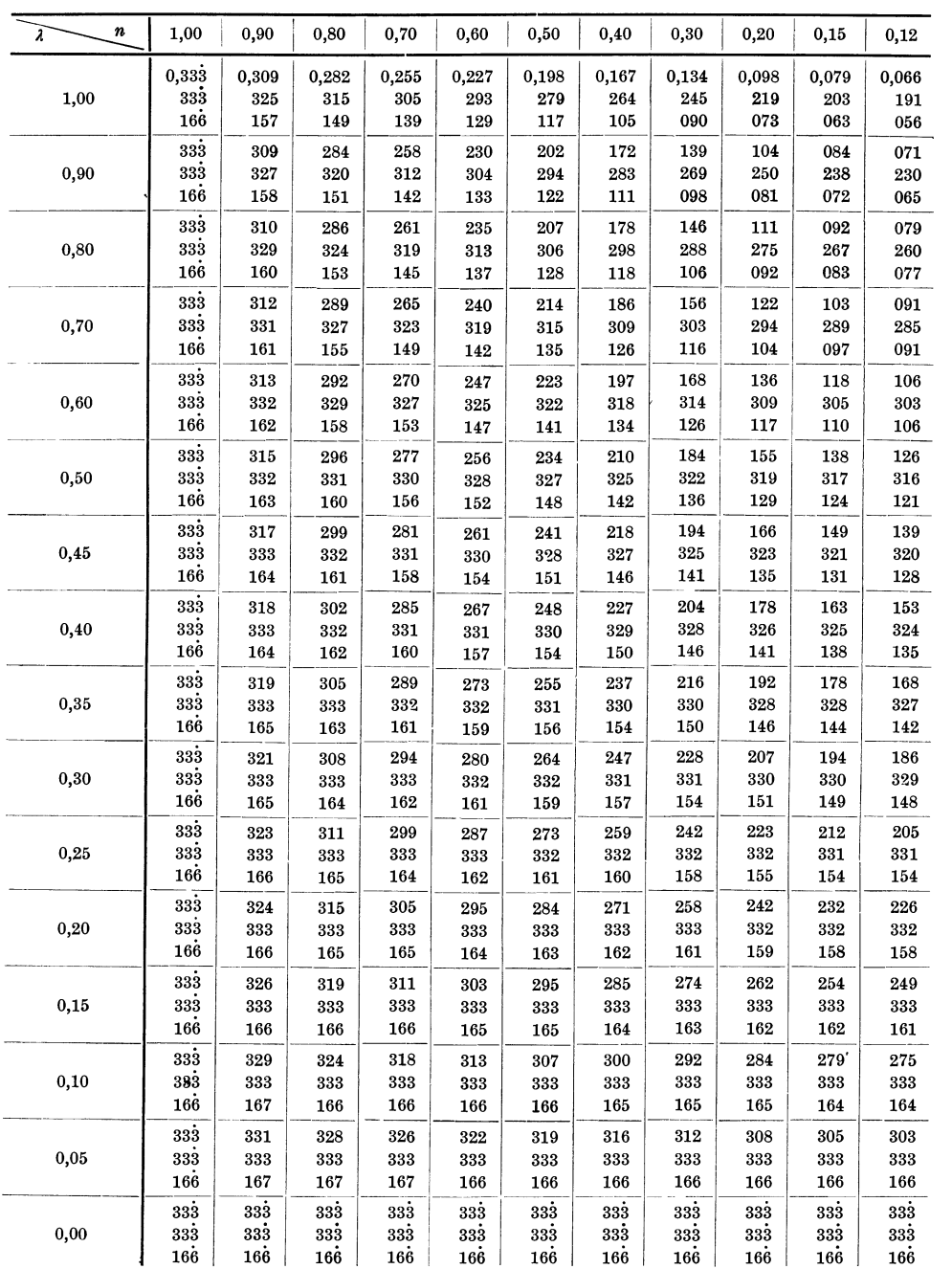

Tafel **17** (Fortsetzung).

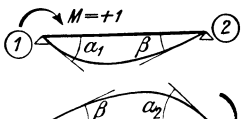

 $M=\stackrel{\frown}{+1}$ 

Obere Zahl $\overline{\alpha}_1$ 

Mittlere Zahl $\overline{\alpha}_2$ 

Untere Zahl $\overline{\beta}$ 

*l* 

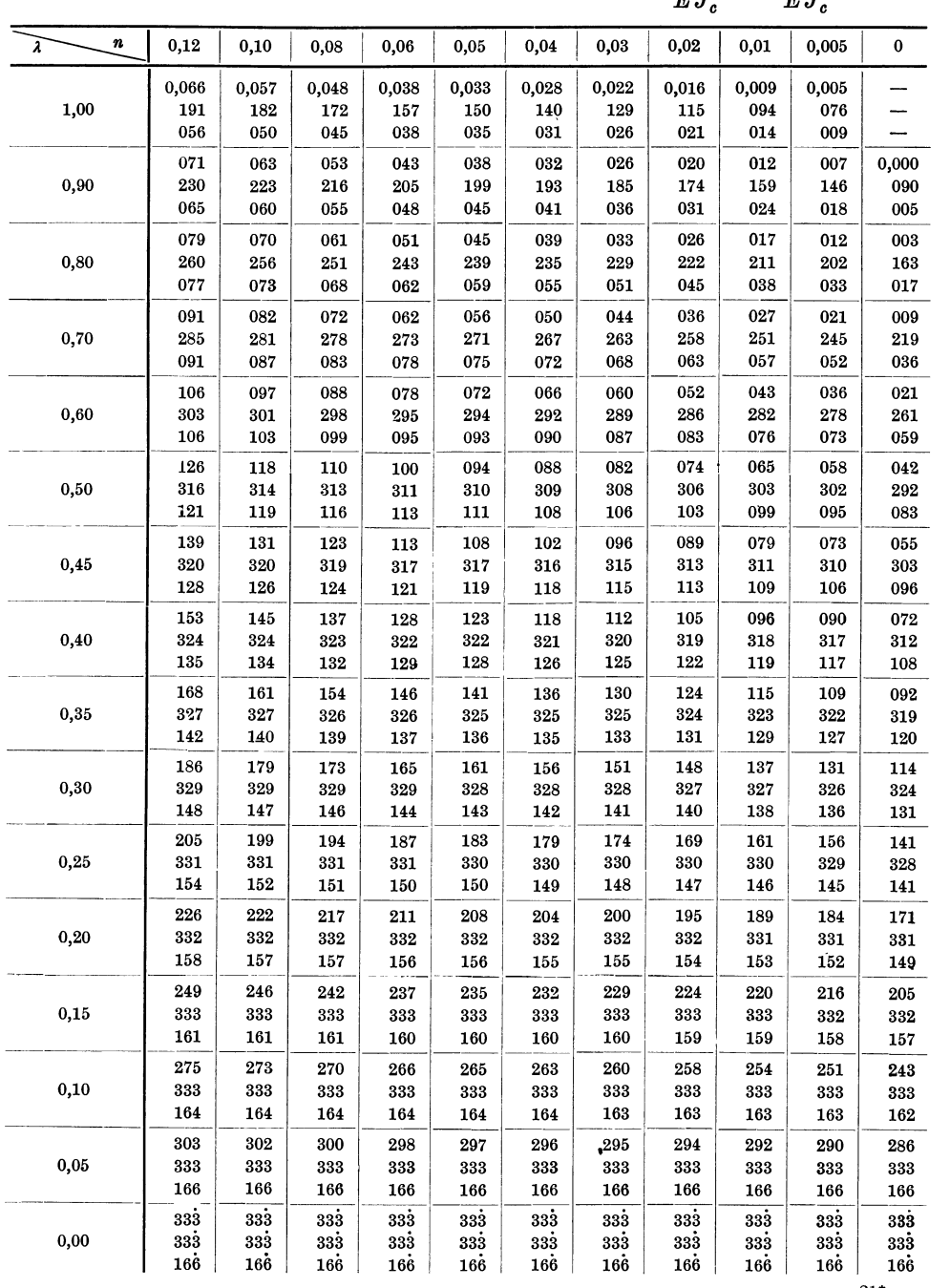

Tafel 18.

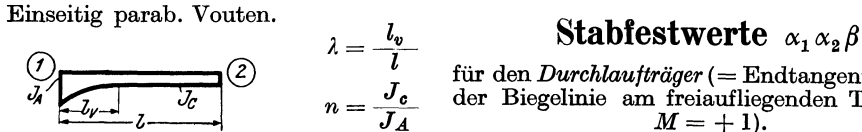

für den *Durchlaujträger* (= Endtangentenwinkel der Biegelinie am freiaufliegenden Träger inf. *M=* + 1).

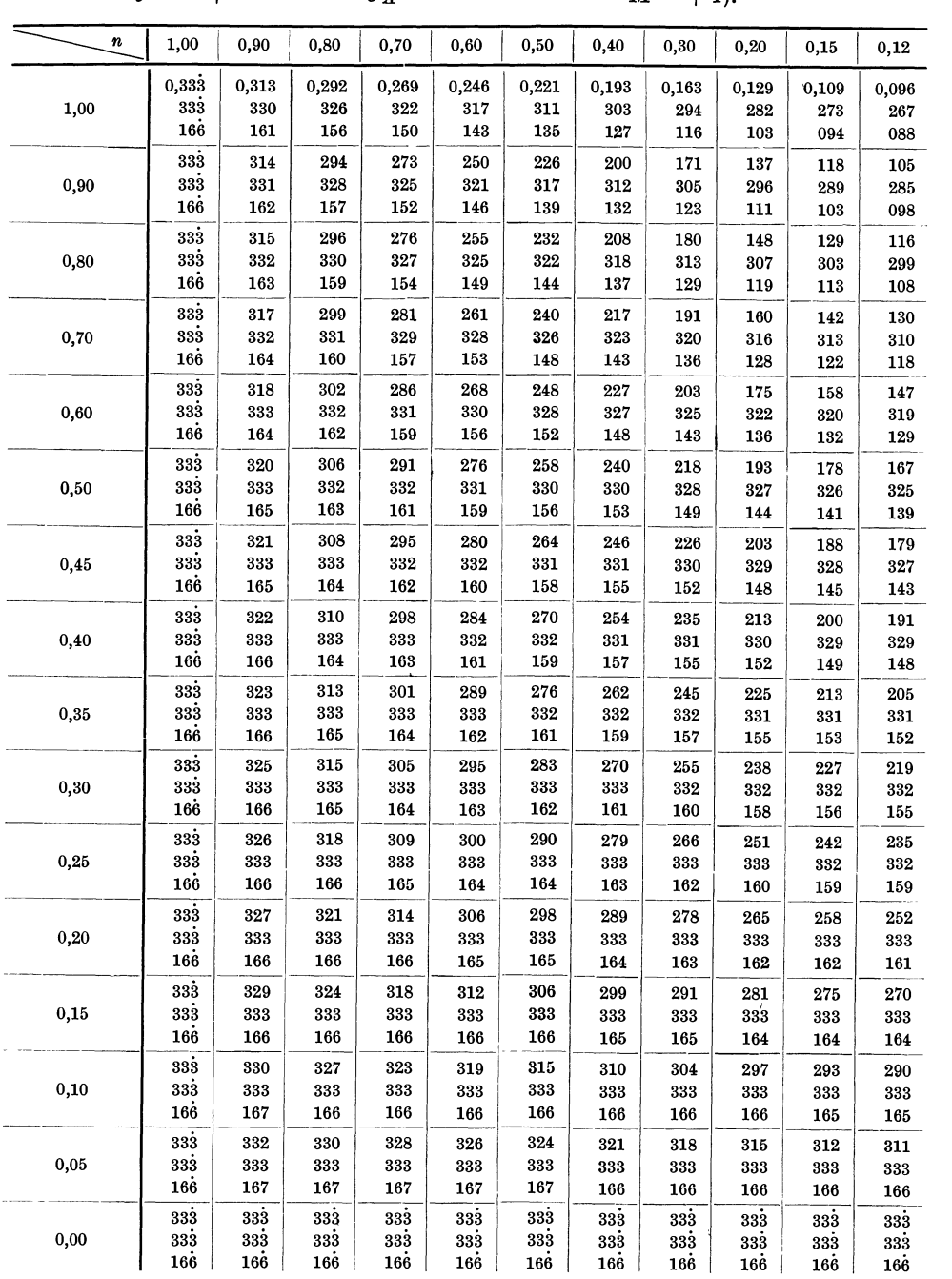

Tafel 18 (Fortsetzung}.

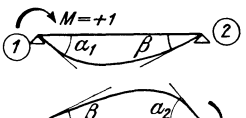

Untere Zahl $\ \overline{\beta}$ 

Obere Zahl  $\bar{\alpha}_1$   $\alpha_1^* = \frac{\alpha_1}{E J_c} = \bar{\alpha}_1 \frac{l}{E J_c}$ Mittlere Zahl  $\bar{\alpha}_2$   $\alpha_2^* = \frac{\alpha_2}{E J_c} = \bar{\alpha}_2 \frac{l}{E J_c}$  $\beta^* = \frac{\beta}{EJ_c} = \bar{\beta} \frac{l}{EJ_c}$  $\mu = +i$ <br>  $\mu = +i$ <br>  $\mu = +i$ <br>  $\mu = 0.12 - 0.10 - 0.08 - 0.06 - 0.05 - 0.04 - 0.03 - 0.02 - 0.01 - 0.005$ 

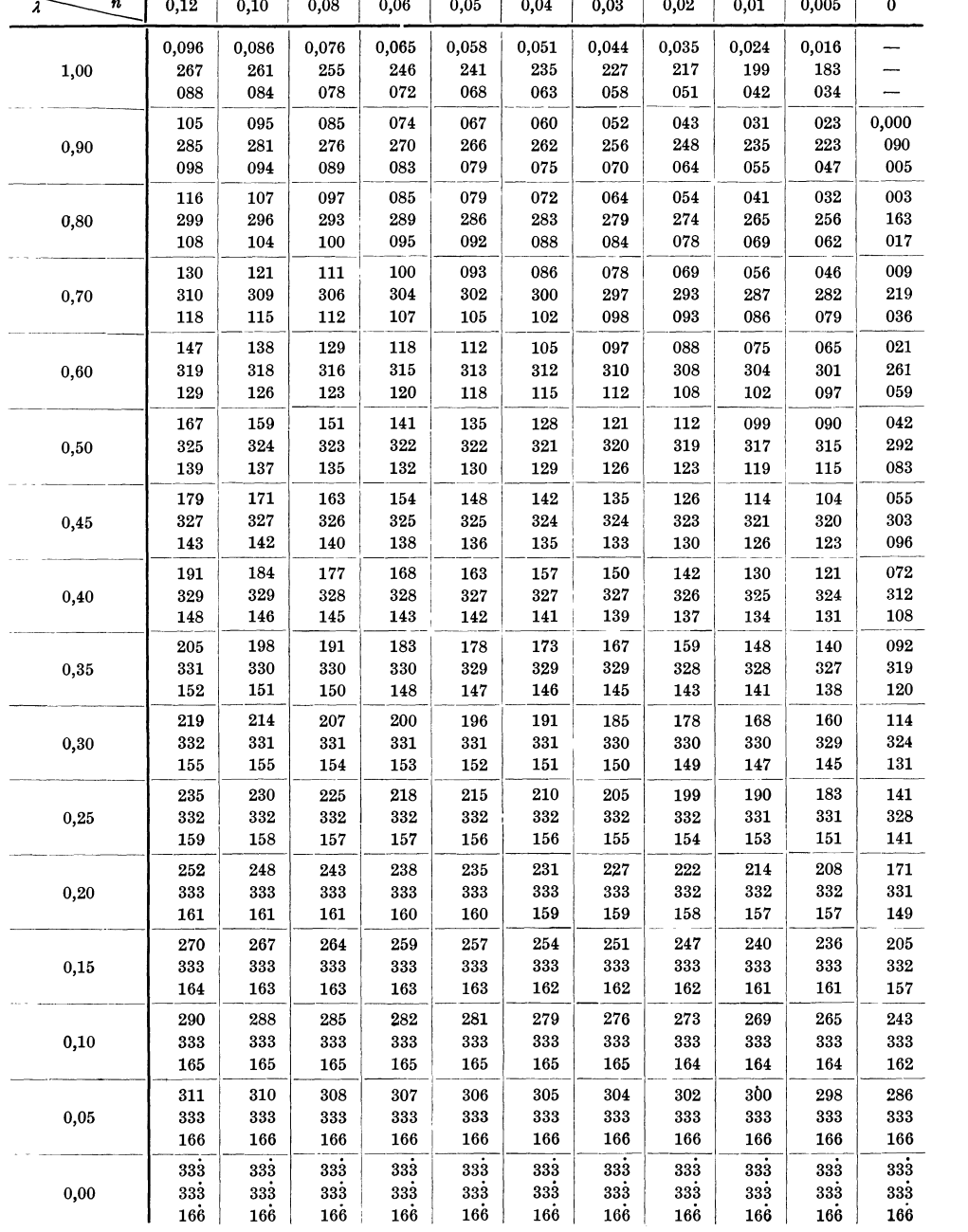

Tafel 19.

Beidseitig gerade<br>Vouten.

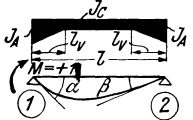

Stabfestwerte  $\alpha \beta$ 

für den *Durchlautträger*<br>(= Endtangentenwinkel<br>der Biegelinie am frei-<br>aufliegenden Träger inf.<br> $M = +1$ ).

Obere Zahl $\bar{\upalpha}$ Untere Zahl $\,\bar{\beta}\,$ 

 $\lambda = \frac{l_v}{l}$   $n = \frac{J_c}{J_A}$ <br>
Zahl  $\bar{\alpha}$   $\alpha^* = \frac{\alpha}{E J_c} = \bar{\alpha} \frac{l}{E J_c}$  $\beta^* = \frac{\beta}{E J_c} = \bar{\beta} \frac{l}{E J_c}$ 

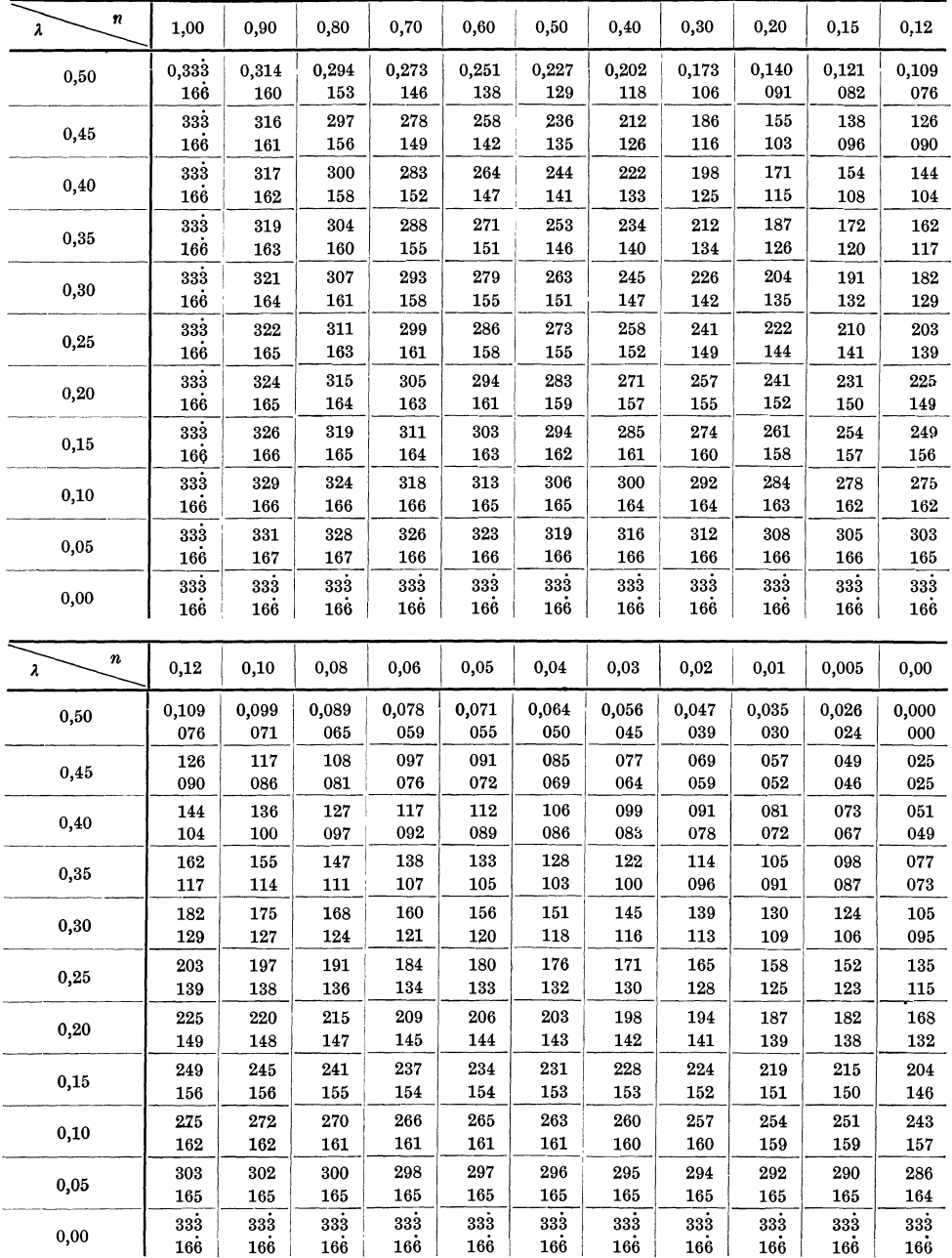

#### Hilfstafeln.

Tafel 20.

Beidseitig parab.<br>Vouten.

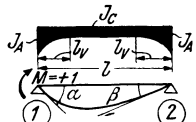

 $252\,$ 

 $0,20$ 

 $\mathbf{0{,}15}$ 

 $_{0,10}$ 

0,05

 $0,00$ 

 $33\overline{3}$ 

 ${\bf 282}$ 

 ${\bf 163}$ 

 ${\bf 153}$ 

 ${\bf 166}$ 

 ${\bf 115}$ 

Stabfestwerte  $\alpha \beta$ 

$$
\lambda = \frac{l_v}{l}
$$

für den *Durchlaufträger*<br>(= Endtangentenwinkel Obere Zahl $\overline{\alpha}$ der Biegelinie am frei-<br>aufliegenden Träger inf. Untere Zahl $\bar{\beta}$   $\alpha^* = \frac{\alpha}{E J_c} = \overline{\alpha} \, \frac{l}{E J_c}$  $\beta^* = \frac{\beta}{\sqrt{N} \tau} = \bar{\beta} \frac{l}{\sqrt{N} \tau}$ 

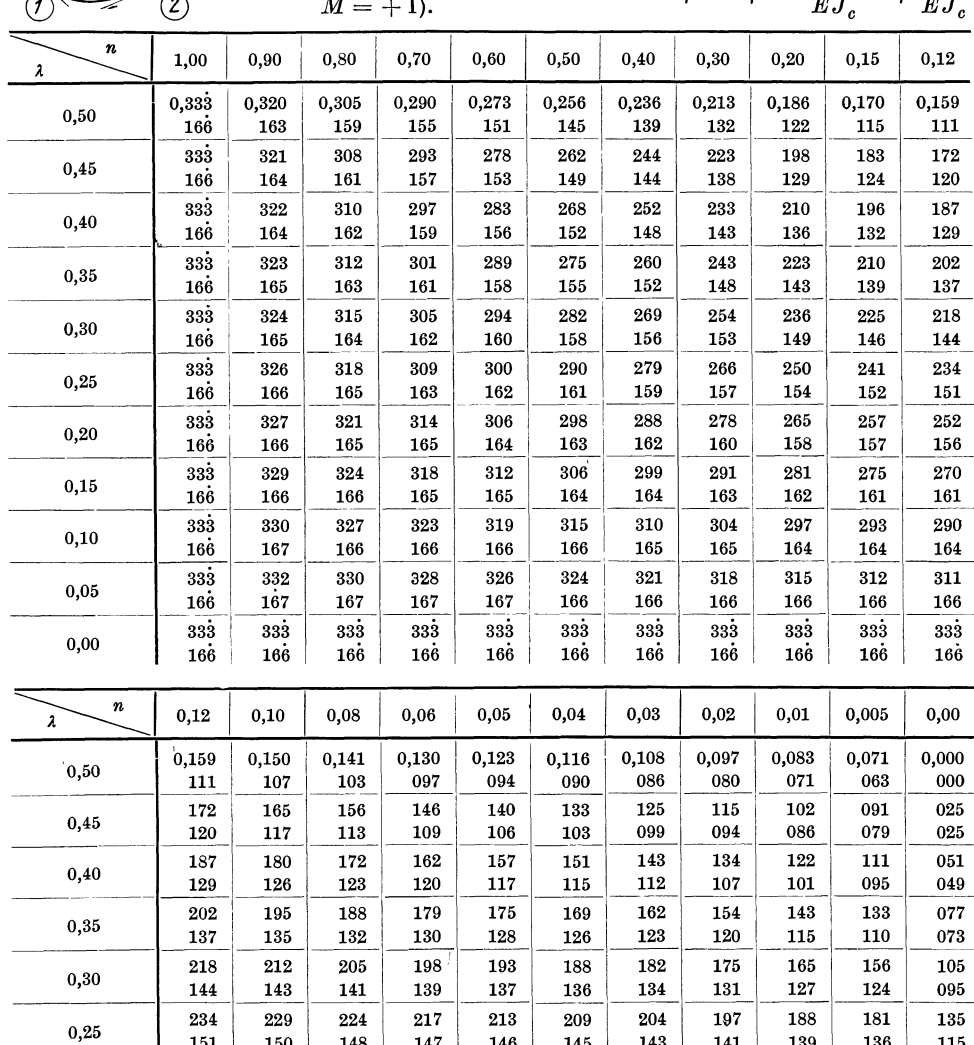

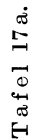

328

für den *Durchlaufträger* (= Endtangentenwinkel der Biegelinie am freiaufliegenden Träger infolge  $M = +1$ ). Stabfestwerte  $\alpha_1 \alpha_2 \beta$ 

Einseitig gerade<br>Vouten.

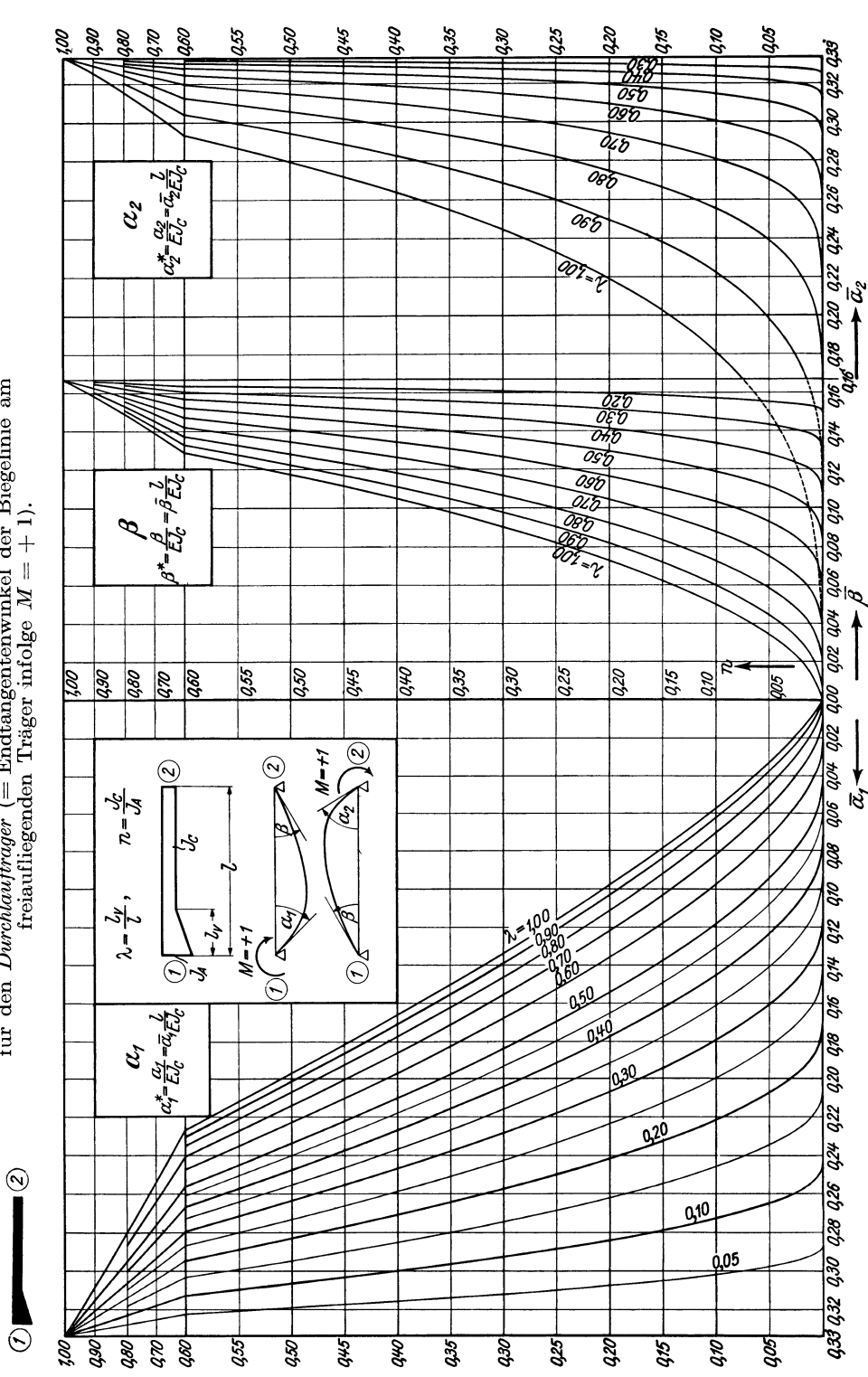

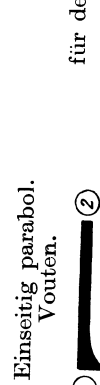

 $\overline{\odot}$ 

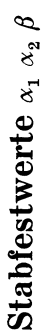

Tafel 18a.

für den *Durchlaufträger* (= Endtangentenwinkel der Biegelinie am freiaufliegenden Träger infolge  $M = +1$ ).

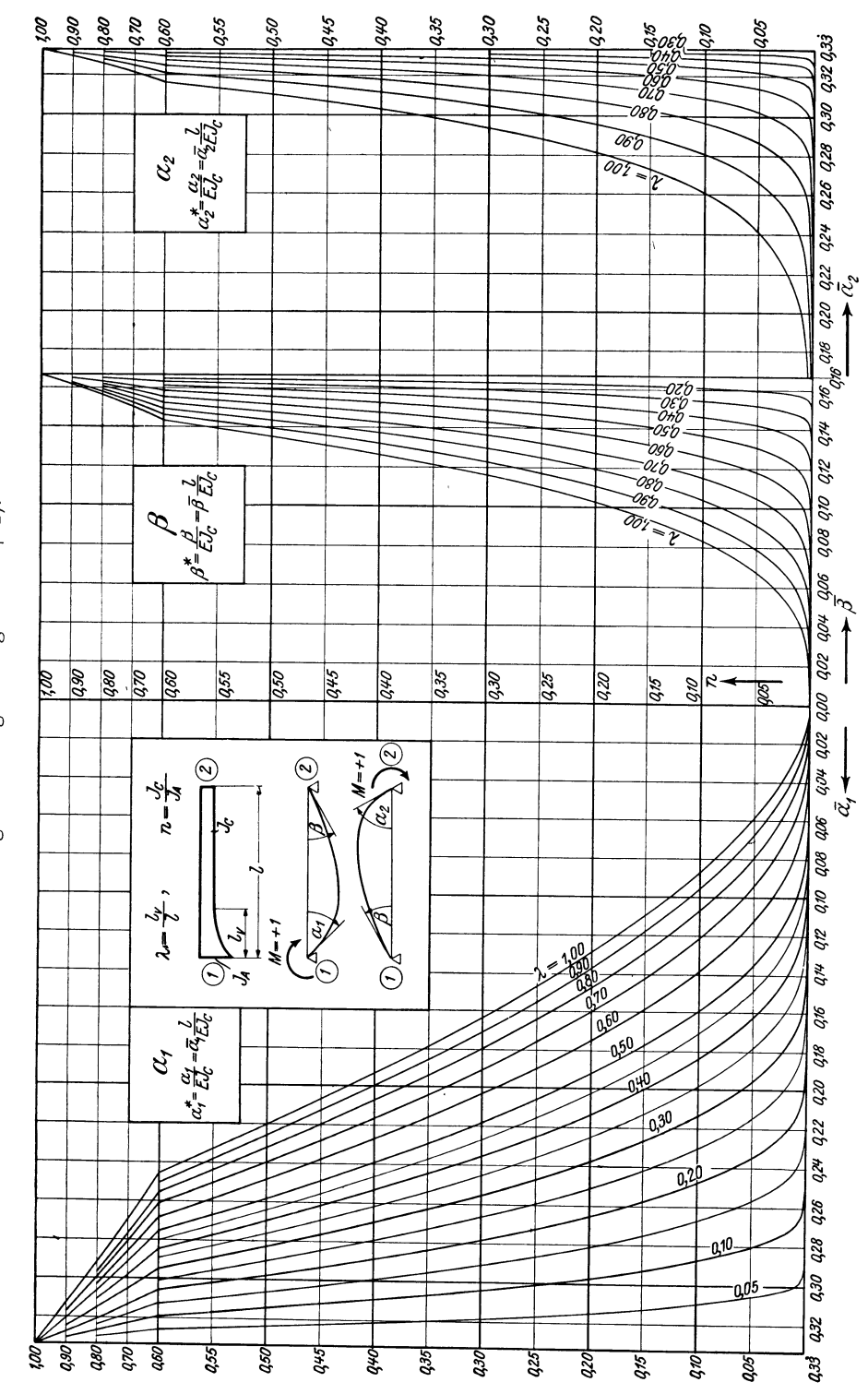

Hilfstafeln.

Tafel 19a.

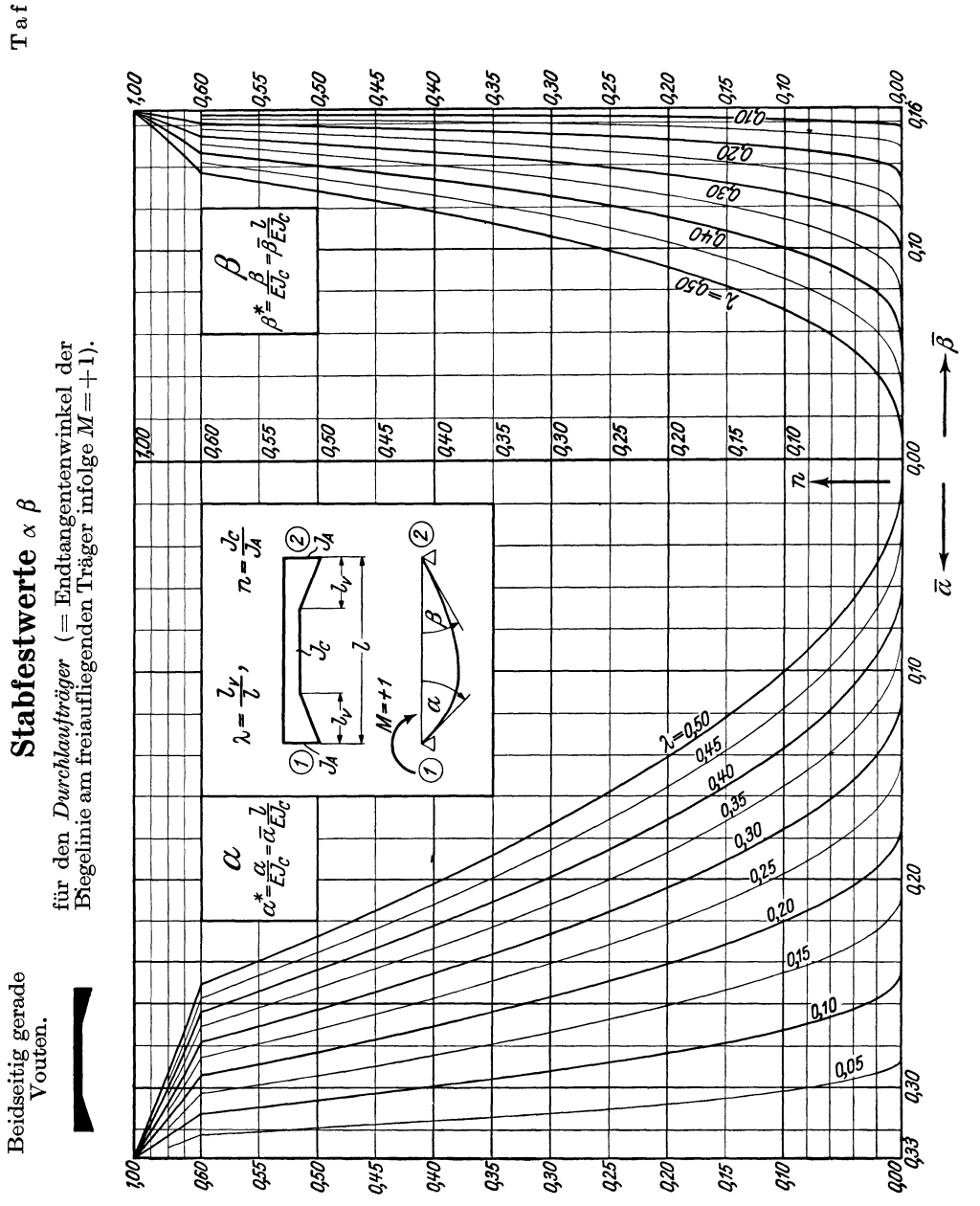

#### Hilfstafeln.

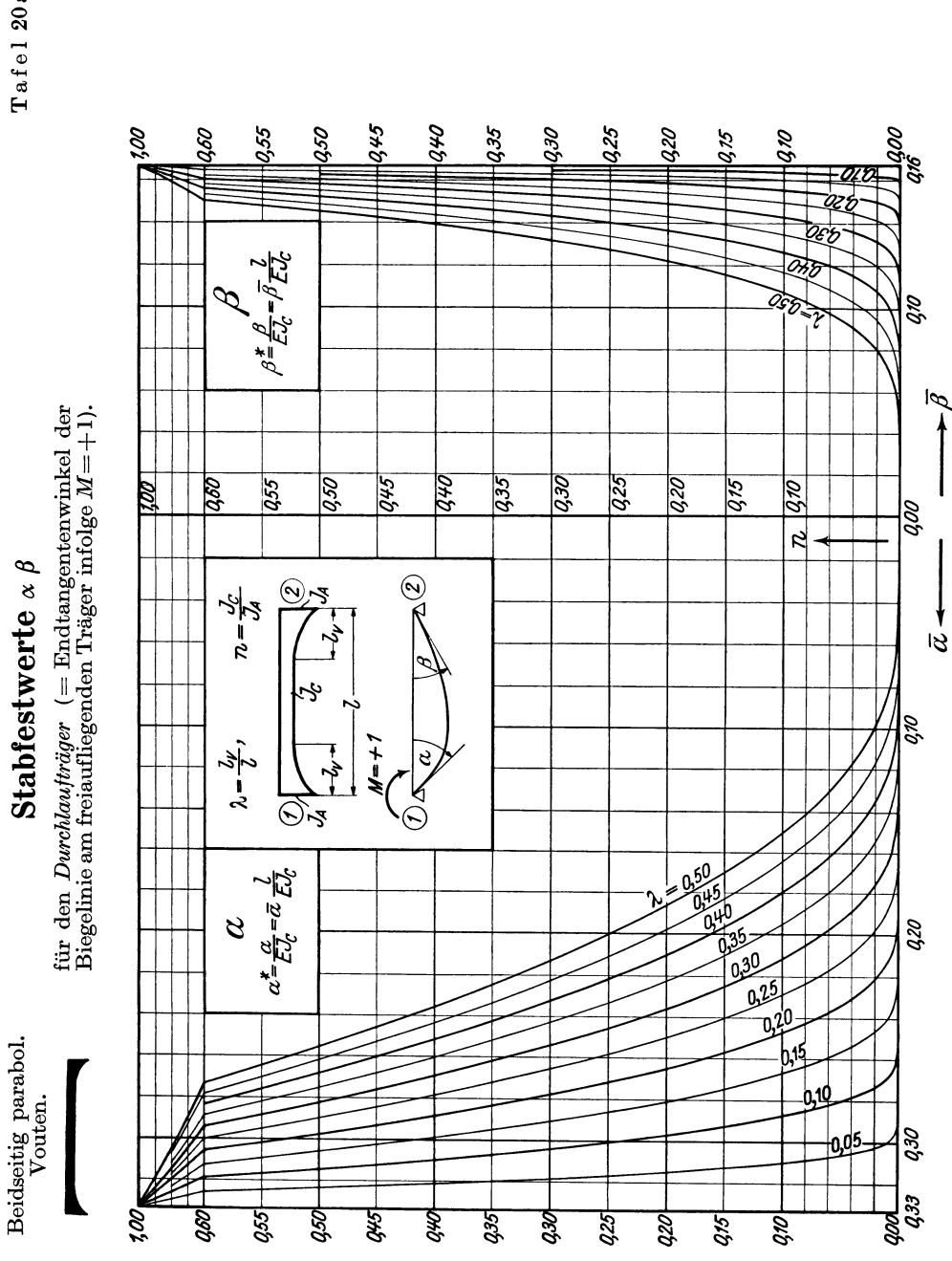

Tafel 20a.

Tafel 2l.

Einseitig gerade Vouten.

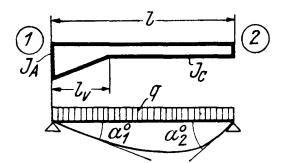

## **Belastungsglieder**  $\alpha_1^0$   $\alpha_2^0$

für den *Durchlaufträger* (= Endtangentenwinkel der Biegelinie am freiaufliegenden Träger) inf. gleichmäßiger Vollbelastung.

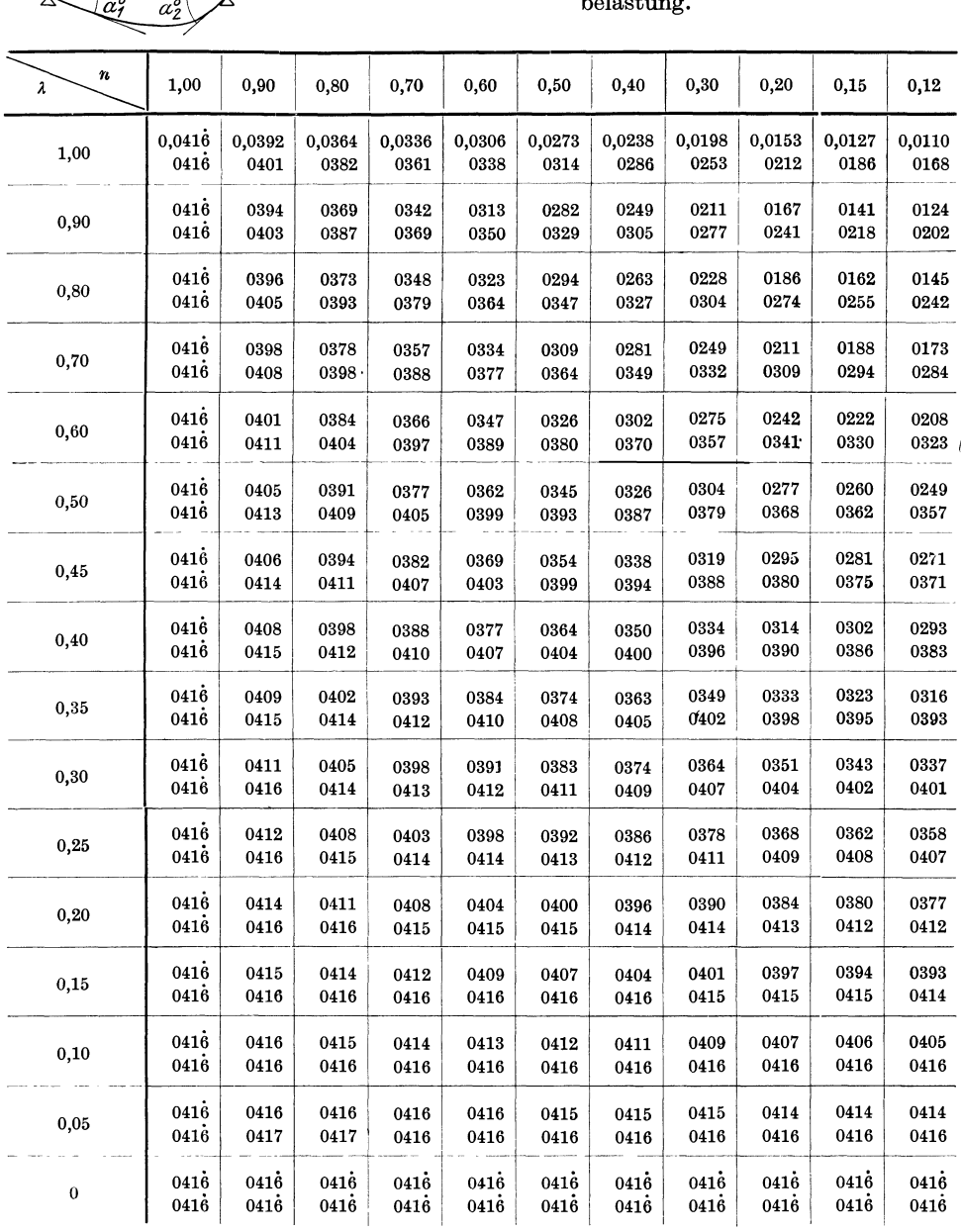

Anm.: Die Kreuzlinienabschnitte sind allgemein  $K_1^0 = \frac{\alpha_2^0}{\beta}$ ;  $K_2^0 = \frac{\alpha_1^0}{\beta}$ ; ( $\beta$  siehe Tafel 17 bis 20).

Obere Zahl  $\bar{\alpha}_1^0$   $\alpha_1^{0\,*} = \frac{\alpha_1^0}{E J_c} = \bar{\alpha}_1^0 \frac{q l^3}{E J_c}$ 

### Tafel 21 (Fortsetzung).

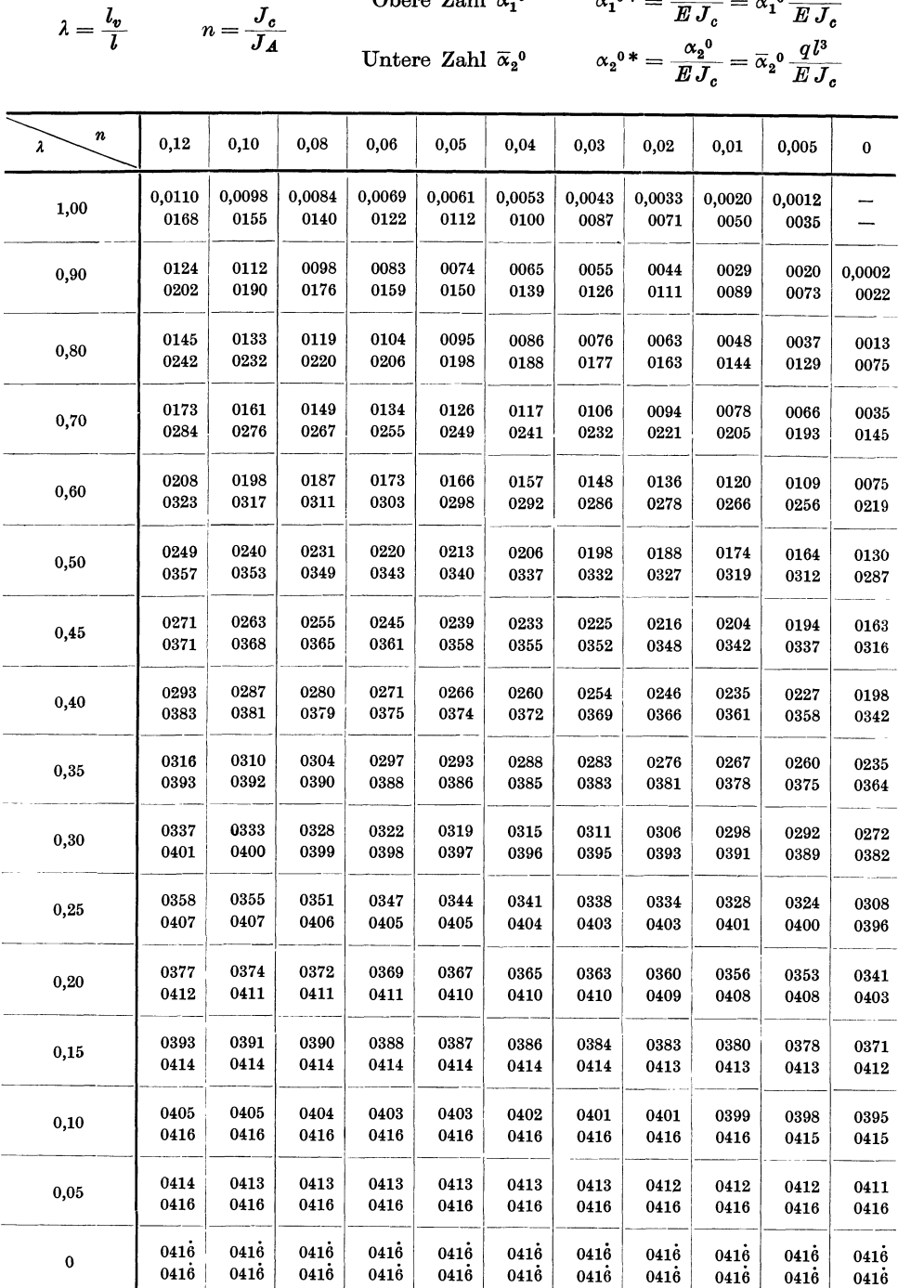

Tafel 22.

Einseitig parab. Vouten.

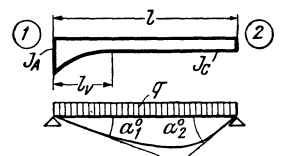

# Belastungsglieder  $\alpha_1^0$   $\alpha_2^0$

für den *Durchlaufträger* (= Endtangentenwinkel der Biegelinie am freiaufliegenden Träger) inf. gleichmäßiger Vollbelastung.

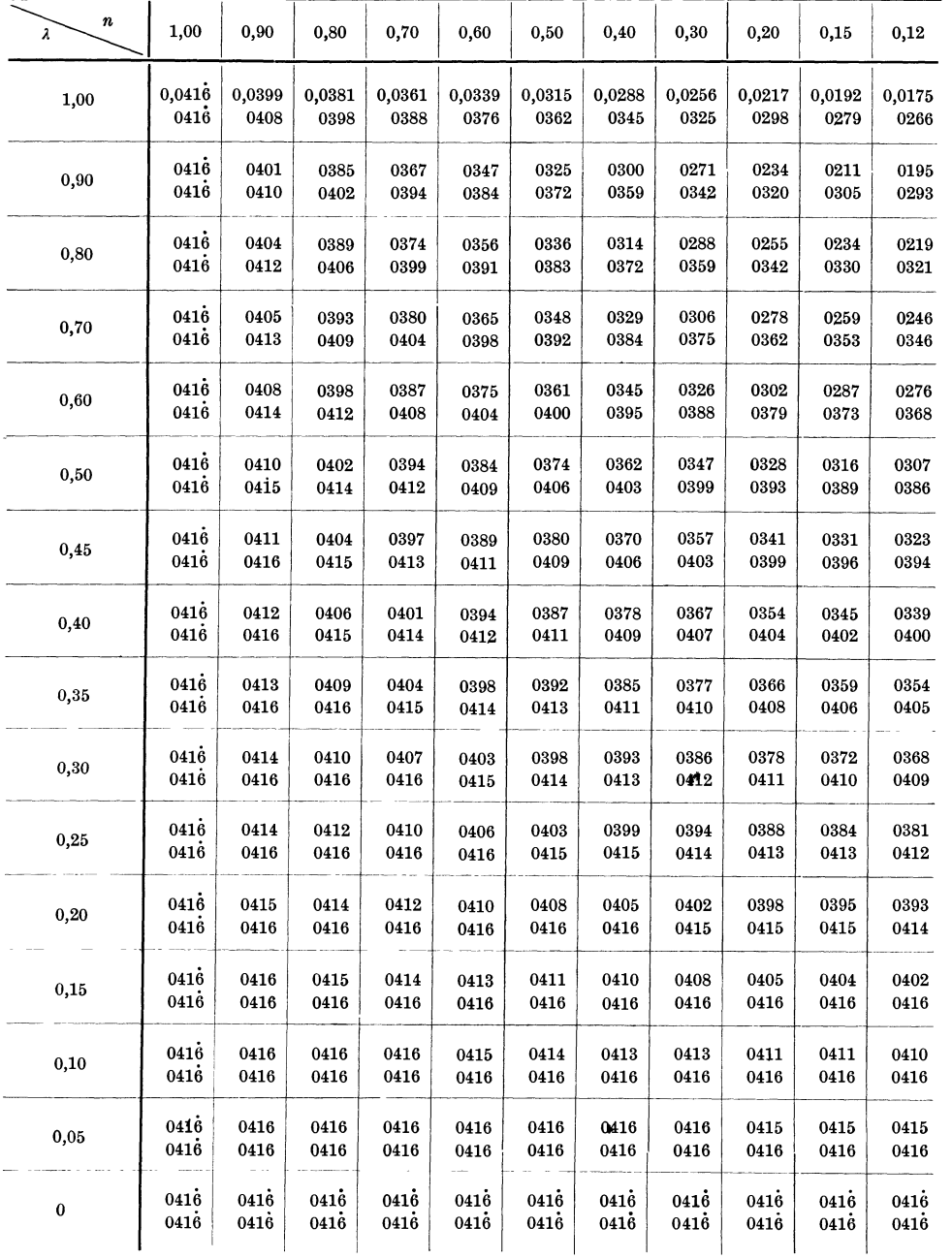

### Tafel 22 (Fortsetzung).

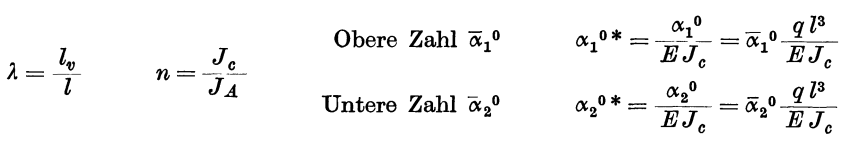

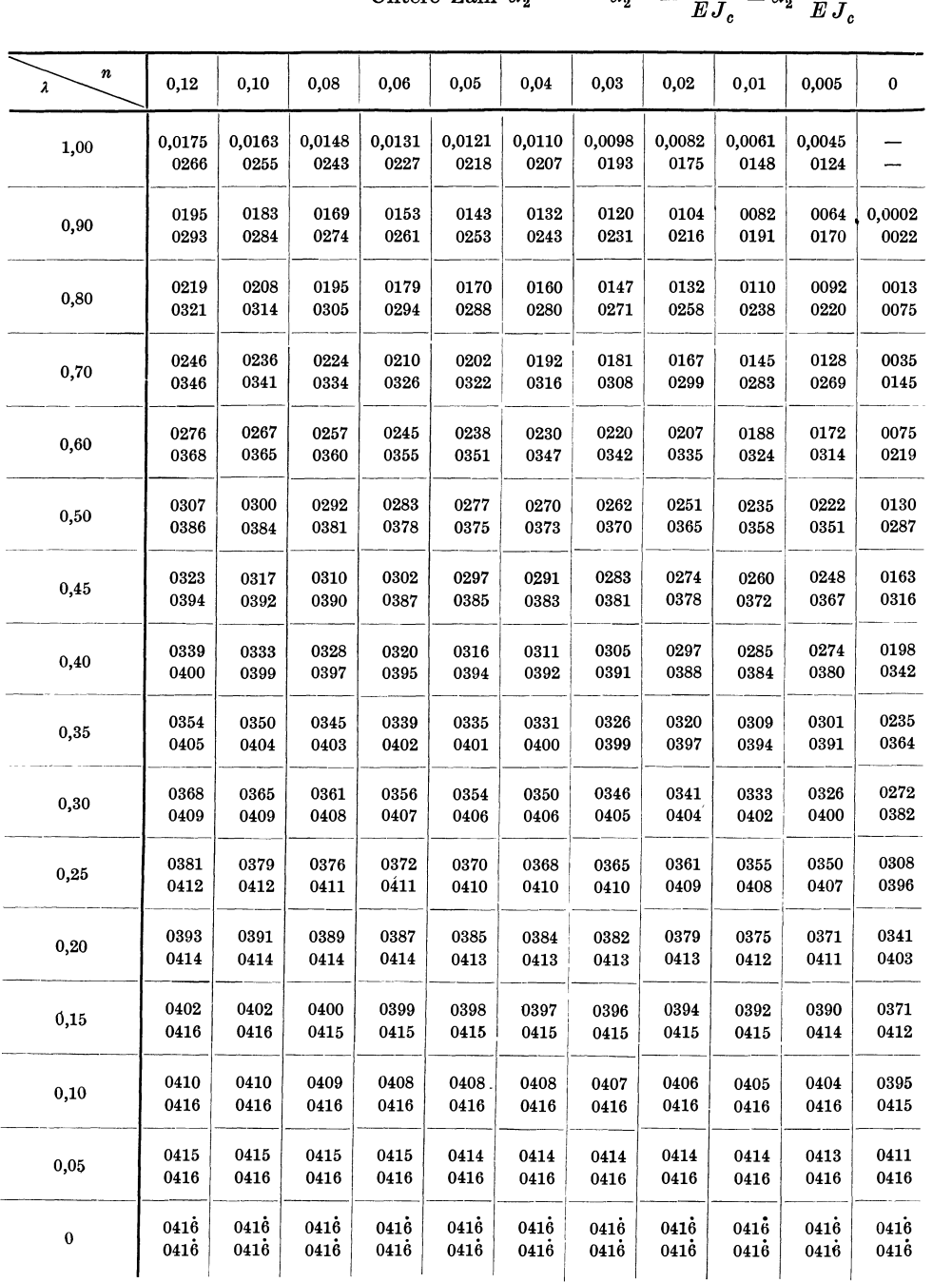

Tafel 23.

# Beidseitig gerade Vouten. **Belastungsglieder**  $\alpha^0$

für den *Durchlaufträger* (= Endtangentenwinkel der Biegelinie  $\frac{C}{C}$  am freiaufliegenden Träger) inf. gleichmäßiger Vollbelastung.

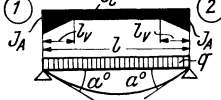

$$
\overline{J_A} \xrightarrow{\overline{J_V} \xrightarrow{\overline{L_V} \xrightarrow{\overline{L_V} \xrightarrow
$$

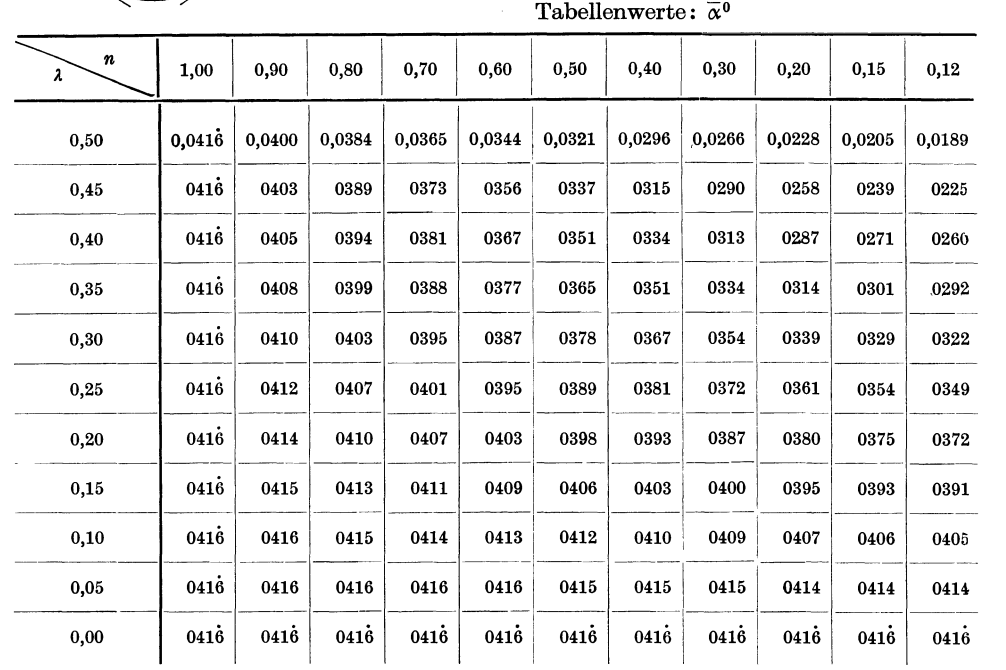

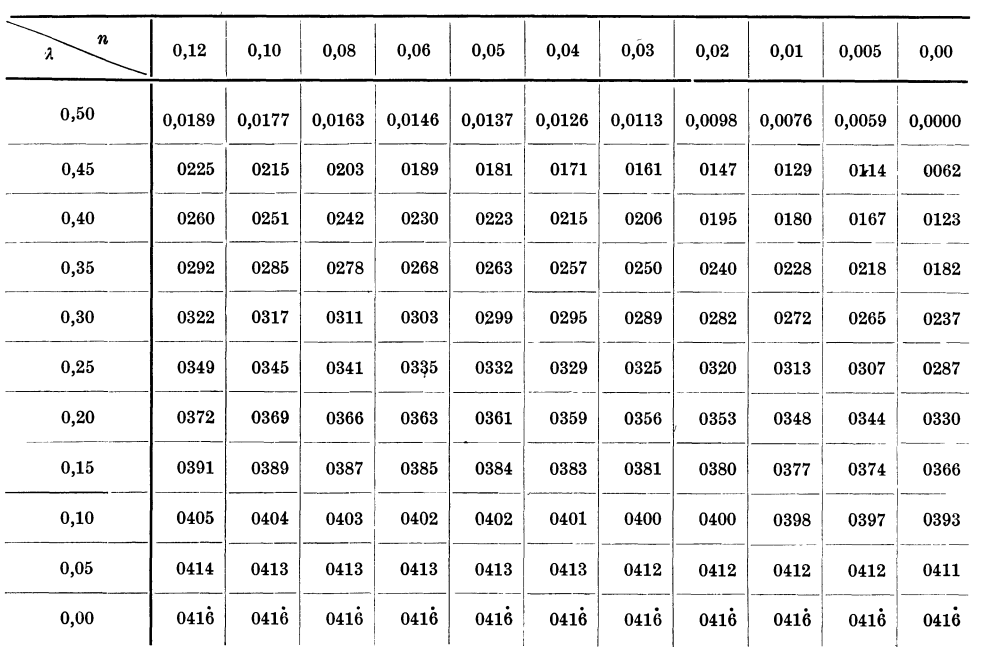

Tafel 24.

# Beidseitig parab. Vouten. **Belastungsglieder**  $\alpha^0$

für den *Durchlaufträger* (= Endtangentenwinkel der Biegelinie am freiaufliegenden Träger) inf. gleichmäßiger Vollbelastung. ⊘ം

 $v_1$  $\overline{\phantom{a}}$ 

$$
\lambda = \frac{l_r}{l} \qquad n = \frac{J_c}{J_A} \qquad \qquad \alpha^0{}^* = \frac{\alpha^0}{E J_c} = \overline{\alpha}^0 \frac{q l^3}{E J_c}
$$

$$
\begin{array}{cc}\n\ddots & J_A & E \, J_c & \cdots & E \, . \\
\text{Table 1:} & \overline{\alpha}^0 & \\
\end{array}
$$

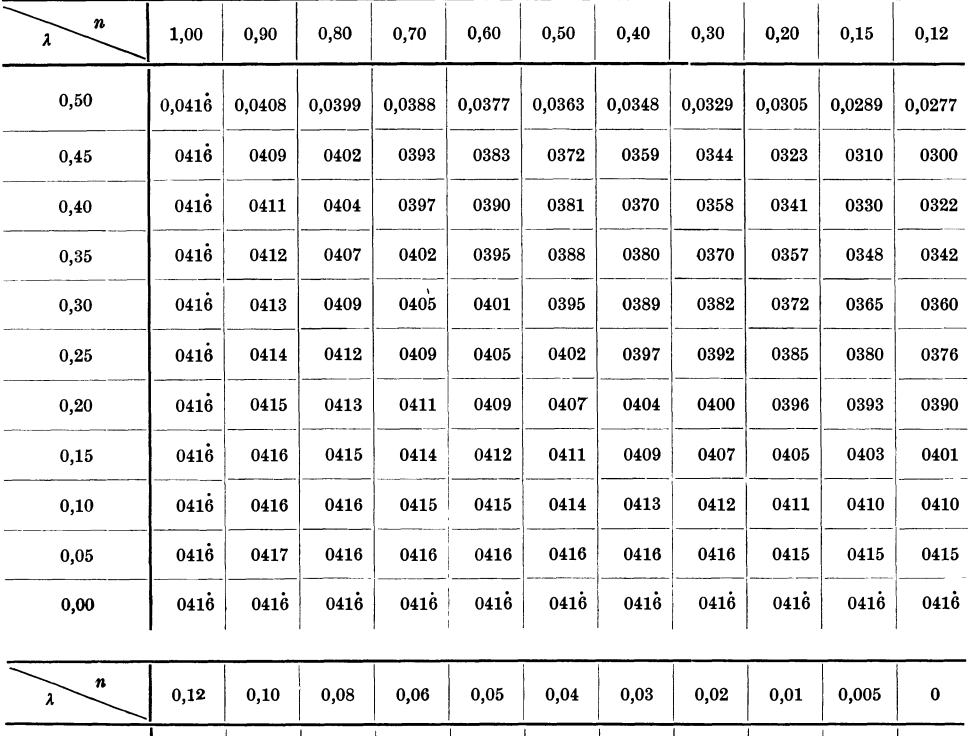

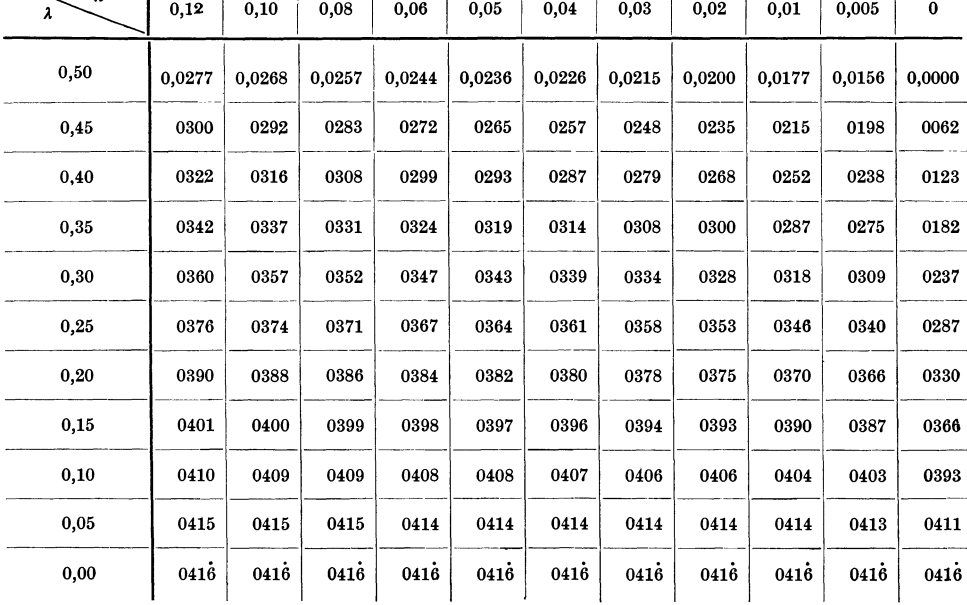

Guldan, Rahmentragwerke. 2. Aufl. 22

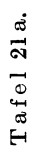

338

für den Durchlaufträger (= Endtangentenwinkel der Biegelinie am freiaufliegenden Träger) infolge gleichmäßiger Vollbelastung. Belastungsglieder  $\alpha_1^0$   $\alpha_2^0$ 

 $\odot$ 

Einseitig gerade<br>Vouten.

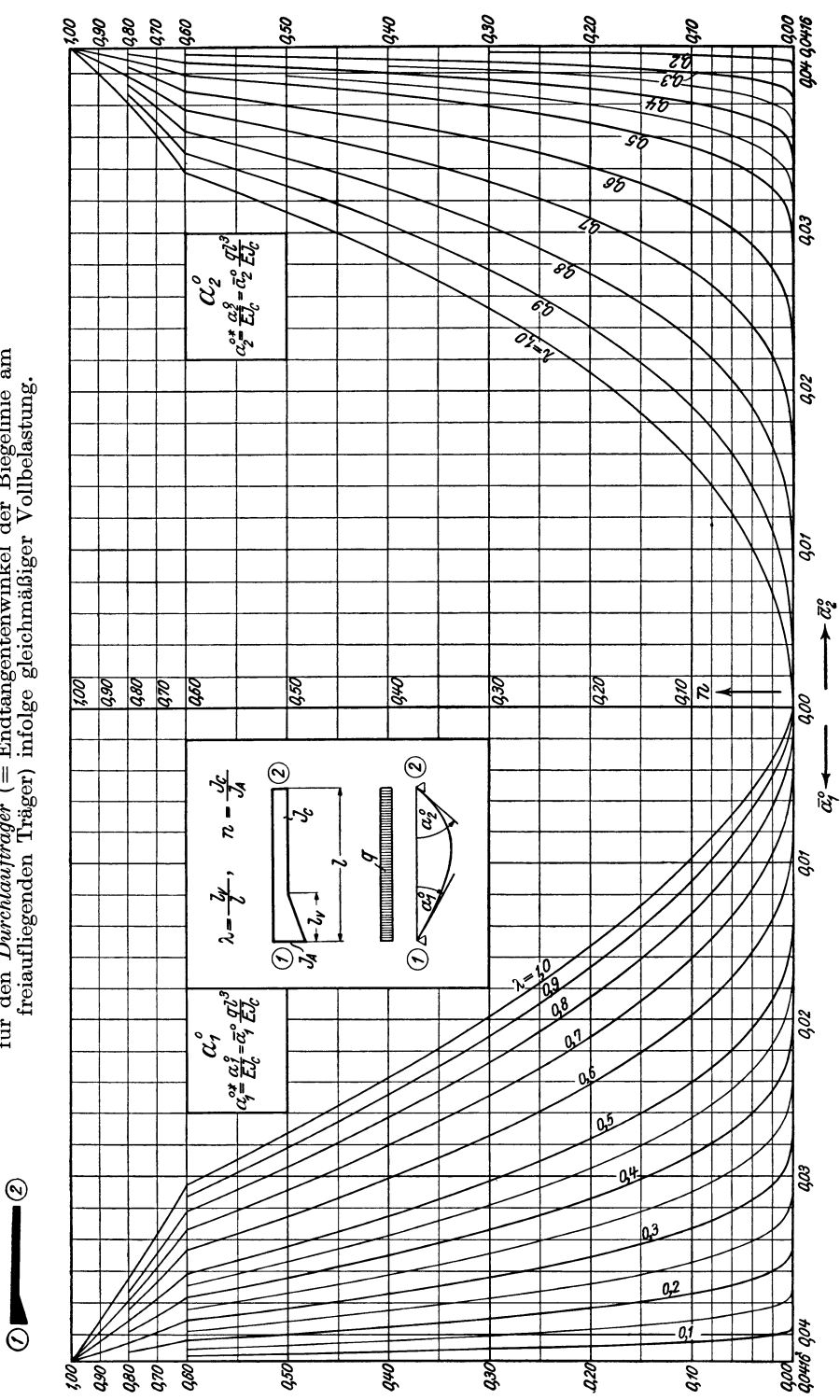

Hilfstafeln.

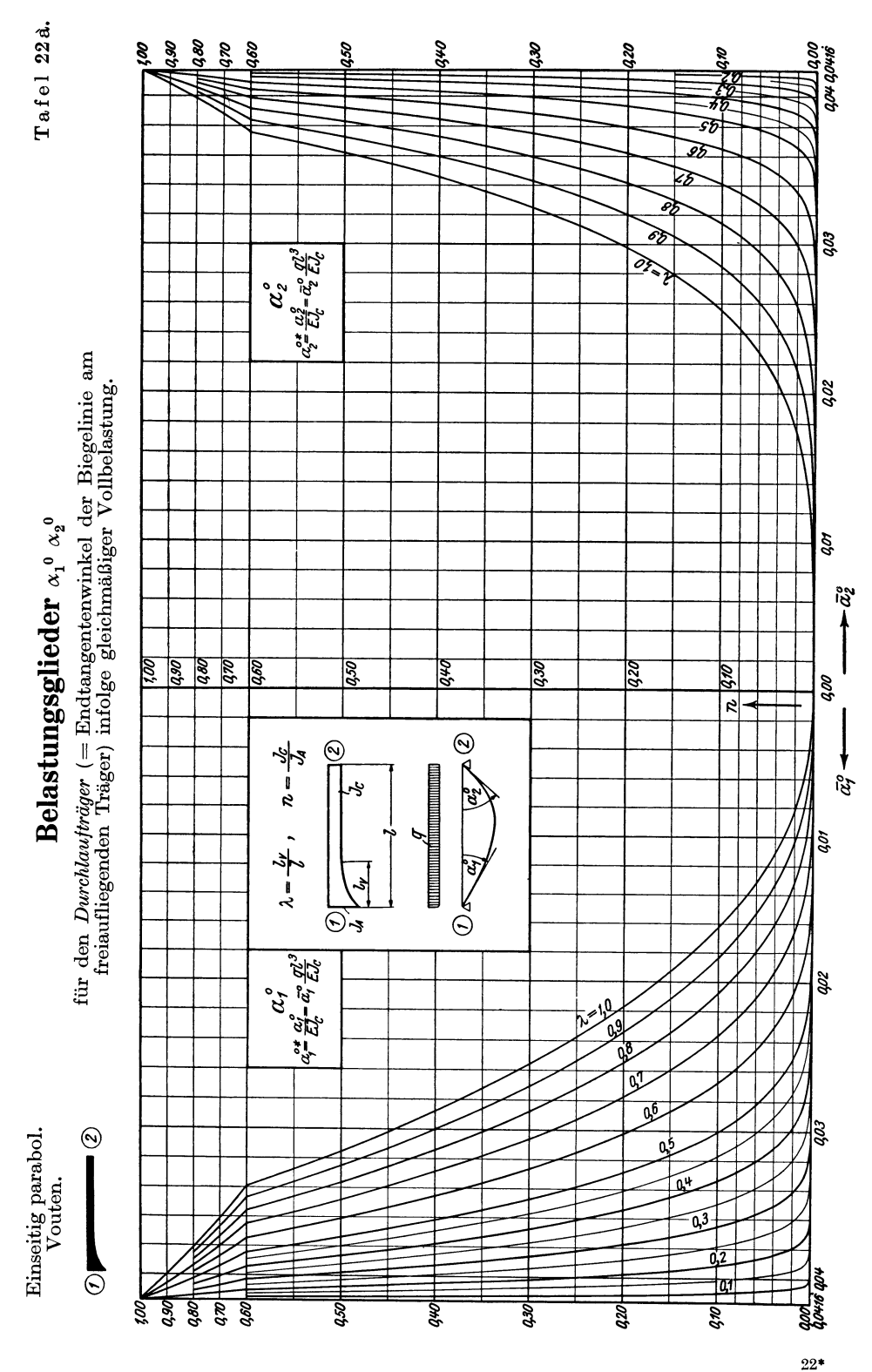

Hilfstafeln.

339

Tafel 23a.

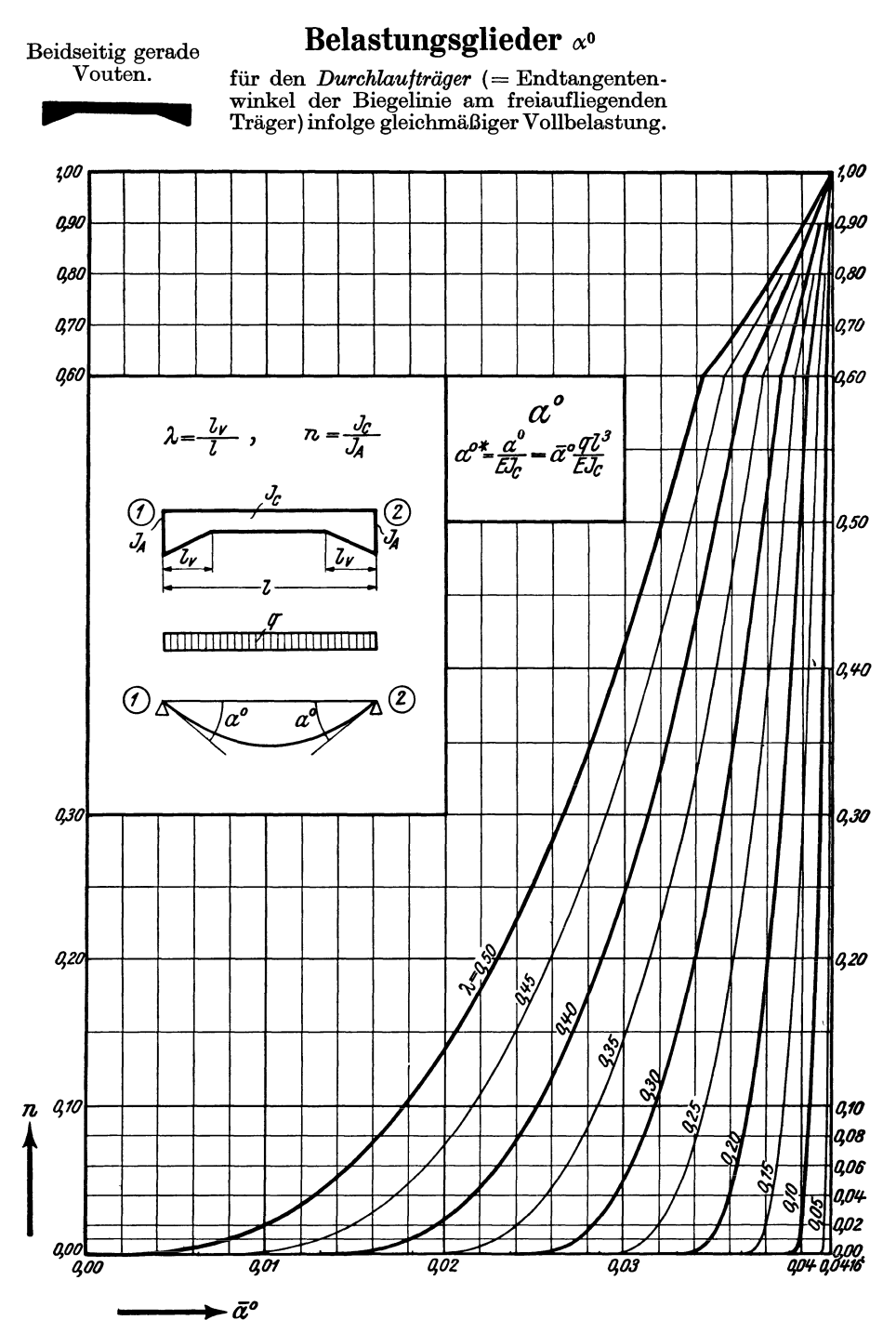

341

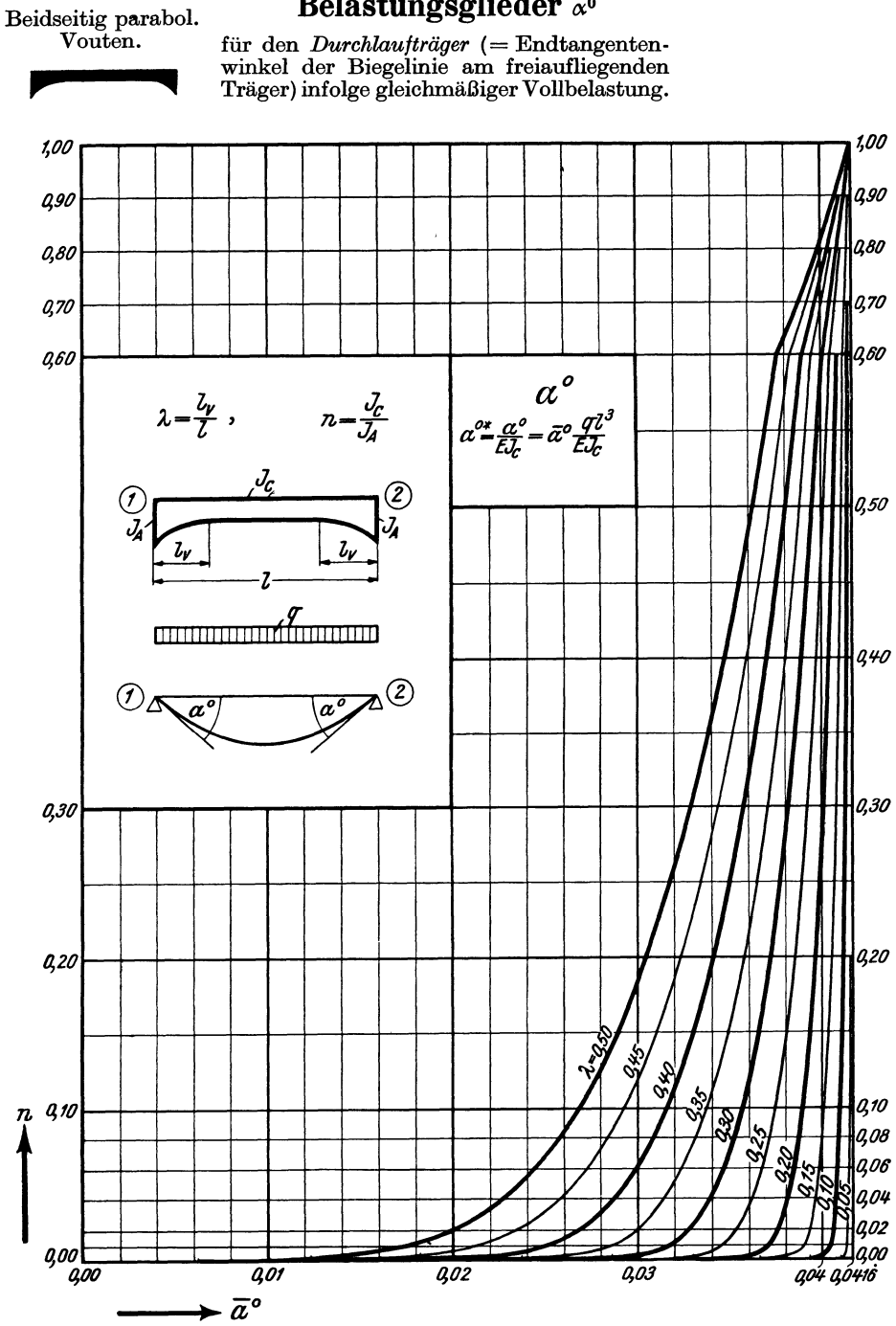

### Belastungsglieder  $\alpha^0$

Tafel 25. Einseitig gerade Vouten.

|                                                      |           |                |                | Einflußlinien                                                                                                    |                |                      |                |                |                                                 |                |                |                |
|------------------------------------------------------|-----------|----------------|----------------|----------------------------------------------------------------------------------------------------|----------------|----------------------|----------------|----------------|-------------------------------------------------|----------------|----------------|----------------|
| ⊘<br>$\overline{J_{\!\scriptscriptstyle{C}}}$        |           |                |                | der Belastungsglieder $\alpha_1^0$ $\alpha_2^0$<br>für den Durchlaufträger (= Endtangentenwinkel der Biege-                                |                |                      |                |                |                                                 |                |                |                |
|                                                      |           |                |                | $\frac{a_j^2 \text{Line}}{m \cdot n \cdot n}$ $\lambda = \frac{l_v}{l}$ Obere Zahl $\eta_1$ $\alpha_1^{0*} = \frac{1}{E J_c} \eta_1 P l^2$ |                |                      |                |                |                                                 |                |                |                |
|                                                      |           |                |                |                                                                                                    |                |                      |                |                |                                                 |                |                |                |
| $\overline{a_2^o}$<br>$\overline{\alpha}^{\sigma}_t$ |           |                |                | $n=\frac{J_c}{J_A}$                                                                                                    |                | Untere Zahl $\eta_2$ |                |                | $\alpha_2^0{}^* = \frac{1}{E J_c} \eta_2 P l^2$ |                |                |                |
| λ                                                    | $\pmb{n}$ | $\mathbf{1}$   | $\overline{2}$ | 3                                                                                                    | 4              | 5                    | 6              | 7              | 8                                               | 9              | 10             | 11             |
| 1,00                                                 | 0.00      |                |                |                                                                                                    |                |                      |                |                |                                                 |                |                |                |
|                                                      | 0,03      | 0,0018<br>0023 | 0,0033<br>0044 | 0,0045<br>0065                                                                                                    | 0,0055<br>0084 | 0,0062<br>0104       | 0,0066<br>0119 | 0,0065<br>0132 | 0,0061<br>0138                                  | 0,0052<br>0136 | 0,0039<br>0119 | 0,0021<br>0079 |
|                                                      | 0,05      | 0026<br>0029   | 0048<br>0058   | 0067<br>0085                                                                                                    | 0080<br>0111   | 0089<br>0135         | 0093<br>0156   | 0092<br>0170   | 0085<br>0177                                    | 0072<br>0171   | 0053<br>0147   | 0028<br>0095   |
|                                                      | 0,10      | 0044<br>0044   | 0081<br>0083   | 0111<br>0123                                                                                                    | 0132<br>0160   | 0144<br>0193         | 0149<br>0220   | 0144<br>0237   | 0131<br>0242                                    | 0109<br>0230   | 0078<br>0192   | 0041<br>0121   |
|                                                      | 0,20      | 0075<br>0060   | 0135<br>0121   | 0182<br>0177                                                                                                    | 0213<br>0229   | 0231<br>0272         | 0234<br>0306   | 0223<br>0326   | 0199<br>0327                                    | 0163<br>0304   | 0115<br>0248   | 0060<br>0151   |
|                                                      | 0,50      | 0152<br>0097   | 0266<br>0190   | 0348<br>0277                                                                                                    | 0400<br>0355   | 0423<br>0418         | 0420<br>0462   | 0391<br>0482   | 0342<br>0472                                    | 0275<br>0427   | 0192<br>0338   | 0098<br>0199   |
|                                                      | 1,00      | 0244<br>0138   | 0424<br>0270   | 0547<br>0390                                                                                                    | 0617<br>0494   | 0641<br>0574         | 0625<br>0625   | 0574<br>0641   | 0494<br>0617                                    | 0390<br>0547   | 0270<br>0424   | 0138<br>0244   |
| 0,50                                                 | 0,00      | 0,0035<br>0069 | 0,0070<br>0139 | 0.0104<br>0208                                                                                                    | 0.0139<br>0277 | 0,0174<br>0347       | 0,0209<br>0417 | 0,0227<br>0469 | 0.0216<br>0478                                  | 0,0183<br>0445 | 0,0131<br>0355 | 0,0068<br>0209 |
|                                                      | 0,03      | 0067<br>0088   | 0131<br>0176   | 0192<br>0264                                                                                                    | 0247<br>0349   | 0293<br>0429         | 0322<br>0497   | 0321<br>0535   | 0292<br>0532                                    | 0240<br>0482   | 0169<br>0382   | 0087<br>0223   |
|                                                      | 0,05      | 0076<br>0092   | 0150<br>0184   | 0216<br>0275                                                                                                    | 0273<br>0362   | 0319<br>0444         | 0345<br>0510   | 0341<br>0546   | 0308<br>0541                                    | 0251<br>0489   | 0177<br>0386   | 0091<br>0225   |
|                                                      | 0,10      | 0095<br>0099   | 0182<br>0197   | 0258<br>0293                                                                                                    | 0319<br>0383   | 0364<br>0467         | 0385<br>0531   | 0374<br>0563   | 0334<br>0554                                    | 0271<br>0500   | 0190<br>0393   | 0099<br>0228   |
|                                                      | 0,20      | 0121<br>0107   | 0227<br>0213   | 0315<br>0315                                                                                                    | 0382<br>0410   | 0424<br>0493         | 0437<br>0553   | 0417<br>0582   | 0369<br>0570                                    | 0297<br>0511   | 0208<br>0401   | 0107<br>0232   |
|                                                      | 0,50      | 0180<br>0124   | 0321<br>0244   | 0428<br>0357                                                                                                    | 0498<br>0459   | 0532<br>0542         | 0530<br>0591   | 0495<br>0613   | 0430<br>0595                                    | 0343<br>0528   | 0238<br>0413   | 0123<br>0238   |
|                                                      | 1,00      | 0244<br>0138   | 0424<br>0270   | 0547<br>0390                                                                                                    | 0617<br>0494   | 0641<br>0574         | 0625<br>0625   | 0574<br>0641   | 0494<br>0617                                    | 0390<br>0547   | 0270<br>0424   | 0138<br>0244   |

Anm.: Die Kreuzlinienabschnitte sind allgemein  $K_1^0 = \frac{\alpha_2^0}{\beta}$ ;  $K_2^0 = \frac{\alpha_{11}^0}{\beta}$ ; ( $\beta$  siehe Tafel 17 bis 20).

Obere Zahl  $\eta_1$ Untere Zahl  $\eta_2$  Einseitig gerade Vouten. Einflußlinien für  $\alpha_1^0$   $\alpha_2^0$  Tafel 25 (Fortsetzung).

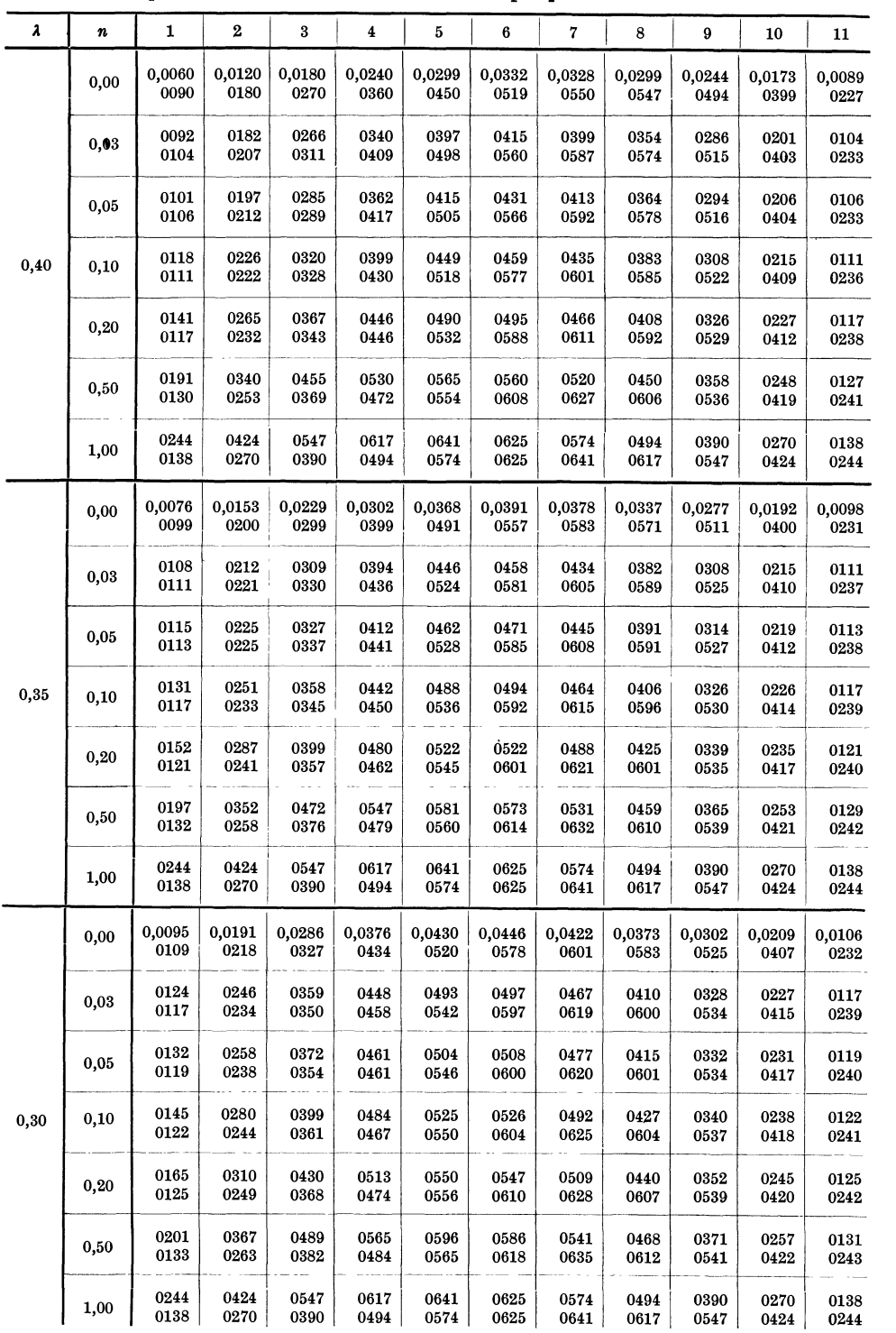

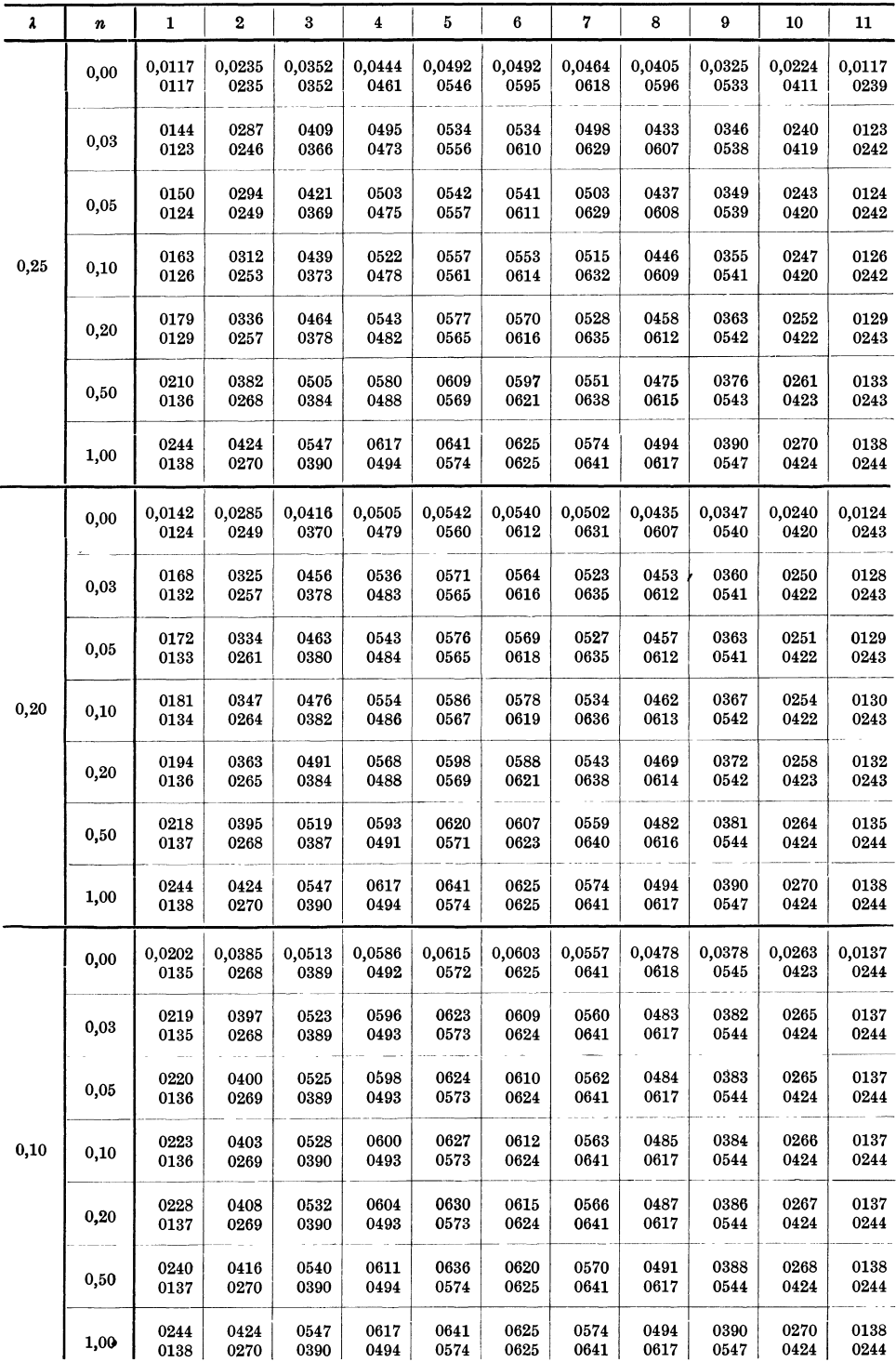

#### Tafel 25 (Fortsetzung). Einseitig gerade Vouten.

Einflußlinien für  $\alpha_1^0$   $\alpha_2^0$ 

#### Obere Zahl  $\eta_1$ Untere Zahl  $\eta_2$

Tafel 26.

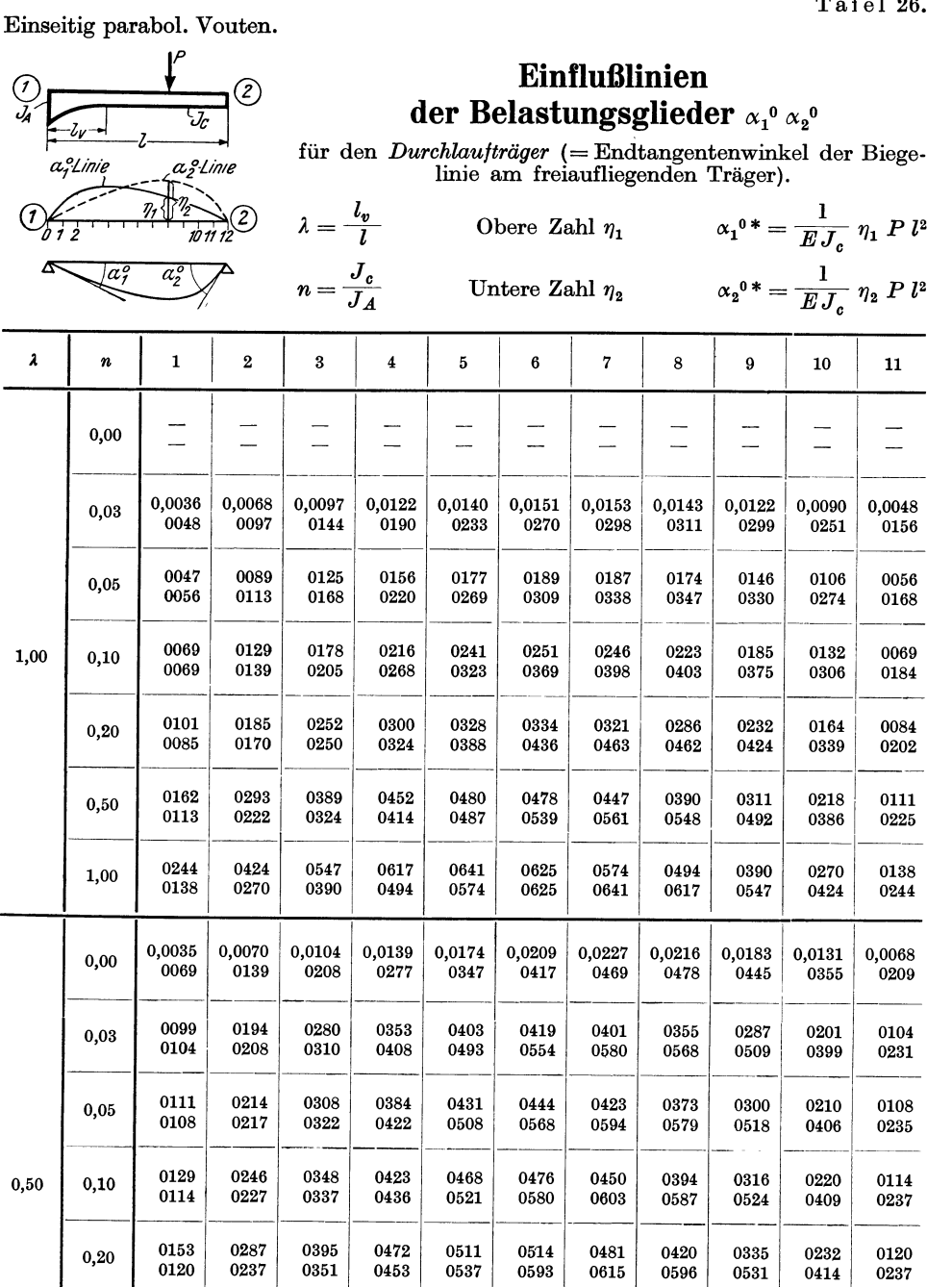

0355

0255

0424

0270

0198

0130

0244

0138

0,50

1,00

0474

0372

0547

0390

0548

0476

0617

0494

0579

0557

0641

0574

0572

0611

0625

0625

0530

0630

0574

0641

0458

0608

0494

0617

0364

0538

0390

0547

0252

0420

0270

0424

0129

0242

0138

0244
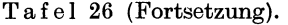

Tafel 26 (Fortsetzung). Einseitig parabol. Vouten. Einflußlinien für  $\alpha_1^0$   $\alpha_2^0$ 

Obere Zahl  $\eta_1$ Untere Zahl  $\eta_2$ 

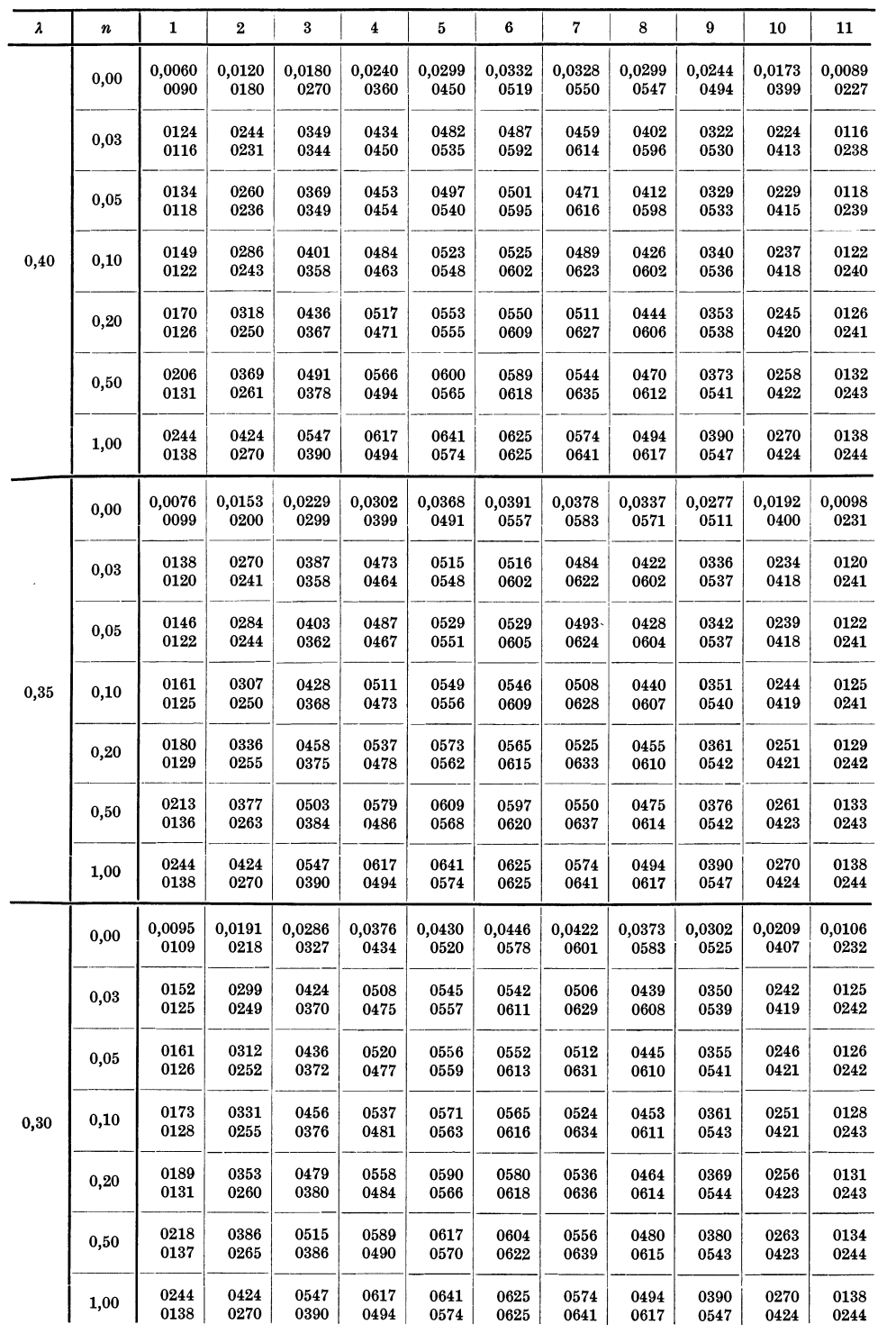

Obere Zahl $\eta_1$ Untere Zahl  $\eta_2$ 

Einseitig parabol. Vouten. Einflußlinien für  $\alpha_1^0$   $\alpha_2^0$ 

Tafel 26 (Fortsetzung).

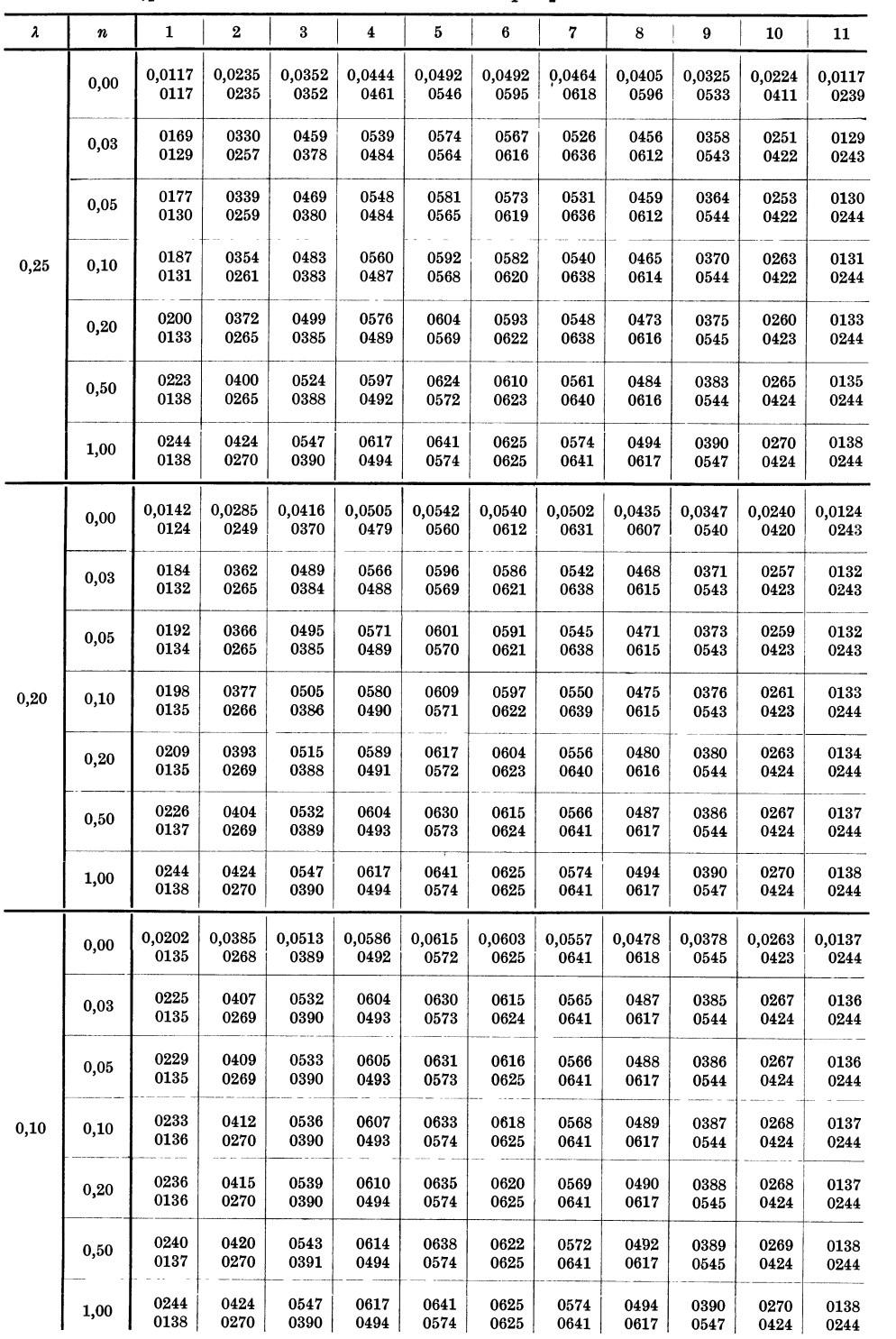

Tafel 27.

Beidseitig gerade Vouten.

 $\lambda = \frac{l_v}{l}$  $\circledS$  $\mathcal G$ Jr  $n = \frac{J_c}{J_A}$ 

## Einflußlinien der Belastungsglieder  $\alpha_1^0$   $\alpha_2^0$

für den *Durchlaufträger* (= Endtangentenwinkel der Biegelinie am freiaufliegenden Träger).

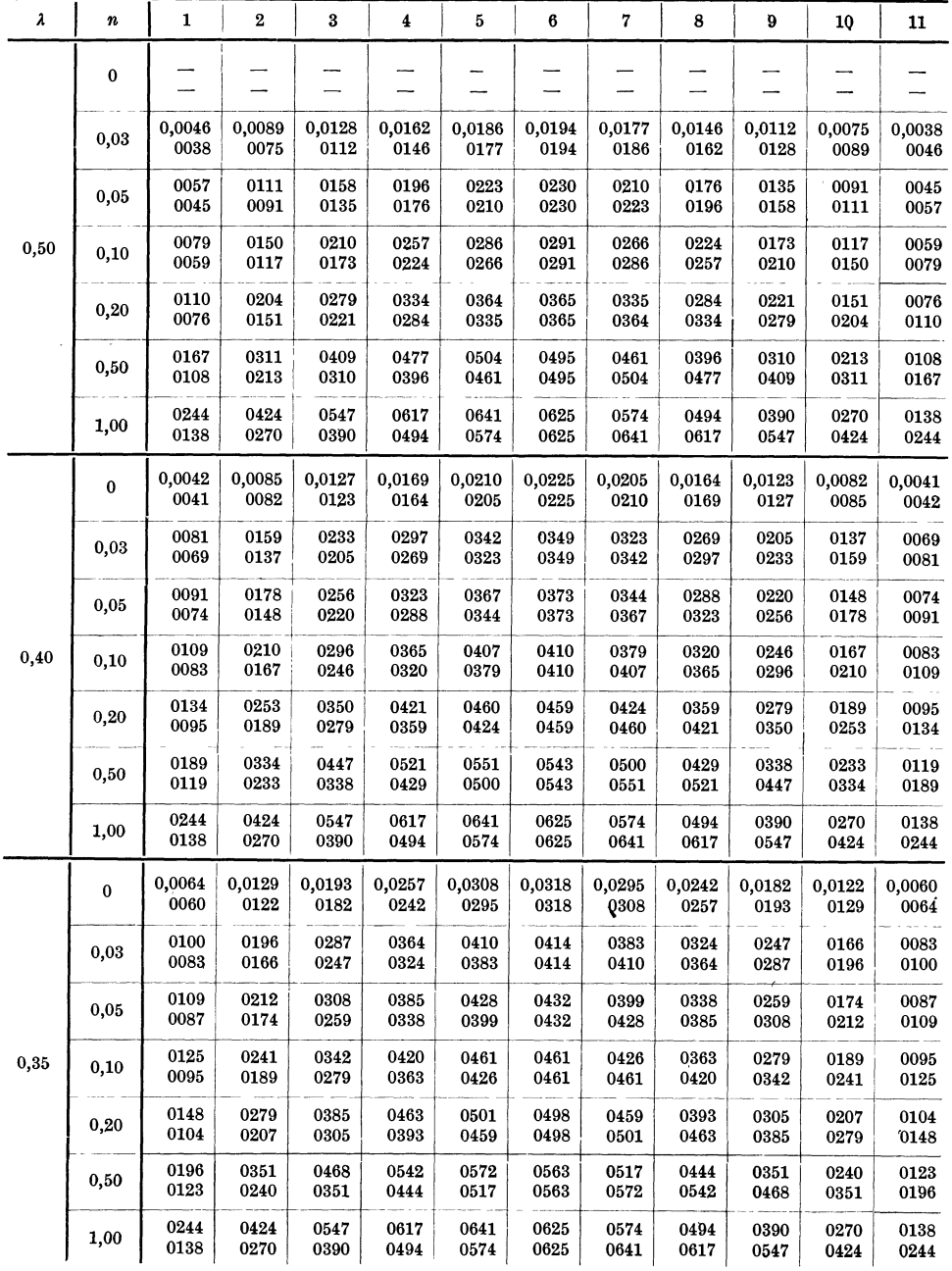

Tafel 27 (Fortsetzung).

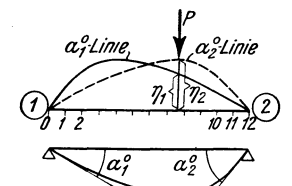

Obere Zahl  $\eta_1 \qquad \qquad \alpha_1^0{}^* = \frac{1}{E J_c} \eta_1 P l^2$ Untere Zahl  $\eta_2$   $\alpha_2^0{}^* = \frac{1}{E J_c} \eta_2 P l^2$ 

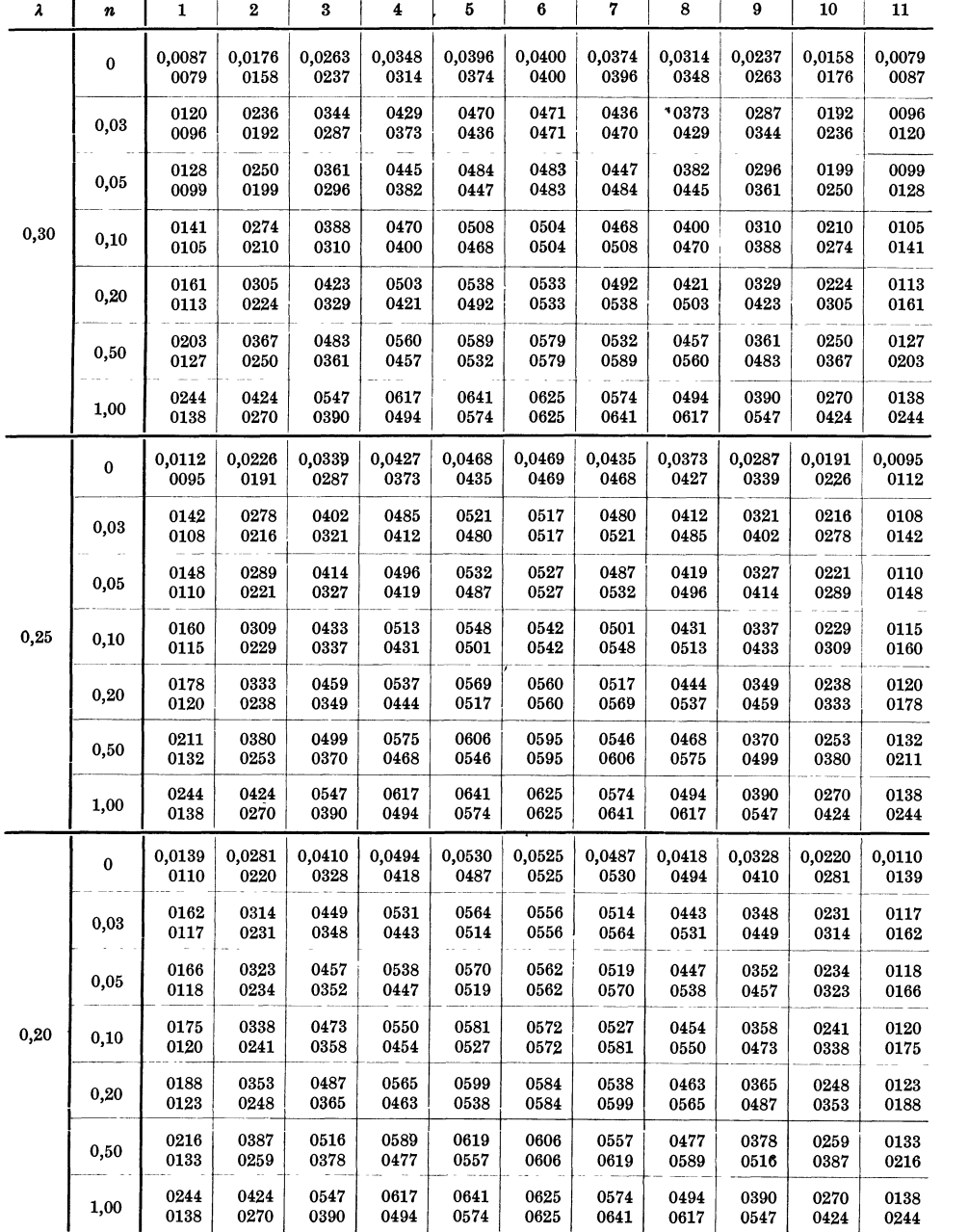

Tafel 28.

Beidseitig parab. Vouten.

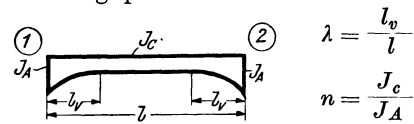

# **Einflußlinien**  der Belastungsglieder  $\alpha_1^0$   $\alpha_2^0$

für den *Durchlaufträger* (= Endtangentenwinkel der Biegelinie am freiaufliegenden Träger).

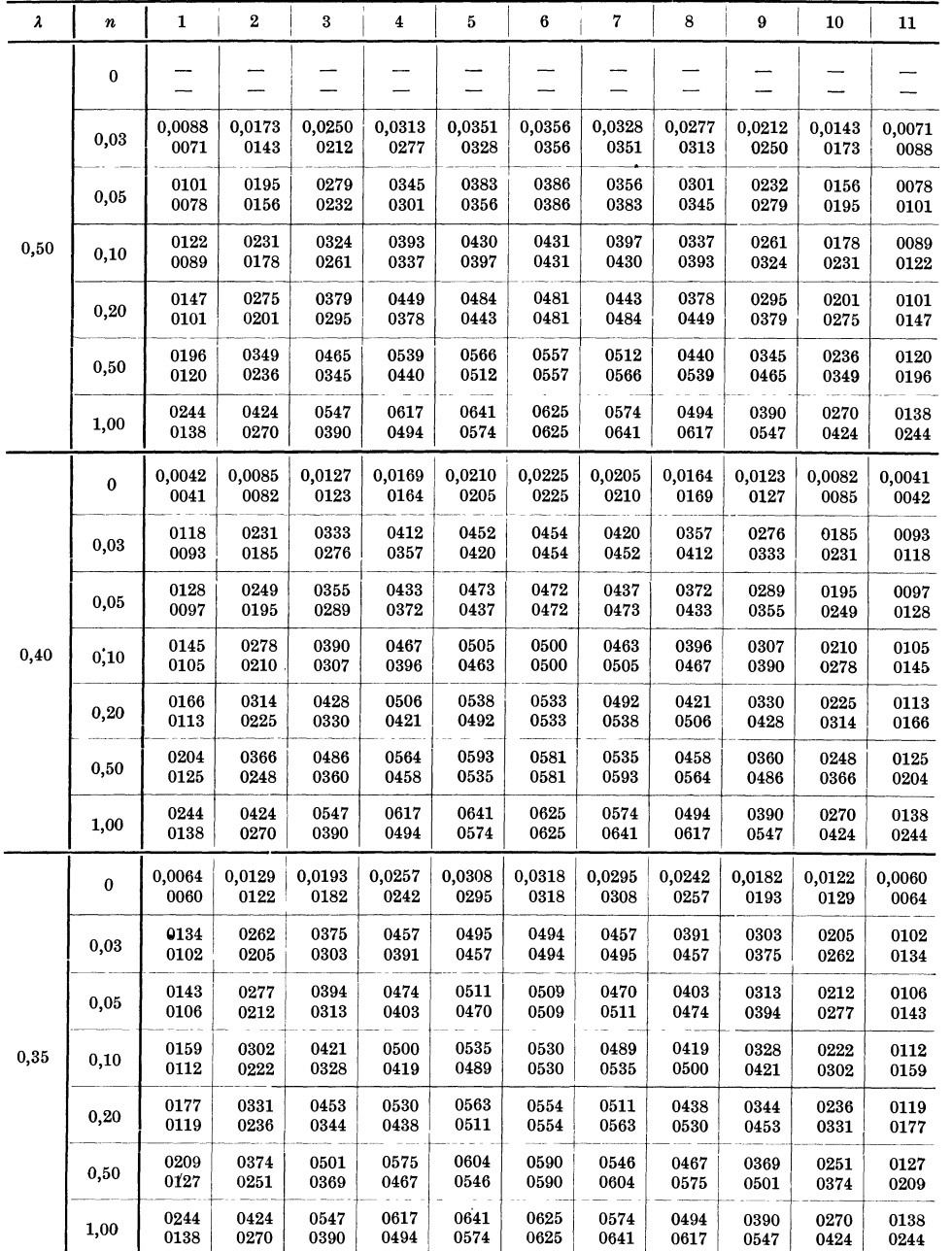

## Tafel 28 (Fortsetzung).

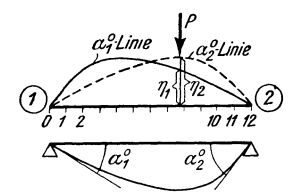

Obere Zahl $\eta_1$ 

Untere Zahl $\eta_2$ 

 ${\alpha_1}^0\,{}^*= \frac{1}{\mathit{EJ}_c}\,\eta_1\mathit{P}\,l^2$  $\alpha_2^{0\,*} = \frac{1}{EJ_c} \; \eta_2 \, P \, l^2$ 

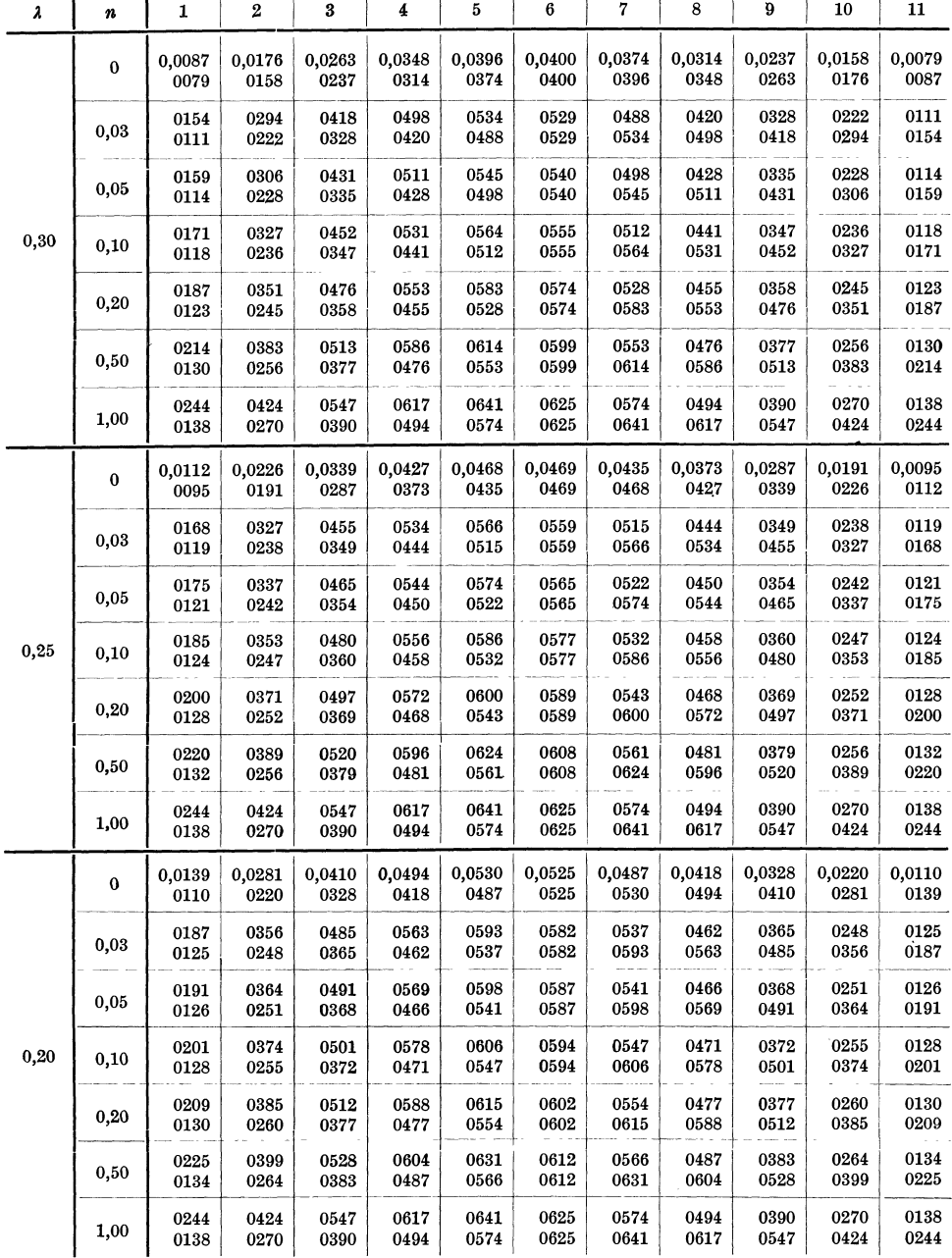

Tafel 29.

Symmetrisches Gleichungssystem.

## **Gekürztes Auflösungsverfahren**  Muster I.

(Bildmäßige Darstellung.)

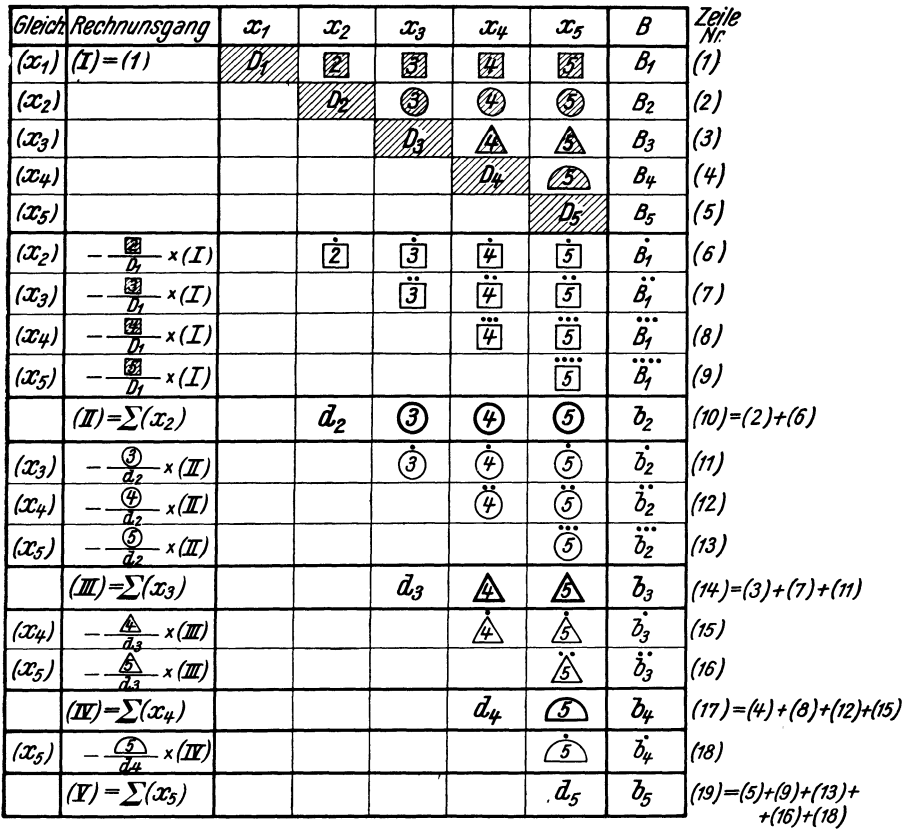

Ermittlung der Unbekannten: aus ( $\mathbf{r}$ ):  $x_s = \frac{-b_s}{d_s}$ 

$$
m(\mathbf{I}): x_{\mu} = \frac{-b_{\mu} - x_{5} \cdot \mathbf{I} \cdot \mathbf{I}}{d_{\mu}}\n m(\mathbf{I}): x_{3} = \frac{-b_{3} - x_{5} \cdot \mathbf{I} \cdot \mathbf{I}}{d_{3}}\n m(\mathbf{I}): x_{2} = \frac{-b_{2} - x_{5} \cdot \mathbf{I} \cdot \mathbf{I} \cdot \mathbf{I}}{d_{2}}\n m(\mathbf{I}): x_{1} = \frac{-b_{1} - x_{5} \cdot \mathbf{I} \cdot \mathbf{I} \cdot \mathbf{I} \cdot \mathbf{I}}{d_{2}}\n m(\mathbf{I}): x_{1} = \frac{-b_{1} - x_{5} \cdot \mathbf{I} \cdot \mathbf{I} \cdot \mathbf{I} \cdot \mathbf{I}}{b_{1}}\n m(\mathbf{I}): x_{2} = \frac{-b_{1} - x_{5} \cdot \mathbf{I} \cdot \mathbf{I} \cdot \mathbf{I}}{b_{2}}\n m(\mathbf{I}): x_{3} = \frac{-b_{1} - x_{5} \cdot \mathbf{I} \cdot \mathbf{I} \cdot \mathbf{I}}{b_{1}}\n m(\mathbf{I}): x_{4} = \frac{-b_{1} - x_{5} \cdot \mathbf{I} \cdot \mathbf{I} \cdot \mathbf{I}}{b_{1}}\n m(\mathbf{I}): x_{5} = \frac{-b_{1} - x_{5} \cdot \mathbf{I} \cdot \mathbf{I} \cdot \mathbf{I}}{b_{1}}\n m(\mathbf{I}): x_{6} = \frac{-b_{1} - x_{6} \cdot \mathbf{I} \cdot \mathbf{I} \cdot \mathbf{I}}{b_{1}}\n m(\mathbf{I}): x_{7} = \frac{-b_{1} - x_{5} \cdot \mathbf{I} \cdot \mathbf{I} \cdot \mathbf{I} \cdot \mathbf{I}}{b_{1}}\n m(\mathbf{I}): x_{6} = \frac{-b_{1} - x_{6} \cdot \mathbf{I} \cdot \mathbf{I} \cdot \mathbf{I} \cdot \mathbf{I}}{b_{1}}\n m(\mathbf{I}): x_{7} = \frac{-b_{1} - x_{6} \cdot \mathbf{I} \cdot \mathbf{I} \cdot \mathbf{I}
$$

(Beschreibung siehe S. 133.)

 $\hat{\mathbf{r}}$ 

Hilfstafeln.

#### Symmetrisches Gleichungssystem.

Tafel 29a.

# Zahlenbeispiel.

Gekürzte Auflösung nach Muster I (siehe Tafel 29).

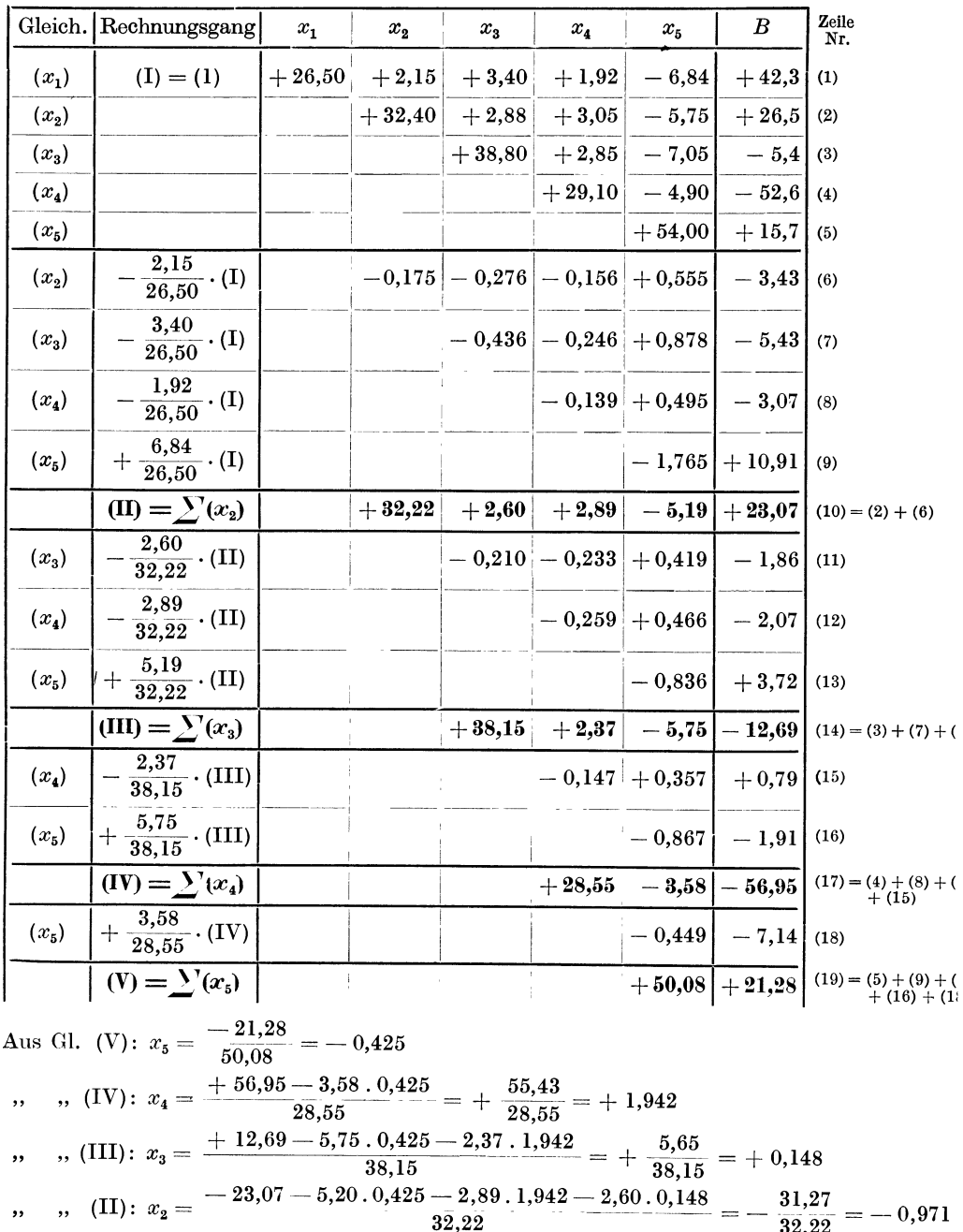

 $\mu_{1,1}$  (I):  $x_1 = \frac{-42,30 - 6,84.0,425 - 1,92.1,942 - 3,40.0,148 + 2,15.0,971}{26,50} = -\frac{47,3}{26,5}$  $, \,$ 

Guldan, Rahmentragwerke. 2. Aufl.

 $=-1,78$ 

Tafel 30.

Symmetrisches Gleichungssystem.

# Gekürztes Auflösungsverfahren Muster II.

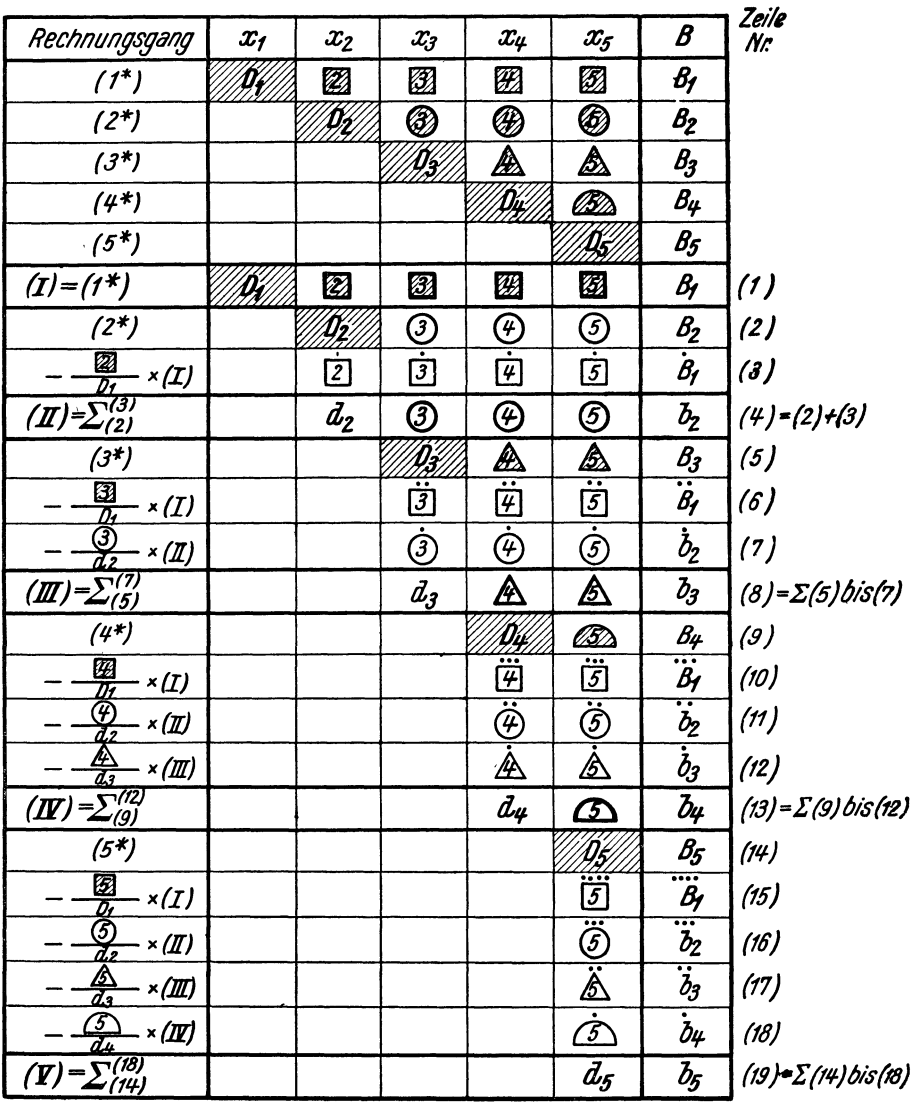

(Bildmäßige Darstellung.)

Ermittlung der Unbekannten  $x_{5}$  bis  $x_{1}$  rückläufig aus (1) bis (1) (vgl. auch Tafel 29)

(Beschreibung siehe Seite 134.)

Hilfstafeln.

Symmetrisches Gleichungssystem.

Tafel 30a.

# Zahlenbeispiel.

Gekürzte Auflösung nach Muster II (siehe Tafel 30).

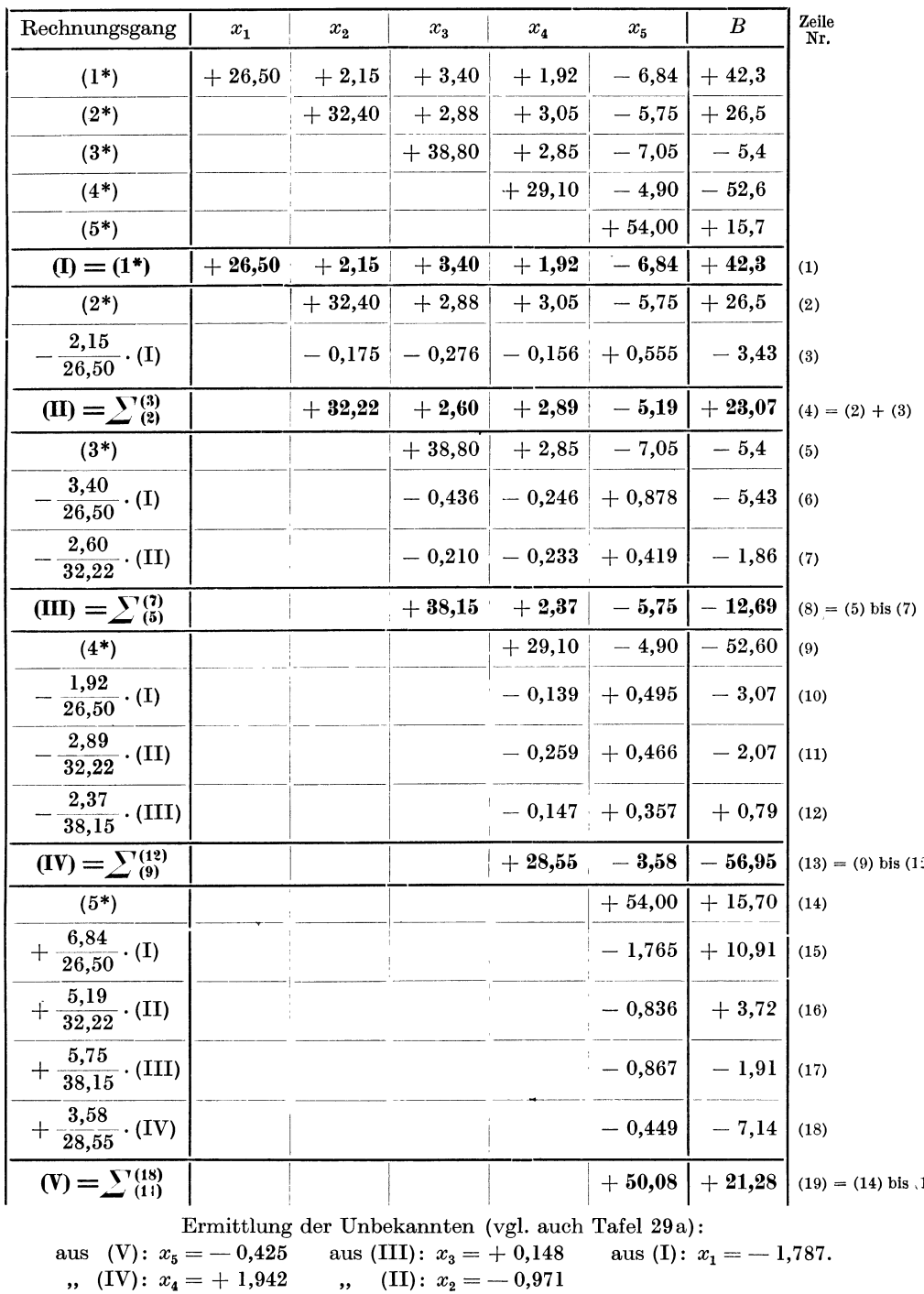

 $23^{\ast}$ 

Tafel 31.

Unsymmetrisches Gleichungssystem.

## Gekürztes Auflösungsverfahren Muster III.

(Bildmäßige Darstellung.)

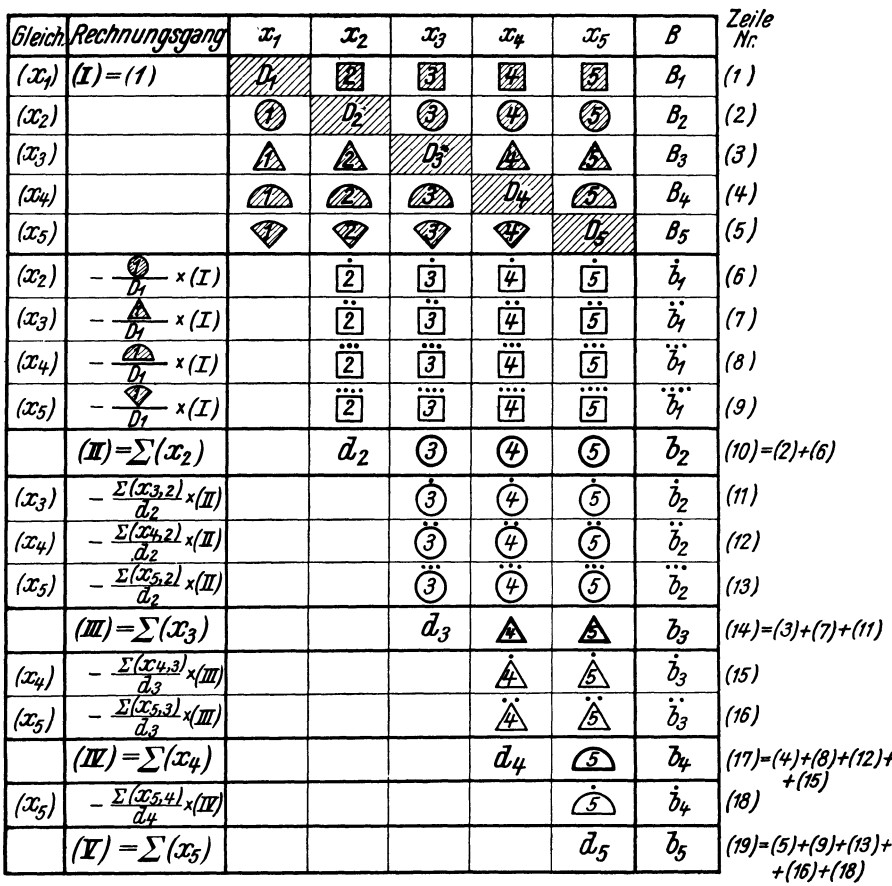

Ermittlung der Unbekannten: aus  $(\mathcal{I})$ :  $x_5$ *n*  $(\overline{11})$ :  $x_4 =$ <br> *n*  $(\overline{11})$ :  $x_3 =$ <br> *n*  $(\overline{11})$ :  $x_2 =$  $-\overline{\mathbf{b}_4} - \mathbf{x}_5 \cdot \mathbf{c}_5$ <br> $-\overline{\mathbf{b}_3} - \mathbf{x}_5 \cdot \mathbf{c}_5$  $-x_4.$  A  $-x_{5}$ .  $\boldsymbol{\mathcal{F}}$  $-x_4. (4)$  $x_{\!\scriptscriptstyle 2}$  $\frac{d_2}{-x_4}$   $\frac{1}{2}$  -x<sub>3</sub> 0  $x_2$   $\mathbb{Z}$  $\mathbf{v}$   $(I)$ :  $x_i$ 

(Beschreibung siehe Seite 135.)

Hilfstafeln. 357

## Unsymmetrisches Gleichungssystem. Tafel31a.

# **Zahlenbeispiel.**

Gekürzte Auflösung nach Muster III (siehe Tafel 31).

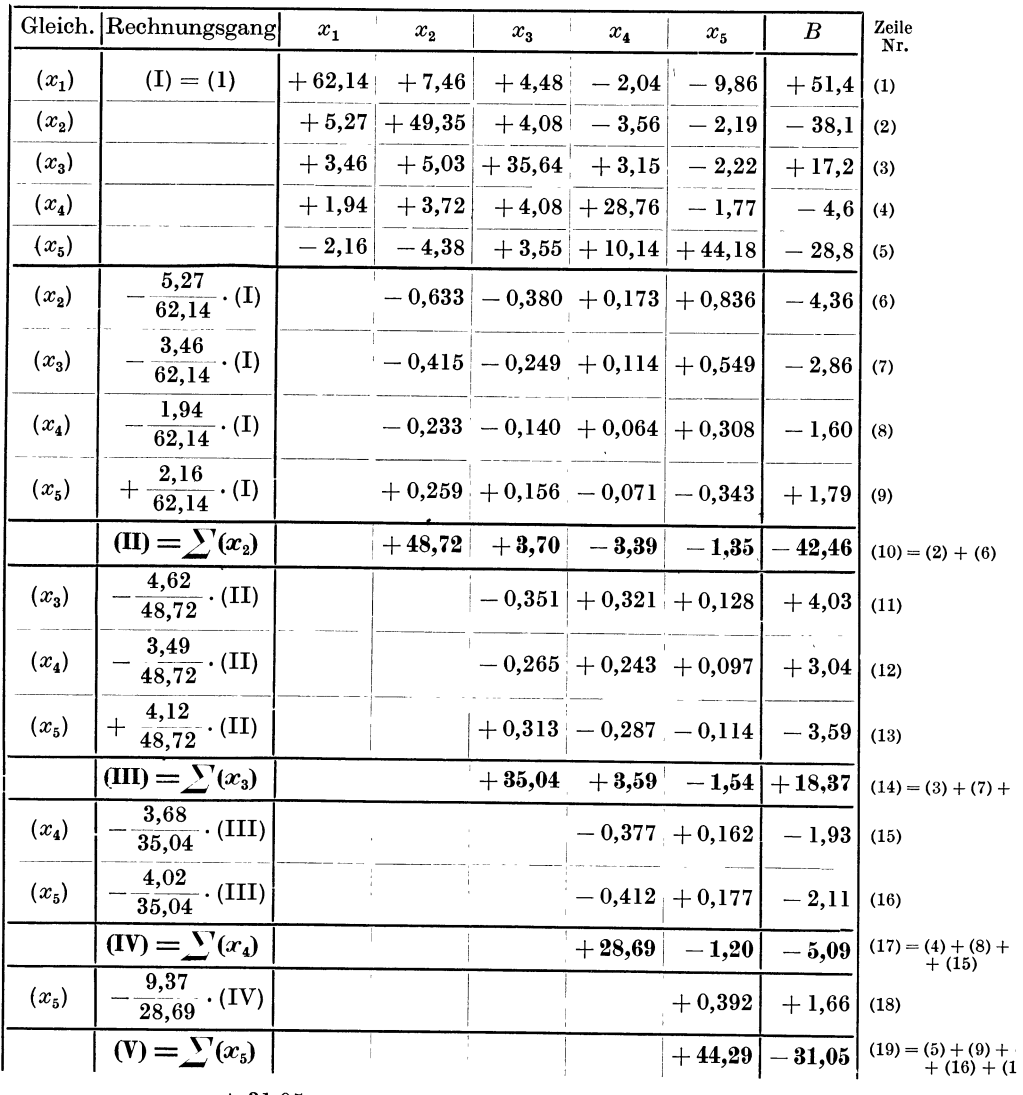

Ans: Gl. (V): 
$$
x_5 = \frac{+31,05}{44,29} = +0,701
$$

\n,  $y_5 = \frac{+5,09 + 1,20 \cdot 0,701}{28,69} = +\frac{5,93}{28,69} = +0,207$ 

\n,  $y_6$  (III):  $x_4 = \frac{-18,37 + 1,54 \cdot 0,701 - 3,59 \cdot 0,207}{35,04} = -\frac{18,03}{35,04} = -0,515$ 

\n,  $y_7$  (II):  $x_2 = \frac{+42,46 + 1,35 \cdot 0,701 + 3,39 \cdot 0,207 + 3,70 \cdot 0,515}{48,72} = +\frac{46,01}{48,72} = +0,94$ 

\n,  $y_7$  (I):  $x_1 = \frac{-51,4 + 9,86 \cdot 0,701 + 2,04 \cdot 0,207 + 4,48 \cdot 0,515 - 7,46 \cdot 0,944}{62,14} = -\frac{48,8}{62,1} = -0,784$ 

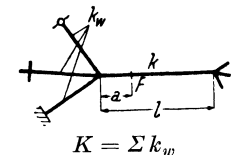

# Festpunktabstände a für Rahmenstäbe.1

Obere Zahl: bei voller Einspannung aller Widerlagerstäbe. Mittlere Zahl: Mittelwert (bei mittlerer Einspannung bzw. verschiedenartiger Lagerung der einzelnen Widerlager-

stäbe).

Untere Zahl: bei gelenkiger Lagerung aller Widerlagerstäbe.

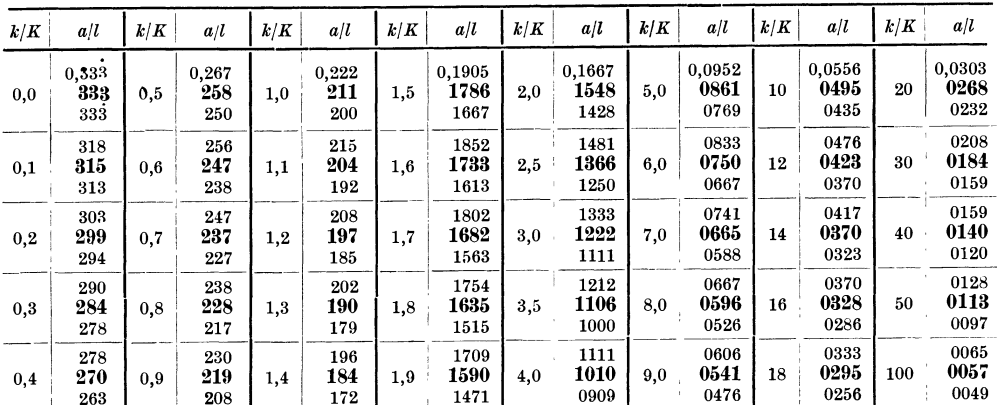

Tafel 33.

# Ausgangsmomente  $M_1 M_2$  symmetrisch belasteter Rahmenstäbe<sup>2</sup>

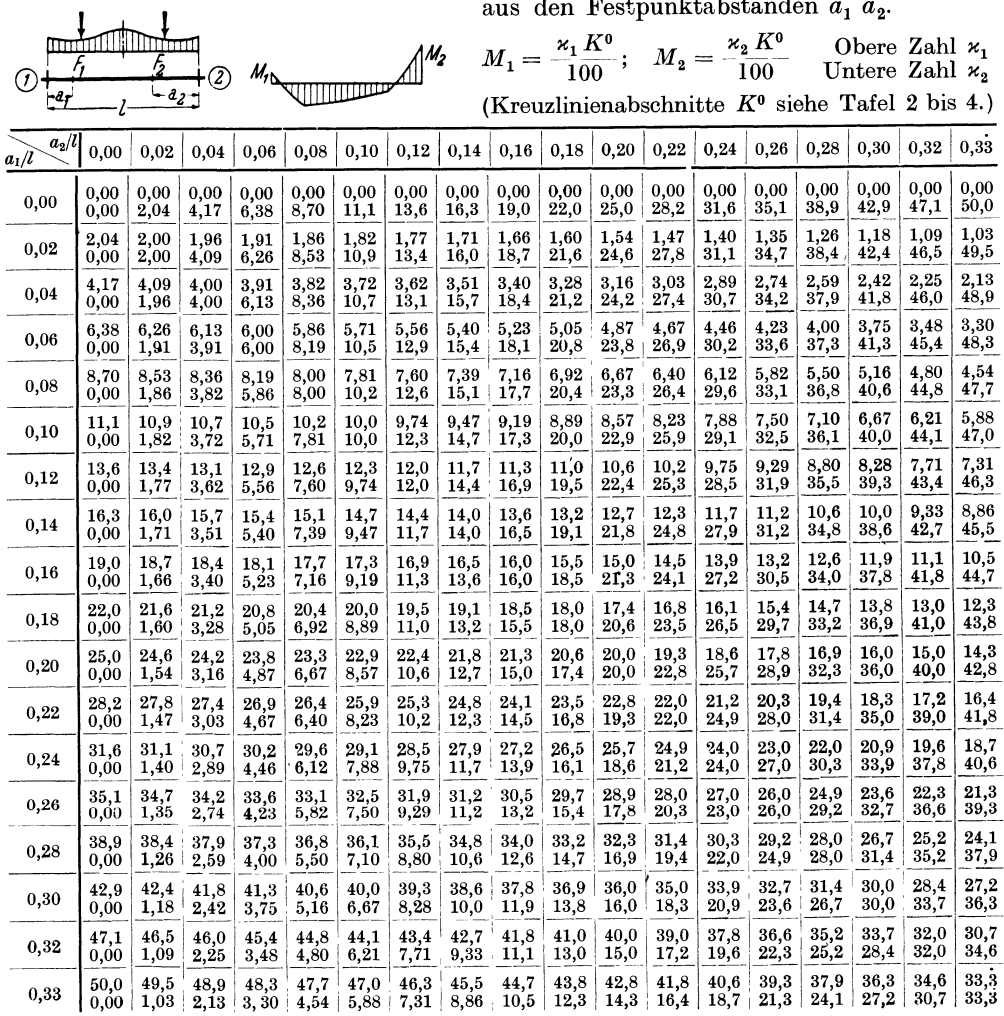

<sup>1</sup> Erläuterungen siehe Seite 155.  $-$  <sup>2</sup> Erläuterungen siehe Seite 159.

## Festpunktabstände a für Rahmenstäbe<sup>1</sup>

und Überleitungszahlen  $\gamma$ .

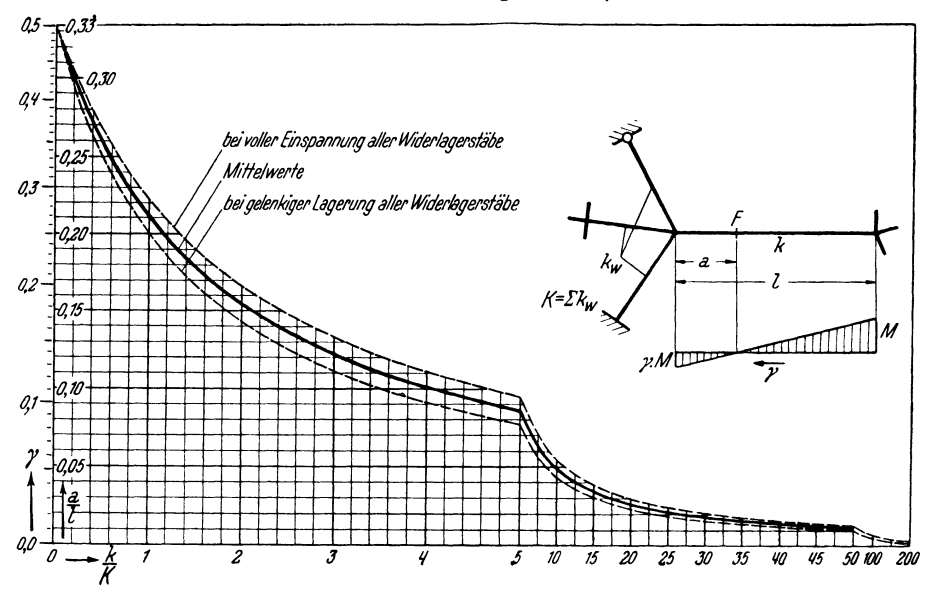

Tafel 33a.

## Ausgangsmomente  $M_1 M_2$  symmetrisch belasteter Rahmenstäbe<sup>2</sup>

aus den Festpunktabständen  $a_1$   $a_2$ .

(Kreuzlinienabschnitte  $K^0$  siehe Tafel 2 bis 4.)

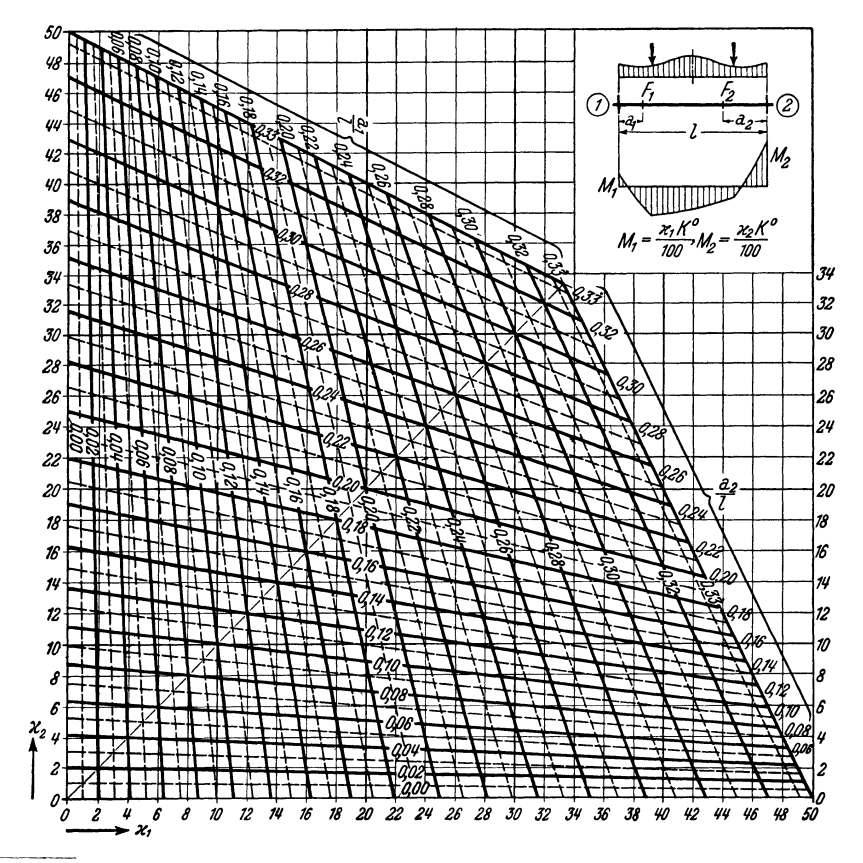

<sup>1</sup> Erläuterungen siehe Seite 155.  $-$  <sup>2</sup> Erläuterungen siehe Seite 159.

Manzsche Buchdruckerei, Wien IX.